**Oracle® Developer Studio 12.5: C User's Guide**

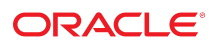

**Part No: E60745** June 2017

#### Oracle Developer Studio 12.5: C User's Guide

#### **Part No: E60745**

Copyright © 2016, 2017, Oracle and/or its affiliates. All rights reserved.

This software and related documentation are provided under a license agreement containing restrictions on use and disclosure and are protected by intellectual property laws. Except as expressly permitted in your license agreement or allowed by law, you may not use, copy, reproduce, translate, broadcast, modify, license, transmit, distribute, exhibit, perform,<br>publish, or display any part, in any form prohibited.

The information contained herein is subject to change without notice and is not warranted to be error-free. If you find any errors, please report them to us in writing.

If this is software or related documentation that is delivered to the U.S. Government or anyone licensing it on behalf of the U.S. Government, then the following notice is applicable:

U.S. GOVERNMENT END USERS: Oracle programs, including any operating system, integrated software, any programs installed on the hardware, and/or documentation, delivered to U.S. Government end users are "commercial computer software" pursuant to the applicable Federal Acquisition Regulation and agency-specific supplemental regulations. As such, use, duplication, disclosure, modification, and adaptation of the programs, including any operating system, integrated software, any programs installed on the<br>hardware, and/or documentation, shall be

This software or hardware is developed for general use in a variety of information management applications. It is not developed or intended for use in any inherently dangerous applications, including applications that may create a risk of personal injury. If you use this software or hardware in dangerous applications, then you shall be responsible to take all appropriate fail-safe, backup, redundancy, and other measures to ensure its safe use. Oracle Corporation and its affiliates disclaim any liability for any damages caused by use of this software or hardware in dangerous applications.

Oracle and Java are registered trademarks of Oracle and/or its affiliates. Other names may be trademarks of their respective owners.

Intel and Intel Xeon are trademarks or registered trademarks of Intel Corporation. All SPARC trademarks are used under license and are trademarks or registered trademarks of SPARC International, Inc. AMD, Opteron, the AMD logo, and the AMD Opteron logo are trademarks or registered trademarks of Advanced Micro Devices. UNIX is a registered trademark of The Open Group.

This software or hardware and documentation may provide access to or information about content, products, and services from third parties. Oracle Corporation and its affiliates are not responsible for and expressly disclaim all warranties of any kind with respect to third-party content, products, and services unless otherwise set forth in an applicable agreement between you and Oracle. Oracle Corporation and its affiliates will not be responsible for any loss, costs, or damages incurred due to your access to or use of third-party content, products, or services, except as set forth in an applicable agreement between you and Oracle.

#### **Access to Oracle Support**

Oracle customers that have purchased support have access to electronic support through My Oracle Support. For information, visit [http://www.oracle.com/pls/topic/lookup?](http://www.oracle.com/pls/topic/lookup?ctx=acc&id=info) [ctx=acc&id=info](http://www.oracle.com/pls/topic/lookup?ctx=acc&id=info) or visit <http://www.oracle.com/pls/topic/lookup?ctx=acc&id=trs> if you are hearing impaired.

#### **Référence: E60745**

Copyright © 2016, 2017, Oracle et/ou ses affiliés. Tous droits réservés.

Ce logiciel et la documentation qui l'accompagne sont protégés par les lois sur la propriété intellectuelle. Ils sont concédés sous licence et soumis à des restrictions d'utilisation et de divulgation. Sauf stipulation expresse de votre contrat de licence ou de la loi, vous ne pouvez pas copier, reproduire, traduire, diffuser, modifier, accorder de licence, transmettre, distribuer, exposer, exécuter, publier ou afficher le logiciel, même partiellement, sous quelque forme et par quelque procédé que ce soit. Par ailleurs, il est interdit de procéder à toute ingénierie inverse du logiciel, de le désassembler ou de le décompiler, excepté à des fins d'interopérabilité avec des logiciels tiers ou tel que prescrit par la loi.

Les informations fournies dans ce document sont susceptibles de modification sans préavis. Par ailleurs, Oracle Corporation ne garantit pas qu'elles soient exemptes d'erreurs et vous invite, le cas échéant, à lui en faire part par écrit.

Si ce logiciel, ou la documentation qui l'accompagne, est livré sous licence au Gouvernement des Etats-Unis, ou à quiconque qui aurait souscrit la licence de ce logiciel pour le compte du Gouvernement des Etats-Unis, la notice suivante s'applique :

U.S. GOVERNMENT END USERS: Oracle programs, including any operating system, integrated software, any programs installed on the hardware, and/or documentation, delivered to U.S. Government end users are "commercial computer software" pursuant to the applicable Federal Acquisition Regulation and agency-specific supplemental<br>regulations. As such, use, duplication, disclosure, modif hardware, and/or documentation, shall be subject to license terms and license restrictions applicable to the programs. No other rights are granted to the U.S. Government.

Ce logiciel ou matériel a été développé pour un usage général dans le cadre d'applications de gestion des informations. Ce logiciel ou matériel n'est pas conçu ni n'est destiné à être utilisé dans des applications à risque, notamment dans des applications pouvant causer un risque de dommages corporels. Si vous utilisez ce logiciel ou ce matériel dans le cadre d'applications dangereuses, il est de votre responsabilité de prendre toutes les mesures de secours, de sauvegarde, de redondance et autres mesures nécessaires à son utilisation dans des conditions optimales de sécurité. Oracle Corporation et ses affiliés déclinent toute responsabilité quant aux dommages causés par l'utilisation de ce logiciel ou matériel pour des applications dangereuses.

Oracle et Java sont des marques déposées d'Oracle Corporation et/ou de ses affiliés. Tout autre nom mentionné peut correspondre à des marques appartenant à d'autres propriétaires qu'Oracle.

Intel et Intel Xeon sont des marques ou des marques déposées d'Intel Corporation. Toutes les marques SPARC sont utilisées sous licence et sont des marques ou des marques déposées de SPARC International, Inc. AMD, Opteron, le logo AMD et le logo AMD Opteron sont des marques ou des marques déposées d'Advanced Micro Devices. UNIX est une marque déposée de The Open Group.

Ce logiciel ou matériel et la documentation qui l'accompagne peuvent fournir des informations ou des liens donnant accès à des contenus, des produits et des services émanant de tiers. Oracle Corporation et ses affiliés déclinent toute responsabilité ou garantie expresse quant aux contenus, produits ou services émanant de tiers, sauf mention contraire stipulée dans un contrat entre vous et Oracle. En aucun cas, Oracle Corporation et ses affiliés ne sauraient être tenus pour responsables des pertes subies, des coûts occasionnés ou des dommages causés par l'accès à des contenus, produits ou services tiers, ou à leur utilisation, sauf mention contraire stipulée dans un contrat entre vous et Oracle.

#### **Accès aux services de support Oracle**

Les clients Oracle qui ont souscrit un contrat de support ont accès au support électronique via My Oracle Support. Pour plus d'informations, visitez le site [http://www.oracle.com/](http://www.oracle.com/pls/topic/lookup?ctx=acc&id=info) [pls/topic/lookup?ctx=acc&id=info](http://www.oracle.com/pls/topic/lookup?ctx=acc&id=info) ou le site <http://www.oracle.com/pls/topic/lookup?ctx=acc&id=trs> si vous êtes malentendant.

# Contents

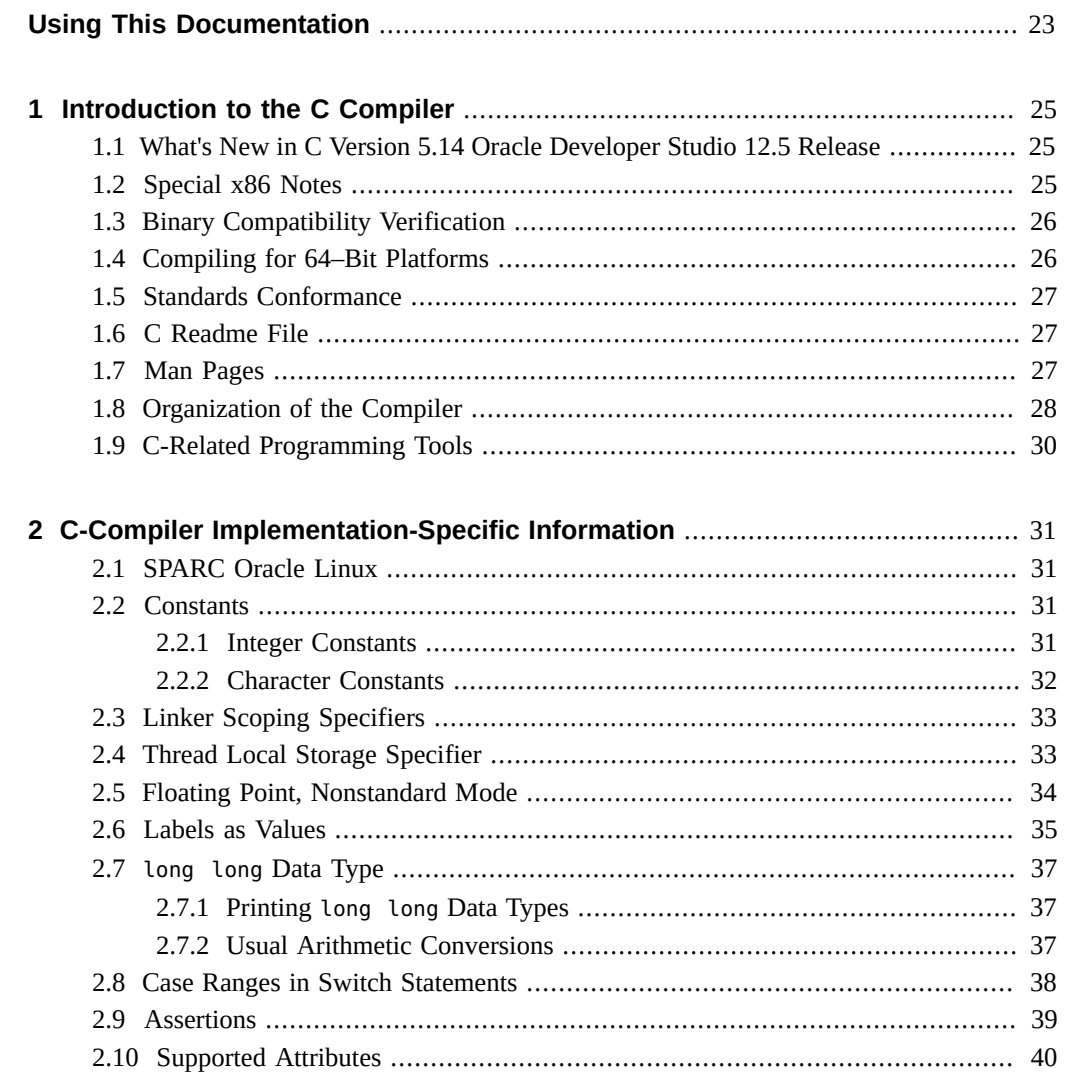

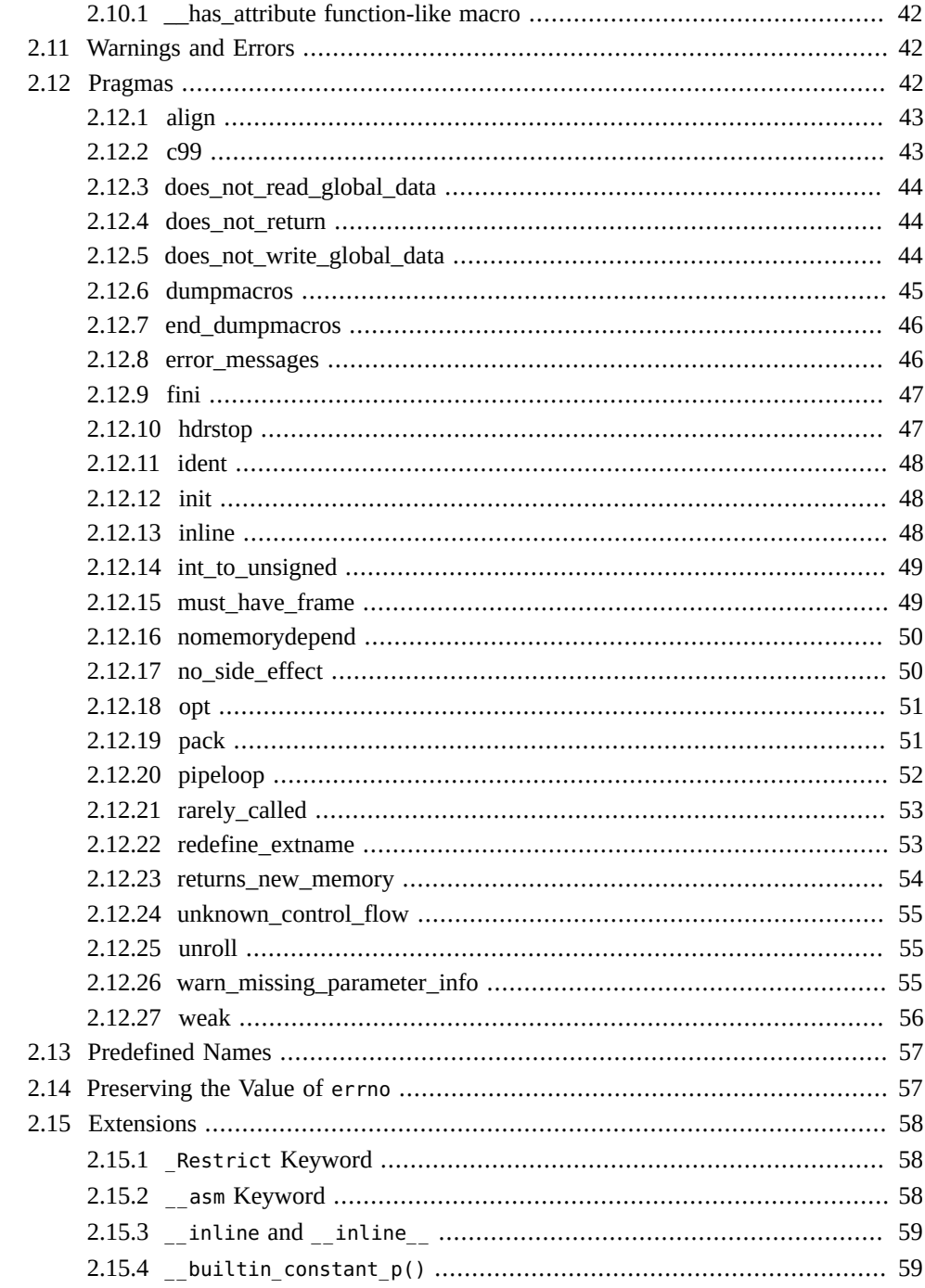

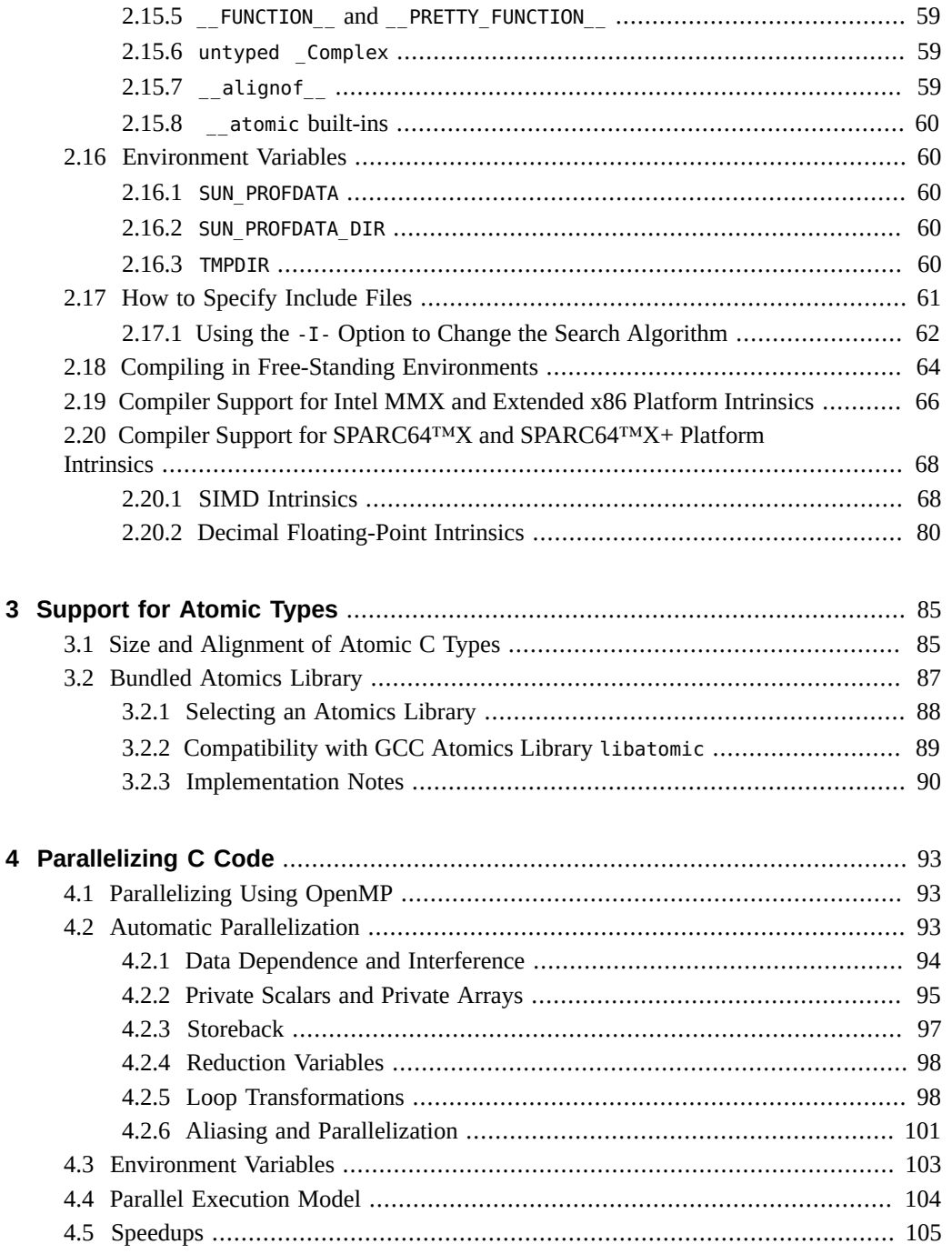

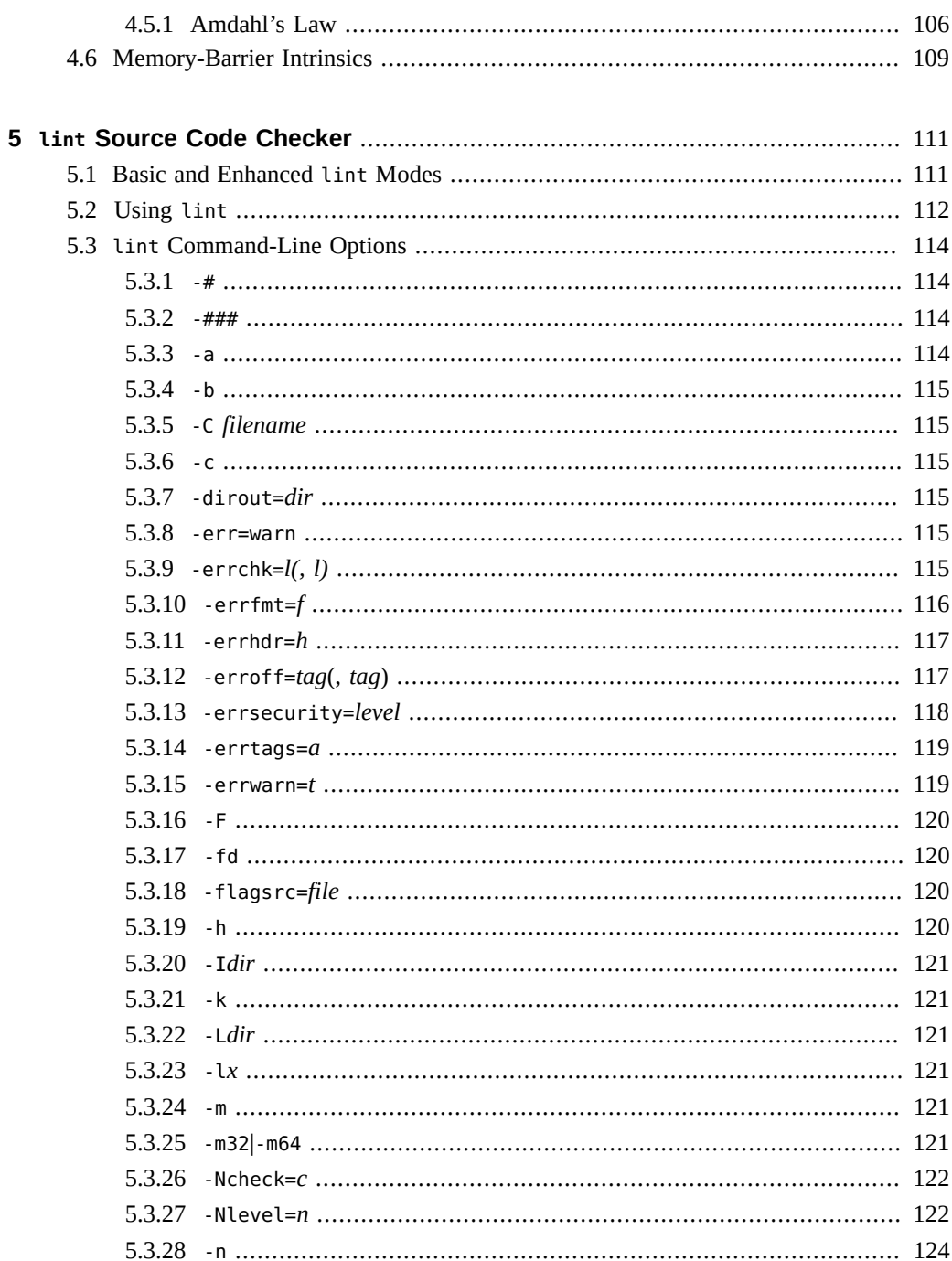

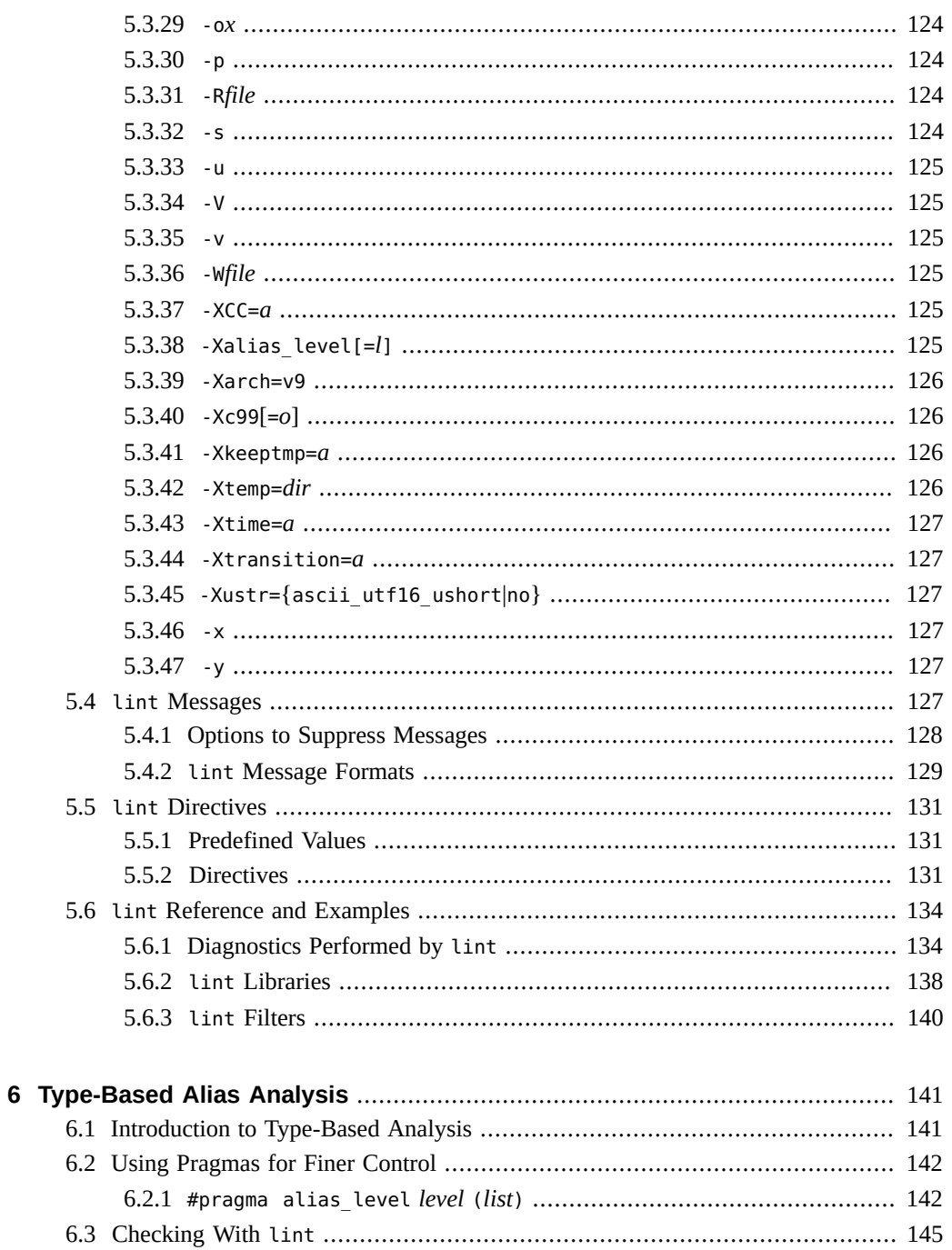

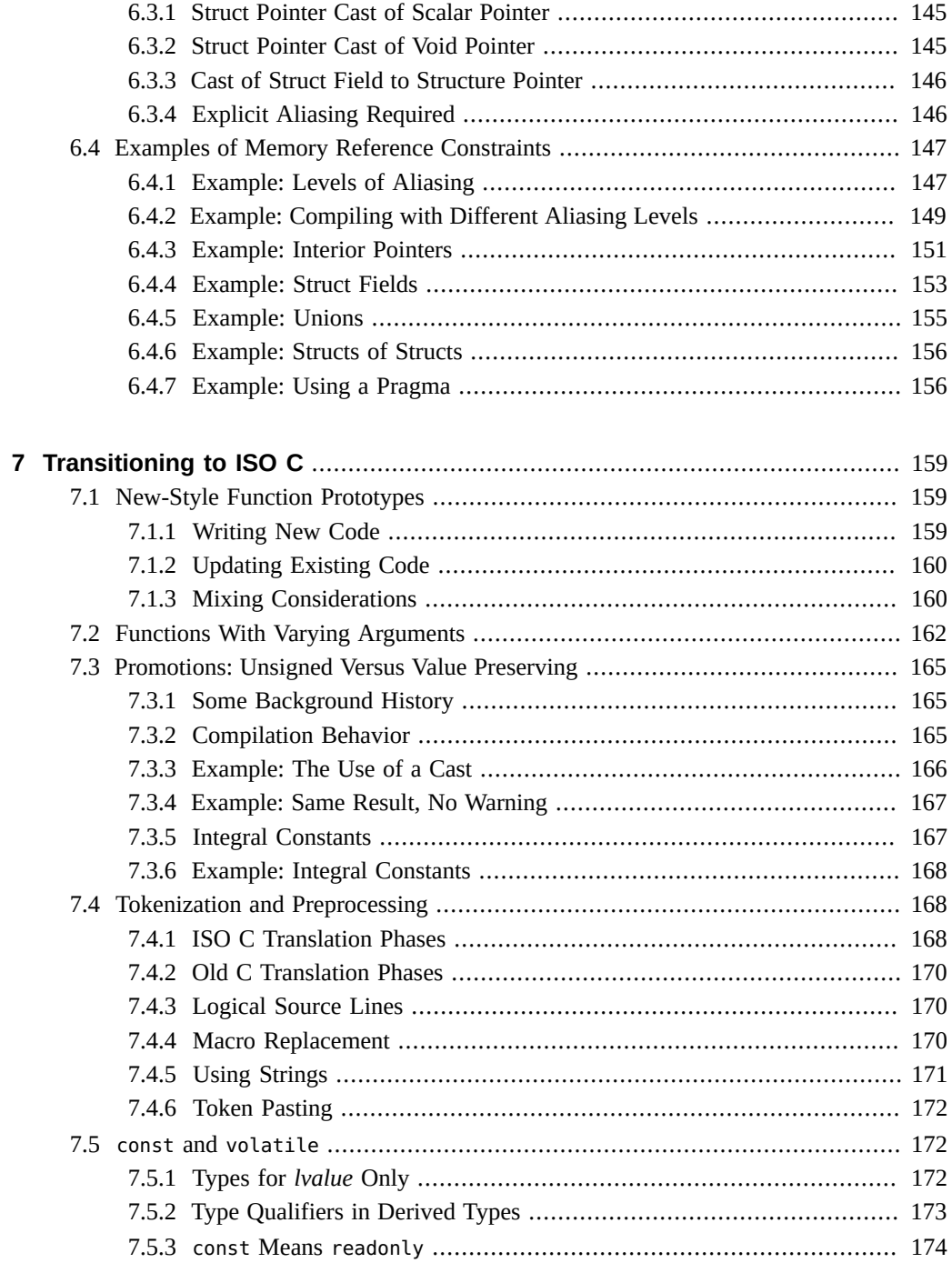

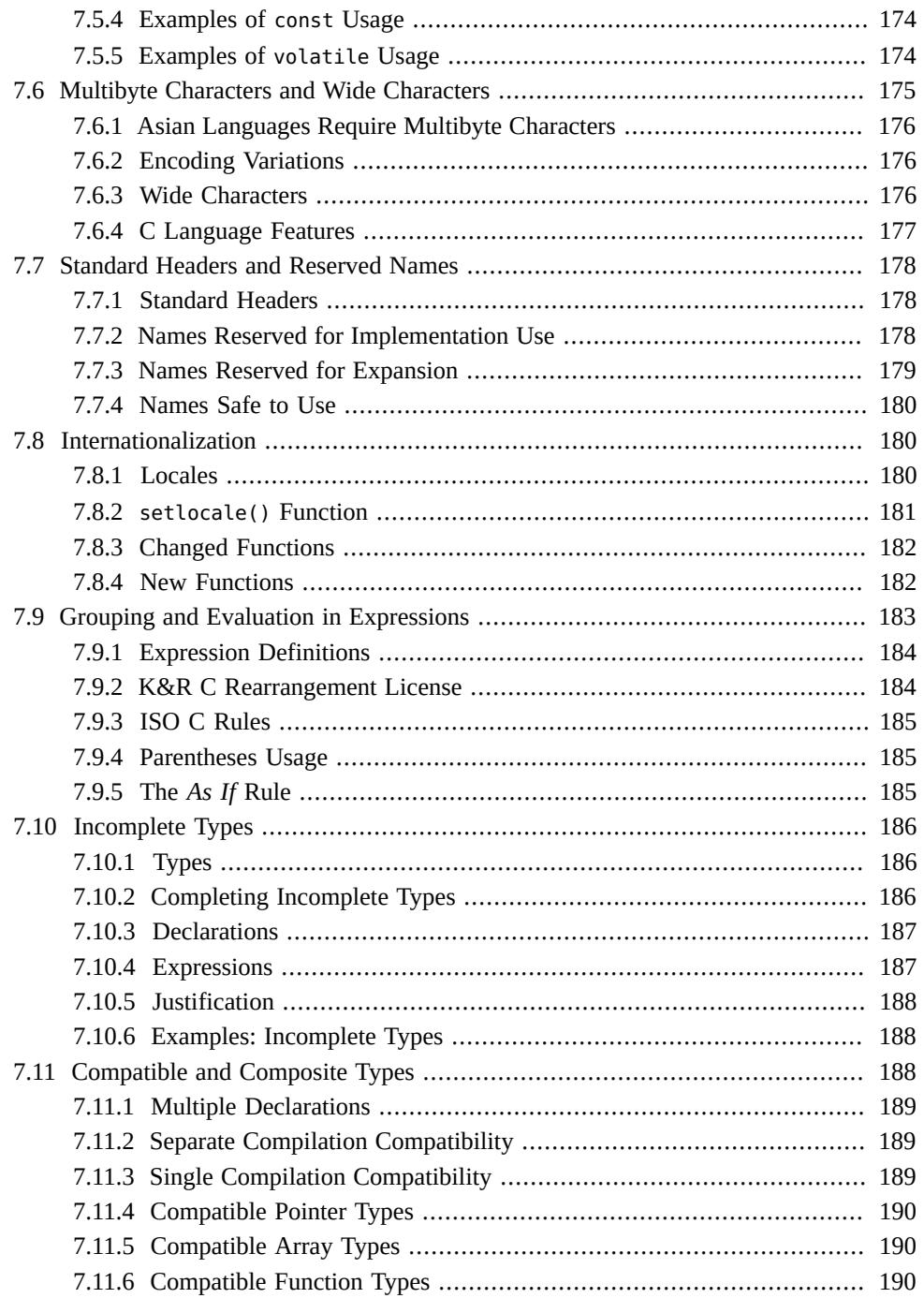

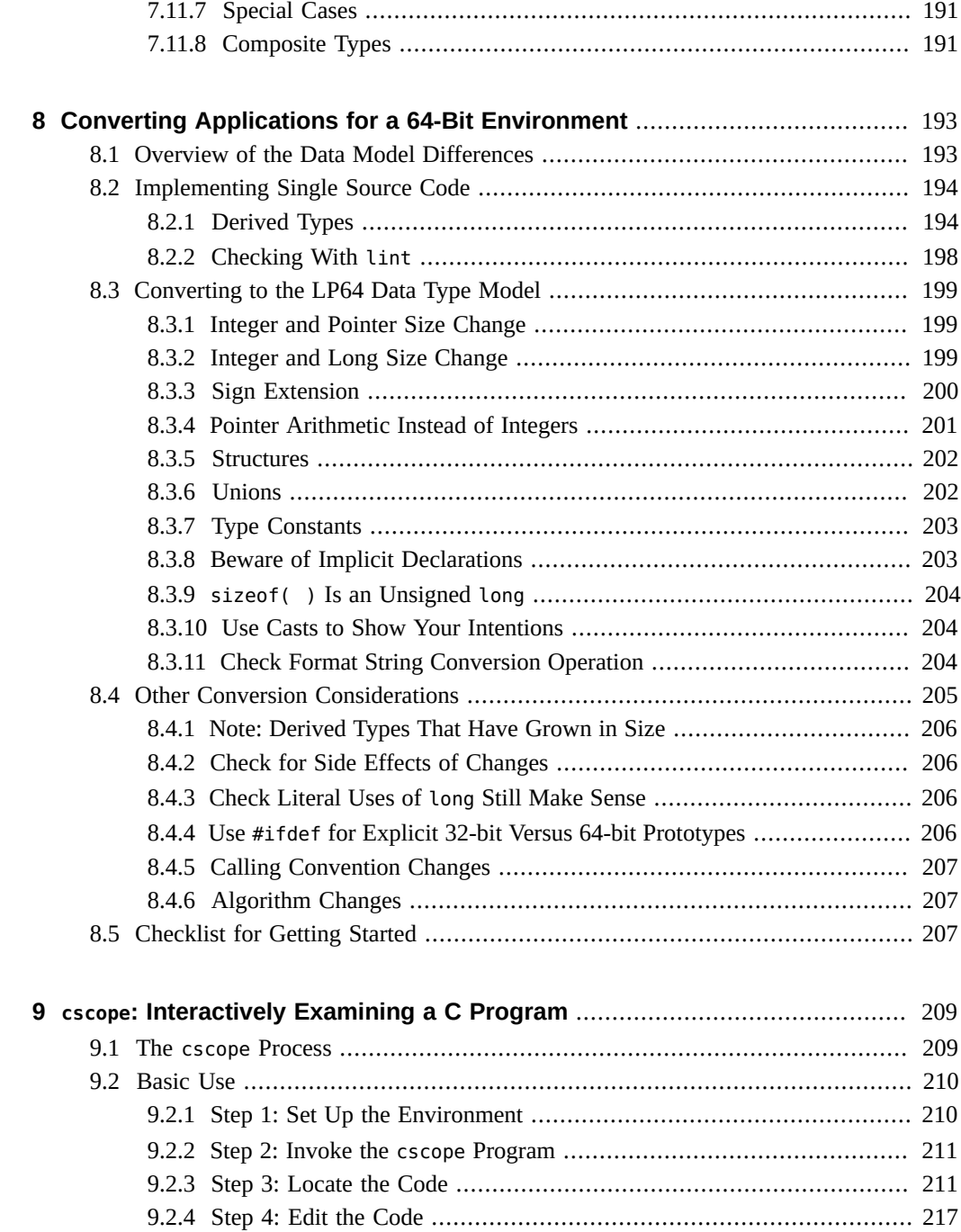

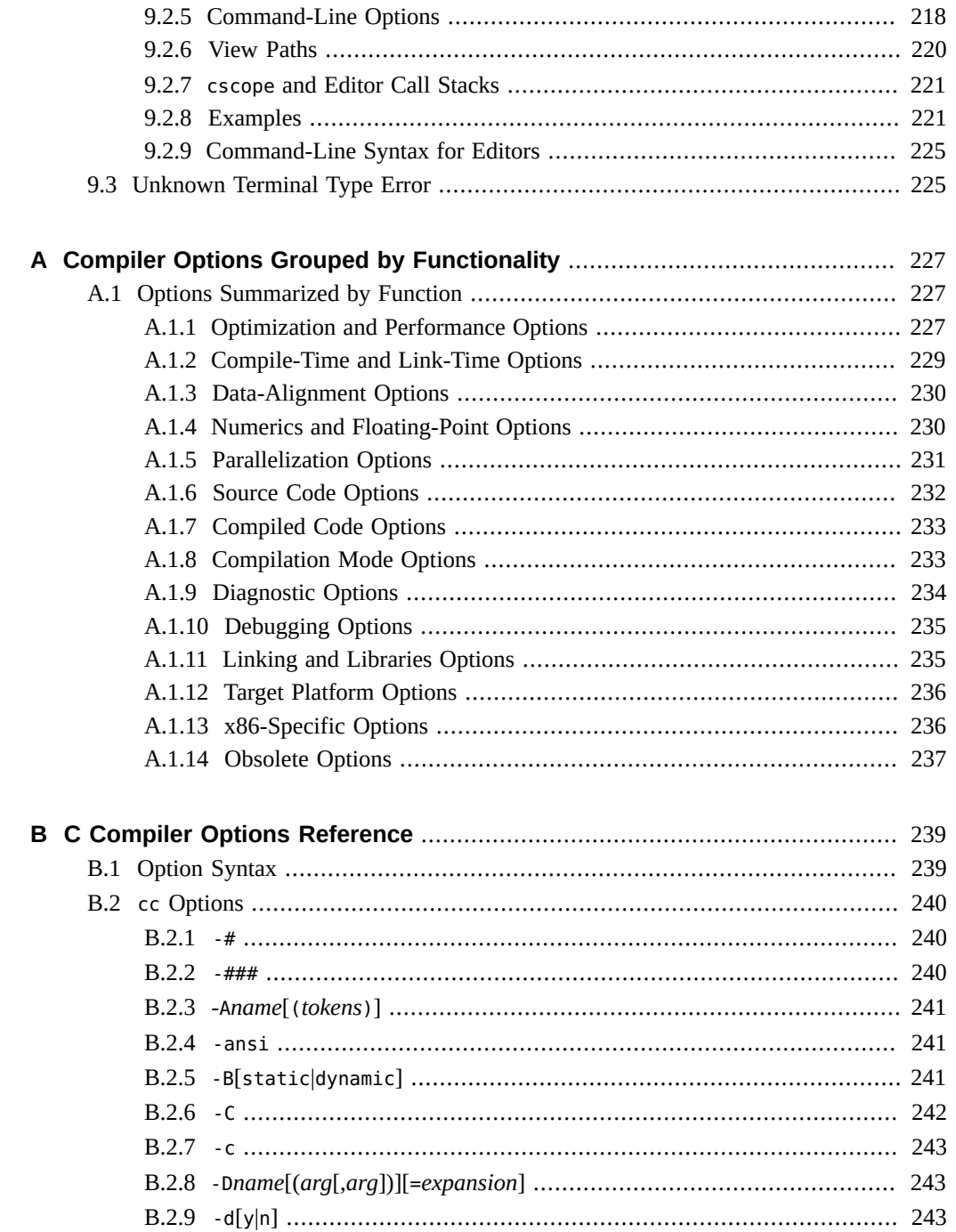

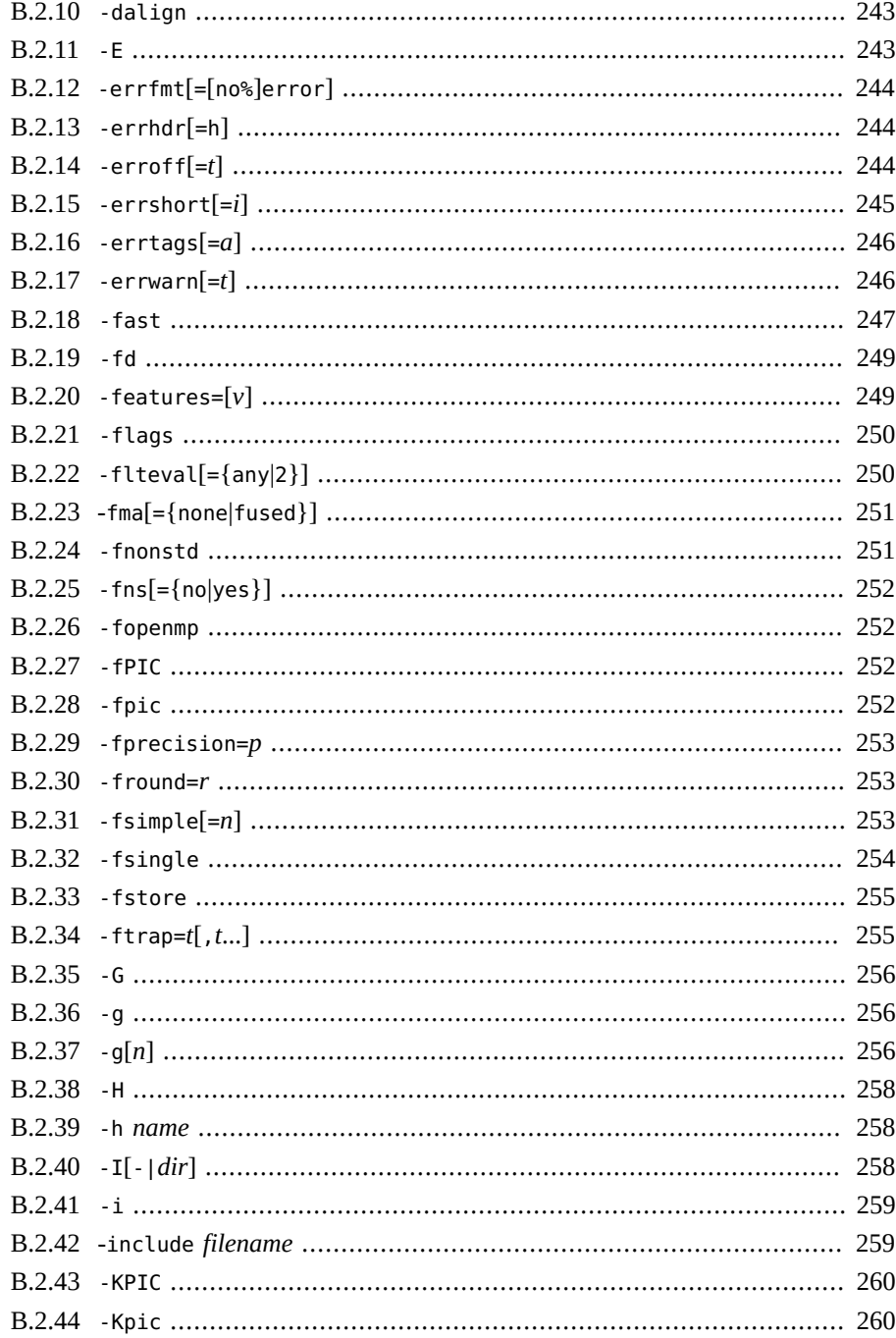

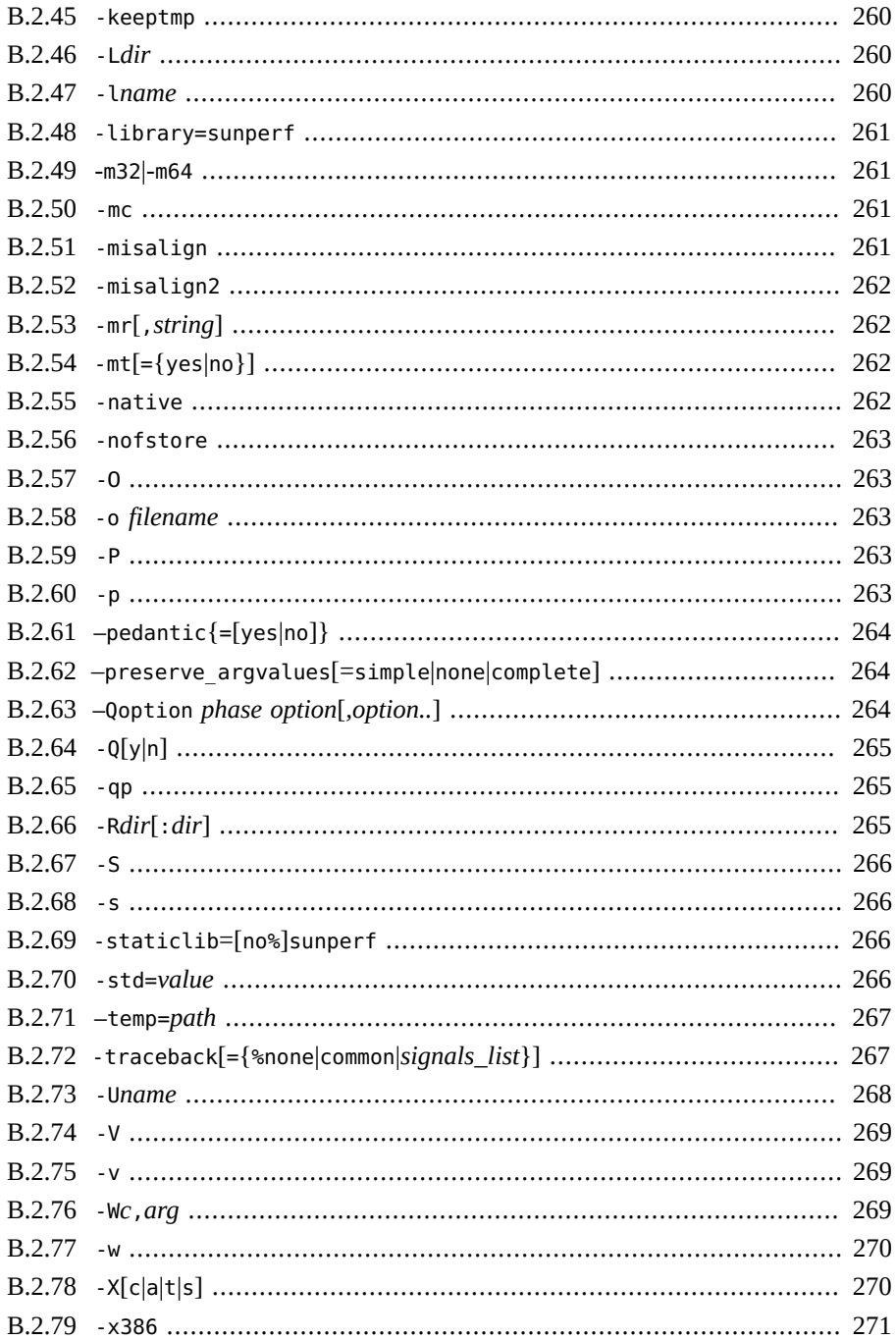

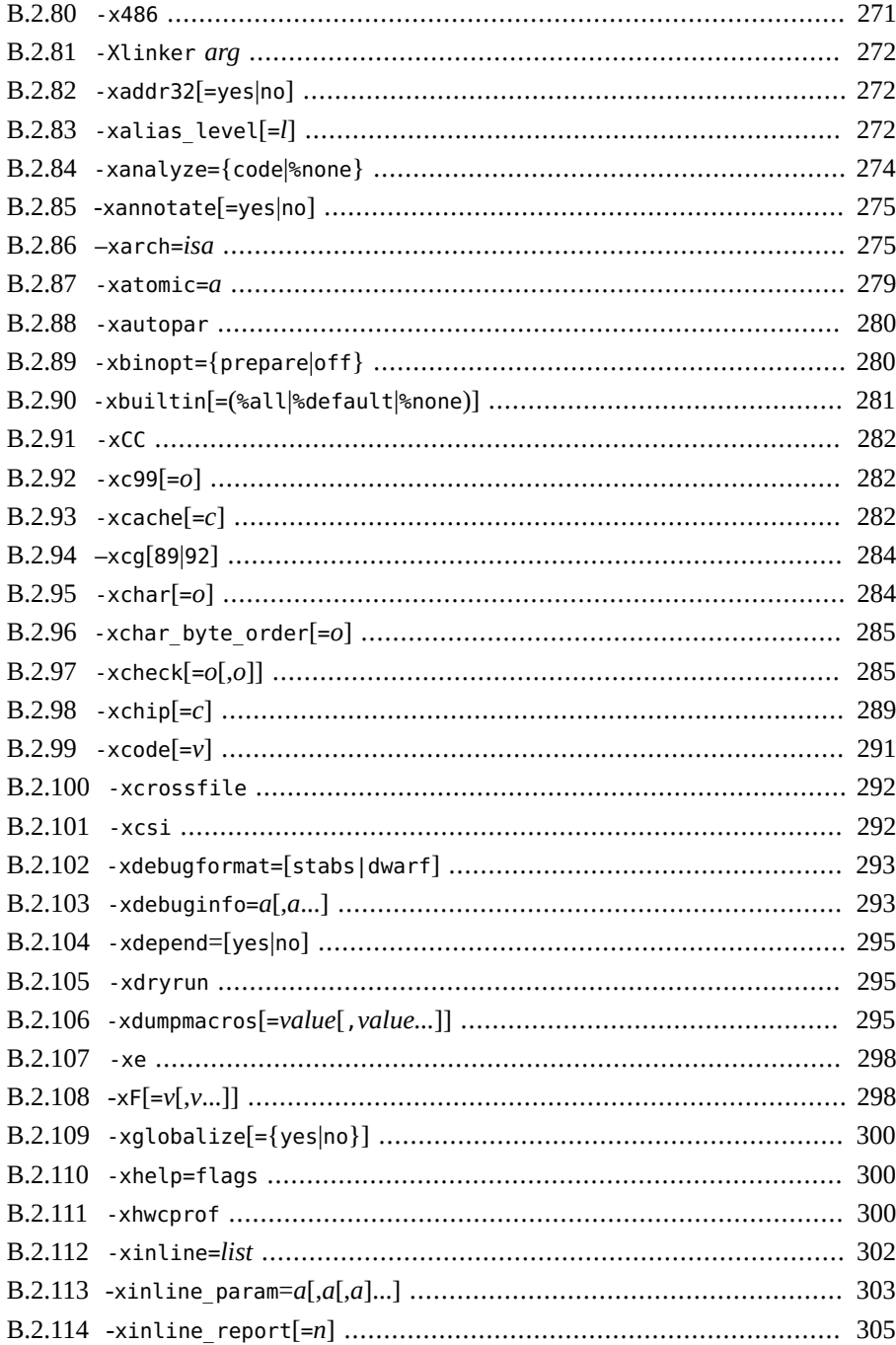

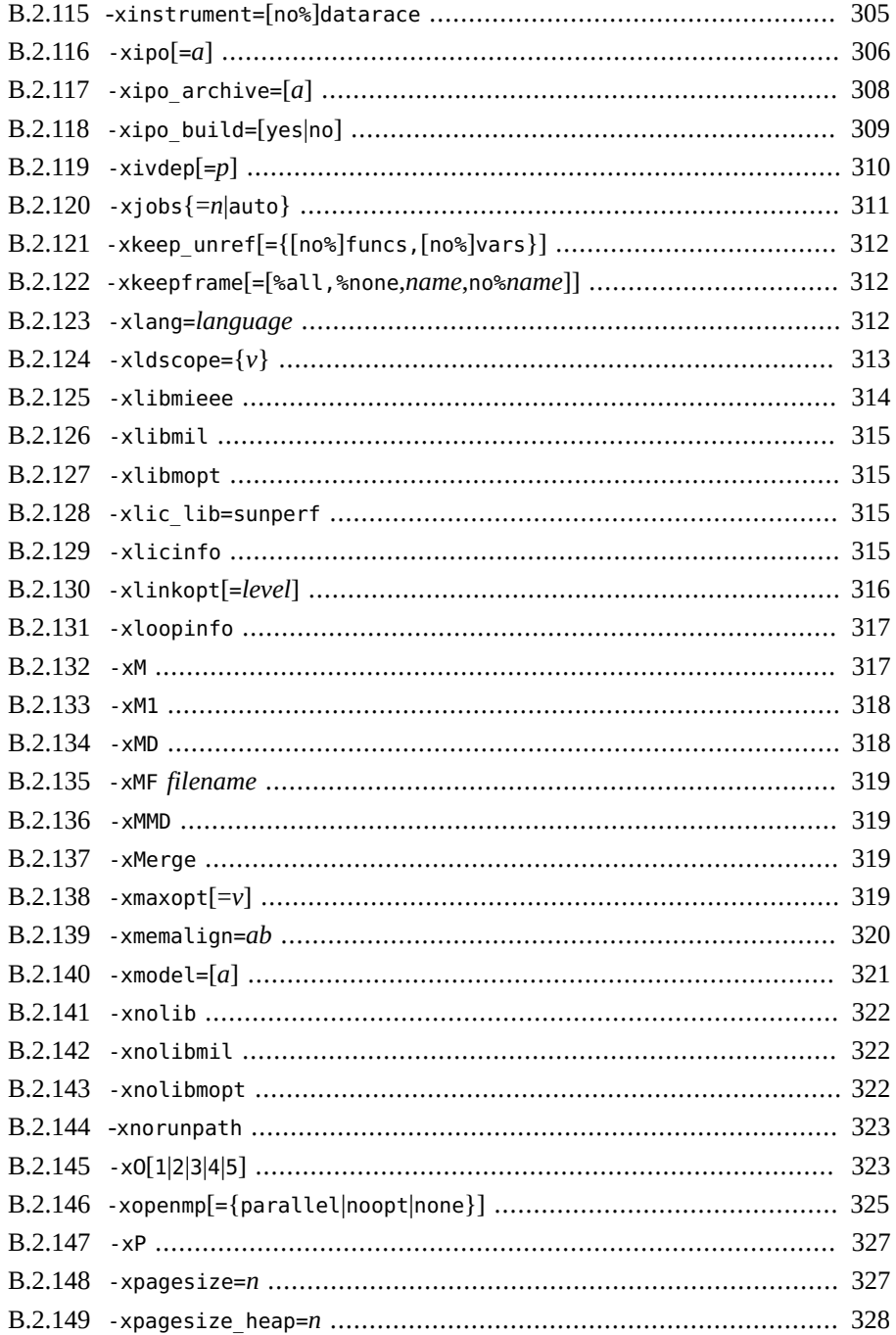

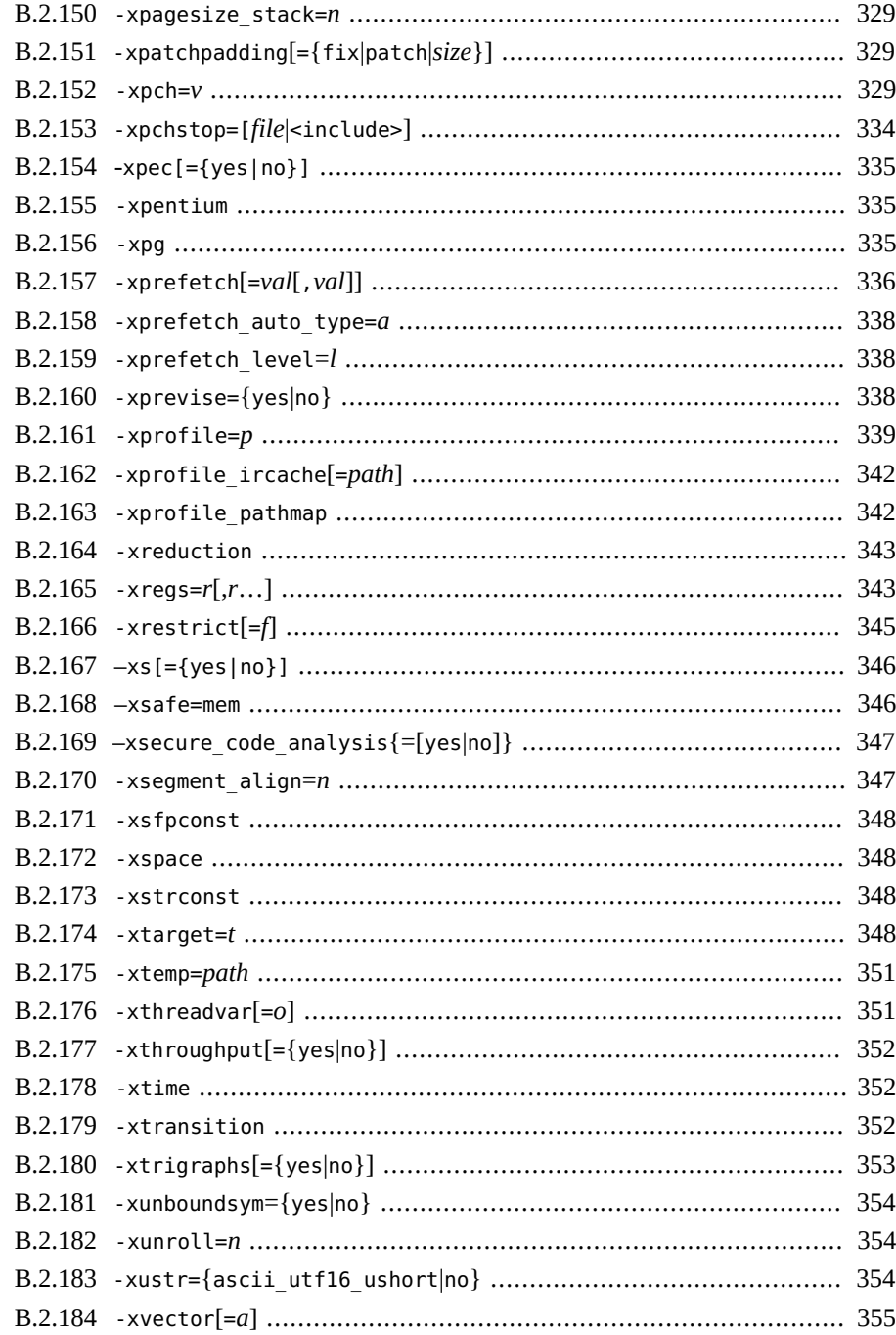

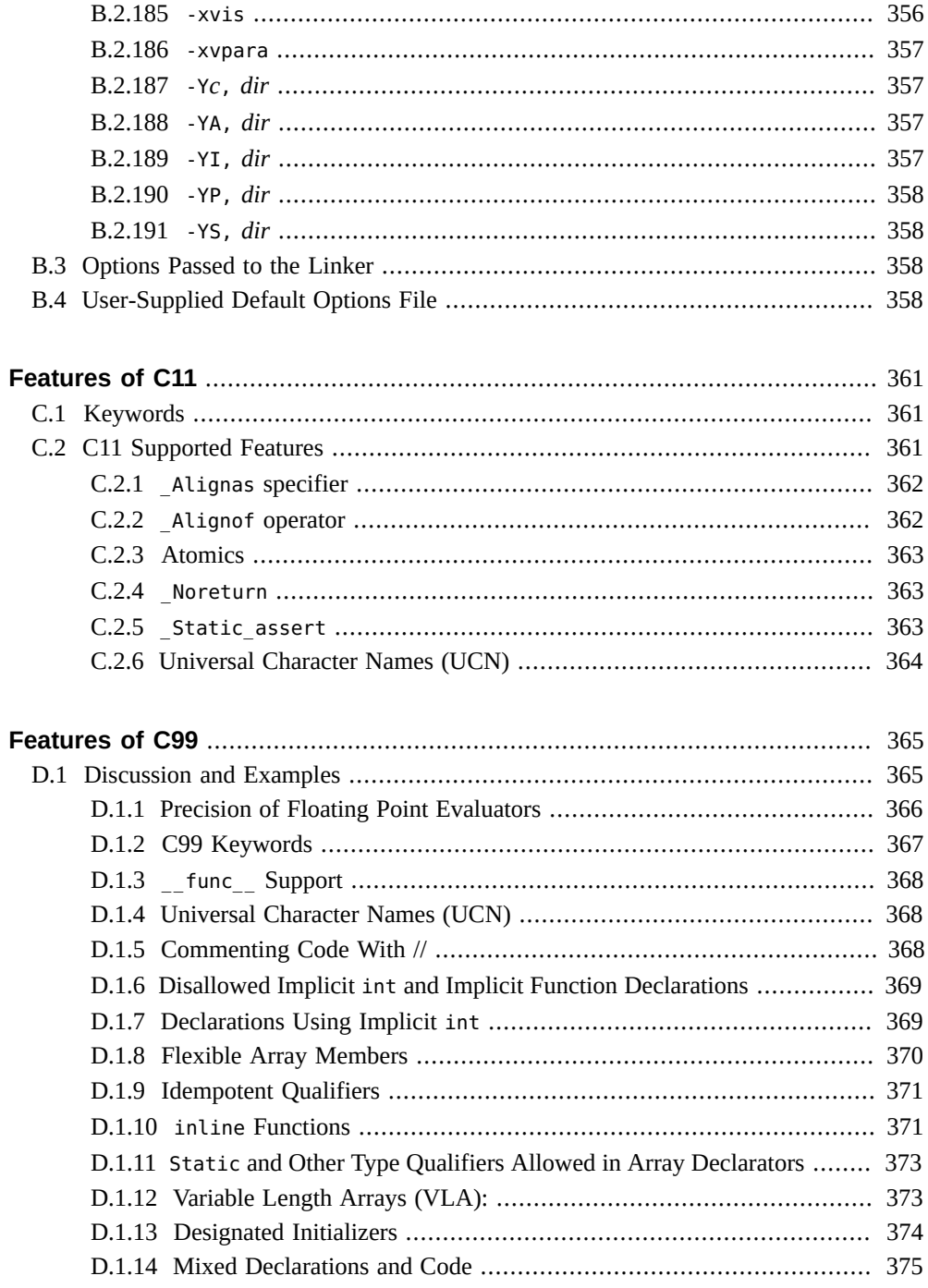

 $\mathbf c$ 

D

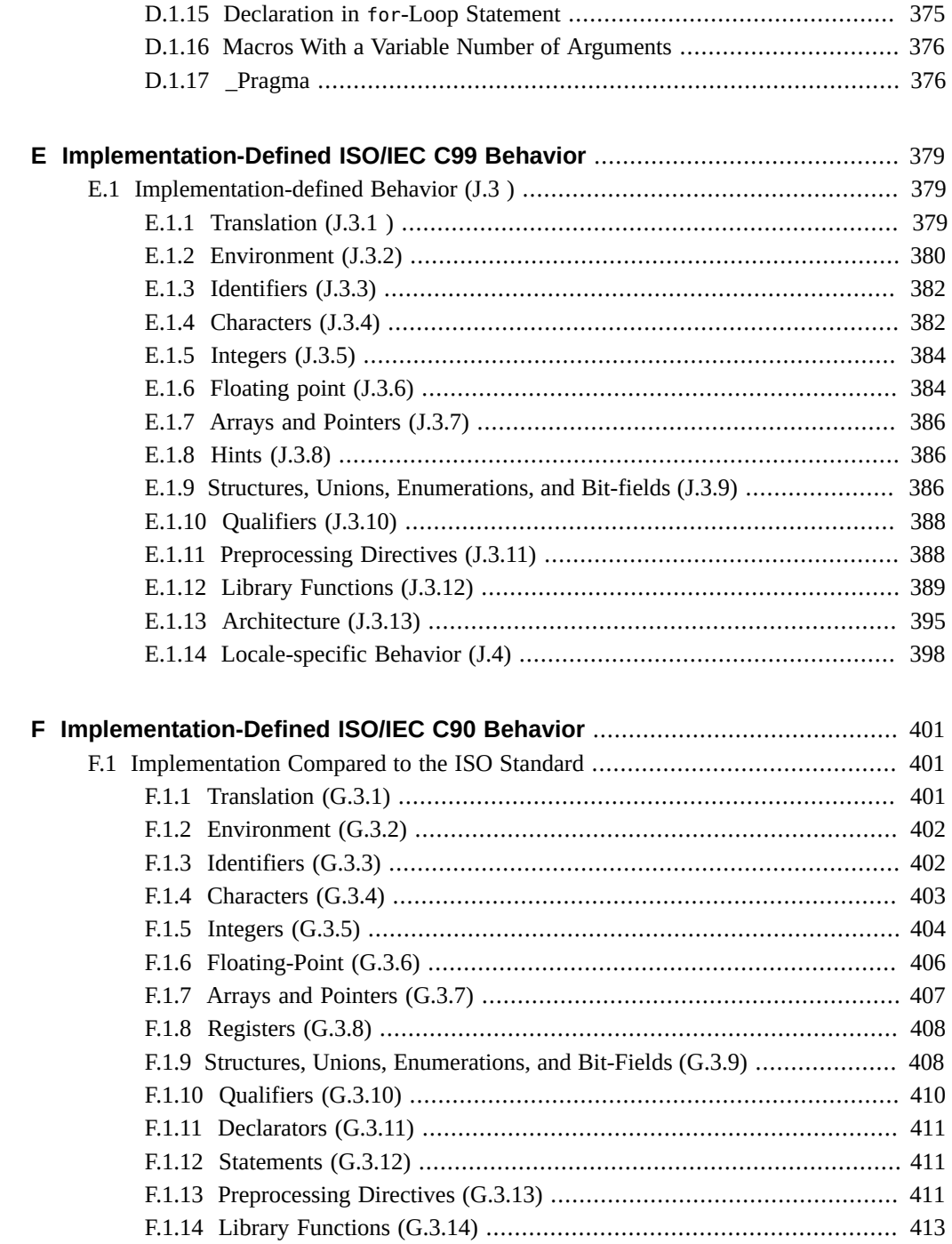

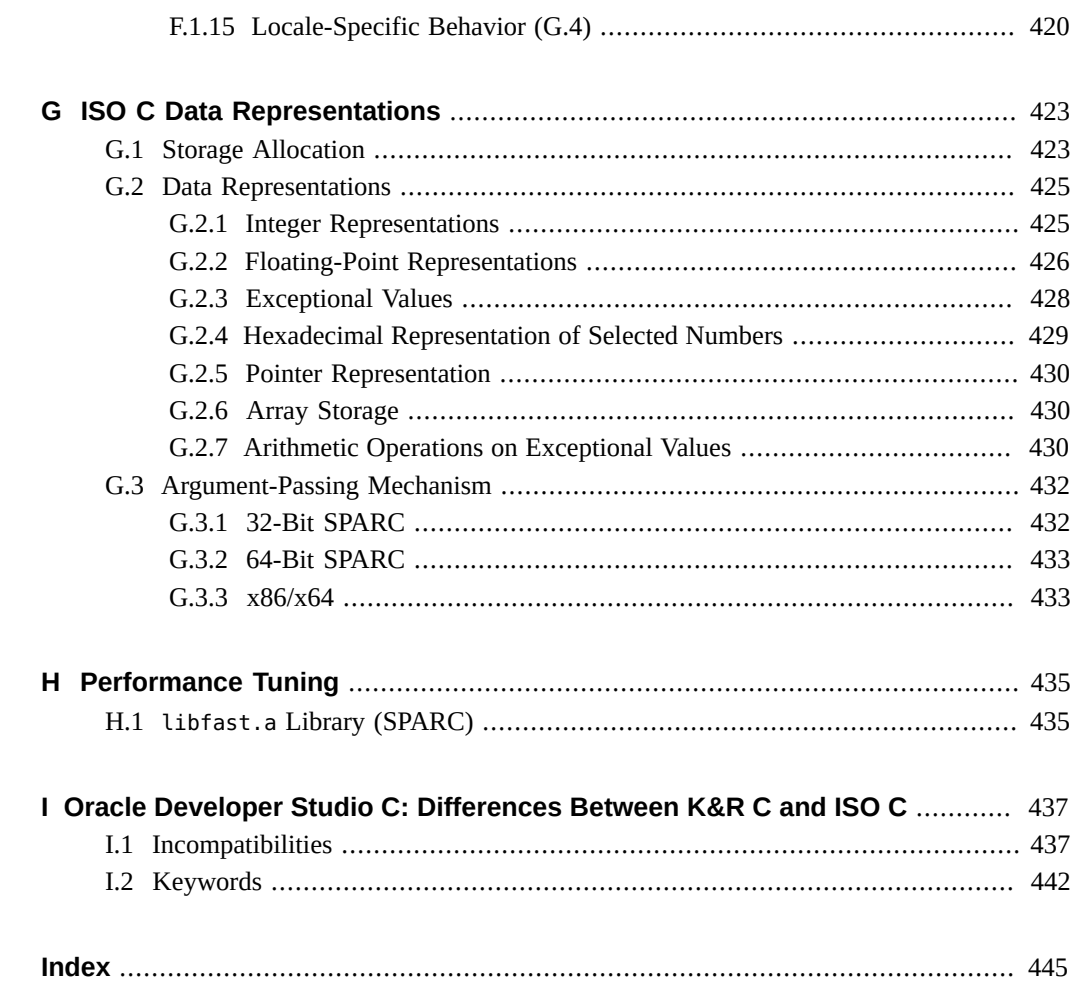

# <span id="page-22-0"></span>Using This Documentation

- **Overview** Describes the Oracle Developer Studio 12.5 C Compiler
- **Audience** Application developers, system developers, architects, support engineers
- **Required knowledge** Programming experience, software development testing, aptitude to build and compile software products

# **Product Documentation Library**

Documentation and resources for this product and related products are available at [http://](http://docs.oracle.com/cd/E60778_01) [docs.oracle.com/cd/E60778\\_01](http://docs.oracle.com/cd/E60778_01).

## **Feedback**

Provide feedback about this documentation at <http://www.oracle.com/goto/docfeedback>.

<span id="page-24-0"></span> **♦ ♦ ♦ C H A P T E R 1** 1

# Introduction to the C Compiler

This chapter provides basic information about the Oracle Developer Studio C compiler.

## <span id="page-24-1"></span>**1.1 What's New in C Version 5.14 Oracle Developer Studio 12.5 Release**

Note the following new and changed features in the current C compiler release.

- Support for SPARC M6, M7, and T7 processors.
- Support for the Intel Broadwell/avx2\_i processor.
- Many SIMD ( m128{d|i}) intrinsic functions are provided for SPARCACE and SPARCACE+.
- Support for x86 dataspace profiling.
- New compiler options:
	- -features=[no%]mergestrings causes the compiler to put string literals and other suitable const or read-only data into a special section of the binary where the linker removes duplicate strings. This option is available only on SPARC.
	- -xatomic specifies which atomics support runtime library is linked.
	- -xcheck=noreturn informs the compiler to add code to cause a runtime error if a routine which has been described as "do not return" returns.
	- -xsecure code analysis enables compiler secure code analysis to find and display possible memory safety violations at compile time.

#### <span id="page-24-2"></span>**1.2 Special x86 Notes**

Be aware of the following important issues when compiling for x86 Oracle Solaris platforms.

■ Programs compiled with -xarch set to sse, sse2, sse2a,sse3, or beyond must be run only on platforms that provide these extensions and features.

- With this release, the default instruction set and the meaning of -xarch=generic has changed to sse2. Now, compiling without specifying a target platform option results in an sse2 binary incompatible with older Pentium III or earlier systems.
- If you compile and link in separate steps, always link using the compiler and with the same -xarch setting to ensure that the correct startup routine is linked.
- Numerical results on x86 might differ from results on SPARC due to the x86 80-bit floatingpoint registers. To minimize these differences, use the -fstore option or compile with -xarch=sse2 if the hardware supports SSE2.
- Numerical results can also differ between Oracle Solaris and Oracle Linux because the intrinsic math libraries (for example,  $sin(x)$ ) are not the same.

#### <span id="page-25-0"></span>**1.3 Binary Compatibility Verification**

On Oracle Solaris systems, beginning with Sun Studio 11, program binaries compiled with the Oracle Developer Studio compilers are marked with architecture hardware flags indicating the instruction sets assumed by the compiled binary. At runtime, these marker flags are checked to verify that the binary can run on the hardware it is attempting to execute on.

Running programs that do not contain these architecture hardware flags on platforms that are not enabled with the appropriate features or instruction set extensions could result in segmentation faults or incorrect results occurring without any explicit warning messages.

This warning extends also to programs that employ .il inline assembly language functions or asm() assembler code that use SSE, SSE2, SSE2a, and SSE3 and newer instructions and extensions.

#### <span id="page-25-1"></span>**1.4 Compiling for 64–Bit Platforms**

Use the -m32 option to compile for the ILP32 32–bit model. Use the —m64 option to compile for the LP64 64–bit model.

The ILP32 model specifies that C-language int, long, and pointer data types are each 32-bits wide. The LP64 model specifies that long and pointer data types are each 64-bits wide and int is 32-bits wide. The Oracle Solaris and Oracle Linux OS also support large files and large arrays under the LP64 data type model.

#### <span id="page-26-0"></span>**1.5 Standards Conformance**

The term C11 used in this book refers to the ISO/IEC 9899:2011 C programming language. The term C99 refers to the ISO/IEC 9899:1999 C programming language. The term C90 refers to the ISO/IEC 9899:1990 C programming language.

This compiler supports the language features, as described in [Appendix C, "Features of C11"](#page-360-0), of the C11 standard on Oracle Solaris platforms when you specify -std=c11.

This compiler is in full compliance with the C99 standard on Oracle Solaris platforms when you specify -std=c99 -pedantic.

This compiler also conforms with the ISO/IEC 9899:1990, Programming Languages- C standard when you specify -std=c89 -pedantic.

Because the compiler also supports traditional K&R C (Kernighan and Ritchie, or pre-ANSI C), it can ease your migration to ISO C.

For information about C90 implementation-specific behavior, see [Appendix F,](#page-400-0) ["Implementation-Defined ISO/IEC C90 Behavior"](#page-400-0).

For more information about C11 features, see [Appendix C, "Features of C11"](#page-360-0).

For more information about C99 features, see [Appendix D, "Features of C99".](#page-364-0)

#### <span id="page-26-1"></span>**1.6 C Readme File**

The C compiler's readme file is now part of the *[What's New in the Oracle Developer Studio](http://www.oracle.com/pls/topic/lookup?ctx=E60778-01&id=OSSWN) [12.5 Release](http://www.oracle.com/pls/topic/lookup?ctx=E60778-01&id=OSSWN)* guide. It highlights important information about the compiler, including:

- Information discovered after the manuals were printed
- New and changed features
- Software corrections
- Problems and workarounds
- Limitations and incompatibilities

#### <span id="page-26-2"></span>**1.7 Man Pages**

Online reference manual (man) pages provide immediate documentation about a command, function, subroutine, and so on.

You can display the man page for the C compiler by running the command:

example% **man cc**

Throughout the C documentation, man page references appear with the topic name and man section number:  $cc(1)$  is accessed with man cc. Other sections, denoted by ieee flags(3M), for example, are accessed using the -s option on the man command:

```
example% man -s 3M ieee_flags
```
# <span id="page-27-0"></span>**1.8 Organization of the Compiler**

The C compilation system consists of a compiler, an assembler, and a link editor. The cc command invokes each of these components automatically unless you use command-line options to specify otherwise.

[Table 36, "Obsolete Options Table," on page 237](#page-236-1) discusses all the options available with cc.

The following figure shows the organization of the C compilation system.

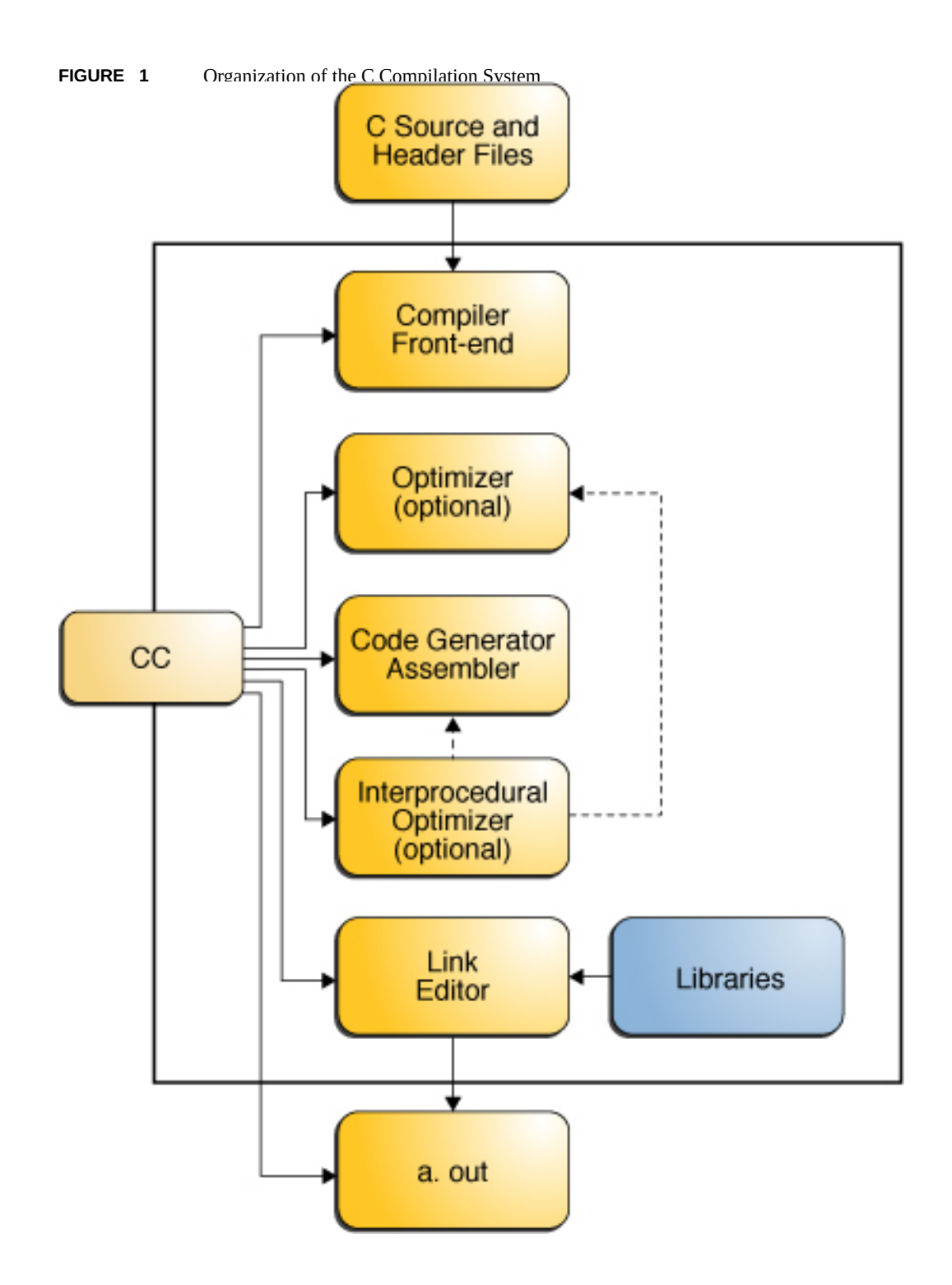

The following table summarizes the components of the compilation system.

| Component       | <b>Description</b>                   | <b>Notes on Use</b>                     |
|-----------------|--------------------------------------|-----------------------------------------|
| cpp             | Preprocessor                         | -Xs only                                |
| acomp           | Compiler                             |                                         |
| ssbd            | Static synchronization bug detection | (SPARC)                                 |
| iropt           | Code optimizer                       | $-0, -x02, -x03, -x04, -x05, -$<br>fast |
| fbe             | Assembler                            |                                         |
| cg              | Code generator, inliner, assembler   |                                         |
| ipo             | Interprocedural Optimizer            |                                         |
| postopt         | Postoptimizer                        | (SPARC)                                 |
| ube             | Code generator                       | (x86)                                   |
| ld              | Linker                               |                                         |
| mc <sub>S</sub> | Manipulate comment section           | -mr                                     |

**TABLE 1** Components of the C Compilation System

# <span id="page-29-0"></span>**1.9 C-Related Programming Tools**

A number of tools are available to aid in developing, maintaining, and improving your C programs. The two most closely tied to C, cscope and lint, are described in this book, and man pages exist for each of these tools.

# <span id="page-30-0"></span> **♦ ♦ ♦ C H A P T E R 2** 2

# C-Compiler Implementation-Specific Information

This chapter documents areas specific to the C compiler. The information is organized into language extensions and the environment.

The C compiler is compatible with some of the features of the C language described in the new ISO C standard, ISO/IEC 9899:2011. If you need to compile code that is compatible with the previous C standard, ISO/IEC 9899:1999, use -std=c99. If you need to compile code that is compatible with theISO/IEC 9899:1990 C standard (and amendment 1), use -std=c89.

#### <span id="page-30-1"></span>**2.1 SPARC Oracle Linux**

The implementation of FLT\_ROUNDS supplied with Oracle Developer Studio C for SPARC Oracle Linux behaves as specified in the C standard. It returns the appropriate value for the current rounding mode. It does not always return the value 1 specified in the manpage that describes the functions defined in the standard C header fenv.h.

## <span id="page-30-2"></span>**2.2 Constants**

This section contains information related to constants that are specific to the Oracle Developer Studio C compiler.

### <span id="page-30-3"></span>**2.2.1 Integer Constants**

Decimal, octal, and hexadecimal integral constants can be suffixed to indicate type, as shown in the following table.

| <b>Suffix</b>                          | Type                                                           |
|----------------------------------------|----------------------------------------------------------------|
|                                        |                                                                |
| u or U                                 | unsigned                                                       |
| l or L                                 | long                                                           |
| ll or LL                               | long long (not available with -std=c89 -pedantic)              |
| lu, LU, Lu, lU, ul, uL, Ul, or UL      | unsigned long                                                  |
| llu, LLU, LLu, llU, ull, ULL, uLL, Ull | unsigned long long (not available with -std=c89 -<br>pedantic) |

**TABLE 2** Data Type Suffixes

With the -std=c99 or -std=c11, the compiler uses the first item of the following list in which the value can be represented, as required by the size of the constant:

- int
- long int
- long long int

The compiler issues a warning if the value exceeds the largest value a long long int can represent.

With the -std=c89, the compiler uses the first item of the following list in which the value can be represented, as required by the size of the constant, when assigning types to unsuffixed constants:

- int
- long int
- unsigned long int
- long long int
- unsigned long long int

#### <span id="page-31-0"></span>**2.2.2 Character Constants**

A multiple-character constant that is not an escape sequence has a value derived from the numeric values of each character. For example, the constant '123' has a value of:

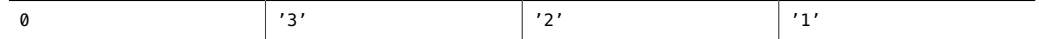

or 0x333231.

With the -Xs option, the value is:

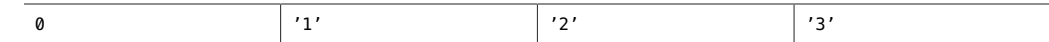

or 0x313233.

#### <span id="page-32-0"></span>**2.3 Linker Scoping Specifiers**

The following declaration specifiers help hide declarations and definitions of extern symbols. By using these specifiers, you no longer need to use mapfiles for linker scoping. You can also control the default setting for variable scoping by specifying -xldscope on the command line. For more information, see "B.2.124 [-xldscope=](#page-312-0){*v*}" [on page 313](#page-312-0).

| Value    | Meaning                                                                                                    |
|----------|----------------------------------------------------------------------------------------------------|
| qlobal   | The symbol has global linker scoping and is the least restrictive linker scoping. All<br>references to the symbol bind to the definition in the first dynamic module that defines<br>the symbol. This linker scoping is the current linker scoping for extern symbols.                                                                                                    |
| symbolic | The symbol has symbolic linker scoping and is more restrictive than global linker<br>scoping. All references to the symbol from within the dynamic module being linked<br>bind to the symbol defined within the module. Outside of the module, the symbol<br>appears as though it were global. This linker scoping corresponds to the linker option -<br>Bsymbolic. For more information about the linker, see 1d(1). |
| hidden   | The symbol has hidden linker scoping. Hidden linker scoping is more restrictive than<br>symbolic and global linker scoping. All references within a dynamic module bind to a<br>definition within that module. The symbol will not be visible outside of the module.                                                                                                    |

**TABLE 3** Declaration Specifiers

An object or function may be redeclared with a more restrictive specifier, but may not be redeclared with a less restrictive specifier. A symbol may not be declared with a different specifier once the symbol has been defined.

\_\_global is the least restrictive scoping, \_\_symbolic is more restrictive, and \_\_hidden is the most restrictive scoping.

## <span id="page-32-1"></span>**2.4 Thread Local Storage Specifier**

Take advantage of thread-local storage by declaring thread-local variables. A thread-local variable declaration consists of a normal variable declaration with the addition of the variable specifier \_\_thread. For more information, see "B.2.176 [-xthreadvar](#page-350-1)[=*o*]" [on page 351.](#page-350-1)

You must include the thread specifier in the first declaration of the thread variable in the source file being compiled.

You can only use the thread specifier in the declaration of an object with static storage duration. You can statically initialize a thread variable as you would any other object of staticstorage duration.

Variables that you declare with the \_\_thread specifier have the same linker binding as they would without the \_\_thread specifier. This includes tentative definitions, such as declarations without initializers.

The address of a thread variable is not a constant. Therefore, the address-of operator  $(8)$  for a thread variable is evaluated at run time and returns the address of the thread variable for the current thread. As a consequence, objects of static storage duration are initialized dynamically to the address of a thread variable.

The address of a thread variable is stable for the lifetime of the corresponding thread. Any thread in the process can freely use the address of a thread variable during the variable's lifetime. You cannot use a thread variable's address after its thread terminates. After a thread terminates, all addresses of that thread's variables are invalid.

#### <span id="page-33-0"></span>**2.5 Floating Point, Nonstandard Mode**

This section provides a summary of IEEE 754 floating-point default arithmetic, which is "nonstop." Underflows are "gradual." For more detailed information, see the *[Oracle Developer](http://www.oracle.com/pls/topic/lookup?ctx=E60778-01&id=OSSNC) [Studio 12.5: Numerical Computation Guide](http://www.oracle.com/pls/topic/lookup?ctx=E60778-01&id=OSSNC)*.

Nonstop means that execution does not halt on occurrences like division by zero, floating-point overflow, or invalid operation exceptions. For example, consider the following, where x is zero and y is positive:

 $z = y / x;$ 

By default, z is set to the value +Inf, and execution continues. With the -fnonstd option, however, this code causes an exit, such as a core dump.

The following example shows how gradual underflow works. Suppose you have the following code:

 $x = 10$ : for  $(i = 0; i <$  LARGE NUMBER;  $i++)$  $x = x / 10$ ;

The first time through the loop,  $x$  is set to 1; the second time to 0.1; the third time to 0.01; and so on. Eventually, x reaches the lower limit of the machine's capacity to represent its value. What happens the next time the loop runs?

Assume that the smallest number characterizable is 1.234567e-38.

The next time the loop runs, the number is modified by "stealing" from the mantissa and "giving" to the exponent so the new value is 1.23456e-39 and, subsequently, 1.2345e-40 and so on. This behavior is known as "gradual underflow," and is the default. In nonstandard mode, none of this "stealing" takes place, and x is simply set to zero.

#### <span id="page-34-0"></span>**2.6 Labels as Values**

The C compiler recognizes the extension to C known as computed goto. Computed goto enables runtime determination of branching destinations. The address of a label can be acquired by using the '&&' operator and assigned to a pointer of type void \*:

void \*ptr; ... ptr = &&label1;

A later goto statement can branch to label1 through ptr:

goto \*ptr;

Because ptr is computed at runtime, ptr can take on the address of any label that is in-scope and the goto statement can branch to it.

One way of using computed goto is for the implementation of a jump table:

static void \*ptrarray[] = { &&label1, &&label2, &&label3 };

Now the array elements can be selected by indexing:

goto \*ptrarray[i];

Addresses of labels can be computed only from the current function scope. Attempting to take addresses of labels out of the current function yields unpredictable results.

The jump table works similarly to a switch statement although the jump table can make it more difficult to follow program flow. A notable difference is that the switch-statement jumpdestinations are all in the forward direction from the switch reserved word. Using computed goto to implement a jump table enables branching in both forward and reverse directions.

```
#include <stdio.h>
void foo()
{
  void *ptr;
  ptr = &&label1;
  goto *ptr;
  printf("Failed!\n");
   return;
  label1:
  printf("Passed!\n");
  return;
}
int main(void)
{
  void *ptr;
  ptr = &&label1;
  goto *ptr;
  printf("Failed!\n");
   return 0;
  label1:
  foo();
   return 0;
}
```
The following example also makes use of a jump table to control program flow:

```
#include <stdio.h>
```

```
int main(void)
{
 int i = 0; static void * ptr[3]={&&label1, &&label2, &&label3};
  goto *ptr[i];
  label1:
  printf("label1\n");
   return 0;
```
label2:
```
 printf("label2\n");
   return 0;
   label3:
   printf("label3\n");
   return 0;
}
%example: a.out
%example: label1
```
Another application of computed goto is as an interpreter for threaded code. The label addresses within the interpreter function can be stored in the threaded code for fast dispatching.

# **2.7 long long Data Type**

When you compile with -std=c89, the Oracle Developer Studio C compiler includes the data types long long and unsigned long long, which are similar to the data type long. The long long data type stores 64 bits of information; long stores 32 bits of information when compiling with -m32. The long data type stores 64 bits when compiling with -m64. The long long data type is not available in -std=c89 -pedantic (a warning is issued).

# **2.7.1 Printing long long Data Types**

To print or scan long long data types, prefix the conversion specifier with the letters ll. For example, to print llvar, a variable of long long data type, in signed decimal format, use:

printf("%lld\n", llvar);

#### **2.7.2 Usual Arithmetic Conversions**

Some binary operators convert the types of their operands to yield a common type, which is also the type of the result. These conversions are called the usual arithmetic conversions. For -std=c11 the usual arithmetic conversions are defined in the 9899:2011 ISO/IEC C Programming Language standard. For -std=c99 the usual arithmetic conversions are defined in the 9899:1999 ISO/IEC C Programming Language standard. For -std=c89 -pedantic the usual arithmetic conversions are defined in the 9899:1990 ISO/IEC C Programming Language. For std=c89 -pedantic=no and -Xs flags the usual arithmetic conversions are defined as follows:

- If either operand is type long double, the other operand is converted to long double.
- Otherwise, if either operand has type double, the other operand is converted to double.
- Otherwise, if either operand has type float, the other operand is converted to float.
- Otherwise, the integral promotions are performed on both operands. Then, these rules are applied:
	- If either operand has type unsigned long long int, the other operator is converted to unsigned long long int.
	- If either operand has type long long int, the other operator is converted to long long int.
	- If either operand has type unsigned long int, the other operand is converted to unsigned long int.
	- Otherwise, when you compile with -m64, if one operand has type long int and the other has type unsigned int, both operands are converted to unsigned long int.
	- Otherwise, if either operand has type long int, the other operand is converted to long int.
	- Otherwise, if either operand has type unsigned int, the other operand is converted to unsigned int.
	- Otherwise, both operands have type int.

## **2.8 Case Ranges in Switch Statements**

In standard C, a case label in a switch statement can have only one associated value. Oracle Developer Studio C allows an extension found in some compilers, known as *case ranges*.

A case range specifies a range of values to associate with an individual case label. The case range syntax is:

**case** *low* **...** *high* **:**

A case range behaves as if case labels had been specified for each value in the given range from *low* to *high* inclusive. (If *low* and *high* are equal, the case range specifies only the one value.) The lower and upper values must conform to the requirements of the C standard, that is, they must be valid integer constant expressions (C standard 6.8.4.2). Case ranges and case labels can be freely intermixed, and multiple case ranges can be specified within a switch statement.

The following programming example illustrates case ranges in switch statements:

```
enum kind { alpha, number, white, other }; 
enum kind char class(char c)
{
```

```
 enum kind result;
 switch(c) {
     case 'a' ... 'z':
     case 'A' ... 'Z':
        result = alpha; break;
     case '0' ... '9':
         result = number;
         break;
     case ' ':
     case '\n':
     case '\t':
     case '\r':
     case '\v':
         result = white;
         break;
     default:
          result = other;
          break;
 }
 return result; }
```
Error conditions in addition to existing requirements on case labels are as follows::

- If the value of low is greater than the value of high, the compiler rejects the code with an error message. Because the behavior of other compilers is not consistent, an error condition is the only way to ensure that programs will not behave differently when compiled by other compilers.
- If the value of a case label falls within a case range that has already been used in the switch statement, the compiler rejects the code with an error message.
- If case ranges overlap, the compiler rejects the code with an error message.

If an endpoint of a case range is a numeric literal, leave whitespace around the ellipsis (**...**) to avoid one of the dots being treated as a decimal point.

Example:

```
 case 0...4; // error
 case 5 ... 9; // ok
```
#### **2.9 Assertions**

A line of the form:

#assert *predicate (token-sequence)*

associates the *token-sequence* with the predicate in the assertion name space (separate from the space used for macro definitions). The predicate must be an identifier token.

#assert *predicate*

asserts that *predicate* exists, but does not associate any token sequence with it.

The compiler provides the following predefined predicates by default when -pedantic is not in effect:

```
#assert system (unix)
#assert machine (sparc)
#assert machine (i386)(x86)
#assert cpu (sparc)
#assert cpu (i386)(x86)
```
lint provides the following predefinition predicate by default when -pedantic is not in effect:

```
#assert lint (on)
```
Any assertion may be removed by using #unassert, which uses the same syntax as assert. Using #unassert with no argument deletes all assertions on the predicate; specifying an assertion deletes only that assertion.

An assertion may be tested in a #if statement with the following syntax:

```
#if #predicate(non-empty token-list)
```
For example, the predefined predicate system can be tested with the following line, which evaluates true.

```
#if #system(unix)
```
## **2.10 Supported Attributes**

The compiler implements the following attributes (\_\_attribute\_\_ ((*keyword***))** ) for compatibility. Spelling the attribute keyword within double underscores, \_\_*keyword*\_\_, is also accepted.

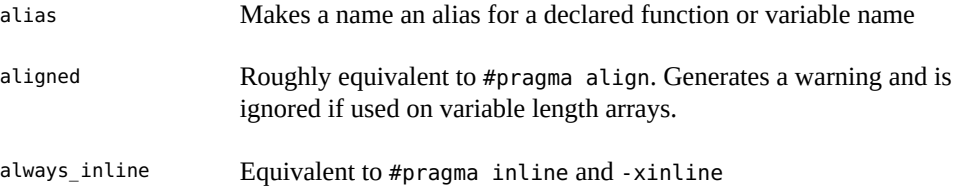

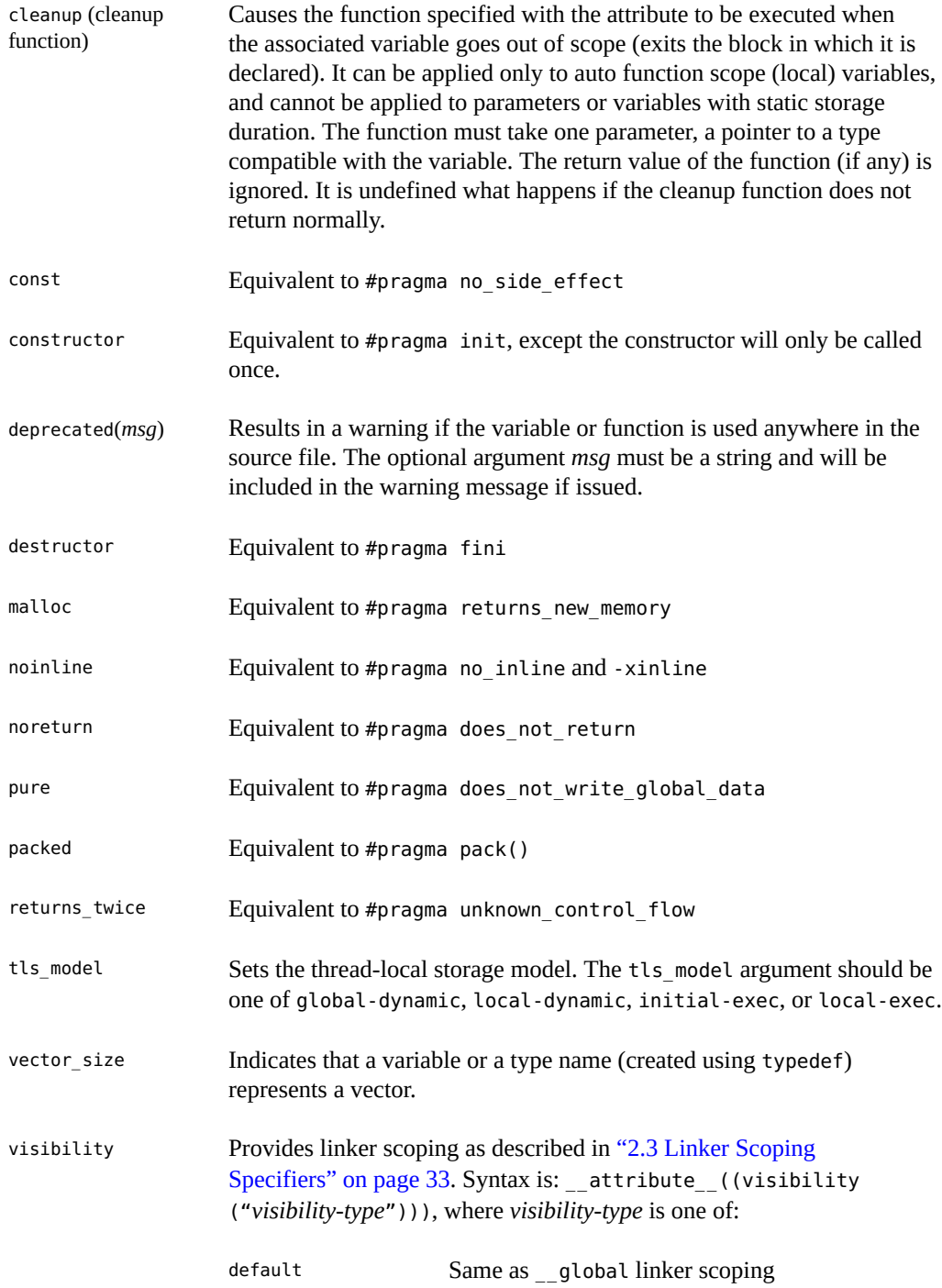

hidden Same as hidden linker scoping internal Same as \_\_ symbolic linker scoping weak **Equivalent to #pragma** weak

**2.10.1 \_\_has\_attribute function-like macro**

The predefined function-like macro

\_\_has\_attribute(*attr*)

evaluates to 1 if *attr* is a supported attribute. It evaluates to 0 otherwise. Example usage:

```
#ifndef __has_attribute // if we don't have __has_attribute, ignore it
    #define has attribute(x) 0#endif
#if __has_attribute(deprecated)
   #define DEPRECATED __attribute__((deprecated))
#else
   #define DEPRECATED // attribute "deprecated" not available
#endif
void DEPRECATED old_func(int); // use the attribute if available
```
## **2.11 Warnings and Errors**

The #error and #warning preprocessor directives can be used to generate compile-time diagnostics.

#error *token-string* Issue error diagnostic *token-string* and terminate compilation #warning *tokenstring* Issue warning diagnostic *token-string* and continue compilation

#### **2.12 Pragmas**

Preprocessing lines of the following form specify implementation-defined actions.

#pragma *pp-tokens*

The following #pragmas are recognized by the compilation system. The compiler ignores unrecognized pragmas. Using the -v option will generate a warning for unrecognized pragmas.

#### **2.12.1 align**

#pragma align *integer* (*variable*[, *variable*])

The align pragma makes all the mentioned variables memory aligned to *integer* bytes, overriding the default. The following limitations apply:

- The *integer* value must be a power of 2 between 1 and 128. Valid values are: 1, 2, 4, 8, 16, 32, 64, and 128.
- *variable* is a global or static variable.
- If the specified alignment is smaller than the default, the default is used.
- The pragma line must appear before the declaration of the variables which it mentions. Otherwise, it is ignored.
- Any variable that is mentioned but not declared in the text following the pragma line is ignored. For example:

```
#pragma align 64 (aninteger, astring, astruct)
int aninteger;
static char astring[256];
struct astruct{int a; char *b;};
```
#### **2.12.2 c99**

#pragma c99("implicit" | "no%implicit")

This pragma controls diagnostics for implicit function declarations. If the c99 pragma value is set to "implicit" (note the use of quotation marks), a warning is generated when the compiler finds an implicit function declaration. If the c99 pragma value is set to "no%implicit" (note the use of quotation marks) the compiler silently accepts implicit function declaration until the pragma value is reset.

The value of the -std option affects the default state of this pragma. For -std=c11 or -std=c99, the default state is #pragma c99("implicit"). For -std=c89, the default state is #pragma c99 ("no%implicit").

#### **2.12.3 does\_not\_read\_global\_data**

#pragma does\_not\_read\_global\_data (*funcname* [, *funcname*])

This pragma asserts that the specified list of routines do not read global data directly or indirectly. This behavior results in better optimization of code around calls to such routines. In particular, assignment statements or stores could be moved around such calls.

The specified functions must be declared with a prototype or empty parameter list prior to this pragma. If the assertion about global access is not true, then the behavior of the program is undefined.

#### **2.12.4 does\_not\_return**

#pragma does\_not\_return (*funcname* [, *funcname*])

This pragma is an assertion to the compiler that the calls to the specified routines will not return. The compiler can then perform optimizations consistent with that assumption. For example, register life-times will terminate at the call sites, which in turn enables more optimizations.

If the specified function does return, then the behavior of the program is undefined. This pragma is permitted only after the specified functions are declared with a prototype or empty parameter list, as shown in the following example:

```
extern void exit(int);
#pragma does_not_return(exit)
```

```
extern void __assert(int);
#pragma does_not_return(__assert)
```
### **2.12.5 does\_not\_write\_global\_data**

#pragma does\_not\_write\_global\_data (*funcname [, funcname]*)

This pragma asserts that the specified list of routines do not write global data directly or indirectly. This behavior results in better optimization of code around calls to such routines. In particular, assignment statements or stores could be moved around such calls.

The specified functions must be declared with a prototype or empty parameter list prior to this pragma. If the assertion about global access is not true, then the behavior of the program is undefined.

## **2.12.6 dumpmacros**

#pragma dumpmacros(*value*[,*value*...])

Use this pragma when you want to see how macros are behaving in your program. This pragma provides information such as macro defines, undefines, and instances of usage. It prints output to the standard error (stderr) based on the order macros are processed. The dumpmacros pragma is in effect through the end of the file or until it reaches a #pragma end\_dumpmacros. See ["2.12.7 end\\_dumpmacros" on page 46.](#page-45-0) The following table lists the possible values for *value*:

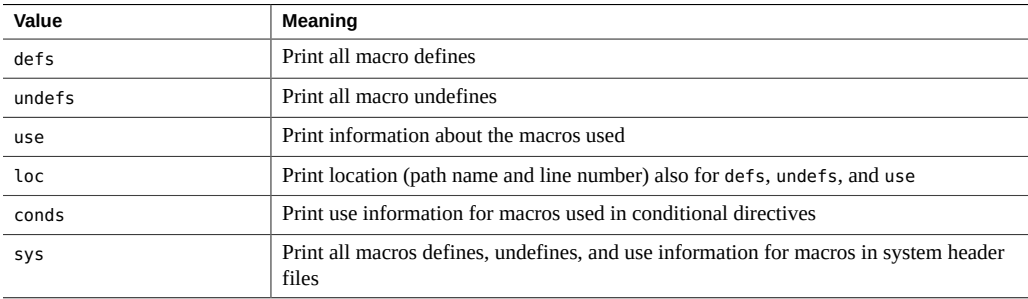

**Note -** The suboptions loc, conds, and sys are qualifiers for defs, undefs and use options. By themselves, loc, conds, and sys have no effect. For example, #pragma dumpmacros(loc, conds,sys) has no effect.

The dumpmacros pragma has the same effect as the command-line option, however, the pragma overrides the command-line option. See ["B.2.106](#page-294-0)  [xdumpmacros](#page-294-0)[=*value*[,*value...*]][" on page 295](#page-294-0).

The dumpmacros pragma does not nest so the following lines of code stop printing macro information when the #pragma end\_dumpmacros is processed:

```
#pragma dumpmacros(defs, undefs)
#pragma dumpmacros(defs, undefs)
...
```
#pragma end\_dumpmacros

The effect of the dumpmacros pragma is cumulative. The following lines

#pragma dumpmacros(defs, undefs) #pragma dumpmacros(loc)

have the same effect as:

#pragma dumpmacros(defs, undefs, loc)

If you use the option #pragma dumpmacros(use,no%loc), the name of each macro that is used is printed only once. If you use the option #pragma dumpmacros(use,loc), the location and macro name is printed every time a macro is used.

## <span id="page-45-0"></span>**2.12.7 end\_dumpmacros**

#pragma end\_dumpmacros

This pragma marks the end of a dumpmacros pragma and stops printing information about macros. If you do not use an end\_dumpmacros pragma after a dumpmacros pragma, the dumpmacros pragma continues to generate output through the end of the file.

## **2.12.8 error\_messages**

#pragma error\_messages (on|off|default*, tag… tag*)

The error messages pragma provides control within the source program over the messages issued by the C compiler and lint. For the C compiler, the pragma has an effect on warning messages only.

■ #pragma error messages (on, *tag... tag*)

The on option ends the scope of any preceding #pragma error\_messages option, such as the off option, and overrides the effect of the -erroff option.

■ #pragma error messages (off, *tag... tag*)

The off option prevents the C compiler or the lint program from issuing the given messages beginning with the token specified in the pragma. The scope of the pragma for any specified error message remains in effect until overridden by another error\_messages pragma, or the end of compilation.

■ #pragma error messages (default, *tag... tag*)

The default option ends the scope of any preceding  $#$ pragma error messages directive for the specified tags.

■ #pragma error\_messages will not suppress messages issued by lint pass 2. See ["5.2 Using](#page-111-0) lint[" on page 112](#page-111-0) for more information about lint passes.

#### **2.12.9 fini**

#pragma fini (*f1[, f2…,fn]*

Causes the implementation to call functions *f1* to *fn* (finalization functions) after it calls main() routine. Such functions are expected to be of type void and to accept no arguments. They are called either when a program terminates under program control or when the containing shared object is removed from memory. As with initialization functions, finalization functions are executed in the order processed by the link editors.

You should be careful when a finalization function affects the global-program state. For example, unless an interface explicitly states what happens when you use a system-library finalization function, you should capture and restore any global state information, such as the value of errno, that the system-library finalization function may change.

Such functions are called once for every time they appear in a #pragma fini directive.

## **2.12.10 hdrstop**

#### #pragma hdrstop

The hdrstop pragma must be placed after the last header file to identify the end of the viable prefix in each source file that is to share the same precompiled-header file. For example, consider the following files:

```
example% cat a.c
#include "a.h"
#include "b.h"
#include "c.h"
#include <stdio.h>
#include "d.h"
.
.
.
example% cat b.h
```

```
#include "a.h"
#include "b.h"
#include "c.h"
```
The viable source prefix ends at c.h so you would insert a #pragma hdrstop after c.h in each file.

#pragma hdrstop must only appear at the end of the viable prefix of a source file that is specified with the cc command. Do not specify #pragma hdrstop in any include file.

#### **2.12.11 ident**

#pragma ident *string*

Places *string* in the .comment section of the executable.

#### **2.12.12 init**

#pragma init (*f1[, f2…,fn]*)

Causes the implementation to call functions *f1* to *fn* (initialization functions) before it calls main(). Such functions are expected to be of type void and to accept no arguments. They are called while constructing the memory image of the program at the start of execution. Initializers in a shared object are executed during the operation that brings the shared object into memory, either at program startup or some dynamic loading operation, such as dlopen(). The only ordering of calls to initialization functions is the order in which they were processed by the link editors, both static and dynamic.

Take extra precautions when an initialization function affects the global-program state. For example, unless an interface explicitly states what happens when you use a system-library initialization-function, you should capture and restore any global state information, such as the value of errno, that the system-library initialization-function may change.

Such functions are called once for every time they appear in a #pragma init directive.

### **2.12.13 inline**

#pragma [no\_]inline (*funcname[, funcname]*)

This pragma controls the inlining of routine names listed in the argument of the pragma. The scope of this pragma is over the entire file. Only global inlining control is allowed — call-site specific control is not permitted by this pragma.

#pragma inline provides a suggestion to the compiler to inline the calls in the current file that match the list of routines listed in the pragma. This suggestion may be ignored in certain situations. For example, the suggestion is ignored when the body of the function is in a different module and the crossfile option is not used.

#pragma no\_inline provides a suggestion to the compiler not to inline the calls in the current file that match the list of routines listed in the pragma.

Both #pragma inline and #pragma no\_inline are permitted only after the function is declared with a prototype or empty parameter list, as shown in the following example.

static void foo(int); static int bar(int, char \*); #pragma inline(foo, bar)

For more information, see the descriptions of compiler options -xldscope, -xinline, -xO, and -xipo.

#### **2.12.14 int\_to\_unsigned**

#pragma int\_to\_unsigned (*funcname*)

For a function that returns a type of unsigned, in -Xt or -Xs mode, changes the function return to be of type int.

#### **2.12.15 must\_have\_frame**

#pragma must\_have\_frame(*funcname*[,*funcname*])

This pragma requests that the specified list of functions always be compiled to have a complete stack frame (as defined in the System V ABI). You must declare the prototype for a function before listing that function with this pragma.

extern void foo(int); extern void bar(int); #pragma must\_have\_frame(foo, bar) This pragma is permitted only after the prototype for the specified functions is declared. The pragma must precede the end of the function.

```
void foo(int) {
 .
   #pragma must_have_frame(foo)
 .
   return;
   }
```
#### **2.12.16 nomemorydepend**

#pragma nomemorydepend

(SPARC) This pragma specifies that within any iteration of a loop, there are no memory dependences caused by references to the same memory address. This pragma enables the compiler to schedule instructions more effectively within a single iteration of a loop. If any memory dependences exist within any iteration of a loop, the results of executing the program are undefined. The compiler takes advantage of this information at optimization level of 3 or above.

The scope of this pragma begins with the pragma and ends with whichever of the following situations occurs first: the beginning of the next block, the next for loop within the current block, the end of the current block. The pragma applies to the next for loop prior to the end of the pragma's scope.

## **2.12.17 no\_side\_effect**

#pragma no\_side\_effect(*funcname[, funcname…]*)

*funcname* specifies the name of a function within the current translation unit. The function must be declared with a prototype or empty parameter list prior to the pragma. The pragma must be specified prior to the function's definition. For the named function, *funcname*, the pragma declares that the function has no side effects of any kind and returns a result value that depends only on the passed arguments. In addition, *funcname* and any called descendants behave as follows:

- Do not access for reading or writing any part of the program state visible in the caller at the point of the call.
- Do not perform I/O.

■ Do not change any part of the program state not visible at the point of the call.

The compiler can use this information when doing optimizations using the function. If the function does have side effects, the results of executing a program that calls this function are undefined. The compiler takes advantage of this information at optimization level of 3 or above.

#### **2.12.18 opt**

#pragma opt *level* (*funcname[, funcname]*)

*funcname* specifies the name of a function defined within the current translation unit. The value of *level* specifies the optimization level for the named function. You can assign optimization levels 0, 1, 2, 3, 4, or 5. You can disable optimization by setting *level* to 0. The functions must be declared with a prototype or empty parameter list prior to the pragma. The pragma must precede the definitions of the functions to be optimized.

The level of optimization for any function listed in the pragma is reduced to the value of xmaxopt. The pragma is ignored when -xmaxopt=off.

#### **2.12.19 pack**

#### #pragma pack(*n*)

Use #pragma pack(*n*) to affect member packing of a structure or a union. By default, members of a structure or union are aligned on their natural boundaries; one byte for a char, two bytes for a short, four bytes for an integer, and so on. If *n* is present, it must be a power of 2 specifying the strictest natural alignment for any structure or union member. Zero is not accepted.

The #pragma pack(*n*) directive applies to all structure or union definitions that follow it until the next pack directive. If the same structure or union is defined in different translation units with different packing, your program may fail in unpredictable ways. In particular, you should not use #pragma pack(*n*) prior to including a header that defines the interface of a precompiled library. The recommended usage of #pragma pack(*n*) is to place it in your program code immediately before any structure or union to be packed. Follow the packed structure immediately with #pragma pack( ).

You can use #pragma pack(*n*) to specify an alignment boundary for a structure or union member. For example, #pragma pack(2) aligns int, long, long long, float, double, long double, and pointers on two byte boundaries instead of their natural alignment boundaries.

If *n* is the same or greater than the strictest alignment on your platform, (four on x86 with -m32, eight on SPARC with —m32, and 16 with -m64), the directive has the effect of natural alignment. Also, if *n* is omitted, member alignment reverts to the natural alignment boundaries.

Note that when you use #pragma pack, the alignment of the packed structure or union itself is the same as its more strictly aligned member. Therefore any declaration of that struct or union will be at the pack alignment. For example, a struct with only chars has no alignment restrictions, whereas a struct containing a double would be aligned on an 8-byte boundary.

**Note -** If you use #pragma pack to align struct or union members on boundaries other than their natural boundaries, accessing these fields usually leads to a bus error on SPARC. To avoid this error, be sure to also specify the -xmemalign option. See ["B.2.139](#page-319-0) [xmemalign=](#page-319-0)*ab*[" on page 320,](#page-319-0) for the optimal way to compile such programs.

#pragma pack(push[,*n*])

Use #pragma pack(push[,*n*]) to push the current alignment setting onto an internal stack and optionally set the new alignment with the given value of *n*.

#pragma pack(pop)

Use #pragma pack(pop) to set the alignment to the last value saved onto the internal stack via a previous push and remove, or pop, that stack entry.

**Note -** #pragma pack(*n*) does not affect the internal stack.

## **2.12.20 pipeloop**

#pragma pipeloop(*n*)

This pragma accepts a positive constant integer value, or 0, for the argument *n*. This pragma specifies that a loop can be pipelined and the minimum dependence distance of the loop-carried dependence is *n*. If the distance is 0, then the loop is effectively a Fortran-style doall loop and should be pipelined on the target processors. If the distance is greater than 0, then the compiler (pipeliner) will only try to pipeline *n* successive iterations. The compiler takes advantage of this information at optimization level of 3 or above.

The scope of this pragma begins with the pragma and ends with whichever of the following situations occurs first: the beginning of the next block, the next for loop within the current block, the end of the current block. The pragma applies to the next for loop prior to the end of the pragma's scope.

## **2.12.21 rarely\_called**

#pragma rarely\_called(*funcname[, funcname]*)

This pragma provides a hint to the compiler that the specified functions are called infrequently. The compiler can then perform profile-feedback style optimizations on the call-sites of such routines without the overhead of a profile-collections phase. Because this pragma is a suggestion, the compiler can choose not perform any optimizations based on this pragma.

The specified functions must be declared with a prototype or empty parameter list prior to this pragma. The following example shows #pragma rarely\_called:

```
extern void error (char *message);
#pragma rarely_called(error)
```
#### **2.12.22 redefine\_extname**

#pragma redefine\_extname *old\_extname new\_extname*

This pragma causes every externally defined occurrence of the name *old\_extname* in the object code to be replaced by *new\_extname*. As a result, the linker sees the name *new\_extname* only at link time. If #pragma redefine\_extname is encountered after the first use of *old\_extname*, as a function definition, an initializer, or an expression, the effect is undefined. (This pragma is not supported in– Xs mode.)

When  $#$ pragma redefine extname is available, the compiler provides a definition of the predefined macro **PRAGMA\_REDEFINE\_EXTNAME,** which you can use to write portable code that works both with and without #pragma redefine extname.

#pragma redefine\_extname provides an efficient means of redefining a function interface when the name of the function cannot be changed. For example, if the original function definition must be maintained in a library for compatibility with existing programs along with a new definition of the same function for use by new programs, you can add the new function definition to the library by a new name. Subsequently, the header file that declares the function uses #pragma redefine extname so that all of the uses of the function are linked with the new definition of that function.

#if defined(\_\_STDC\_\_)

#ifdef PRAGMA REDEFINE EXTNAME extern int myroutine(const long \*, int \*);

```
#pragma redefine_extname myroutine __fixed_myroutine
#else /* __PRAGMA_REDEFINE_EXTNAME */
static int
myroutine(const long * arg1, int * arg2)
{
     extern int __myroutine(const long *, int*);
     return (__myroutine(arg1, arg2));
}
#endif /* PRAGMA REDEFINE EXTNAME */
#else /* __STDC__ */
#ifdef PRAGMA REDEFINE EXTNAME
extern int myroutine();
#pragma redefine extname myroutine fixed myroutine
#else /* __PRAGMA_REDEFINE_EXTNAME */
static int
myroutine(arg1, arg2)
     long *arg1;
     int *arg2;
{
    extern int _fixed_myroutine();
    return ( fixed myroutine(arg1, arg2));
}
#endif /* __PRAGMA_REDEFINE_EXTNAME */
#endif /* __STDC__ */
```
### **2.12.23 returns\_new\_memory**

#pragma returns\_new\_memory (*funcname[, funcname]*)

This pragma asserts that the return value of the specified functions does not alias with any memory at the call site. In effect, this call returns a new memory location. This information enables the optimizer to better track pointer values and clarify memory location, resulting in improved scheduling, pipelining, and parallelization of loops. However, if the assertion is false, the behavior of the program is undefined.

This pragma is permitted only after the specified functions are declared with a prototype or empty parameter list as shown in the following example.

void \*malloc(unsigned); #pragma returns\_new\_memory(malloc)

## **2.12.24 unknown\_control\_flow**

#pragma unknown\_control\_flow (*funcname[, funcname]*)

To describe procedures that alter the flow graphs of their callers, use the #pragma unknown control flow directive. Typically, this directive accompanies declarations of functions like setjmp(). On Oracle Solaris systems, the include file <setjmp.h> contains the following code:

```
extern int setjmp();
#pragma unknown control flow(setjmp)
```
Other functions with properties like those of setjmp() must be declared similarly.

In principle, an optimizer that recognizes this attribute could insert the appropriate edges in the control flow graph, thus handling function calls safely in functions that call setjmp() while maintaining the ability to optimize code in unaffected parts of the flow graph.

The specified functions must be declared with a prototype or empty parameter list prior to this pragma.

#### **2.12.25 unroll**

#### #pragma unroll (*unroll\_factor*)

This pragma accepts a positive constant integer value for the argument *unroll\_factor*. Setting *unroll\_factor* other than 1 serves as a suggestion to the compiler that the specified loop should be unrolled by the given factor when possible. If *unroll\_factor* is 1, this directive commands the compiler that the not to unroll the loop. The compiler takes advantage of this information at optimization levels 3 or above.

The scope of this pragma begins with the pragma and ends with whichever of the following situations occurs first: the beginning of the next block, the next for loop within the current block, the end of the current block. The pragma applies to the next for loop prior to the end of the pragma's scope.

#### **2.12.26 warn\_missing\_parameter\_info**

#pragma [no\_]warn\_missing\_parameter\_info

When you specify #pragma warn missing parameter info, the compiler issues a warning for a function call whose function declaration contains no parameter type information. Consider the following example:

example% **cat -n t.c**

```
 1 #pragma warn_missing_parameter_info
     2 
     3 int foo();
     4 
     5 int bar () {
     6 
     7 int i;
     8 
    9 i = foo(i);
    10 
    11 return i;
    12 }
% cc t.c -c -errtags
"t.c", line 9: warning: function foo has no prototype (E_NO_MISSED_PARAMS_ALLOWED)
example%
```
#pragma no warn missing parameter info turns off the effect of any previous #pragma warn\_missing\_parameter\_info.

By default, #pragma no warn missing parameter info is in effect.

#### **2.12.27 weak**

#pragma weak *symbol1 [*= *symbol2]*

This pragma defines a *weak global symbol*. It is used mainly when building libraries. The linker does not produce an error message if it is unable to resolve a weak symbol.

#pragma weak *symbol*

defines *symbol* to be a weak symbol. The linker does not produce an error message if it does not find a definition for *symbol*.

#pragma weak *symbol1* = *symbol2*

defines *symbol1* to be a weak symbol, which is an alias for the symbol *symbol2*. This form of the pragma can only be used in the same translation unit where *symbol2* is defined, either in the source files or one of its included header files. Otherwise, a compilation error will result.

If your program calls but does not define *symbol1* and *symbol1* is a weak symbol in a library being linked, the linker uses the definition from that library. However, if your program defines

its own version of *symbol1*, then the program's definition is used and the weak global definition of *symbol1* in the library is not used. If the program directly calls *symbol2*, the definition from the library is used. A duplicate definition of *symbol2* causes an error.

#### **2.13 Predefined Names**

A current list of predefinitions is given in the  $cc(1)$  man page.

The **STDC** identifier is predefined as an object-like macro as shown in the following table.

| Expands to: | When compiled with                     |
|-------------|----------------------------------------|
|             | -Xc or -pedantic                       |
| 0           | -Xa,-Xt or -std without -pedantic flag |
| Not defined | $-XS$                                  |

**TABLE 4** Predefined Identifier \_\_STDC\_\_ on Oracle Solaris

On Oracle Linux the compiler predefines \_\_STDC\_\_ to expand to 1.

The compiler issues a warning if \_\_STDC\_\_ is undefined (#undef \_\_STDC\_). \_\_STDC\_\_ is not defined in -Xs mode.

## **2.14 Preserving the Value of errno**

With -fast, the compiler is free to replace calls to floating-point functions with equivalent optimized code that does not set the errno variable. Further, -fast also defines the macro

\_\_MATHERR\_ERRNO\_DONTCARE, which requests the compiler ignore ensuring the validity of errno and floating-point exceptions raised. As a result, user code that relies on the value of errno or an appropriate floating-point exception after a floating-point function call could produce inconsistent results.

One way around this problem is to avoid compiling such codes with -fast. However, if -fast optimization is required and the code depends on the value of errno being set properly after floating-point library calls, you should compile with the following options

-xbuiltin=none -U\_\_MATHERR\_ERRNO\_DONTCARE -xnolibmopt -xnolibmil

These options should follow -fast on the command line to inhibit the compiler from optimizing out such library calls and to ensure that errno is handled properly.

#### **2.15 Extensions**

The C compiler implements a number of extensions to the C language.

## **2.15.1 \_Restrict Keyword**

The C compiler supports the \_Restrict keyword as an equivalent to the restrict keyword in the C99 standard. The \_Restrict keyword is available with any -std flag value when pedantic is not specified, whereas the restrict keyword is only available with -std=c99 or std=c11.

For more information about supported C11 features, see [Appendix C, "Features of C11"](#page-360-0).

For more information about supported C99 features, see [Appendix D, "Features of C99"](#page-364-0).

## **2.15.2 \_\_asm Keyword**

The asm keyword (note the initial double-underscore) is a synonym for the asm keyword. The compiler will issue a warning for uses of the asm keyword when -pedantic is in effect. Use asm to avoid these warnings. The asm statement has the form:

\_\_asm("*string*");

where *string* is a valid assembly language statement.

The statement emits the given assembler text directly into the assembly file. A basic asm statement declared at file scope, rather than function scope, is referred to as a *global asm statement*. Other compilers refer to this as a *toplevel* asm statement.

Global asm statements are emitted in the order they are specified, retaining their order relative to each other and maintaining their position relative to surrounding functions.

At higher optimization levels, the compiler may remove functions that it has determined are not referenced. Because the compiler cannot evaluate which functions are referenced from within global assembly language statements, they might be removed inadvertently.

Note that extended asm statements, those which provide a template and operand specifications, are not allowed to be global. \_\_asm and \_\_asm\_\_ are synonyms for the asm keyword and can be used interchangeably.

When specifying architecture-specific instructions it might be necessary to specify an appropriate -xarch value to avoid compilation errors.

## **2.15.3 \_\_inline and \_\_inline\_\_**

inline and \_\_inline \_\_\_\_\_\_\_ are synonyms for the inline keyword (C standard, section 6.4.1)

## **2.15.4 \_\_builtin\_constant\_p()**

\_\_builtin\_constant\_p is a compiler builtin function. It takes a single numeric argument and returns 1 if the argument is a compile-time constant. A return value of 0 means that the compiler can not determine whether the argument is a compile-time constant. A typical use of this built-in function is in manual compile-time optimizations in macros.

## **2.15.5 \_\_FUNCTION\_\_ and \_\_PRETTY\_FUNCTION\_\_**

FUNCTION and PRETTY FUNCTION are predefined identifiers that contain the name of the lexically enclosing function. They are functionally equivalent to the predefined identifier, \_\_func\_\_. On Oracle Solaris platforms, \_\_FUNCTION\_\_ and \_\_PRETTY\_FUNCTION\_\_ are not available in -Xs and -Xc modes or when -pedantic is in effect.

## **2.15.6 untyped \_Complex**

As an extension, untyped Complex now defaults to double Complex under the default language standard option. With -pedantic (strict conformance with errors/warnings for non-ANSI constructs), a warning is generated.

## **2.15.7 \_\_alignof\_\_**

The \_\_alignof\_\_ operator allows you to inquire about how an object is aligned, or the minimum alignment usually required by a type. Its syntax is just like sizeof.

For example, alignof (*float*) is 4.

If the operand of \_alignof\_ is an object rather than a type, its value is the required alignment for its type, taking into account any minimum alignment specified with an alignment related attribute extension.

## **2.15.8 \_\_atomic built-ins**

The Oracle Developer Studio C compiler implements the gcc \_\_atomic built-in functions for memory model aware atomic operations.

### **2.16 Environment Variables**

This section lists environment variables that enable you to control the compilation and runtime environment.

See also the *[Oracle Developer Studio 12.5: OpenMP API User's Guide](http://www.oracle.com/pls/topic/lookup?ctx=E60778-01&id=OSSMP)* for descriptions of environment variables related to OpenMP and automatic parallelization.

# **2.16.1 SUN\_PROFDATA**

Controls the name of the file in which the -xprofile=collect command stores executionfrequency data.

## **2.16.2 SUN\_PROFDATA\_DIR**

Controls in which directory the -xprofile=collect command places the execution-frequency data file.

# **2.16.3 TMPDIR**

 $cc$  normally creates temporary files in the directory  $/$ tmp. You can specify another directory by setting the environment variable TMPDIR to the directory of your choice. However, if TMPDIR is not a valid directory, cc uses /tmp. The -xtemp option has precedence over the TMPDIR environment variable.

Bourne shell:

\$ **TMPDIR**=*dir***; export TMPDIR**

C shell:

% **setenv TMPDIR** *dir*

## **2.17 How to Specify Include Files**

To include any of the standard header files supplied with the C compilation system, use this format:

#include <stdio.h>

The angle brackets (<>) cause the preprocessor to search for the header file in the standard place for header files on your system, usually the /usr/include directory.

The format is different for header files that you have stored in your own directories:

#include "header.h"

For statements of the form #include "foo.h" (where quotation marks are used), the compiler searches for include files in the following order:

- 1. The current directory (that is, the directory containing the "including" file)
- 2. The directories named with -I options, if any
- 3. The /usr/include directory

If your header file is not in the same directory as the source files that include it, use the -I compiler option to specify the path of the directory in which it is stored. For instance, suppose you have included both stdio.h and header.h in the source file mycode.c:

```
#include <stdio.h>
#include "header.h"
```
Suppose further that header.h is stored in the directory../defs. You might then want to use this command:

#### % **cc –I../defs mycode.c**

It directs the preprocessor to search for header.h first in the directory containing mycode.c, then in the directory ../defs, and finally in the standard place. It also directs the preprocessor to search for stdio.h first in ../defs, then in the standard place. The difference is that the

current directory is searched only for header files whose names you have enclosed in quotation marks.

You can specify the– I option more than once on the cc command-line. The preprocessor searches the specified directories in the order they appear. You can specify multiple options to cc on the same command line:

% **cc– o prog– I../defs mycode.c**

# **2.17.1 Using the -I- Option to Change the Search Algorithm**

The -I- option gives more control over the default search rules. Only the first -I- option on the command line works as described in this section.

include files of the form #include "foo.h", search the directories in the following order:

- 1. The directories named with -I options (both before and after -I-).
- 2. The directories for compiler-provided C++ header files, ANSI C header files, and specialpurpose files.
- 3. The /usr/include directory.

include files of the form #include <foo.h>, search the directories in the following order:

- 1. The directories named in the -I options that appear after -I-.
- 2. The directories for compiler-provided C++ header files, ANSI C header files, and specialpurpose files.
- 3. The /usr/include directory.

The following example shows the results of using -I- when compiling prog.c.

prog.c #include "a.h" #include <b.h> #include "c.h" c.h #ifndef \_C\_H\_1

```
int c1;
#endif
int/a.h
#ifndef _A_H
#define _A_H
#include "c.h"
int a;
#endif
int/b.h
#ifndef _B_H
#define _B_H
#include <c.h>
int b;
#endif
int/c.h
#ifndef _C_H_2
#define _C_H_2
int c2;
#endif
```
The following command shows the default behavior of searching the current directory (the directory of the including file) for include statements of the form #include "foo.h". When processing the #include "c.h" statement in inc/a.h, the preprocessor includes the c.h header file from the inc subdirectory. When processing the #include "c.h" statement in prog.c, the preprocessor includes the c.h file from the directory containing prog.c. Note that the -H option instructs the compiler to print the paths of the included files.

```
example% cc -c -Iinc -H prog.c
inc/a.h
             inc/c.h
inc/b.h
             inc/c.h
```
#### c.h

The next command shows the effect of the -I- option. The preprocessor does not look in the including directory first when it processes statements of the form #include "foo.h". Instead, it searches the directories named by the -I options in the order that they appear in the command line. When processing the #include "c.h" statement in inc/a.h, the preprocessor includes the ./c.h header file instead of the inc/c.h header file.

```
example% cc -c -I. -I- -Iinc -H prog.c
inc/a.h
             ./c.h
inc/b.h
             inc/c.h
./c.h
```
#### **2.17.1.1 Warnings**

Never specify the compiler installation area, /usr/include, /lib, or /usr/lib, as search directories.

For more information, see ["B.2.40](#page-257-0) -I[-|*dir*][" on page 258.](#page-257-0)

## **2.18 Compiling in Free-Standing Environments**

The Oracle Developer Studio C compiler supports compilation of programs that link with the standard C library and execute in a runtime environment that includes the standard C library and other runtime support libraries. The C standard terms such an environment a *hosted* environment. An environment that does not provide the standard library functions is termed a *free-standing* environment.

The C compiler does not support the general case of compilation for free-standing environments because certain runtime support functions that might be called from compiled code are generally available only in the standard C library. The problem is that source code translation by the compiler may introduce calls to runtime support functions in source code constructs that do not contain function calls and these functions are generally not available for use in a freestanding environment. Consider the following example:

% **cat -n lldiv.c** 1 void 2 lldiv( 3 long long \*x, 4 long long \*y,

```
 5 long long *z)
  6 {
 7 *z = *x / *y;
  8 }
% cc -c -m32 lldiv.c
% nm lldiv.o | grep " U "
 0x00000000 U __div64
% cc -c -m64 lldiv.c
% nm lldiv.o | grep " U "
```
In this example, when the source file  $ldiv.c$  is compiled to run on a 32-bit platform using the -m32 option, translation of the statement at line 7 results in an external reference to a runtime support function named \_\_div64, which is only available in the 32–bit version of the standard C library.

When the same source file is compiled to run on a 64–bit platform using the -m64 option, the compiler uses the target machine's 64–bit arithmetic instruction set, obviating the need for a runtime support function in the 64–bit version of the standard C library.

Although the use of the C compiler to target a free-standing environment is not supported in the general case, the compiler can be used, with caveats, to compile code for a particular freestanding environment, namely the Oracle Solaris kernel and device drivers.

Code that runs in the Oracle Solaris kernel, including device drivers, must be written so that external function calls reference only functions that are available within the kernel. To make this possible, the following guidelines are recommended:

- Do not include header files for libraries that run only in user mode.
- Do not call functions in the standard C library or in other user mode libraries unless the same function is known to exist in the kernel.
- Do not use floating point or complex types.
- Do not use compiler options associated with runtime support libraries (such as, -xprofile, -xopenmp, and -xautopar).

Relocatable object files associated with particular compiler options are documented in the FILES section of the **cc**(1) man page. Runtime support libraries associated with C compiler options are documented under the descriptions of the associated options.

As noted previously, the compiler might generate calls to runtime support functions as a result of source code translation. For the specific case of the Oracle Solaris kernel, the set of runtime support functions that might be called is smaller than the general case, since the kernel does not use floating-point or complex types, math library functions, or compiler options associated with runtime support libraries.

The following table lists runtime support functions that may be called in code compiled to run in the Oracle Solaris kernel as a result of source code translation by the C compiler. The table

lists platforms on which source code translation generates calls, names of called functions, and source constructs or compiler features that cause generation of function calls. Only 64–bit platforms are listed, since all versions of Oracle Solaris that support the C compiler run a 64–bit kernel.

When compiling for 32–bit instruction sets, additional machine-specific support functions may be called, due to specific limitations of the instruction set.

| <b>Function</b>    | 64-bit Platform | <b>Reference From</b>                               |
|--------------------|-----------------|-----------------------------------------------------|
| align cpy <i>n</i> | <b>SPARC</b>    | returning large structs; $n$ is 1,2,4,8,<br>or $16$ |
| memcpy             | x86             | returning large structs                             |
| memcpy             | x86 and SPARC   | vectorization                                       |
| memmove            | x86 and SPARC   | vectorization                                       |
| memset             | x86 and SPARC   | vectorization                                       |

**TABLE 5** Runtime Support Functions

Note that some versions of the kernel do not provide memmove(), memcpy(), or memset(), but do provide kernel mode analogues of the user mode routines memmove(), memcpy(), and memset().

It is important to note that when compiling Oracle Solaris kernel code for x86 platforms, the option -xvector=%none must be used. By default, the C compiler generates code using XMM registers on x86 platforms to improve performance of general user applications, including applications that do not use C floating point arithmetic types. Use of XMM registers is inappropriate for kernel code.

Additional information can be found in the *Writing Device Drivers Guide*, and the *SPARC Compliance Definition*, version 2.4.

## **2.19 Compiler Support for Intel MMX and Extended x86 Platform Intrinsics**

Prototypes declared in the mmintrin.h header file support the Intel MMX intrinsics, and are provided for compatibility.

Specific header files provide prototypes for additional extended platform intrinsics, as shown in [Table 6, "MMX and Extended x86 Intrinsics," on page 67.](#page-66-0) Include these header files in

your source code like any other system header file; that is, #include <header> where header.h is one of the files listed in [Table 6, "MMX and Extended x86 Intrinsics," on page 67](#page-66-0). To find the location of these header files to examine their content, use the -H flag when compiling with the C compiler. For example:

```
% cat t.c
#include <xmmintrin.h>
% cc -H t.c -c
/opt/studio/lib/compilers/include/cc/xmmintrin.h
         /opt/studio/lib/compilers/include/cc/sys/xmmintrin.h
                 /opt/studio/lib/compilers/include/cc/sys/mmintrin.h
                         /opt/studio/lib/compilers/include/cc/sys/sunmedia_types.h
\%
```
#### <span id="page-66-0"></span>**TABLE 6** MMX and Extended x86 Intrinsics

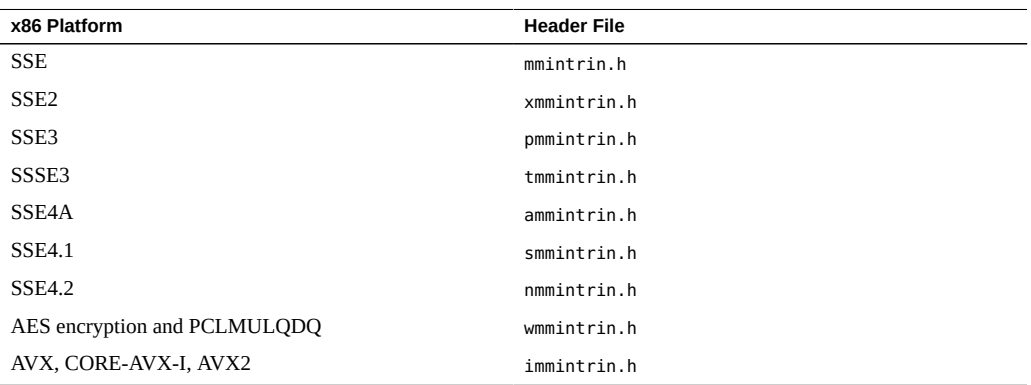

Each header file includes the prototypes before it in the table. For example, on an SSE4.1 platform, including smmintrin.h in the user program declares the intrinsic names supporting SSE4 .1, SSSE3, SSE3, SSE2, SSE, and MMX platforms because smmintrin.h includes tmmintrin.h, which includes pmmintrin.h, and so on down to mmintrin.h.

Note that ammintrin.h is published by AMD and is not included in any of the Intel intrinsic headers. ammintrin.h includes pmmintrin.h, so by including ammintrin.h, all AMD SSE4A as well as Intel SSE3, SSE2, SSE and MMX functions are declared.

Alternatively, the single Oracle Developer Studio header file sunmedia\_intrin.h includes declarations from all the Intel header files, but does not include the AMD header file ammintrin.h.

Be aware that code deployed on a host platform (for example, SSE3) that calls any super-set intrinsic function (for example, for AVX) will not load on Oracle Solaris platforms and could fail with undefined behavior or incorrect results on Oracle Linux platforms. Deploy programs that call these platform-specific intrinsics only on the platforms that support them.

These are system header files and should appear in your program as shown in this example:

#include <nmmintrin.h>

Refer to the latest Intel C++ compiler reference guides for details on these intrinsics.

## **2.20 Compiler Support for SPARC64™X and SPARC64™X + Platform Intrinsics**

Oracle Developer Studio compilers provide intrinsic types and functions to support special features that SPARC64™X and SPARC64™X+ have, namely, SIMD data and Decimal Floating-Point numbers.

You must specify both -xarch=[sparcace|sparcaceplus] and -m64 options to compile source files which use these intrinsics.

### **2.20.1 SIMD Intrinsics**

The SIMD data provided by SPARC64™X and SPARC64™X+ can hold a pair of double or unsigned long long values. The compiler has a few intrinsic types and functions to handle these data.

#### **2.20.1.1 Types and Operations**

Prototypes declared in the sparcace types.h header file support the following two SIMD data types that SPARC64™X and SPARC64™X+ provide:

- \_\_m128d a pair of double-precision floating-point numbers
- \_\_m128i a pair of signed/unsigned 64-bit integers

SIMD data type

- is handled as a basic type, not aggregate; it has no internal structures. You need to use a intrinsic function to get a part of the data.
- can be modified with type modifiers: const and/or volatile.
- can be specified with storage class specifiers: auto, static, register, extern and/or typedef.
- can be elements of an aggregate: array, struct and/or union.

SIMD data type variables can be any of the following:

- a formal parameter of a function
- an actual argument of a function call
- the return value of a function
- lhs or rhs of assignment operator "="
- the operand of address operator "&"
- the operand of sizeof operator
- the operand of typeof operator

Literal syntax is not supported for SIMD data types; you can build a SIMD data type constant with a proper intrinsic function.

#### **2.20.1.2 Extensions to the Application Binary Interface**

Passing/receiving a SIMD value to/from a function

Up to the first 8 SIMD arguments are passed via floating-point registers. The first halves of SIMD arguments occupy %d0, %d4, %d8, ..., %d28. The second halves of SIMD arguments occupy %d256, %d260, %d264, ..., %d284. If there are nine or more SIMD arguments, they are passed via the stack area.

Returning a SIMD value from a function

The first half of a SIMD return value appears in %d0. The second half appears in %d256.

Storing a SIMD value in memory

A SIMD type value should be stored at a 16 byte-aligned address in order to be loaded/ stored with SIMD load(*ldd*,*s*)/store(*std*,*s*).

#### **2.20.1.3 Intrinsic functions**

The intrinsic functions declared in the sparcace types.h header file are as follows:

\_\_m128d \_\_sparcace\_set\_m128d(double *a*, double *b*)

This function builds an \_\_m128d type data from a pair of double-precision floating-point numbers and returns the object.

```
__m128d _mm_set_pd(double z, double y)
```
This is an alias to sparcace set m128d().

```
m128i sparcace set m128i(unsigned long long a, unsigned long of)
```
This function builds an \_\_m128i type data from a pair of unsigned long long type numbers and returns the object.

\_\_m128i \_mm\_set\_epi64x(long long *a*, long long *b*)

This is an alias to sparcace set  $m128i()$ .

double \_\_sparcace\_extract\_m128d(\_\_m128d *a*, int *imm*

This function extracts a double-precision floating-point number from the \_\_m128d type data passed as the first parameter. The value extracted is controlled by the second parameter. The second parameter must be an integer and must be a constant of 0 or 1.

unsigned long long sparcace extract m128i( m128i *a*, int *imm*)

This function extracts an unsigned long long type number from the \_\_m128i type data passed as the first parameter. The value extracted is controlled by the second parameter. The second parameter must be an integer and must be a constant of 0 or 1.

long long \_mm\_extract\_epi64(\_\_m128i *a*, const int *imm*)

This is an alias to sparcace extract m128i().

```
m128i sparcace cast m128d m128i(m128d a)
```
This function returns a  $\equiv$   $m128i$  type value which has exactly the same bit pattern of the parameter.

```
__m128i _mm_castpd_si128(__m128d in)
```
This is an alias to \_\_sparcace\_cast\_m128d\_m128i().

 $m128d$  sparcace cast  $m128i$   $m128d$ ( $m128i$  *a*)

This function returns a \_\_m128d type value which has exactly the same bit pattern of the parameter.

\_\_m128d \_mm\_castsi128\_pd(\_\_m128i *in*)

This is an alias to\_\_sparcace\_cast\_m128i\_m128d().

 $m128d$  sparcace fdivd  $m128d$ ( $m128d a$ ,  $m128d b$ )

This function executes two double-precision divisions serially and produce a \_\_m128d result of the first parameter divided by the second.

```
__m128d _mm_div_pd(__m128d a, __m128d b)
```
This is an alias to \_\_sparcace\_fdivd\_m128d().

```
__m128d __sparcace_fshiftorx_m128d(__m128d a, __m128d b, __m128d c)
```
This function executes logical right or left shift on the first and second parameter, masked the fragments out of them and bitwise-or them together to produce a \_\_m128d result. The shift width mask width and mask offset are given as the third parameter.

\_\_m128i \_\_sparcace\_fshiftorx\_m128i(\_\_m128i *a*, \_\_m128i *b*, \_\_m128i *c*)

This function executes logical right or left shift on the first and second parameter, masked the fragments out of them and bitwise-or them together to produce a \_\_m128i result. The shift width mask width and mask offset are given as the third parameter.

void sparcace stdfr m128d( m128d a, m128d b, m128d \*p)

This function stores each double-precision floating-point number of the first parameter to the 16 byte-aligned address pointed to by the third parameter if the MSB of the corresponding floating-point number of the second parameter is one. Otherwise does nothing.

void \_\_sparcace\_stdfr\_m128i(\_\_m128i *a*, \_\_m128i *b*, \_\_m128i \**p*)

This function stores each unsigned long long type number of the first parameter to the 16 byte-aligned address pointed to by the third parameter if the MSB of the corresponding unsigned long long type number of the second parameter is one. Otherwise does nothing.

\_\_m128d \_\_sparcace\_fandnot1\_m128d(\_\_m128d *a*, \_\_m128d *b*)

This function performs bitwise AND operation between the first parameter inverted and the second parameter to produce a \_\_m128d result.

 $m128d$  sparcace fandnot1  $m128d$ ( $m128d a$ ,  $m128d b$ )

This function performs bitwise AND operation between the first parameter inverted and the second parameter to produce a \_\_m128d result.

\_\_m128d \_mm\_andnot\_pd(\_\_m128d *a*, \_\_m128d *b*)

This is an alias to \_\_sparcace\_fandnot1\_m128d().

\_\_m128i \_\_sparcace\_fandnot1\_m128i(\_\_m128i *a*, \_\_m128i *b*)

This function performs bitwise AND operation between the first parameter inverted and the second parameter to produce a \_\_m128i result.

```
m128i mm andnot si128( m128i a, m128i b)
```
This is an alias to sparcace fandnot1  $m128i()$ .

```
__m128i _mm_andnot_si128(__m128i a, __m128i b)
```
This is an alias to sparcace fandnot1 m128i().

 $m128d$  sparcace fand  $m128d$ ( $m128d a$ ,  $m128d b$ )

This function performs bitwise AND operation between the first parameter and the second parameter to produce a \_m128d result.

 $m128d$   $mm$  and  $pd($   $m128d$   $a,$   $m128d$   $b)$ 

This is an alias to sparcace fand m128d().

\_\_m128i \_\_sparcace\_fand\_m128i(\_\_m128i *a*, \_\_m128i *b*)

This function performs bitwise AND operation between the first parameter and the second parameter to produce a \_\_m128i result.

 $m128i$  mm and si128( $m128i a$ ,  $m128i b$ )

This is an alias to sparcace fand  $m128i()$ .

 $m128d$  sparcace\_fnand\_m128d( $m128d$  *a*,  $m128d$  *b*)

This function performs bitwise NAND operation between the first parameter and the second parameter to produce a \_\_m128d result.

\_\_m128i \_\_sparcace\_fnand\_m128i(\_\_m128i *a*, \_\_m128i *b*)

This function performs bitwise NAND operation between the first parameter and the second parameter to produce a m128i result.

\_\_m128d \_\_sparcace\_fnor\_m128d(\_\_m128d *a*, \_\_m128d *b*)

This function performs bitwise NOR operation between the first parameter and the second parameter to produce a \_\_m128d result.

 $m128i$  sparcace fnor  $m128i$ ( $m128i a$ ,  $m128i b$ )

This function performs bitwise NOR operation between the first parameter and the second parameter to produce a m128i result.

```
__m128d __sparcace_fnot1_m128d(__m128d a)
```
This function performs bitwise inversion operation of the first parameter to produce a \_\_m128d result.

\_\_m128i \_\_sparcace\_fnot1\_m128i(\_\_m128i *a*)

This function performs bitwise inversion operation of the first parameter to produce a \_\_m128i result.
```
__m128d __sparcace_fone_m128d()
```
This function produces a \_\_m128d result whose bits are all 1.

```
m128i sparcace fone m128i()
```
This function produces a \_\_m128i result whose bits are all 1.

```
m128d sparcace fornot1 m128d(m128d a, m128d b)
```
This function performs bitwise OR operation between the first parameter inverted and the second parameter to produce a \_\_m128d result.

```
__m128i __sparcace_fornot1_m128i(__m128i a, __m128i b)
```
This function performs bitwise OR operation between the first parameter inverted and the second parameter to produce a \_\_m128i result.

```
__m128d __sparcace_for_m128d(__m128d a, __m128d b)
```
This function performs bitwise OR operation between the first parameter and the second parameter to produce a \_\_m128d result.

```
__m128d _mm_or_pd(__m128d a, __m128d b)
```
This is an alias to \_\_sparcace\_for\_m128d().

```
m128i sparcace for m128i(m128i a, m128i b)
```
This function performs bitwise OR operation between the first parameter and the second parameter to produce a\_\_m128i result.

```
__m128i _mm_or_si128(__m128i a, __m128i b)
```
This is an alias to sparcace for  $m128i()$ .

```
__m128d __sparcace_fxnor_m128d(__m128d a, __m128d b)
```
This function performs bitwise XNOR operation between the first parameter and the second parameter to produce a \_m128d result.

```
__m128i __sparcace_fxnor_m128i(__m128i a, __m128i b)
```
This function performs bitwise XNOR operation between the first parameter and the second parameter to produce a \_\_m128i result.

```
m128d sparcace fxor m128d(m128d a, m128d b)
```
This function performs bitwise XOR operation between the first parameter and the second parameter to produce a \_\_m128d result.

```
__m128d _mm_xor_pd(__m128d a, __m128d b)
```
This is an alias to sparcace fxor m128d().

```
__m128i __sparcace_fxor_m128i(__m128i a, __m128i b)
```
This function performs bitwise XOR operation between the first parameter and the second parameter to produce a \_\_m128i result.

\_\_m128i \_mm\_xor\_si128(\_\_m128i *a*, \_\_m128i *b*)

This is an alias to \_\_sparcace\_fxor\_m128i().

\_\_m128d \_\_sparcace\_fzero\_m128d()

This function produces a \_\_m128d result whose bits are all 0.

```
__m128d _mm_setzero_pd()
```
This is an alias to sparcace fzero m128d().

```
__m128i __sparcace_fzero_m128i()
```
This function produces a \_\_m128i result whose bits are all 0.

```
__m128i _mm_setzero_si128()
```
This is an alias to sparcace fzero m128i().

 $m128d$  sparcace fcmpeqd  $m128d$ ( $m128d a$ ,  $m128d b$ )

This function compares each double-precision floating-point number of the first parameter to the corresponding double-precision floating-point number of the second parameter. All the bits of the corresponding double-precision floating-point number of the \_m128d result are set to 1 if the first one is equal to the second one.

```
__m128d __sparcace_fcmpeqed_m128d(__m128d a, __m128d b)
```
This function compares each double-precision floating-point number of the first parameter to the corresponding double-precision floating-point number of the second parameter. All the bits of the corresponding double-precision floating-point number of the  $\mu$  m128d result are set to 1 if the first one is equal to the second one. An Exception will be raised if unordered.

\_\_m128d \_\_sparcace\_fcmpleed\_m128d(\_\_m128d *a*, \_\_m128d *b*)

This function compares each double-precision floating-point number of the first parameter to the corresponding double-precision floating-point number of the second parameter. All the bits of the corresponding double-precision floating-point number of the \_\_m128d result are set to 1 if the first one is less than or equal to the second one. An Exception will be raised if unordered.

\_\_m128d \_\_sparcace\_fcmplted\_m128d(\_\_m128d *a*, \_\_m128d *b*)

This function compares each double-precision floating-point number of the first parameter to the corresponding double-precision floating-point number of the second parameter.

All the bits of the corresponding double-precision floating-point number of the \_\_m128d result are set to 1 if the first one is less than the second one. An Exception will be raised if unordered.

 $m128d$  sparcace fcmpned  $m128d$ ( $m128d a$ ,  $m128d b$ )

This function compares each double-precision floating-point number of the first parameter to the corresponding double-precision floating-point number of the second parameter. All the bits of the corresponding double-precision floating-point number of the  $\mu$  m128d result are set to 1 if the first one is not equal to the second one.

 $128d$  sparcace fcmpneed m128d(m128d *a*, m128d *b*)

This function compares each double-precision floating-point number of the first parameter to the corresponding double-precision floating-point number of the second parameter. All the bits of the corresponding double-precision floating-point number of the \_\_m128d result are set to 1 if the first one is not equal to the second one. An Exception will be raised if unordered.

\_\_m128d \_\_sparcace\_fcmpgted\_m128d(\_\_m128d *a*, \_\_m128d *b*)

This function compares each double-precision floating-point number of the first parameter to the corresponding double-precision floating-point number of the second parameter. All the bits of the corresponding double-precision floating-point number of the  $\mu$  m128d result are set to 1 if the first one is greater than the second one. An Exception will be raised if unordered.

 $m128d$  sparcace fcmpgeed  $m128d$ ( $m128d a$ ,  $m128d b$ )

This function compares each double-precision floating-point number of the first parameter to the corresponding double-precision floating-point number of the second parameter. All the bits of the corresponding double-precision floating-point number of the \_\_m128d result are set to 1 if the first one is greater than or equal to the second one. An Exception will be raised if unordered.

\_\_m128d \_\_sparcace\_fselmovd\_m128d(\_\_m128d *a*, \_\_m128d *b*, \_\_m128d *c*)

This function produces a \_\_m128d result by copying each double-precision floating-point number of the first parameter or the ones of the second parameter, regarding the MSB's of the third parameter.

 $m128i$  sparcace fselmovd  $m128i$ ( $m128i$  *a*,  $m128i$  *b*,  $m128i$  *c*)

This function produces a \_\_m128d result by copying each unsigned long long type number of the first parameter or the ones of the second parameter, regarding the MSB's of the third parameter.

\_\_m128d \_\_sparcace\_fabsd\_m128d(\_\_m128d *a*)

This function produces a \_\_m128d result which has the absolute value of the parameter.

\_\_m128d \_\_sparcace\_faddd\_m128d(\_\_m128d *a*, \_\_m128d *b*)

This function executes addition to produce a \_\_m128d result.

\_\_m128d \_mm\_add\_pd(\_\_m128d *a*, \_\_m128d *b*)

This is an alias to sparcace faddd m128d().

 $m128d$  \_sparcace\_fmaddd\_m128d(\_m128d  $a$ , \_m128d  $b$ , \_m128d  $c$ )

This function executes (a  $*$  b + c) operation with the pairs of double-precision floatingpoint numbers in the first, second and third parameters to produce a \_\_m128d result.

 $m128d$  mm fmadd pd( $m128d a$ ,  $m128d b$ ,  $m128d c$ )

This is an alias to sparcace fmaddd m128d().

 $m128d$  sparcace fmsubd  $m128d$   $m128d a$ ,  $m128d b$ ,  $m128d c$ 

This function executes ( $a * b - c$ ) with the pairs of double-precision floating-point numbers in the first, second and third parameters to produce a \_\_m128d result.

 $m128d$  mm fmsub pd( $m128d a$ ,  $m128d b$ ,  $m128d c$ )

This is an alias to sparcace fmsubd  $m128d()$ .

 $m128d$  sparcace fnmsubd  $m128d$ ( $m128d$  *a*,  $m128d$  *b*,  $m128d$  *c*)

This function executes  $-(a * b - c)$  with the pairs of double-precision floating-point numbers inthe first, second and third parameters to produce a \_\_m128d result.

 $m128d$  mm fnmadd pd( $m128d a$ ,  $m128d b$ ,  $m128d c$ )

This is an alias to sparcace finmsubd  $m128d()$ . CAUTION: this is not an alias to sparcace fnmaddd m128d().

 $m128d$  sparcace fnmaddd  $m128d$ ( $m128d$  *a*,  $m128d$  *b*,  $m128d$  *c*)

This function executes  $-(a * b + c)$  with the pairs of double-precision floating-point numbers in the first, second and third parameters to produce a \_\_m128d result.

\_\_m128d \_mm\_fnmsub\_pd(\_\_m128d *a*, \_\_m128d *b*, \_\_m128d *c*)

This is an alias to sparcace fimaddd  $m128d()$ . CAUTION: this is not an alias to \_\_sparcace\_fnmsubd\_m128().

\_\_m128d \_\_sparcace\_fmaxd\_m128d(\_\_m128d *a*, \_\_m128d *b*)

This function produces a \_\_m128d result by copying the maximum values of each doubleprecision floating-point number of the first parameter or the ones of the second parameter.

 $m128d$  mm max pd( $m128d a$ ,  $m128d b$ )

This is an alias to sparcace fmaxd m128d().

```
m128d sparcace fmind m128d(m128d a, m128d b)
```
This function produces a  $_{\text{m128d}}$  result by copying the minimum values of each doubleprecision floating-point number of the first parameter or the ones of the second parameter.

```
__m128d _mm_min_pd(__m128d a, __m128d b)
```
This is an alias to sparcace fmind m128d().

```
__m128d __sparcace_fmuld_m128d(__m128d a, __m128d b)
```
This function executes multiplication to produce a \_\_m128d result.

\_\_m128d \_mm\_mul\_pd(\_\_m128d *a*, \_\_m128d *b*)

This is an alias to sparcace fmuld  $m128d()$ .

```
__m128d __sparcace_fnegd_m128d(__m128d a)
```
This function negates the value of the parameter.

```
__m128d __sparcace_fsubd_m128d(__m128d a, __m128d b)
```
This function executes subtraction to produce a \_\_m128d result.

```
__m128d _mm_sub_pd(__m128d a, __m128d b)
```
This is an alias to sparcace fsubd  $m128d()$ .

```
__m128d __sparcace_fxtod_m128i_m128d(__m128i a)
```
This function converts a pair of unsigned long long type values in the \_\_m128i type parameter into a pair of double-precision floating-point numbers in a \_\_m128d type result.

```
m128i _sparcace_fdtox_m128d_m128i(_m128d a)
```
This function converts a pair of double-precision floating-point numbers in a \_\_m128d type values into a pair of unsigned long long in the \_\_m128i type parameter type result.

\_\_m128i \_\_sparcace\_fpmaddx\_m128i(\_\_m128i *a*, \_\_m128i *b*, \_\_m128i *c*)

This function executes  $(a * b + c)$  operation with the pairs of unsigned long long numbers in first, second and third parameters, takes the lower 8 bytes of the result pair to produce a \_\_m128d result.

 $m128i$  sparcace fpmaddxhi $m128i$ ( $m128i$  *a*,  $m128i$  *b*,  $m128i$  *c*)

This function executes  $(a * b + c)$  operation with the pairs of unsigned long long numbers in first, second and third parameters, takes the upper 8 bytes of the result pair to produce a \_\_m128d result.

```
__m128d __sparcace_fnaddd_m128d(__m128d a, __m128d b)
```
This function executes -(*a* - *b*) operation with the pairs of double-precision floating-point numbers in the first and second parameters to produce a \_\_m128d result.

\_\_m128d \_\_sparcace\_fnmuld\_m128d(\_\_m128d *a*, \_\_m128d *b*)

This function executes -(*a* \* *b*) operation with the pairs of double-precision floating-point numbers in the first and second parameters to produce a \_\_m128d result.

\_\_m128i \_\_sparcace\_fpmax64x\_m128i(\_\_m128i *a*, \_\_m128i *b*)

This function produces a \_\_m128i result by copying the maximum values of each signed long long type number of the first parameter or the ones of the second parameter.

\_\_m128i \_\_sparcace\_fpmin64x\_m128i(\_\_m128i *a*, \_\_m128i *b*)

This function produces a \_\_m128i result by copying the minimum values of each signed long long type number of the first parameter or the ones of the second parameter.

\_\_m128i \_\_sparcace\_fpmin64x\_m128i(\_\_m128i *a*, \_\_m128i *b*)

This function produces a \_\_m128i result by copying the minimum values of each signed long long type number of the first parameter or the ones of the second parameter.

 $m128i$  sparcace fpminu64x m128i( $m128i a$ ,  $m128i b$ )

This function produces a \_\_m128i result by copying the minimum values of each unsigned long long type number of the first parameter or the ones of the second parameter.

\_\_m128i \_\_sparcace\_fpsll64x\_m128i(\_\_m128i *a*, \_\_m128i *b*)

This function produces a  $\equiv$  m128i result by logical-shifting left of each unsigned long long type number of the first parameter by the shift amount indicated by the unsigned long long type number of the second parameter.

\_\_m128i \_mm\_sll\_epi64(\_\_m128i *a*, \_\_m128i *b*)

This is an alias to sparcace fpsll64x  $ml28i()$ .

\_\_m128i \_\_sparcace\_fpsrl64x\_m128i(\_\_m128i *a*, \_\_m128i *b*)

This function produces a \_\_m128i result by logical-shifting right of each unsigned long long type number of the first parameter by the shift amount indicated by the unsigned long long type number of the second parameter.

\_\_m128i \_mm\_srl\_epi64(\_\_m128i *a*, \_\_m128i *b*)

This is an alias to \_\_sparcace\_fpsrl64x\_m128i().

\_\_m128i \_\_sparcace\_fpsra64x\_m128i(\_\_m128i *a*, \_\_m128i *b*)

This function produces a - m128i result by arithmetic-shifting right of each signed long long type number of the first parameter by the shift amount indicated by the unsigned long long type number of the second parameter.

\_\_m128i \_\_sparcace\_fpcmple64x\_m128i(\_\_m128i *a*, \_\_m128i *b*)

This function compares each signed long long type number of the first parameter to the corresponding signed long long type number of the second parameter. The MSB of the corresponding signed long long type number of the \_\_m128i result is set to 1 if the first one is less than or equal to the second one. Bit 0 to bit 62 are set to 0.

\_\_m128i \_\_sparcace\_fpcmpgt64x\_m128i(\_\_m128i *a*, \_\_m128i *b*)

This function compares each signed long long type number of the first parameter to the corresponding signed long long type number of the second parameter. The MSB of the corresponding signed long long type number of the \_\_m128i result is set to 1 if the first one is greater than the second one. Bit 0 to bit 62 are set to 0.

\_\_m128i \_\_sparcace\_fpcmpule64x\_m128i(\_\_m128i *a*, \_\_m128i *b*)

This function compares each unsigned long long type number of the first parameter to the corresponding unsigned long long type number of the second parameter. The MSB of the corresponding unsigned long long type number of the \_\_m128i result is set to 1 if the first one is less than or equal to the second one. Bit 0 to bit 62 are set to 0.

\_\_m128i \_\_sparcace\_fpcmpune64x\_m128i(\_\_m128i *a*, \_\_m128i *b*)

This function compares each unsigned long long type number of the first parameter to the corresponding unsigned long long type number of the second parameter. The MSB of the corresponding unsigned long long type number of the \_\_m128i result is set to 1 if the first one is not equal to the second one. Bit 0 to bit 62 are set to 0.

\_\_m128i \_\_sparcace\_fpcmpugt64x\_m128i(\_\_m128i *a*, \_\_m128i *b*)

This function compares each unsigned long long type number of the first parameter to the corresponding unsigned long long type number of the second parameter. The MSB of the corresponding unsigned long long type number of the  $\Box$ m128i result is set to 1 if the first one is greater than the second one. Bit 0 to bit 62 are set to 0.

\_\_m128i \_\_sparcace\_fpcmpueq64x\_m128i(\_\_m128i *a*, \_\_m128i *b*)

This function compares each unsigned long long type number of the first parameter to the corresponding unsigned long long type number of the second parameter. The MSB of the corresponding unsigned long long type number of the \_\_m128i result is set to 1 if the first one is equal to the second one. Bit 0 to bit 62 are set to 0.

\_\_m128i \_\_sparcace\_fpadd64\_m128i(\_\_m128i *a*, \_\_m128i *b*)

This function produces a \_\_m128i result by adding each unsigned long long type number of the first parameter and the unsigned long long type number of the second parameter.

\_\_m128i \_mm\_add\_epi64(\_\_m128i *a*, \_\_m128i *b*)

This is an alias to \_\_sparcace\_fpadd64\_m128i().

\_\_m128i \_\_sparcace\_fpsub64\_m128i(\_\_m128i *a*, \_\_m128i *b*)

This function produces a \_\_m128i result by subtracting each unsigned long long type number of the second parameter from the unsigned long long type number of the first parameter.

\_\_m128i \_mm\_sub\_epi64(\_\_m128i *a*, \_\_m128i *b*)

This is an alias to sparcace fpsub64 m128i().

# **2.20.2 Decimal Floating-Point Intrinsics**

SPARC64™X and SPARC64™X+ support the Decimal Floating-Point data type and operations. The data format conforms to 64bit DPD defined in IEEE 754-2008. The compiler provides the type and various functions to handle the data.

### **2.20.2.1 Types and Operations**

To represent Decimal Floating-Point numbers, Decimal64 intrinsic type is declared in dpd\_conf.h. You must include the header file prior to use of the type as in the following example:

```
#include <dpd_conf.h>
int main(void) {
   _Decimal64 dd;
   ...
   return 0;
}
```
\_Decimal64 type

- can be modified with type modifiers: const and/or volatile.
- can be specified with storage class specifiers: auto, static, register, extern and/or typedef.

■ can be an element of an aggregate: array, struct and/or union.

\_Decimal64 type variables

- can be a formal parameter of a function.
- can be an actual argument of a function call.
- can be the return value of a function.
- can be lhs or rhs of assignment operator "=".
- can be the operand of address operator "&".
- can be the operand of sizeof operator.
- can be the operand of typeof operator.

Intrinsic functions are provided for other operations such as arithmetic, comparison, or type conversion.

Literal syntax for Decimal64 is not supported. Intrinsics for type conversion can be used instead.

Memory alignment of an \_Decimal64 type data is the same as a 64-bit Binary Floating-Point number.

#### **2.20.2.2 Macros and Pragmas**

The DEC FP INTR macro is defined as 1 when -xarch=[sparcace|sparcaceplus] and -m64 are specified. This macro is useful to determine whether the compiler supports the Decimal Floating-Point intrinsics feature.

The DEC\_EVAL\_METHOD macro required by IEEE 754-2008 is defined as 1 when dpd\_conf.h is included.

The \_\_STDC\_DEC\_FP\_\_ macro is not defined, as the compiler does not fully support the functionality described in ISO/IEC TR 24732.

The #pragma FLOAT\_CONST\_DECIMAL\_64 required by IEEE 754-2008 is *not* supported.

#### **2.20.2.3 Intrinsic functions**

Intrinsic functions listed below are declared in dpd\_conf.h. They are useful to operate \_Decimal64 type variables.

void \_\_dpd64\_store(const \_Decimal64 *src*, \_Decimal64 \* const *addr*)

This function stores *src* into memory addressed by *addr*. *addr* must be aligned on an 8-byte boundary, or the behavior is undefined regardless of the -xmemalign setting.

\_Decimal64 \_\_dpd64\_load(const \_Decimal64 \* const *addr*)

This function loads \_Decimal64 type value from memory addressed by *addr*, and returns it. *addr* must be aligned on an 8-byte boundary, or the behavior is undefined regardless of the -xmemalign setting.

#### \_Decimal64 \_\_dpd64\_add(\_Decimal64 *src1*, \_Decimal64 *src2*)

This function adds *src1* and *src2*, and returns the result. A floating-point exception is thrown in accordance with the IEEE 754-2008 standard.

\_Decimal64 \_\_dpd64\_sub(\_Decimal64 *src1*, \_Decimal64 *src2*)

This function subtracts *src2* from *src1*, and returns the result. A floating-point exception is thrown in accordance with the IEEE 754-2008 standard.

#### \_Decimal64 \_\_dpd64\_mul(\_Decimal64 *src1*, \_Decimal64 *src2*)

This function multiplies *src1* and *src2*, and returns the result. A floating-point exception is thrown in accordance with the IEEE 754-2008 standard.

#### \_Decimal64 \_\_dpd64\_div(\_Decimal64 *src1*, \_Decimal64 *src2*)

This function divides *src1* by *src2*, and returns the result. A floating-point exception is thrown in accordance with the IEEE 754-2008 standard.

#### \_Decimal64 \_\_dpd64\_abs(\_Decimal64 *src*)

This function computes the absolute value of *src* and returns the result. No floating-point exception is thrown even if *src* is signaling NaN.

#### \_Decimal64 \_\_dpd64\_neg(\_Decimal64 *src*)

This function reverses the sign of *src* and returns the result. No floating-point exception is thrown even if *src* is signaling NaN.

#### int \_\_dpd64\_cmpeq(\_Decimal64 *src1*, \_Decimal64 *src2*)

This function returns non-0 when *src1* is equal to *src2*, otherwise it returns 0. The treatments of NaN, Inf and negative-Zero conforms to IEEE 754-2008.

#### int \_\_dpd64\_cmpne(\_Decimal64 *src1*, \_Decimal64 *src2*)

This function returns non-0 when *src1* is not equal to *src2*, otherwise it returns 0. The treatments of NaN, Inf and negative-Zero conforms to IEEE 754-2008.

int \_\_dpd64\_cmpgt(\_Decimal64 *src1*, \_Decimal64 *src2*)

This function returns non-0 when *src1* is grater than *src2*, otherwise it returns 0. The treatments of NaN, Inf and negative-Zero conforms to IEEE 754-2008.

int \_\_dpd64\_cmpge(\_Decimal64 *src1*, \_Decimal64 *src2*)

This function returns non-0 when *src1* is grater than or equal to *src2*, otherwise it returns 0. The treatments of NaN, Inf and negative-Zero conforms to IEEE 754-2008.

int \_\_dpd64\_cmplt(\_Decimal64 *src1*, \_Decimal64 *src2*)

This function returns non-0 when *src1* is less than *src2*, otherwise it returns 0. The treatments of NaN, Inf and negative-Zero conforms to IEEE 754-2008.

int \_\_dpd64\_cmple(\_Decimal64 *src1*, \_Decimal64 *src2*)

This function returns non-0 when *src1* is less than or equal to *src2*, otherwise it returns 0. The treatments of NaN, Inf and negative-Zero conforms to IEEE 754-2008.

```
_Decimal64 __dpd64_convert_from_int64(int64_t src)
```
This function converts a 64-bit signed integer value in *src* to a Decimal Floating-Point value and returns the result.

```
_Decimal64 __dpd64_convert_from_uint64(uint64_t src)
```
This function converts a 64-bit unsigned integer value in *src* to a Decimal Floating-Point value and returns the result.

\_Decimal64 \_\_dpd64\_convert\_from\_double(double *src*)

This function converts a Binary Floating-Point value in *src* to a Decimal Floating-Point value and returns the result.

Decimal64 dpd64 convert from str(const char \* restrict *nptr*, char \*\* restrict *endptr*);

This function behaves just as the function strtod64() defined in "ISO/IEC TR 24732", except the rounding direction is fixed to "to nearest, ties even".

int64\_t \_\_dpd64\_convert\_to\_int64(\_Decimal64 *src*)

This function converts a Decimal Floating-Point value in *src* to a 64-bit signed integer value and returns the result.

uint64\_t \_\_dpd64\_convert\_to\_uint64(\_Decimal64 *src*)

This function converts a Decimal Floating-Point value in *src* to a 64-bit unsigned integer value and returns the result.

double \_\_dpd64\_convert\_to\_double(\_Decimal64 *src*)

This function converts a Decimal Floating-Point value in *src* to a Binary Floating-Point value and returns the result.

char \*\_\_dpd64\_convert\_to\_stre(\_Decimal64 *dec*, char \**buf*, size\_t *n*);

This function prints *dec* in %He format to the memory addressed by *buf*. The precision is as long as the coefficient of *dec*. The output string is terminated with a null character at the (*n*-1)th character when the string is equal to or longer than *n*, or at the end of the string. This function returns *buf* when *dec* is successfully translated to string and a null pointer otherwise.

char \*\_\_dpd64\_convert\_to\_strf(\_Decimal64 *dec*, char \**buf*, size\_t *n*);

This function prints *dec* in %Hf format to the memory addressed by *buf*. The precision is as long as the coefficient of *dec*. The output string is terminated with a null character at the (*n*-1)th character when the string is equal to or longer than *n*, or at the end of the string. This function returns *buf* when *dec* is successfully translated to string and a null pointer otherwise.

#### int \_\_dpd\_getround(void)

This function retrieves the current rounding mode for Decimal64. The value is defined in dpd\_conf.h, as follows:

```
__DPD_ROUND_NEAREST
```
round to nearest, ties to even

\_\_DPD\_ROUND\_TOZERO

round toward zero

\_\_DPD\_ROUND\_POSITIVE

round toward positive infinity

\_\_DPD\_ROUND\_NEGATIVE

round toward negative infinity

\_\_DPD\_ROUND\_NEARESTFROMZERO

round to nearest, ties away from zero

The initial value of the rounding mode for  $Decima164$  is DPD\_ROUND\_NEAREST. Note that the -fround option does not alter the rounding mode for Decimal64.

int \_\_dpd\_setround(int *r*)

This function set the rounding mode for Decimal64 to *r*. *r* should be one those listed above. It returns 0 on success or non-0 on failure.

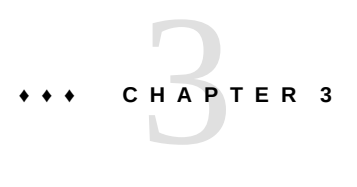

# Support for Atomic Types

This chapter discusses size and alignment of atomic C types.

# **3.1 Size and Alignment of Atomic C Types**

The following table shows the atomic data types and how they are represented. Alignment (align columns) is in bytes.

| C Type                   | <b>LP64</b><br>size | <b>LP64</b><br>(AMD64) (AMD64) (i386)<br>align | ILP32<br>size  | <b>ILP32</b><br>(i386)<br>align | <b>LP64</b><br>(v9)<br>size | <b>LP64</b><br>(v9)<br>align | ILP32<br>size  | <b>ILP32</b><br>(SPARC) (SPARC)<br>align |
|--------------------------|---------------------|------------------------------------------------|----------------|---------------------------------|-----------------------------|------------------------------|----------------|------------------------------------------|
| Integral                 |                     |                                                |                |                                 |                             |                              |                |                                          |
| Atomic Bool              | $\mathbf{1}$        | $\mathbf{1}$                                   | $\mathbf{1}$   | $\mathbf{1}$                    | $\mathbf{1}$                | $\mathbf{1}$                 | $\mathbf{1}$   | $\mathbf{1}$                             |
| Atomic char              | $\mathbf{1}$        | $\mathbf{1}$                                   | $\mathbf{1}$   | $\mathbf{1}$                    | $\mathbf{1}$                | $\mathbf{1}$                 | $\mathbf{1}$   | $\mathbf{1}$                             |
| Atomic signed char       |                     |                                                |                |                                 |                             |                              |                |                                          |
| Atomic unsigned char     | $\mathbf{1}$        | $\mathbf{1}$                                   | $\mathbf{1}$   | $\mathbf{1}$                    | $\mathbf{1}$                | $\mathbf{1}$                 | $\mathbf{1}$   | $\mathbf{1}$                             |
| Atomic short             | $\overline{2}$      | $\overline{2}$                                 | $\overline{2}$ | $\overline{2}$                  | $\overline{2}$              | $\overline{2}$               | $\overline{2}$ | $\overline{2}$                           |
| Atomic signed short      |                     |                                                |                |                                 |                             |                              |                |                                          |
| Atomic unsigned<br>short | $\overline{2}$      | $\overline{2}$                                 | $\overline{2}$ | $\overline{2}$                  | $\overline{2}$              | $\overline{2}$               | $\overline{2}$ | $\overline{2}$                           |
| Atomic int               | $\overline{4}$      | $\overline{4}$                                 | $\overline{4}$ | $\overline{4}$                  | $\overline{4}$              | $\overline{4}$               | $\overline{4}$ | $\overline{4}$                           |
| Atomic signed int        |                     |                                                |                |                                 |                             |                              |                |                                          |
| Atomic enum              |                     |                                                |                |                                 |                             |                              |                |                                          |
| Atomic unsigned int      | $\overline{4}$      | 4                                              | 4              | 4                               | $\overline{4}$              | 4                            | 4              | $\overline{4}$                           |
| Atomic long              | 8                   | 8                                              | $\overline{4}$ | $\overline{4}$                  | 8                           | 8                            | $\overline{4}$ | $\overline{4}$                           |
| Atomic signed long       |                     |                                                |                |                                 |                             |                              |                |                                          |

**TABLE 7** Size and alignment of atomic C types

#### 3.1 Size and Alignment of Atomic C Types

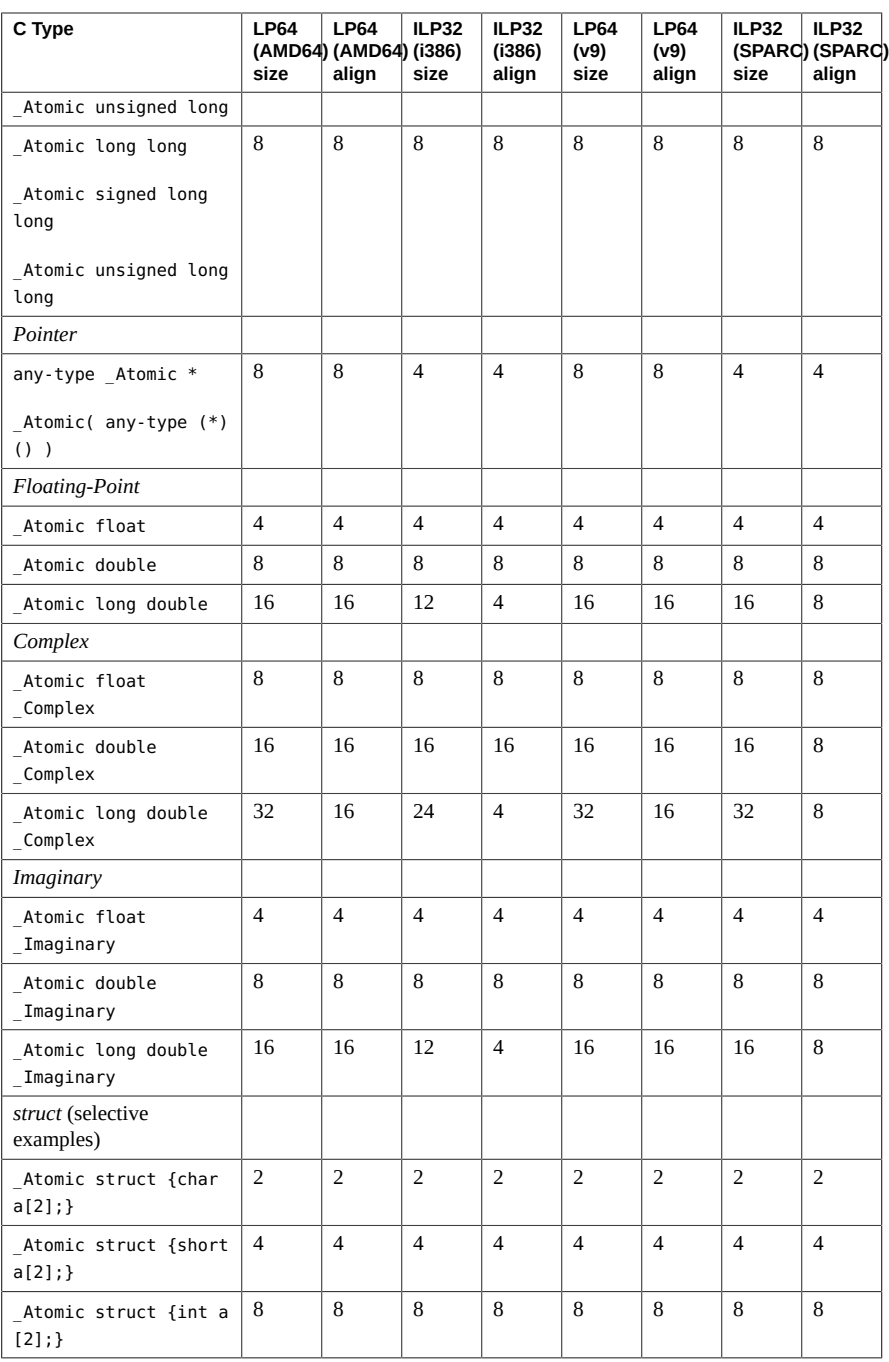

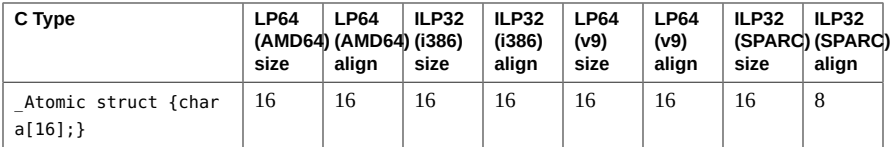

The general alignment rule for atomic struct types is: if the size of the struct type is one of 2, 4, 8 or 16 and the alignment of the corresponding non-atomic type is smaller than the size, then the alignment of the atomic struct type is increased to match the size.

Atomic types are not permitted for bit-fields.

# **3.2 Bundled Atomics Library**

Atomics is a new language feature in the C11 and  $C++11$  standards that requires runtime support from the operating system. For more information about using the atomics features, see the atomic fence(3A), atomic flag(3A), and [stdatomic.h](http://www.oracle.com/pls/topic/lookup?ctx=E60778-01&id=OSSRMstdatomic.h-3a)(3A) man pages.

Because there is not yet a standard interface for this runtime support, there are slight differences between the gcc atomics library and the Oracle Developer Studio atomics library.

GCC supports atomics with a runtime library called libatomic.so that is included in /usr/lib on Oracle Solaris 11.3 and Oracle Linux 7.*x*.

Oracle Developer Studio 12.5 compilers support atomics with a new runtime library called libstatomic.so. This library is bundled with the Oracle Developer Studio release, and is not included in Oracle Solaris or Oracle Linux. This is an interim solution until the GCC and Oracle Developer Studio libraries can be merged and incorporated into Oracle Solaris and until the Linux-bundled library conforms to a standard interface.

The libstatomic.so library has been tested and is compatible with the GCC 4.8, 4.9, and 5.1 releases of libstatomic.so with a few exceptions discussed in ["3.2.2 Compatibility with GCC](#page-88-0) [Atomics Library](#page-88-0) libatomic" [on page 89.](#page-88-0)

A new compiler option -xatomic enables you to specify whether to use the GCC libatomic library or the Oracle Developer Studio libstatomic library when linking your programs and libraries.

# **3.2.1 Selecting an Atomics Library**

You can choose to use either the Oracle Developer Studio atomics library (libstatomic.so) or the GCC atomics library (libatomic.so), but it is important to make this consistent among executables and libraries that are linked together. Only one atomics library should be used in a running process.

Note - If you do not need to be compatible with gcc-built libraries that use atomics, you should use libstatomic.so with the Oracle Developer Studio compilers.

To control which library is used at link time, use the -xatomic option. To link to Oracle Developer Studio's library libstatomic, use -xatomic=studio and to link to GCC's library libatomic, use -xatomic=gcc. To prevent linking with a library, use -xatomic=none.

As an aid to porting existing Makefiles or source code that uses GCC compilers, if -latomic is passed to the compiler, the option is converted to -xatomic=studio.

For C++ programs, the atomic support library is linked by default, when needed.

**Note -** The -xatomic=none option ensures that the application does not have the Oracle Developer Studio libstatomic installation directory as a run path. In order to build the application that calls the library functions with -xatomic=none, libstatomic.so should be linked explicitly at build time.

#### **Deploying Applications that use libstatomic.so**

The bundled atomics library libstatomic.so is fully supported as a part of the Oracle Developer Studio product. You can deploy an application that uses the library, but you need to include the library unless the application will run on a system where Oracle Developer Studio is installed.

**1. Determine the run-time path from your executable to listatomic.so.** For example:

./lib

**2. Determine the build-time path to libstatomic.so.** For example:

*build-path*/import/libstatomic.so

**3. Add -xatomic=none to your linking step.**

#### **4. Add new link time options.**

For example:

-R *runtime-path build-path-to-atomics*/libstatomic.so.1

#### **5. Copy the libstatomic library into your own product installation tree.**

**Example 1** Including libstatomic.so With a myprog Executable

The following example deploys an application on a 64-bit SPARC platform that does not have Oracle Developer Studio installed.

Before the application is built on the build machine, decide where libstatomic will be located relative to the executable. For example, if your application is located at app\_root, and the libstatomic library is in app\_root/lib, the relative directory of the library is ./lib.

bash-4.1\$ **ls app\_root/** lib myprog bash-4.1\$ **ls app\_root/lib/** libstatomic.so libstatomic.so.1

On the build machine, determine where libstatomic.so is located. For example, if Oracle Developer Studio is installed in *install-dir*/, then libstatomic.so is located at *install-dir*/lib/ compilers/atomic/sparcv9/libstatomic.so.

Compile the program, using the following command:

\$ *install-dir***/bin/CC -m64 [***compiler-options***] -xatomic=none myprog.cc -o myprog -R./lib** *installdir***/lib/compilers/atomic/sparcv9/libstatomic.so**

On the deployment machine, create the package directories.

Then copy the 64-bit libstatomic.so library to app\_root/lib.

\$ **cp** *install-dir*/lib/compilers/atomic/sparcv9/libstatomic.so app\_root/lib

Copy the resulting executable for myprog to the app\_root directory. This enables the runtime linker to find libstatomic.so under ./lib when myprog is executed.

\$ **cp myprog.out app\_root**

# <span id="page-88-0"></span>**3.2.2 Compatibility with GCC Atomics Library libatomic**

If your application or library uses atomics and it needs to interoperate with executables and libraries which use the GCC version of libatomic, then you must link your Oracle Developer

Studio program with the GCC version of libatomic. You must be careful to have only one version of the atomics runtime library in your program.

To link your Oracle Developer Studio C and C++ programs with the GCC version of libatomic, use the complier option -xatomic=gcc.

If you are linking and running on an older system that does not have the GCC version of libatomic in /usr/lib, then you do not have to worry about incompatible atomic support. In that circumstance, you can use libstatomic in combination with GCC binaries on that system, because no other atomics library will be in use.

The Oracle Developer Studio compiler works best with the libstatomic library, but is compatible with GCC's libatomic version 1.1, with the known issues listed below:

- **GCC 4.8 includes libatomic 1.0.0.** This version of libatomic supports C11 and C++11 atomics, if you avoid using floating point atomics in C 11 programs. The GCC 4.8 compiler itself does not support C11 until a later release.
- GCC 4.9 and 5.1 include libatomic 1.1. This version includes the floating-point atomics for C11, and the GCC compilers with these versions support the C11 atomics keyword.

**Note -** Your C11 program might take the address of an atomic function, which is legal only for non-generic functions. This will not work correctly with libatomic 1.0.0 or with libatomic 1.1, because the library assumes all the atomic functions will always be inlined by the compiler and don't need code in the library. You can see the list of these functions in the atomic man pages. You should use libstatomic if you need to get function pointers for these.

Oracle Linux 7.x and Oracle Solaris 11.3 include GCC 4.8 with libatomic 1.0.0.

# **3.2.3 Implementation Notes**

When multiple components such as executables or shared libraries require an atomic runtime, you should dynamically link each component with the appropriate -xatomic option to create a correct dynamic dependency. You should not produce a shared library that requires an atomic option to be supplied when the library is linked.

It is not recommend to use both runtime libraries in the same process, for the following reasons:

Some atomic types require calls to the runtime support library to perform synchronization. The two runtime systems have different internal data structures, so the two libraries cannot synchronize the same object.

■ The Oracle Developer Studio library libstatomic uses the same global symbol names for functions as libatomic. If both libraries are used in the same process, an executable or library could call functions in an unexpected library.

Programs that attempt to use both runtime libraries might seem to work at first, but are likely to fail and cannot be supported.

**Note -** Using -latomic to link will not result in linking with /usr/lib/libatomic.so.1. That library is the GCC implementation and primarily intended to be used with GCC until a compatible library is released in Oracle Solaris and Linux.

Because many of the atomic operations are inlined, your application might be able to use the atomics feature without depending on the atomics runtime library. The behavior is implementation specific, so the results might change if you upgrade compilers. If your application uses only scalar atomic types (flags, char, int, long, or pointers) and builds on an x86 platform, then your resulting binary might not need libstatomic. You can try compiling such an application or library with the -xatomic=none option and check if it links and runs correctly.

# Parallelizing C Code

 **♦ ♦ ♦ C H A P T E R 4** 4

The Oracle Developer Studio C compiler can optimize code to run on shared-memory multiprocessor/multicore/multithreaded systems. The compiled code can execute in parallel using the multiple processors on the system. Both explicit (using OpenMP) and automatic parallelization methods are available. This chapter explains how you can take advantage of the compiler's parallelizing features.

# **4.1 Parallelizing Using OpenMP**

The C compiler supports the OpenMP API for parallelization. The API consists of a set of pragmas, runtime routines, and environment variables. Information on the OpenMP API specification is at the OpenMP web site at <http://www.openmp.org>.

To enable the compiler's OpenMP support and recognition of the OpenMP pragmas, compile with the -xopenmp option. Without -xopenmp, the compiler treats the OpenMP pragmas as comments. See "B.2.146 [-xopenmp](#page-324-0)[={parallel|noopt|none}][" on page 325.](#page-324-0)

For information specific to this implementation of OpenMP, including pragmas, environment variables, and runtime routines, see the *[Oracle Developer Studio 12.5: OpenMP API User's](http://www.oracle.com/pls/topic/lookup?ctx=E60778-01&id=OSSMP) [Guide](http://www.oracle.com/pls/topic/lookup?ctx=E60778-01&id=OSSMP)*.

### **4.2 Automatic Parallelization**

The C compiler generates parallel code for those loops that it determines are safe to parallelize. Typically, these loops have iterations that are independent of each other. For such loops, the order in which iterations are executed or if they are executed in parallel, does not matter. Many, though not all, vector loops fall into this category.

Because of the way aliasing works in C, determining the safety of parallelization is difficult. To help the compiler, Oracle Developer Studio C offers pragmas and additional pointer

qualifications to provide aliasing information known to the programmer that the compiler cannot determine. See [Chapter 6, "Type-Based Alias Analysis"](#page-140-0) for more information.

The following example illustrates how to enable and control parallelized C:

```
% cc -fast -xO4 -xautopar example.c -o example
```
This compiler command generates an executable called example, which can be executed normally. To find out how to take advantage of multiprocessor execution, see ["B.2.88](#page-279-0)  [xautopar](#page-279-0)" [on page 280](#page-279-0).

### **4.2.1 Data Dependence and Interference**

The C compiler performs analysis on loops in programs to determine whether executing different iterations of the loops in parallel is safe. The purpose of this analysis is to determine whether any two iterations of the loop could interfere with each other. Typically, this problem occurs if one iteration of a loop could read a variable while another iteration is writing the very same variable. Consider the following program fragment:

```
EXAMPLE 2 Loop With Dependence
for (i=1; i < 1000; i++) {
   sum = sum + a[i]; /* S1 */}
```
In this example, any two successive iterations, i and i+1, will write and read the same variable sum. Therefore, in order for these two iterations to execute in parallel some form of locking on the variable would be required. Otherwise, allowing the two iterations to execute in parallel is not safe.

However, the use of locks imposes overhead that might slow down the program. The C compiler will not ordinarily parallelize the loop in the example above because there is a data dependence between two iterations of the loop. Consider another example:

```
EXAMPLE 3 Loop Without Dependence
for (i=1; i < 1000; i++) {
   a[i] = 2 * a[i]; /* S1 */
}
```
In this case, each iteration of the loop references a different array element. Therefore different iterations of the loop can be executed in any order. They may be executed in parallel without any locks because no two data elements of different iterations can possibly interfere.

The analysis performed by the compiler to determine whether two different iterations of a loop could reference the same variable is called data dependence analysis. Data dependences prevent loop parallelization if one of the references writes to the variable. The dependence analysis performed by the compiler can have three outcomes:

- There is a dependence, in which case, executing the loop in parallel is not safe.
- There is no dependence, in which case the loop may safely execute in parallel using an arbitrary number of processors.
- The dependence cannot be determined. The compiler assumes, for safety, that a dependence might prevent parallel execution of the loop and will not parallelize the loop.

In the following example, whether two iterations of the loop write to the same element of array a depends on whether array b contains duplicate elements. Unless the compiler can determine this fact, it must assume there might be a dependence and not parallelize the loop.

**EXAMPLE 4** Loop That Might Contain Dependencies

```
for (i=1; i < 1000; i++) {
    a[b[i]] = 2 * a[i];}
```
### **4.2.2 Private Scalars and Private Arrays**

For some data dependences, the compiler might still be able to parallelize a loop. Consider the following example.

**EXAMPLE 5** Parallelizable Loop With Dependence for (i=1; i < 1000; i++) {  $t = 2 * a[i];$  /\*  $S1 * /$  $b[i] = t;$  /\* S2 \*/ }

In this example, assuming that arrays a and b are non-overlapping arrays, there appears to be a data dependence in any two iterations due to the variable t. The following statements execute during iterations one and two.

**EXAMPLE 6** Iterations One and Two  $t = 2*a[1];$  /\* 1 \*/  $b[1] = t;$  /\* 2 \*/

 $t = 2*a[2];$  /\* 3 \*/  $b[2] = t;$  /\* 4 \*/

Because statements one and three modify the variable t, the compiler cannot execute them in parallel. However, because the value of t is always computed and used in the same iteration, the compiler can use a separate copy of t for each iteration. This method eliminates the interference between different iterations due to such variables. In effect, variable t is used as a private variable for each thread executing that iteration, as shown in the following example.

```
EXAMPLE 7 Variable t as a Private Variable for Each Thread
```

```
for (i=1; i < 1000; i++) {
   pt[i] = 2 * a[i]; / x S1 */
   b[i] = pt[i]; /* S2 */
}
```
In this example, each scalar variable reference t is replaced by an array reference pt. Each iteration now uses a different element of pt, eliminating any data dependencies between any two iterations. One problem with this is that it may lead to an extra large array. In practice, the compiler only allocates one copy of the variable for each thread that participates in the execution of the loop. Each such variable is, in effect, private to the thread.

The compiler can also privatize array variables to create opportunities for parallel execution of loops. Consider the following example:

**EXAMPLE 8** Parallelizable Loop With an Array Variable

```
for (i=1; i < 1000; i++) {
   for (i=1; j < 1000; j++) {
          x[j] = 2 * a[i]; /* S1 */
          b[i][j] = x[j]; /* S2 */
    }
}
```
In this example, different iterations of the outer loop modify the same elements of array x, and thus the outer loop cannot be parallelized. However, if each thread executing the outer loop iterations has a private copy of the entire array x, then no interference between any two iterations of the outer loop would occur. The following example illustrates this point.

**EXAMPLE 9** Parallelizable Loop Using a Privatized Array

```
for (i=1; i < 1000; i++) {
    for (j=1; j < 1000; j++) {
           px[i][j] = 2 * a[i]; /* S1 */
```
 $b[i][j] = px[i][j];$  /\* S2 \*/ }

As in the case of private scalars, you need to expand the array only up to the number of threads executing in the system. This expansion is done automatically by the compiler by allocating one copy of the original array in the private space of each thread.

### **4.2.3 Storeback**

}

Privatization of variables can be very useful for improving the parallelism in the program. However, if the private variable is referenced outside the loop then the compiler needs to verify that it has the right value. Consider the following example:

**EXAMPLE 10** Parallelized Loop Using Storeback

```
for (i=1; i < 1000; i++) {
  t = 2 * a[i]; /* S1 */
  b[i] = t; /* S2 */
}
x = t; /* S3 */
```
In this example, the value of t referenced in statement S3 is the final value of t computed by the loop. After the variable t has been privatized and the loop has finished executing, the right value of t needs to be stored back into the original variable. This process is called *storeback*, and is accomplished by copying the value of t on the final iteration back to the original location of variable t. In many cases the compiler can do this automatically, but sometimes the last value cannot be computed easily.

**EXAMPLE 11** Loop That Cannot Use Storeback

```
for (i=1; i < 1000; i++) {
   if (c[i] > x[i]) { /* C1 */
        t = 2 * a[i]; /* 51 */
        b[i] = t; /* S2 */
   }
}
x = t*t; /* 53 */
```
For correct execution, the value of t in statement S3 is not, usually the value of t on the final iteration of the loop. In fact, it is the last iteration for which the condition C1 is true. Computing the final value of t can be difficult in general. In cases like this example, the compiler will not parallelize the loop.

# **4.2.4 Reduction Variables**

There are cases when there is a real dependence between iterations of a loop that cannot be removed by simply privatizing the variables causing the dependence. For example, look at the following code where values are being accumulated from one iteration to the next.

```
EXAMPLE 12 Loop That Might Be Parallelized
for (i=1; i < 1000; i++) {
   sum += a[i]*b[i]; /* S1 */
}
```
In this example, the loop computes the vector product of two arrays into a common variable called sum. This loop cannot be parallelized in a simple manner. The compiler can take advantage of the associative nature of the computation in statement S1 and allocate a private variable called psum[i] for each thread. Each copy of the variable psum[i] is initialized to 0. Each thread computes its own partial sum in its own copy of the variable psum[i]. Before crossing the barrier, all the partial sums are added onto the original variable sum. In this example, the variable sum is called a reduction variable because it computes a sum-reduction. However, one danger of promoting scalar variables to reduction variables is that the manner in which rounded values are accumulated can change the final value of sum. The compiler performs this transformation only if you specifically give permission for it to do so.

# **4.2.5 Loop Transformations**

The compiler performs several loop restructuring transformations to help improve the parallelization of a loop in programs. Some of these transformations can also improve the single processor execution of loops as well. The transformations performed by the compiler are described in this section.

### **4.2.5.1 Loop Distribution**

Loops often contain a few statements that cannot be executed in parallel and many statements that can be executed in parallel. Loop Distribution attempts to remove the sequential statements into a separate loop and gather the parallelizable statements into a different loop. This process is illustrated in the following example:

**EXAMPLE 13** Candidate for Loop Distribution for  $(i=0; i < n; i++)$  {

```
x[i] = y[i] + z[i]*w[i]; /* S1 */
a[i+1] = (a[i-1] + a[i] + a[i+1]/3.0; /* S2 */
y[i] = z[i] - x[i]; /* 53 */
```
Assuming that arrays x, y, w, a, and z do not overlap, statements S1 and S3 can be parallelized but statement S2 cannot be. The following example shows how the loop looks after it is split or distributed into two different loops.

```
EXAMPLE 14 Distributed Loop
```

```
/* L1: parallel loop */
for (i=0; i < n; i++) {
   x[i] = y[i] + z[i]*w[i]; /* 51 */
   y[i] = z[i] - x[i]; /* 53 */
}
/* L2: sequential loop */
for (i=0; i < n; i++) {
   a[i+1] = (a[i-1] + a[i] + a[i+1]/3.0; /* S2 */
}
```
After this transformation, loop L1 does not contain any statements that prevent the parallelization of the loop and may be executed in parallel. Loop L2, however, still has a nonparallelizable statement from the original loop.

Loop distribution is not always profitable or safe to perform. The compiler performs analysis to determine the safety and profitability of distribution.

### **4.2.5.2 Loop Fusion**

}

If the granularity of a loop, or the work performed by a loop, is small, the performance gain from distribution might be insignificant because the overhead of parallel loop startup is too high compared to the loop workload. In such situations, the compiler uses loop fusion to combine several loops into a single parallel loop, increasing the granularity of the loop. Loop fusion is easy and safe when loops with identical trip counts are adjacent to each other. Consider the following example:

**EXAMPLE 15** Loops With Small Work Loads /\* L1: short parallel loop \*/ for  $(i=0; i < 100; i++)$  {  $a[i] = a[i] + b[i];$  /\* S1 \*/ } /\* L2: another short parallel loop \*/

```
for (i=0; i < 100; i++) {
   b[i] = a[i] * d[i]; /* S2 */
}
```
The two short parallel loops are next to each other, and can be safely combined as follows:

```
EXAMPLE 16 The Two Loops Fused
/* L3: a larger parallel loop */
for (i=0; i < 100; i++) {
   a[i] = a[i] + b[i]; /* S1 */
   b[i] = a[i] * d[i]; /* S2 */
}
```
The new loop generates half the parallel loop execution overhead. Loop fusion can also help in other ways. For example if the same data is referenced in two loops, then combining them can improve the locality of reference.

However, loop fusion is not always safe to perform. If loop fusion creates a data dependence that did not exist previously, the fusion could result in incorrect execution. Consider the following example:

```
EXAMPLE 17 Unsafe Fusion Candidates
/* L1: short parallel loop */
for (i=0; i < 100; i++) {
   a[i] = a[i] + b[i]; /* S1 */
}
/* L2: a short loop with data dependence */
for (i=0; i < 100; i++) {
   a[i+1] = a[i] * d[i]; /* S2 */
}
```
If the loops in this example are fused, a data dependence is created from statement S2 to S1. In effect, the value of a[i] in the right side of statement S1 is computed in statement S2. If the loops are not fused, this dependence would not occur. The compiler performs safety and profitability analysis to determine whether loop fusion should be done. Often, the compiler can fuse an arbitrary number of loops. Increasing the granularity in this manner can sometimes push a loop far enough up for it to be profitable for parallelization.

### **4.2.5.3 Loop Interchange**

Parallelizing the outermost loop in a nest of loops is generally more profitable because the overheads incurred are small. However, parallelizing the outermost loops is not always safe

due to dependences that might be carried by such loops. The following example illustrates this situation.

**EXAMPLE 18** Nested Loop That Cannot Be Parallelized

```
for (i=0; i <n; i++) {
     for (j=0; j <n; j++) {
            a[j][i+1] = 2.0 * a[j][i-1]; }
}
```
In this example, the loop with the index variable i cannot be parallelized because of a dependency between two successive iterations of the loop. The two loops can be interchanged and the parallel loop (the j-loop) becomes the outer loop:

**EXAMPLE 19** Loops Interchanged

```
for (i=0; i<n; i++) {
    for (i=0; i< n; i++) {
            a[j][i+1] = 2.0 * a[j][i-1]; }
}
```
The resulting loop incurs an overhead of parallel work distribution only once, while previously the overhead was incurred n times. The compiler performs safety and profitability analysis to determine whether to perform loop interchange.

# **4.2.6 Aliasing and Parallelization**

ISO C aliasing can often prevent loops from getting parallelized. Aliasing occurs when there are two possible references to the same memory location. Consider the following example:

**EXAMPLE 20** Loop With Two References to the Same Memory Location

```
void copy(float a[], float b[], int n) {
     int i;
     for (i=0; i < n; i++) {
            a[i] = b[i]; /* S1 */
     }
}
```
Because variables a and b are parameters, it is possible that a and b might be pointing to overlapping regions of memory, for example, if copy were called as follows:

copy (x[10], x[11], 20);

In the called routine, two successive iterations of the copy loop might be reading and writing the same element of the array x. However, if the routine copy were called as follows, there is no possibility of overlap in any of the 20 iterations of the loop:

copy (x[10], x[40], 20);

The compiler cannot analyze this situation correctly without information about how the routine is called. However, the Oracle Developer Studio C compiler does provide a keyword extension to standard ISO C to convey this kind of aliasing information. See ["4.2.6.2 Restricted](#page-101-0) [Pointers" on page 102](#page-101-0) for more information.

#### **4.2.6.1 Array and Pointer References**

Part of the aliasing problem is that the C language can define array referencing and definition through pointer arithmetic. In order for the compiler to effectively parallelize loops automatically, all data that is laid out as an array must be referenced using C array reference syntax and not pointers. If pointer syntax is used, the compiler cannot determine the relationship of the data between different iterations of a loop. Thus, the compiler will be conservative and not parallelize the loop.

#### <span id="page-101-0"></span>**4.2.6.2 Restricted Pointers**

In order for a compiler to effectively perform parallel execution of a loop, it needs to determine whether certain lvalues designate distinct regions of storage. Aliases are lvalues whose regions of storage are not distinct. Determining whether two pointers to objects are aliases is a difficult and time consuming process because it could require analysis of the entire program. Consider function vsq() in the following example:

```
EXAMPLE 21 Loop With Two Pointers
void vsq(int n, double * a, double * b) {
    int i;
    for (i=0; i<n; i++) {
           b[i] = a[i] * a[i]; }
}
```
The compiler can parallelize the execution of the different iterations of the loops if it has determined that pointers a and b access different objects. If there is an overlap in objects

accessed through pointers a and b then it would be unsafe for the compiler to execute the loops in parallel. At compile time, the compiler cannot determine whether the objects accessed by a and b overlap by simply analyzing the function vsq(). The compiler might need to analyze the whole program to get this information.

Restricted pointers are used to specify pointers that designate distinct objects so that the compiler can perform pointer alias analysis. The following example shows function vsq() in which function parameters are declared as restricted pointers:

```
void vsq(int n, double * restrict a, double * restrict b)
```
Pointers a and b are declared as restricted pointers, so the compiler knows that a and b point to distinct regions of storage. With this alias information, the compiler is able to parallelize the loop.

The keyword restrict is a type-qualifier, like volatile, and it shall only qualify pointer types. There are situations in which you may not want to change the source code. You can specify that pointer-valued function-parameters be treated as restricted pointers by using the following command line option:

-xrestrict=[*func1*,…,*funcn*]

If a function list is specified, then pointer parameters in the specified functions are treated as restricted; otherwise, all pointer parameters in the entire C file are treated as restricted. For example, -xrestrict=vsq, qualifies the pointers a and b given in the first example of the function vsq() with the keyword restrict.

It is critical that you use restrict correctly. If pointers qualified as restricted pointers point to objects which are not distinct, the compiler can incorrectly parallelize loops resulting in undefined behavior. For example, assume that pointers a and b of function vsq() point to objects which overlap, such that  $b[i]$  and  $a[i+1]$  are the same object. If a and b are not declared as restricted pointers the loops will be executed serially. If a and b are incorrectly qualified as restricted pointers the compiler may parallelize the execution of the loops, which is not safe, because  $b[i+1]$  should only be computed after  $b[i]$  is computed.

# **4.3 Environment Variables**

Some environment variables related to parallelized C are the following. There are additional environment variables defined by the OpenMP API specification and others that are specific to the Oracle Developer Studio implementation. See the *[Oracle Developer Studio 12.5: OpenMP](http://www.oracle.com/pls/topic/lookup?ctx=E60778-01&id=OSSMP) [API User's Guide](http://www.oracle.com/pls/topic/lookup?ctx=E60778-01&id=OSSMP)* for descriptions of all parallelization related environment variables.

OMP\_NUM\_THREADS

Set the OMP\_NUM\_THREADS environment variable to specify the number of threads to use for the program. Refer to the *[Oracle Developer Studio 12.5: OpenMP API User's Guide](http://www.oracle.com/pls/topic/lookup?ctx=E60778-01&id=OSSMP)* for the default number of threads, if this environment variable is not set.

SUNW MP THR IDLE

Controls the status of idle threads in an OpenMP program that are waiting at a barrier or waiting for new parallel regions to work on. See the *[Oracle Developer Studio 12.5:](http://www.oracle.com/pls/topic/lookup?ctx=E60778-01&id=OSSMP) [OpenMP API User's Guide](http://www.oracle.com/pls/topic/lookup?ctx=E60778-01&id=OSSMP)* for details.

SUNW\_MP\_WARN

Set this environment variable to TRUE to print warning messages from OpenMP and other parallelization runtime-systems. See the *[Oracle Developer Studio 12.5: OpenMP API](http://www.oracle.com/pls/topic/lookup?ctx=E60778-01&id=OSSMP) [User's Guide](http://www.oracle.com/pls/topic/lookup?ctx=E60778-01&id=OSSMP)* for details.

■ OMP\_STACKSIZE

The executing program maintains a main memory stack for the master thread and a distinct stack for each slave thread. Stacks are temporary memory address spaces used to hold arguments and automatic variables during subprogram executions. The OMP\_STACKSIZE environment variable can be used to control the size of the stack for a slave thread. Refer to the *[Oracle Developer Studio 12.5: OpenMP API User's Guide](http://www.oracle.com/pls/topic/lookup?ctx=E60778-01&id=OSSMP)* for the default slave thread stack size, if this environment variable is not set.

Note that the setting of the OMP\_STACKSIZE environment variable has no effect on programs using the Oracle Solaris Pthreads API.

Stack overflow might occur if the size of a thread's stack is too small, causing silent data corruption or a segmentation fault. See the -xcheck=stkovf compiler option for information about how to detect and diagnose stack overflow.

# **4.4 Parallel Execution Model**

The execution of parallel loops is performed by threads. The thread starting the initial execution of the program is called the master thread. When the master thread encounters a parallel loop, it creates a team of threads composed of itself and multiple slave threads. The iterations of the loop are divided into chunks, and the chunks are distributed among the threads in the team. When a thread finishes execution of its chunk(s), it synchronizes with the remaining threads of the team. This synchronization is called a barrier. The master thread cannot continue executing the remainder of the program until all the slave threads have finished their work on the parallel loop and reached the barrier.At the end of the barrier, the master thread continues executing the program serially, until it encounters another parallel loop.

During this process, various overheads can occur, such as those related to:

- Thread creation
- Work distribution
- **Barrier synchronization**

For some parallel loops, the amount of useful work performed is not enough to justify the overhead. For such loops, there may be appreciable slowdown from parallelization. However, if the amount of useful work in the loop is large enough, then the parallel execution of the loop will speed up the program.

# **4.5 Speedups**

If the compiler does not parallelize a portion of a program where a significant amount of time is spent, then no speedup occurs. For example, if a loop that accounts for five percent of the execution time of a program is parallelized, then the overall speedup is limited to five percent. However, any improvement depends on the size of the workload and parallel execution overheads.

As a general rule, the larger the fraction of program execution that is parallelized, the greater the likelihood of a speedup.

Each parallel loop incurs a small overhead during startup and shutdown. The start overhead includes the cost of work distribution, and the shutdown overhead includes the cost of the barrier synchronization. If the total amount of work performed by the loop is not big enough then no speedup will occur. In fact, the loop might even slow down. If a large amount of program execution is accounted by a large number of short parallel loops, then the whole program may slow down instead of speeding up.

The compiler performs several loop transformations that try to increase the granularity of the loops. Some of these transformations are loop interchange and loop fusion. If the amount of parallelism in a program is small or is fragmented among small parallel regions, then the speedup is usually less.

Scaling up a problem size often improves the fraction of parallelism in a program. For example, consider a problem that consists of two parts: a quadratic part that is sequential, and a cubic part that is parallelizable. For this problem, the parallel part of the workload grows faster than the sequential part. At some point the problem will speed up unless it runs into resource limitations.

Try some tuning and experimentation with directives, problem sizes, and program restructuring in order to achieve the most benefit from parallel C.

## **4.5.1 Amdahl's Law**

Fixed problem-size speedup is generally governed by Amdahl's law, which simply says that the amount of parallel speedup of a given problem is limited by the sequential portion of the problem. The following equation describes the speedup, S, of a problem where F is the fraction of time spent in sequential code and the remaining fraction of the time  $(1 - F)$  is divided up uniformly among P processors. If the second term of the equation  $((1 - F) / P)$  drops to zero, the total speedup is limited by the first term, F, which remains fixed.

$$
\frac{1}{S} = F + \frac{(1 - F)}{P}
$$

The following figure illustrates this concept diagrammatically. The darkly shaded portion represents the sequential part of the program, and remains constant for one, two, four, and eight processors. The lightly shaded portion represents the parallel portion of the program that can be divided uniformly among an arbitrary number of processors.

**FIGURE 2** Fixed Problem Speedups

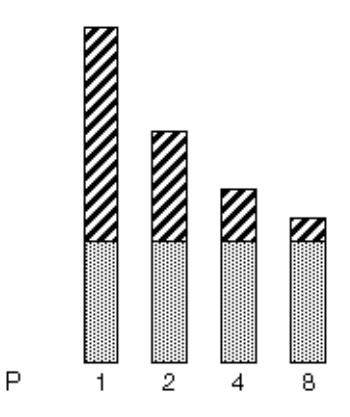

As the number of processors increases, the amount of time required for the parallel portion of each program decreases whereas the serial portion of each program stays the same.

In reality, however, you might incur overheads due to communication and distribution of work to multiple processors. These overheads might not be fixed for arbitrary numbers of processors used.

The following figure illustrates the ideal speedups for a program containing 0%, 2%, 5%, and 10% sequential portions. No overhead is assumed.

**FIGURE 3** Amdahl's Law Speedup Curve

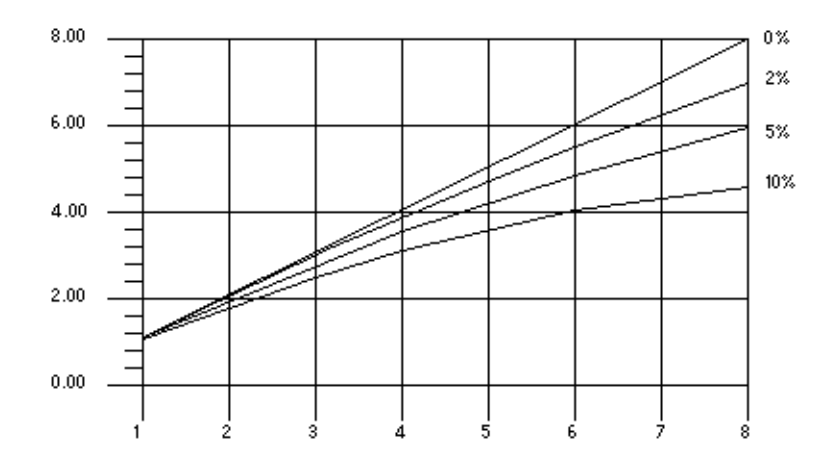

#### **4.5.1.1 Overheads**

Once the overheads are incorporated in the model, the speedup curves change dramatically. For the purposes of illustration, assume that overheads consist of two parts: a fixed part that is independent of the number of processors, and a non-fixed part that grows quadratically with the number of the processors used:

$$
\frac{1}{S} = \frac{1}{F + \left(1 - \frac{F}{P}\right) + K_1 + K_2 P^2}
$$

In this equation,  $K_1$  and  $K_2$  are some fixed factors. Under these assumptions, the speedup curve is shown in the following figure. Note that in this case, the speedups peak out. After a certain point, adding more processors is detrimental to performance.

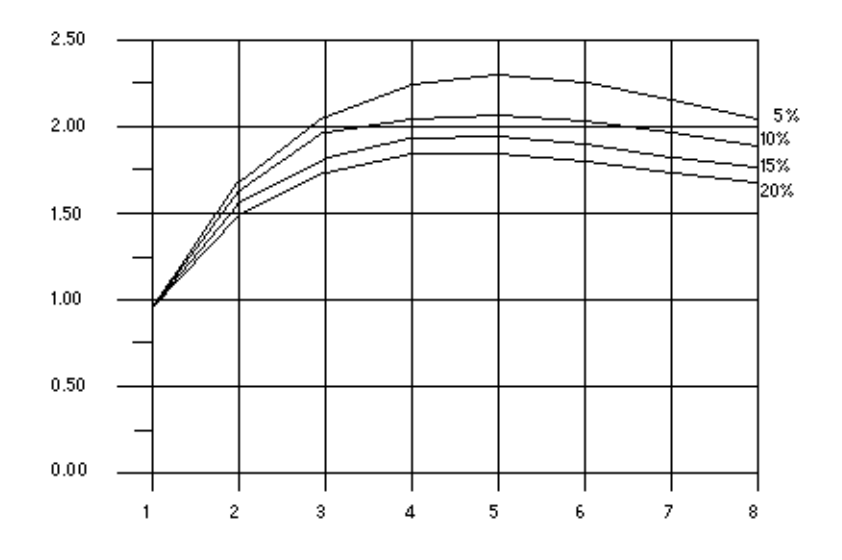

**FIGURE 4** Speedup Curve With Overheads

The graph shows that all programs reach the greatest speedup at five processors and then lose this benefit as up to eight processors are added. The x-axis measures the number of processors and the y-axis measures the speedup.

### **4.5.1.2 Gustafson's Law**

Amdahl's law can be misleading for predicting parallel speedups in real problems. The fraction of time spent in sequential sections of the program sometimes depends on the problem size. That is, by scaling the problem size, you might improve the chances of speedup, as shown in the following example.

**EXAMPLE 22** Scaling the Problem Size Might Improve Chances of Speedup

/\* \* initialize the arrays \*/ for  $(i=0; i < n; i++)$  { for  $(j=0; j < n; j++)$  {  $a[i][j] = 0.0;$
```
b[i][j] = ...c[i][j] = ... }
}
/*
* matrix multiply
*/
for (i=0; i < n; i++) {
    for(j=0; j < n; j++) {
            for (k=0; k < n; k++) {
               a[i][j] = b[i][k]*c[k][j]; }
     }
}
```
Assume an ideal overhead of zero and that only the second loop nest is executed in parallel. For small problem sizes (that is, small values of n), the sequential and parallel parts of the program are not so far from each other. However, as n grows larger, the time spent in the parallel part of the program grows faster than the time spent in the sequential part. For this problem, increasing the number of processors as the problem size increases is beneficial.

## **4.6 Memory-Barrier Intrinsics**

The compiler provides the header file mbarrier.h, which defines various memory-barrier intrinsics for SPARC and x86 processors. These intrinsics may be of use to developers writing multithreaded code using their own synchronization primitives. Developers should refer to the documentation of their processors to determine when and whether these intrinsics are necessary for their particular situation.

Memory-ordering intrinsics supported by mbarrier.h are:

- machine r barrier() This is a *read* barrier. It ensures that all the load operations before the barrier will be completed before all the load operations after the barrier.
- machine w barrier() This is a *write* barrier. It ensures that all the store operations before the barrier will be completed before all the store operations after the barrier.
- machine\_rw\_barrier() This is a *read-write* barrier. It ensures that all the load and store operations before the barrier will be completed before all the load and store operations after the barrier.
- machine  $\alpha$ cq barrier() This is a barrier with *acquire* semantics. It ensures that all the load operations before the barrier will be completed before all the load and store operations after the barrier.
- \_\_machine\_rel\_barrier() This is a barrier with *release* semantics. It ensures that all the load and store operations before the barrier will be completed before all the store operations after the barrier.
- \_\_compiler\_barrier() Prevents the compiler from moving memory accesses across the barrier.

All the barrier intrinsics except the compiler barrier() intrinsic generate memory-ordering instructions. On x86 platforms, these are mfence, sfence, or lfence instructions. On SPARC platforms, these are membar instructions.

The compiler barrier() intrinsic generates no instructions and instead informs the compiler that all previous memory operations must be completed before any future memory operations are initiated. The practical result is that all non-local variables and local variables with the static storage class specifier will be stored back to memory before the barrier, and reloaded after the barrier. The compiler will not mix memory operations from before the barrier with those after. All other barriers implicitly include the behavior of the compiler barrier() intrinsic.

In the following example, the presence of the compiler barrier() intrinsic stops the compiler from merging the two loops:

```
#include "mbarrier.h"
int thread start[16];
void start_work()
{
/* Start all threads */
    for (int i=0; i<8; i++)
    {
     thread start[i]=1;
    }
    __compiler_barrier();
/* Wait for all threads to complete */
   for (int i=0; i<8; i++)
    {
      while (thread_start[i]==1){}
   }
}
```
# **♦ ♦ ♦ C H A P T E R 5** 5

## lint Source Code Checker

This chapter explains how you can use the lint program to check your C code for errors that could cause a compilation failure or unexpected results at runtime. In many cases, lint warns you about incorrect, error-prone, or nonstandard code that the compiler does not necessarily flag.

The lint program issues every error and warning message produced by the C compiler. It also issues warnings about potential bugs and portability problems. Many messages issued by lint can assist you in improving your program's effectiveness, including reducing its size and required memory.

The lint program uses the same locale as the compiler and the output from lint is directed to stderr. See "5.6.3 lint [Filters" on page 140](#page-139-0) for more information about how to use lint to check code before you perform type-based alias-disambiguation.

## **5.1 Basic and Enhanced lint Modes**

The lint program operates in two modes:

- *Basic*, which is the default
- *Enhanced*, which provides additional, detailed analysis of code

In both basic and enhanced modes, lint compensates for separate and independent compilation in C by flagging inconsistencies in definition and use across files, including any libraries you have used. In a large project environment where the same function might be used by different programmers in hundreds of separate modules of code, lint can help discover bugs that otherwise might be difficult to find. A function called with one less argument than expected, for example, looks at the stack for a value the call has never pushed, with results correct in one condition, incorrect in another, depending on whatever happens to be in memory at that stack location. By identifying dependencies like this one and dependencies on machine architecture as well, lint can improve the reliability of code run on your machine or someone else's.

In enhanced mode, lint provides more detailed reporting than in basic mode. In basic mode, lint's capabilities include:

- Structure and flow analysis of the source program
- Constant propagations and constant expression evaluations
- Analysis of control flow and data flow
- Analysis of data types usage

In enhanced mode, lint can detect these problems:

- Unused #include directives, variables, and procedures
- Memory usage after its deallocation
- Unused assignments
- Usage of a variable value before its initialization
- Deallocation of nonallocated memory
- Usage of pointers when writing in constant data segments
- Nonequivalent macro redefinitions
- Unreached code
- Conformity of the usage of value types in unions
- Implicit casts of actual arguments.

## <span id="page-111-0"></span>**5.2 Using lint**

Invoke the lint program and its options from the command line. To invoke lint in the basic mode, use the following command:

% **lint** *file1***.c** *file2***.c**

Enhanced lint is invoked with the -Nlevel or -Ncheck option. For example, you can invoke enhanced lint as follows:

% **lint -Nlevel=3** *file1***.c** *file2***.c**

lint examines code in two *passes*. In the first pass, lint checks for error conditions within C source files; in the second pass, it checks for inconsistencies across C source files. This process is invisible to the user unless lint is invoked with -c:

% **lint -c** *file1***.c** *file2***.c**

This command directs lint to execute the first pass only and collect information relevant to the second pass in intermediate files named *file1*.ln and *file2*.ln. The second pass covers inconsistencies in definition and use across *file1*.c and *file2*.c.

% **ls** *file1*.c *file1*.ln *file2*.c *file2*.ln

In this way, the -c option to lint is analogous to the -c option to cc, which suppresses the link editing phase of compilation. The lint's command-line syntax closely follows cc's.

When the .ln files are linted the second pass is executed.

% **lint** *file1***.ln** *file2***.ln**

lint processes any number of .c or .ln files in their command-line order. For example, the following command, directs lint to check *file3*.c for errors internal to it and all three files for consistency.

% **lint** *file1***.ln** *file2***.ln** *file3***.c**

lint searches directories for included header files in the same order as cc. You can use the -I option to lint as you would the -I option to cc. See ["2.17 How to Specify Include](#page-60-0) [Files" on page 61](#page-60-0).

You can specify multiple options to lint on the same command line. Options can be concatenated unless one of the options takes an argument or if the option has more than one letter.

% **lint -cp -I***dir1* **-I***dir2 file1***.c** *file2***.c**

This command directs lint to perform the following actions:

- Execute the first pass only
- Perform additional portability checks
- Search the specified directories for included header files

lint has many options you can use to direct lint to perform certain tasks and report on certain conditions.

Use the environment variable LINT OPTIONS to define default set of options to lint. LINT OPTIONS is read by lint as if its value had been placed on the command line, immediately following the name used to invoke lint.

lint \$LINT\_OPTIONS ... *other-arguments* ...

The lint command also recognizes the SPRO\_DEFAULTS\_PATH environment variable to locate a user-supplied default options file lint.defaults. See ["B.4 User-Supplied Default Options](#page-357-0) [File" on page 358](#page-357-0).

## **5.3 lint Command-Line Options**

The lint program is a static analyzer. It cannot evaluate the runtime consequences of the dependencies it detects. For example, certain programs might contain hundreds of unreachable break statements that are of little importance that lint flags nevertheless. For example, you could use the lint command-line options and special directives embedded as comments in the source text, as follows:

- Invoking lint with the -b option suppresses all the error messages about unreachable break statements.
- Precede any unreachable statement with the comment /\*NOT REACHED\*/ to suppress the diagnostic for that statement.

The lint options are listed below alphabetically. Several lint options relate to suppressing lint diagnostic messages. These options are also listed in Table 15, "lint [Options to Suppress](#page-127-0) [Messages," on page 128,](#page-127-0) following the alphabetized options, along with the specific messages they suppress. The options for invoking enhanced lint begin with -N.

lint recognizes many cc command-line options, including -A, -D, -E, -g, -H, -O, -P, -U, ansi, -std=*value*, -pedantic, -Xa, -Xc, -Xs, -Xt, and -Y, although -g and -O are ignored. Unrecognized options are warned about and ignored.

#### **5.3.1 -#**

Enables verbose mode, showing each component as it is invoked.

#### **5.3.2 -###**

Shows each component as it is invoked, but does not actually execute it.

### **5.3.3 -a**

Suppresses certain messages. Refer to Table 15, "lint [Options to Suppress Messages," on page](#page-127-0) [128.](#page-127-0)

## **5.3.4 -b**

Suppresses certain messages. Refer to Table 15, "lint [Options to Suppress Messages," on page](#page-127-0) [128](#page-127-0).

## **5.3.5 -C** *filename*

Creates a .ln file with the file name specified. These .ln files are the product of lint's first pass only. *filename* can be a complete path name.

#### **5.3.6 -c**

Creates a .ln file consisting of information relevant to lint's second pass for every .c file named on the command line. The second pass is not executed.

### **5.3.7 -dirout=***dir*

Specifies the directory *dir* where the lint output files (. ln files) will be placed. This option affects the -c option.

## **5.3.8 -err=warn**

-err=warn is a macro for -errwarn=%all. See "5.3.15 [-errwarn=](#page-118-0)*t*[" on page 119.](#page-118-0)

## **5.3.9 -errchk=***l(, l)*

Perform additional checking as specified by *l*. The default is -errchk=%none. Specifying errchk is equivalent to specifying -errchk=%all. *l* is a comma-separated list of checks that consists of one or more of the flags in the following table, for example, -errchk=longptr64, structarg.

#### **TABLE 8** -errchk Flags

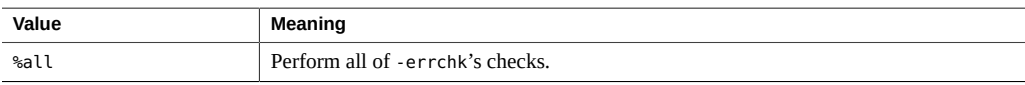

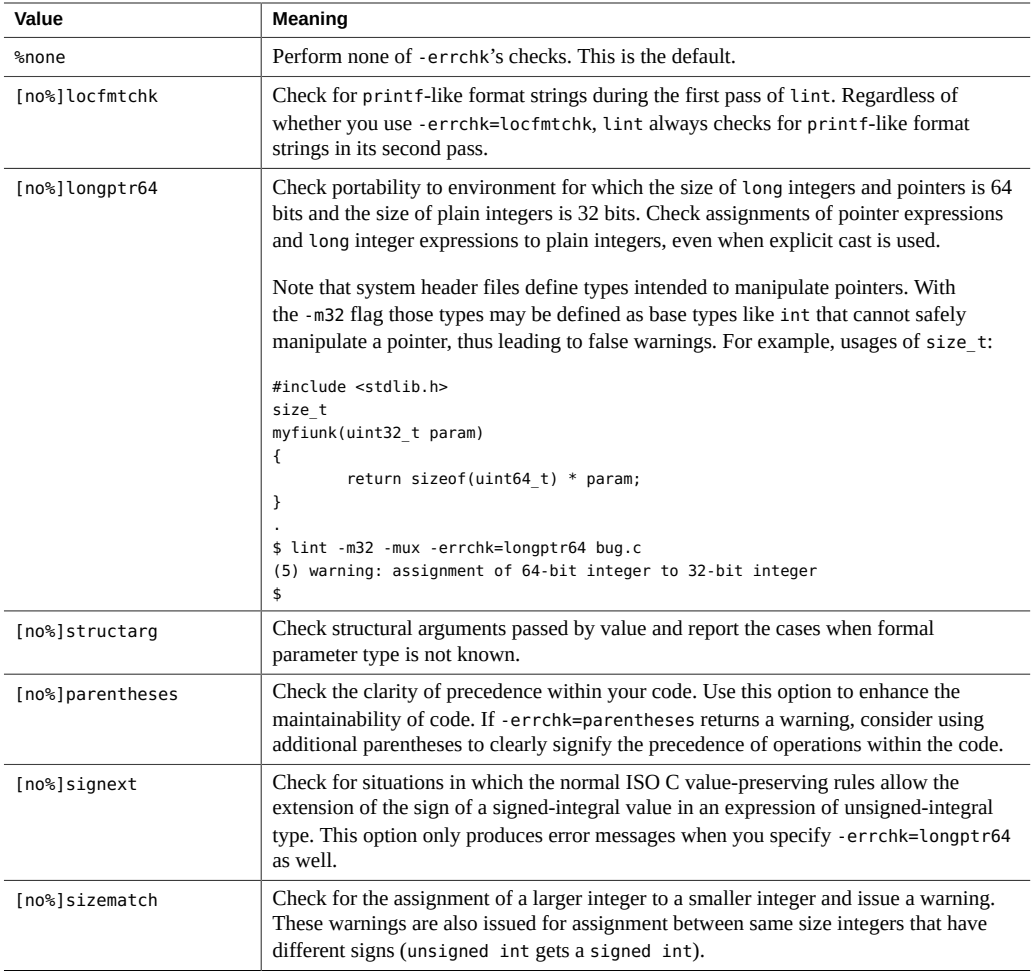

# **5.3.10 -errfmt=***f*

Specifies the format of lint output. *f* can be one of the following: macro, simple, src, or tab.

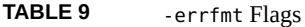

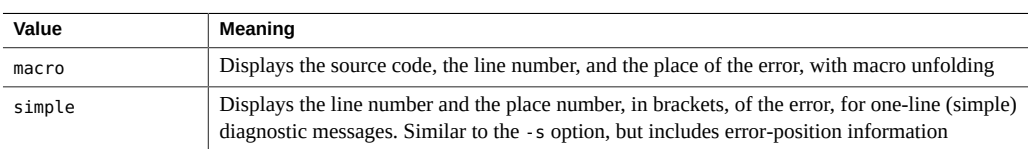

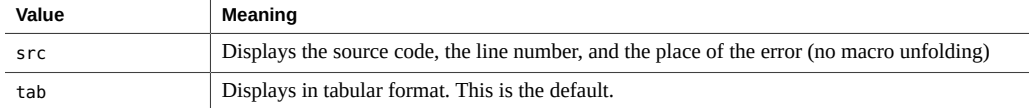

The default is -errfmt=tab. Specifying -errfmt is equivalent to specifying -errfmt=tab.

If more than one format is specified, the last format specified is used, and lint warns about the unused formats.

### **5.3.11 -errhdr=***h*

Enables lint to report certain messages for header files when you also specify -Ncheck. *h* is a comma-separated list that consists of one or more of the following: *dir*, no%*dir*, %all, %none, %user.

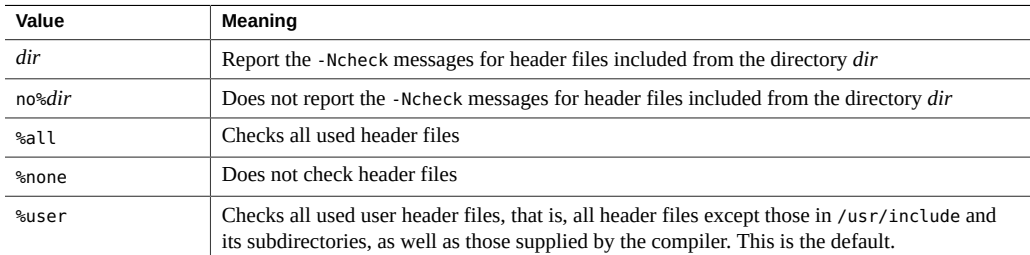

**TABLE 10** -errhdr Flags

Examples:

% **lint -errhdr=inc1 -errhdr=../inc**2

Checks used header files in directories inc1 and ../inc2.

% **lint -errhdr=%all,no%../inc**

Checks all used header files except those in the directory ../inc.

## **5.3.12 -erroff=***tag***(,** *tag***)**

Suppresses or enables lint error messages.

*t* is a comma-separated list that consists of one or more of the following: *tag*, no%*tag*, %all, %none.

**TABLE 11** -erroff Flags

| Value  | <b>Meaning</b>                                                                                                    |
|--------|----------------------------------------------------------------------------------------------------|
| tag    | Suppresses the message specified by this tag. You can display the tag for a message by using the<br>-errtags=yes option. |
| no%taq | Enables the message specified by this tag                                                                                |
| %all   | Suppresses all messages                                                                                                  |
| %none  | Enables all messages. This is the default.                                                                               |

The default is -erroff=%none. Specifying -erroff is equivalent to specifying -erroff=%all.

Examples:

#### % **lint -erroff=%all,no%E\_ENUM\_NEVER\_DEF,no%E\_STATIC\_UNUSED**

Prints only the messages "enum never defined" and "static unused" and suppresses other messages.

```
% lint -erroff=E_ENUM_NEVER_DEF,E_STATIC_UNUSED
```
Suppresses only the messages "enum never defined" and "static unused".

## **5.3.13 -errsecurity=***level*

Use the -errsecurity option to check your code for security loopholes.

*level* must be one of the values shown in the following table.

**TABLE 12** The -errsecurity Flags

| level <b>Value</b> | Meaning                                                                                                    |  |
|--------------------|----------------------------------------------------------------------------------------------------|--|
| core               | This level checks for source code constructs that are almost always either unsafe or<br>difficult to verify. Checks at this level include:                                                                                                    |  |
|                    | Use of variable format strings with the $print(f)$ and scanf() family of functions<br>Use of unbounded string $(*s)$ formats in scanf() functions<br>Use of functions with no safe usage: gets(), cftime(), ascftime(), creat()<br>Incorrect use of open() with 0 CREAT<br>п |  |
|                    | Consider source code that produces warnings at this level to be a bug. The source<br>code in question should be changed. In all cases, straightforward safer alternatives<br>are available.                                                                                  |  |

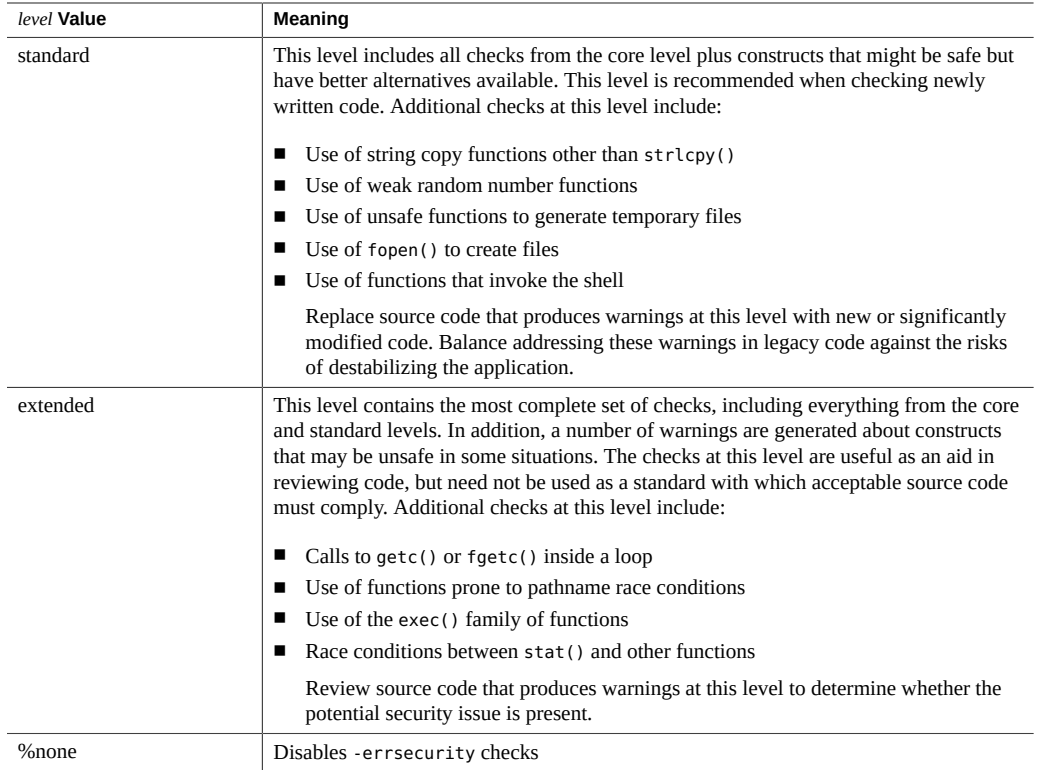

If you do not specify a setting for -errsecurity, the lint sets it to -errsecurity=%none. If you do specify -errsecurity but not an argument, the lint sets it to -errsecurity=standard.

## **5.3.14 -errtags=***a*

Displays the message tag for each error message. *a* can be either yes or no. The default is errtags=no. Specifying -errtags is equivalent to specifying -errtags=yes.

Works with all -errfmt options.

## <span id="page-118-0"></span>**5.3.15 -errwarn=***t*

If the indicated warning message is issued, lint exits with a failure status. *t* is a commaseparated list that consists of one or more of the following: *tag*, no%*tag*, %all, %none. The order of the tags is important. For example %all,no%*tag* causes lint to exit with a fatal status if any warning except *tag* is issued. The following table list the -errwarn values.

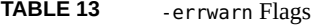

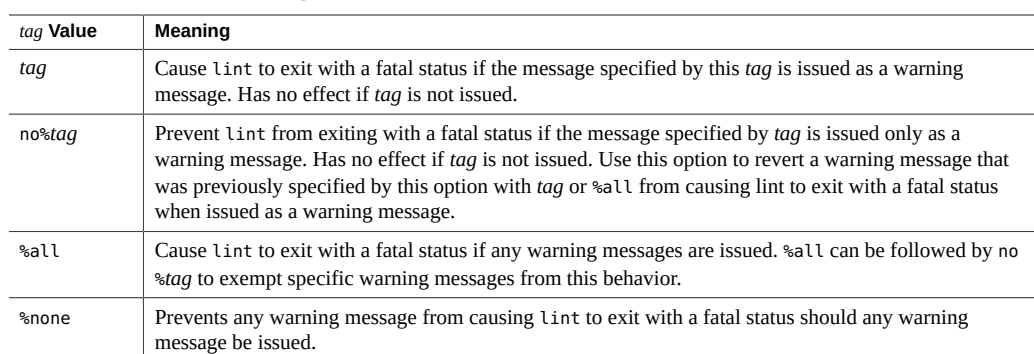

The default is -errwarn=%none. Specifying -errwarn alone is equivalent to -errwarn=%all.

### **5.3.16 -F**

Prints the path names as supplied on the command line rather than only their base names when referring to the .c files named on the command line.

### **5.3.17 -fd**

Reports about old-style function definitions or declarations.

## **5.3.18 -flagsrc=***file*

Executes lint with options contained in the file *file*. Multiple options can be specified in *file*, one per line.

## **5.3.19 -h**

Suppresses certain messages. Refer to Table 15, "lint [Options to Suppress Messages," on page](#page-127-0) [128.](#page-127-0)

## **5.3.20 -I***dir*

Searches the directory *dir* for included header files.

#### **5.3.21 -k**

Alter the behavior of /\* LINTED [*message*] \*/ directives or NOTE(LINTED(*message*)) annotations. Normally, lint suppresses warning messages for the code following these directives. Instead of suppressing the messages, lint prints an additional message containing the comment inside the directive or annotation.

#### **5.3.22 -L***dir*

Searches for a lint library in the directory *dir* when used with -l.

#### **5.3.23 -l***x*

Accesses the lint library llib-l*x*.ln.

## **5.3.24 -m**

Suppresses certain messages. Refer to Table 15, "lint [Options to Suppress Messages," on page](#page-127-0) [128](#page-127-0).

## <span id="page-120-0"></span>**5.3.25 -m32|-m64**

Specifies the data type model for the program being analyzed. Also searches for lint libraries that correspond to the selected data type model (32-bit or 64-bit).

Use -m32 to verify 32-bit C programs and -m64 to verify 64-bit C programs.

The ILP32 data type model (32-bit int, long, pointer data types) is the default on all Oracle Solaris platforms and on Oracle Linux platforms that are not 64-bit enabled. The LP64 data type model (64-bit long, pointer data types) is the default on Oracle Linux platforms that are 64-bit enabled. -m64 is permitted only on platforms that are enabled for the LP64 model.

**Note -** Prior to the release of Sun Studio 12, the data type model, ILP32 or LP64, was implied by the choice of the -Xarch option. This behavior is no longer the case. On most platforms, just adding -m64 to the command line is sufficient for linting 64-bit programs.

## **5.3.26 -Ncheck=***c*

Checks header files for corresponding declarations, and checks macros. *c* is a comma-separated list of checks that consists of one or more of the following: macro, extern, %all, %none, no% macro, no%extern.

| Value     | Meaning                                                                                                    |  |
|-----------|----------------------------------------------------------------------------------------------------|--|
| macro     | Checks for consistency of macro definitions across files                                                                                                    |  |
| extern    | Checks for one-to-one correspondence of declarations between source files and their<br>associated header files (for example, for file1.c and file1.h). Ensures that there are neither<br>extraneous nor missing extern declarations in a header file. |  |
| %all      | Performs all of -Ncheck's checks                                                                                                    |  |
| %none     | Performs none of -Ncheck's checks. This is the default.                                                                                                    |  |
| no%macro  | Performs none of -Ncheck's macro checks                                                                                                    |  |
| no%extern | Performs none of -Ncheck's extern checks                                                                                                    |  |

**TABLE 14** -Ncheck Flags

The default is -Ncheck=%none. Specifying -Ncheck is equivalent to specifying -Ncheck=%all.

Values may be combined with a comma, for example, -Ncheck=extern,macro.

The following example performs all checks except macro checks.

% **lint -Ncheck=%all,no%macro**

## **5.3.27 -Nlevel=***n*

(Obsolete) The -Nlevel option will be removed in a future release.

Enables enhanced lint mode by specifying the level of enhanced lint analysis for reporting problems. This option provides control of the amount of errors detected. The higher the level,

the longer the verification time. *n* is a number: 1, 2, 3, or 4. There is no default. If you do not specify -Nlevel, lint uses its basic analysis mode. If you specify -Nlevel without an argument, lint sets -Nlevel=4.

See ["5.2 Using](#page-111-0) lint[" on page 112](#page-111-0) for an explanation of basic and enhanced lint modes.

#### **5.3.27.1 -Nlevel=1**

Analyzes single procedures. Reports unconditional errors that occur on some program execution paths. Does not do global data and control flow analysis.

#### **5.3.27.2 -Nlevel=2**

Analyzes the whole program, including global data and control flow. Reports unconditional errors that occur on some program execution paths.

#### **5.3.27.3 -Nlevel=3**

Analyzes the whole program, including constant propagation (cases when constants are used as actual arguments) as well as the analysis performed under -Nlevel=2.

Verification of a C program at this analysis level takes two to four times longer than at the preceding level. The extra time is required because lint assumes partial interpretation of the program by creating sets of possible values for program variables. These sets of variables are created on the basis of constants and conditional statements that contain constant operands available in the program. The sets form the basis for creating other sets (a form of constant propagation).

Sets received as the result of the analysis are evaluated for correctness according to the following algorithm:

If a correct value exists among all possible values of an object, then that correct value is used as the basis for further propagation; otherwise an error is diagnosed.

#### **5.3.27.4 -Nlevel=4**

Analyzes the whole program, and reports conditional errors that could occur when certain program execution paths are used, as well as the analysis performed under -Nlevel=3.

At this analysis level, there are additional diagnostic messages. The analysis algorithm generally corresponds to the analysis algorithm of -Nlevel=3 with the exception that any invalid values now generate an error message. The amount of time required for analysis at this level can increase as much as two orders (about 20 to 100 times more slowly). In this case, the extra time required is directly proportional to the program complexity as characterized by recursion, conditional statements and the like. As a result using this level of analysis might be difficult for a program that exceeds 100,000 lines.

#### **5.3.28 -n**

Suppresses checks for compatibility with the default lint standard C library.

#### **5.3.29 -o***x*

Causes lint to create a lint library with the name llib-l*x*.ln. This library is created from all the .ln files that lint used in its second pass. The -c option nullifies any use of the -o option. To produce a llib-l*x*.ln without extraneous messages, you can use the-x option. The -v option is useful if the source files for the lint library are only external interfaces. The lint library produced can be used later if lint is invoked with -l*x*.

By default, you create libraries in lint's basic format. If you use lint's enhanced mode, the library created will be in enhanced format, and can only be used in enhanced mode.

## **5.3.30 -p**

Enables certain messages relating to portability issues.

### **5.3.31 -R***file*

Write a . In file to *file*, for use by cxref(1). This option disables the enhanced mode if it is switched on.

## **5.3.32 -s**

Produce simple diagnostics with "warning:" or "error:" prefixes. By default lint buffers some messages to produce compound output.

### **5.3.33 -u**

Suppresses certain messages. Refer to Table 15, "lint [Options to Suppress Messages," on page](#page-127-0) [128](#page-127-0). This option is suitable for running lint on a subset of files of a larger program.

#### **5.3.34 -V**

Writes the product name and releases to standard error.

#### **5.3.35 -v**

Suppresses certain messages. Refer to Table 15, "lint [Options to Suppress Messages," on page](#page-127-0) [128](#page-127-0).

## **5.3.36 -W***file*

Write a . *Ln file to file*, for use by cflow(1). This option disables the enhanced mode if it is switched on.

## **5.3.37 -XCC=***a*

Accepts C++-style comments. In particular, // can be used to indicate the start of a comment. *a* can be either yes or no. The default is -XCC=no. Specifying -XCC is equivalent to specifying -XCC=yes.

**Note -** You only need to use this option when -std=c89 is in effect.

## <span id="page-124-0"></span>**5.3.38 -Xalias\_level[=***l***]**

With this option,*l* is one of any, basic, weak, layout, strict, std, or strong. See [Table 49,](#page-272-0) ["Levels of Alias-Disambiguation," on page 273](#page-272-0) for a detailed explanation of the different levels of disambiguation.

If you do not specify -Xalias level, the default of the flag is -Xalias level=any, which means that no type-based alias-analysis is performed. If you specify -Xalias\_level but do not supply a level, the default is -Xalias level=layout.

Be sure to run lint at a level of disambiguation that is no more strict than the level at which you ran the compiler. If you run lint at a level of disambiguation that is more strict than the level at which you compiled, the results will be difficult to interpret and possibly misleading.

See "5.6.3 lint [Filters" on page 140](#page-139-0) for a detailed explanation of disambiguation as well as a list of pragmas designed to help with disambiguation.

#### **5.3.39 -Xarch=v9**

(Oracle Solaris) Deprecated. Do not use. See ["5.3.25](#page-120-0) -m32|-m64[" on page 121.](#page-120-0)

## **5.3.40 -Xc99[=***o***]**

The -Xc99 flag controls compiler recognition of the implemented features from the C99 standard (ISO/IEC 9899:1999, Programming Language -C).

*o* can be one of the following: all, none.

-Xc99=none disables recognition of C99 features. -Xc99=all enables recognition of supported C99 features.

Specifying -Xc99 without any arguments is the same as -Xc99=all.

The -Xc99 flag cannot be used if the -std or -pedantic flag has been specified.

## **5.3.41 -Xkeeptmp=***a*

Keeps temporary files created during linting instead of deleting them automatically. *a* can be either yes or no. The default is -Xkeeptmp=no. Specifying -Xkeeptmp is equivalent to specifying -Xkeeptmp=yes.

## **5.3.42 -Xtemp=***dir*

Sets the directory for temporary files to *dir*. Without this option, temporary files go into /tmp.

## **5.3.43 -Xtime=***a*

Reports the execution time for each lint pass. *a* can be either yes or no. The default is - Xtime=no. Specifying -Xtime is equivalent to specifying -Xtime=yes.

## **5.3.44 -Xtransition=***a*

Issues warnings for the differences between K&R C and Oracle Developer Studio ISO C. *a* can be either yes or no. The default is -Xtransition=no. Specifying -Xtransition is equivalent to specifying -Xtransition=yes.

## **5.3.45 -Xustr={ascii\_utf16\_ushort|no}**

This option enables recognition of string literals of the form U"*ASCII-string*" as an array of unsigned short int. The default is -Xustr=no, which disables compiler recognition of U"*ASCII-string* string literals. "-Xustr=ascii\_utf16\_ushort enables compiler recognition of U"*ASCII-string*" string literals.

#### **5.3.46 -x**

Suppresses certain messages. Refer to Table 15, "lint [Options to Suppress Messages," on page](#page-127-0) [128](#page-127-0).

## **5.3.47 -y**

Treats every .c file named on the command line as if it begins with the directive /\* LINTLIBRARY \*/ or the annotation NOTE(LINTLIBRARY). A lint library is normally created using the /\* LINTLIBRARY \*/ directive or the NOTE(LINTLIBRARY) annotation.

## **5.4 lint Messages**

Most of lint's messages are simple, one-line statements printed for each occurrence of the problem they diagnose. Errors detected in included files are reported multiple times by the

compiler, but only once by lint no matter how many times the file is included in other source files. Compound messages are issued for inconsistencies across files and, in a few cases, for problems within them as well. A single message describes every occurrence of the problem in the file or files being checked. When use of a lint filter requires that a message be printed for each occurrence, compound diagnostics can be converted to the simple type by invoking lint with the -s option. See "5.6.2 lint [Libraries" on page 138](#page-137-0) for more information.

lint's messages are written to stderr.

## **5.4.1 Options to Suppress Messages**

You can use several lint options to suppress lint diagnostic messages. Messages can be suppressed with the -erroff option followed by one or more *tags*. These mnemonic tags can be displayed with the -errtags=yes option.

<span id="page-127-0"></span>The following table lists the options that suppress lint messages.

| $\blacksquare$ $\blacksquare$ |                                                                         |  |
|-------------------------------|-------------------------------------------------------------------------|--|
| Option                        | <b>Messages Suppressed</b>                                              |  |
| -а                            | assignment causes implicit narrowing conversion                         |  |
|                               | conversion to larger integral type may sign-extend incorrectly          |  |
| - b                           | statement not reached (unreachable break and empty statements)          |  |
| - h                           | assignment operator "=" found where equality operator "==" was expected |  |
|                               | constant operand to op: "!"                                             |  |
|                               | fallthrough on case statements                                          |  |
|                               | pointer cast may result in improper alignment                           |  |
|                               | precedence confusion possible; parenthesize                             |  |
|                               | statement has no consequent: if                                         |  |
|                               | statement has no consequent: else                                       |  |
| - m                           | declared global, could be static                                        |  |
| -erroff=tag                   | One or more lint messages specified by tag                              |  |
| - u                           | name defined but never used                                             |  |
|                               | name used but not defined                                               |  |
| - V                           | arguments unused in function                                            |  |
| $- x$                         | name declared but never used or defined                                 |  |

**TABLE 15** lint Options to Suppress Messages

## **5.4.2 lint Message Formats**

The lint program can, with certain options, show precise source file lines with pointers to the line position where the error occurred. The option enabling this feature is -errfmt=*f*, which causes lint to provide the following information:

- Source lines and positions
- Macro unfolding
- Error-prone stacks

For example, the following program, Test1.c, contains an error.

```
1 #include <string.h>
2 static void cpv(char *s, char* v, unsigned n)
3 { int i;
4 for (i=0; i<=n; i++){
5 *_{V++} = *_{S++}6 }
7 void main(int argc, char* argv[])
8 {
9 if (\text{argc} := 0)10 cpv(argv[0], argc, strlen(argv[0]));}
11}
```
Using lint on Test1.c with the —errfmt=src option produces the following output::

```
% lint -errfmt=src-Nlevel=2 Test1.c
      |static void cpv(char *s, char* v, unsigned n)
      | ^ line 2, Test1.c
      |
      | cpv(argv[0], argc, strlen(argv[0]));
      | ^ line 10, Test1.c
warning: improper pointer/integer combination: arg #2
|| || || || ||
      |static void cpv(char *s, char* v, unsigned n)
                                    | ^ line 2, Test1.c
|| || || || ||
      |cpv(argv[0], argc, strlen(argv[0]));
                             | ^ line 10, Test1.c
|| || || || ||
     | *_{V++} = *_{S++};
      | ^ line 5, Test1.c
warning: use of a pointer produced in a questionable way
   v defined at Test1.c(2) ::Test1.c(5)
      call stack:
         main() , Test1.c(10)
```
cpv() , Test1.c(5)

The first warning indicates two source lines that are contradictory. The second warning shows the call stack with the control flow leading to the error.

Another program, Test2.c, contains a different error:

```
1 #define AA(b) AR[b+l]
2 #define B(c,d) c+AA(d)
3
4 int x=0;
5
6 int AR[10]={1,2,3,4,5,6,77,88,99,0};
7
8 main()
9 {
10 int y=-5, z=5;
11 return B(y,z);
12 }
```
Using lint on Test2.c with the —errfmt=macro option produces the following output, showing the steps of macro substitution:

```
% lint -errfmt=macro Test2.c
      | return B(y,z);
      | ^ line 11, Test2.c
|| || || || ||
      |#define B(c,d) c+AA(d)
      | ^ line 2, Test2.c
      |
      |#define AA(b) AR[b+l]
     | \qquad \qquad ^ line 1, Test2.c
error: undefined symbol: l
|
      | return B(y,z);
      | ^ line 11, Test2.c
     \blacksquare |#define B(c,d) c+AA(d)
      | ^ line 2, Test2.c
     \blacksquare |#define AA(b) AR[b+l]
     | \hat{ } \ line 1, Test2.c
variable may be used before set: l
lint: errors in Test2.c; no output created
lint: pass2 not run - errors in Test2.c
```
## **5.5 lint Directives**

## **5.5.1 Predefined Values**

Running lint predefines the lint token. See also the  $cc(1)$  man page for a list of predefined tokens.

## **5.5.2 Directives**

lint directives in the form of /\*...\*/ are supported for existing annotations but will not be supported for future annotations. Directives in the form of source code annotations,  $NOTE(...),$ are recommended for all annotations.

Specify lint directives in the form of source code annotations by including the file note.h, for example:

#include <note.h>

lint shares the Source Code Annotations scheme with several other tools. When you install the Oracle Developer Studio C compiler, you also automatically install the file /usr/lib/note/ SUNW SPRO-lint, which contains the names of all the annotations that LockLint understands. However, the Oracle Developer Studio C source code checker, lint, also checks all the files in /usr/lib/note and the Oracle Developer Studio default location *install-directory*/prod/lib/ note for all valid annotations.

You may specify a location other than /usr/lib/note by setting the environment variable NOTEPATH, as in:

setenv NOTEPATH \$NOTEPATH: other location

<span id="page-130-0"></span>The following table lists the lint directives along with their actions.

**TABLE 16** lint Directives

| <b>Directive</b>                                                       | <b>Action</b>                                                                                                    |
|------------------------------------------------------------------------|----------------------------------------------------------------------------------------------------|
| NOTE(ALIGNMENT( $frame, n$ )) where $n=1, 2,$<br>4, 8, 16, 32, 64, 128 | Makes lint set the following function result alignment in <i>n</i> bytes. For<br>example, malloc() is defined as returning a char* or void* when it<br>actually returns pointers that are word, or even doubleword, aligned.<br>Suppresses the following message:<br>improper alignment |
| NOTE (ARGSUSED(n))                                                     | This directive acts like the -v option for the next function.                                                                                                    |

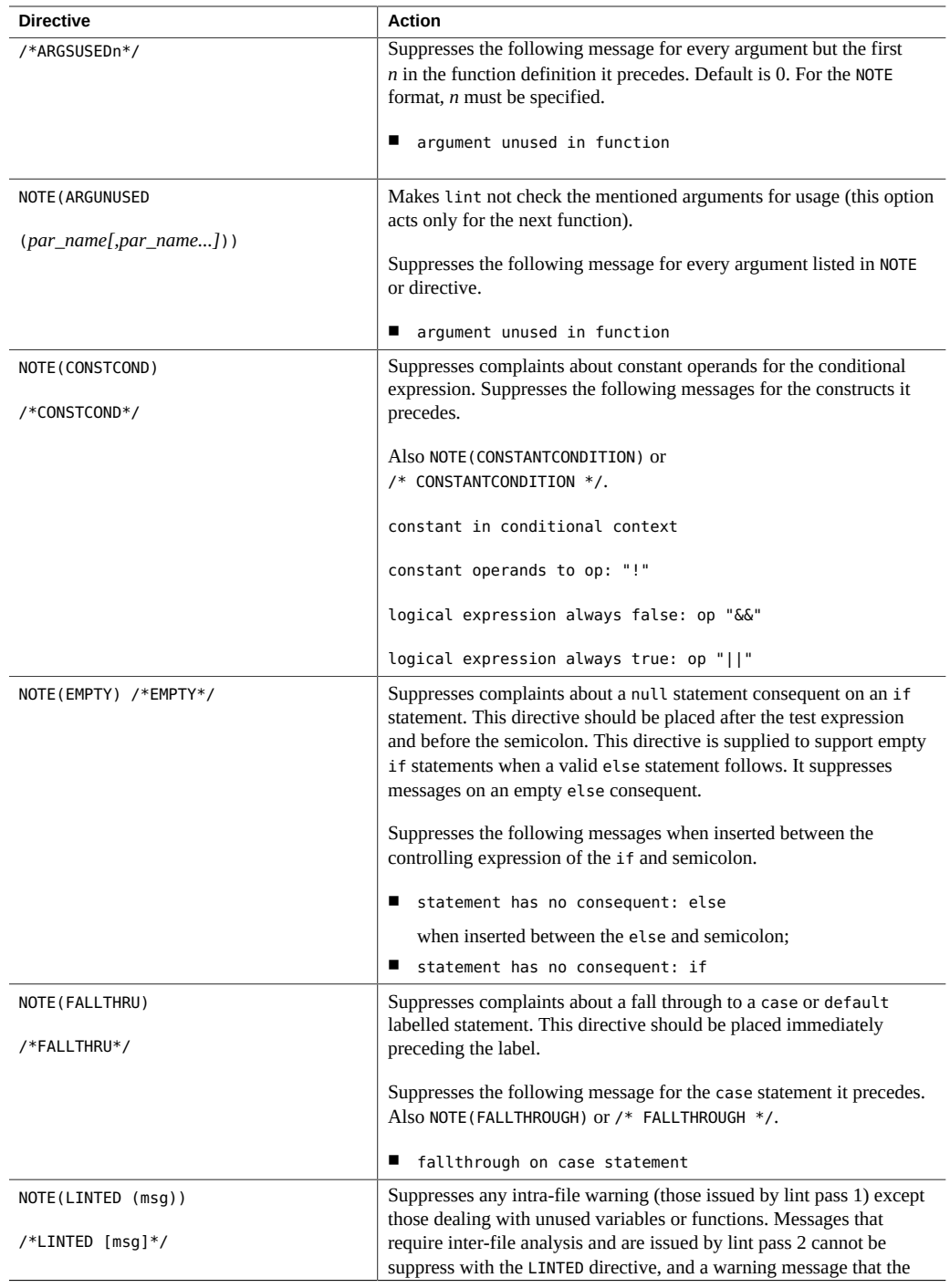

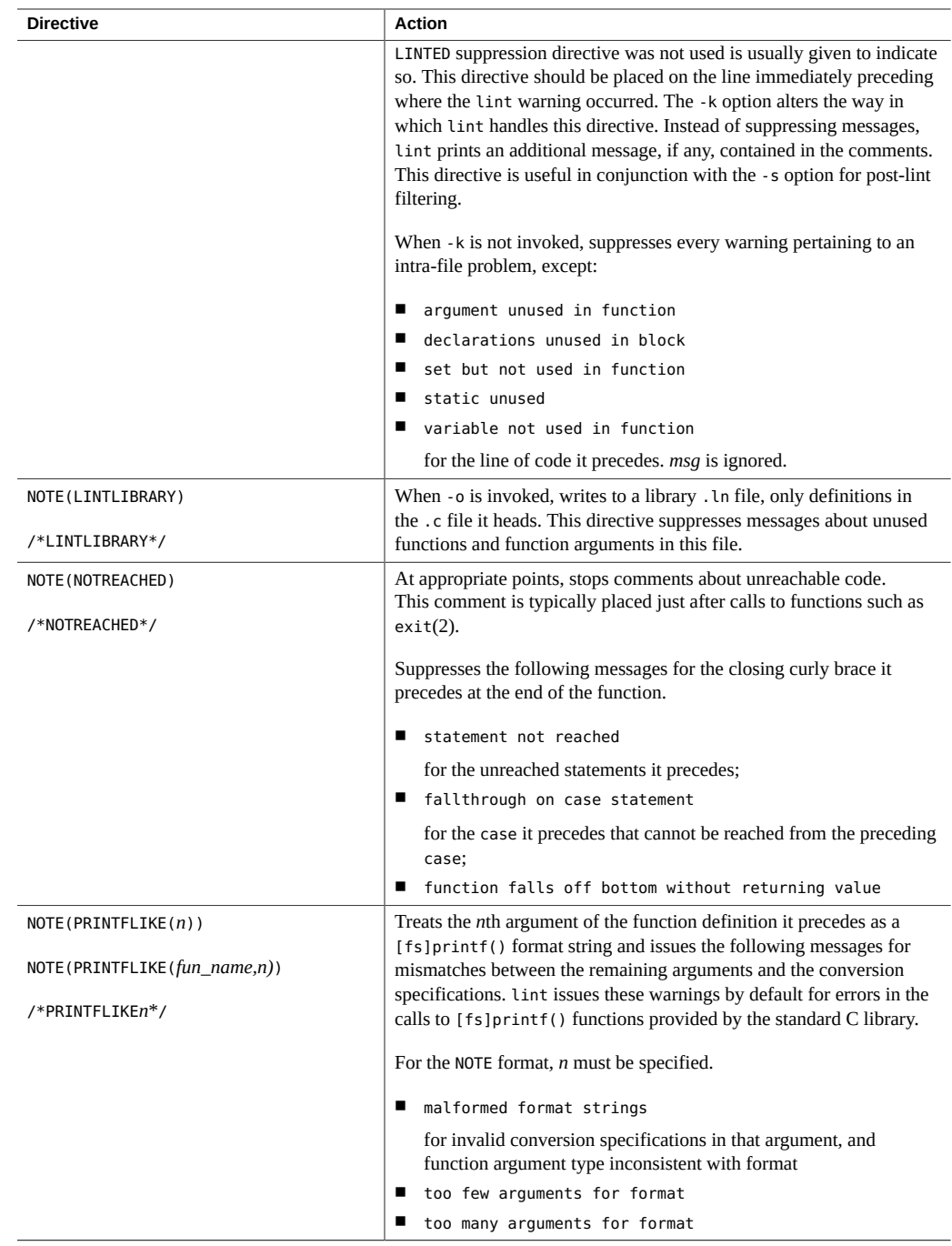

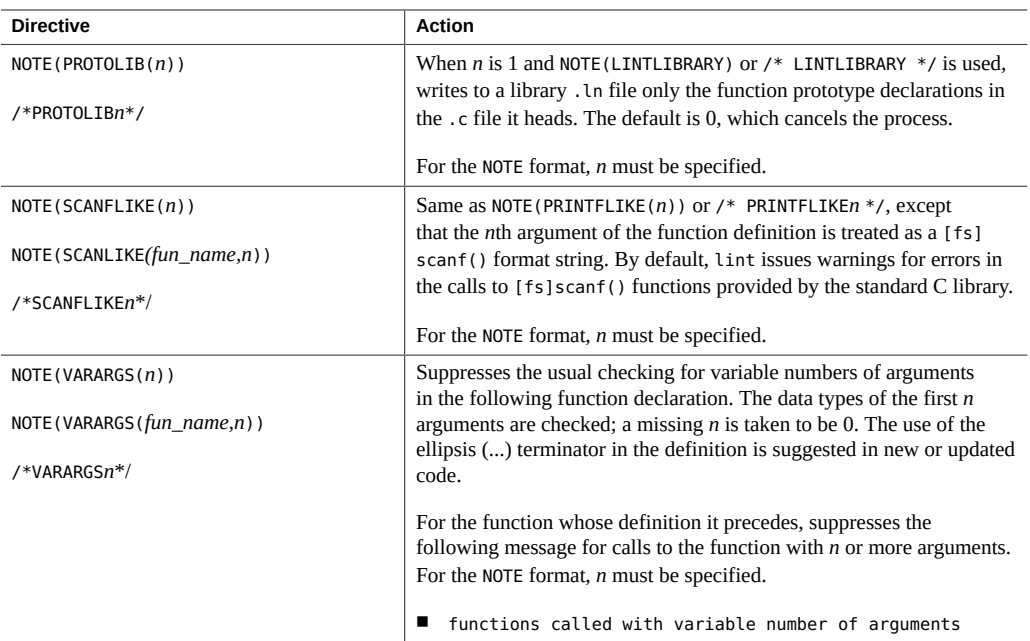

## **5.6 lint Reference and Examples**

This section provides reference information on lint, including checks performed by lint, lint libraries, and lint filters.

## **5.6.1 Diagnostics Performed by lint**

lint-specific diagnostics are issued for three broad categories of conditions: inconsistent use, nonportable code, and questionable constructs. This section reviews examples of lint's behavior in each of these areas, and suggests possible responses to the issues they raise.

#### **5.6.1.1 Consistency Checks**

Inconsistent use of variables, arguments, and functions is checked within files as well as across them. Generally speaking, the same checks are performed for prototype uses, declarations, and parameters as lint checks for old-style functions. If your program does not use function prototypes, lint checks the number and types of parameters in each call to a function more

strictly than the compiler. lint also identifies mismatches of conversion specifications and arguments in [fs]printf() and [fs]scanf() control strings.

Examples:

- Within files, lint flags non-void functions that return without giving a value to the invoking function. In the past, programmers often indicated that a function was not meant to return a value by omitting the return type:  $fun()$   $\{ \}$ . That convention has no meaning to the compiler, which assumes fun() has the return type int. Declare the function with the return type void to eliminate the problem.
- Across files, lint detects cases where a non-void function does not return a value but is used in an expression as if it did, and the opposite problem where a function returns a value that is sometimes or always ignored. If the value is *always* ignored, an inefficiency in the function definition might be present, while *sometimes* ignoring the value could be bad programming style (typically, not testing for error conditions). If you do not need to check the return values of string functions like strcat(), strcpy(), and sprintf(), or output functions like printf() and putchar(), cast the offending calls to void.
- lint identifies variables or functions that are declared but not used or defined, used, but not defined, or defined, but not used. When lint is applied to some but not all files of a collection to be loaded together, it issues error messages about functions and variables that are in the following situations:
	- Declared in those files but defined or used elsewhere
	- Used in those files but defined elsewhere
	- Defined in those files but used elsewhere

Invoke the -x option to suppress the first situation, and -u to suppress the latter two.

#### **5.6.1.2 Portability Checks**

Some nonportable code is flagged by lint in its default behavior, and a few more cases are diagnosed when lint is invoked with -p or -pedantic. The latter causes lint to check for constructs that do not conform to the ISO C standard. For the messages issued under -p and pedantic, see "5.6.2 lint [Libraries" on page 138](#page-137-0).

#### Examples:

■ In some C language implementations, character variables that are not explicitly declared signed or unsigned are treated as signed quantities with a range typically from -128 to 127. In other implementations, they are treated as nonnegative quantities with a range typically from 0 to 255. The following test, where EOF has the value -1, always fails on machines where character variables take on nonnegative values.

```
char c;
c = getchar();
if (c == EOF) \ldots
```
lint invoked with -p checks all comparisons that imply a *plain* char may have a negative value. However, declaring c as a signed char in the example eliminates the diagnostic, not the problem. getchar() must return all possible characters and a distinct EOF value, so a char cannot store its value. This example, perhaps the most common one arising from implementation-defined sign-extension, shows how a thoughtful application of lint's portability option can help you discover bugs not related to portability. In any case, declare c as an int.

- A similar issue arises with bit-fields. When constant values are assigned to bit-fields, the field may be too small to hold the value. On a machine that treats bit-fields of type int as unsigned quantities, the values allowed for  $int \times$ :3 range from 0 to 7, whereas on machines that treat them as signed quantities, they range from -4 to 3. However, a three-bit field declared type int cannot hold the value 4 on the latter machines. Lint invoked with -p flags all bit-field types other than unsigned int or signed int. These are the only *portable* bitfield types. The compiler supports int, char, short, and long bit-field types that may be unsigned, signed, or *plain*. It also supports the enum bit-field type.
- Problems can arise when a larger-sized type is assigned to a smaller-sized type. If significant bits are truncated, accuracy is lost:

```
short s;
long l;
s = l;
```
lint flags all such assignments by default; the diagnostic can be suppressed by invoking the --a option. Bear in mind that you may be suppressing other diagnostics when you invoke lint with this or any other option. Check the list in "5.6.2 lint [Libraries" on page 138](#page-137-0) for the options that suppress more than one diagnostic.

A cast of a pointer to one object type to a pointer to an object type with stricter alignment requirements might not be portable. lint flags the following example because, on most machines, an int cannot start on an arbitrary byte boundary, whereas a char can.

```
int *fun(y)char *y;
{
     return(int *)y;
}
```
You can suppress the diagnostic by invoking lint with -h, although, again, you may be disabling other messages. Better still, eliminate the problem by using the generic pointer void \*.

■ ISO C leaves the order of evaluation of complicated expressions undefined. That is, when function calls, nested assignment statements, or the increment and decrement operators cause side effects when a variable is changed as a by-product of the evaluation of an expression, the order in which the side effects take place is highly machine-dependent. By default, lint flags any variable changed by a side effect and used elsewhere in the same expression:

```
int a[10];
main()
{
    int i = 1;
     a[i++] = i;
}
```
In this example, the value of a[1] could be 1 with one compiler and 2 with a different compiler. The bitwise logical operator & can give rise to this diagnostic when it is mistakenly used in place of the logical operator &&:

```
if ((c = getchar()) != EOF & c != '0')
```
#### **5.6.1.3 Questionable Constructs**

lint flags a miscellany of legal constructs that might not represent what the programmer intended. Examples:

An unsigned variable always has a nonnegative value. So the following test always fails:

unsigned x; if  $(x < 0) \ldots$ 

The following test:

unsigned x; if  $(x > 0)$  ...

is equivalent to:

if  $(x := 0)$  ...

This result might not be the intended action. lint flags questionable comparisons of unsigned variables with negative constants or 0. To compare an unsigned variable to the bit pattern of a negative number, cast it to unsigned:

```
if (u = (unsigned) -1) \ldotsOr use the U suffix:
if (u == -10) ...
```
lint flags expressions without side effects that are used in a context where side effects are expected, that is, where the expression might not represent what the programmer intends. It issues an additional warning whenever the equality operator is found where the assignment operator is expected, that is, where a side effect is expected:

```
int fun()
{
    int a, b, x, y;
    (a = x) & (b == y);
}
```
lint cautions you to parenthesize expressions that mix both the logical and bitwise operators (specifically, &, |, ^, <<, >>), where misunderstanding of operator precedence may lead to incorrect results. For example, because the precedence of bitwise & falls below logical ==, the expression:

```
if (x \& a == 0) \ldotsis evaluated as:
if (x \& (a == 0)) ...
```
This result is most likely not what was intended. Invoking lint with -h disables the diagnostic.

## <span id="page-137-0"></span>**5.6.2 lint Libraries**

You can use lint libraries to check your program for compatibility with the library functions you have called in it: the declaration of the function return type, the number and types of arguments the function expects, and so on. The standard lint libraries correspond to libraries supplied by the C compilation system, and generally are stored in a standard place on your system. By convention, lint libraries have names of the form llib-lx.ln.

The lint standard C library, llib-lc.ln, is appended to the lint command line by default. Checks for compatibility with it can be suppressed by invoking the -n option. Other lint libraries are accessed as arguments to -l. The following example directs lint to check the usage of functions and variables in file1.c and file2.c for compatibility with the lint library llib-l*x*.ln.

% **lint -l***x file1***.c** *file2***.c**

The library file, which consists only of definitions, is processed exactly as are ordinary source files and ordinary .ln files, except that functions and variables used inconsistently in the library file, or defined in the library file but not used in the source files, elicit no complaints.

To create your own lint library, insert the directive NOTE(LINTLIBRARY) at the head of a C source file, then invoke lint for that file with the -o option and the library name given to -l. The following example causes only definitions in the source files headed by NOTE (LINTLIBRARY) to be written to the file llib-l*x*.ln.

% **lint -o***x file1***.c** *file2***.c**

Note the analogy of lint -o to cc -o. A library can be created from a file of function prototype declarations in the same way, except that both NOTE(LINTLIBRARY) and NOTE (PROTOLIB( $n$ )) must be inserted at the head of the declarations file. If  $n$  is 1, prototype declarations are written to a library . In file just as are old-style definitions. If *n* is 0, the default, the process is cancelled. Invoking lint with -y is another way of creating a lint library. The following command line causes each source file named on that line to be treated as if it begins with NOTE(LINTLIBRARY), and only its definitions to be written to llib-l*x*.ln.

% **lint -y -o***x file1***.c** *file2***.c**

By default, lint searches for lint libraries in the standard place. To direct lint to search for a lint library in a directory other than the standard place, specify the path of the directory with the -L option:

% **lint -L***dir* **-l***x file1***.c** *file2***.c**

In enhanced mode, lint produces .ln files which store additional information than .ln files produced in basic mode. In enhanced mode, lint can read and understand all .ln files generated by either basic or enhanced lint modes. In basic mode, lint can read and understand .ln files generated only using basic lint mode.

By default, lint uses libraries from the /lib and /usr/lib directories. These libraries are in the basic lint format. You can run a makefile once, and create enhanced lint libraries in a new format, which will enable enhanced lint to work more effectively. To run the makefile and create the new libraries, use the following command:

% **cd** *install-directory***/prod/src/lintlib; make**

where *install-directory* is the installation directory. After the makefile is run, lint uses the new libraries in enhanced mode, instead of the libraries in the /lib or /usr/lib directory.

The specified directory is searched before the standard locations.

## <span id="page-139-0"></span>**5.6.3 lint Filters**

A lint filter is a project-specific post-processor that typically uses an awk script or similar program to read the output of lint and discard messages that your project has deemed as *not* identifying real problems, for example, string functions, that, return values that are sometimes or always ignored. lint filters generate customized diagnostic reports when lint options and directives do not provide sufficient control over output.

Two options to lint are particularly useful in developing a filter:

- The -s option causes compound diagnostics to be converted into simple, one-line messages issued for each occurrence of the problem diagnosed. The easily parsed message format is suitable for analysis by an awk script.
- The -k option causes certain comments you have written in the source file to be printed in output. It can be useful both in documenting project decisions and specifying the postprocessor's behavior. In the latter instance, if the comment identifies an expected lint message and the reported message is the same, the message can be filtered out. To use -k, insert the NOTE (LINTED(*msg*)) directive on the line preceding the code you want to comment, where *msg* refers to the comment to be printed when lint is invoked with -k.

Refer to the list of directives in Table 16, "lint [Directives," on page 131](#page-130-0) for an explanation of what lint does when -k is *not* invoked for a file containing NOTE (LINTED(*msg*)).

# **♦ ♦ ♦ C H A P T E R 6** 6

## Type-Based Alias Analysis

This chapter explains how to use the -xalias level option and several pragmas to enable the compiler to perform type-based alias analysis and optimizations. You use these extensions to express type-based information about the way pointers are used in your C program. The C compiler uses this information, in turn, for alias disambiguation of pointer-based memory references in your program.

See "B.2.83 [-xalias\\_level](#page-271-0)[=*l*]" [on page 272](#page-271-0) for a detailed explanation of this command's syntax. Also, see "5.3.38 [-Xalias\\_level\[=](#page-124-0)*l*][" on page 125](#page-124-0) for an explanation of the lint program's type-based alias-analysis capabilities.

## **6.1 Introduction to Type-Based Analysis**

You can use the -xalias level option to specify one of seven alias levels. Each level specifies a certain set of properties related to the way you use pointers in your C program.

As you compile with higher levels of the -xalias level option, the compiler makes increasingly extensive assumptions about the pointers in your code. You have greater programming freedom when the compiler makes fewer assumptions. However, the optimizations that result from these narrow assumptions might not result in significant runtime performance improvement. If you code in accordance with the compiler assumptions of the more advanced levels of the -xalias level option, the resulting optimizations are more likely to enhance runtime performance.

The -xalias level option specifies which alias level applies to each translation unit. For cases where more detail is beneficial, you can use new pragmas to override whatever alias levels are in effect so that you can explicitly specify the aliasing relationships between individual types or pointer variables in the translation unit.

## **6.2 Using Pragmas for Finer Control**

For cases in which type-based analysis can benefit from more detail, you can use the pragmas described in this section to override the alias level in effect and specify the aliasing relationships between individual types or pointer variables in the translation unit. These pragmas provide the most benefit when the use of pointers in a translation unit is consistent with one of the available alias levels while a few specific pointer variables are used in an irregular way not allowed by one of the available levels.

**Note -** If you do not declare the named type or variable prior to the pragma, a warning message is issued and the pragma is ignored. The results of the program are undefined if the pragma appears after the first memory reference to which its meaning applies.

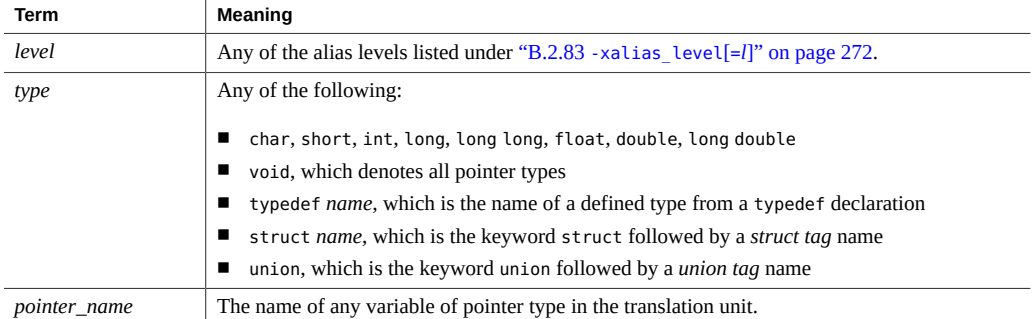

The terms listed in the following table are used in the pragma definitions.

## **6.2.1 #pragma alias\_level** *level* **(***list***)**

Replace *level* with one of the seven alias levels: any, basic, weak, layout, strict, std, or strong. You can replace *list* with either a single type or pointer, or a comma-delimited list of types or pointers. For example, you can issue #pragma alias\_level as follows:

- #pragma alias level *level* (type [, type])
- #pragma alias level *level* (pointer [, pointer])

This pragma specifies that the indicated alias level applies either to all of the memory references of the translation unit for the listed types, or to all of the dereferences of the translation unit where any of the named pointer variables are being dereferenced.

If you specify more than one alias level to be applied to a particular dereference, the level that is applied by the pointer name, if any, has precedence over all other levels. The level applied by the type name, if any, has precedence over the level applied by the option. In the following example, the std level applies to  $p$  if the program is compiled with  $\#p$  ragma alias level set higher than any.

```
typedef int * int_ptr;
int_ptr p;
#pragma alias level strong (int ptr)
#pragma alias_level std (p)
```
#### **6.2.1.1 #pragma alias (type, type [, type]…)**

This pragma specifies that all the listed types alias each other. In the following example, the compiler assumes that the indirect access \*pt aliases the indirect access \*pf.

#pragma alias (int, float) int \*pt; float \*pf;

#### **6.2.1.2 #pragma alias (pointer, pointer [, pointer]…)**

This pragma specifies that at the point of any dereference of any of the named pointer variables, the pointer value being dereferenced can point to the same object as any of the other named pointer variables. However, the pointer is not limited to only the objects contained in the named variables and can point to objects that are not included in the list. This pragma overrides the aliasing assumptions of any applied alias levels. In the following example, any indirect accesses of p and q after the pragma are considered to alias regardless of their type.

#pragma alias(p, q)

#### **6.2.1.3 #pragma may\_point\_to (pointer, variable [, variable]…)**

This pragma specifies that at the point of any dereference of the named pointer variable, the pointer value being dereferenced can point to the objects that are contained in any of the named variables. However, the pointer is not limited to only the objects contained in the named variables and can point to objects that are not included in the list. This pragma overrides the aliasing assumptions of any applied alias levels. In the following example, the compiler assumes that any indirect access of \*p, aliases any direct accesses a, b, and c.

#pragma alias may\_point\_to(p, a, b, c)

#### **6.2.1.4 #pragma noalias (type, type [, type]…)**

This pragma specifies that the listed types do not alias each other. In the following example, the compiler assumes that any indirect access of \*p does not alias the indirect access \*ps.

```
struct S {
    float f;
    ...} *ps;
#pragma noalias(int, struct S)
int *p;
```
#### **6.2.1.5 #pragma noalias (pointer, pointer [, pointer]…)**

This pragma specifies that at the point of any dereference of any of the named pointer variables, the pointer value being dereferenced does not point to the same object as any of the other named pointer variables. This pragma overrides all other applied alias levels. In the following example, the compiler assumes that any indirect access of  $\ast$  p does not alias the indirect access \*q regardless of the types of the two pointers.

#pragma noalias(p, q)

#### **6.2.1.6 #pragma may\_not\_point\_to (pointer, variable [, variable]…)**

This pragma specifies that at the point of any dereference of the named pointer variable, the pointer value being dereferenced does not point to the objects that are contained in any of the named variables. This pragma overrides all other applied alias levels. In the following example, the compiler assumes that any indirect access of  $\ast$ p does not alias the direct accesses a, b, or c.

#pragma may not point to(p, a, b, c)

#### **6.2.1.7 #pragma ivdep**

The ivdep pragmas tell a compiler to ignore some or all loop-carried dependences on array references that it finds in a loop for purposes of optimization. This enables a compiler to perform various loop optimizations such as microvectorization, distribution, software pipelining, and so on, which would not be otherwise possible. It is used in cases where the user knows either that the dependences do not matter or that they never occur in practice.

The interpretation of  $\#$ pragma ivdep directives depend upon the value of the  $-x$ ivdep option.
# **6.3 Checking With lint**

The lint program recognizes the same levels of type-based alias-disambiguation as the compiler's -xalias level command. The lint program also recognizes the pragmas related to type-based alias-disambiguation documented in this chapter. For a detailed explanation of the lint -Xalias\_level command, see "5.3.38 [-Xalias\\_level\[=](#page-124-0)*l*]" [on page 125.](#page-124-0)

Four situations that lint detects and generates warnings are:

- Casting a scalar pointer to a struct pointer
- Casting a void pointer to a struct pointer
- Casting a structure field to a scalar pointer
- Casting a struct pointer to a struct pointer at the level of -Xalias\_level=strict without explicit aliasing

# **6.3.1 Struct Pointer Cast of Scalar Pointer**

In the following example, the pointer *p* of type integer is cast as a pointer of type struct foo. With lint -Xalias level=weak (or higher), this example generates an error.

```
struct foo {
     int a;
     int b;
  };
struct foo *f;
int *p;
void main()
{
    f = (struct foo *)p; /* struct pointer cast of scalar pointer error */
}
```
# **6.3.2 Struct Pointer Cast of Void Pointer**

In the following example, the void pointer *vp*, is cast as a struct pointer. With lint - Xalias\_level=weak (or higher), this example generates a warning.

struct foo { int a; int b;

```
 };
struct foo *f;
void *vp;
void main()
{
   f = (struct foo *)vp; /* struct pointer cast of void pointer warning */
}
```
#### **6.3.3 Cast of Struct Field to Structure Pointer**

In the following example, the address of structure member foo.b is being cast as a struct pointer and then assigned to f2. With lint -Xalias\_level=weak (or higher), this example generates an error.

```
struct foo{
     int a;
     int b;
  };
struct foo *f1;
struct foo *f2;
void main()
{
     f2 = (struct foo *)&f1->b; /* cast of a scalar pointer to struct pointer error*/
}
```
# **6.3.4 Explicit Aliasing Required**

In the following example, the pointer *f1* of type struct fooa is being cast as a pointer of type struct foob. With lint -Xalias\_level=strict (or higher) such a cast requires explicit aliasing, unless the struct types are identical (the same number of fields of the same type). In addition, at alias levels standard and strong, the assumptions is that the tags must match for aliasing to occur. Use #pragma alias (struct fooa, struct foob) before the assignment to *f1* and lint stops generating the warning.

```
struct fooa {
     int a;
};
struct foob {
```

```
 int b;
};
struct fooa *f1;
struct foob *f2;
void main()
{
    f1 = (struct fooa *)f2; /* explicit aliasing required warning */
}
```
# **6.4 Examples of Memory Reference Constraints**

This section provides examples of code that are likely to appear in your source files. Each example is followed by a discussion of the compiler's assumptions about the code as dictated by the applied level of type-based analysis.

## **6.4.1 Example: Levels of Aliasing**

Consider the following code. It can be compiled with different levels of aliasing to demonstrate the aliasing relationship of the shown types.

```
struct foo {
     int f1;
     short f2;
     short f3;
     int f4;
} *fp;
struct bar {
     int b1;
     int b2;
     int b3;
} *bp;
int *ip;
short *sp;
```
If this example is compiled with the -xalias\_level=any option, the compiler considers the following indirect accesses as aliases to each other:

\*ip, \*sp, \*fp, \*bp, fp->f1, fp->f2, fp->f3, fp->f4, bp->b1, bp->b2, bp->b3

If this example is compiled with the -xalias level=basic option, the compiler considers the following indirect accesses as aliases to each other:

\*ip, \*bp, fp->f1, fp->f4, bp->b1, bp->b2, bp->b3

Additionally, \*sp,  $fp - f2$ , and  $fp - f3$  can alias each other, and \*sp and \*fp can alias each other.

However, under -xalias level=basic, the compiler assumes the following:

- $\blacksquare$  \*ip does not alias \*sp.
- \*ip does not alias fp->f2 and fp->f3.
- $*$ sp does not alias  $fp$ ->f1,  $fp$ ->f4,  $bp$ ->b1,  $bp$ ->b2, and  $bp$ ->b3.

The compiler makes these assumptions because the access types of the two indirect accesses are different basic types.

If this example is compiled with the -xalias level=weak option, the compiler assumes the following alias information:

- \*ip can alias \*fp, fp->f1, fp->f4, \*bp, bp->b1, bp->b2, and bp->b3.
- $\blacksquare$  \*sp can alias \*fp, fp->f2 and fp->f3.
- fp->f1 can alias bp->b1.
- fp->f4 can alias bp->b3.

The compiler assumes that fp->fp1 does not alias bp->b2 because f1 is a field with offset 0 in a structure, whereas b2 is a field with a 4-byte offset in a structure. Similarly, the compiler assumes that fp->f1 does not alias bp->b3, and fp->f4 does not alias either bp->b1 or bp->b2.

If this example is compiled with the -xalias level=layout option, the compiler assumes the following information:

- $\blacksquare$  \*ip can alias \*fp, \*bp, fp->f1, fp->f4, bp->b1, bp->b2, and bp->b3.
- $\blacksquare$  \*sp can alias \*fp, fp->f2, and fp->f3.
- fp->f1 can alias  $bp$ ->b1 and \*bp.
- \*fp and \*bp can alias each other.

fp->f4 does not alias bp->b3 because f4 and b3 are not corresponding fields in the common initial sequence of foo and bar.

If this example is compiled with the -xalias level=strict option, the compiler assumes the following alias information:

 $\blacksquare$  \*ip can alias \*fp, fp->f1, fp->f4, \*bp, bp->b1, bp->b2, and bp->b3.

 $\blacksquare$  \*sp can alias \*fp, fp->f2, and fp->f3.

With -xalias level=strict, the compiler assumes that \*fp, \*bp, fp->f1, fp->f2, fp->f3, fp->f4, bp->b1, bp->b2, and bp->b3 do not alias each other because foo and bar are not the same when field names are ignored. However, fp aliases fp->f1 and bp aliases bp->b1.

If this example is compiled with the -xalias\_level=std option, the compiler assumes the following alias information:

- \*ip can alias \*fp, fp->f1, fp->f4, \*bp, bp->b1, bp->b2, and bp->b3.
- \*sp can alias \*fp, fp->f2, and fp->f3.

However, fp->f1 does not alias bp->b1, bp->b2, or bp->b3 because foo and bar are not the same when field names are considered.

If this example is compiled with the -xalias\_level=strong option, the compiler assumes the following alias information:

- $\blacksquare$  \*ip does not alias fp->f1, fp->f4, bp->b1, bp->b2, and bp->b3 because a pointer, such as \*ip, should not point to the interior of a structure.
- Similarly,  $*$ sp does not alias  $fp$ ->f1 or  $fp$ ->f3.
- \*ip does not alias \*fp, \*bp, and \*sp due to differing types.
- \*sp does not alias \*fp, \*bp, and \*ip due to differing types.

#### **6.4.2 Example: Compiling with Different Aliasing Levels**

Consider the following example source code. It demonstrates the aliasing relationship of the shown types when compiled with different levels of aliasing.

```
struct foo {
     int f1;
     int f2;
     int f3;
} *fp;
struct bar {
     int b1;
     int b2;
     int b3;
} *bp;
```
If this example is compiled with the -xalias\_level=any option, the compiler assumes the following alias information:

\*fp, \*bp, fp->f1, fp->f2, fp->f3, bp->b1, bp->b2 and bp->b3 all can alias each other because any two memory accesses alias each other at the level of -xalias level=any.

If this example is compiled with the -xalias level=basic option, the compiler assumes the following alias information:

 $*$ fp,  $*$ bp, fp $-$ >f1, fp $-$ >f2, fp $-$ >f3, bp $-$ >b1, bp $-$ >b2 and bp $-$ >b3 all can alias each other. Any two field accesses using pointers \*fp and \*bp can alias each other in this example because all the structure fields are the same basic type.

If this example is compiled with the -xalias\_level=weak option, the compiler assumes the following alias information:

- $\blacksquare$  \* fp and \* fp can alias each other.
- fp->f1 can alias bp->b1, \*bp and \*fp.
- fp->f2 can alias bp->b2, \*bp and \*fp.
- $fp$ ->f3 can alias bp->b3, \*bp and \*fp.

However, -xalias level=weak imposes the following restrictions:

- fp->f1 does not alias bp->b2 or bp->b3 because f1 has an offset of zero, which is different from that of b2 (four bytes) and b3 (eight bytes).
- fp->f2 does not alias bp->b1 or bp->b3 because f2 has an offset of four bytes, which is different from b1 (zero bytes) and b3 (eight bytes).
- fp->f3 does not alias bp->b1 or bp->b2 because f3 has an offset of eight bytes, which is different from b1 (zero bytes) and b2 (four bytes).

If this example is compiled with the -xalias level=layout options, the compiler assumes the following alias information:

- \*fp and \*bp can alias each other.
- $\blacksquare$  fp->f1 can alias bp->b1, \*bp, and \*fp.
- fp->f2 can alias bp->b2, \*bp, and \*fp.
- $\blacksquare$  fp->f3 can alias bp->b3, \*bp, and \*fp.

However, -xalias level=layout imposes the following restrictions:

- fp->f1 does not alias bp->b2 or bp->b3 because field f1 corresponds to field b1 in the common initial sequence of foo and bar.
- fp->f2 does not alias bp->b1 or bp->b3 because f2 corresponds to field b2 in the common initial sequence of foo and bar.
- fp->f3 does not alias bp->b1 or bp->b2 because f3 corresponds to field b3 in the common initial sequence of foo and bar.

If this example is compiled with the -xalias\_level=strict option, the compiler assumes the following alias information:

- \*fp and \*bp can alias each other.
- $\blacksquare$  fp->f1 can alias bp->b1, \*bp, and \*fp.
- $\blacksquare$  fp->f2 can alias bp->b2, \*bp, and \*fp.
- $\blacksquare$  fp->f3 can alias bp->b3, \*bp, and \*fp.

However, -xalias level=strict imposes the following restrictions:

- fp->f1 does not alias bp->b2 or bp->b3 because field f1 corresponds to field b1 in the common initial sequence of foo and bar.
- fp->f2 does not alias bp->b1 or bp->b3 because f2 corresponds to field b2 in the common initial sequence of foo and bar.
- fp->f3 does not alias bp->b1 or bp->b2 because f3 corresponds to field b3 in the common initial sequence of foo and bar.

If this example is compiled with the -xalias\_level=std option, the compiler assumes the following alias information:

fp->f1, fp->f2, fp->f3, bp->b1, bp->b2, and bp->b3 do not alias each other.

If this example is compiled with the -xalias level=strong option, the compiler assumes the following alias information:

fp $-51$ , fp $-52$ , fp $-53$ , bp $-51$ , bp $-52$ , and bp $-53$  do not alias each other.

# **6.4.3 Example: Interior Pointers**

Consider the following example source code that demonstrates that certain levels of aliasing cannot handle interior pointers. For a definition of interior pointers see [Table 49, "Levels of](#page-272-0) [Alias-Disambiguation," on page 273.](#page-272-0)

```
struct foo {
         int f1;
         struct bar *f2;
         struct bar *f3;
         int f4;
         int f5;
         struct bar fb[10];
} *fp;
```
struct bar

```
 struct bar *b2;
         struct bar *b3;
         int b4;
} *bp;
```

```
bp=(struct bar*)(&fp->f2);
```
The dereference in this example is not supported by weak, layout, strict, or std. After the pointer assignment bp=(struct bar\*)(&fp->f2), the following pair of memory accesses touches the same memory locations:

- $fp$ ->f2 and  $bp$ ->b2 access the same memory location
- fp->f3 and bp->b3 access the same memory location
- fp->f4 and bp->b4 access the same memory location

However, with the options weak, layout, strict, and std, the compiler assumes that fp->f2 and bp->b2 do not alias. The compiler makes this assumption because b2 has an offset of zero, which is different from the offset of f2 (four bytes), and foo and bar do not have a common initial sequence. Similarly, the compiler also assumes that bp->b3 does not alias fp->f3, and bp->b4 does not alias fp->f4.

Thus, the pointer assignment bp=(struct bar\*)(&fp->f2)creates a situation in which the compiler's assumptions about alias information are incorrect. This situation could lead to incorrect optimization.

Try compiling after you make the modifications shown in the following example.

```
struct foo {
        int f1;
        struct bar fb; /* Modified line */
#define f2 fb.b2 /* Modified line */
#define f3 fb.b3 /* Modified line */
#define f4 fb.b4 /* Modified line */
        int f5;
        struct bar fb[10];
} *fp;
struct bar
        struct bar *b2;
        struct bar *b3;
        int b4;
} *bp;
bp=(struct bar*)(\deltafp->f2);
```
After the pointer assignment bp=(struct bar\*)( $&$ fp->f2), the following pair of memory accesses touches the same memory locations:

- fp->f2 and bp->b2
- fp- $>$ f3 and bp- $>$ b3
- fp->f4 and bp->b4

The changes shown in this code example illustrate that the expression fp->f2 is another form of the expression fp->fb.b2. Because fp->fb is of type bar, fp->f2 accesses the b2 field of bar. Furthermore, bp->b2 also accesses the b2 field of bar. Therefore, the compiler assumes that fp->f2 aliases bp->b2. Similarly, the compiler assumes that fp->f3 aliases bp->b3, and fp- >f4 aliases bp->b4. As a result, the aliasing assumed by the compiler matches the actual aliases caused by the pointer assignment.

# **6.4.4 Example: Struct Fields**

Consider the following example source code.

```
struct foo {
         int f1;
         int f2;
} *fp;
struct bar {
         int b1;
         int b2;
} *bp;
struct cat {
         int c1;
         struct foo cf;
         int c2;
         int c3;
} *cp;
struct dog {
         int d1;
         int d2;
         struct bar db;
          int d3;
} *dp;
```
If this example is compiled with the -xalias\_level=weak option, the compiler assumes the following alias information:

- fp->f1 can alias bp->b1, cp->c1, dp->d1, cp->cf.f1, and df->db.b1.
- $\blacksquare$  fp->f2 can alias bp->b2, cp->cf.f1, dp->d2, cp->cf.f2, df->db.b2, cp->c2.
- $\blacksquare$  bp->b1 can alias fp->f1, cp->c1, dp->d1, cp->cf.f1, and df->db.b1.
- $\blacksquare$  bp->b2 can alias fp->f2, cp->cf.f1, dp->d2, cp->cf.f1, and df->db.b2.

fp->f2 can alias cp->c2 because \*dp can alias \*cp and \*fp can alias dp->db.

- $\blacksquare$  cp->c1 can alias fp->f1, bp->b1, dp->d1, and dp->db.b1.
- $cp$ ->cf.f1 can alias fp->f1, fp->f2, bp->b1, bp->b2, dp->d2, and dp->d1.

cp->cf.f1 does not alias dp->db.b1.

- cp->cf.f2 can alias fp->f2, bp->b2, dp->db.b1, and dp->d2.
- $\Box$  cp->c2 can alias dp->db.b2.

cp->c2 does not alias dp->db.b1 and cp->c2 does not alias dp->d3.

With respect to offsets, cp->c2 can alias db->db.b1 only if \*dp aliases cp->cf. However, if \*dp aliases cp->cf, then dp->db.b1 must alias beyond the end of foo cf, which is prohibited by object restrictions. Therefore, the compiler assumes that cp->c2 cannot alias db->db.b1.

cp->c3 can alias dp->d3.

Notice that cp->c3 does not alias dp->db.b2. These memory references do not alias because the offsets of the fields of the types involved in the dereferences differ and do not overlap. Based on this, the compiler assumes they cannot alias.

- $dp$ ->d1 can alias  $fp$ ->f1,  $bp$ ->b1, and  $cp$ ->c1.
- $dp$ ->d2 can alias  $fp$ ->f2,  $bp$ ->b2, and  $cp$ ->cf.f1.
- $dp$ ->db.b1 can alias  $fp$ ->f1,  $bp$ ->b1, and  $cp$ ->c1.
- $dp$ ->db.b2 can alias  $fp$ ->f2,  $bp$ ->b2,  $cp$ ->c2, and  $cp$ ->cf.f1.
- $dp > d3$  can alias  $cp > c3$ .

Notice that dp->d3 does not alias cp->cf.f2. These memory references do not alias because the offsets of the fields of the types involved in the dereferences differ and do not overlap. Based on this analysis, the compiler assumes they cannot alias.

If this example is compiled with the -xalias\_level=layout option, the compiler assumes only the following alias information:

- fp->f1, bp->b1, cp->c1 and dp->d1 all can alias each other.
- fp->f2, bp->b2 and dp->d2 all can alias each other.
- fp->f1 can alias cp->cf.f1 and dp->db.b1.
- bp->b1 can alias cp->cf.f1 and dp->db.b1.
- fp->f2 can alias cp->cf.f2 and dp->db.b2.
- bp->b2 can alias cp->cf.f2 and dp->db.b2.

If this example is compiled with the -xalias\_level=strict option, the compiler assumes only the following alias information:

- fp->f1 and bp->b1 can alias each other.
- fp->f2 and bp->b2 can alias each other.
- fp->f1 can alias cp->cf.f1 and dp->db.b1.
- bp->b1 can alias cp->cf.f1 and dp->db.b1.
- fp->f2 can alias cp->cf.f2 and dp->db.b2.
- bp->b2 can alias cp->cf.f2 and dp->db.b2.

If this example is compiled with the -xalias\_level=std option, the compiler assumes only the following alias information:

- fp->f1 can alias cp->cf.f1.
- bp->b1 can alias dp->db.b1.
- fp->f2 can alias cp->cf.f2.
- bp->b2 can alias dp->db.b2.

# **6.4.5 Example: Unions**

Consider the following example source code.

```
struct foo {
         short f1;
         short f2;
         int f3;
} *fp;
struct bar {
         int b1;
         int b2;
} *bp;
union moo {
         struct foo u_f;
         struct bar u_b;
} u;
```
The compiler's assumptions based on various alias levels are the following:

- If this example is compiled with the -xalias level=weak option, fp->f3 and bp->b2 can alias each other.
- If this example is compiled with the -xalias\_level=layout option, no fields can alias each other.
- If this example is compiled with the -xalias\_level=strict option, fp->f3 and bp->b2 can alias each other.
- If this example is compiled with the -xalias\_level=std option, no fields can alias each other.

#### **6.4.6 Example: Structs of Structs**

Consider the following example source code.

```
struct bar;
struct foo {
        struct foo *ffp;
        struct bar *fbp;
} *fp;
struct bar {
        struct bar *bbp;
         long b2;
} *bp;
```
The compiler's assumptions based on various alias levels are the following:

- If this example is compiled with the -xalias\_level=weak option, only fp->ffp and bp->bbp can alias each other.
- If this example is compiled with the -xalias\_level=layout option, only fp->ffp and bp->bbp can alias each other.
- If this example is compiled with the -xalias\_level=strict option, no fields can alias because the two struct types are still different even after their tags are removed.
- If this example is compiled with the -xalias level=std option, no fields can alias because the two types and the tags are not the same.

# **6.4.7 Example: Using a Pragma**

Consider the following example source code:

struct foo;

```
struct bar;
#pragma alias (struct foo, struct bar)
struct foo {
         int f1;
         int f2;
} *fp;
struct bar {
         short b1;
         short b2;
         int b3;
} *bp;
```
The pragma in this example tells the compiler that foo and bar are allowed to alias each other. The compiler makes the following assumptions about alias information:

- fp->f1 can alias with bp->b1, bp->b2, and bp->b3
- fp->f2 can alias with bp->b1, bp->b2, and bp->b3

# **\*\*\*** CHAPTER 7

# Transitioning to ISO C

This chapter provides information that you can use to help you port applications for K&R (Kernigan and Ritchie) style C to conform with ISO/IEC C standard. The chapter was written specifically to aid in porting to 9899:1990 ISO/IEC C standard, but can effectively aid in porting to the 9899:1999 or 9899:2011 versions of ISO/IEC C standards.

This version of the C compiler defaults to accepting code that conforms with 9899:2011, i.e. std=c11. To compile for 9899:1999 use -std=c99, and to compile for 9899:1990 use -std=c89.

To compile a program that is maximally conformant to the ISO C dialect specified by the -std flag, you must also specify the -pedantic flag.

## **7.1 New-Style Function Prototypes**

The 1990 ISO C standard's most sweeping change to the language is the function prototype borrowed from the C++ language. By specifying the number and types of parameters for each function, every regular compile gets the benefits of argument and parameter checking (similar to those of lint) for each function call, while arguments are automatically converted (just as with an assignment) to the type expected by the function. The 1990 ISO C standard includes rules that govern the mixing of old- and new-style function declarations since there are many, many lines of existing C code that could and should be converted to use prototypes.

The 1999 ISO C standard made old-style function declarations obsolete.

#### **7.1.1 Writing New Code**

When you write an entirely new program, use new-style function declarations (function prototypes) in headers and new-style function declarations and definitions in other C source files. However, if someone might port the code to a system with a pre-ISO C compiler, use the macro STDC (which is defined only for ISO C compilation systems) in both header and source files. Refer to ["7.1.3 Mixing Considerations" on page 160](#page-159-0) for an example.

An ISO C-conforming compiler must issue a diagnostic whenever two incompatible declarations for the same object or function are in the same scope. If all functions are declared and defined with prototypes and the appropriate headers are included by the correct source files, all calls should agree with the definition of the functions. This protocol eliminates one of the most common C programming mistakes.

# **7.1.2 Updating Existing Code**

If you have an existing application and want the benefits of function prototypes, a number of possibilities for updating exist, depending on how much of the code you would like to change:

1. Recompile without making any changes.

Even with no coding changes, the compiler warns you about mismatches in parameter type and number when invoked with the– v option.

2. Add function prototypes only to the headers.

All calls to global functions are covered.

3. Add function prototypes to the headers and start each source file with function prototypes for its local (static) functions.

All calls to functions are covered, but this method requires typing the interface for each local function twice in the source file.

4. Change all function declarations and definitions to use function prototypes.

For most programmers, choices 2 and 3 are probably the best cost/benefit compromise. Unfortunately, these options are precisely the ones that require detailed knowledge of the rules for mixing old and new styles.

## <span id="page-159-0"></span>**7.1.3 Mixing Considerations**

For function prototype declarations to work with old-style function definitions, both must specify functionally identical interfaces or have *compatible types* using ISO C's terminology.

For functions with varying arguments, you cannot mix ISO C's ellipsis notation and the oldstyle varargs() function definition. For functions with a fixed number of parameters, you can specify the types of the parameters as they were passed in previous implementations.

In K&R C, each argument was converted just before it was passed to the called function according to the default argument promotions. These promotions specified that all integral types narrower than int were promoted to int size, and any float argument was promoted to double, which simplified both the compiler and libraries. Function prototypes are more expressive, as the specified parameter type is what is passed to the function.

Thus, if a function prototype is written for an existing (old-style) function definition,the function prototype should not contain any parameters with any of the following types: char, signed char, unsigned char, float, short, signed short, unsigned short.

Two complications remain with writing prototypes: typedef names and the promotion rules for narrow unsigned types.

If parameters in old-style functions were declared using typedef names, such as off  $t$  and ino t, you must know whether the typedef name designates a type that is affected by the default argument promotions. For these two, off t is a long, you can use it in a function prototype; ino t used to be an unsigned short, so if it were used in a prototype, the compiler issues a diagnostic because the old-style definition and the prototype specify different and incompatible interfaces.

Determining what should be used instead of an unsigned short is complicated. The biggest incompatibility between K&R C and the 1990 ISO C compiler is the promotion rule for the widening of unsigned char and unsigned short to an int value. (See ["7.3 Promotions:](#page-164-0) [Unsigned Versus Value Preserving" on page 165.](#page-164-0)) The parameter type that matches this oldstyle parameter depends on the compilation mode used when you compile:

- -Xs and- Xt should use unsigned int
- –Xa, Xc, and -std=*anyvalue* should use int

The best approach is to change the old-style definition to specify either int or unsigned int and use the matching type in the function prototype. You can always assign its value to a local variable with the narrower type, if necessary, after you enter the function.

Be careful about the use of ID's in prototypes that may be affected by preprocessing. Consider the following example:

```
#define status 23
void my_exit(int status); /* Normally, scope begins */
                            /* and ends with prototype */
```
Do not mix function prototypes with old-style function declarations that contain narrow types.

```
void foo(unsigned char, unsigned short);
void foo(i, j) unsigned char i; unsigned short j; {...}
```
Appropriate use of \_\_STDC\_ produces a header file that can be used for both the old and new compilers:

header.h:

```
struct s { /* . . . */ };
 #ifdef __STDC__
    void errmsg(int, ...);
    struct s *f(const char *);
    int g(void);
 #else
   void errmsg();
   struct s *f();
  int g();
 #endif
```
The following function uses prototypes and can still be compiled on an older system:

```
struct s *
#ifdef __STDC__
     f(const char *p)
#else
    f(p) char *p;#endif
{
    /* . . . */
}
```
The following example shows an updated source file (as with choice 3 above). The local function still uses an old-style definition, but a prototype is included for newer compilers:

```
source.c:
   #include "header.h"
      typedef /* . . . */ MyType;
    #ifdef __STDC__
       static void del(MyType *);
      /* . . . */
       static void
       del(p)
       MyType *p;
       {
      /* . . . */ \hspace{0.1cm} }
      /* . . . */
```
# **7.2 Functions With Varying Arguments**

In previous implementations, you could not specify the parameter types that a function expected, but ISO C encourages you to use prototypes to do just that. To support functions such as printf(), the syntax for prototypes includes a special ellipsis (...) terminator. Because

an implementation might need to do unusual things to handle a varying number of arguments, ISO C requires that all declarations and the definition of such a function include the ellipsis terminator.

Because the "…" part of the parameters have no name, a special set of macros contained in stdarg.h gives the function access to these arguments. Earlier versions of such functions had to use similar macros contained in varargs.h.

Assume that the function you want to write is an error handler called errmsg() that returns void, and whose only fixed parameter is an int that specifies details about the error message. This parameter can be followed by a file name, a line number, or both. These items are followed by format and arguments, similar to those of printf(), that specify the text of the error message.

For this example to compile with earlier compilers requires extensive use of the macro STDC, which is defined only for ISO C compilers. The function's declaration in the appropriate header file is:

```
#ifdef __STDC__
     void errmsg(int code, ...);
#else
     void errmsg();
#endif
```
The file that contains the definition of errmsg() is where the old and new styles can get complex. First, the header to include depends on the compilation system:

```
#ifdef __STDC__
#include <stdarg.h>
#else
#include <varargs.h>
#endif
#include <stdio.h>
```
stdio.h is included because we call fprintf() and vfprintf() later.

Next comes the definition for the function. The identifiers va alist and va dcl are part of the old-style varargs.h interface.

```
void
#ifdef __STDC__
errmsg(int code, ...)
#else
errmsg(va_alist) va_dcl /* Note: no semicolon! */
#endif
{
    /* more detail below */
```
#### }

Because the old-style variable argument mechanism did not allow you to specify any fixed parameters, they must be accessed before the varying portion. Also, due to the lack of a name for the "..." part of the parameters, the new va  $start()$  macro has a second argument, which is the name of the parameter that comes just before the "…" terminator.

As an extension, Oracle Developer Studio ISO C allows functions to be declared and defined with no fixed parameters, as in:

int f(...);

For such functions, va start() should be invoked with an empty second argument, for example:

```
va start(ap,)
```
The following example is the body of the function:

```
{
     va_list ap;
     char *fmt;
#ifdef __STDC__
     va_start(ap, code);
#else
     int code;
    va start(ap);
    /* extract the fixed argument */code = va_{arg(ap, int)};#endif
     if (code & FILENAME)
         (void)fprintf(stderr, "\"%s\": ", va_arg(ap, char *));
     if (code & LINENUMBER)
         (void)fprintf(stderr, "%d: ", va_arg(ap, int));
     if (code & WARNING)
         (void)fputs("warning: ", stderr);
    fmt = va arg(ap, char *);
     (void)vfprintf(stderr, fmt, ap);
     va_end(ap);
}
```
Both the va\_arg() and va\_end() macros work the same for the old-style and ISO C versions. Because va\_arg() changes the value of ap, the call to vfprintf() cannot be:

(void)vfprintf(stderr, va\_arg(ap, char \*), ap);

The definitions for the macros FILENAME, LINENUMBER, and WARNING are presumably contained in the same header as the declaration of errmsg().

A sample call to errmsg() could be:

```
errmsg(FILENAME, "<command line>", "cannot open: %s\n",
argv[optind]);
```
# <span id="page-164-0"></span>**7.3 Promotions: Unsigned Versus Value Preserving**

The following information appears in the Rationale section that accompanies the 1990 ISO C Standard: "QUIET CHANGE". A program that depends on unsigned preserving arithmetic conversions will behave differently, probably without complaint. This change is considered to be the most serious made by the Committee to a widespread current practice.

This section explores how this change affects our code.

# **7.3.1 Some Background History**

In the first edition of *The C Programming Language*, unsigned specified exactly one type, with no unsigned chars, unsigned shorts, or unsigned longs. Most C compilers added these these very soon thereafter. Some compilers did not implement unsigned long but included the other two. Naturally, implementations chose different rules for type promotions when these new types mixed with others in expressions.

In most C compilers, the simpler rule *unsigned preserving* is used. When an unsigned type needs to be widened, it is widened to an unsigned type; when an unsigned type mixes with a signed type, the result is an unsigned type.

The other rule, specified by ISO C, is known as *value preserving*. in which the result type depends on the relative sizes of the operand types. When an unsigned char or unsigned short is widened, the result type is int if an int is large enough to represent all the values of the smaller type. Otherwise, the result type is unsigned int. The value preserving rule produces fewer unexpected arithmetic results for most expressions.

#### **7.3.2 Compilation Behavior**

Only in the transition or ISO modes (-Xt or -Xs) does the ISO C compiler use the unsigned preserving promotions. When -std=*anyvalue* is specified or in the other two modes, conforming (–Xc) and ISO (–Xa), the value preserving promotion rules are used.

#### **7.3.3 Example: The Use of a Cast**

In the following code, assume that an unsigned char is smaller than an int.

```
int f(void)
{
    int i = -2;
    unsigned char uc = 1;
   return (i + uc) < 17;
}
```
The code causes the compiler to issue the following warning when you use the -xtransition option:

```
line 6: warning: semantics of "<" change in ISO C; use explicit cast
```
The result of the addition has type int (value preserving) or unsigned int (unsigned preserving), but the bit pattern does not change between these two. On a two's-complement machine:

 i: 111...110 (-2) + uc: 000...001 ( 1) =================== 111...111 (-1 or UINT\_MAX)

This bit representation corresponds to -1 for int and UINT\_MAX for unsigned int. Thus, if the result has type int, a signed comparison is used and the less-than test is true. If the result has type unsigned int, an unsigned comparison is used and the less-than test is false.

The addition of a cast serves to specify which of the two behaviors is desired:

```
value preserving:
   (i + (int)uc) < 17unsigned preserving:
    (i + (unsigned int)uc) < 17
```
Because differing compilers chose different meanings for the same code, this expression can be ambiguous. The addition of a cast is as much to help the reader as it is to eliminate the warning message.

The same situation applies to the promotion of bit-field values. In ISO C, if the number of bits in an int or unsigned int bit-field is less than the number of bits in an int, the promoted type is int; otherwise, the promoted type is unsigned int. In most older C compilers, the promoted type is unsigned int for explicitly unsigned bit-fields, and int otherwise.

Similar use of casts can eliminate situations that are ambiguous.

# **7.3.4 Example: Same Result, No Warning**

In the following code, assume that both unsigned short and unsigned char are narrower than int.

```
int f(void)
{
     unsigned short us;
     unsigned char uc;
     return uc < us;
}
```
In this example, both automatics are either promoted to int or to unsigned int, so the comparison is sometimes unsigned and sometimes signed. However, the C compiler does not warn you because the result is the same for the two choices.

# **7.3.5 Integral Constants**

As with expressions, the rules for the types of certain integral constants have changed. In K&R C, an unsuffixed decimal constant had type int only if its value fit in an int. An unsuffixed octal or hexadecimal constant had type int only if its value fit in an unsigned int. Otherwise, an integral constant had type long. At times, the value did not fit in the resulting type. In the 1990 ISO/IEC C standard, the constant type is the first type encountered in the following list that corresponds to the value:

- Unsuffixed decimal: int, long, unsigned long
- Unsuffixed octal or hexadecimal: int, unsigned int, long, unsigned long
- U suffixed: unsigned int, unsigned long
- L suffixed: long, unsigned long
- UL suffixed: unsigned long

When you use the -xtransition option, the ISO C compiler warns you about any expression whose behavior might change according to the typing rules of the constants involved. The old integral constant typing rules are used only in the transition mode. The ISO and conforming modes use the new rules.

**Note -** The rules for typing unsuffixed decimal constants has changed in accordance with the 1999 ISO C standard. See ["2.2.1 Integer Constants" on page 31.](#page-30-0)

#### **7.3.6 Example: Integral Constants**

In the following code, assume ints are 16 bits.

```
int f(void)
{
    int i = 0:
     return i > 0xffff;
}
```
Because the hexadecimal constant's type is either int (with a value of– 1 on a two'scomplement machine) or an unsigned int (with a value of 65535), the comparison is true in - Xs and -Xt modes, and false in -Xa and -Xc modes or when -std flag is specified.

Again, an appropriate cast clarifies the code and suppresses a warning:

```
-Xt, -Xs modes:
   i > (int) 0xffff
-Xa, -Xc modes, or when -std flag is specified:
   i > (unsigned int)0xffff
       or
   i > 0xffffU
```
The U suffix character is a new feature of ISO C and probably produces an error message with older compilers.

# **7.4 Tokenization and Preprocessing**

Probably the least specified part of previous versions of C concerned the operations that transformed each source file from a bunch of characters into a sequence of tokens, ready to parse. These operations included recognition of white space (including comments), bundling consecutive characters into tokens, handling preprocessing directive lines, and macro replacement. However, their respective ordering was never guaranteed.

# **7.4.1 ISO C Translation Phases**

The order of these translation phases is specified by ISO C.

Every trigraph sequence in the source file is replaced. ISO C has exactly nine trigraph sequences that were invented solely as a concession to deficient character sets. They are threecharacter sequences that name a character not in the ISO 646-1983 character set:

| <b>Trigraph Sequence</b>           | <b>Converts to</b>    |
|------------------------------------|-----------------------|
| $?? =$<br>$\overline{\phantom{a}}$ | #                     |
| $?? -$                             | $\tilde{\phantom{a}}$ |
| $\frac{1}{27}$                     |                       |
| ??)                                |                       |
| 77!                                |                       |
| $\frac{1}{275}$                    |                       |
|                                    | ı                     |
| ??/                                |                       |
| 77'                                | $\hat{\phantom{a}}$   |

**TABLE 17** Trigraph Sequences

These sequences must be understood by ISO C compilers, but are not recommended. When you use the -xtransition option, the ISO C compiler warns you whenever it replaces a trigraph while in transition  $(-x^+t)$  mode, even in comments. For example, consider the following:

```
/* comment *??/
/* still comment? */
```
The ??/ becomes a backslash. This character and the following newline are removed. The resulting characters are:

```
/* comment */* still comment? */
```
The first  $\ell$  from the second line is the end of the comment. The next token is the  $\ast$ .

- 1. Every backslash/new-line character pair is deleted.
- 2. The source file is converted into preprocessing tokens and sequences of white space. Each comment is effectively replaced by a space character.
- 3. Every preprocessing directive is handled and all macro invocations are replaced. Each #included source file is run through the earlier phases before its contents replace the directive line.
- 4. Every escape sequence (in character constants and string literals) is interpreted.
- 5. Adjacent string literals are concatenated.
- 6. Every preprocessing token is converted into a regular token. The compiler properly parses these and generates code.
- 7. All external object and function references are resolved, resulting in the final program.

#### **7.4.2 Old C Translation Phases**

Previous C compilers did not follow such a simple sequence of phases, and the order in which these steps were applied was not predictable. A separate preprocessor recognized tokens and white space at essentially the same time as it replaced macros and handled directive lines. The output was then completely retokenized by the compiler proper, which then parsed the language and generated code.

The tokenization process within the preprocessor was a moment-by-moment operation and macro replacement was done as a character-based, not token-based, operation. Therefore, the tokens and white space could greatly vary during preprocessing.

A number of differences arise from these two approaches. The rest of this section discusses how code behavior can change due to line splicing, macro replacement, stringizing, and token pasting, which occur during macro replacement.

# **7.4.3 Logical Source Lines**

In K&R C, backslash/new-line pairs were allowed only as a means to continue a directive, a string literal, or a character constant to the next line. ISO C extended the notion so that a backslash/new-line pair can continue anything to the next line. The result is a logical source line. Therefore, any code that relies on the separate recognition of tokens on either side of a backslash/new-line pair does not behave as expected.

# **7.4.4 Macro Replacement**

The macro replacement process was not described in detail prior to ISO C. This vagueness spawned a great many divergent implementations. Any code that relied on anything more complex than manifest constant replacement and simple function–like macros was probably not truly portable. This manual cannot uncover all the differences between the old C macro replacement implementation and the ISO C version. Nearly all uses of macro replacement with the exception of token pasting and stringizing produce exactly the same series of tokens as before. Furthermore, the ISO C macro replacement algorithm can do things not possible in the old C version. The following example causes any use of name to be replaced with an indirect reference through name.

#### #define name (\*name)

The old C preprocessor would produce a huge number of parentheses and stars and eventually produce an error about macro recursion.

The major change in the macro replacement approach taken by ISO C is to require macro arguments, other than those that are operands of the macro substitution operators  $#$  and  $##$ , to be expanded recursively prior to their substitution in the replacement token list. However, this change seldom produces an actual difference in the resulting tokens.

# **7.4.5 Using Strings**

**Note -** In ISO C, the examples below marked with a ? produce a warning about use of old features when you use the -xtransition option. Only in the transition mode ( –Xt and -Xs) is the result the same as in previous versions of C.

In K&R C, the following code produced the string literal " $x$  y!":

```
#define str(a) "a!" ?
str(x y)
```
Thus, the preprocessor searched inside string literals and character constants for characters that looked like macro parameters. ISO C recognized the importance of this feature, but could not condone operations on parts of tokens. In ISO C, all invocations of the above macro produce the string literal "a!". To achieve the old effect in ISO C, use the # macro substitution operator and the concatenation of string literals.

```
#define str(a) #a "!"
str(x y)
```
This code produces the two string literals " $x$  y" and "!" which, after concatenation, produce the identical "x y!".

There is no direct replacement for the analogous operation for character constants. The major use of this feature was similar to the following example:

```
#define CNTL(ch) (037 & 'ch') ?
CNTL(L)
```
This example produces the following result, which evaluates to the ASCII control-L character.

(037 & 'L')

The best solution is to change all uses of this macro as follows:

#define CNTL(ch) (037 & (ch)) CNTL('L')

This code is more readable and more useful, as it can also be applied to expressions.

# **7.4.6 Token Pasting**

K&R C had at least two ways to combine two tokens. Both invocations in the following code produced a single identifier x1 out of the two tokens x and 1.

```
#define self(a) a
#define glue(a,b) a/**/b ?
self(x)1
glue(x,1)
```
Again, ISO C could not sanction either approach. In ISO C, both invocations would produce the two separate tokens x and 1. The second of the two methods can be rewritten for ISO C by using the ## macro substitution operator:

```
#define glue(a,b) a ## b
glue(x, 1)
```
# and ## should be used as macro substitution operators only when STDC is defined. Because ## is an actual operator, the invocation can be much freer with respect to white space in both the definition and invocation.

The compiler issues a warning diagnostic for an undefined ## operation (C standard, section 3.4.3), where undefined is a ## result that, when preprocessed, consists of multiple tokens rather than one single token (C standard, section  $6.10.3.3(3)$ ). The result of an undefined  $##$  operation is now defined as the first individual token generated by preprocessing the string created by concatenating the ## operands.

No direct approach reproduces the first of the two old-style pasting schemes but because it put the burden of the pasting at the invocation, it was used less frequently than the other form.

#### **7.5 const and volatile**

The keyword const was one of the  $C++$  features included in ISO C. When the analogous keyword, volatile, was invented by the ISO C Committee, the *type qualifier* category was created.

# **7.5.1 Types for** *lvalue* **Only**

const and volatile are part of an identifier's type, not its storage class. However, they are often removed from the topmost part of the type when an object's value is fetched in the

evaluation of an expression, exactly at the point when an *lvalue* becomes an *rvalue*. These terms arise from the prototypical assignment *left-hand-side*=*right-hand-side*; in which the left side must still refer directly to an object (an *lvalue*) and the right side need only be a value (an *rvalue*). Thus, only expressions that are *lvalues* can be qualified by const or volatile or both.

# **7.5.2 Type Qualifiers in Derived Types**

The type qualifiers may modify type names and derived types. Derived types are those parts of declarations in C that can be applied repeatedly to build more and more complex types: pointers, arrays, functions, structures, and unions. Except for functions, one or both type qualifiers can be used to change the behavior of a derived type.

The following example declares and initializes an object with type const int whose value is not changed by a correct program.

```
const int five = 5;
```
The order of the keywords is not significant to C. For example, the following declarations are identical to the first example in its effect:

int const five = 5;

const five  $= 5$ ;

The following declaration declares an object with type pointer to const int, which initially points to the previously declared object.

```
const int *pci = &five;
```
The pointer itself does not have a qualified type, but rather it points to a qualified type. It can be changed to point to essentially any int during program execution. pci cannot be used to modify the object to which it points unless a cast is used, as in the following example:

 $*(int *)pci = 17;$ 

If pci actually points to a const object, the behavior of this code is undefined.

The following declaration indicates that somewhere in the program is a definition of a global object with type const pointer to int.

```
extern int *const cpi;
```
In this case, cpi's value will not be changed by a correct program, but it can be used to modify the object to which it points. Notice that const comes after the \* in the declaration. The following pair of declarations produces the same effect:

typedef int \*INT\_PTR;

extern const INT\_PTR cpi;

These declarations can be combined as in the following declaration in which an object is declared to have type const pointer to const int:

const int \*const cpci;

# **7.5.3 const Means readonly**

In hindsight, readonly would have been a better choice for a keyword than const. If one reads const in this manner, declarations such as the following example, are easily understood to mean that the second parameter is only used to read character values, while the first parameter overwrites the characters to which it points:

char \*strcpy(char \*, const char \*);

Furthermore, despite the fact that in the example the type of cpi is a pointer to a const int, you can still change the value of the object to which it points through some other means, unless it actually points to an object declared with const int type.

# **7.5.4 Examples of const Usage**

The two main uses for const are to declare large compile-time initialized tables of information as unchanging, and to specify that pointer parameters do not modify the objects to which they point.

The first use potentially allows portions of the data for a program to be shared by other concurrent invocations of the same program. It might cause attempts to modify this invariant data to be detected immediately by means of some sort of memory protection fault, because the data resides in a read-only portion of memory.

The second use of const helps locate potential errors before generating a memory fault. For example, functions that temporarily place a null character into the middle of a string are detected at compile time, if passed a pointer to a string that cannot be so modified.

# **7.5.5 Examples of volatile Usage**

So far, the examples have shown const to be conceptually simple. But what does volatile really mean? For the compiler, it means don't take any code generation shortcuts when

accessing such an object. On the other hand, ISO C makes it the programmer's responsibility to declare volatile every object that has the appropriate special properties.

The usual four examples of volatile objects are:

- An object that is a memory-mapped I/O port
- An object that is shared between multiple concurrent processes
- An object that is modified by an asynchronous signal handler
- An automatic storage duration object declared in a function that calls set imp, and whose value is changed between the call to setjmp and a corresponding call to longjmp

The first three examples are all instances of an object with a particular behavior: its value can be modified at any point during the execution of the program. Thus, the following seemingly infinite loop is valid as long as flag has a volatile qualified type.

 $flag = 1;$ while (flag);

Presumably, some asynchronous event sets flag to zero in the future. Otherwise, because the value of flag is unchanged within the body of the loop, the compilation system is free to change the above loop into a truly infinite loop that completely ignores the value of flag.

The fourth example, involving variables local to functions that call setjmp, is more involved. The details about the behavior of setjmp and longjmp indicates that the values for objects matching the fourth case are unpredictable. For the most desirable behavior, longjmp must examine every stack frame between the function calling setjmp and the function calling longjmp for saved register values. The possibility of asynchronously created stack frames makes this job even harder.

When an automatic object is declared with a volatile qualified type, the compiler must generate code that exactly matches what the programmer wrote. Therefore, the most recent value for such an automatic object is always in memory and not just in a register, and is guaranteed to be up-to-date when longjmp is called.

#### <span id="page-174-0"></span>**7.6 Multibyte Characters and Wide Characters**

At first, the internationalization of ISO C affected only library functions. However, the final stage of internationalization, multibyte characters and wide characters, also affected the language proper.

The 1990 ISO/IEC C standard provides five library functions that manage multibyte characters and wide characters, the 1999 ISO/IEC C standard provides many more such functions.

#### **7.6.1 Asian Languages Require Multibyte Characters**

The basic difficulty in an Asian-language computer environment is the huge number of ideograms needed for I/O. To work within the constraints of usual computer architectures, these ideograms are encoded as sequences of bytes. The associated operating systems, application programs, and terminals understand these byte sequences as individual ideograms. Moreover, all of these encodings allow intermixing of regular single-byte characters with the ideogram byte sequences. The level of difficulty recognizing distinct ideograms depends on the encoding scheme used.

The term "multibyte character" is defined by ISO C to denote a byte sequence that encodes an ideogram, no matter what encoding scheme is employed. All multibyte characters are members of the "extended character set." A regular single-byte character is just a special case of a multibyte character. The only requirement placed on the encoding is that no multibyte character can use a null character as part of its encoding.

ISO C specifies that program comments, string literals, character constants, and header names are all sequences of multibyte characters.

# **7.6.2 Encoding Variations**

The encoding schemes fall into two camps. The first is one in which each multibyte character is self-identifying, that is, any multibyte character can simply be inserted between any pair of multibyte characters.

The second scheme is one in which the presence of special shift bytes changes the interpretation of subsequent bytes. An example is the method used by some character terminals to enter and leave line-drawing mode. For programs written in multibyte characters with a shift-statedependent encoding, ISO C requires that each comment, string literal, character constant, and header name must both begin and end in the unshifted state.

# **7.6.3 Wide Characters**

Some of the inconvenience of handling multibyte characters would be eliminated if all characters were of a uniform number of bytes or bits. Because such a character set can contain thousands or tens of thousands of ideograms, a 16-bit or 32-bit sized integer value should be used to hold all members. (The full Chinese alphabet includes more than 65,000 ideograms!) ISO C includes the typedef name wchar  $t$  as the implementation-defined integer type large enough to hold all members of the extended character set.

Each wide character has a corresponding multibyte character, and vice versa. The wide character that corresponds to a regular single-byte character is required to have the same value as its single-byte value, including the null character. However, the macro EOF might not necessarily be stored in a wchar\_t, just as EOF might not be representable as a char.

## **7.6.4 C Language Features**

To give even more flexibility to the programmer in an Asian-language environment, ISO C provides wide character constants and wide string literals. These have the same form as their non-wide versions, except that they are immediately prefixed by the letter L:

- 'x' regular character constant
- '¥' regular character constant
- L'x' wide character constant
- L'¥' wide character constant
- "abc¥xyz" regular string literal
- L"abcxyz" wide string literal

Multibyte characters are valid in both the regular and wide versions. The sequence of bytes necessary to produce the ideogram¥ is encoding-specific. If it consists of more than one byte, the value of the character constant '¥' is implementation-defined, just as the value of 'ab' is implementation-defined. Except for escape sequences, a regular string literal contains exactly the bytes specified between the quotes, including the bytes of each specified multibyte character.

When the compilation system encounters a wide character constant or wide string literal, each multibyte character is converted into a wide character, as if by calling the mbtowc() function. Thus, the type of L' $\dot{x}$ ' is wchar t; the type of abc¥xyz is array of wchar t with length eight. Just as with regular string literals, each wide string literal has an extra zero-valued element appended, but in these cases, it is a wchar t with value zero.

Just as regular string literals can be used as a shorthand method for character array initialization, wide string literals can be used to initialize wchar t arrays:

wchar  $t *wp = L"aYz";$ wchar $t \times$ [] =  $L$ "a\\sampli z"; wchar t y[] = {L'a', L'\', L'z', 0}; wchar\_t z[] = {'a', L'\', 'z', '\0'};

In this example, the three arrays  $x$ ,  $y$ , and  $z$ , and the array pointed to by  $wp$ , have the same length. All are initialized with identical values.

Finally, adjacent wide string literals are concatenated, just as with regular string literals. However, with the 1990 ISO/IEC C standard, adjacent regular and wide string literals produce undefined behavior. Also, the 1990 ISO/IEC C standard specifies that a compiler is not required to produce an error if it does not accept such concatenations.

# **7.7 Standard Headers and Reserved Names**

Early in the standardization process, the ISO Standards Committee chose to include library functions, macros, and header files as part of ISO C.

This section presents the various categories of reserved names and some rationale for their reservations. At the end is a set of rules to follow that can steer your programs clear of any reserved names.

# **7.7.1 Standard Headers**

The standard headers are: assert.h, ctype.h, errno.h, float.h, limits.h, locale.h, math.h, setjmp.h, signal.h, stdarg.h, stddef.h, stdio.h, stdlib.h, string.h, time.h.

Most implementations provide more headers, but a strictly conforming 1990 ISO/IEC C program can only use the ones listed.

Other standards disagree slightly regarding the contents of some of these headers. For example, POSIX (IEEE 1003.1) specifies that fdopen is declared in stdio.h. To allow these two standards to coexist, POSIX requires the macro POSIX SOURCE to be #defined prior to the inclusion of any header to guarantee that these additional names exist. The *X/Open Portability Guide* also uses this macro scheme for its extensions. X/Open's macro is \_XOPEN\_SOURCE.

ISO C requires the standard headers to be both self-sufficient and idempotent. No standard header needs any other header to be #included before or after it, and each standard header can be #included more than once without causing problems. The Standard also requires that its headers be #included only in safe contexts, so that the names used in the headers are guaranteed to remain unchanged.

## **7.7.2 Names Reserved for Implementation Use**

The ISO C standard places further restrictions on implementations regarding their libraries. In the past, most programmers avoided using names like read and write for their own functions

on UNIX Systems. ISO C requires that only names reserved by the standard be introduced by references within the implementation.

Thus, the standard reserves a subset of all possible names for implementations to use. This class of names consists of identifiers that begin with an underscore and continue with either another underscore or a capital letter. The class of names contains all names matching the following regular expression:

 $[A-Z]$ [0-9\_a-zA-Z]\*

Strictly speaking, if your program uses such an identifier, its behavior is undefined. Thus, programs using POSIX SOURCE (or \_XOPEN\_SOURCE) have undefined behavior.

However, undefined behavior is a matter of degree. If, in a POSIX-conforming implementation you use \_POSIX\_SOURCE, your program's undefined behavior consists of certain additional names in certain headers, and your program still conforms to an accepted standard. This deliberate loophole in the ISO C standard allows implementations to conform to seemingly incompatible specifications. On the other hand, an implementation that does not conform to the POSIX standard is free to behave in any manner when encountering a name such as POSIX SOURCE.

The standard also reserves all other names that begin with an underscore for use in header files as regular file scope identifiers and as tags for structures and unions, but not in local scopes. The common practice of having functions named \_filbuf and \_doprnt to implement hidden parts of the library is allowed.

# **7.7.3 Names Reserved for Expansion**

In addition to all the names explicitly reserved, the 1990 ISO/IEC C standard also reserves names for implementations and future standards that match certain patterns:

| File     | <b>Reserved Name Pattern</b> |
|----------|------------------------------|
| errno.h  | $E[0-9A-Z]$ .*               |
| ctype.h  | $(t0 is)[a-z].$ *            |
| locale.h | LC $[A-Z]$ .*                |
| math.h   | current function names [fl]  |
| signal.h | $(SIG SIG) [A-Z].*$          |
| stdlib.h | $str[a-z]$ .*                |
| string.h | $(str mem wcs) [a-z].*$      |

**TABLE 18** Names Reserved for Expansion

In this list, names that begin with a capital letter are macros and are reserved only when the associated header is included. The rest of the names designate functions and cannot be used to name any global objects or functions.

# **7.7.4 Names Safe to Use**

Four simple rules you can follow to keep from colliding with any ISO C reserved names are:

- #include all system headers at the top of your source files (except possibly after a #define of POSIX SOURCE or XOPEN SOURCE, or both).
- Do not define or declare any names that begin with an underscore.
- Use an underscore or a capital letter somewhere within the first few characters of all file scope tags and regular names. Beware of the va\_ prefix found in stdarg.h or varargs.h.
- Use a digit or a non-capital letter somewhere within the first few characters of all macro names. Almost all names beginning with an E are reserved if errno.h is #included.

These rules are just a general guideline to follow, as most implementations will continue to add names to the standard headers by default.

# **7.8 Internationalization**

["7.6 Multibyte Characters and Wide Characters" on page 175](#page-174-0) introduced the

internationalization of the standard libraries. This section discusses the affected library functions and provides some guidelines on how programs should be written to take advantage of these features. The section discusses internationalization only with respect to the 1990 ISO/IEC C standard. The 1999 ISO/IEC C standard has no significant extension to support internationalization besides those discussed here.

#### **7.8.1 Locales**

At any time, a C program has a current locale: a collection of information that describes the conventions appropriate to some nationality, culture, and language. Locales have names that are strings. The only two standardized locale names are "C" and "". Each program begins in the "C" locale, which causes all library functions to behave just as they have historically. The "" locale is the implementation's best guess at the correct set of conventions appropriate to the program's invocation. "C" and "" can cause identical behavior. Other locales may be provided by implementations.
For the purposes of practicality and expediency, locales are partitioned into a set of categories. A program can change the complete locale, or just one or more categories. Generally, each category affects a set of functions disjoint from the functions affected by other categories, so temporarily changing one category for a limited duration can make sense.

# **7.8.2 setlocale() Function**

The setlocale() function is the interface to the program's locale. Any program that uses the invocation country's conventions should place a call such as the following example early in the program's execution path.

```
#include <locale.h>
/*...*/
setlocale(LC ALL, "");
```
This call causes the program's current locale to change to the appropriate local version, because LC\_ALL is the macro that specifies the entire locale instead of one category. The standard categories are:

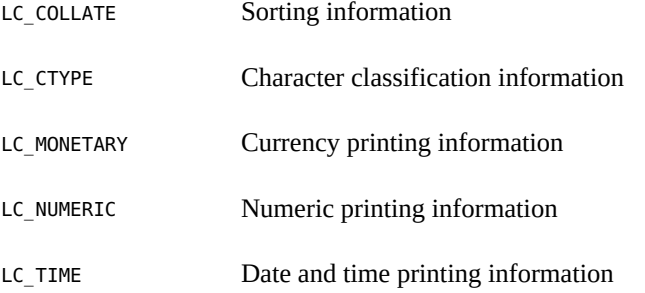

Any of these macros can be passed as the first argument to setlocale() to specify that category.

The setlocale() function returns the name of the current locale for a given category (or LC ALL) and serves in an inquiry-only capacity when its second argument is a null pointer. Thus, code similar to the following example can be used to change the locale or a portion thereof for a limited duration:

```
#include <locale.h>
7^*...*/char *oloc;
/*...*/
oloc = setlocale(LC_category, NULL);
if (setlocale(LC_category, "new") != 0)
```

```
{
         /* use temporarily changed locale */
     (void)setlocale(LC_category, oloc);
}
```
Most programs do not need this capability.

## **7.8.3 Changed Functions**

Wherever possible and appropriate, existing library functions were extended to include localedependent behavior. These functions came in two groups:

- Those declared by the ctype.h header (character classification and conversion), and
- Those that convert to and from printable and internal forms of numeric values, such as printf() and strtod().

All ctype.h predicate functions, except isdigit() and isxdigit(), can return nonzero (true) for additional characters when the LC\_CTYPE category of the current locale is other than "C". In a Spanish locale, isalpha('ñ') should be true. Similarly, the character conversion functions, tolower() and toupper(), should appropriately handle any extra alphabetic characters identified by the isalpha() function. The ctype.h functions are almost always macros that are implemented using table lookups indexed by the character argument. Their behavior is changed by resetting the tables to the new locale's values, and therefore have no performance impact.

Those functions that write or interpret printable floating values can change to use a decimalpoint character other than period (.) when the LC\_NUMERIC category of the current locale is other than "C". There is no provision for converting any numeric values to printable form with thousands separator-type characters. When converting from a printable form to an internal form, implementations are allowed to accept such additional forms, again in other than the "C" locale. Those functions that make use of the decimal-point character are the printf() and scanf() families, atof(), and strtod(). Those functions that are allowed implementation-defined extensions are atof(), atoi(), atol(), strtod(), strtol(), strtoul(), and the scanf() family.

## **7.8.4 New Functions**

Certain locale-dependent capabilities were added as new standard functions. Besides setlocale(), which allows control over the locale itself, the standard includes the following new functions:

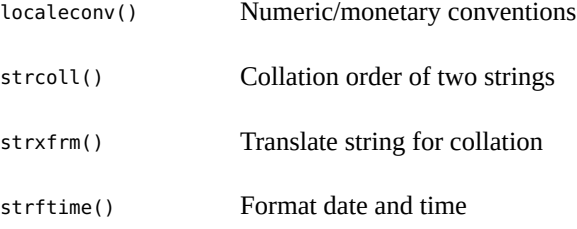

In addition, there are the multibyte functions mblen(), mbtowc(), mbstowcs(), wctomb(), and wcstombs().

The localeconv() function returns a pointer to a structure containing information useful for formatting numeric and monetary information appropriate to the current locale's LC\_NUMERIC and LC\_MONETARY categories. This is the only function whose behavior depends on more than one category. For numeric values, the structure describes the decimal-point character, the thousands separator, and where the separators should be located. Fifteen other structure members describe how to format a monetary value.

The strcoll() function is analogous to the strcmp() function except that the two strings are compared according to the LC\_COLLATE category of the current locale. The strxfrm() function can also be used to transform a string into another, such that any two such after-translation strings can be passed to strcmp() and result in an ordering analogous to what strcoll() would have returned if passed the two pre-translation strings.

The strftime() function provides formatting similar to that used with sprintf() of the values in a struct tm, along with some date and time representations that depend on the LC TIME category of the current locale. This function is based on the ascftime() function released as part of UNIX System V Release 3.2.

# **7.9 Grouping and Evaluation in Expressions**

K&R C gives compilers a license to rearrange expressions involving adjacent operators that are mathematically commutative and associative, even in the presence of parentheses. However, ISO C does not grant compilers this same freedom.

This section discusses the differences between these two definitions of C and clarifies the distinctions between an expression's side effects, grouping, and evaluation by considering the expression statement from the following code fragment.

int i,  $*p$ ,  $f(void)$ ,  $g(void)$ ;  $/$ \*...\*/  $i = *+p + f() + g();$ 

## **7.9.1 Expression Definitions**

The side effects of an expression are its modifications to memory and its accesses to volatile qualified objects. The side effects in the example expression are the updating of i and p and any side effects contained within the functions  $f()$  and  $g()$ .

An expression's grouping is the way values are combined with other values and operators. The example expression's grouping is primarily the order in which the additions are performed.

An expression's evaluation includes everything necessary to produce its resulting value. To evaluate an expression, all specified side effects must occur anywhere between the previous and next sequence point, and the specified operations are performed with a particular grouping. For the example expression, the updating of i and p must occur after the previous statement and by the ; of this expression statement. The calls to the functions can occur in either order, any time after the previous statement but before their return values are used. In particular, the operators that cause memory to be updated have no requirement to assign the new value before the value of the operation is used.

## **7.9.2 K&R C Rearrangement License**

The K&R C rearrangement license applies to the example expression because addition is mathematically commutative and associative. To distinguish between regular parentheses and the actual grouping of an expression, the left and right curly braces designate grouping. The three possible groupings for the expression are:

 $i = \{ {\{^*++p + f()}\} + g() };$  $i = \{ *++p + \{ f() + g() \} \};$  $i = \{ {\{***+p + g()}\} + f() };$ 

All of these are valid given K&R C rules. Moreover, all of these groupings are valid even if the expression were written instead, for example, in either of these ways:

 $i = *+p + (f() + g())$ ;  $i = (g() + *++p) + f();$ 

If this expression is evaluated on an architecture for which either overflows cause an exception, or addition and subtraction are not inverses across an overflow, these three groupings behave differently if one of the additions overflows.

For such expressions on these architectures, the only recourse available in K&R C was to split the expression to force a particular grouping. The following possible rewrites respectively enforce the previous three groupings:

 $i = *+p; i += f(); i += q()$ 

 $i = f()$ ;  $i += g()$ ;  $i += *_{+}p;$  $i = *+p; i += g(); i += f();$ 

# **7.9.3 ISO C Rules**

ISO C does not allow operations to be rearranged that are mathematically commutative and associative, but that are not actually so on the target architecture. Thus, the precedence and associativity of the ISO C grammar completely describes the grouping for all expressions. All expressions must be grouped as they are parsed. The expression under consideration is grouped in this manner:

```
i = \{ \{ *++p + f() \} + g() \};
```
This code still does not mean that  $f()$  must be called before  $g()$ , or that p must be incremented before g() is called.

In ISO C, expressions need not be split to guard against unintended overflows.

## **7.9.4 Parentheses Usage**

ISO C is often erroneously described as honoring parentheses or evaluating according to parentheses due to an incomplete understanding or an inaccurate presentation.

Because ISO C expressions have the grouping specified by their parsing, parentheses serve only as a way of controlling how an expression is parsed. The natural precedence and associativity of expressions carry exactly the same weight as parentheses.

The previous expression could have been written as follows with no different effect on its grouping or evaluation.

 $i = (((*(++p)) + f()) + g())$ ;

## **7.9.5 The** *As If* **Rule**

Some reasons for the K&R C rearrangement rules are:

- The rearrangements provide many more opportunities for optimizations, such as compiletime constant folding.
- The rearrangements do not change the result of integral-typed expressions on most machines.

Some of the operations are both mathematically and computationally commutative and associative on all machines.

The ISO C Committee eventually decided that the rearrangement rules were intended to be an instance of the *as if* rule when applied to the described target architectures. ISO C's *as if* rule is a general license that permits an implementation to deviate arbitrarily from the abstract machine description as long as the deviations do not change the behavior of a valid C program.

Thus, all the binary bitwise operators (other than shifting) are allowed to be rearranged on any machine because such regroupings are not noticeable. On typical two's-complement machines in which overflow wraps around, integer expressions involving multiplication or addition can be rearranged for the same reason.

Therefore, this change in C does not have a significant impact on most C programmers.

## <span id="page-185-0"></span>**7.10 Incomplete Types**

The ISO C standard introduced the term "incomplete type" to formalize a fundamental, yet misunderstood, portion of C, implicit from its beginnings. This section describes incomplete types, where they are permitted, and why they are useful.

## **7.10.1 Types**

ISO separates C's types into three distinct sets: function, object, and incomplete. Function types are obvious; object types cover everything else, except when the size of the object is not known. The Standard uses the term "object type" to specify that the designated object must have a known size, but note that incomplete types other than void also refer to an object.

There are only three variations of incomplete types: void, arrays of unspecified length, and structures and unions with unspecified content. The type void differs from the other two in that it is an incomplete type that cannot be completed, and it serves as a special function return and parameter type.

## **7.10.2 Completing Incomplete Types**

An array type is completed by specifying the array size in a following declaration in the same scope that denotes the same object. When an array without a size is declared and initialized in the same declaration, the array has an incomplete type only between the end of its declarator and the end of its initializer.

An incomplete structure or union type is completed by specifying the content in a following declaration in the same scope for the same tag.

# **7.10.3 Declarations**

Certain declarations can use incomplete types, but others require complete object types. Those declarations that require object types are array elements, members of structures or unions, and objects local to a function. All other declarations permit incomplete types. In particular, the following constructs are permitted:

- Pointers to incomplete types
- Functions returning incomplete types
- Incomplete function parameter types
- typedef names for incomplete types

The function return and parameter types are special. Except for void, an incomplete type used in such a manner must be completed by the time the function is defined or called. A return type of void specifies a function that returns no value, and a single parameter type of void specifies a function that accepts no arguments.

Because array and function parameter types are rewritten to be pointer types, a seemingly incomplete array parameter type is not actually incomplete. The typical declaration of main's argv, namely, char \*argv[], as an unspecified length array of character pointers, is rewritten to be a pointer to character pointers.

## **7.10.4 Expressions**

Most expression operators require complete object types. The only three exceptions are the unary & operator, the first operand of the comma operator, and the second and third operands of the ?: operator. Most operators that accept pointer operands also permit pointers to incomplete types unless pointer arithmetic is required. The list includes the unary \* operator.

For example, given the following expression,  $\&\uparrow$  is a valid subexpression that makes use of this situation.

void \*p

## **7.10.5 Justification**

Besides void, C has no other way to handle incomplete types: forward references to structures and unions. If two structures need pointers to each other, the only way to do so is with incomplete types:

```
struct a { struct b *bp; };
struct b { struct a *ap; };
```
All strongly typed programming languages that have some form of pointer and heterogeneous data types provide some method of handling this case.

## **7.10.6 Examples: Incomplete Types**

Defining typedef names for incomplete structure and union types is frequently useful. If you have a complicated bunch of data structures that contain many pointers to each other, having a list of typedefs to the structures up front, possibly in a central header, can simplify the declarations.

```
typedef struct item_tag Item;
typedef union note_tag Note;
typedef struct list tag List;
. . .
struct item_tag { . . . };
. . .
struct list_tag {
   struct list tag {
};
```
Moreover, for those structures and unions whose contents should not be available to the rest of the program, a header can declare the tag without the content. Other parts of the program can use pointers to the incomplete structure or union without any problems unless they attempt to use any of its members.

A frequently used incomplete type is an external array of unspecified length. Generally, you do not need to know the extent of an array to make use of its contents.

# **7.11 Compatible and Composite Types**

With K&R C, and even more so with ISO C, two declarations that refer to the same entity can be other than identical. The term "compatible type" is used in ISO C to denote those types

that are "close enough". This section describes compatible types as well as "composite types", which are the result of combining two compatible types.

# **7.11.1 Multiple Declarations**

If a C program were only allowed to declare each object or function once, compatible types would not be necessary. Linkage, which allows two or more declarations to refer to the same entity, function prototypes, and separate compilation all need such a capability. Separate translation units (source files) have different rules for type compatibility from within a single translation unit.

## **7.11.2 Separate Compilation Compatibility**

Because each compilation probably looks at different source files, most of the rules for compatible types across separate compiles are structural in nature:

- Matching scalar (integral, floating, and pointer) types must be compatible, as if they were in the same source file.
- Matching structures, unions, and enums must have the same number of members. Each matching member must have a compatible type (in the separate compilation sense), including bit-field widths.
- Matching structures must have the members in the same order. The order of union and enum members does not matter.
- Matching enum members must have the same value.

An additional requirement is that the names of members, including the lack of names for unnamed members, match for structures, unions, and enums, but not necessarily their respective tags.

## **7.11.3 Single Compilation Compatibility**

When two declarations in the same scope describe the same object or function, the two declarations must specify compatible types. These two types are then combined into a single composite type that is compatible with the first two.

The compatible types are defined recursively. At the bottom are type specifier keywords. These rules say that unsigned short is the same as unsigned short int, and that a type without type specifiers is the same as one with int. All other types are compatible only if the types from

which they are derived are compatible. For example, two qualified types are compatible if the qualifiers, const and volatile, are identical, and the unqualified base types are compatible.

# **7.11.4 Compatible Pointer Types**

For two pointer types to be compatible, the types they point to must be compatible and the two pointers must be identically qualified. Recall that the qualifiers for a pointer are specified after the \*, so that these following two declarations declare two differently qualified pointers to the same type, int.

int \*const cpi; int \*volatile vpi;

# **7.11.5 Compatible Array Types**

For two array types to be compatible, their element types must be compatible. If both array types have a specified size, they must match, that is, an incomplete array type (see ["7.10](#page-185-0) [Incomplete Types" on page 186\)](#page-185-0) is compatible both with another incomplete array type and an array type with a specified size.

# **7.11.6 Compatible Function Types**

To make functions compatible, follow these rules:

- For two function types to be compatible, their return types must be compatible. If either or both function types have prototypes. The rules are more complicated.
- For two function types with prototypes to be compatible, they also must have the same number of parameters, including use of the ellipsis (…) notation, and the corresponding parameters must be parameter-compatible.
- For an old-style function definition to be compatible with a function type with a prototype, the prototype parameters must *not* end with an ellipsis (…). Each of the prototype parameters must be parameter-compatible with the corresponding old-style parameter, after application of the default argument promotions.
- For an old-style function declaration (not a definition) to be compatible with a function type with a prototype, the prototype parameters must not end with an ellipsis (…). All of the prototype parameters must have types that would be unaffected by the default argument promotions.

■ For two types to be parameter-compatible, the types must be compatible after the top-level qualifiers, if any, have been removed, and after a function or array type has been converted to the appropriate pointer type.

# **7.11.7 Special Cases**

signed int behaves the same as int, except possibly for bit-fields in which a plain int may denote an unsigned-behaving quantity.

Note that each enumeration type must be compatible with some integral type. For portable programs, this means that enumeration types are separate types. In general, the ISO C standard views them in that manner.

# **7.11.8 Composite Types**

The construction of a composite type from two compatible types is also recursively defined. The ways compatible types can differ from each other are due either to incomplete arrays or to old-style function types. As such, the simplest description of the composite type is that it is the type compatible with both of the original types, including every available array size and every available parameter list from the original types.

# **♦ ♦ ♦ C H A P T E R 8** 8

# Converting Applications for a 64-Bit Environment

This chapter provides the information you need for writing code for the 32–bit or the 64-bit compilation environment.

Once you try to write or modify code for both the 32-bit and 64-bit compilation environments, you face two basic issues:

- Data type consistency between the different data-type models
- Interaction between the applications using different data-type models

Maintaining a single code-source with as few #ifdefs as possible is usually better than maintaining multiple source trees. Therefore, this chapter provides guidelines for writing code that works correctly in both 32-bit and 64-bit compilation environments. In some cases, the conversion of current code requires only a recompilation and relinking with the 64-bit libraries. However, for those cases where code changes are required, this chapter discusses the tools and strategies that make conversion easier.

## **8.1 Overview of the Data Model Differences**

The biggest difference between the 32-bit and the 64-bit compilation environments is the change in data-type models.

The C data-type model for 32-bit applications is the ILP32 model, so named because integers, longs, and pointers are 32-bit data types. The LP64 data model, so named because longs and pointers grow to 64-bits, is the creation of a consortium of companies across the industry. The remaining C types, int, long long, short, and char, are the same in both data-type models.

Regardless of the data-type model, the standard relationship between C integral types holds true:

sizeof (char) <= sizeof (short) <= sizeof (int) <= sizeof (long)

The following table lists the basic C data types and their corresponding sizes in bits for both the ILP32 and LP64 data models.

| C Data Type | <b>ILP32</b> | <b>LP64</b> |
|-------------|--------------|-------------|
| char        | 8            | 8           |
| short       | 16           | 16          |
| int         | 32           | 32          |
| long        | 32           | 64          |
| long long   | 64           | 64          |
| pointer     | 32           | 64          |
| enum        | 32           | 32          |
| float       | 32           | 32          |
| double      | 64           | 64          |
| long double | 128          | 128         |

**TABLE 19** Data Type Size for ILP32 and LP64

current 32-bit applications typically assume that integers, pointers, and longs are the same size. However, the size of longs and pointers changes in the LP64 data model, which can cause many ILP32 to LP64 conversion problems.

In addition, declarations and casts are very important. How expressions are evaluated can be affected when the types change. The effects of standard C conversion rules are influenced by the change in data-type sizes. To adequately show what you intend, you need to explicitly declare the types of constants. You can also use casts in expressions to make certain that the expression is evaluated the way you intend. This practice is particularly important with sign extension, where explicit casting is essential for demonstrating intent.

## **8.2 Implementing Single Source Code**

The following sections describe some of the available resources that you can use to write single-source code that supports 32-bit and 64-bit compilation.

# **8.2.1 Derived Types**

Using the system derived types to make code safe for both the 32-bit and the 64-bit compilation environment is good programming practice. When you use derived data-types, only the system derived types need to change for data model changes, or porting.

The system include files <sys/types.h> and <inttypes.h> contain constants, macros, and derived types that are helpful in making applications 32-bit and 64-bit safe.

### **8.2.1.1 <sys/types.h>**

Include <sys/types.h> in an application source file to gain access to the definition of \_LP64 and \_ILP32. This header also contains a number of basic derived types that should be used whenever appropriate. In particular, the following are of special interest:

- clock\_t represents the system times in clock ticks.
- dev\_t is used for device numbers.
- off\_t is used for file sizes and offsets.
- ptrdiff t is the signed integral type for the result of subtracting two pointers.
- size t reflects the size, in bytes, of objects in memory.
- ssize t is used by functions that return a count of bytes or an error indication.
- time t counts time in seconds.

All of these types remain 32-bit quantities in the ILP32 compilation environment and grow to 64-bit quantities in the LP64 compilation environment.

## **8.2.1.2 <inttypes.h>**

The include file <inttypes.h> provides constants, macros, and derived types that help you make your code compatible with explicitly sized data items, independent of the compilation environment. It contains mechanisms for manipulating 8-bit, 16-bit, 32-bit, and 64-bit objects. The following is a discussion of the basic features provided by  $\leq$  inttypes.h>:

- Fixed-width integer types.
- Helpful types such as uintptr\_t
- Constant macros
- Limits
- Format string macros

The following sections provide more information about the basic features of  $\lt$  inttypes. h>.

#### <span id="page-195-0"></span>**Fixed-Width Integer Types**

The fixed-width integer types that <inttypes.h> provides include signed integer types such as int8 t, int16 t, int32 t, and int64 t, and unsigned integer types such as uint8 t, uint16 t, uint32 t, and uint64 t.

Derived types, defined as the smallest integer types that can hold the specified number of bits, include int least8 t,..., int least64 t, uint least8 t,..., uint least64 t.

Using an int or unsigned int for such operations as loop counters and file descriptors is safe. Using a long for an array index is also safe. However, do not use these fixed-width types indiscriminately. Use fixed-width types for explicit binary representations of the following items:

- On-disk data
- Over the data wire
- Hardware registers
- Binary interface specifications
- **Binary data structures**

#### **Helpful Types Such as unintptr\_t**

The <inttypes.h> file includes signed and unsigned integer types large enough to hold a pointer. These are given as intptr\_t and uintptr\_t. In addition, <inttypes.h> provides intmax t and uintmax t, which are the longest (in bits) signed and unsigned integer types available.

Use the uintptr  $t$  type as the integral type for pointers instead of a fundamental type such as unsigned long. Even though an unsigned long is the same size as a pointer in both the ILP32 and LP64 data models, using uintptr t means that only the definition of uintptr t is affected if the data model changes. This method makes your code portable to many other systems and is also a clearer way to express your intentions in C.

The intptr  $t$  and uintptr  $t$  types are extremely useful for casting pointers when you want to perform address arithmetic. Use intptr t and uintptr t types instead of long or unsigned long for this purpose.

#### **Constant Macros**

Use the macros INT8\_C(c), ..., INT64\_C(c), UINT8\_C(c),..., UINT64\_C(c) to specify the size and sign of a given constant. Basically, these macros place an l, ul, ll, or ull at the end of the constant, if necessary. For example, INT64 C(1) appends ll to the constant 1 for ILP32 and an l for LP64.

Use the INTMAX  $C(c)$  and UINTMAX  $C(c)$  macros to make a constant the biggest type. These macros can be very useful for specifying the type of constants described in ["8.3 Converting to](#page-198-0) [the LP64 Data Type Model" on page 199](#page-198-0).

#### **Limits**

The limits defined by <inttypes.h> are constants that specify the minimum and maximum values of various integer types. These limits include minimum and maximum values for each of the fixed-width types such as INT8\_MIN,…, INT64\_MIN, INT8\_MAX,…, INT64\_MAX, and their unsigned counterparts.

The <inttypes.h> file also provides the minimum and maximum values for each of the leastsized types. These types include INT\_LEAST8\_MIN,..., INT\_LEAST64\_MIN, INT\_LEAST8\_MAX,..., INT LEAST64 MAX, as well as their unsigned counterparts.

Finally,  $\langle$  inttypes.h> defines the minimum and maximum values of the largest supported integer types. These types include INTMAX\_MIN and INTMAX\_MAX and their corresponding unsigned versions.

#### **Format String Macros**

The  $\langle$ inttypes.h> file includes the macros that specify the printf(3C) and scanf(3C) format specifiers. Essentially, these macros prepend the format specifier with an l or ll to identify the argument as a long or long long, given that the number of bits in the argument is built into the name of the macro.

Some macros for printf(3C) print both the smallest and largest integer types in decimal, octal, unsigned, and hexadecimal formats, as shown in the following example.

```
int64 t i;
printf("i =%" PRIx64 "\n", i);
```
Similarly, macros for scanf(3C) read both the smallest and largest integer types in decimal, octal, unsigned, and hexadecimal formats.

uint64\_t u; scanf("%" SCNu64 "\n", &u);

Do not use these macros indiscriminately. They are best used in conjunction with the fixedwidth types discussed in [" Fixed-Width Integer Types" on page 196](#page-195-0).

# **8.2.2 Checking With lint**

The lint program's -errchk option detects potential 64-bit porting problems. You can also specify cc -v, which directs the compiler to perform additional and more strict semantic checks. The -v option also enables certain lint-like checks on the named files.

When you enhance code to be 64-bit safe, use the header files present in the Oracle Solaris operating system because these files have the correct definition of the derived types and data structures for the 64-bit compilation environment.

Use lint to check code that is written for both the 32-bit and the 64-bit compilation environment. Specify the -errchk=longptr64 option to generate LP64 warnings. Also use the errchk=longptr64 flag, which checks portability to an environment for which the size of long integers and pointers is 64 bits and the size of plain integers is 32 bits. The -errchk=longptr64 flag checks assignments of pointer expressions and long integer expressions to plain integers, even when explicit casts are used.

Use the -errchk=longptr64,signext option to find code where the normal ISO C valuepreserving rules allow the extension of the sign of a signed-integral value in an expression of unsigned-integral type.

Use the -m64 option of lint when you want to check code that you intend to run in the Oracle Solaris 64-bit compilation environment only.

lint warnings show the line number of the offending code, a message that describes the problem, and an indication of whether a pointer is involved. The warning message also indicates the sizes of the involved data types. When you know a pointer is involved and you know the size of the data types, you can find specific 64-bit problems and avoid the preexisting problems between 32-bit and smaller types.

Be aware, however, that even though lint gives warnings about potential 64-bit problems, it cannot detect all problems. Also, in many cases, code that is intentional and correct for the application generates a warning.

You can suppress the warning for a given line of code by placing a comment of the form "NOTE (LINTED("<optional message">))" on the previous line. This comment directive is useful when you want lint to ignore certain lines of code such as casts and assignments. Exercise extreme care when you use the "NOTE(LINTED("<optional message">))" comment because it can mask real problems. When you use NOTE, include note.h. Refer to the lint man page for more information.

## <span id="page-198-0"></span>**8.3 Converting to the LP64 Data Type Model**

The examples that follow illustrate some of the more common problems you are likely to encounter when you convert code. Where appropriate, the corresponding lint warnings are shown.

## **8.3.1 Integer and Pointer Size Change**

Because integers and pointers are the same size in the ILP32 compilation environment, some code relies on this assumption. Pointers are often cast to int or unsigned int for address arithmetic. Instead, cast your pointers to long because long and pointers are the same size in both ILP32 and LP64 data-type models. Rather than explicitly using unsigned long, use uintptr t instead. It expresses your intent more closely and makes the code more portable, insulating it against future changes. Consider the following example:

```
char *p;
p = (char *) ((int)p & PAGEOFFSET);%
warning: conversion of pointer loses bits
The modified version is:
```

```
char *p;
p = (char *)((uintptr t)p & PAGEOFFSET);
```
## **8.3.2 Integer and Long Size Change**

Because integers and longs are never really distinguished in the ILP32 data-type model, your existing code probably uses them indiscriminately. Modify any code that uses integers and longs interchangeably so it conforms to the requirements of both the ILP32 and LP64 data-type models. While an integer and a long are both 32-bits in the ILP32 data-type model, a long is 64 bits in the LP64 data-type model.

Consider the following example:

```
int waiting;
long w io;
long w_swap;
...
waiting = w_io + w_swap;
%
warning: assignment of 64-bit integer to 32-bit integer
```
Furthermore, large arrays of long or unsigned long can cause serious performance degradation in the LP64 data-type model as compared to arrays of int or unsigned int. Large arrays of long or unsigned long can also cause significantly more cache misses and consume more memory.

Therefore, if int works just as well as long for the application purposes, use int rather than long.

This argument also applies to using arrays of int instead of arrays of pointers. Some C applications suffer from serious performance degradation after conversion to the LP64 data-type model because they rely on many large arrays of pointers.

## **8.3.3 Sign Extension**

Sign extension is a common problem when you convert to the 64-bit compilation environment because the type conversion and promotion rules are somewhat obscure. To prevent sign extension problems, use explicit casting to achieve the intended results.

To understand why sign extension occurs, consider the conversion rules for ISO C. The conversion rules that seem to cause the most sign extension problems between the 32-bit and the 64-bit compilation environment come into effect during the following operations:

■ Integral promotion

You can use a char, short, enumerated type, or bit-field, whether signed or unsigned, in any expression that calls for an integer.

If an integer can hold all possible values of the original type, the value is converted to an integer; otherwise, the value is converted to an unsigned integer.

■ Conversion between signed and unsigned integers

When an integer with a negative sign is promoted to an unsigned integer of the same or larger type, it is first promoted to the signed equivalent of the larger type, then converted to the unsigned value.

When the following example is compiled as a 64-bit program, the addr variable becomes signextended, even though both addr and a.base are unsigned types.

```
%cat test.c
struct foo {
unsigned int base:19, rehash:13;
};
main(int argc, char *argv[])
{
   struct foo a;
```

```
 unsigned long addr;
  a.base = 0 \times 40000;addr = a.base << 13; /* Sign extension here! */
   printf("addr 0x%lx\n", addr);
 addr = (unsigned int)(a.base << 13); /* No sign extension here! */ printf("addr 0x%lx\n", addr);
}
```
This sign extension occurs because the conversion rules are applied as follows:

- a.base is converted from an unsigned int to an int because of the integral promotion rule. Thus, the expression a.base << 13 is of type int, but no sign extension has yet occurred.
- The expression a.base << 13 is of type int, but it is converted to a long and then to an unsigned long before being assigned to addr, because of signed and unsigned integer promotion rules. The sign extension occurs when it is converted from an int to a long.

```
% cc -o test64 -m64 test.c
% ./test64
addr 0xffffffff80000000
addr 0x80000000
%
```
When this same example is compiled as a 32-bit program it does not display any sign extension:

```
cc -o test -m32 test.c
%test
addr 0x80000000
```
addr 0x80000000

For a more detailed discussion of the conversion rules, refer to the ISO C standard. Also included in this standard are useful rules for ordinary arithmetic conversions and integer constants.

## **8.3.4 Pointer Arithmetic Instead of Integers**

Using pointer arithmetic usually works better than integers because pointer arithmetic is independent of the data model, whereas integers might not be. Also, you can usually simplify your code by using pointer arithmetic. Consider the following example:

```
int *end;
int *p;
p = \text{malloc}(4 * \text{NUM} ELEMENTS);
end = (int *)((unsigned int)p + 4 * NUM ELEMENTS);
```
% warning: conversion of pointer loses bits

The modified version is:

```
int *end;
int *p;
p = \text{malloc}(sizeof (*) * NUM\_ELEMENTS);end = p + NUM\_ELEMENTS;
```
## **8.3.5 Structures**

Check the internal data structures in an application for holes. Use extra padding between fields in the structure to meet alignment requirements. This extra padding is allocated when long or pointer fields grow to 64 bits for the LP64 data-type model. In the 64-bit compilation environment on SPARC platforms, all types of structures are aligned to the size of the largest member within them. When you repack a structure, follow the simple rule of moving the long and pointer fields to the beginning of the structure. Consider the following structure definition:

```
struct bar {
    int i;
    long j;
    int k;
    char *p;
}; /* sizeof (struct bar) = 32 */
```
The following example shows the same structure with the long and pointer data types defined at the beginning of the structure:

```
struct bar {
   char *p;
   long j;
  int i;
  int k;
\}; /* sizeof (struct bar) = 24 */
```
## **8.3.6 Unions**

Be sure to check unions because their fields can change size between the ILP32 and the LP64 data-type models. Consider the following example:

```
typedef union {
   double _d;
```

```
long _{l}[2];} llx_t;
The modified version is:
typedef union {
```

```
 double _d;
    int _l[2];
} llx_t;
```
# **8.3.7 Type Constants**

A lack of precision can cause the loss of data in some constant expressions. Be explicit when you specify the data types in your constant expression. Specify the type of each integer constant by adding some combination of {u,U,l,L}. You can also use casts to specify the type of a constant expression. Consider the following example:

```
int i = 32;
long j = 1 \ll i; /* j will get 0 because RHS is integer */
                               /* expression */
```
The modified version is:

```
int i = 32:
long j = 1L \ll i;
```
# **8.3.8 Beware of Implicit Declarations**

If you use -std=c90 or -xc99=none, the C compiler assumes that any function or variable that is used in a module and is not defined or declared externally is an integer. Any long and pointer data used in this way is truncated by the compiler's implicit integer declaration. Place the appropriate extern declaration for the function or variable in a header and not in the C module. Include this header in any C module that uses the function or variable. Even if the function or variable is defined by the system headers, you still need to include the proper header in the code. Consider the following example:

```
int
main(int argc, char *argv[])
{
  char * name = getlogin();
 print('login = %s\n', name); return (0);
}
```

```
%
warning: improper pointer/integer combination: op "="
warning: cast to pointer from 32-bit integer
implicitly declared to return int
getlogin printf
```
The proper headers are now in the following modified version.

```
#include <unistd.h>
#include <stdio.h>
int
main(int argc, char *argv[])
{
   char *name = getlogin();
   (void) printf("login = %s\n", name);
   return (0);
}
```
# **8.3.9 sizeof( ) Is an Unsigned long**

In the LP64 data-type model, sizeof() has the effective type of an unsigned long. Occasionally, sizeof() is passed to a function expecting an argument of type int, or assigned or cast to an integer. In some cases, this truncation causes loss of data.

long a[50]; unsigned char size = sizeof (a);

```
%
warning: 64-bit constant truncated to 8 bits by assignment
warning: initializer does not fit or is out of range: 0x190
```
## **8.3.10 Use Casts to Show Your Intentions**

Relational expressions can be tricky because of conversion rules. You should be very explicit about how you want the expression to be evaluated by adding casts wherever necessary.

## **8.3.11 Check Format String Conversion Operation**

Make sure the format strings for printf(3C), sprintf(3C), scanf(3C), and sscanf(3C) can accommodate long or pointer arguments. For pointer arguments, the conversion operation

given in the format string should be %p to work in both the 32-bit and 64-bit compilation environments. Consider the following example:

```
char *buf;
struct dev info *devi;
...
(void) sprintf(buf, "di%x", (void *)devi);
\simwarning: function argument (number) type inconsistent with format
sprintf (arg 3) void *: (format) int
The modified version is:
```

```
char *buf;
struct dev_info *devi;
...
(void) sprintf(buf, "di%p", (void *)devi);
```
For long arguments, the long size specification, l, should be prepended to the conversion operation character in the format string. Furthermore, check to be sure that the storage pointed to by buf is large enough to contain 16 digits.

```
size_t nbytes;
u long align, addr, raddr, alloc;
printf("kalloca:%d%%%d from heap got%x.%x returns%x\n",
nbytes, align, (int)raddr, (int)(raddr + alloc), (int)addr);
%
warning: cast of 64-bit integer to 32-bit integer
warning: cast of 64-bit integer to 32-bit integer
warning: cast of 64-bit integer to 32-bit integer
The modified version is:
```

```
size t nbytes;
u_long align, addr, raddr, alloc;
printf("kalloca:%lu%%%lu from heap got%lx.%lx returns%lx\n",
nbytes, align, raddr, raddr + alloc, addr);
```
## **8.4 Other Conversion Considerations**

The remaining guidelines highlight common problems encountered when converting an application to a full 64-bit program.

## **8.4.1 Note: Derived Types That Have Grown in Size**

A number of derived types now represent 64-bit quantities in the 64-bit application compilation environment. This change does not affect 32-bit applications; however, any 64-bit applications that consume or export data described by these types need to be re-evaluated. For example, in applications that directly manipulate the  $\text{utmp}(4)$  or  $\text{utmpx}(4)$  files, do not attempt to directly access these files. For correct operation in the 64-bit application environment,use the getutxent(3C) and related family of functions instead.

## **8.4.2 Check for Side Effects of Changes**

Be aware that a type change in one area can result in an unexpected 64-bit conversion in another area. For example, check all the callers of a function that previously returned an int and now returns an ssize\_t.

# **8.4.3 Check Literal Uses of long Still Make Sense**

A variable that is defined as a long is 32 bits in the ILP32 data-type model and 64 bits in the LP64 data-type model. Where possible, avoid problems by redefining the variable and use a more portable derived type.

Related to this issue, a number of derived types have changed under the LP64 data-type model. For example, pid t remains a long in the 32-bit environment, but under the 64-bit environment, a pid t is an int.

# **8.4.4 Use #ifdef for Explicit 32-bit Versus 64-bit Prototypes**

In some cases, specific 32-bit and 64-bit versions of an interface are unavoidable. You can distinguish these versions by specifying the LP64 or ILP32 feature test macros in the headers. Similarly, code that runs in 32-bit and 64-bit environments needs to use the appropriate #ifdefs, depending on the compilation mode.

## **8.4.5 Calling Convention Changes**

When you pass structures by value and compile the code for a 64-bit environment, the structure is passed in registers rather than as a pointer to a copy if it is small enough. This process can cause problems if you try to pass structures between C code and handwritten assembly code.

Floating-point parameters work in a similar fashion: some floating-point values passed by value are passed in floating-point registers.

## **8.4.6 Algorithm Changes**

After your code is safe for the 64-bit environment, review your code again to verify that the algorithms and data structures still make sense. The data types are larger, so data structures might use more space. The performance of your code might change as well. Given these concerns, you might need to modify your code appropriately.

## **8.5 Checklist for Getting Started**

Use the following checklist to help you convert your code to 64-bit.

- Review all data structures and interfaces to verify that these are still valid in the 64-bit environment.
- Include <inttypes.h> in your code to provide the \_ILP32 or \_LP64 definitions as well as many basic derived types. For systems programs, include <sys/types.h> (or at a minimum, <sys/isa\_defs.h>) to obtain the definitions of \_ILP32 or \_LP64.
- Move function prototypes and external declarations with non-local scope to headers and include these headers in your code.
- Run lint using the -m64 and -errchk=longptr64 and signext options. Review each warning individually. Keep in mind that not all warnings require a change to the code. Depending on the changes, run lint again in both 32-bit and 64-bit modes.
- Compile code as both 32-bit and 64-bit unless the application is being provided only as 64bit.
- Test the application by executing the 32-bit version and the 64-bit versions on the 64-bit operating system.

# **♦ ♦ ♦ C H A P T E R 9** 9

# cscope: Interactively Examining a C Program

cscope is an interactive program that locates specified elements of code in C, lex, or yacc source files. With cscope, you can search and edit your source files more efficiently than you could with a typical editor. cscope has the advantage of supporting function calls, when a function is being called and when it is doing the calling, as well as C language identifiers and keywords.

This chapter provides information about the cscope browser provided with this release.

**Note -** The cscope program has not yet been updated to understand codes written for the 1999 ISO/IEC C standard. For example, it does not yet recognize the new keywords introduced in the 1999 ISO/IEC C standard.

# **9.1 The cscope Process**

When cscope is called for a set of C, lex, or yacc source files, it builds a symbol crossreference table for the functions, function calls, macros, variables, and preprocessor symbols in those files. You can then query that table about the locations of symbols you specify. First, from a menu you choose the type of search you would like to have performed. You might, for instance, want cscope to find all the functions that call a specified function.

When cscope has completed this search, it prints a list. Each list entry contains the name of the file, the number of the line, and the text of the line in which cscope has found the specified code. The list can also include the names of the functions that call the specified function. You then have the option of requesting another search or examining one of the listed lines with the editor. If you choose the latter, cscope invokes the editor for the file in which the line appears, with the cursor on that line. You can then view the code in context and edit the file as any other file. You can then return to the menu from the editor to request a new search.

Because the procedure you follow depends on the task at hand, no single set of instructions is relevant for using cscope. For an extended example of its use, review the cscope session

described in the next section, which shows how you can locate a bug in a program without learning all the code.

## **9.2 Basic Use**

Suppose you are given responsibility for maintaining the program prog. You are told that an error message, out of storage, sometimes appears just as the program starts up. Now you want to use cscope to locate the parts of the code that are generating the message. Here is how you do it.

## **9.2.1 Step 1: Set Up the Environment**

cscope is a screen-oriented tool that can only be used on terminals listed in the Terminal Information Utilities (terminfo) database. Be sure you have set the TERM environment variable to your terminal type so that cscope can verify that it is listed in the terminfo database. If you have not done so, assign a value to TERM and export it to the shell as follows:

In a Bourne shell, type:

\$ **TERM=***term\_name;* **export TERM**

In a C shell, type:

% **setenv TERM** *term\_name*

You may now want to assign a value to the EDITOR environment variable. By default, cscope invokes the vi editor. (The examples in this chapter illustrate vi usage.) If you prefer not to use vi, set the EDITOR environment variable to the editor of your choice and export EDITOR, as follows:

In a Bourne shell, type:

\$ **EDITOR=emacs; export EDITOR**

In a C shell, type:

% **setenv EDITOR emacs**

You may have to write an interface between cscope and your editor. For details, see ["9.2.9](#page-224-0) [Command-Line Syntax for Editors" on page 225.](#page-224-0)

If you want to use cscope only for browsing (without editing), you can set the VIEWER environment variable to pg and export VIEWER. cscope will then invoke pg instead of vi. An environment variable called VPATH can be set to specify directories to be searched for source files. See ["9.2.6 View Paths" on page 220](#page-219-0).

# **9.2.2 Step 2: Invoke the cscope Program**

By default, cscope builds a symbol cross-reference table for all the C, lex, and yacc source files in the current directory, and for any included header files in the current directory or the standard place. So, if all the source files for the program to be browsed are in the current directory, and if its header files are there or in the standard place, invoke cscope without arguments:

% **cscope**

To browse through selected source files, invoke cscope with the names of those files as arguments:

% **cscope** *file1***.c** *file2***.c** *file3***.h**

For other ways to invoke cscope, see ["9.2.5 Command-Line Options" on page 218.](#page-217-0)

cscope builds the symbol cross-reference table the first time it is used on the source files for the program to be browsed. By default, the table is stored in the file cscope.out in the current directory. On a subsequent invocation, cscope rebuilds the cross-reference only if a source file has been modified or the list of source files is different. When the cross-reference is rebuilt, the data for the unchanged files is copied from the old cross-reference, which makes rebuilding faster than the initial build, and reduces startup time for subsequent invocations.

## **9.2.3 Step 3: Locate the Code**

Now let's return to the task we undertook at the beginning of this section: to identify the problem that is causing the error message out of storage to be printed. You have invoked cscope, the cross-reference table has been built. The cscope menu of tasks appears on the screen.

The cscope Menu of Tasks:

```
% cscope
cscope Press the ? key for help
Find this C symbol:
```

```
Find this global definition:
Find functions called by this function:
Find functions calling this function:
Find this text string:
Change this text string:
Find this egrep pattern:
Find this file:
Find files #including this file:
```
Press the Return key to move the cursor down the screen (with wraparound at the bottom of the display), and  $\gamma$  (Control-p) to move the cursor up; or use the up (ua) and down (da) arrow keys. You can manipulate the menu and perform other tasks with the following single-key commands:

| Tab            | Move to the next input field.                                                                                                    |
|----------------|----------------------------------------------------------------------------------------------------|
| Return         | Move to the next input field.                                                                                                    |
| $\mathsf{a}$   | Move to the next input field.                                                                                                    |
| $\mathsf{p}$   | Move to the previous input field.                                                                                                    |
| $\mathbf{v}$   | Search with the last text typed.                                                                                                    |
| $\mathsf{h}$   | Move to the previous input field and search pattern.                                                                                 |
| $\mathsf{A}$ f | Move to the next input field and search pattern.                                                                                     |
| $^{\wedge}$ c  | Toggle ignore/use letter case when searching. For example, a search for FILE matches file and<br>File when ignoring the letter case. |
| $\mathsf{r}$   | Rebuild cross-reference.                                                                                                    |
|                | Start an interactive shell. Type <b>^d</b> to return to cscope.                                                                      |
| $^{\wedge}$ l  | Redraw the screen.                                                                                                    |
| $\overline{?}$ | Display the list of commands.                                                                                                    |
| $\sim$ d       | Exit cscope.                                                                                                    |

**TABLE 20** cscope Menu Manipulation Commands

If the first character of the text for which you are searching matches one of these commands, you can escape the command by entering a \ (backslash) before the character.

Now move the cursor to the fifth menu item, Find this text string, enter the text out of storage, and press the Return key.

cscope Function: Requesting a Search for a Text String:

\$ **cscope**

cscope Press the ? key for help

Find this C symbol Find this global definition Find functions called by this function Find functions calling this function Find this text string: out of storage Change this text string Find this egrep pattern Find this file Find files #including this file

**Note -** Follow the same procedure to perform any other task listed in the menu except the sixth, Change this text string. Because this task is slightly more complex than the others, there is a different procedure for performing it. For a description of how to change a text string, see ["9.2.8](#page-220-0) [Examples" on page 221](#page-220-0).

cscope searches for the specified text, finds one line that contains it, and reports its finding.

cscope Function: Listing Lines Containing the Text String:

Text string: out of storage File Line 1 alloc.c 63 (void) fprintf(stderr, "\n%s: out of storage\n", argv0);

```
Find this C symbol:
Find this global definition:
Find functions called by this function:
Find functions calling this function:
Find this text string:
Change this text string:
Find this egrep pattern:
Find this file:
Find files #including this file:
```
After cscope shows you the results of a successful search, you have several options. You may want to change one of the lines or examine the code surrounding it in the editor. Or, if cscope has found so many lines that a list of them does not fit on the screen at once, you may want to look at the next part of the list. The following table shows the commands available after cscope has found the specified text:

#### **TABLE 21** Commands for Use After an Initial Search

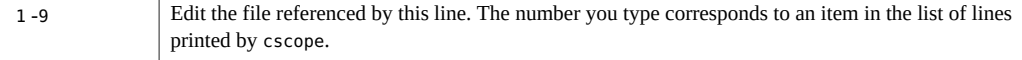

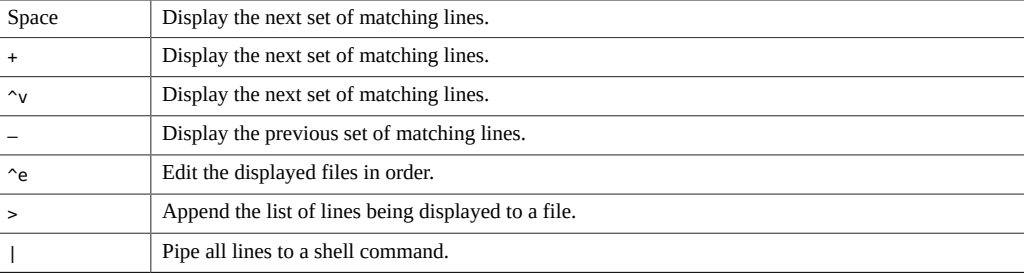

Again, if the first character of the text for which you are searching matches one of these commands, you can escape the command by entering a backslash before the character.

Now examine the code around the newly found line. Enter **1** (the number of the line in the list). The editor is invoked with the file alloc.c with the cursor at the beginning of line 63 of alloc.c.

cscope Function: Examining a Line of Code:

```
{
    return(alloctest(realloc(p, (unsigned) size)));
}
/* check for memory allocation failure */
static char *
alloctest(p)
char *p;
{
    if (p == NULL) {
         (void) fprintf(stderr, "\n%s: out of storage\n", argv0);
        exit(1); }
     return(p);
}
\sim\sim~
\sim~
\sim~
"alloc.c" 67 lines, 1283 characters
```
You can see that the error message is generated when the variable p is NULL. To determine how an argument passed to alloctest() could have been NULL, you must first identify the functions that call alloctest().

Exit the editor by using normal quit conventions. You are returned to the menu of tasks. Now type **alloctest** after the fourth item, Find functions calling this function.

cscope Function: Requesting a List of Functions That Call alloctest():

```
Text string: out of storage
  File Line
1 alloc.c 63(void)fprintf(stderr,"\n%s: out of storage\n",argv0);
```
Find this C symbol: Find this global definition: Find functions called by this function: Find functions calling this function: **alloctest** Find this text string: Change this text string: Find this egrep pattern: Find this file: Find files #including this file:

cscope finds and lists three such functions.

cscope Function: Listing Functions That Call alloctest():

```
Functions calling this function: alloctest
File Function Line
1 alloc.c mymalloc 33 return(alloctest(malloc((unsigned) size)));
2 alloc.c mycalloc 43 return(alloctest(calloc((unsigned) nelem, (unsigned) size)));
3 alloc.c myrealloc 53 return(alloctest(realloc(p, (unsigned) size)));
```
Find this C symbol: Find this global definition: Find functions called by this function: Find functions calling this function: Find this text string: Change this text string: Find this egrep pattern: Find this file: Find files #including this file:

Now you want to know which functions call mymalloc(). cscope finds ten such functions. It lists nine of them on the screen and instructs you to press the space bar to see the rest of the list.

cscope Function: Listing Functions That Call mymalloc():

Functions calling this function: mymalloc

```
File Function Line
1 alloc.c stralloc 24 return(strcpy(mymalloc
                         (strlen(s) + 1), s));2 crossref.c crossref 47 symbol = (struct symbol *)mymalloc
                           (msymbols * sizeof(struct symbol));
3 dir.c makevpsrcdirs 63 srcdirs = (char **) mymalloc
                          (nsrcdirs * sizeof(char*));
4 dir.c addincdir 167 incdirs = (char **)mymalloc
                          (sizeof(char *));
5 dir.c addincdir 168 incnames = (char **)
                          mymalloc(sizeof(char *));
6 dir.c addsrcfile 439 p = (struct listitem *) mymalloc
                          (sizeof(struct listitem));
7 display.c dispinit 87 displine = (int *) mymalloc
                          (mdisprefs * sizeof(int));
8 history.c addcmd 19 \text{ h} = (\text{struct cmd} *) mymalloc
                          (sizeof(struct cmd));
9 main.c main 212 s = mymalloc((unsigned )
                          (strlen(reffile) +strlen(home) + 2));
* 9 more lines - press the space bar to display more *
Find this C symbol:
Find this global definition:
```

```
Find functions called by this function:
Find functions calling this function:
Find this text string:
Change this text string:
Find this egrep pattern:
Find this file:
Find files #including this file:
```
Because you know that the error message out of storage is generated at the beginning of the program, you can guess that the problem may have occurred in the function dispinit() (display initialization).

To view dispinit(), the seventh function on the list, type **7**.

cscope Function: Viewing dispinit() in the Editor:

```
void
dispinit()
{
         /* calculate the maximum displayed reference lines */
    lastdispline = FLDLINE - 4;
   mdisprefs = lastdispline - REFLINE + 1;
    if (mdisprefs > 9) {
       mdisprefs = 9;
```
```
 }
        /* allocate the displayed line array */
   displine = (int *) mymalloc(mdisprefs * sizeof(int));
}
\Delta t display a page of the references */
void
display()
{
     char file[PATHLEN + 1]; /* file name */
     char function[PATHLEN + 1];/* function name */
     char linenum[NUMLEN + 1]; /* line number */
     int screenline; /* screen line number */
     int width; /* source line display width */
     register int i, j;
"display.c" 622 lines, 14326 characters
```
mymalloc() failed because it was called either with a very large number or a negative number. By examining the possible values of FLDLINE and REFLINE, you can see that there are situations in which the value of mdisprefs is negative, that is, in which you are trying to call mymalloc() with a negative number.

## **9.2.4 Step 4: Edit the Code**

On a windowing terminal, you may have multiple windows of arbitrary size. The error message out of storage might have appeared as a result of running prog in a window with too few lines. In other words, that may have been one of the situations in which mymalloc() was called with a negative number. Now you want to be sure that when the program aborts in this situation in the future, it does so after printing the more meaningful error message screen too small. Edit the function dispinit() as follows.

cscope Function: Correcting the Problem:

```
void
dispinit()
{
/* calculate the maximum displayed reference lines */
    lastdisplay = FLDLINE - 4;mdisprefs = lastdispline - REFLINE + 1;
     if (mdisprefs > 9) {
       mdisprefs = 9;
     }
/* allocate the displayed line array */
    displine = (int *) mymalloc(mdisprefs * sizeof(int));
}
```

```
\Lambda L<sup>*</sup> display a page of the references */
void
display()
{
     char file[PATHLEN + 1]; /* file name */
    char function[PATHLEN + 1];/* function name */
     char linenum[NUMLEN + 1]; /* line number */
     int screenline; /* screen line number */
     int width; /* source line display width */
     register int i, j;
"display.c" 622 lines, 14326 characters
```
You have fixed the problem we began investigating at the beginning of this section. Now if prog is run in a window with too few lines, it does not simply fail with the unedifying error message out of storage. Instead, it checks the window size and generates a more meaningful error message before exiting.

## **9.2.5 Command-Line Options**

As noted, cscope builds a symbol cross-reference table for the C, lex, and source files in the current directory by default. That is,

% **cscope**

is equivalent to:

% **cscope \*.[chly]**

We have also seen that you can browse through selected source files by invoking cscope with the names of those files as arguments:

```
% cscope file1.c file2.c file3.h
```
cscope provides command-line options with greater flexibility in specifying source files to be included in the cross-reference. When you invoke cscope with the– s option and any number of directory names (separated by commas):

% **cscope– s** *dir1,dir2,dir3*

cscope builds a cross-reference for all the source files in the specified directories as well as the current directory. To browse through all of the source files whose names are listed in *file* (file names separated by spaces, tabs, or new-lines), invoke cscope with the– i option and the name of the file containing the list:

```
% cscope– i file
```
If your source files are in a directory tree, use the following commands to browse through all of them:

```
% find .– name '*.[chly]'– print | sort > file
% cscope– i file
```
If this option is selected, however, cscope ignores any other files appearing on the commandline.

The– I option can be used for cscope in the same way as the– I option to cc. See ["2.17 How](#page-60-0) [to Specify Include Files" on page 61.](#page-60-0)

You can specify a cross-reference file other than the default cscope.out by invoking the– f option. This is useful for keeping separate symbol cross-reference files in the same directory. You may want to do this if two programs are in the same directory, but do not share all the same files:

```
% cscope– f admin.ref admin.c common.c aux.c libs.c
% cscope– f delta.ref delta.c common.c aux.c libs.c
```
In this example, the source files for two programs, admin and delta, are in the same directory, but the programs consist of different groups of files. By specifying different symbol crossreference files when you invoke cscope for each set of source files, the cross-reference information for the two programs is kept separate.

You can use the– p*n* option to specify that cscope display the path name, or part of the path name, of a file when it lists the results of a search. The number you give to– p stands for the last *n* elements of the path name you want to be displayed. The default is 1, the name of the file itself. So if your current directory is home/common, the command:

```
% cscope– p2
```
causes cscope to display common/file1.c, common/file2.c, and so forth when it lists the results of a search.

If the program you want to browse contains a large number of source files, you can use the– b option, so that cscope stops after it has built a cross-reference; cscope does not display a menu of tasks. When you use cscope– b in a pipeline with the batch(1) command, cscope builds the cross-reference in the background:

#### % **echo 'cscope -b' | batch**

Once the cross-reference is built, and as long as you have not changed a source file or the list of source files in the meantime, you need only specify:

#### % **cscope**

for the cross-reference to be copied and the menu of tasks to be displayed in the normal way. You can use this sequence of commands when you want to continue working without having to wait for cscope to finish its initial processing.

The– d option instructs cscope not to update the symbol cross-reference. You can use it to save time if you are sure that no such changes have been made; cscope does not check the source files for changes.

**Note -** Use the – d option with care. If you specify – d under the erroneous impression that your source files have not been changed, cscope refers to an outdated symbol cross-reference in responding to your queries.

Check the cscope(1) man page for other command-line options.

## **9.2.6 View Paths**

As we have seen, cscope searches for source files in the current directory by default. When the environment variable VPATH is set, cscope searches for source files in directories that comprise your view path. A view path is an ordered list of directories, each of which has the same directory structure below it.

For example, suppose you are part of a software project. There is an *official* set of source files in directories below /fs1/ofc. Each user has a home directory (/usr/you). If you make changes to the software system, you may have copies of just those files you are changing in /usr/you/src/cmd/prog1. The official versions of the entire program can be found in the directory /fs1/ofc/src/cmd/prog1.

Suppose you use cscope to browse through the three files that comprise prog1, namely, f1.c, f2.c, and f3.c. You would set VPATH to /usr/you and /fs1/ofc and export it, as in:

In a Bourne shell, type:

\$ **VPATH=/usr/you:/fs1/ofc; export VPATH**

In a C shell, type:

% **setenv VPATH /usr/you:/fs1/ofc**

You then make your current directory /usr/you/src/cmd/prog1, and invoke cscope:

% **cscope**

The program locates all the files in the view path. In case duplicates are found, cscope uses the file whose parent directory appears earlier in VPATH. Thus, if f2.c is in your directory, and all three files are in the official directory, cscope examines f2.c from your directory, and f1.c and f3.c from the official directory.

The first directory in VPATH must be a prefix of the directory you will be working in, usually \$HOME. Each colon-separated directory in VPATH must be absolute: it should begin at /.

# **9.2.7 cscope and Editor Call Stacks**

cscope and editor calls can be stacked. That is, when cscope puts you in the editor to view a reference to a symbol and there is another reference of interest, you can invoke cscope again from within the editor to view the second reference without exiting the current invocation of either cscope or the editor. You can then back up by exiting the most recent invocation with the appropriate cscope and editor commands.

## **9.2.8 Examples**

This section presents examples of how cscope can be used to perform three tasks: changing a constant to a preprocessor symbol, adding an argument to a function, and changing the value of a variable. The first example demonstrates the procedure for changing a text string, which differs slightly from the other tasks on the cscope menu. That is, once you have entered the text string to be changed, cscope prompts you for the new text, displays the lines containing the old text, and waits for you to specify which of these lines you want it to change.

#### **9.2.8.1 Changing a Constant to a Preprocessor Symbol**

Suppose you want to change a constant, 100, to a preprocessor symbol, MAXSIZE. Select the sixth menu item, Change this text string, and enter **\100**. The 1 must be escaped with a backslash because it has a special meaning (item 1 on the menu) to cscope. Now press Return. cscope prompts you for the new text string. Type **MAXSIZE**.

cscope Function: Changing a Text String:

cscope Press the ? key for help

Find this C symbol:

```
Find this global definition:
Find functions called by this function:
Find functions calling this function:
Find this text string:
Change this text string: \100
Find this egrep pattern:
Find this file:
Find files #including this file:
To: MAXSIZE
```
cscope displays the lines containing the specified text string, and waits for you to select those in which you want the text to be changed.

cscope Function: Prompting for Lines to be Changed:

cscope Press the ? key for help

```
Find this C symbol:
Find this global definition:
Find functions called by this function:
Find functions calling this function:
Find this text string:
Change this text string: \100
Find this egrep pattern:
Find this file:
Find files #including this file:
To: MAXSIZE
```
You know that the constant 100 in lines 1, 2, and 3 of the list (lines 4, 26, and 8 of the listed source files) should be changed to MAXSIZE. You also know that 0100 in read.c and 100.0 in err.c (lines 4 and 5 of the list) should not be changed. You select the lines you want changed with the following single-key commands:

| $1 - 9$   | Mark or unmark the line to be changed.            |
|-----------|---------------------------------------------------|
| $\ast$    | Mark or unmark all displayed lines to be changed. |
| Space     | Display the next set of lines.                    |
| $\ddot{}$ | Display the next set of lines.                    |
|           | Display the previous set of lines.                |
| a         | Mark all lines to be changed.                     |
| $\sim$ d  | Change the marked lines and exit.                 |
| Esc       | Exit without changing the marked lines.           |

**TABLE 22** Commands for Selecting Lines to Be Changed

In this case, enter **1**, **2**, and **3**. The numbers you type are not printed on the screen. Instead, cscope marks each list item you want to be changed by printing a > (greater than) symbol after its line number in the list.

cscope Function: Marking Lines to be Changed:

```
Change "100" to "MAXSIZE"
  File Line
1>init.c 4 char s[100];
2>init.c 26 for (i = 0; i < 100; i++)3>find.c 8 if (c < 100) {
4 read.c 12 f = (bb & 0100);
5 err.c 19 p = \text{total}/100.0; /* get percentage */
```

```
Find this C symbol:
Find this global definition:
Find functions called by this function:
Find functions calling this function:
Find this text string:
Change this text string:
Find this egrep pattern:
Find this file:
Find files #including this file:
Select lines to change (press the ? key for help):
```
Now type <sup>2</sup>d to change the selected lines. cscope displays the lines that have been changed and prompts you to continue.

cscope Function: Displaying Changed Lines of Text:

Changed lines:

```
 char s[MAXSIZE];
for (i = 0; i < MAXSIZE; i++) if (c < MAXSIZE) {
```
Press the RETURN key to continue:

When you press Return in response to this prompt, cscope redraws the screen, restoring it to its state before you selected the lines to be changed.

The next step is to add the #define for the new symbol MAXSIZE. Because the header file in which the #define is to appear is not among the files whose lines are displayed, you must escape to the shell by typing **!**. The shell prompt appears at the bottom of the screen. Then enter the editor and add the #define.

cscope Function: Exiting to the Shell:

Text string: 100

 File Line 1 init.c 4 char s[100]; 2 init.c 26 for  $(i = 0; i < 100; i++)$ 3 find.c 8 if (c < 100) { 4 read.c 12  $f = (bb \& 0100)$ ; 5 err.c 19 p = total/100.0; /\* get percentage \*/

```
Find this C symbol:
Find this global definition:
Find functions called by this function:
Find functions calling this function:
Find this text string:
Change this text string:
Find this egrep pattern:
Find this file:
Find files #including this file:
$ vi defs.h
```
To resume the cscope session, quit the editor and type **^d** to exit the shell.

#### **9.2.8.2 Adding an Argument to a Function**

Adding an argument to a function involves two steps: editing the function itself and adding the new argument to every place in the code where the function is called.

First, edit the function by using the second menu item, Find this global definition. Next, find out where the function is called. Use the fourth menu item, Find functions calling this function, to obtain a list of all the functions that call it. With this list, you can either invoke the editor for each line found by entering the list number of the line individually, or invoke the editor for all the lines automatically by typing **^e**. Using cscope to make this kind of change ensures that none of the functions you need to edit are overlooked.

### **9.2.8.3 Changing the Value of a Variable**

At times, you may want to see how a proposed change affects your code.

Suppose you want to change the value of a variable or preprocessor symbol. Before doing so, use the first menu item, Find this C symbol, to obtain a list of references that are affected. Then use the editor to examine each one. This step helps you predict the overall effects of your proposed change. Later, you can use cscope in the same way to verify that your changes have been made.

## **9.2.9 Command-Line Syntax for Editors**

cscope invokes the vi editor by default. You can override the default setting by assigning your preferred editor to the EDITOR environment variable and exporting EDITOR, as described in ["9.2.1 Step 1: Set Up the Environment" on page 210](#page-209-0). However, cscope expects the editor it uses to have a command-line syntax of the form:

% **editor +***linenum filename*

as does vi. If the editor you want to use does not have this command-line syntax, you must write an interface between cscope and the editor.

Suppose you want to use ed. Because ed does not allow specification of a line number on the command-line, you cannot use it to view or edit files with cscope unless you write a shell script that contains the following line:

#### /usr/bin/ed \$2

Let's name the shell script myedit. Now set the value of EDITOR to your shell script and export EDITOR:

In a Bourne shell, type:

#### \$ **EDITOR=myedit; export EDITOR**

In a C shell, type:

#### % **setenv EDITOR myedit**

When cscope invokes the editor for the list item you have specified, say, line 17 in main.c, it invokes your shell script with the command-line:

% myedit +17 main.c

myedit then discards the line number (\$1) and calls ed correctly with the file name (\$2). Of course, you are not moved automatically to line 17 of the file and must execute the appropriate ed commands to display and edit the line.

## **9.3 Unknown Terminal Type Error**

If you see the error message:

Sorry, I don't know how to deal with your "term" terminal

your terminal may not be listed in the Terminal Information Utilities (terminfo) database that is currently loaded. Make sure you have assigned the correct value to TERM. If the message reappears, try reloading the Terminal Information Utilities.

If this message is displayed:

Sorry, I need to know a more specific terminal type than "unknown"

set and export the TERM variable as described in ["9.2.1 Step 1: Set Up the](#page-209-0) [Environment" on page 210.](#page-209-0)

# <span id="page-226-0"></span> **♦ ♦ ♦ A P P E N D I X A** A

# Compiler Options Grouped by Functionality

This chapter summarizes the C compiler options by function. Detailed explanations of the options and the compiler command-line syntax are provided in [Table 36, "Obsolete Options](#page-236-0) [Table," on page 237](#page-236-0).

## **A.1 Options Summarized by Function**

In this section, the compiler options are grouped by function to provide a quick reference. For a detailed description of each option, refer to [Appendix B, "C Compiler Options Reference"](#page-238-0). Some flags serve more than one purpose and appear more than once.

The options apply to all platforms except as noted. Features that are unique to SPARC-based systems are identified as (SPARC), and the features that are unique to x86/x64–based systems are identified as *(x86)*. Options that apply to Oracle Solaris platforms only are marked (Oracle Solaris). Options for Oracle Linux-only platforms are marked (Oracle Linux).

# <span id="page-226-1"></span>**A.1.1 Optimization and Performance Options**

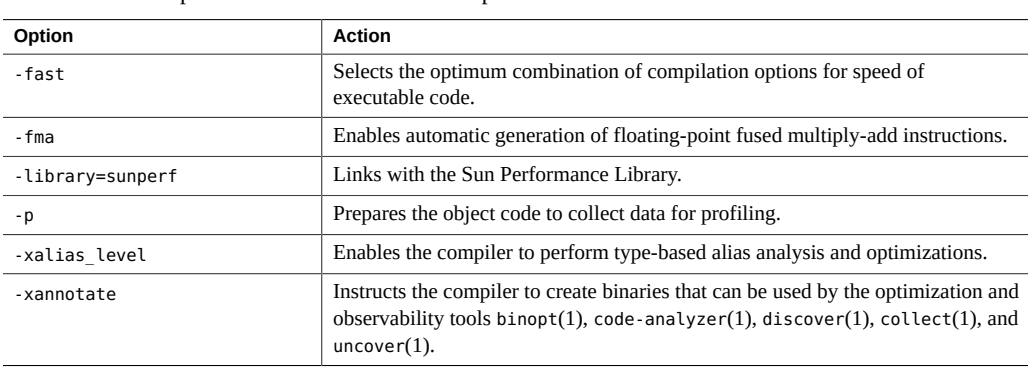

**TABLE 23** Optimization and Performance Options

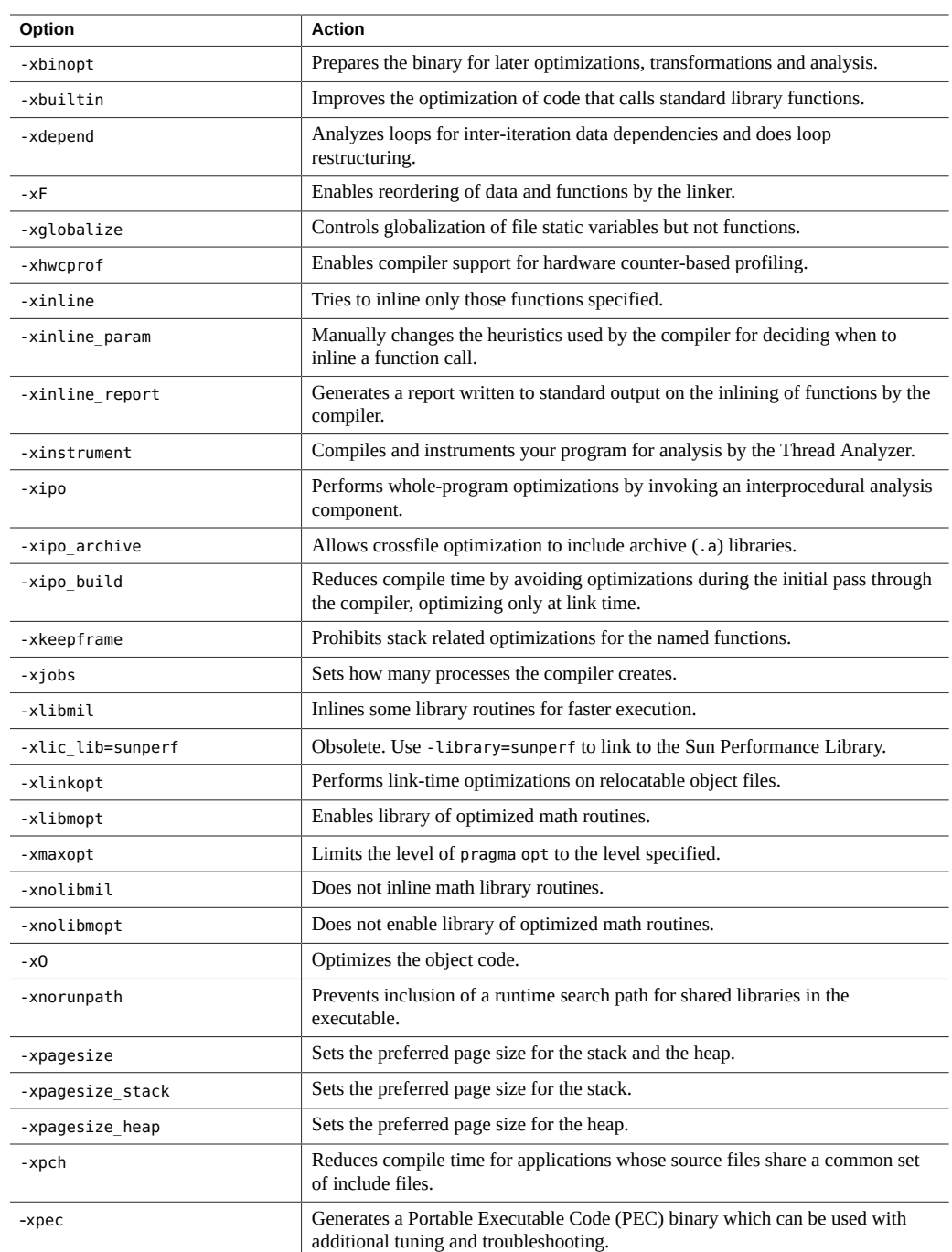

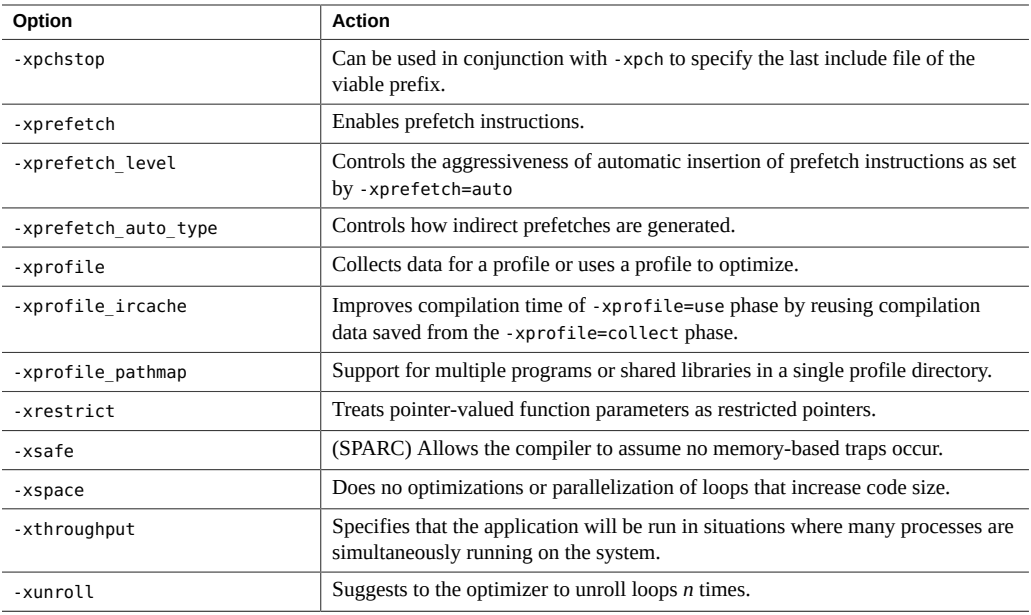

# <span id="page-228-0"></span>**A.1.2 Compile-Time and Link-Time Options**

The following table lists the options that must be specified both at link-time and at compiletime.

| Option      | <b>Action</b>                                                                              |  |
|-------------|--------------------------------------------------------------------------------------------|--|
| -fast       | Selects the optimum combination of compilation options for speed of executable<br>code.    |  |
| -fopenmp    | Equivalent to - xopenmp=parallel.                                                          |  |
| $-m32$ -m64 | Specifies the data type model for the compiled binary object.                              |  |
| -mt         | Macro option that expands to -D REENTRANT - lthread.                                       |  |
| $-p$        | Prepares the object code to collect data for profiling with $\text{prof}(1)$               |  |
| -xarch      | Specify instruction set architecture.                                                      |  |
| -xautopar   | Enables automatic parallelization for multiple processors.                                 |  |
| -xhwcprof   | Enables compiler support for hardware counter-based profiling.                             |  |
| -xipo       | Performs whole-program optimizations by invoking an interprocedural analysis<br>component. |  |
| -xlinkopt   | Performs link-time optimizations on relocatable object files.                              |  |

**TABLE 24** Compile-Time and Link-Time Options

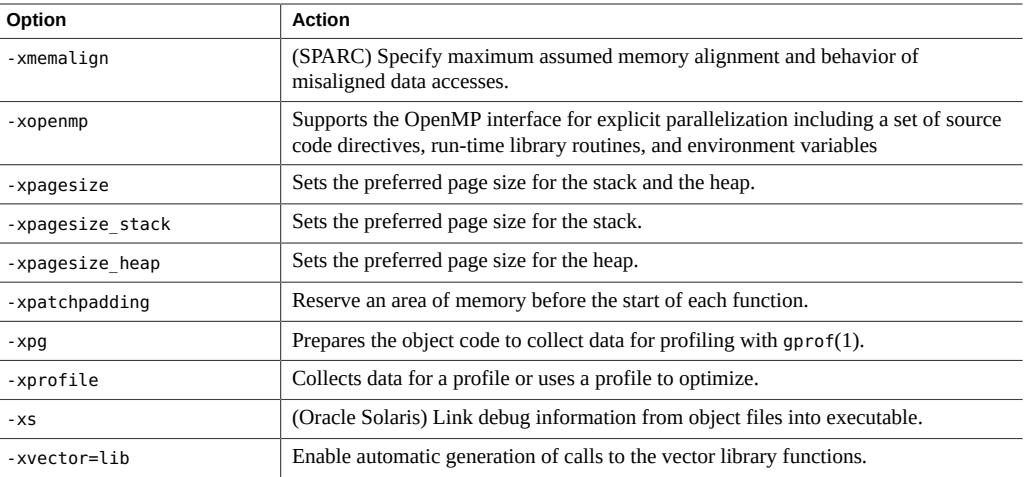

# **A.1.3 Data-Alignment Options**

#### **TABLE 25** Data-Alignment Options

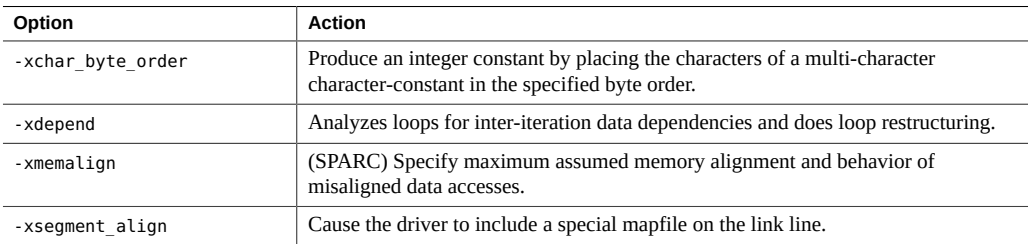

# **A.1.4 Numerics and Floating-Point Options**

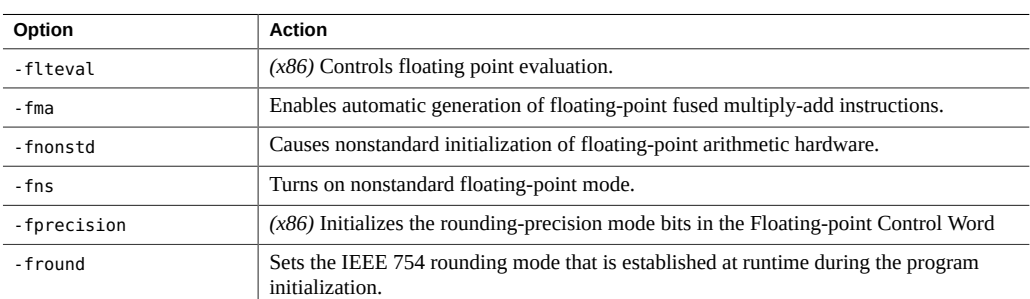

#### **TABLE 26** Numerics and Floating-Point Options

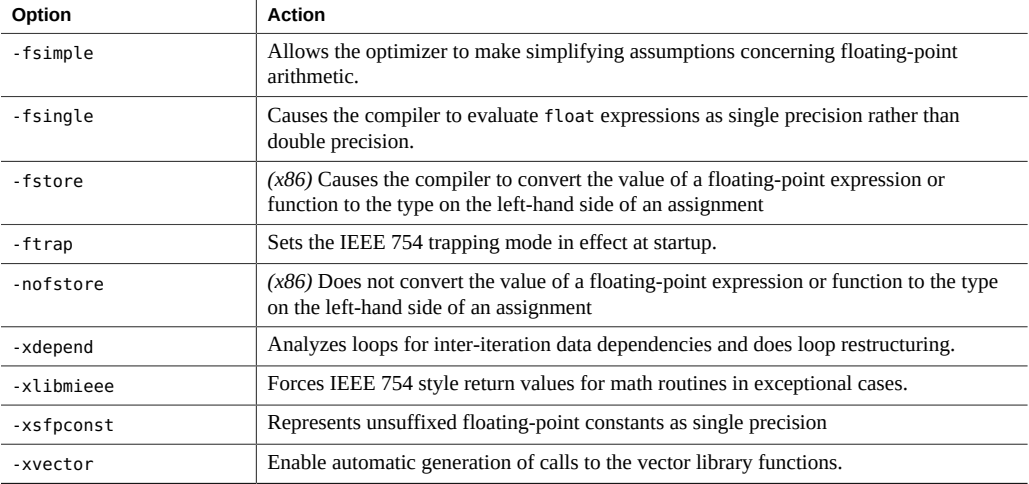

# **A.1.5 Parallelization Options**

#### **TABLE 27** Parallelization Options

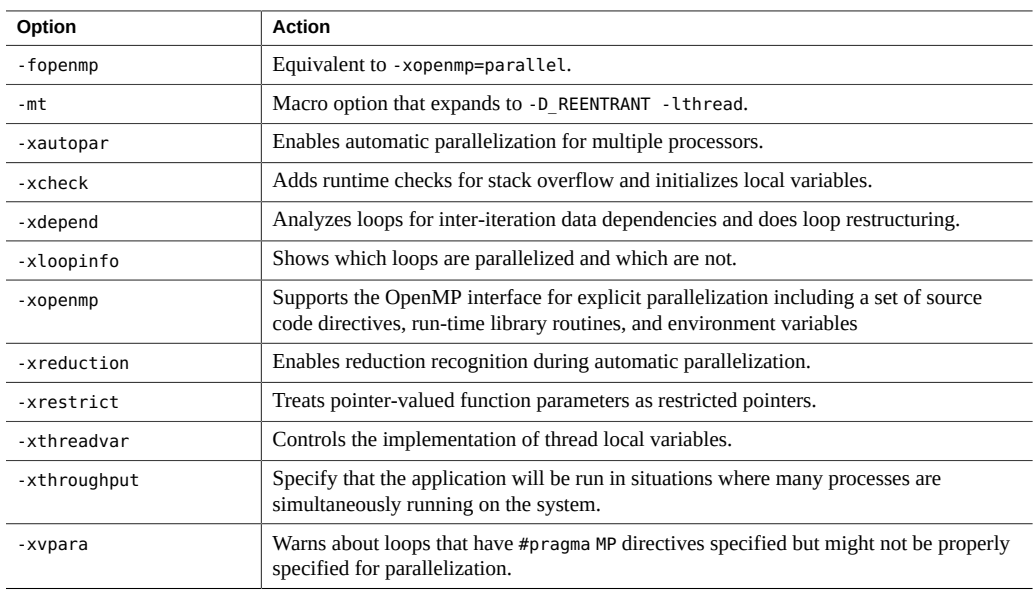

# **A.1.6 Source Code Options**

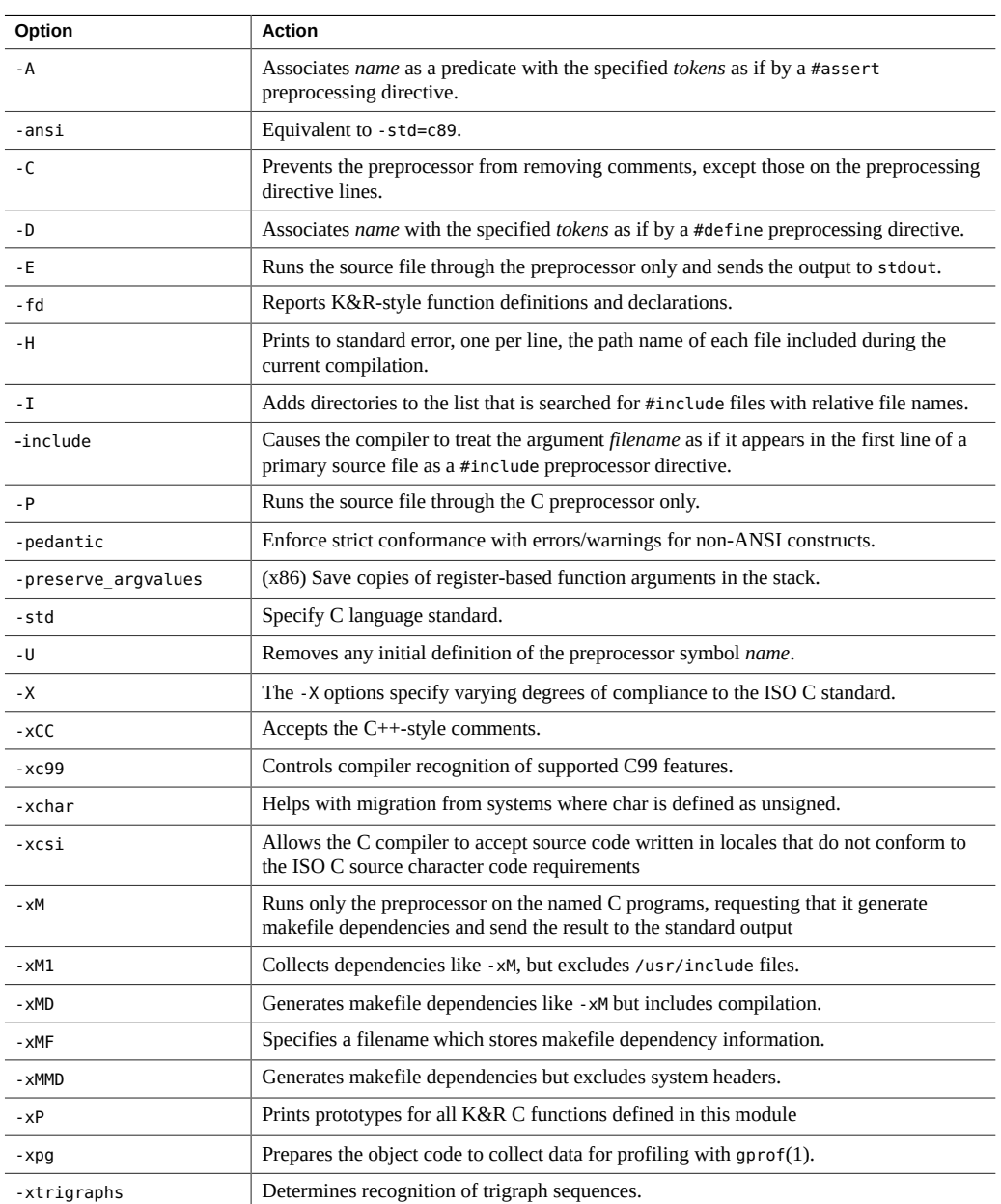

#### **TABLE 28** Source Code Options

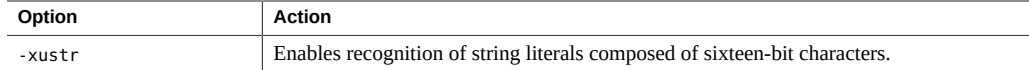

# **A.1.7 Compiled Code Options**

#### **TABLE 29** Compiled Code Options

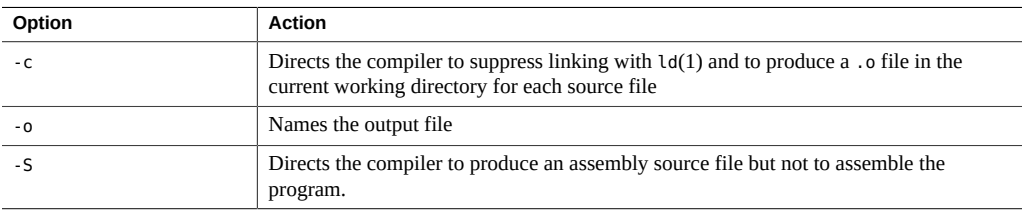

# **A.1.8 Compilation Mode Options**

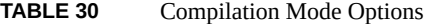

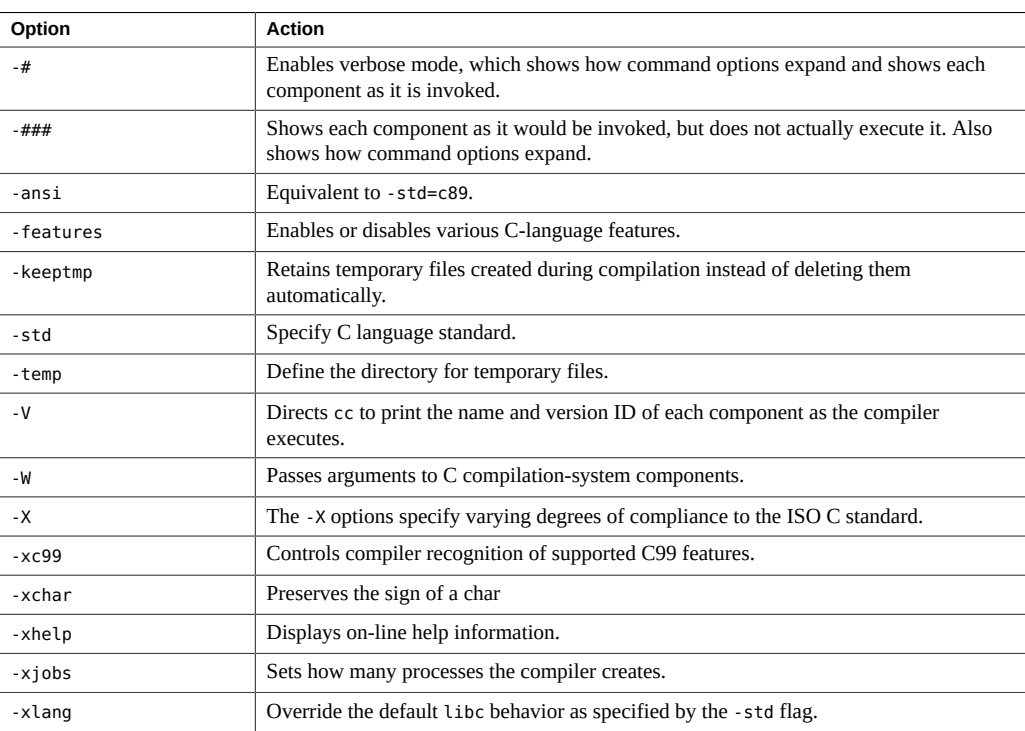

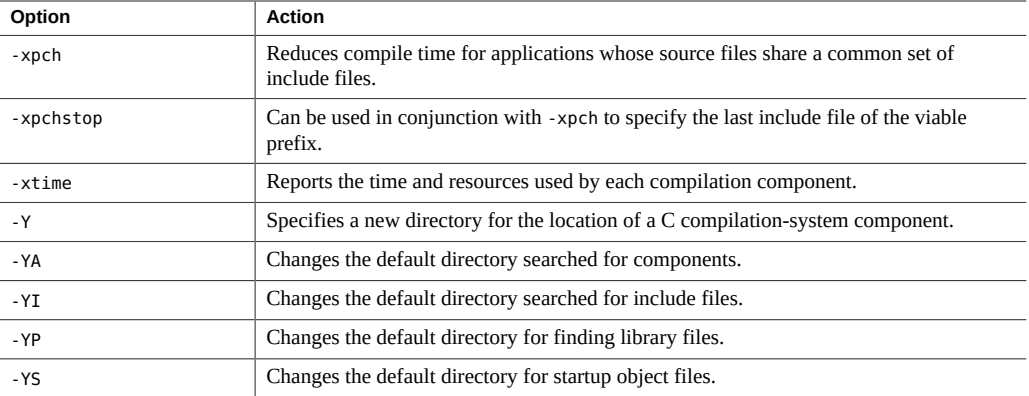

# **A.1.9 Diagnostic Options**

#### **TABLE 31** Diagnostic Options

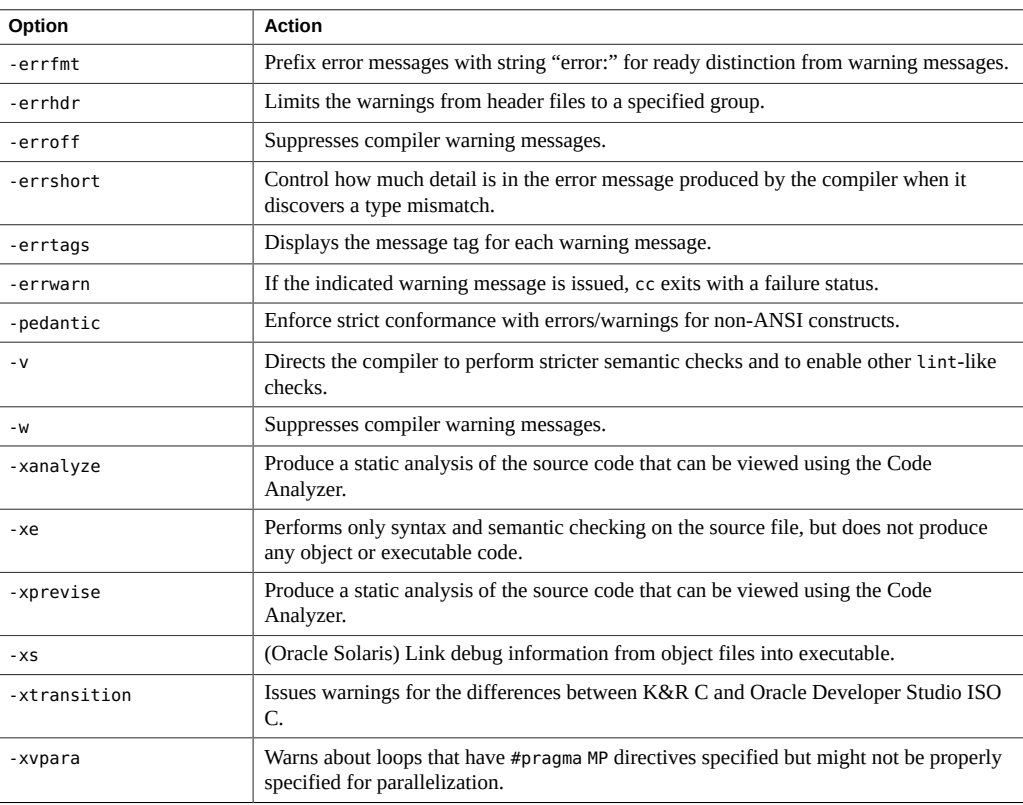

# **A.1.10 Debugging Options**

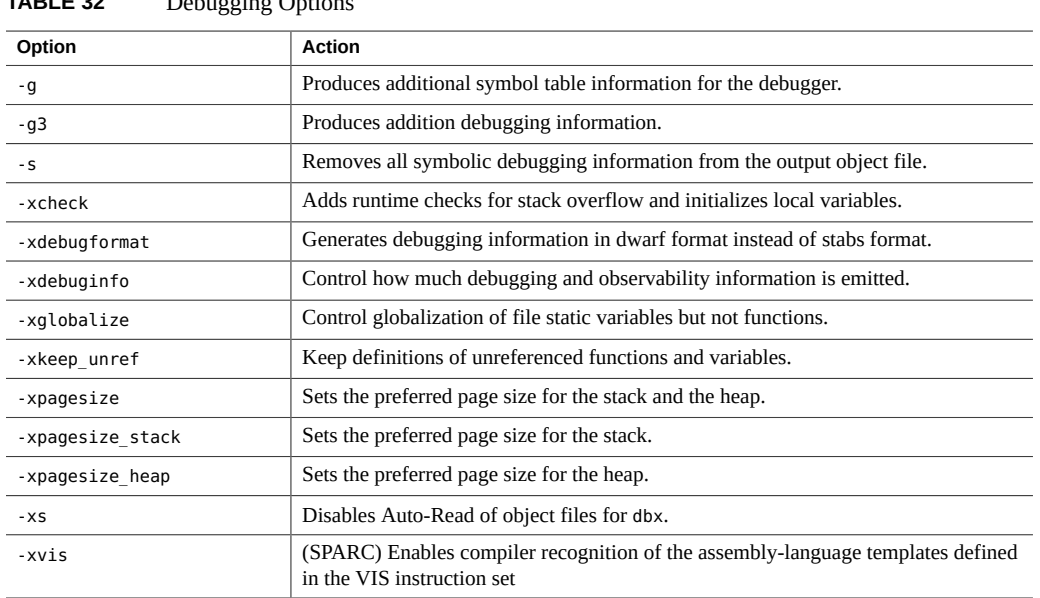

**TABLE 32** Debugging Option

# **A.1.11 Linking and Libraries Options**

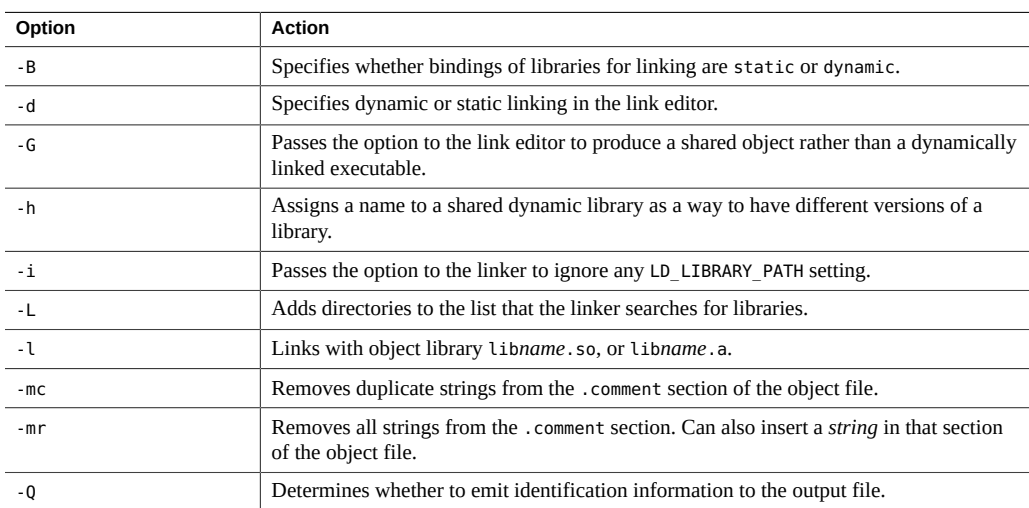

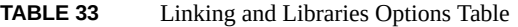

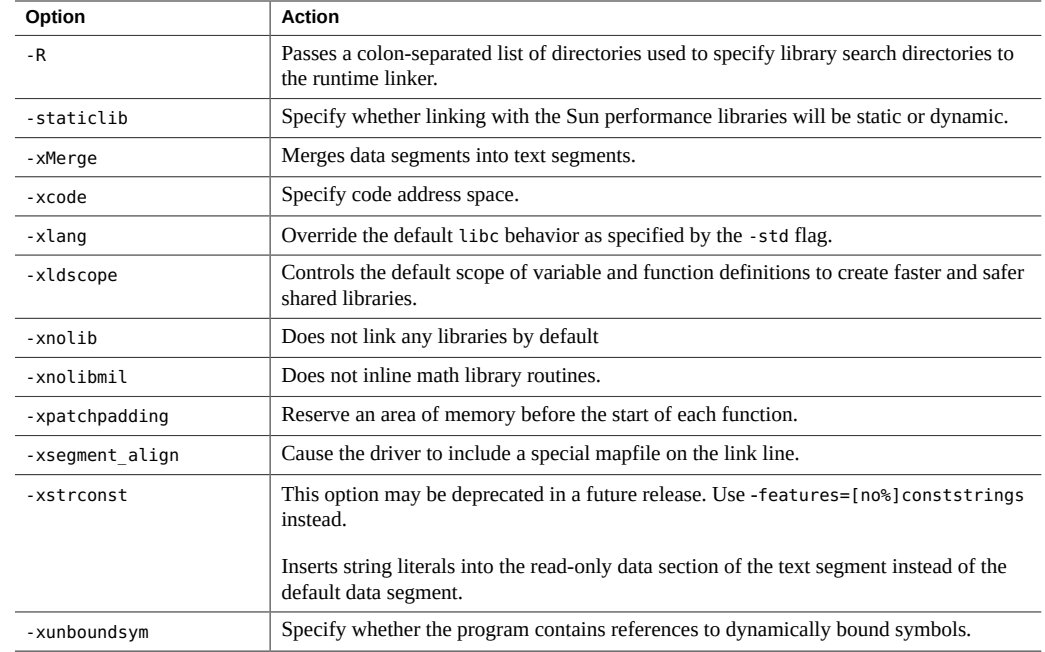

# **A.1.12 Target Platform Options**

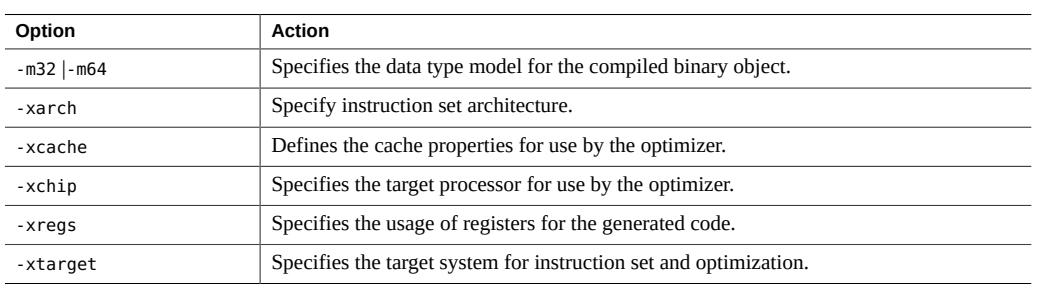

#### **TABLE 34** Target Platform Options

# **A.1.13 x86-Specific Options**

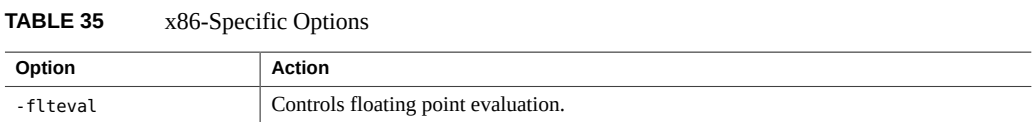

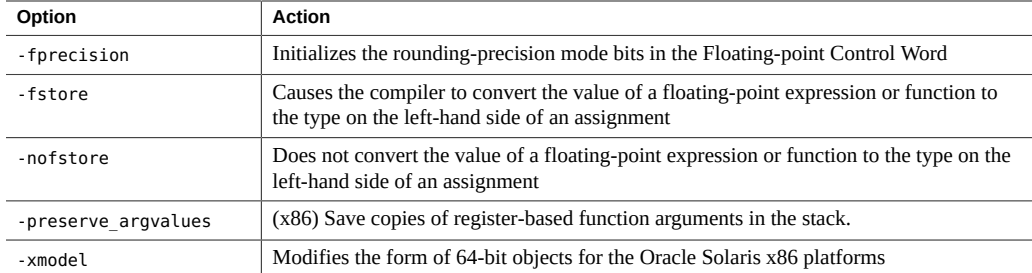

# <span id="page-236-1"></span>**A.1.14 Obsolete Options**

The following table lists the options that have been deprecated. Note that the compiler might still accept these options, but might not do so in future releases. Begin using the suggested alternative option as soon as possible.

| Option             | <b>Action</b>                                                                               |  |
|--------------------|---------------------------------------------------------------------------------------------|--|
| -dalign            | Use - xmemalign=8s instead.                                                                 |  |
| -KPIC (SPARC)      | Use - xcode=pic32 instead.                                                                  |  |
| -Kpic (SPARC)      | Use - xcode=pic13 instead.                                                                  |  |
| -misalign          | Use - xmemalign=1i instead.                                                                 |  |
| -misalign2         | Use - xmemalign=2i instead.                                                                 |  |
| $- x386$           | Use - xchip=generic instead.                                                                |  |
| $- x486$           | Use -xchip=generic instead.                                                                 |  |
| -xa                | Use -xprofile=tcov instead.                                                                 |  |
| -xanalyze          | Produce a static analysis of the source code that can be viewed using the Code<br>Analyzer. |  |
| -xarch=v7, v8, v8a | Obsolete.                                                                                   |  |
| $-xcq$             | Use -0 instead to take advantage of the default values for -xarch, -xchip, and -<br>xcache. |  |
| --xcrossfile       | Obsolete. Use -xipo instead.                                                                |  |
| -xlicinfo          | Obsolete; there is no alternative option.                                                   |  |
| -xnativeconnect    | Obsolete, there is no alternative option.                                                   |  |
| -xprefetch=yes     | Use -xprefetch=auto, explicit instead.                                                      |  |
| -xprefetch=no      | Use -xprefetch=no%auto, no%explicit instead.                                                |  |
| -xsb               | Obsolete, there is no alternative option.                                                   |  |

<span id="page-236-0"></span>**TABLE 36** Obsolete Options Table

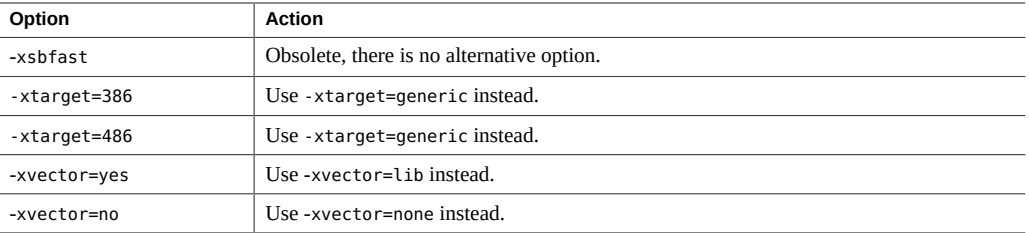

# <span id="page-238-0"></span> **♦ ♦ ♦ A P P E N D I X B** B

# C Compiler Options Reference

This chapter describes the C compiler options in alphabetical order. See [Appendix A,](#page-226-0) ["Compiler Options Grouped by Functionality"](#page-226-0) for options grouped by functionality. For example, [Table 23, "Optimization and Performance Options," on page 227](#page-226-1) lists all the optimization and performance options.

The C compiler recognizes by default some of the constructs of the 2011 ISO/IEC C standard. The supported features are detailed in [Appendix C, "Features of C11"](#page-360-0). Use the -std command if you want to limit the compiler to a previous version of ISO/IEC C standard.

## **B.1 Option Syntax**

The syntax of the cc command is:

% **cc** [*options*] *filenames* [*libraries*]...

where:

- *options* represents one or more of the options described in [Table 36, "Obsolete Options](#page-236-0) [Table," on page 237](#page-236-0).
- *filenames* represents one or more files used in building the executable program

The C compiler accepts a list of C source files and object files contained in the list of files specified by *filenames*. The resulting executable code is placed in a.out, unless the -o option is used. In this case, the code is placed in the file named by the -o option.

Use the C compiler to compile and link any combination of the following:

- C source files, with a .c suffix
- Inline template files, with a .il suffix (only when specified with .c files)
- C preprocessed source files, with a .i suffix
- Object-code files, with .o suffixes
- Assembler source files, with .s suffixes

After linking, the C compiler places the linked files, now in executable code, into a file named a.out, or into the file specified by the -o option. When the compiler produces object code for each .i or .c input file, it always creates an object (.o) file in the current working directory.

*libraries* represents any of a number of standard or user-provided libraries containing functions, macros, and definitions of constants.

Use the option -Y*P, dir* to change the default directories used for finding libraries. *dir* is a colonseparated path list. The default library search order can be seen by using the **-###** or **-xdryrun** option and examining the **-Y** option of the **ld** invocation.

cc uses getopt to parse command-line options. Options are treated as a single letter or a single letter followed by an argument. See thegetopt(3c) man page.

## **B.2 cc Options**

This section describes the cc options, arranged alphabetically. These descriptions are also available 0n the cc(1) man page. Use the cc -flags option for a one-line summary of these descriptions.

Options noted as being unique to one or more platforms are accepted without error and ignored on all other platforms.

## **B.2.1 -#**

Enables verbose mode, showing how command options expand. Shows each component as it is invoked.

#### **B.2.2 -###**

Shows each component as it would be invoked, but does not actually execute it. Also shows how command options would expand.

# **B.2.3 -A***name***[(***tokens***)]**

Associates *name* as a predicate with the specified *tokens* as if by a #assert preprocessing directive. Preassertions:

- system(unix)
- machine(sparc) (SPARC)
- machine(i386) *(x86)*
- cpu(sparc) (SPARC)
- cpu(i386) *(x86)*

These preassertions are not valid in -pedantic mode.

-A followed only by a dash (-) causes all predefined macros (other than those that begin with \_\_) and predefined assertions to be ignored.

## **B.2.4 -ansi**

Equivalent to -std=c89.

# **B.2.5 -B[static|dynamic]**

Specifies whether bindings of libraries for linking are static or dynamic, indicating whether libraries are non-shared or shared, respectively.

You can use the -B option several times on a command line. This option is passed to the linker,  $ld(1)$  $ld(1)$ .

-Bdynamic directs the link editor to look for lib*lib*.so (shared) files, and if they are not found, to look for lib*lib*.a (static, nonshared) files. Use this option if you want shared library bindings for linking.

-Bstatic directs the link editor to look only for lib*lib*.a (static, nonshared) files. Use this option if you want nonshared library bindings for linking.

No space is allowed between -B and the static or dynamic value.

#### **B.2.5.1 Defaults**

If -B is not specified, -Bdynamic is assumed.

#### **B.2.5.2 Interactions**

The -Bstatic and -Bdynamic options affect the linking of the libraries that are provided by default. To ensure that the default libraries are linked dynamically, the last use of -B should be -Bdynamic.

#### **B.2.5.3 Examples**

The following compiler command links lib*foo*.a even if lib*foo*.so exists; all other libraries are linked dynamically:

example% **cc prog.c -Bstatic -lfoo -Bdynamic**

### **B.2.5.4 Warnings**

With -Bsymbolic, references in different modules can bind to different copies of what is supposed to be one global object.

The exception mechanism relies on comparing addresses. If you have two copies of something, their addresses will not compare equal, and the exception mechanism can fail because the exception mechanism relies on comparing what are supposed to be unique addresses.

If you compile and link in separate steps and are using the -B*binding* option, you must include the option in the link step.

#### **B.2.5.5 See also**

"B.2.69 [-staticlib](#page-265-0)=[no%]sunperf[" on page 266,](#page-265-0) ld[\(1\),](http://www.oracle.com/pls/topic/lookup?ctx=E86824-01&id=REFMAN1ld-1) *[Oracle Solaris 11.3 Linkers and](http://www.oracle.com/pls/topic/lookup?ctx=E53394-01&id=OSLLG) [Libraries Guide](http://www.oracle.com/pls/topic/lookup?ctx=E53394-01&id=OSLLG)*

## **B.2.6 -C**

Prevents the C preprocessor from removing comments, except those on the preprocessing directive lines.

## **B.2.7 -c**

Directs the C compiler to suppress linking with ld(1) and to produce a .o file for each source file. You can explicitly name a single object file using the-o option. When the compiler produces object code for each .i or .c input file, it always creates an object (.o) file in the current working directory. If you suppress the linking step, you also suppress the removal of the object files.

## **B.2.8 -D***name***[(***arg***[,***arg***])][=***expansion***]**

Define a macro with optional arguments as if the macro is defined by a #define preprocessing directive. If no =*expansion* is specified, the compiler assumes 1.

See the **cc**(1) man page for a list of compiler predefined macros.

# **B.2.9 -d[y|n]**

-dy specifies dynamic linking, which is the default, in the link editor.

-dn specifies static linking in the link editor.

This option and its arguments are passed to  $ld(1)$ .

**Note -** This option causes fatal errors if you use it in combination with dynamic libraries. Most system libraries are only available as dynamic libraries.

## **B.2.10 -dalign**

(SPARC) Obsolete. You should not use this option. Use -xmemalign=8s instead. See ["B.2.139](#page-319-0) [-xmemalign=](#page-319-0)*ab*[" on page 320](#page-319-0) for more information. For a complete list of obsolete options, see ["A.1.14 Obsolete Options" on page 237.](#page-236-1) This option is silently ignored on x86 platforms.

## **B.2.11 -E**

Runs the source file through the preprocessor only and sends the output to stdout. The preprocessor is built directly into the compiler, except in -Xs mode, where /usr/ccs/lib/cpp is invoked. Includes the preprocessor line numbering information. See also the description of the -P option.

# **B.2.12 -errfmt[=[no%]error]**

Use this option if you want to prefix the string "error:" to the beginning of error messages so they are more easily distinguishable from warning messages. The prefix is also attached to warnings that are converted to errors by -errwarn.

**TABLE 37** -errfmt Flags

| Flag     | Meaning                                               |
|----------|-------------------------------------------------------|
| error    | Add the prefix "error:" to all error messages.        |
| no%error | Do not add the prefix "error:" to any error messages. |

If you do not specify this option, the compiler sets it to -errfmt=no%error. If you specify -errfmt but do not supply a value, the compiler sets it to -errfmt=error.

# **B.2.13 -errhdr[=h]**

Limits the warnings from header files to the group of header files indicated by the flags in the following table:

**TABLE 38** —errhdr option

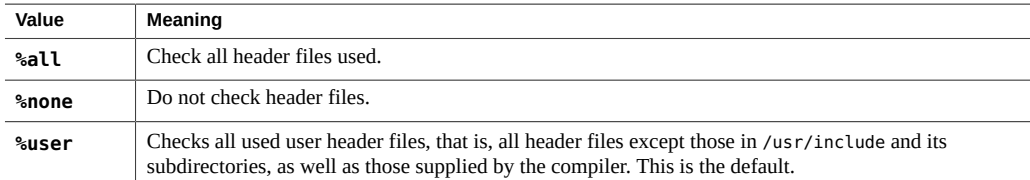

# **B.2.14 -erroff[=***t***]**

This command suppresses C compiler warning messages and has no effect on error messages. This option applies to all warning messages regardless of whether they have been designated by -errwarn to cause a non-zero exit status.

*t* is a comma-separated list that consists of one or more of the following: *tag*, no%*tag*, %all, %none. Order is important; for example, %all,no%*tag* suppresses all warning messages except *tag*. The following table lists the -erroff values.

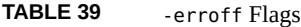

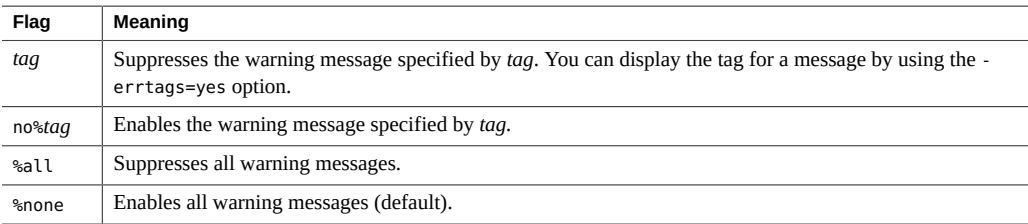

The default is -erroff=%none. Specifying -erroff is equivalent to specifying -erroff=%all.

Only warning messages from the C compiler that display a tag when the -errtags option is used can be suppressed with the -erroff option. You can achieve finer control over error message suppression. See ["2.12.8 error\\_messages" on page 46](#page-45-0).

# **B.2.15 -errshort[=***i***]**

Use this option to control how much detail is in the error message produced by the compiler when it discovers a type mismatch. This option is particularly useful when the compiler discovers a type mismatch that involves a large aggregate.

*i* can be one of the values listed in the following table.

| Flag  | Meaning                                                                                                    |
|-------|----------------------------------------------------------------------------------------------------|
| short | Error messages are printed in short form with no expansion of types. Aggregate members are not<br>expanded, neither are function argument and return types. |
| full  | Error messages are printed in full verbose form showing the full expansion of the mismatched types.                                                         |
| tags  | Error messages are printed with tag names for types which have tag names. If there is no tag name, the<br>type is shown in expanded form.                   |

**TABLE 40** -errshort Flags

If you do not specify -errshort, the compiler sets the option to -errshort=full. If you specify -errshort but do not provide a value, the compiler sets the option to -errshort=tags.

This option does not accumulate. It accepts the last value specified on the command line.

## **B.2.16 -errtags[=***a***]**

Displays the message tag for each warning message of the C compiler that can be suppressed with the -erroff option or made a fatal error with the -errwarn option. Messages from the C compiler driver and other components of the C compilation system do not have error tags, and cannot be suppressed with -erroff and made fatal with -errwarn.

*a* can be either yes or no. The default is -errtags=no. Specifying -errtags is equivalent to specifying -errtags=yes.

## **B.2.17 -errwarn[=***t***]**

Use the -errwarn option to cause the C compiler to exit with a failure status for the given warning messages.

*t* is a comma-separated list that consists of one or more of the following: *tag*, no%*tag*, %all, %none. Order is important; for example %all,no%*tag* causes cc to exit with a fatal status if any warning except *tag* is issued.

The warning messages generated by the C compiler change from release to release as the compiler error checking improves and features are added. Code that compiles using -errwarn=% all without error might not compile without error in the next release of the compiler.

Only warning messages from the C compiler that display a tag when the -errtags option is used can be specified with the -errwarn option to cause the C compiler to exit with a failure status.

The following table details the -errwarn values:

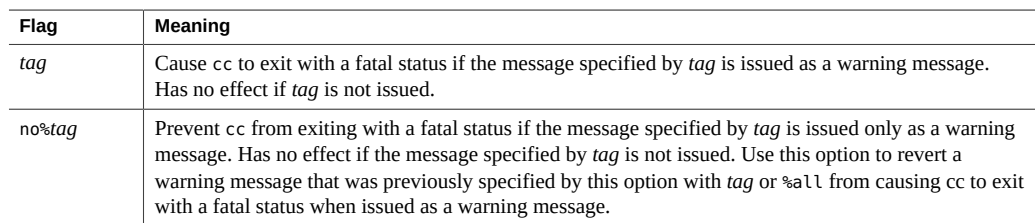

#### **TABLE 41** -errwarn Flags

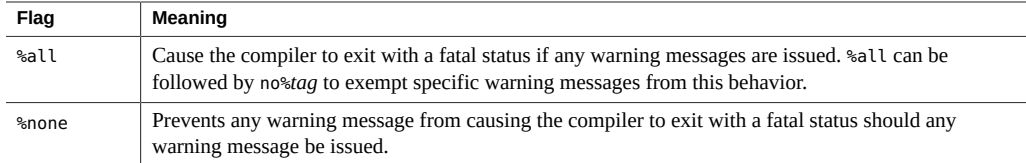

The default is -errwarn=%none. Specifying -errwarn alone is equivalent to -errwarn=%all.

## **B.2.18 -fast**

This option is a macro that can be effectively used as a starting point for tuning an executable for maximum runtime performance. The -fast option macro can change from one release of the compiler to the next and expands to options that are target platform specific. Use the  $-#$ option or -xdryrun to examine the expansion of -fast, and incorporate the appropriate options of -fast into the ongoing process of tuning the executable.

The expansion of -fast includes the -xlibmopt option, which enables the compiler to use a library of optimized math routines. For more information, see ["B.2.127](#page-314-0)  [xlibmopt](#page-314-0)" [on page 315](#page-314-0).

The -fast option impacts the value of errno. See ["2.14 Preserving the Value of](#page-56-0) [errno](#page-56-0)[" on page 57](#page-56-0) for more information.

Modules that are compiled with -fast must also be linked with -fast. For a complete list of all compiler options that must be specified at both compile time and at link time, see ["A.1.2](#page-228-0) [Compile-Time and Link-Time Options" on page 229.](#page-228-0)

The –fast option is unsuitable for programs intended to run on a different target than the compilation machine. In such cases, follow -fast with the appropriate -xtarget option. For example:

```
cc -fast -xtarget=generic ...
```
For C modules that depend on exception handling specified by SUID, follow -fast by xnolibmil:

% cc -fast -xnolibmil

With -xlibmil, exceptions cannot be noted by setting errno or calling matherr(3m).

The –fast option is unsuitable for programs that require strict conformance to the IEEE 754 Standard.

The following table lists the set of options selected by -fast across platforms.

| Option              | <b>SPARC</b>             | x86                      |
|---------------------|--------------------------|--------------------------|
| -fma=fused          | X                        | X                        |
| - fns               | X                        | X                        |
| -fsimple=2          | X                        | X                        |
| -fsingle            | X                        | X                        |
| -nofstore           | $\overline{\phantom{a}}$ | X                        |
| -xalias level=basic | X                        | X                        |
| -xbuiltin=%all      | X                        | X                        |
| -xlibmil            | X                        | X                        |
| -xlibmopt           | X                        | X                        |
| -xmemalign=8s       | X                        | $\overline{\phantom{a}}$ |
| $-x05$              | X                        | X                        |
| -xregs=frameptr     | $\overline{\phantom{a}}$ | X                        |
| -xtarget=native     | X                        | X                        |

**TABLE 42** -fast Expansion Flags

**Note -** Some optimizations make certain assumptions about program behavior. If the program does not conform to these assumptions, the application might fail or produce incorrect results. Refer to the description of the individual options to determine whether your program is suitable for compilation with -fast.

The optimizations performed by these options might alter the behavior of programs from that defined by the ISO C and IEEE standards. See the description of the specific option for details.

The -fast flag acts like a macro expansion on the command line. Therefore, you can override the optimization level and code generation option aspects by following -fast with the desired optimization level or code generation option. Compiling with the -fast -xO4 pair is like compiling with the -xO2 -xO4 pair. The latter specification takes precedence.

On x86, the -fast option includes -xregs=frameptr. See the discussion of this option for details, especially when compiling mixed C, Fortran, and C++ source codes.

Do not use this option for programs that depend on IEEE standard exception handling; you can get different numerical results, premature program termination, or unexpected SIGFPE signals.

To see the actual expansion of —fast on a running platform, use the following command:

% **cc -fast -xdryrun |& grep ###**

# **B.2.19 -fd**

Reports K&R-style function definitions and declarations.

# **B.2.20 -features=[***v***]**

The following table lists acceptable values for *v*.

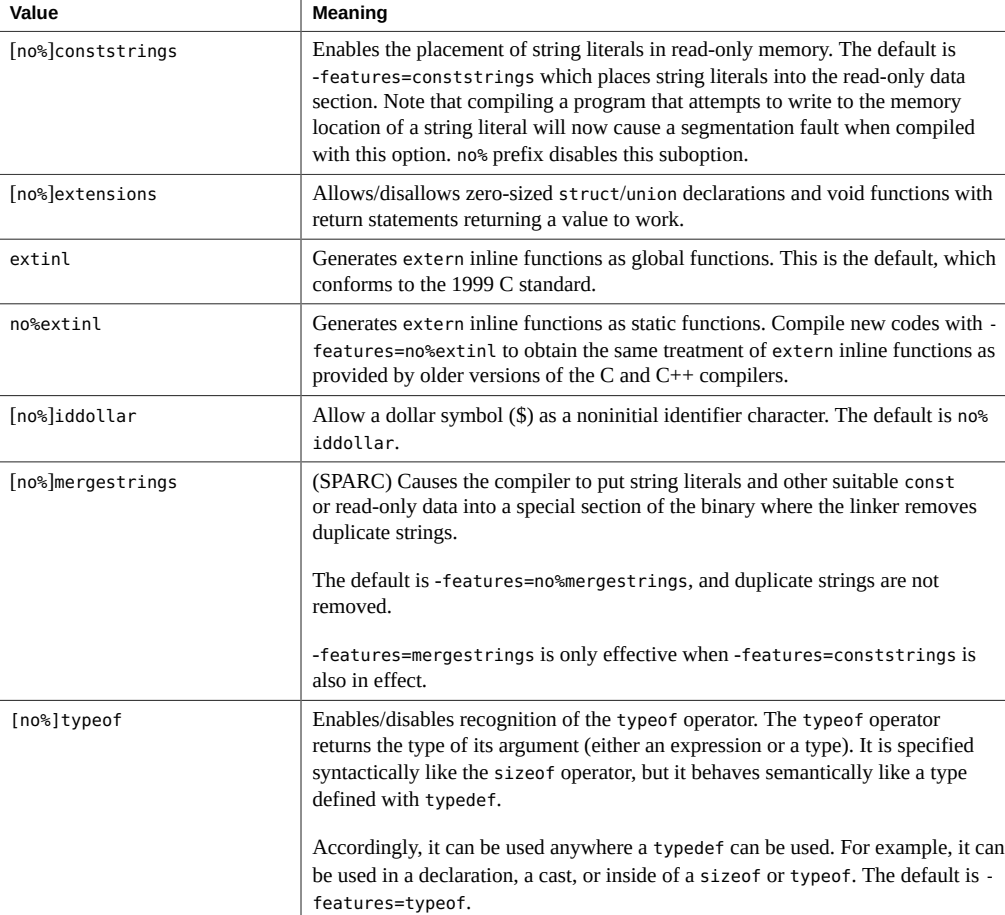

#### **TABLE 43** The -features Flags

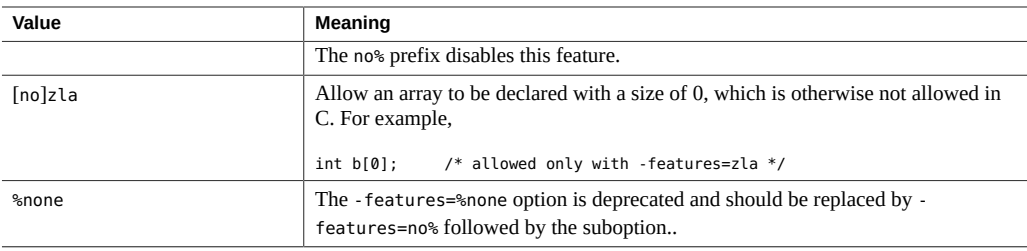

Old C and C++ objects (created with Studio compilers prior to this release) can be linked with new C and C++ objects with no change of behavior for the old objects. To get standard conforming behavior, you must recompile old code with the current compiler.

## **B.2.20.1 —features=typeof Examples**

 typeof(int) i;/\* declares variable "i" to be type int\*/ typeof(i+10) j;/\* declares variable "j" to be type int, the type of the expression \*/  $i =$  sizeof(typeof(j)); /\* sizeof returns the size of the type associated with variable "j" \*/ int a[10]; typeof(a) b;/\* declares variable "b" to be array of size 10 \*/

The typeof operator can be especially useful in macro definitions, where arguments may be of arbitrary type. For example:

> #define SWAP(a,b) {  $typeof(a)$  temp;  $temp = a$ ;  $a = b$ ;  $b = temp$ ; }

## **B.2.21 -flags**

Prints a brief summary of each available compiler option.

# **B.2.22 -flteval[={any|2}]**

(x86) Use this option to control how floating-point expressions are evaluated.

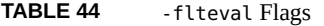

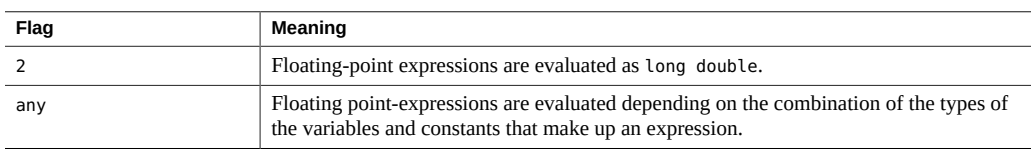

If you do not specify -flteval, the compiler sets it to -flteval=any. If you do specify flteval but do not provide a value, the compiler sets it to -flteval=2.

-flteval=2 is only usable with -xarch=sse, pentium pro, ssea, or pentium proa. flteval=2 is also not compatible in combination with options -fprecision or -nofstore.

See also ["D.1.1 Precision of Floating Point Evaluators" on page 366](#page-365-0).

## **B.2.23 -fma[={none|fused}]**

Enables automatic generation of floating-point fused multiply-add instructions. -fma=none disables generation of these instructions. -fma=fused allows the compiler to attempt to find opportunities to improve the performance of the code by using floating-point fused multiplyadd instructions.

The default is -fma=none.

The minimum architecture requirement is -xarch=sparcfmaf on SPARC and -xarch=avx2 on x86 to generate fused multiply-add instructions. The compiler marks the binary program if fused multiply-add instructions are generated in order to prevent the program from executing on platforms that do not support fused multiply-add instructions. When the minimum architecture is not used, then -fma=fused has no effect.

Fused multiply-add instructions eliminate the intermediate rounding step between the multiply and add. Consequently, programs may produce different results when compiled with -fma=fused, although precision will tend to increase rather than decrease.

## **B.2.24 -fnonstd**

This option is a macro for -fns and -ftrap=common.

# **B.2.25 -fns[={no|yes}]**

On SPARC platforms, this option enables nonstandard floating-point mode.

For x86 platforms, this option selects SSE flush-to-zero mode and, where available, denormalsare-zero mode, which causes subnormal results to be flushed to zero, and, where available, this option also causes subnormal operands to be treated as zero. This option has no effect on traditional x86 floating-point operations that do not utilize the SSE or SSE2 instruction set.

The default is -fns=no, standard floating-point mode. -fns is the same as -fns=yes.

Optional use of =yes or =no provides a way of toggling the -fns flag following some other macro flag that includes -fns, such as -fast.

On some SPARC systems, the nonstandard floating point mode disables "gradual underflow," causing tiny results to be flushed to zero rather than producing subnormal numbers. It also causes subnormal operands to be replaced silently by zero. On those SPARC systems that do not support gradual underflow and subnormal numbers in hardware, use of this option can significantly improve the performance of some programs.

When nonstandard mode is enabled, floating point arithmetic may produce results that do not conform to the requirements of the IEEE 754 standard. See the *[Oracle Developer Studio 12.5:](http://www.oracle.com/pls/topic/lookup?ctx=E60778-01&id=OSSNC) [Numerical Computation Guide](http://www.oracle.com/pls/topic/lookup?ctx=E60778-01&id=OSSNC)* for more information.

On SPARC systems, this option is effective only if used when compiling the main program.

## **B.2.26 -fopenmp**

Same as -xopenmp=parallel.

## **B.2.27 -fPIC**

Equivalent to -KPIC.

## **B.2.28 -fpic**

Equivalent to -Kpic.
# **B.2.29 -fprecision=***p*

-fprecision={single, double, extended}

(x86) Initializes the rounding-precision mode bits in the Floating-point Control Word to single (24 bits), double (53 bits), or extended (64 bits), respectively. The default floating-point rounding-precision mode is extended.

Note that on x86, only the precision, not exponent, range is affected by the setting of floatingpoint rounding precision mode.

This option is effective only on x86 systems and only if used when compiling the main program, but is ignored if compiling for 64–bit (-m64) or SSE2–enabled (-xarch=sse2) processors. It is also ignored on SPARC systems.

#### **B.2.30 -fround=***r*

Sets the IEEE 754 rounding mode that is established at runtime during the program initialization.

*r* must be one of: nearest, tozero, negative, positive.

The default is -fround=nearest.

The meanings are the same as those for the ieee\_flags subroutine.

When *r* is tozero, negative, or positive, this flag sets the rounding direction mode to roundto-zero, round-to-negative-infinity, or round-to-positive-infinity respectively when a program begins execution. When *r* is nearest or the -fround flag is not used, the rounding direction mode is not altered from its initial value (round-to-nearest by default).

This option is effective only if used when compiling the main program.

## **B.2.31 -fsimple[=***n***]**

Enables the optimizer to make simplifying assumptions concerning floating-point arithmetic.

The compiler defaults to -fsimple=0. Specifying -fsimple, is equivalent to -fsimple=1.

If *n* is present, it must be 0, 1, or 2.

| Value      | Meaning                                                                                                    |
|------------|----------------------------------------------------------------------------------------------------|
| -fsimple=0 | Permits no simplifying assumptions. Preserve strict IEEE 754 conformance.                                                                                                    |
| -fsimple=1 | Allows conservative simplifications. The resulting code does not strictly<br>conform to IEEE 754.                                                                                                    |
|            | With - fsimple=1, the optimizer can assume the following:                                                                                                    |
|            | IEEE 754 default rounding/trapping modes do not change after process<br>initialization.                                                                                                    |
|            | Computations producing no visible result other than potential floating-<br>■<br>point exceptions may be deleted.                                                                                                    |
|            | Computations with Infinity or NaNs as operands need not propagate NaNs<br>٠<br>to their results. For example, $x * 0$ may be replaced by 0.                                                                                                    |
|            | Computations do not depend on sign of zero.                                                                                                    |
|            | With - f simple=1, the optimizer is not allowed to optimize completely<br>without regard to roundoff or exceptions. In particular, a floating-point<br>computation cannot be replaced by one that produces different results with<br>rounding modes held constant at runtime.                                                                                                    |
| -fsimple=2 | Includes all the functionality of -fsimple=1 and also enables use of SIMD<br>instructions to compute reductions when -xvector=simd is in effect.                                                                                                    |
|            | The compiler attempts aggressive floating-point optimizations that might<br>cause many programs to produce different numeric results due to changes<br>in rounding. For example, -fsimple=2 permits the optimizer to replace all<br>computations of $x/y$ in a given loop with $x*z$ , where $x/y$ is guaranteed to be<br>evaluated at least once in the loop, z=1/y, and the values of y and z are known<br>to have constant values during execution of the loop. |

**TABLE 45** -fsimple Flags

Even with -fsimple=2, the optimizer is not permitted to introduce a floating-point exception in a program that otherwise produces none.

See *Techniques for Optimizing Applications: High Performance Computing* by Rajat Garg and Ilya Sharapov for a more detailed explanation of how optimization can affect precision.

## **B.2.32 -fsingle**

(-Xt and -Xs modes only) By default -Xs and -Xt follow the K&R C rules for float expressions, by promoting them to double and evaluating them in double precision. Use fsingle when specifying -Xs or -Xt to cause the compiler to evaluate float expressions as single precision.

## <span id="page-254-0"></span>**B.2.33 -fstore**

*(x86)* Causes the compiler to convert the value of a floating-point expression or function to the type on the left-hand side of an assignment, when that expression or function is assigned to a variable, or when the expression is cast to a shorter floating-point type, rather than leaving the value in a register. Due to rounding and truncation, the results might be different from those that are generated from the register value. This is the default mode.

Use the -nofstore flag to disable this option.

# **B.2.34 -ftrap=***t***[,***t***...]**

Sets the IEEE trapping mode in effect at startup but does not install a SIGFPE handler. You can use ieee handler(3M) or fex set handling(3M) to simultaneously enable traps and install a SIGFPE handler. If you specify more than one value, the list is processed sequentially from left to right.

*t* can be one of the values listed in the following table.

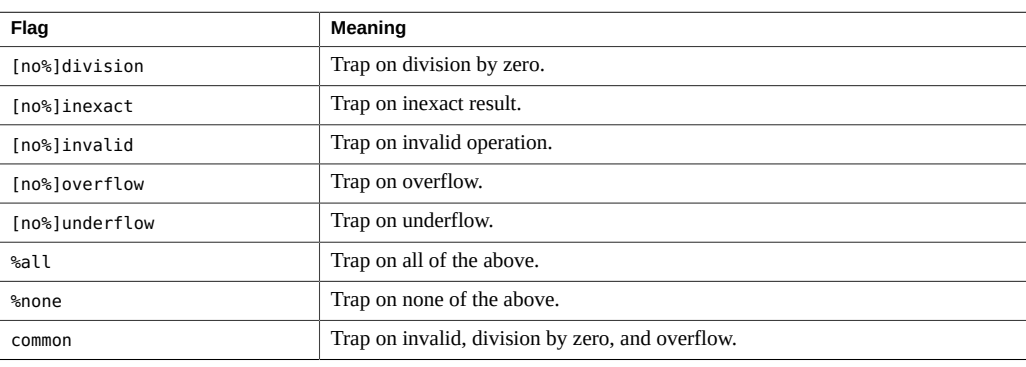

#### **TABLE 46** -ftrap Flags

Note that the no% prefix is used only to modify the meaning of the %all and common values, and must be used with one of these values, as shown in the example. The no% prefix does not explicitly cause a particular trap to be disabled.

If you do not specify –ftrap, the compiler assumes –ftrap=%none.

Example: –ftrap=%all,no%inexact sets all traps except inexact.

If you compile one routine with -ftrap=*t*, you should compile all routines of the program with the same option to avoid unexpected results.

Use the -ftrap=inexact trap with caution. Use of –ftrap=inexact results in the trap being issued whenever a floating-point value cannot be represented exactly. For example, the following statement generates this condition:

 $x = 1.0 / 3.0$ ;

This option is effective only if used when compiling the main program. Be cautious when using this option. To enable the IEEE traps, use -ftrap=common.

#### **B.2.35 -G**

Produces a shared object rather than a dynamically linked executable. This option is passed to  $ld(1)$ , and cannot be used with the -dn option.

When you use the -G option, the compiler does not pass any default -1 options to 1d. If you want the shared library to have a dependency on another shared library, you must pass the necessary -l option on the command line.

If you are creating a shared object by specifying -G along with other compiler options that must be specified at both compile time and link time, make sure that those same options are also specified when you link with the resulting shared object.

When you create a shared object, all the 64–bit SPARC object files that are compiled with -m64 must also be compiled with an explicit -xcode value as documented in ["B.2.99](#page-290-0)  [xcode](#page-290-0)[=*v*][" on page 291.](#page-290-0)

#### **B.2.36 -g**

See -g[*n*].

# **B.2.37 -g[***n***]**

Produces additional symbol table information for debugging with dbx(1) and the Performance Analyzer, analyzer(1).

If you specify  $-g$ , and the optimization level is  $-x$  03 or lower, the compiler provides besteffort symbolic information with almost full optimization. Tail-call optimization and back-end inlining are disabled.

If you specify -g and the optimization level is -xO4, the compiler provides best-effort symbolic information with full optimization.

Compile with the -g option to use the full capabilities of the Performance Analyzer. While some performance analysis features do not require -g, you must compile with -g to view annotated source, some function level information, and compiler commentary messages. See the analyzer(1) man page and the *[Oracle Developer Studio 12.5: Performance Analyzer](http://www.oracle.com/pls/topic/lookup?ctx=E60778-01&id=OSSPA)* for more information.

The commentary messages that are generated with -g describe the optimizations and transformations that the compiler made while compiling your program. Use the  $er\,src(1)$ command to display the messages, which are interleaved with the source code.

**Note -** If you compile and link your program in separate steps, then including the —g option in one step and excluding it from the other step will not affect the correctness of the program, but it will affect the ability to debug the program. Any module that is not compiled with  $-g$ , but is linked with —g will not be prepared properly for debugging. Note that compiling the module that contains the function main with the —g option is usually necessary for debugging.

-g is implemented as a macro that expands to various other, more primitive, options. See xdebuginfo for the details of the expansions.

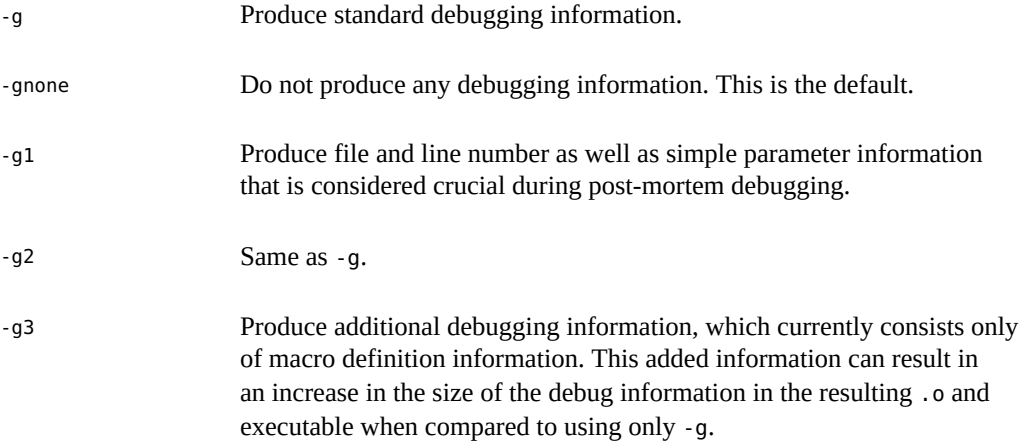

For more information about debugging, see the *Debugging a Program With* dbx manual.

## **B.2.38 -H**

Prints to standard error, one per line, the path name of each file included during the current compilation. The display is indented to show which files are included by other files.

In the following example, the program sample.c includes the files stdio.h and math.h. math.h includes the file floatingpoint.h, which itself includes functions that use sys/ieeefp.h.

```
% cc -H sample.c
    /usr/include/stdio.h
    /usr/include/math.h
         /usr/include/floatingpoint.h
             /usr/include/sys/ieeefp.h
```
#### **B.2.39 -h** *name*

Assigns a name to a shared dynamic library as a way to have different versions of a library. *name* should be the same as the file name provided with the -o option. The space between -h and *name* is optional.

The linker assigns the specified *name* to the library and records the name in the library file as the *intrinsic* name of the library. If there is no -h*name* option, then no intrinsic name is recorded in the library file.

When the runtime linker loads the library into an executable file, it copies the intrinsic name from the library file into the executable's, list of needed shared library files. Every executable has such a list. If no intrinsic name of a shared library is provided, the linker copies the path of the shared library file instead.

# **B.2.40 -I[-|***dir***]**

-I *dir* adds *dir* to the list of directories that are searched for #include files with relative file names prior to /usr/include, that is, those directory paths not beginning with a / (slash).

Directories for multiple -I options are searched in the order specified.

For more information on the search pattern of the compiler, see ["2.17.1 Using the](#page-61-0) -I- Option to [Change the Search Algorithm" on page 62.](#page-61-0)

## **B.2.41 -i**

Passes the option to the linker to ignore any LD\_LIBRARY\_PATH or LD\_LIBRARY\_PATH\_64 setting.

## **B.2.42 -include** *filename*

This option causes the compiler to treat *filename* as if it appears in the first line of a primary source file as a #include preprocessor directive. Consider the source file t.c:

main() { ... }

If you compile t.c with the command **cc -include t.h t.c**, the compilation proceeds as if the source file contains the following:

```
#include "t.h"
main()
{
    ...
}
```
The compiler first searches for *filename* is the current working directory rather than the directory containing the main source file, as is the case when a file is explicitly included. For example, the following directory structure contains two header files with the same name, but at different locations:

foo/ t.c t.h bar/ u.c t.h

If your working directory is foo/bar and you compile with the command **cc ../t.c -include t.h**, the compiler includes t.h from foo/bar, not foo/ as would be the case with a #include directive from within the source file t.c.

If the compiler cannot find the file specified with -include in the current working directory, it searches the normal directory paths for the file. If you specify multiple -include options, the files are included in the order in which they appear on the command line.

## **B.2.43 -KPIC**

(SPARC) Obsolete. You should not use this option. Use -xcode=pic32 instead.

For more information, see ["B.2.99](#page-290-0) -xcode[=*v*][" on page 291.](#page-290-0) For a complete list of obsolete options, see ["A.1.14 Obsolete Options" on page 237](#page-236-0).

*(x86)* -KPIC is identical to -Kpic.

#### **B.2.44 -Kpic**

(SPARC) Obsolete. You should not use this option. Use -xcode=pic13 instead. For more information, see ["B.2.99](#page-290-0) -xcode[=*v*]" [on page 291](#page-290-0). For a complete list of obsolete options, see ["A.1.14 Obsolete Options" on page 237.](#page-236-0)

(x86) Produces position-independent code. Use this option to compile source files when building a shared library. Each reference to a global datum is generated as a dereference of a pointer in the global offset table. Each function call is generated in pc-relative addressing mode through a procedure linkage table.

#### **B.2.45 -keeptmp**

Retains temporary files created during compilation instead of deleting them automatically.

#### **B.2.46 -L***dir*

Adds *dir* to the list of directories searched for libraries by 1d(1). This option and its arguments are passed to ld(1).

**Note -** Never specify the compiler installation area (/usr/include, /lib, or /usr/lib) as search directories.

#### **B.2.47 -l***name*

Links with object library lib*name*.so, or lib*name*.a. The order of libraries in the command is important, as symbols are resolved from left to right.

This option must follow the *sourcefile* arguments.

#### **B.2.48 -library=sunperf**

Link with the Oracle Developer Studio performance libraries.

#### **B.2.49 -m32|-m64**

Specifies the data type model for the compiled binary object.

Use -m32 to create 32-bit executables and shared libraries. Use -m64 to create 64-bit executables and shared libraries.

Object files or libraries compiled with -m32 cannot be linked with object files or libraries compiled with-m64.

When compiling applications with large amounts of static data using -m64, -xmodel=medium may also be required. Be aware that some Oracle Linux platforms do not support the medium model.

Modules that are compiled with -m32 |-m64 must also be linked with -m32 |-m64. For a complete list of compiler options that must be specified at both compile time and at link time, see ["A.1.2](#page-228-0) [Compile-Time and Link-Time Options" on page 229](#page-228-0)

On Oracle Solaris, -m32 is the default. On Oracle Linux systems, -m64 is the default.

See also the description of -xarch.

#### **B.2.50 -mc**

Removes duplicate strings from the .comment section of the object file. When you use the -mc flag, mcs -c is invoked.

#### **B.2.51 -misalign**

*(SPARC)* Obsolete. You should not use this option. Use the -xmemalign=1i option instead. For more information, see "B.2.139 [-xmemalign=](#page-319-0)*ab*" [on page 320](#page-319-0). For a complete list of obsolete options, see ["A.1.14 Obsolete Options" on page 237](#page-236-0).

## **B.2.52 -misalign2**

*(SPARC)* Obsolete. You should not use this option. Use the -xmemalign=2i option instead. For more information, see "B.2.139 [-xmemalign=](#page-319-0)*ab*" [on page 320.](#page-319-0) For a complete list of obsolete options, see ["A.1.14 Obsolete Options" on page 237.](#page-236-0)

#### **B.2.53 -mr[,***string***]**

-mr removes all strings from the .comment section. When you use this flag, mcs -d -a is invoked.

-mr,*string* removes all strings from the .comment section and inserts *string* in that section of the object file. If *string* contains embedded blanks, it must be enclosed in quotation marks. A null *string* results in an empty .comment section. This option is passed as -d -*astring* to mcs.

## **B.2.54 -mt[={yes|no}]**

Use this option to compile and link multithreaded code.

This option passes -D\_REENTRANT to the preprocessor.

-mt=yes is the default behavior of the compiler. -mt is equivalent to -mt=yes. If this behavior is not desired use the option -mt=no.

The -xopenmp option and the -xautopar option include -mt=yes automatically.

Use this option consistently. If you compile and link one translation unit with -mt, you must compile and link all units of the program with -mt.

To determine which system support libraries will be linked by default, compile with the -dryrun option.

See also ["B.2.141](#page-321-0) -xnolib" [on page 322](#page-321-0), the Oracle Solaris *[Multithreaded Programming](http://www.oracle.com/pls/topic/lookup?ctx=E53394-01&id=OSMPG) [Guide](http://www.oracle.com/pls/topic/lookup?ctx=E53394-01&id=OSMPG)*, and the *[Oracle Solaris 11.3 Linkers and Libraries Guide](http://www.oracle.com/pls/topic/lookup?ctx=E53394-01&id=OSLLG)*.

#### **B.2.55 -native**

This option is a synonym for -xtarget=native.

## **B.2.56 -nofstore**

*(x86)* Does not convert the value of a floating-point expression or function to the type on the left-hand side of an assignment when that expression or function is assigned to a variable or is cast to a shorter floating-point type. Instead, it leaves the value in a register. See also ["B.2.33](#page-254-0)  [fstore](#page-254-0)[" on page 255.](#page-254-0)

#### **B.2.57 -O**

Use default optimization level -xO3. The -O macro expands to -xO3.

The -xO3 optimization level yields higher runtime performance. However, this may be inappropriate for programs that rely on all variables being automatically considered volatile. Typical programs that might have this assumption are device drivers and older multithreaded applications that implement their own synchronization primitives. The workaround is to compile with -xO2 instead of -O.

#### **B.2.58 -o** *filename*

Names the output file *filename*, instead of the default a.out. *filename* cannot be the same as the input source file since the compiler will not overwrite a source file.

*filename* must have an appropriate suffix. When used with —c, *filename* specifies the target .o object file; with —G it specifies the target .so library file. This option and its argument are passed to the linker, ld.

#### **B.2.59 -P**

Runs the source file through the C preprocessor only. It then puts the output in a file with a .i suffix. Unlike -E, this option does not include preprocessor-type line number information in the output. See also the -E option.

#### **B.2.60 -p**

The option is now obsolete. Use ["B.2.156](#page-334-0) -xpq" [on page 335](#page-334-0) instead.

## **B.2.61 –pedantic{=[yes|no]}**

Strict conformance with errors/warnings for non-ANSI constructs. The -std flag can be used to specify which ANSI standard is in effect. The -Xc, -Xa, -Xt, -Xs, and -xc99 flags cannot be specified with the -pedantic flag. Doing so will result in an error being issued by the compiler.

When -pedantic is not specified, the default is -pedantic=no.

-pedantic is equivalent to -pedantic=yes.

# **B.2.62 –preserve\_argvalues[=simple|none|complete]**

(x86) Saves copies of register-based function arguments in the stack.

When none is specified or if the -preserve\_argvalues option is not specified on the command line, the compiler behaves as usual.

When simple is specified, up to six integer arguments are saved.

When complete is specified, the values of all function arguments in the stack trace are visible to the user in the proper order.

The values are not updated during the function lifetime on assignments to formal parameters.

## **B.2.63 –Qoption** *phase option***[***,option..***]**

Passes *option* to the compilation *phase*.

To pass multiple options, specify them in order as a comma-separated list. Options that are passed to components with -Qoption might be reordered. Options that the driver recognizes are kept in the correct order. Do not use -Qoption for options that the driver already recognizes.

*phase* can be one of the values in the following list.

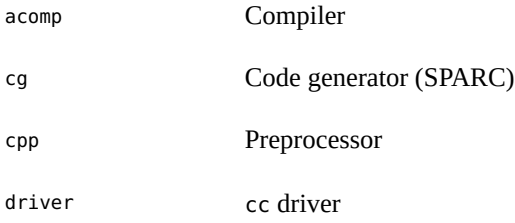

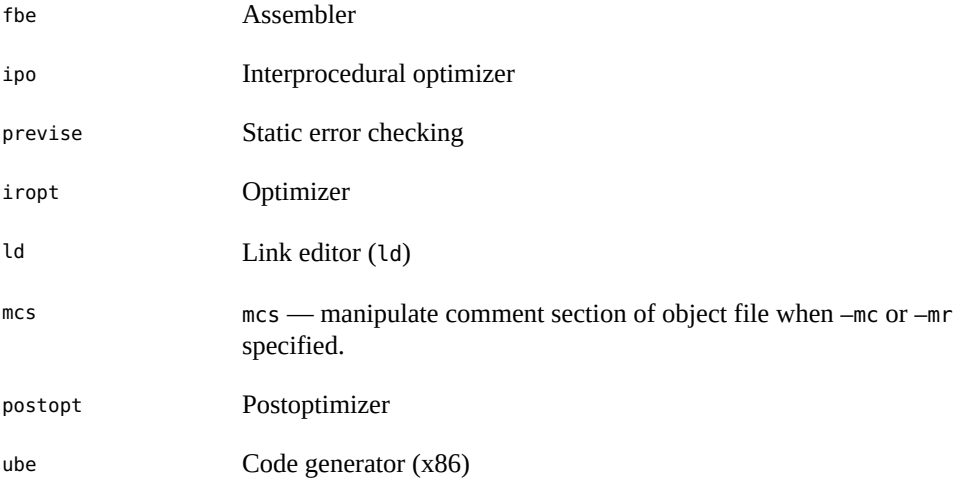

See also -Wc, arg, which provides equivalent functionality. - Qoption is provided for compatibility with other compilers.

# **B.2.64 -Q[y|n]**

Determines whether to emit identification information to the output file. -Qy is the default.

If -Qy is used, identification information about each invoked compilation tool is added to the .comment section of output files, which is accessible with mcs. This option can be useful for software administration.

-Qn suppresses this information.

## **B.2.65 -qp**

Same as -p.

# **B.2.66 -R***dir***[:***dir***]**

Passes a colon-separated list of directories used to specify library search directories to the runtime linker. If present and not null, the directory list is recorded in the output object file and passed to the runtime linker.

If both LD\_RUN\_PATH and the -R option are specified, the -R option takes precedence.

#### **B.2.67 -S**

Directs cc to produce an assembly source file but not to assemble or link the program. The assembler-language output is written to corresponding files suffixed .s.

#### **B.2.68 -s**

Removes all symbolic debugging information from the output object file. This option cannot be specified with -g.

Passed to ld(1).

## **B.2.69 -staticlib=[no%]sunperf**

When used with -library=sunperf, -staticlib=sunperf will link statically with the Sun performance libraries. By default and when -library=no%sunperf is specified, library=sunperf results in dynamic linking of the Sun performance libraries.

For compatibility with CC, %all and %none are also accepted values for -staticlib, where %all is equivalent to sunperf and %none is equivalent to no%sunperf.

#### **B.2.70 -std=***value*

C language standard selection flag.

*value* is required and defined as one of the following:

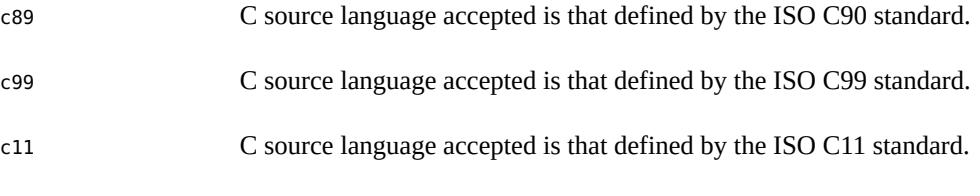

-std defaults to c11.

When any of the flags -Xc, -Xa, -Xt, or -xtransition are specified, the -std default is not in effect and the compiler defaults to -xc99=all, no lib. When -Xs is specified, the -std default is not in effect and the compiler defaults to -xc99=none. When -xc99 is specified, the -std default is not in effect and the compiler is as specified by the -xc99 flag.

The -Xc, -Xa, -Xt, -Xs, and -xc99 flags cannot be used if the -std flag has been specified. Doing so will result in an error being issued by the compiler.

If you compile and link in separate steps you must use the same values for -std flag in both steps.

#### **B.2.71 –temp=***path*

Defines the directory for temporary files.

This option sets the path name of the directory for storing the temporary files which are generated during the compilation process. The compiler gives precedence to the value set by -temp over the value of TMPDIR.

#### **B.2.71.1 See Also**

–keeptmp

## **B.2.72 -traceback[={%none|common|***signals\_list***}]**

Issues a stack trace if a severe error occurs in execution.

The -traceback option causes the executable to issue a stack trace to stderr, dump core, and exit if certain signals are generated by the program. If multiple threads generate a signal, a stack trace will only be produced for the first one.

To use traceback, add the -traceback option to the compiler command line when linking. The option is also accepted at compile time but is ignored unless an executable binary is generated. Using -traceback with -G to create a shared library is an error.

**TABLE 47** -traceback Options

| Option | Meaning                                                                                                    |
|--------|----------------------------------------------------------------------------------------------------|
| common | Specifies that a stack trace should be issued if any of a set of common signals occurs:<br>sigill, sigfpe, sigbus, sigsegv, or sigabrt. |

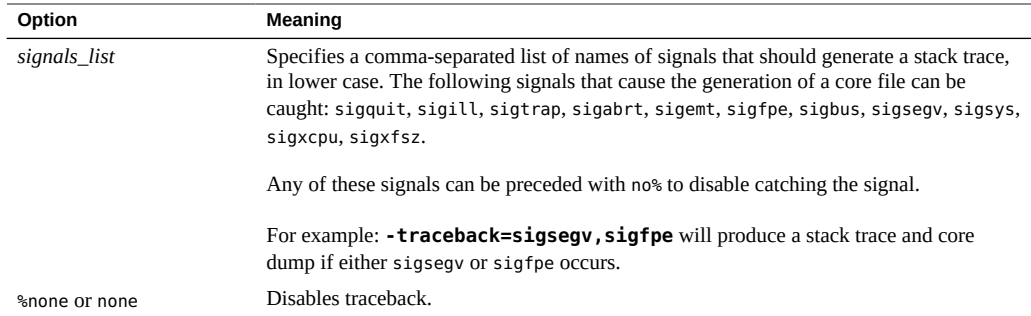

If the option is not specified, the default is -traceback=%none.

-traceback alone, without a = sign, implies -traceback=common.

If you don't want the core dump, set the coredumpsize limit to zero as follows:

#### % **limit coredumpsize 0**

The -traceback option has no effect on runtime performance.

#### **B.2.73 -U***name*

Undefines the preprocessor symbol *name*. This option removes any initial definition of the preprocessor symbol *name* created by -D on the same command line, including the ones placed there by the command-line driver.

-U has no effect on any preprocessor directives in source files. You can give multiple -U options on the command line.

If the same *name* is specified for both -D and -U on the command line, *name* is undefined, regardless of the order in which the options appear. In the following example, -U undefines  $\overline{\phantom{a}}$ sun:

cc -U\_\_sun text.c

Preprocessor statements of the following form in test.c will not take effect because \_\_ sun is undefined.

#ifdef(\_\_sun)

See "B.2.8 -D*name*[(*arg*[,*arg*])][=*[expansion](#page-242-0)*]" [on page 243](#page-242-0) for a list of predefined symbols.

#### **B.2.74 -V**

Directs cc to print the name and version ID of each component as the compiler executes.

#### **B.2.75 -v**

Directs the compiler to perform stricter semantic checks and to enable other lint-like checks. For example, the following code compiles and executes without problem.

```
#include <stdio.h>
main(void)
{
      printf("Hello World.\n");
}
```
With the -v option it still compiles. However, the compiler displays this warning:

"hello.c", line 5: warning: function has no return statement: main

-v does not give all the warnings that lint(1) does. You can see the difference by running the above example through lint.

## **B.2.76 -W***c***,***arg*

Passes the argument *arg* to a specified component *c*. See [Table 1, "Components of the C](#page-29-0) [Compilation System," on page 30](#page-29-0) for a list of components.

Arguments must be separated from the preceding only by a comma. All -W arguments are passed after the rest of the command-line arguments. To include a comma as part of an argument, use the escape character  $\setminus$  (backslash) immediately before the comma. All -W arguments are passed after the regular command-line arguments.

For example, -Wa,-o,objfile passes -o and objfile to the assembler in that order. Also, -Wl,- I,*name* causes the linking phase to override the default name of the dynamic linker, /usr/lib/ ld.so.1.

The order in which the arguments are passed to a tool with respect to the other specified command line options might change an subsequent compiler releases.

The possible values for *c* are listed in the following table.

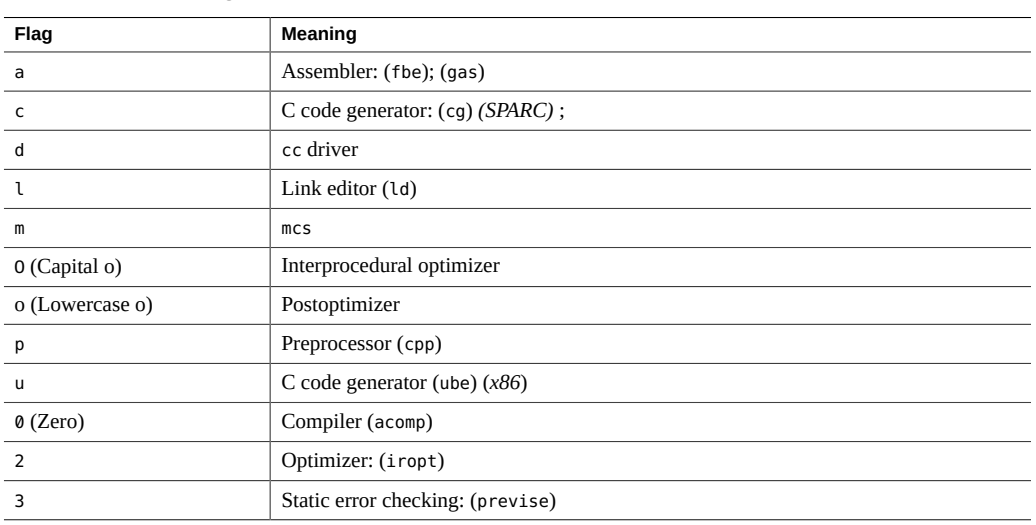

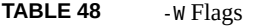

Note that you cannot use -Wd to pass cc options to the c compiler.

## **B.2.77 -w**

Suppresses compiler warning messages.

This option is equivalent to the option -erroff=%all.

# <span id="page-269-0"></span>**B.2.78 -X[c|a|t|s]**

The -Xc, -Xa, -Xt, and -Xs flags cannot be used if the -std or -xlang flag has been specified.

When not using the -std flag, the -X (note uppercase X) options specify varying degrees of compliance to the 1990 and 1999 ISO C standard. The value of -xc99 affects which version of the ISO C standard the -X option applies. The -xc99 option defaults to -xc99=all which supports the 1999 ISO/IEC C standard. -xc99=none supports the 1990 ISO/IEC C standard. See D.1 for a discussion of supported 1999 ISO/IEC features. See Appendix H for a discussion of differences between ISO/IEC C and K&R C.

The default mode of the compiler is -std=c11 without the -pedantic flag. If the -xc99 flag has been specified or is in effect, then -Xa is the default mode of the compiler.

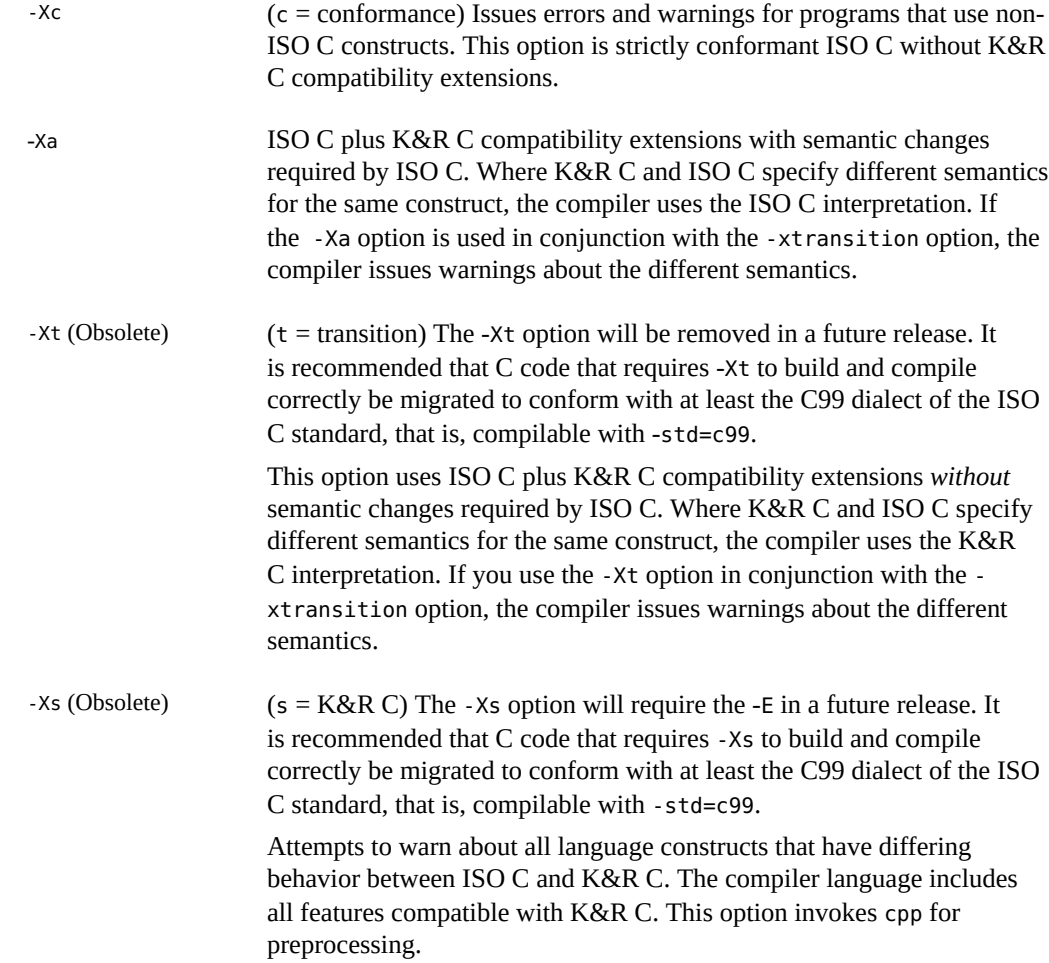

# **B.2.79 -x386**

*(x86)* Obsolete. You should not use this option. Use -xchip=generic instead. For a complete list of obsolete options, see ["A.1.14 Obsolete Options" on page 237.](#page-236-0)

## **B.2.80 -x486**

*(x86)* Obsolete. You should not use this option. Use -xchip=generic instead. For a complete list of obsolete options, see ["A.1.14 Obsolete Options" on page 237.](#page-236-0)

#### **B.2.81 -Xlinker** *arg*

Pass *arg* to linker ld(1).

## **B.2.82 -xaddr32[=yes|no]**

(*Oracle Solaris x86/x64 only*) The -xaddr32=yes compilation flag restricts the resulting executable or shared object to a 32-bit address space.

An executable that is compiled in this manner results in the creation of a process that is restricted to a 32-bit address space.

When -xaddr32=no is specified a usual 64 bit binary is produced.

If the -xaddr32 option is not specified, -xaddr32=no is assumed.

If only -xaddr32 is specified -xaddr32=yes is assumed.

This option is only applicable to -m64 compilations and only on Oracle Solaris platforms supporting SF1\_SUNW\_ADDR32 software capability. Because Oracle Linux kernels do not support address space limitation, this option is not available on Oracle Linux.

When linking, if a single object file was compiled with -xaddr32=yes, the whole output file is assumed to be compiled with -xaddr32=yes.

A shared object that is restricted to a 32-bit address space must be loaded by a process that executes within a restricted 32-bit mode address space.

For more information refer to the SF1\_SUNW\_ADDR32 software capabilities definition, described in the *[Oracle Solaris 11.3 Linkers and Libraries Guide](http://www.oracle.com/pls/topic/lookup?ctx=E53394-01&id=OSLLG)*.

## **B.2.83 -xalias\_level[=***l***]**

The compiler uses the -xalias level option to determine what assumptions it can make in order to perform optimizations using type-based alias-analysis. This option places the indicated alias level into effect for the translation units being compiled.

If you do not specify the -xalias level command, the compiler assumes -xalias level=any. If you specify -xalias level without a value, the default is -xalias level=layout.

The -xalias\_level option requires optimization level -xO3 or above. If optimization is set lower, a warning is issued and the -xalias level option is ignored.

Remember that if you issue the -xalias\_level option but you fail to adhere to all of the assumptions and restrictions about aliasing described for any of the alias levels, the behavior of your program is undefined.

Replace *l* with one of the terms in the following table.

**TABLE 49** Levels of Alias-Disambiguation

| Flag   | Meaning                                                                                                    |
|--------|----------------------------------------------------------------------------------------------------|
| any    | The compiler assumes that all memory references can alias at this level. There is no type-based alias<br>analysis at the level of -xalias level=any.                                                                                                    |
| basic  | If you use the -xalias level=basic option, the compiler assumes that memory references that<br>involve different C basic types do not alias each other. The compiler also assumes that references to<br>all other types can alias each other as well as any C basic type. The compiler assumes that references<br>using char $*$ can alias any other type.                                                                                                    |
|        | For example, at the -xalias level=basic level, the compiler assumes that a pointer variable of type<br>int * is not going to access a float object. Therefore the compiler can safely perform optimizations<br>that assume a pointer of type float * will not alias the same memory that is referenced with a<br>pointer of type int *.                                                                                                    |
| weak   | If you use the -xalias level=weak option, the compiler assumes that any structure pointer can point<br>to any structure type.                                                                                                    |
|        | Any structure or union type that contains a reference to any type that is either referenced in an<br>expression in the source being compiled or is referenced from outside the source being compiled<br>must be declared prior to the expression in the source being compiled.                                                                                                    |
|        | You can satisfy this restriction by including all the header files of a program that contain types that<br>reference any of the types of the objects referenced in any expression of the source being compiled.                                                                                                    |
|        | At the level of -xalias level=weak, the compiler assumes that memory references that involve<br>different C basic types do not alias each other. The compiler assumes that references using char *<br>alias memory references that involve any other type.                                                                                                    |
| layout | If you use the -xalias_level=layout option, the compiler assumes that memory references that<br>involve types with the same sequence of types in memory can alias each other.                                                                                                    |
|        | The compiler assumes that two references with types that do not look the same in memory do not<br>alias each other. The compiler assumes that any two memory accesses through different struct types<br>alias if the initial members of the structures look the same in memory. However, at this level, you<br>should not use a pointer to a struct to access some field of a dissimilar struct object that is beyond<br>any of the common initial sequence of members that look the same in memory between the two<br>structs. The compiler assumes that such references do not alias each other. |
|        | At the level of -xalias level=layout the compiler assumes that memory references that involve<br>different C basic types do not alias each other. The compiler assumes that references using char *<br>can alias memory references involving any other type.                                                                                                    |

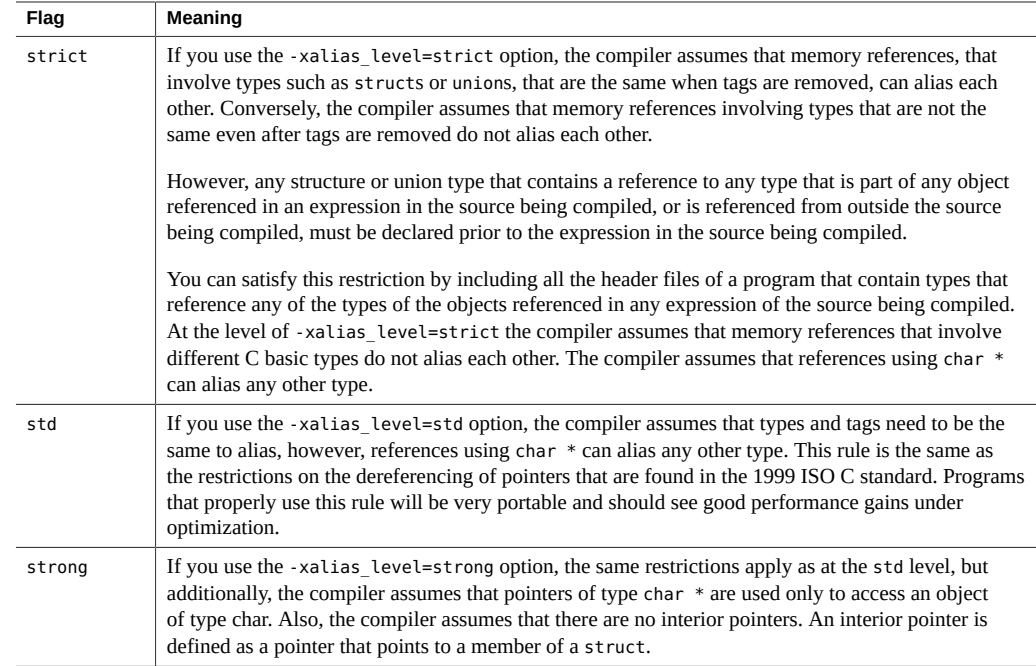

# **B.2.84 -xanalyze={code|%none}**

(Obsolete) This option will be removed in a future release. Use -xprevise instead.

Produce a static analysis of the source code that can be viewed using the *[Oracle Developer](http://www.oracle.com/pls/topic/lookup?ctx=E60778-01&id=OSSCA) [Studio 12.5: Code Analyzer User's Guide](http://www.oracle.com/pls/topic/lookup?ctx=E60778-01&id=OSSCA)*.

When compiling with  $-x$ analyze=code and linking in a separate step, include  $-x$ analyze=code also on the link step.

The default is —xanalyze=%none.

On Oracle Linux, -xanalyze=code needs to be specified along with -xannotate.

See the *[Oracle Developer Studio 12.5: Code Analyzer User's Guide](http://www.oracle.com/pls/topic/lookup?ctx=E60778-01&id=OSSCA)* for more information.

## <span id="page-274-0"></span>**B.2.85 -xannotate[=yes|no]**

Create binaries that can later be used by the optimization and observability tools binopt(1),  $code$ -analyzer(1), discover(1), collect(1), and uncover(1).

The default on Oracle Solaris is -xannotate=yes. The default on Oracle Linux is xannotate=no. Specifying -xannotate without a value is equivalent to -xannotate=yes.

For optimal use of the optimization and observability tools, -xannotate=yes must be in effect at both compile and link time. Compile and link with -xannotate=no to produce slightly smaller binaries and libraries when optimization and observability tools will not be used.

#### **B.2.86 –xarch=***isa*

Specifies the target instruction set architecture (*ISA)*.

This option limits the code generated by the compiler to the instructions of the specified instruction set architecture. This option does not guarantee use of any target–specific instructions. However, use of this option could affect the portability of a binary program.

**Note -** Use the -m64 or -m32 option to specify the intended data type model, LP64 (64-bits) or ILP32 (32-bits) respectively. The -xarch option no longer indicates the data type model, except for compatibility with previous releases, as indicated below.

If you compile and link in separate steps, make sure you specify the same value for -xarch in both steps.

When specifying the asm statement, or compiling with . il inline templates files that use architecture-specific instructions, it might be necessary to specify an appropriate -xarch value to avoid compilation errors.

#### **B.2.86.1 -xarch Flags for SPARC and x86**

The following table lists the -xarch keywords common to both SPARC and x86 platforms.

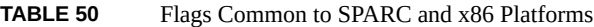

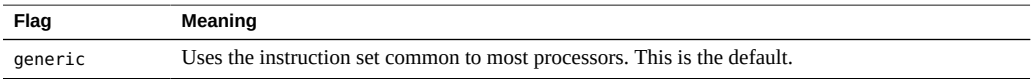

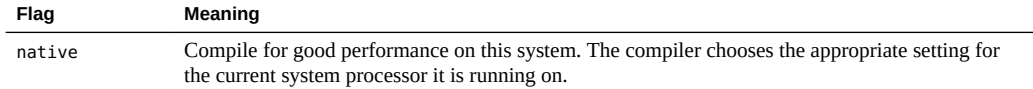

## **B.2.86.2 -xarch Flags for SPARC**

The following table describes the -xarch keywords on SPARC platforms.

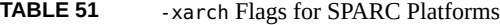

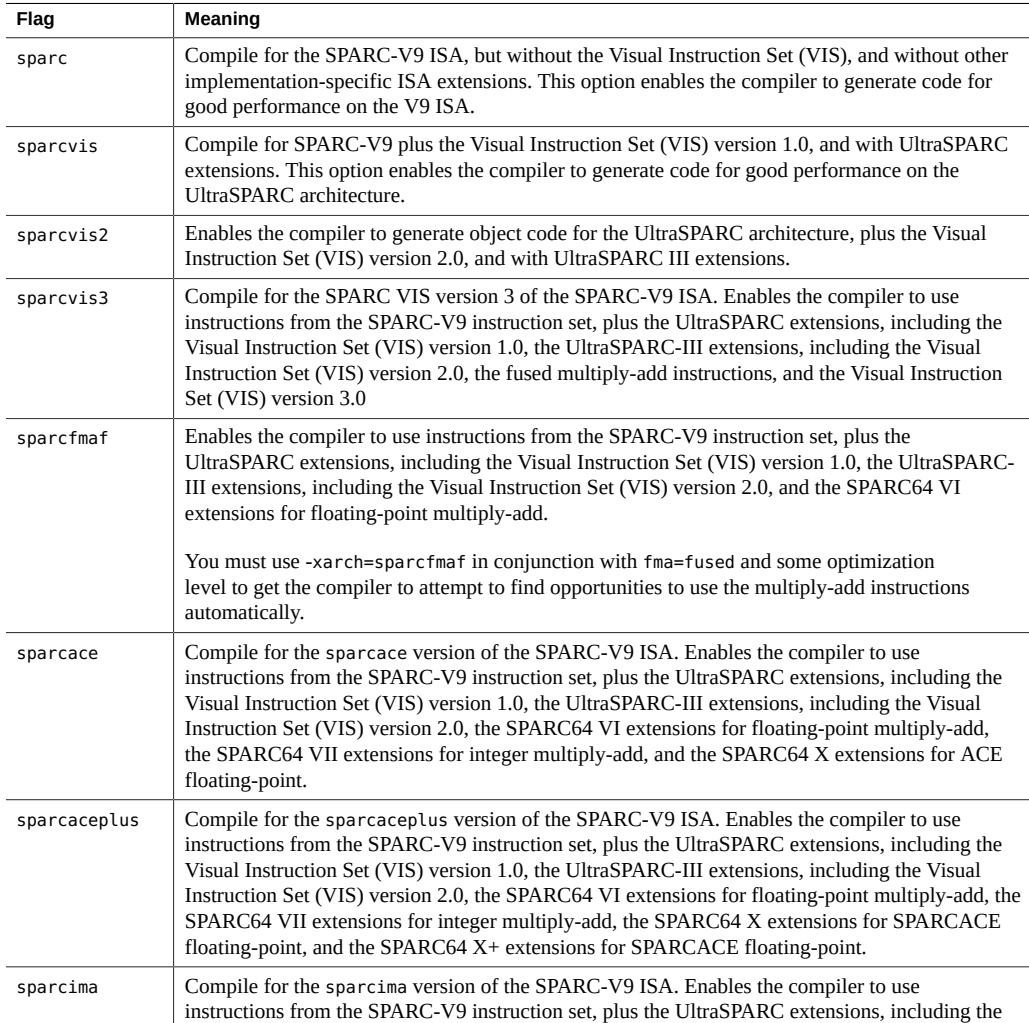

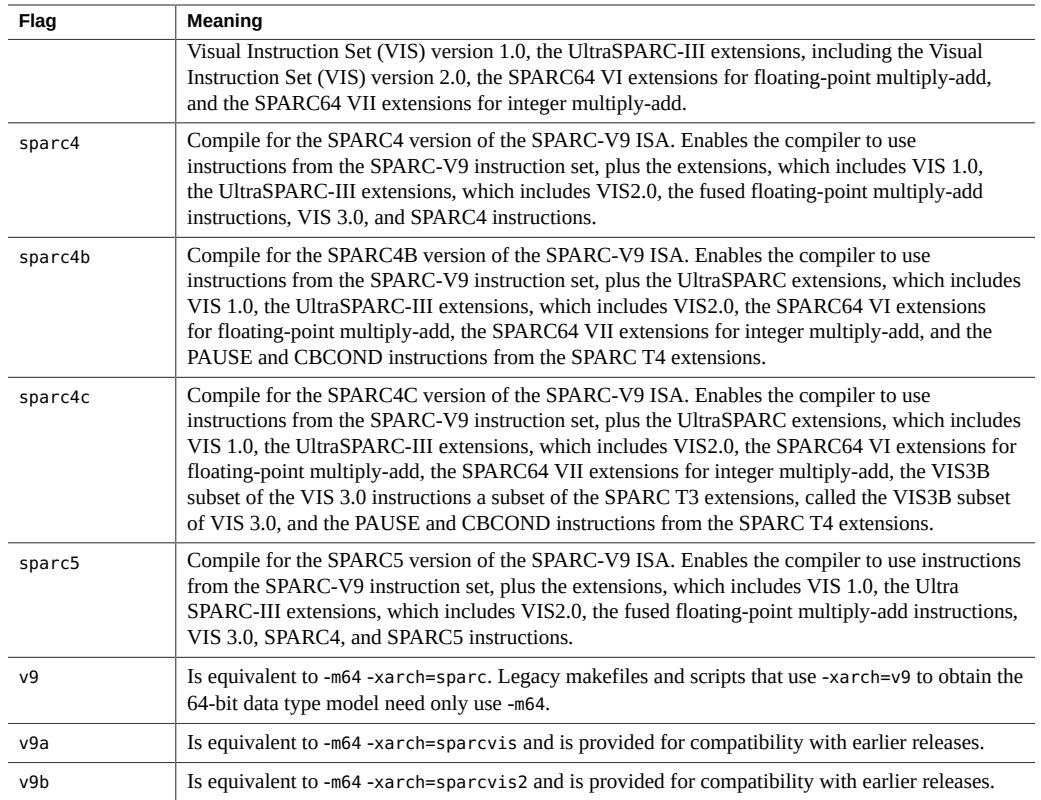

Also note the following:

- Object binary files (.o) compiled with generic, sparc, sparcvis2, sparcvis3, sparcfmaf, sparcima can be linked and can execute together but can only run on a processor supporting all the instruction sets linked.
- For any particular choice, the generated executable might not run or might run much more slowly on legacy architectures. Also, because quad-precision (long double) floating-point instructions are not implemented in any of these instruction set architectures, the compiler does not use these instructions in the code it generates.

#### **B.2.86.3 -xarch Flags for x86**

The following table lists the -xarch flags on x86 platforms.

| Flag         | Meaning                                                                                                    |
|--------------|----------------------------------------------------------------------------------------------------|
| pentium pro  | Limits the instruction set to the 32-bit Pentium Pro architecture.                                                                                                    |
| pentium proa | Adds the AMD extensions (3DNow!, 3DNow! extensions, and MMX extensions) to<br>the 32-bit pentium_pro architecture.                                                         |
| sse          | Adds the SSE instruction set to the pentium pro architecture.                                                                                                    |
| ssea         | Adds the AMD extensions (3DNow!, 3DNow! extensions, and MMX extensions) to<br>the 32-bit SSE architecture.                                                                 |
| sse2         | Adds the SSE2 instruction set to the pentium pro architecture.                                                                                                    |
| sse2a        | Adds the AMD extensions (3DNow!, 3DNow! extensions, and MMX extensions) to<br>the 32-bit SSE2 architecture.                                                                |
| sse3         | Adds the SSE3 instruction set to SSE2 instruction set.                                                                                                    |
| sse3a        | Adds the AMD extended instructions including 3DNow! to the SSE3 instruction set.                                                                                           |
| ssse3        | Supplements the pentium pro, SSE, SSE2, and SSE3 instruction sets with the SSSE3<br>instruction set.                                                                       |
| sse4 1       | Supplements the pentium pro, SSE, SSE2, SSE3, and SSSE3 instruction sets with the<br>SSE4.1 instruction set.                                                               |
| sse4 2       | Supplements the pentium pro, SSE, SSE2, SSE3, SSSE3, and SSE4.1 instruction sets<br>with the SSE4.2 instruction set.                                                       |
| amdsse4a     | Uses the AMD SSE4a Instruction set.                                                                                                    |
| aes          | Uses Intel Advanced Encryption Standard instruction set.                                                                                                    |
| avx          | Uses Intel Advanced Vector Extensions instruction set.                                                                                                    |
| avx i        | Uses Intel Advanced Vector Extensions instruction set with the RDRND, FSGSBASE<br>and F16C instruction sets.                                                               |
| avx2         | Uses Intel Advanced Vector Extensions 2 instruction set.                                                                                                    |
| avx2 i       | Supplements the pentium_pro, SSE, SSE2, SSE3, SSSE3, SSE4.1, SSE4.2, AVX,<br>AVX2 instruction sets with Broadwell instructions (ADOX, ADCX, MULX,<br>RDSEED, PREFETCHWT1). |

**TABLE 52** The -xarch Flags on x86

If any part of a program is compiled or linked on an x86 platform with —m64, then all parts of the program must be compiled with one of these options as well. For details on the various Intel instruction set architectures (SSE, SSE2, SSE3, SSSE3, and so on) refer to the *Intel 64 and IA-32 Architectures Software Developer Manuals* at <http://www.intel.com>.

See also ["1.2 Special x86 Notes" on page 25](#page-24-0) and ["1.3 Binary Compatibility](#page-25-0) [Verification" on page 26.](#page-25-0)

#### **B.2.86.4 Interactions**

Although this option can be used alone, it is part of the expansion of the -xtarget option and may be used to override the -xarch value that is set by a specific -xtarget option. For example, -xtarget=T3 expands to -xarch=sparcvis3 -xchip=T3 -xcache=8/16/4: 6144/64/24. In the following command -xarch=sparc4 overrides the -xarch=sparcvis3 that is set by the expansion of -xtarget=T3.

example% **cc -xtarget=T3 -xarch=sparc4 foo.c**

#### **B.2.86.5 Warnings**

If you use this option with optimization, the appropriate choice can provide good performance of the executable on the specified architecture. An inappropriate choice, however, might result in serious degradation of performance or in a binary program that is not executable on the intended target platform.

If you compile and link in separate steps, make sure you specify the same value for -xarch in both steps.

## **B.2.87 -xatomic=***a*

Specify which atomics support runtime library is linked.

*a* must be one of the following:

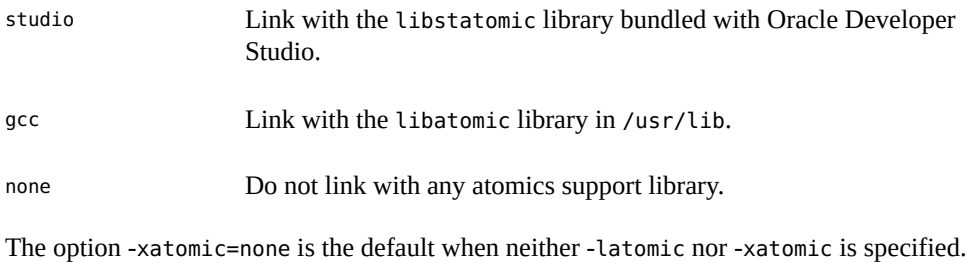

-latomic will be automatically translated to -xatomic=studio.

An explicit -xatomic option should override the presence of -latomic regardless of the order on the command line. A warning message will be emitted if the setting of -xatomic is conflict with -latomic.

The C compiler supports Atomics by default, but does not link with an Atomics runtime support library by default. To use Atomics you may need to link your program with an atomics runtime support library using the -xatomic option.

For more information about selecting an Atomics runtime library that is appropriate for your application, see "Bundled Atomics Library" in *[Oracle Developer Studio 12.5: C++ User's](http://www.oracle.com/pls/topic/lookup?ctx=E60778-01&id=OSSCPgqhbq) [Guide](http://www.oracle.com/pls/topic/lookup?ctx=E60778-01&id=OSSCPgqhbq)*.

#### **B.2.88 -xautopar**

**Note -** This option does not enable OpenMP parallelization directives.

Enables automatic parallelization of loops. Does dependence analysis (analyze loops for interiteration data dependence) and loop restructuring. If optimization is not at -xO3 or higher, optimization is raised to -xO3 and a warning is issued.

Avoid-xautopar if you do your own thread management.

To achieve faster execution, this option requires a system with multiple hardware threads. Use the OMP\_NUM\_THREADS or PARALLEL environment variable to specify the number of threads you want to use. Refer to the *[Oracle Developer Studio 12.5: OpenMP API User's Guide](http://www.oracle.com/pls/topic/lookup?ctx=E60778-01&id=OSSMP)* for information about these environment variables and their default values.

For best performance, the number of threads used to execute a parallel region should not exceed the number of hardware threads (or virtual processors) available on the machine. On Oracle Solaris systems, this number can be determined by using the psrinfo(1M) command. On Oracle Linux systems, this number can be determined by inspecting the file /proc/cpuinfo.

If you use-xautopar and compile and link in one step, then linking automatically includes the OpenMP runtime support library (libmtsk.so) and the threads-safe C runtime library. If you use-xautopar and compile and link in separate steps, then you must also link with -xautopar. For a complete list of all compiler options that must be specified at both compile time and at link time, see [Table 24, "Compile-Time and Link-Time Options," on page 229](#page-228-1).

## **B.2.89 -xbinopt={prepare|off}**

(SPARC) *This option is now obsolete and will be removed in a future release of the compiler. See* "B.2.85 -[xannotate](#page-274-0)[=yes|no][" on page 275.](#page-274-0)

Instructs the compiler to prepare the binary for later optimizations, transformations and analysis. This option may be used for building executables or shared objects. This option must be used with optimization level -x01 or higher to be effective. There is a modest increase in size of the binary when built with this option.

If you compile in separate steps, -xbinopt must appear on both compile and link steps:

```
example% cc -c -xO1 -xbinopt=prepare a.c b.c
example% cc -o myprog -xbinopt=prepare a.o
```
If some source code is not available for compilation, this option may still be used to compile the remainder of the code. It should then be used in the link step that creates the final binary. In such a situation, only the code compiled with this option can be optimized, transformed or analyzed.

Compiling with -xbinopt=prepare and -g increases the size of the executable by including debugging information. The default is -xbinopt=off.

For more information, see the binopt(1) man page.

#### **B.2.90 -xbuiltin[=(%all|%default|%none)]**

Use the -xbuiltinoption to improve the optimization of code that calls standard library functions. Many standard library functions, such as the ones defined in math.h and stdio.h, are commonly used by various programs. The -xbuiltin option enables the compiler to substitute intrinsic functions or inline system functions where profitable for performance. See the er\_src(1) man page for an explanation of how to read compiler commentary in object files to determine the functions for which the compiler actually makes a substitution.

Note that these substitutions can cause the setting of errno to become unreliable. If your program depends on the value of errno, avoid this option. See also ["2.14 Preserving the Value](#page-56-0) of [errno](#page-56-0)[" on page 57.](#page-56-0)

-xbuiltin=%default only inlines functions that do not set errno. The value of errno is always correct at any optimization level, and can be checked reliably. With -xbuiltin=%default at -xO3 or lower, the compiler will determine which calls are profitable to inline, and not inline others. The -xbuiltin=%none option turns off all substitutions of library functions.

If you do not specify -xbuiltin, the default is -xbuiltin=%default when compiling with an optimization level -xO1 and higher, and -xbuiltin=%none at -xO0. If you specify -xbuiltin without an argument, the default is -xbuiltin=%all and the compiler substitutes intrinsics or inlines standard library functions much more aggressively.

If you compile with -fast, then -xbuiltin is set to %all.

Note - -xbuiltin only inlines global functions defined in system header files, and not static functions defined by the user.

#### **B.2.91 -xCC**

When you specify  $-std = c89$  and  $-xCC$ , the compiler accepts the C++-style comments. In particular, // can be used to indicate the start of a comment.

## **B.2.92 -xc99[=***o***]**

The -xc99 option controls compiler recognition of the implemented features from the C99 standard (ISO/IEC 9899:1999, Programming Language - C).

The following table lists accepted values for *o*. Multiple values can be separated by commas.

| Flag | <b>Meaning</b>                                                                                                    |
|------|----------------------------------------------------------------------------------------------------|
| lib  | (Oracle Solaris) Enable the 1999 C standard library semantics of routines that appeared<br>in both the 1990 and 1999 C standard. no lib limits semantics to the 1990 C standard.<br>This flag has no effect on linux. |
| all  | Turn on recognition of supported C99 language features and enable the 1999 C<br>standard library semantics of routines that appear in both the 1990 and 1999 C<br>standard.                                           |
| none | Turn off recognition of C99 language features, and do not enable the 1999 C standard<br>library semantics of routines that appeared in both the 1990 and 1999 C standard.                                             |

**TABLE 53** - xc99 Flags

If you do not specify -xc99, the compiler defaults to -xc99=all,no\_lib. If you specify -xc99 without any values, the option is set to-xc99=all.

The -xc99 flag cannot be used if the -std or -xlang flag has been specified.

## **B.2.93 -xcache[=***c***]**

Defines cache properties for use by the optimizer. This option does not guarantee that any particular cache property is used.

**Note -** Although this option can be used alone, it is part of the expansion of the -xtarget option; its *primary* use is to override a value supplied by the -xtarget option.

An optional property, [/t*i*], sets the number of threads that can share the cache. If you do not specify a value for t, the default is 1.

*c* must be one of the following:

- generic
- native
- $s1/l1/a1[/t1]$
- *s*1/*l*1/*a*1[/*t*1]:*s*2/*l*2/*a*2[/*t*2]
- *s*1/*l*1/*a*1[/*t*1]:*s*2/*l*2/*a*2[/*t*2]:*s*3/*l*3/*a*3[/*t*3]

The *s*/*l*/*a*/*t* properties are defined as follows:

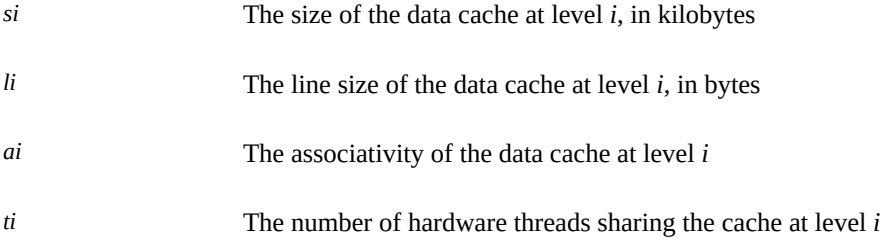

The following table lists the-xcache values.

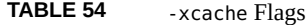

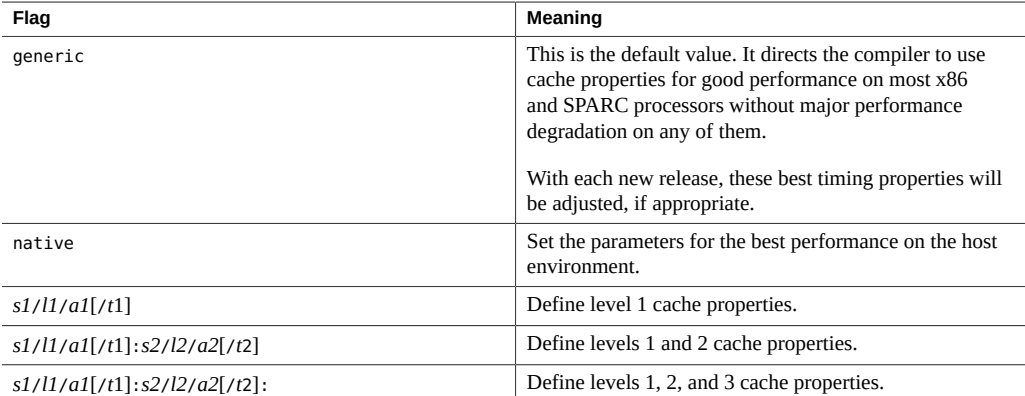

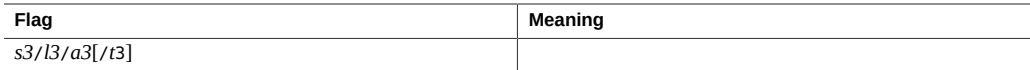

Example:-xcache=16/32/4:1024/32/1 specifies the following:

- Level 1 cache with:
	- 16K bytes
	- 32 bytes line size
	- Four–way associativity
- Level 2 cache with:
	- 1024 bytes
	- 32 bytes line size
	- Direct mapping associativity

# **B.2.94 –xcg[89|92]**

(SPARC) Obsolete. You should not use this option. Compiling with this option generates code that runs slower on current SPARC platforms. Use -O instead and take advantage of compiler defaults for -xarch, -xchip, and -xcache.

# **B.2.95 -xchar[=***o***]**

The option is provided solely for the purpose of easing the migration of code from systems where the char type is defined as unsigned. Unless you are migrating from such a system, do not use this option. Only code that relies on the sign of a char type needs to be rewritten to explicitly specify signed or unsigned.

The following table lists the accepted values for *o*:

| Flaq     | Meaning                                                                                                    |
|----------|----------------------------------------------------------------------------------------------------|
| signed   | Treat character constants and variables declared as char as signed. This option affects<br>the behavior of compiled code, but note the behavior of library routines.  |
|          | Equivalent to signed                                                                                                    |
| unsigned | Treat character constants and variables declared as char as unsigned. This option<br>affects the behavior of compiled code, but not the behavior of library routines. |

**TABLE 55** -xchar Flags

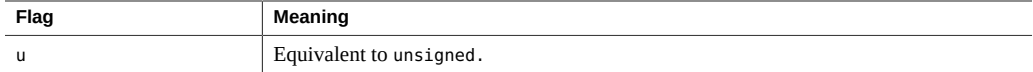

If you do not specify -xchar, the compiler assumes -xchar=s.

If you specify -xchar but do not specify a value, the compiler assumes -xchar=s.

The -xchar option changes the range of values for the type char only for code compiled with xchar. This option does not change the range of values for type char in any system routine or header file. In particular, the value of CHAR\_MAX and CHAR\_MIN, as defined by limits.h, do not change when this option is specified. Therefore, CHAR\_MAX and CHAR\_MIN no longer represent the range of values encodable in a plain char.

If you use -xchar, be particularly careful when you compare a char against a predefined system macro because the value in the macro may be signed. This situation is most common for any routine that returns an error code that is accessed through a macro. Error codes are typically negative values so when you compare a char against the value from such a macro, the result is always false. A negative number can never be equal to any value of an unsigned type.

Do not use -xchar to compile routines for any interface exported through a library. The ABIs for all target platforms of Oracle Developer Studio specify type char as signed, and system libraries behave accordingly. The effect of making char unsigned has not been extensively tested with system libraries. Instead of using this option, modify your code so that it does not depend on whether type char is signed or unsigned. The sign of type char varies among compilers and operating systems.

#### **B.2.96 -xchar\_byte\_order[=***o***]**

Produce an integer constant by placing the characters of a multicharacter character-constant in the specified byte order. Use one of the following values for *o*:

- low: Places the characters of a multicharacter character-constant in low-to-high byte order.
- high: Places the characters of a multicharacter character-constant in high-to-low byte order.
- default: Places the characters of a multicharacter character-constant in an order determined by the compilation mode (-X*v*). For more information, see ["2.2.2 Character](#page-31-0) [Constants" on page 32](#page-31-0) and ["B.2.78](#page-269-0)  $-x[c|a|t|s]$ [" on page 270.](#page-269-0)

# **B.2.97 -xcheck[=***o***[,***o***]]**

Adds runtime checks for stack overflow and initializes local variables.

The following table lists values for *o*.

| Flag           | Meaning                                                                                                    |
|----------------|----------------------------------------------------------------------------------------------------|
| %none          | Perform none of the -xcheck checks.                                                                                                    |
| ‰all           | Perform all of the -xcheck checks.                                                                                                    |
| stkovf[action] | Generate code to detect stack overflow errors at runtime, optionally specifying an<br>action to be taken when a stack overflow error is detected.                                                                                                    |
|                | A stack overflow error occurs when a thread's stack pointer is set beyond the thread's<br>allocated stack bounds. The error may not be detected if the new top of stack address is<br>writable.                                                                                                    |
|                | A stack overflow error is detected if a memory access violation occurs as a direct result<br>of the error, raising an associated signal (usually SIGSEGV). The signal thus raised is<br>said to be associated with the error.                                                                                                    |
|                | If -xcheck=stkovf[action] is specified, the compiler generates code to detect stack<br>overflow errors in cases involving stack frames larger than the system page size. The<br>code includes a library call to force a memory access violation instead of setting the<br>stack pointer to an invalid but potentially mapped address (see stack grow(3C)).      |
|                | The optional <i>action</i> , if specified, must be either : detect or : diagnose.                                                                                                    |
|                | If action is : detect, a detected stack overflow error is handled by executing the signal<br>handler normally associated with the error.                                                                                                    |
|                | On SPARC Oracle Solaris, -xcheck=stkovf:detect is enabled by default. This<br>prevents silent corruption of the stack due to stack overflow. It can be disabled by<br>specifying-xcheck=no%stkovf.                                                                                                    |
|                | If action is : diagnose, a detected stack overflow error is handled by catching the<br>associated signal and calling stack violation(3C) to diagnose the error. This is the<br>default behavior if no action is specified.                                                                                                    |
|                | If a memory access violation is diagnosed as a stack overflow error, the following<br>message is printed to stderr:                                                                                                    |
|                | ERROR: stack overflow detected: pc= <inst addr="">, sp=<sp addr=""></sp></inst>                                                                                                    |
|                | where $\leq$ inst_addr> is the address of the instruction where the error was detected, and<br><sp_addr> is the value of the stack pointer at the time that the error was detected. After<br/>checking for stack overflow and printing the above message if appropriate, control<br/>passes to the signal handler normally associated with the error.</sp_addr> |
|                | -xcheck=stkovf:detect adds a stack bounds check on entry to routines with stack<br>frames larger than system page size (see _stack_grow(3C)). The relative cost of the<br>additional bounds check should be negligible in most applications.                                                                                                    |
|                | -xcheck=stkovf:diagnose adds a system call to thread creation (see sigaltstack(2)).<br>The relative cost of the additional system call depends on how frequently the<br>application creates and destroys new threads.                                                                                                    |

**TABLE 56** -xcheck Flags

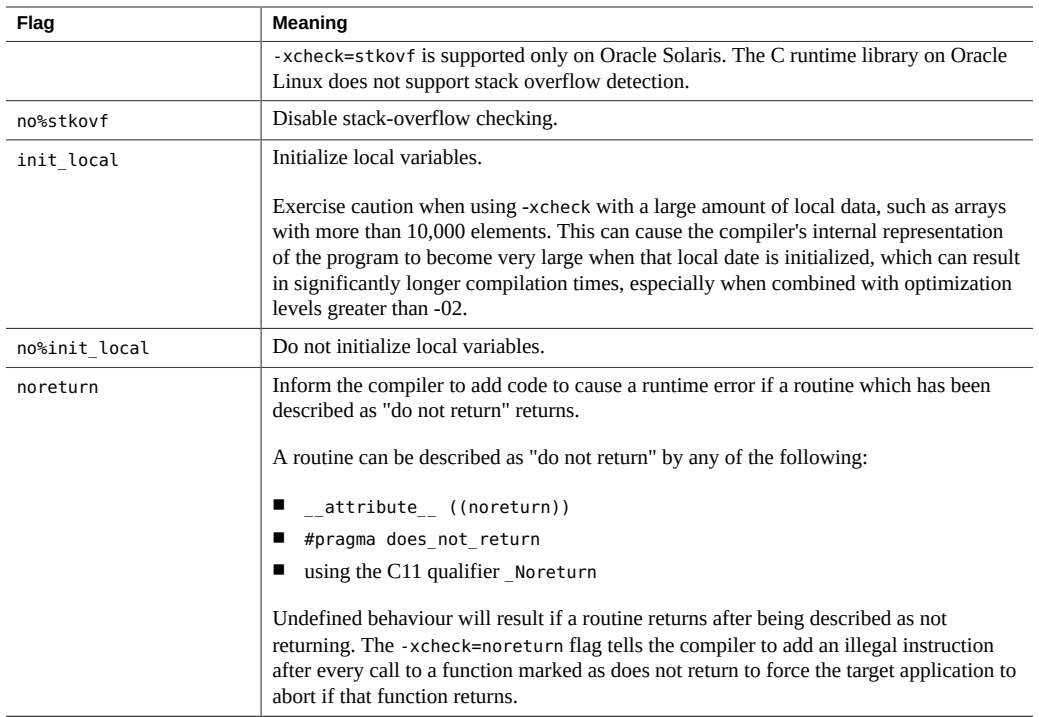

If you do not specify -xcheck, the compiler defaults to-xcheck=noreturn. If you specify xcheck without any arguments, the compiler defaults to-xcheck=%all, unless you are on an Oracle Solaris system for SPARC, in which case the compiler defaults to -xcheck=stkovf: detect for both cases.

The -xcheck option does not accumulate on the command line. The compiler sets the flag in accordance with the last occurrence of the command. Thus, to enable both stack overflow diagnosis an local variable initialization, use the following option:

cc -xcheck=stkovf:diagnose,init\_local ...

#### **B.2.97.1 Initialization Values for -xcheck=init\_local**

With -xcheck=init\_local, the compiler initializes local variables declared without an initializer to a predefined value as shown in the following table. (Note that these values might change and should not be relied upon.)

#### **Basic Types**

**TABLE 57** init\_local Initialization for Basic Types

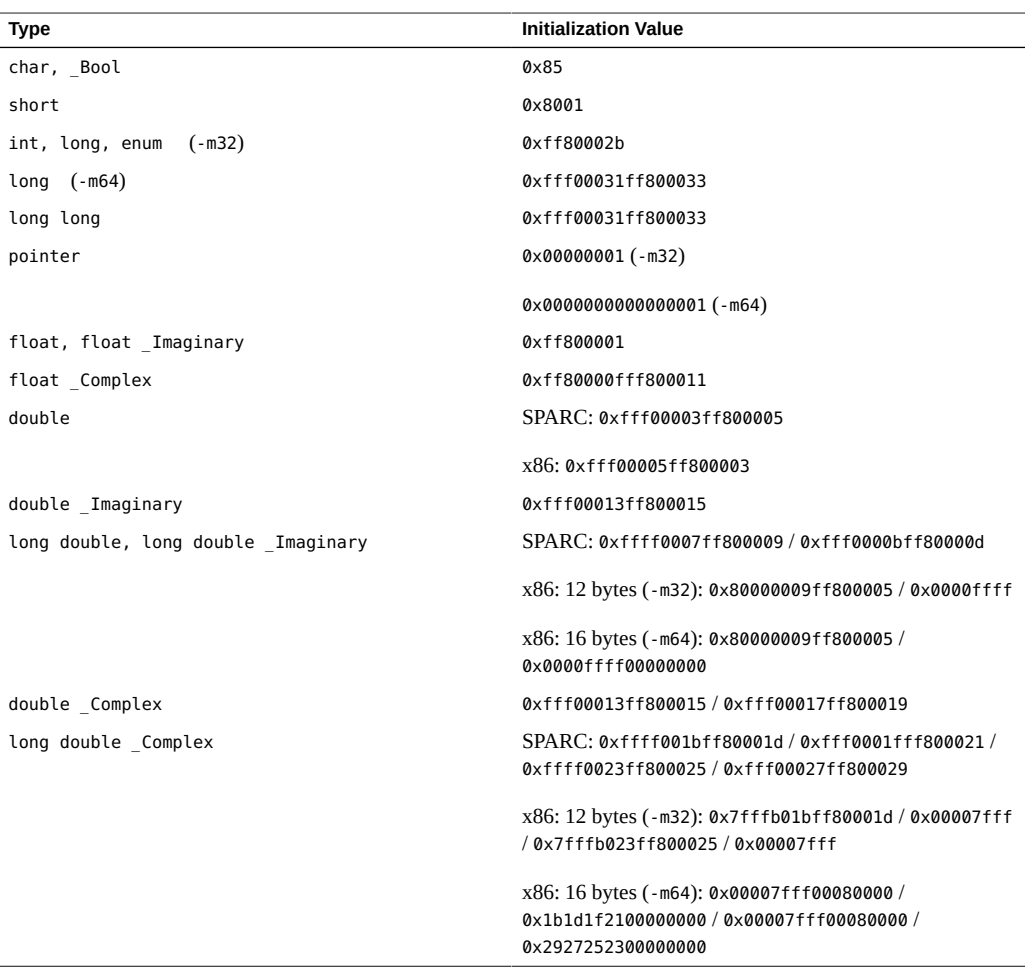

Local variables declared for use with the computed goto, which are simple void \* pointers, will be initialized according to the description for pointers in the table.

The following local variable types are never initialized: const qualified, register, label numbers for computed gotos, local labels.
#### **Initializing Structs, Unions, and Arrays**

Fields in a struct that are basic types are initialized as described in the table, as is the first declared pointer or float field in a union, to maximize the likelihood that an uninitialized reference generates a visible error.

Array elements are also initialized as described in the table.

Nested struct, union, and array fields are initialized as described in the table except for the following cases: a struct containing bit-fields, a union without a pointer or float field, or an array of types that cannot be fully initialized. These exceptions will be initialized with the value used for local variables of type double.

## **B.2.98 -xchip[=***c***]**

Specifies the target processor for use by the optimizer.

Although this option can be used alone, it is part of the expansion of the-xtarget option. Its *primary* use is to override a value supplied by the-xtarget option.

This option specifies timing properties by specifying the target processor. Some effects are:

- The ordering of instructions, that is, scheduling
- The way the compiler uses branches
- The instructions to use in cases where semantically equivalent alternatives are available

The following table lists the -xchip values for *c* for SPARC platforms:

**TABLE 58** SPARC -xchip Flags

| Flag           | Meaning                                                                                                    |  |
|----------------|----------------------------------------------------------------------------------------------------|--|
| generic        | Use timing properties for good performance on most SPARC architectures.                                                                                                    |  |
|                | This is the default value. It directs the compiler to use the best timing properties for<br>good performance on most processors, without major performance degradation on<br>any of them. |  |
| native         | Sets the parameters for the best performance on the host environment.                                                                                                    |  |
| sparc64vi      | Optimize for the SPARC64 VI processor.                                                                                                    |  |
| sparc64vii     | Optimize for the SPARC64 VII processor.                                                                                                    |  |
| sparc64viiplus | Optimize for the SPARC64 VII+ processor.                                                                                                    |  |
| sparc64x       | Optimize for the SPARC64 X processor.                                                                                                    |  |

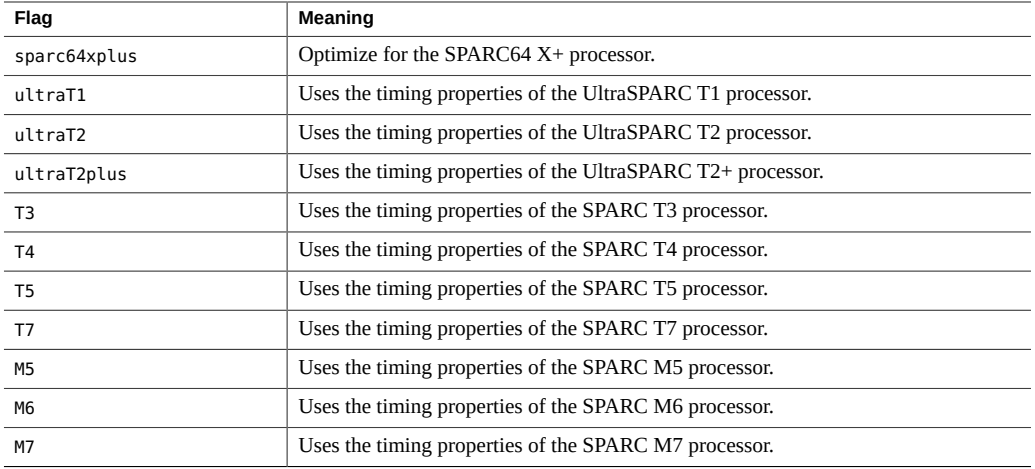

The following table lists the -xchip values for the x86 platforms:

| Flag        | <b>Meaning</b>                                                                                                    |
|-------------|----------------------------------------------------------------------------------------------------|
| generic     | Use timing properties for good performance on most x86 architectures.                                                                                                    |
|             | This is the default value. It directs the compiler to use the best timing properties<br>for good performance on most processors without major performance degradation<br>on any of them. |
| native      | Set the parameters for the best performance on the host environment.                                                                                                    |
| core2       | Optimize for the Intel Core2 processor.                                                                                                    |
| nehalem     | Optimize for the Intel Nehalem processor.                                                                                                    |
| opteron     | Optimize for the AMD Opteron processor.                                                                                                    |
| penryn      | Optimize for the Intel Penryn processor.                                                                                                    |
| pentium     | Uses timing properties of the x86 Pentium architecture                                                                                                    |
| pentium pro | Uses timing properties of the x86 Pentium Pro architecture                                                                                                    |
| pentium3    | Uses the timing properties of the x86 Pentium 3 architecture.                                                                                                    |
| pentium4    | Uses the timing properties of the x86 Pentium 4 architecture.                                                                                                    |
| amdfam10    | Optimize for the AMD AMDFAM10 processor.                                                                                                    |
| sandybridge | Intel Sandy Bridge processor                                                                                                    |
| ivybridge   | Intel Ivy Bridge processor                                                                                                    |
| haswell     | Intel Haswell processor                                                                                                    |
| westmere    | Intel Westmere processor                                                                                                    |
| broadwell   | Intel Broadwell processor                                                                                                    |

**TABLE 59** x86 -xchip Flags

# **B.2.99 -xcode[=***v***]**

*(SPARC)* Specify code address space.

**Note -** Build shared objects by specifying -xcode=pic13 or -xcode=pic32. While you can build workable shared objects with -m64 -xcode=abs64 they will be inefficient. Shared objects built with -m64, -xcode=abs32, or -m64, -xcode=abs44 will not work.

The following table lists the values for *v*.

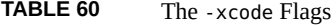

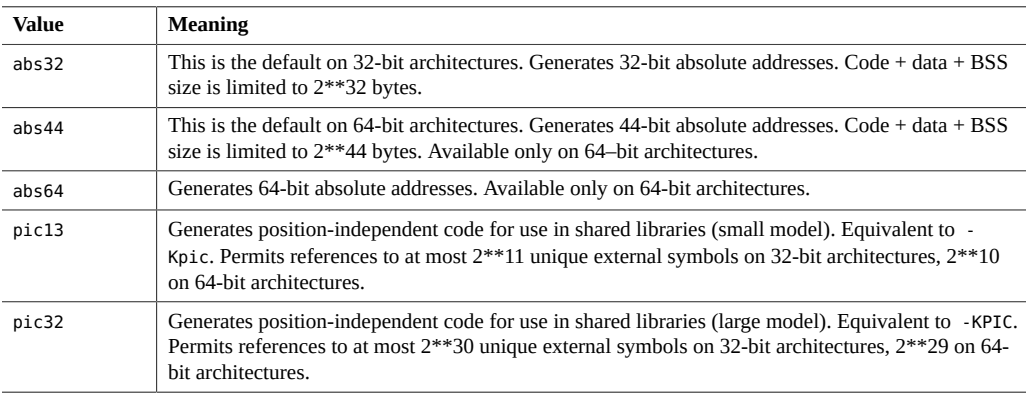

The default is -xcode=abs32 for 32–bit architectures. The default for 64–bit architectures isxcode=abs44.

When building shared dynamic libraries, the default -xcode values of abs44 and abs32 will not work with 64–bit architectures. Specify -xcode=pic13 or -xcode=pic32 instead. Two nominal performance costs with -xcode=pic13 and -xcode=pic32 on SPARC are:.

- A routine compiled with either -xcode=pic13 or -xcode=pic32 executes a few extra instructions upon entry to set a register to point at a table (\_GLOBAL\_OFFSET\_TABLE\_) used for accessing a shared library's global or static variables.
- Each access to a global or static variable involves an extra indirect memory reference through GLOBAL OFFSET TABLE. If the compilation includes -xcode=pic32, there are two additional instructions per global and static memory reference.

When considering these costs, remember that the use of -xcode=pic13 and -xcode=pic32 can significantly reduce system memory requirements due to the effect of library code sharing.

Every page of code in a shared library compiled -xcode=pic13 or -xcode=pic32 can be shared by every process that uses the library. If a page of code in a shared library contains even a single non-pic (that is, absolute) memory reference, the page becomes nonsharable, and a copy of the page must be created each time a program using the library is executed.

The easiest way to tell whether a .o file has been compiled with -xcode=pic13 or xcode=pic32 is by using the nm command:

% **nm** *file***.o | grep \_GLOBAL\_OFFSET\_TABLE**\_ U \_GLOBAL\_OFFSET\_TABLE\_

A .o file containing position-independent code contains an unresolved external reference to \_GLOBAL\_OFFSET\_TABLE\_, as indicated by the letter U.

To determine whether to use -xcode=pic13 or -xcode=pic32, check the size of the Global Offset Table (GOT) by using elfdump -c looking for the section header sh\_name: .got. The sh\_size value is the size of the GOT. If the GOT is less than 8,192 bytes, specify xcode=pic13. Otherwise specify -xcode=pic32.See the elfdump(1) man page for more information.

Follow these guidelines to determine how you should use -xcode:

- If you are building an executable, do not use -xcode=pic13 or -xcode=pic32.
- If you are building an archive library only for linking into executables, do not use xcode=pic13 or -xcode=pic32.
- If you are building a shared library, start with -xcode=pic13 and, once the GOT size exceeds 8,192 bytes, use -xcode=pic32.
- If you are building an archive library for linking into shared libraries, use -xcode=pic32.

#### **B.2.100 -xcrossfile**

Obsolete, do not use. Use -xipo instead. -xcrossfile is an alias for —xipo=1.

#### **B.2.101 -xcsi**

Allows the C compiler to accept source code written in locales that do not conform to the ISO C source character code requirements. These locales include ja JP.PCK.

The compiler translation phases required to handle such locales may result in significantly longer compilation times. You should only use this option when you compile source files that contain source characters from one of these locales.

The compiler does not recognize source code written in locales that do not conform to the ISO C source character code requirements unless you specify -xcsi.

## **B.2.102 -xdebugformat=[stabs|dwarf]**

Specify -xdebugformat=dwarf if you maintain software which reads debugging information in the DWARF format. This option causes the compiler to generate debugging information by using the DWARF standard format and is the default.

**TABLE 61** The -xdebugformat Flags

| Value | Meaning                                                                                           |
|-------|---------------------------------------------------------------------------------------------------|
| stabs | -xdebugformat=stabs generates debugging information using the STABS standard<br>format.           |
| dwarf | -xdebugformat=dwarf generates debugging information using the DWARF standard<br>format (default). |

If you do not specify -xdebugformat, the compiler assumes -xdebugformat=dwarf. This option requires an argument.

This option affects the format of the data that is recorded with the -g option. Some small amount of debugging information is recorded even without -g, and the format of that information is also controlled with this option. Therefore, -xdebugformat has an effect even when -g is not used.

The dbx and Performance Analyzer software understand both STABS and DWARF format so using this option does not have any effect on the functionality of either tool.

See the dumpstabs(1) and dwarfdump(1) man pages for more information.

# **B.2.103 -xdebuginfo=***a***[,***a***...]**

Control how much debugging and observability information is emitted.

The term *tagtype* refers to tagged types: structs, unions, enums, and classes.

The following list contains the possible values for suboptions *a*. The prefix no% applied to a suboption disables that suboption. The default is -xdebuginfo=%none. Specifying -xdebuginfo without a suboption is forbidden.

%none No debugging information is generated. This is the default.

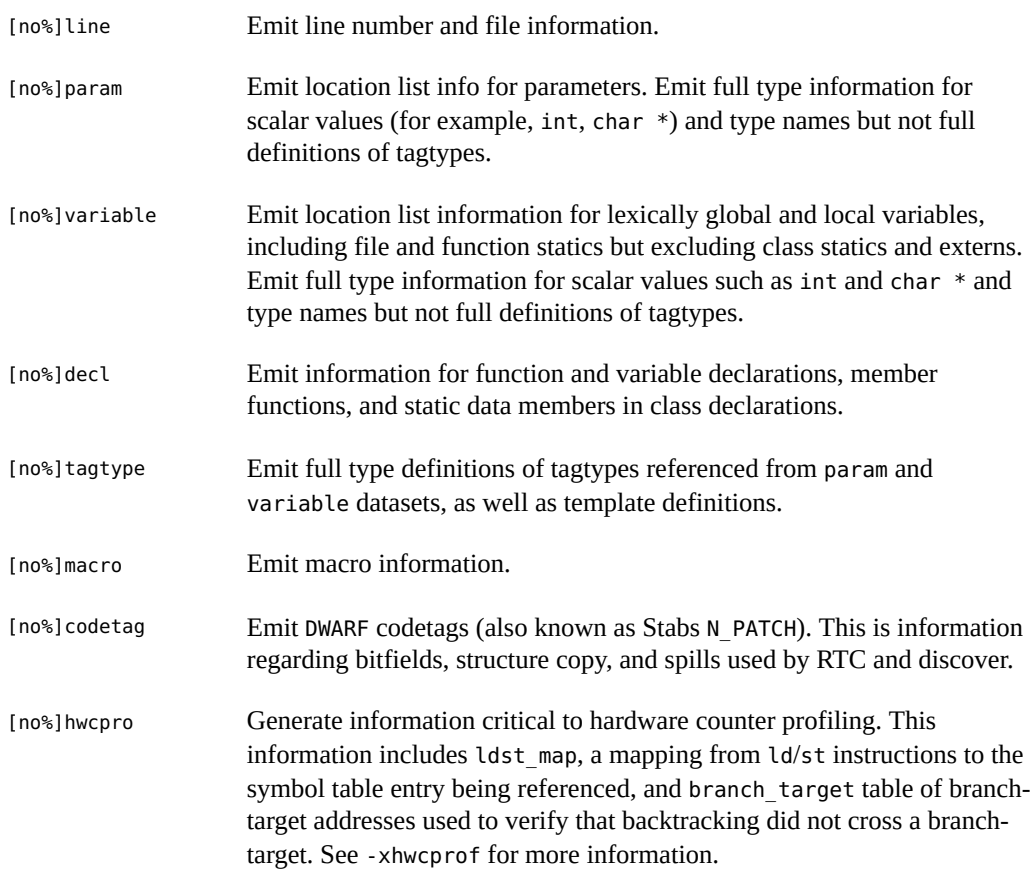

**Note -** ldst\_map requires the presence of tagtype information. The driver will issue an error if this requirement is not met.

These are macros which expand to combinations of -xdebuginfo and other options as follows:

 $-g = -g2$ 

#### -gnone =

- -xdebuginfo=%none -xglobalize=no -xpatchpadding=fix -xkeep\_unref=no%funcs,no%vars
- $-g1 =$
- -xdebuginfo=line, param, codetag -xglobalize=no -xpatchpadding=fix

-xkeep\_unref=no%funcs,no%vars

```
-g2 = -xdebuginfo=line,param,decl,variable,tagtype,codetag
         -xglobalize=yes
         -xpatchpadding=fix
        -xkeep_unref=funcs, vars
```
 $-g3 =$ 

```
 -xdebuginfo=line,param,decl,variable,tagtype,codetag,macro
 -xglobalize=yes
 -xpatchpadding=fix
-xkeep_unref=funcs, vars
```
### **B.2.104 -xdepend=[yes|no]**

Analyzes loops for interiteration data dependencies and does loop restructuring, including loop interchange, loop fusion, and scalar replacement.

-xdepend defaults to -xdepend=on for all optimization levels -xO3 and above. Specifying an explicit setting of -xdepend overrides any default setting.

Specifying -xdepend without an argument is equivalent to -xdepend=yes.

Dependency analysis can help on single-processor systems. However, if you use -xdepend on single-processor systems, you should not also specify -xautopar because the -xdepend optimization will be done for a multiprocessor system.

## **B.2.105 -xdryrun**

This option is a macro for -###.

## **B.2.106 -xdumpmacros[=***value***[,***value...***]]**

Use this option when you want to see how macros are behaving in your program. This option provides information such as macro defines, undefines, and instances of usage. It prints output to the standard error (stderr), based on the order in which macros are processed. The -xdumpmacros option is in effect through the end of the file or until it is overridden by the dumpmacros or end dumpmacros pragma. See ["2.12.6 dumpmacros" on page 45](#page-44-0).

The following table lists the valid arguments for *value*. The prefix no% disables the associated value.

| Value       | Meaning                                                                                                    |
|-------------|----------------------------------------------------------------------------------------------------|
| [no%]defs   | Print all macro defines.                                                                                                    |
| [no%]undefs | Print all macro undefines.                                                                                                    |
| [no%]use    | Print information about macros used.                                                                                                    |
| [no%]loc    | Print location (path name and line number) also for defs, undefs, and use.                                                                                                    |
| [no%]conds  | Print use information for macros used in conditional directives.                                                                                                    |
| $[no®]$ sys | Print all macros defines, undefines, and use information for macros in system header<br>files.                                                                                                    |
| %all        | Sets the option to -xdumpmacros=defs, undefs, use, loc, conds, sys. A good way to<br>use this argument is in conjunction with the [no%] form of the other arguments. For<br>example, -xdumpmacros=%all, no%sys would exclude system header macros from the<br>output but still provide information for all other macros. |
| %none       | Do not print any macro information.                                                                                                    |

**TABLE 62** - xdumpmacros Values

The option values accumulate, so specifying -xdumpmacros=sys -xdumpmacros=undefs has the same effect as -xdumpmacros=undefs, sys.

**Note -** The sub-options loc, conds, and sys are qualifiers for defs, undefs and use options. By themselves, loc, conds, and sys have no effect. For example, -xdumpmacros=loc,conds,sys has no effect.

Specifying -xdumpmacros without any arguments defaults to -xdumpmacros=defs,undefs,sys. The default when not specifying -xdumpmacros is -xdumpmacros=%none.

If you use the option -xdumpmacros=use,no%loc, the name of each macro that is used is printed only once. However, if you want more detail, use the option -xdumpmacros=use,loc so the location and macro name is printed every time a macro is used.

Consider the following file t.c:

```
example% cat t.c
#ifdef FOO
#undef FOO
#define COMPUTE(a, b) a+b
#else
#define COMPUTE(a,b) a-b
#endif
int n = COMPUTE(5, 2);
```

```
int j = COMPUTE(7,1);#if COMPUTE(8,3) + NN + MM
int k = 0;
#endif
```
The following examples show the output for file  $t.c$  based on the defs, undefs, sys, and loc arguments.

```
example% cc -c -xdumpmacros -DFOO t.c
#define __SunOS_5_9 1
#define __SUNPRO_C 0x5140
#define unix 1
#define sun 1
#define sparc 1
#define __sparc 1
#define __unix 1
#define __sun 1
#define __BUILTIN_VA_ARG_INCR 1
#define __SVR4 1
#define __SUNPRO_CC_COMPAT 5
#define __SUN_PREFETCH 1
#define FOO 1
#undef FOO
#define COMPUTE(a, b) a + b
example% cc -c -xdumpmacros=defs,undefs,loc -DFOO -UBAR t.c
command line: #define  SunOS 5 9 1
command line: #define __SUNPRO_C 0x5140
command line: #define unix 1
command line: #define sun 1
command line: #define sparc 1
command line: #define sparc 1
command line: #define __unix 1
command line: #define __sun 1
command line: #define __BUILTIN_VA_ARG_INCR 1
command line: #define __SVR4 1
command line: #define __SUN_PREFETCH 1
command line: #define FOO 1
command line: #undef BAR
t.c, line 2: #undef FOO
t.c, line 3: #define COMPUTE(a, b) a + b
```
The following examples show how the use, loc, and conds arguments report macro behavior in file t.c:

```
example% cc -c -xdumpmacros=use t.c
used macro COMPUTE
```

```
example% cc -c -xdumpmacros=use,loc t.c
```

```
t.c, line 7: used macro COMPUTE
t.c, line 8: used macro COMPUTE
example% cc -c -xdumpmacros=use,conds t.c
used macro FOO
used macro COMPUTE
used macro NN
used macro MM
example% cc -c -xdumpmacros=use,conds,loc t.c
t.c, line 1: used macro FOO
t.c, line 7: used macro COMPUTE
t.c, line 8: used macro COMPUTE
t.c, line 9: used macro COMPUTE
t.c, line 9: used macro NN
t.c, line 9: used macro MM
Consider the file y.c:
example% cat y.c
#define X 1
```
#define Y X #define Z Y int  $a = Z$ ;

The following example shows the output from -xdumpmacros=use,loc based on the macros in y.c:

```
example% cc -c -xdumpmacros=use,loc y.c
y.c, line 4: used macro Z
y.c, line 4: used macro Y
y.c, line 4: used macro X
```
Pragma dumpmacros/end\_dumpmacros overrides the scope of the -xdumpmacros command-line option.

#### **B.2.107 -xe**

Performs syntax and semantic checking on the source file but does not produce any object or executable code.

# **B.2.108 -xF[=***v***[,***v***...]]**

Enables optimal reordering of functions and variables by the linker.

This option instructs the compiler to place functions or data variables into separate section fragments, which enables the linker, using directions in a mapfile specified by the linker's -M option, to reorder these sections to optimize program performance. This optimization is most effective when page-fault time constitutes a significant fraction of program runtime.

Reordering of variables can help solve the following problems that negatively affect runtime performance:

- Cache and page contention caused by unrelated variables that are near each other in memory.
- Unnecessarily large work-set size as a result of related variables that are not near each other in memory.
- Unnecessarily large work-set size as a result of unused copies of weak variables that decrease the effective data density.

Reordering variables and functions for optimal performance requires the following operations:

- 1. Compiling and linking with -xF.
- 2. Following the instructions about generating mapfiles for functions or for data in the *[Oracle](http://www.oracle.com/pls/topic/lookup?ctx=E60778-01&id=OSSPA) [Developer Studio 12.5: Performance Analyzer](http://www.oracle.com/pls/topic/lookup?ctx=E60778-01&id=OSSPA)* and the *[Oracle Solaris 11.3 Linkers and](http://www.oracle.com/pls/topic/lookup?ctx=E53394-01&id=OSLLG) [Libraries Guide](http://www.oracle.com/pls/topic/lookup?ctx=E53394-01&id=OSLLG)*.
- 3. Relinking with the new mapfile by using the linker's -M option.
- 4. Re-executing under the Analyzer to verify improvement.

#### **B.2.108.1 Values**

The following table lists the values for *v*.

| Value   | <b>Meaning</b>                                                                 |  |
|---------|--------------------------------------------------------------------------------|--|
| func    | Fragment functions into separate sections.                                     |  |
| gbldata | Fragment global data (variables with external linkage) into separate sections. |  |
| lcldata | Fragment local data (variables with internal linkage) into separate sections.  |  |
| %all    | Fragment functions, global data, and local data.                               |  |
| %none   | Fragment nothing.                                                              |  |

**TABLE 63** -xF Values

Precede the values (other than %all and %none) with no% to disable the suboption. For example no%func.

If you do not specify  $-xF$ , the default is  $-xF=\n$  one. If you specify  $-xF$  without any arguments, the default is -xF=%none,func.

Using -xF=lcldata inhibits some address calculation optimizations, so you should use this flag only when it is experimentally justified.

See the analyzer(1), and  $ld(1)$  man pages.

# **B.2.109 -xglobalize[={yes|no}]**

Control globalization of function-level or file-level static variables.

Globalization is a technique needed by fix and continue functionality in the debugger whereby function-level or file-level static symbols are promoted to globals while a prefix is added to the name to keep identically named symbols distinct.

The default is -xglobalize=no. Specifying -xglobalize is equivalent to specifying xglobalize=yes.

#### **B.2.109.1 Interactions**

See -xpatchpadding.

#### **B.2.110 -xhelp=flags**

Displays online help information.

-xhelp=flags displays a summary of the compiler options.

## **B.2.111 -xhwcprof**

Enables compiler support for hardware counter-based profiling.

When -xhwcprof is enabled, the compiler generates information that helps tools associate profiled load and store instructions with the data-types and structure members (in conjunction with symbolic information produced with -g to which they refer. It associates profile data with the data space of the target rather than the instruction space. It provides insight into behavior that is not easily obtained from only instruction profiling.

You can compile a specified set of object files with -xhwcprof. However, -xhwcprof is most useful when applied to all object files in the application, identifying and correlating all memory references distributed in the application's object files.

If you are compiling and linking in separate steps, use -xhwcprof at link time as well. Future extensions to -xhwcprof might require its use at link time. For a complete list of all compiler options that must be specified at both compile time and at link time, see [Table 24, "Compile-](#page-228-0)[Time and Link-Time Options," on page 229.](#page-228-0)

An instance of -xhwcprof=enable or -xhwcprof=disable overrides all previous instances of xhwcprof in the same command line.

-xhwcprof is disabled by default. Specifying -xhwcprof without any arguments is the equivalent to -xhwcprof=enable.

-xhwcprof requires that optimization be enabled and that the debug data format be set to DWARF (-xdebugformat=dwarf), which is the default with current Oracle Developer Studio compilers. The occurrence of -xhwcprof and -xdebugformat=stabs on the same command line is not permitted.

-xhwcprof uses -xdebuginfo to automatically enable the minimum amount of debugging information it needs, so -g is not required.

The combination of -xhwcprof and -g increases compiler temporary file storage requirements by more than the sum of the increases due to -xhwcprof and -g specified alone.

-xhwcprof is implemented as a macro that expands to various other, more primitive, options as follows:

```
-xhwcprof
         -xdebuginfo=hwcprof,tagtype,line
-xhwcprof=enable
         -xdebuginfo=hwcprof,tagtype,line
-xhwcprof=disable
        -xdebuginfo=no%hwcprof,no%tagtype,no%line
```
The following command compiles example.c and specifies support for hardware counter profiling and symbolic analysis of data types and structure members using DWARF symbols:

```
example% cc -c -O -xhwcprof -g -xdebugformat=dwarf example.c
```
For more information on hardware counter-based profiling, see the *[Oracle Developer Studio](http://www.oracle.com/pls/topic/lookup?ctx=E60778-01&id=OSSPA) [12.5: Performance Analyzer](http://www.oracle.com/pls/topic/lookup?ctx=E60778-01&id=OSSPA)*.

## <span id="page-301-0"></span>**B.2.112 -xinline=***list*

The format of the *list* for -xinline is as follows:

[{%auto*,func\_name*,no%*func\_name*}[,{%auto*,func\_name*,no%*func\_name*}]...]

-xinline tries to inline only those functions specified in the optional list. The list is either empty, or contains a comma-separated list of *func\_name*, no%*func\_name*, or %auto, where *func\_name* is a function name. -xinline only has an effect at -xO3 or higher.

| Flag         | Meaning                                                                                                    |
|--------------|----------------------------------------------------------------------------------------------------|
| %auto        | Specifies that the compiler is to attempt to automatically inline all functions in the<br>source file. %auto takes effect only at -x04 or higher optimization levels. %auto is<br>silently ignored at -x03 or lower optimization levels. |
| func name    | Specifies that the compiler is to attempt to inline the named function.                                                                                                    |
| no%func name | Specifies that the compiler is not to inline the named function.                                                                                                    |

**TABLE 64** -xinline Flags

The list of values accumulates from left to right. For a specification of -xinline=%auto,no%foo the compiler attempts to inline all functions except foo. For a specification of -xinline=%bar,% myfunc,no%bar the compiler only tries to inline myfunc.

When you compile with optimization set at -x04 or above, the compiler normally tries to inline all references to functions defined in the source file. You can restrict the set of functions the compiler attempts to inline by specifying the -xinline option. Specifying only -xinline= without naming any functions or %auto indicates that none of the routines in the source files are to be inlined. If you specify *func\_name* and no%*func\_name* without specifying %auto, the compiler only attempts to inline those functions specified in the list. If %auto is specified in the list of values with the -xinline option at optimization level set at -xO4 or above, the compiler attempts to inline all functions that are not explicitly excluded by no%*func\_name*.

A function is not inlined if any of the following conditions apply. No warning is issued.

- Optimization is less than -xO3.
- The routine cannot be found.
- Inlining the routine does not look practicable to the optimizer.
- The source for the routine is not in the file being compiled (however, see  $-xipo$ ).

If you specify multiple -xinline options on the command line, they do not accumulate. The last -xinline on the command line specifies the functions that the compiler attempts to inline. See also -xldscope.

# **B.2.113 -xinline\_param=***a***[,***a***[,***a***]...]**

Use this option to manually change the heuristics used by the compiler for deciding when to inline a function call.

This option only has an effect at -O3 or higher. The following sub-options have an effect only at -O4 or higher when automatic inlining is on.

In the following sub-options *n* must be a positive integer; *a* can be one of the following:

| Sub-option<br>Meaning |                                                                                                    |
|-----------------------|----------------------------------------------------------------------------------------------------|
| default               | Set the values of all the sub-options to their default values.                                                                                                    |
| $max$ inst hard[:n]   | Automatic inlining only considers functions smaller than n pseudo<br>instructions (counted in compiler's internal representation) as possible<br>inline candidates.                                                                                                    |
|                       | Under no circumstances will a function larger than this be considered for<br>inlining.                                                                                                    |
| $max\_inst\_soft[:n]$ | Set inlined function's size limit to <i>n</i> pseudo instructions (counted in<br>compiler's internal representation).                                                                                                    |
|                       | Functions of greater size than this may sometimes be inlined.                                                                                                    |
|                       | When interacting with max inst hard, the value of max inst soft<br>should be equal to or smaller than the value of max inst hard, i.e,<br>$max$ inst soft $\leq$ max inst hard.                                                                                                    |
|                       | In general, the compiler's automatic inliner only inlines calls whose<br>called function's size is smaller than the value of max_inst soft. In some<br>cases a function may be inlined when its size is larger than the value of<br>max inst soft but smaller than that of max inst hard. An example of<br>this would be if the parameters passed into a function were constants. |
|                       | When deciding whether to change the value of max inst hard or<br>max inst soft for inlining one specific call site to a function, use -<br>xinline report=2 to report detailed inlining message and follow the<br>suggestion in the inlining message.                                                                                                    |
| max function inst[:n] | Allow functions to increase due to automatic inlining by up to <i>n</i> pseudo<br>instructions (counted in compiler's internal representation).                                                                                                    |
| $max$ growth $[:n]$   | The automatic inliner is allowed to increase the size of the program by up<br>to $n\%$ where the size is measured in pseudo instructions.                                                                                                    |

**TABLE 65** -xinline\_param Sub-options

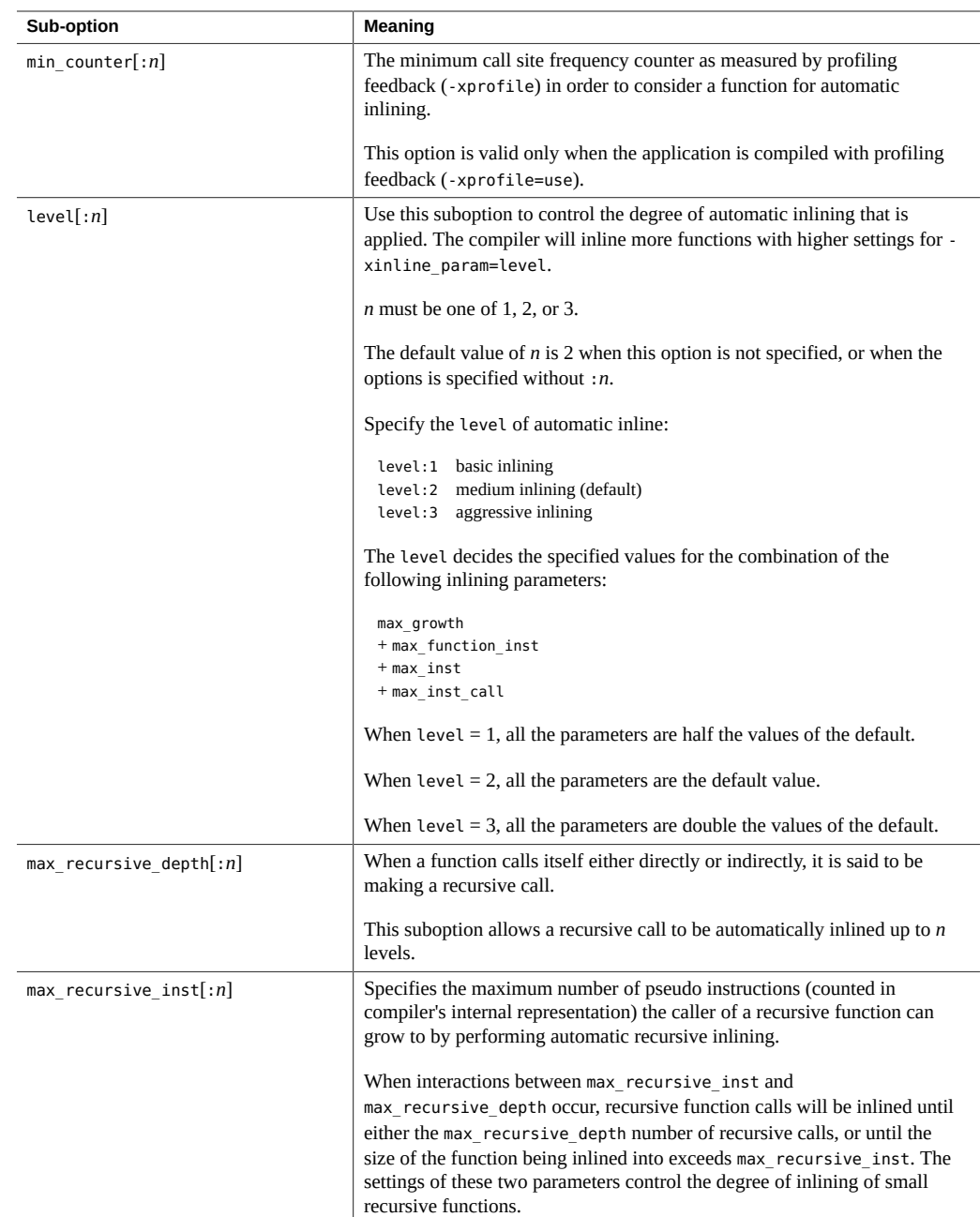

If -xinline param=default is specified, the compiler will set all the values of the subopitons to the default values.

If the option is not specified, the default is -xinline param=default.

The list of values and options accumulate from left to right. So for a specification of xinline param=max inst hard:30,..,max inst hard:50, the value max inst hard:50 will be passed to the compiler.

If multiple -xinline param options are specified on the command line, the list of sub-options likewise accumulate from left to right. For example, the effect of

```
-xinline param=max inst hard:50,min counter:70 ...
  -xinline_param=max_growth:100,max_inst_hard:100
```
will be the same as that of

-xinline param=max inst hard:100,min counter:70,max growth:100

# **B.2.114 -xinline\_report[=***n***]**

This option generates a report written to standard output on the inlining of functions by the compiler. The type of report depends on the value of *n*, which must be 0, 1, or 2.

- 0 No report is generated.
- 1 A summary report of default values of inlining parameters is generated.
- 2 A detailed report of inlining messages is generated, showing which callsites are inlined and which are not, with a short reason for not inlining a callsite. In some cases, this report will include suggested values for xinline\_param that can be used to inline a callsite that is not inlined.

When -xinline report is not specified, the default value for *n* is 0. When -xinline report is specified without =*n*, the default value is 1.

When -xlinkopt is present, the inlining messages about the callsites that are not inlined might not be accurate.

## **B.2.115 -xinstrument=[no%]datarace**

Specify this option to compile and instrument your program for analysis by the Thread Analyzer. For more information on the Thread Analyzer, see the tha(1) man page for details.

You can then use the Performance Analyzer to run the instrumented program with collect -r races to create a data-race-detection experiment. If you run the instrumented code stand-alone, it runs more slowly.

You can specify -xinstrument=no%datarace to turn off preparation of source code for the thread analyzer. This is the default.

You must specify -xinstrument= with an argument.

If you compile and link in separate steps, you must specify -xinstrument=datarace in both the compilation and linking steps.

This option defines the preprocessor token \_\_THA\_NOTIFY. You can specify  $\#i$  fdef THA NOTIFY to guard calls to  $libtha(3)$  $libtha(3)$  routines.

This option also sets -g.

-xinstrument cannot be used together with -xlinkopt.

# **B.2.116 -xipo[=***a***]**

Replace  $a$  with  $\emptyset$ , 1, or 2. -xipo without any arguments is equivalent -xipo=1. -xipo= $\emptyset$  is the default setting and disables -xipo. With -xipo=1, the compiler performs inlining across all source files.

With -xipo=2, the compiler performs interprocedural aliasing analysis as well as optimizations of memory allocation and layout to improve cache performance.

The compiler performs partial-program optimizations by invoking an interprocedural analysis component. It performs optimizations across all object files in the link step, and is not limited to just the source files of the compile command. However, whole-program optimizations performed with -xipo do not include assembly (.s) source files.

You must specify -xipo both at compile time and at link time. For a complete list of all compiler options that must be specified at both compile time and at link time, see [Table 24,](#page-228-0) ["Compile-Time and Link-Time Options," on page 229](#page-228-0).

The -xipo option generates significantly larger object files due to the additional information needed to perform optimizations across files. However, this additional information does not become part of the final executable binary file. Any increase in the size of the executable program is due to the additional optimizations performed. The object files created in the compilation steps have additional analysis information compiled within them to permit crossfile optimizations to take place at the link step.

If you have .o files compiled with the -xipo option from different compiler versions, mixing these files can result in failure with an error message about "IR version mismatch". When using the -xipo option, all the files should be compiled with the same version of the compiler.

-xipo is particularly useful when compiling and linking large multifile applications. Object files compiled with this flag have analysis information compiled within them that enables interprocedural analysis across source and precompiled program files.

Analysis and optimization is limited to the object files compiled with -xipo, and does not extend to object files or libraries.

-xipo is multiphased, so you need to specify -xipo for each step if you compile and link in separate steps.

Other important information about -xipo:

- It requires an optimization level of at least -x04.
- Objects that are compiled without -xipo can be linked freely with objects that are compiled with -xipo.

#### **B.2.116.1 -xipo Examples**

In this example, compilation and linking occur in a single step:

```
cc -xipo -xO4 -o prog part1.c part2.c part3.c
```
The optimizer performs crossfile inlining across all three source files. This process is done in the final link step, so the compilation of the source files need not all take place in a single compilation. It could take place over a number of separate compilations, each specifying -xipo.

In this example, compilation and linking occur in separate steps:

```
cc -xipo -xO4 -c part1.c part2.c
cc -xipo -xO4 -c part3.c
cc -xipo -xO4 -o prog part1.o part2.o part3.o
```
A restriction is that libraries, even if compiled with -xipo, do not participate in crossfile interprocedural analysis, as shown in the following example:

```
cc -xipo -xO4 one.c two.c three.c
ar -r mylib.a one.o two.o three.o
...
cc -xipo -xO4 -o myprog main.c four.c mylib.a
```
In this example, interprocedural optimizations are performed between one.c, two.c and three.c, and between main.c and four.c, but not between main.c or four.c and the routines

on mylib.a. (The first compilation might generate warnings about undefined symbols, but the interprocedural optimizations are performed because it is a compile and link step.)

#### **B.2.116.2 When Not To Use -xipo=2 Interprocedural Analysis**

The compiler tries to perform whole-program analysis and optimizations as it works with the set of object files in the link step. The compiler makes the following two assumptions for any function (or subroutine) foo() defined in this set of object files:

- foo() is not called explicitly by another routine that is defined outside this set of object files at runtime.
- The calls to foo() from any routine in the set of object files are not interposed upon by a different version of foo() defined outside this set of object files.

Do not compile with either -xipo=1 or -xipo=2 if assumption 2 is not true.

As an example, consider interposing on the function malloc() with your own version and compiling with -xipo=2. Consequently, all the functions in any library that reference malloc() that are linked with your code have to be compiled with -xipo=2 also and their object files need to participate in the link step. Because this process might not be possible for system libraries, do not compile your version of malloc() with -xipo=2.

As another example, suppose that you build a shared library with two external calls, foo() and bar() inside two different source files. Furthermore, suppose that bar() calls foo(). If foo() could be interposed at runtime, then do not compile the source file for  $foo()$  or for bar() with xipo=1 or -xipo=2. Otherwise, foo() could be inlined into bar(), which could cause incorrect results.

# **B.2.117 -xipo\_archive=[***a***]**

The -xipo archive option enables the compiler to optimize object files that are passed to the linker with object files that were compiled with -xipo and that reside in the archive library (.a) before producing an executable. Any object files contained in the library that were optimized during the compilation are replaced with their optimized version.

The following table lists the values for *a*.

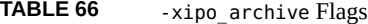

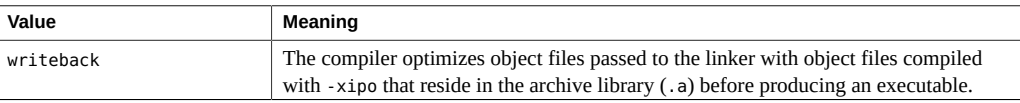

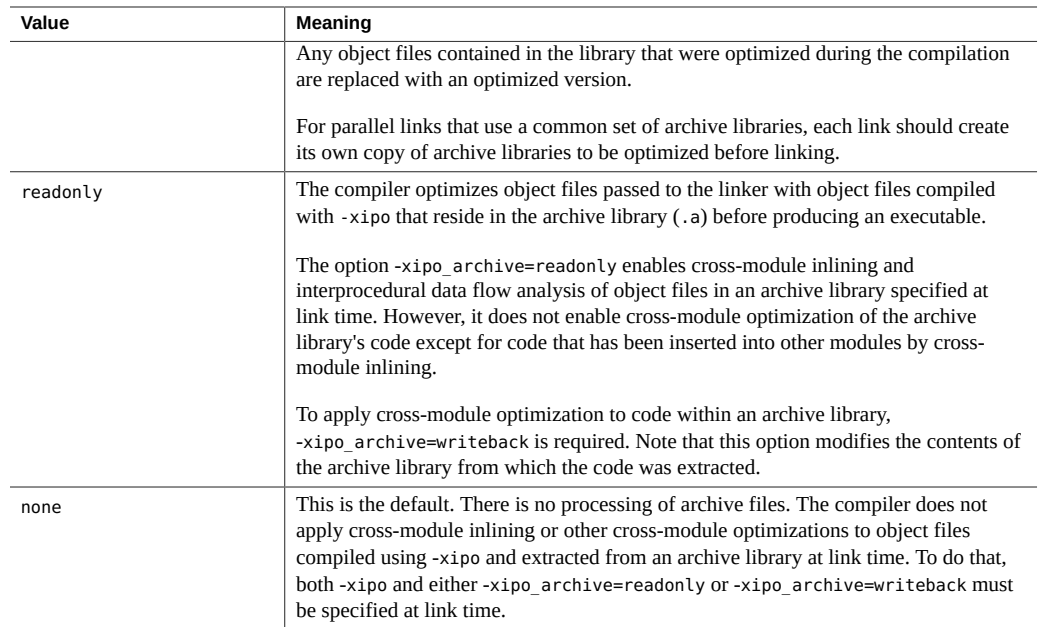

If you do not specify a setting for -xipo\_archive, the compiler sets it to -xipo\_archive=none.

You must specify -xipo\_archive= with a value.

# **B.2.118 -xipo\_build=[yes|no]**

Building -xipo without -xipo build involves two passes through the compiler—once when producing the object files, and then again later at link time when performing the cross file optimization. Setting -xipo\_build reduces compile time by avoiding optimizations during the initial pass and optimizing only at link time. Optimization is not needed for the object files, as with -xipo it will be performed at link time. If unoptimized object files built with -xipo build are linked without including -xipo to perform optimization, the application will fail to link with an unresolved symbol error.

#### **B.2.118.1 -xipo\_build Examples**

The following example performs a fast build of .o files, followed by crossfile optimization at link time:

% **cc -O -xipo -xipo\_build -o code1.o -c code1.c**

```
% cc -O -xipo -xipo_build -o code2.o -c code2.c
% cc -O -xipo -o a.out code1.o code2.o
```
The -xipo\_build will turn off -O when creating the .o files, to build these quickly. Full -O optimization will be performed at link time as part of -xipo crossfile optimization.

The following example links without using -xipo.

% **cc -O -o a.out code1.o code2.o**

If either code1.o or code2.o were generated with -xipo\_build, the result will be a link-time failure indicating the symbol unoptimized object\_file is unresolved.

When building . o files separately, the default behavior is -xipo build=no. However, when the executable or library is built in a single pass from source files, -xipo build will be implicitly enabled. For example:

#### % **cc -fast -xipo a.c b.c c.c**

will implicitly enable -xipo build=yes for the first passes that generate  $a.o. b.o.$  and  $c.o.$ Include the option -xipo\_build=no to disable this behavior.

# **B.2.119 -xivdep[=***p***]**

Disable or set interpretation of #pragma ivdep pragmas (*ignore vector dependencies*).

The ivdep pragmas tell a compiler to ignore some or all loop-carried dependences on array references that it finds in a loop for purposes of optimization. This enables a compiler to perform various loop optimizations such as microvectorization, distribution, software pipelining, and so on., which would not be otherwise possible. It is used in cases where the user knows either that the dependences do not matter or that they never occur in practice.

The interpretation of #pragma ivdep directives depend upon the value of the —xivdep option.

The following list gives the values for *p* and their meaning.

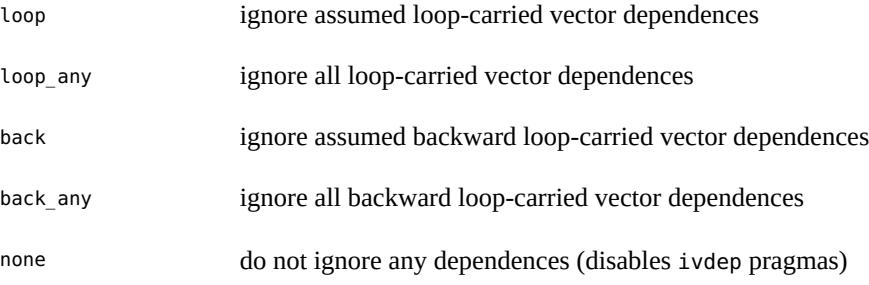

These interpretations are provided for compatibility with other vendor's interpretations of the ivdep pragma.

## **B.2.120 -xjobs{=***n***|auto}**

Compile with multiple processes. If this flag is not specified, the default behavior is xjobs=auto.

Specify the -xjobs option to set how many processes the compiler creates to complete its work. This option can reduce the build time on a multi-cpu machine. Currently, -xjobs works only with the -xipo option. When you specify -xjobs=*n*, the interprocedural optimizer uses *n* as the maximum number of code generator instances it can invoke to compile different files.

Generally, a safe value for *n* is 1.5 multiplied by the number of available processors. Using a value that is many times the number of available processors can degrade performance because of context switching overheads among spawned jobs. Also, using a very high number can exhaust the limits of system resources such as swap space.

When -xjobs=auto is specified, the compiler will automatically choose the appropriate number of parallel jobs.

You must always specify -xjobs with a value. Otherwise, an error diagnostic is issued and compilation aborts.

If -xjobs is not specified, the default behavior is -xjobs=auto. This can be overridden by adding -xjobs=*n* to the command line. Multiple instances of -xjobs on the command line override each other until the right-most instance is reached.

#### **B.2.120.1 -xjobs Examples**

The following example links with up to three parallel processes for -xipo:

```
% cc -xipo -xO4 -xjobs=3 t1.o t2.o t3.o
```
The following example links serially with a single process for -xipo:

```
% cc -xipo -xO4 -xjobs=1 t1.o t2.o t3.o
```
The following example links in parallel, with the compiler choosing the number of jobs for xipo:

% **cc -xipo -xO4 t1.o t2.o t3.o**

Note that this is exactly the same behavior as when explicitly specifying -xjobs=auto:

```
% cc -xipo -xO4 -xjobs=auto t1.o t2.o t3.o
```
### **B.2.121 -xkeep\_unref[={[no%]funcs,[no%]vars}]**

Keep definitions of unreferenced functions and variables. The no% prefix allows the compiler to potentially remove the definitions.

The default is no%funcs,no%vars. Specifying -xkeep\_unref is equivalent to specifying xkeep\_unref=funcs,vars, meaning that -keep\_unref keeps everything.

### **B.2.122 -xkeepframe[=[%all,%none,***name***,no%***name***]]**

Prohibit stack related optimizations for the named functions (*name*).

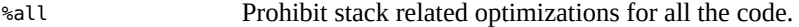

%none Allow stack related optimizations for all the code.

This option is accumulative and can appear multiple times on the command line. For example, —xkeepframe=%all —xkeepframe=no%func1 indicates that the stack frame should be kept for all functions except func1. Also, —xkeepframe overrides —xregs=frameptr. For example, xkeepframe=%all —xregs=frameptr indicates that the stack should be kept for all functions, but the optimizations for —xregs=frameptr would be ignored.

If not specified on the command line, the compiler assumes -xkeepframe=%none as the default. If specified but without a value, the compiler assumes -xkeepframe=%all.

# **B.2.123 -xlang=***language*

(Oracle Solaris) The -xlang flag can be used to override the default libc behavior as specified by the -std flag. *language* must be one of the following:

c89 Specify runtime library behavior of libc to be in conformance with the C90 standard.

c99 Specify runtime library behavior of libc be in conformance with the C99 standard.

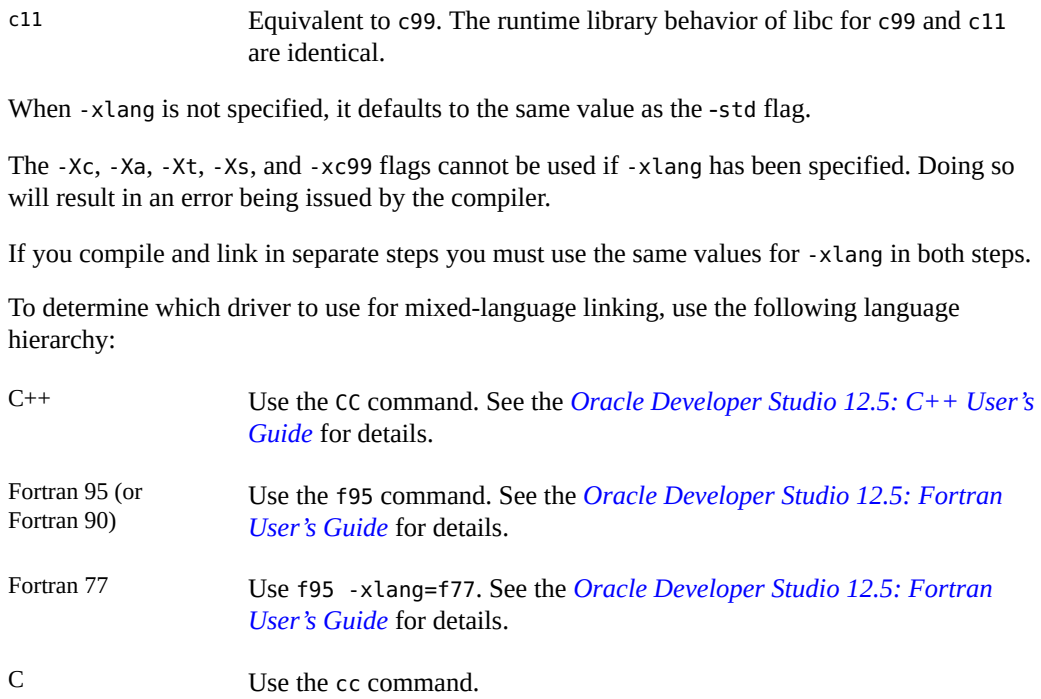

This flag is available only on Oracle Solaris and is silently ignored on Oracle Linux.

# **B.2.124 -xldscope={***v***}**

Specify the -xldscope option to change the default linker scoping for the definition of extern symbols. Changing the default can result in faster and safer shared libraries because the implementation is better hidden.

*v* must be one of the following:

**TABLE 67** -xldscope Flags

| Flag     | Meaning                                                                                                    |
|----------|----------------------------------------------------------------------------------------------------|
| qlobal   | Global linker scoping is the least restrictive linker scoping. All references to the<br>symbol bind to the definition in the first dynamic module that defines the symbol.<br>This linker scoping is the current linker scoping for extern symbols.                                                                                                    |
| symbolic | Symbolic linker scoping is more restrictive than global linker scoping. All<br>references to the symbol from within the dynamic module being linked bind to<br>the symbol defined within the module. Outside of the module, the symbol appears<br>as though it were global. This linker scoping corresponds to the linker option -<br>Bsymbolic. See the ld(1) man page for more information about the linker. |

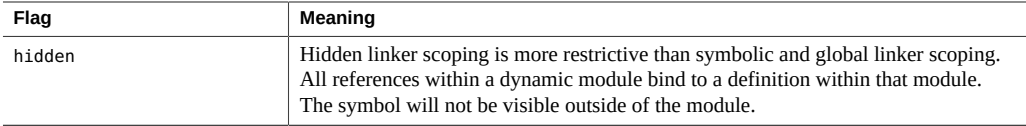

If you do not specify -xldscope, the compiler assumes -xldscope=global. The compiler issues an error if you specify -xldscope without an argument. Multiple instances of this option on the command line override each other until the rightmost instance is reached.

If you intend to allow a client to override a function in a library, you must be sure that the function is not generated inline during the library build. The compiler inlines a function in the following situations:

- You specify the function name with -xinline.
- You compile at  $-x$  O4 or higher, in which case inlining can happen automatically.
- You use the inline specifier.
- You use the inline pragma.
- You use cross-file optimization.

For example, suppose library ABC has a default allocator function that can be used by library clients, and is also used internally in the library:

void\* ABC\_allocator(size\_t size) { return malloc(size); }

If you build the library at -xO4 or higher, the compiler inlines calls to ABC\_allocator that occur in library components. If a library user attempts to replace ABC\_allocator with a customized version, the replacement will not occur in library components that called ABC\_allocator. The final program will include different versions of the function.

Library functions declared with the \_\_hidden or \_\_symbolic specifiers can be generated inline when building the library. These functions are not supposed to be overridden by users. For more information, see ["2.3 Linker Scoping Specifiers" on page 33.](#page-32-0)

Library functions declared with the global specifier should not be declared inline, and should be protected from inlining by use of the -xinline compiler option.

See also -xinline, -xO, -xipo, #pragma inline.

### **B.2.125 -xlibmieee**

Forces IEEE 754 style return values for math routines in exceptional cases. In such cases, no exception message is printed, and you should not rely on errno.

## **B.2.126 -xlibmil**

Inlines some library routines for faster execution. This option selects the appropriate assembly language inline templates for the floating-point option and platform for your system.

-xlibmil inlines a function regardless of any specification of the function as part of the xinline flag.

However, these substitutions can cause the setting of errno to become unreliable. If your program depends on the value of errno, avoid this option. See also ["2.14 Preserving the Value](#page-56-0) of [errno](#page-56-0)[" on page 57.](#page-56-0)

### **B.2.127 -xlibmopt**

Enables the compiler to use a library of optimized math routines. You must use default rounding mode by specifying -fround=nearest when you use this option.

The math routine library is optimized for performance and usually generates faster code. The results may be slightly different from those produced by the normal math library. If so, they usually differ in the last bit.

Note that these substitutions can cause the setting of errno to become unreliable. If your program depends on the value of errno, avoid this option. For more information, see ["2.14](#page-56-0) [Preserving the Value of](#page-56-0) errno[" on page 57.](#page-56-0)

The order on the command line for this library option is not significant.

This option is set by the -fast option.

See also -fast and -xnolibmopt.

#### **B.2.128 -xlic\_lib=sunperf**

(Obsolete) Use -library=sunperf to link with the Sun Performance Library.

#### **B.2.129 -xlicinfo**

This option is silently ignored by the compiler.

# **B.2.130 -xlinkopt[=***level***]**

(Oracle Solaris) Instructs the compiler to perform link-time optimizations on relocatable object files. These optimizations are performed at link time by analyzing the object binary code. The object files are not rewritten but the resulting executable code might differ from the original object codes.

You must use -xlinkopt on at least some of the compilation commands for -xlinkopt to be useful at link time. The optimizer can still perform some limited optimizations on object binaries that are not compiled with -xlinkopt.

-xlinkopt optimizes code coming from static libraries that appear on the compiler command line, but does not optimize code coming from shared (dynamic) libraries that appear on the command line. You can also use -xlinkopt when you build shared libraries (compiling with -G ).

*level* sets the level of optimizations performed, and must be 0, 1, or 2. The optimization levels are listed in the following table:

**TABLE 68** -xlinkopt Flags

| Flag | Meaning                                                                                                    |
|------|----------------------------------------------------------------------------------------------------|
| Ø    | The post-optimizer is disabled. (This is the default.)                                                                                |
|      | Perform optimizations based on control flow analysis, including instruction cache<br>coloring and branch optimizations, at link time. |
|      | Perform additional data flow analysis, including dead-code elimination and address<br>computation simplification, at link time.       |

If you compile in separate steps, -xlinkopt must appear on both compile and link steps.

```
example% cc -c -xlinkopt a.c b.c
example% cc -o myprog -xlinkopt=2 a.o
```
For a complete list of all compiler options that must be specified at both compile time and at link time, see [Table 24, "Compile-Time and Link-Time Options," on page 229](#page-228-0).

Note that the level parameter is only used when the compiler is linking. In the example, the post- optimization level used is 2 even though the object binaries were compiled with an implied level of 1.

Specifying -xlinkopt without a level parameter implies -xlinkopt=1.

The -xlinkopt option requires profile feedback (-xprofile) in order to optimize the program. Profiling reveals the most- and least-used parts of the code, which enables the optimizer to focus its effort accordingly. Link-time optimization is particularly important with large

applications where optimal placement of code can substantially reduce instruction cache misses. Additionally, -xlinkopt is most effective when used to compile the whole program. Use this option as follows:

example% **cc -o progt -xO5 -xprofile=collect:prog file.c** example% **progt** example% **cc -o prog -xO5 -xprofile=use:prog -xlinkopt file.c**

For details about using profile feedback, see "B.2.161 [-xprofile=](#page-338-0)*p*[" on page 339.](#page-338-0)

Do not use the -zcombreloc linker option when you compile with -xlinkopt.

Note that compiling with this option increases link time slightly. Object file sizes also increase, but the size of the executable remains the same. Compiling with -xlinkopt and -g increases the size of the executable by including debugging information.

-xlinkopt cannot be used together with -xinstrument.

#### **B.2.131 -xloopinfo**

Shows which loops are parallelized. Provides a brief reason for not parallelizing a loop. The -xloopinfo option is valid only if -xautopar is specified; otherwise, the compiler issues a warning.

To achieve faster execution, this option requires a multiprocessor system. On a single-processor system, the generated code usually runs slower.

#### **B.2.132 -xM**

Runs only the C preprocessor on the named C programs, requesting that the preprocessor generate makefile dependencies and send the result to the standard output. See the make(1) man page for details about make files and dependencies.

For example:

```
#include <unistd.h>
void main(void)
{}
```
generates this output:

e.o: e.c e.o: /usr/include/unistd.h e.o: /usr/include/sys/types.h

```
e.o: /usr/include/sys/machtypes.h
e.o: /usr/include/sys/select.h
e.o: /usr/include/sys/time.h
e.o: /usr/include/sys/types.h
e.o: /usr/include/sys/time.h
e.o: /usr/include/sys/unistd.h
```
If you specify -xM and -xMF, the compiler appends all makefile dependency information to the file specified with -xMF.

#### **B.2.133 -xM1**

Generates makefile dependencies like -xM, but excludes /usr/include files. For example:

```
more hello.c
#include<stdio.h>
main()
{
     (void)printf("hello\n");
}
cc– xM hello.c
hello.o: hello.c
hello.o: /usr/include/stdio.h
```
Compiling with -xM1 does not report header file dependencies:

```
cc– xM1 hello.c
hello.o: hello.c
```
-xM1 is not available under -Xs mode.

If you specify -xM1 and -xMF, the compiler appends all makefile dependency information to the file specified with -xMF.

#### **B.2.134 -xMD**

Generates makefile dependencies like -xM but compilation continues. -xMD generates an output file for the makefile-dependency information derived from the -o output *filename*, if specified, or the input source *filename*, replacing (or adding) the *filename* suffix with .d. If you specify xMD and -xMF, the preprocessor writes all makefile dependency information to the file specified with -xMF. Compiling with -xMD -xMF or **-xMD -o** *filename* with more than one source file is not allowed and generates an error. The dependency file is overwritten if it already exists.

# **B.2.135 -xMF** *filename*

Use this option to specify a file for the makefile-dependency output. You cannot specify individual *filename*s for multiple input files with -xMF on one command line. Compiling with xMD -xMF or -xMMD -xMF with more than one source file is not allowed and generates an error. The dependency file is overwritten if it already exists.

This option cannot be used with -xM or -xM1.

#### **B.2.136 -xMMD**

Use this option to generate makefile dependencies excluding system header files. This option provides the same functionality as -xM1, but compilation continues. -xMMD generates an output file for the makefile-dependency information derived from the -o output *filename*, if specified, or the input source *filename*, replacing (or adding) the *filename* suffix with .d . If you specify -xMF, the compiler uses the filename you provide instead. Compiling with -xMMD -xMF or xMMD -o *filename* with more than one source file is not allowed and generates an error. The dependency file is overwritten if it already exists.

## **B.2.137 -xMerge**

Merges data segments into text segments. Data initialized in the object file produced by this compilation is read-only and (unless linked with ld -N) is shared between processes.

The three options -xMerge -ztext -xprofile=collect should not be used together. While -xMerge forces statically initialized data into read-only storage, -ztext prohibits positiondependent symbol relocations in read-only storage, and -xprofile=collect generates statically initialized, position-dependent symbol relocations in writable storage.

# **B.2.138 -xmaxopt[=***v***]**

This option limits the level of pragma opt to the level specified. *v* is one of off, 1, 2, 3, 4, 5. The default value is -xmaxopt=off which causes pragma opt to be ignored. Specifying -xmaxopt without supplying an argument is the equivalent of specifying -xmaxopt=5.

If you specify both -xO and -xmaxopt, the optimization level set with -xO must not exceed the xmaxopt value.

## **B.2.139 -xmemalign=***ab*

(SPARC) Use the -xmemalign option to control the assumptions that the compiler makes about the alignment of data. By controlling the code generated for potentially misaligned memory accesses and by controlling program behavior in the event of a misaligned access, you can more easily port your code to the SPARC platform.

Specify the maximum assumed memory alignment and behavior of misaligned data accesses. You must provide a value for both *a* (alignment) and *b* (behavior). *a* specifies the maximum assumed memory alignment and *b* specifies the behavior for misaligned memory accesses. The following table lists the alignment and behavior values for -xmemalign.

| a  |                                  | b |                                                                                                    |
|----|----------------------------------|---|----------------------------------------------------------------------------------------------------|
|    | Assume at most 1 byte alignment. | i | Interpret access and continue execution.                                                                                                    |
|    | Assume at most 2 byte alignment. | s | Raise signal SIGBUS.                                                                                                    |
|    | Assume at most 4 byte alignment. | f | For $64$ -bit SPARC $(-m64)$ only:<br>Raise signal SIGBUS for alignments less or equal<br>to 4. Otherwise, interpret access and continue<br>execution. For 32-bit programs, the f flag is<br>equivalent to i. |
| 8  | Assume at most 8 byte alignment. |   |                                                                                                    |
| 16 | Assume at most 16 byte alignment |   |                                                                                                    |

**TABLE 69** The -xmemalign Alignment and Behavior Flags

You must specify -xmemalign whenever you want to link to an object file that was compiled with the value of *b* set to either i or f. For a complete list of all compiler options that must be specified at both compile time and at link time, see [Table 24, "Compile-Time and Link-Time](#page-228-0) [Options," on page 229.](#page-228-0)

For memory accesses where the alignment is determinable at compile time, the compiler generates the appropriate load/store instruction sequence for that alignment of data.

For memory accesses where the alignment cannot be determined at compile time, the compiler must assume an alignment to generate the needed load/store sequence. The -xmemalign option enables you to specify the maximum memory alignment of data to be assumed by the compiler in these situations. It also specifies the error behavior to be followed at run time when a misaligned memory access does take place.

If actual data alignment at runtime is less than the specified alignment, the misaligned access attempt (a memory read or write) generates a trap. The two possible responses to the trap are:

- The OS converts the trap to a SIGBUS signal. If the program does not catch the signal, the program stops. Even if the program catches the signal, the misaligned access attempt will not have succeeded.
- The OS handles the trap by interpreting the misaligned access and returning control to the program as if the access had succeeded normally.

The following default values apply only when no -xmemalign option is present:

- -xmemalgin=8i for all 32-bit platforms (-m32).
- -xmemalign=8s for all 64-bit platforms (-m64).

The default when -xmemalign option is present but no value is given is -xmemalign=1i for all platforms.

The following table describes how you can use -xmemalign to handle different alignment situations.

| Command       | <b>Situation</b>                                                                             |
|---------------|----------------------------------------------------------------------------------------------|
| -xmemalign=1s | There are many misaligned accesses so trap handling is too slow.                             |
| -xmemalign=8i | There are occasional, intentional, misaligned accesses in code that is<br>otherwise correct. |
| -xmemalign=8s | There should be no misaligned accesses in the program.                                       |
| -xmemalign=2s | You want to check for possible odd-byte accesses.                                            |
| -xmemalign=2i | You want to check for possible odd-byte access and you want the program<br>to work.          |

**TABLE 70** Examples of -xmemalign

# **B.2.140 -xmodel=[***a***]**

(x86) The -xmodel option enables the compiler to modify the form of 64-bit objects for Oracle Solaris x86 platforms and should only be specified for the compilation of such objects.

This option is invalid when specified with -m32.

The following table lists the values for *a*.

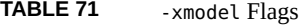

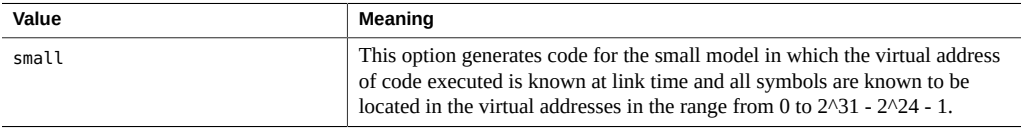

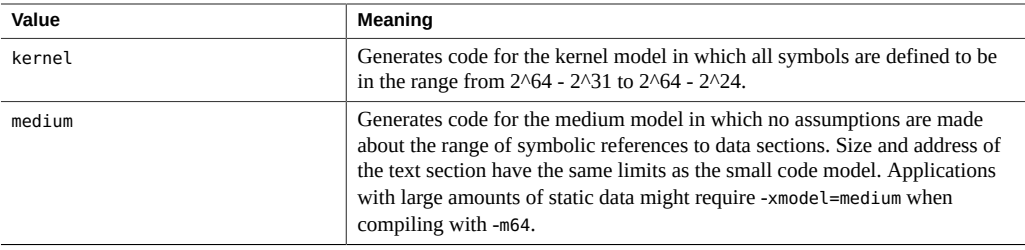

This option is not cumulative so the compiler sets the model value according to the rightmost instance of -xmodel on the command line.

If you do not specify -xmodel, the compiler assumes -xmodel=small. Specifying -xmodel without an argument is an error.

You do not have to compile all translation units with this option. You can compile select files as long as you ensure the object you are accessing is within reach.

Be aware that not all Oracle Linux systems support the medium model.

## **B.2.141 -xnolib**

Does not link any libraries by default; that is, no -1 options are passed to  $ld(1)$ . Normally, the cc driver passes -lc to ld.

When you use -xnolib, you have to pass all the -l options yourself.

# **B.2.142 -xnolibmil**

Does not inline math library routines. Use this option after the –fast option for example:

% **cc– fast– xnolibmil....**

#### **B.2.143 -xnolibmopt**

Prevents the use of an optimized math library by the compiler by disabling any previously specified -xlibmopt option. For example, use this option after -fast, which enables xlibmopt.

% **cc -fast -xnolibmopt** ...

#### **B.2.144 -xnorunpath**

Do not build a runtime search path for shared libraries into the executable.

This option is recommended for building executables that will be shipped to customers who might have a different path for the shared libraries that are used by the program.

# **B.2.145 -xO[1|2|3|4|5]**

Sets the compiler optimization level.Note the uppercase letter O followed by the digit 1, 2, 3, 4, or 5. Generally, the higher the level of optimization, the better the runtime performance. However, higher optimization levels can result in longer compilation time and larger executable files.

In a few cases, -xO2 might perform better than the others, and -xO3 might outperform -xO4.

If the optimizer runs out of memory, it tries to recover by retrying the current procedure at a lower level of optimization and resumes subsequent procedures at the original level specified in the command-line option.

The default is no optimization, which is only possible if you do not specify an optimization level. If you specify an optimization level, you cannot disable optimization.

If you are trying to avoid setting an optimization level, be sure not to specify any option that implies an optimization level. For example, -fast is a macro option that sets optimization at -xO5. All other options that imply an optimization level issue a warning message that optimization has been set. The only way to compile without any optimization is to delete all options from the command line or makefile that specify an optimization level.

If you use -g and the optimization level is -xO3 or lower, the compiler provides best-effort symbolic information with almost full optimization. Tail-call optimization and back-end inlining are disabled.

If you use -g and the optimization level is -xO4 or higher, the compiler provides best-effort symbolic information with full optimization.

Debugging with -g does not suppress -xO*n*, but -xO*n* limits -g in certain ways. For example, the optimization options reduce the utility of debugging so that you cannot display variables from dbx, but you can still use the dbx where command to get a symbolic traceback. For more information, see "Debugging Optimized Code" in Chapter 1 of *Debugging a Program With* dbx. If you specify both -xO and -xmaxopt, the optimization level set with -xO must not exceed the xmaxopt value.

If you optimize at -xO3 or -xO4 with very large procedures (thousands of lines of code in the same procedure), the optimizer may require a large amount of virtual memory. In such cases, machine performance might degrade.

#### **B.2.145.1 SPARC Optimizations**

The following table lists the optimization levels on SPARC platforms.

| Value  | Meaning                                                                                                    |
|--------|----------------------------------------------------------------------------------------------------|
| $-x01$ | Does basic local optimization (peephole).                                                                                                    |
| $-x02$ | Does basic local and global optimization. This is induction variable elimination,<br>local and global common subexpression elimination, algebraic simplification, copy<br>propagation, constant propagation, loop-invariant optimization, register allocation,<br>basic block merging, tail recursion elimination, dead code elimination, tail call<br>elimination, and complex expression expansion.<br>The -x02 level does not assign global, external, or indirect references or definitions<br>to registers. It treats these references and definitions as if they were declared |
|        | volatile. In general, the -x02 level results in minimum code size.                                                                                                    |
| $-x03$ | Performs like -x02, but also optimizes references or definitions for external<br>variables. Loop unrolling and software pipelining are also performed. This level<br>does not trace the effects of pointer assignments. When compiling either device<br>drivers or programs that modify external variables from within signal handlers,<br>you might need to use the volatile type qualifier to protect the object from<br>optimization. The -x03 level usually results in increased code size.                                                                                      |
| $-x04$ | Performs like -x03, but also automatically inlines functions contained in the same<br>file; this usually improves execution speed. To control which functions are inlined,<br>see "B.2.112 - xinline=list" on page 302.<br>This level traces the effects of pointer assignments, and usually results in increased<br>code size.                                                                                                    |
| $-x05$ | Attempts to generate the highest level of optimization. Uses optimization<br>algorithms that take more compilation time or that do not have as high a certainty<br>of improving execution time. Optimization at this level is more likely to improve<br>performance if it is done with profile feedback. For more information, see "B.2.161"<br>-xprofile= $p$ " on page 339.                                                                                                    |

**TABLE 72** - x0 Flags on SPARC Platforms

#### **B.2.145.2 x86 Optimization Levels**

The following table lists the optimization levels on x86 platforms.
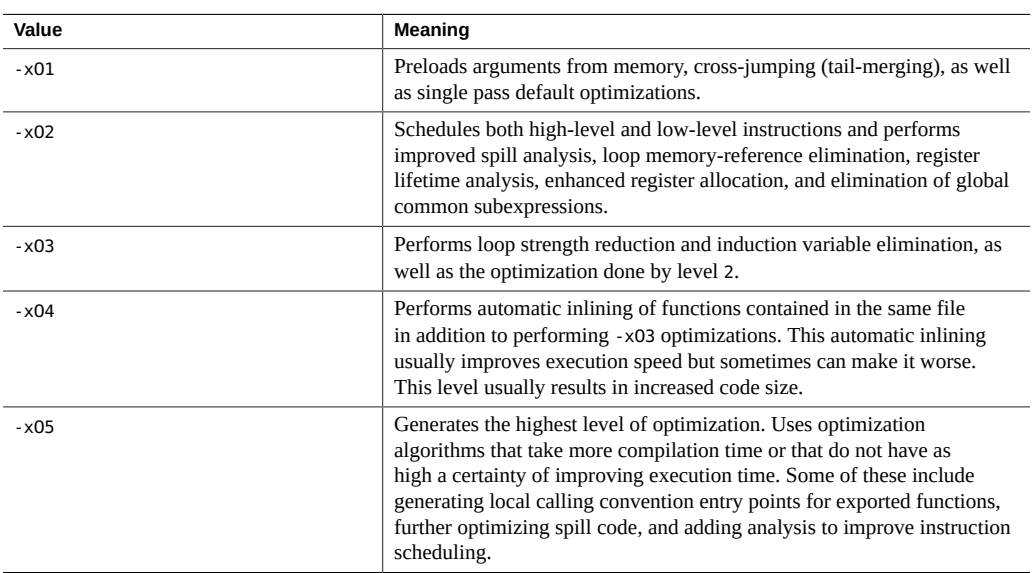

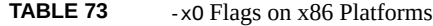

For more information about debugging, see the *[Oracle Developer Studio 12.5: Debugging a](http://www.oracle.com/pls/topic/lookup?ctx=E60778-01&id=OSSDP) [Program with dbx](http://www.oracle.com/pls/topic/lookup?ctx=E60778-01&id=OSSDP)* . For more information on optimization, see the *[Oracle Developer Studio](http://www.oracle.com/pls/topic/lookup?ctx=E60778-01&id=OSSPA) [12.5: Performance Analyzer](http://www.oracle.com/pls/topic/lookup?ctx=E60778-01&id=OSSPA)*.

See also -xldscope and -xmaxopt.

# **B.2.146 -xopenmp[={parallel|noopt|none}]**

Enable explicit parallelization with OpenMP directives.

The following table details the -xopenmp values:

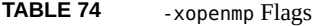

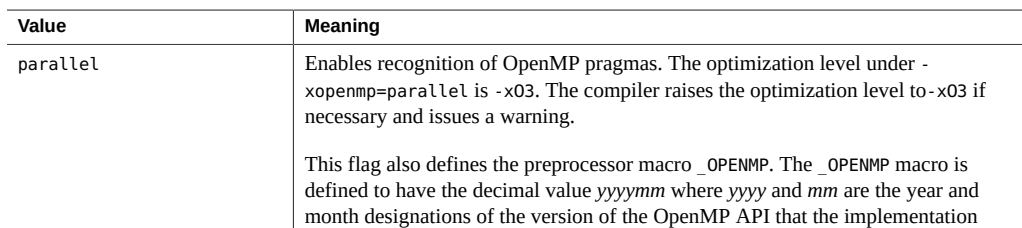

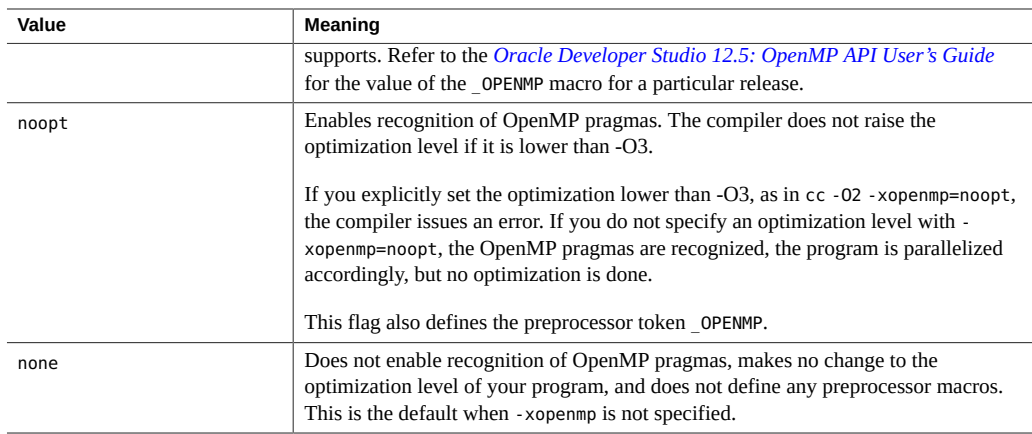

If you specify -xopenmp but do not specify a value, the compiler assumes -xopenmp=parallel. If you do not specify -xopenmp at all, the compiler assumes -xopenmp=none.

If you are debugging an OpenMP program with dbx, compile with -g -xopenmp=noopt so you can breakpoint within parallel regions and display the contents of variables.

The default for -xopenmp might change in a future release. You can avoid warning messages by explicitly specifying an appropriate optimization level.

Use the OMP\_NUM\_THREADS environment variable to specify the number of threads to use when running an OpenMP program. If OMP\_NUM\_THREADS is not set, the default number of threads used is a multiple of the number of cores per socket (that is, cores per processor chip), which is less than or equal to the total number of cores or 32, whichever is less. You can specify a different number of threads by setting the OMP\_NUM\_THREADS environment variable, or by calling the omp\_set\_num\_threads() OpenMP runtime routine, or by using the num\_threads clause on the parallel region directive. For best performance, the number of threads used to execute a parallel region should not exceed the number of hardware threads (or virtual processors) available on the machine. On Oracle Solaris systems, this number can be determined by using the psrinfo(1M) command. On Oracle Linux systems, this number can be determined by inspecting the file /proc/cpuinfo. See the *[Oracle Developer Studio 12.5: OpenMP API User's](http://www.oracle.com/pls/topic/lookup?ctx=E60778-01&id=OSSMP) [Guide](http://www.oracle.com/pls/topic/lookup?ctx=E60778-01&id=OSSMP)* for more information.

Nested parallelism is disabled by default. To enable nested parallelism, you must set the OMP\_NESTED environment variable to TRUE. See the *[Oracle Developer Studio 12.5: OpenMP](http://www.oracle.com/pls/topic/lookup?ctx=E60778-01&id=OSSMP) [API User's Guide](http://www.oracle.com/pls/topic/lookup?ctx=E60778-01&id=OSSMP)* for details.

If you compile and link in separate steps, specify -xopenmp in both the compilation step and the link step. When used with the link step, the -xopenmp option will link with the OpenMP runtime support library, libmtsk.so.

For up-to-date functionality and performance, make sure that the latest patch of the OpenMP runtime library, libmtsk.so, is installed on the system.

For more information about the OpenMP Fortran 95, C, and C++ application program interface (API) for building multithreaded applications, see the *[Oracle Developer Studio 12.5: OpenMP](http://www.oracle.com/pls/topic/lookup?ctx=E60778-01&id=OSSMP) [API User's Guide](http://www.oracle.com/pls/topic/lookup?ctx=E60778-01&id=OSSMP)*.

## **B.2.147 -xP**

The compiler performs only syntax and semantic checking on the source file in order to print prototypes for all K&R C functions. This option does not produce any object or executable code. For example, specifying -xP with the following source file,

```
f()
{
}
main(argc,argv)
int argc;
char *argv[];
{
}
```
produces this output:

int f(void); int main(int, char \*\*);

### **B.2.148 -xpagesize=***n*

Sets the preferred page size for the stack and the heap.

SPARC: The following values are valid: 4k, 8K, 64K, 512K, 2M, 4M, 32M, 256M, 2G, 16G, or default.

x86: The following values are valid: 4K, 2M. 4M, 1G, or default.

If you do not specify a valid page size, the request is silently ignored at runtime. You must specify a valid page size for the target platform.

Use the pagesize(1) Oracle Solaris command to determine the number of bytes in a page. The operating system offers no guarantee that the page size request will be honored. However, appropriate segment alignment can be used to increase the likelihood of obtaining the requested page size. See the -xsegment align option on how to set the segment alignment. You can use pmap(2) or meminfo(2) to determine page size of the target platform.

The -xpagesize option has no effect unless you use it at compile time and at link time. For a complete list of all compiler options that must be specified at both compile time and at link time, see [Table 24, "Compile-Time and Link-Time Options," on page 229](#page-228-0).

If you specify -xpagesize=default, the Oracle Solaris operating system sets the page size.

Compiling with this option has the same effect as setting the LD\_PRELOAD environment variable to  $mps: so.1$  with the equivalent options, or running the Oracle Solaris command  $ppgsz(1)$ with the equivalent options before running the program. See the related Oracle Solaris man pages for details.

This option is a macro for -xpagesize\_heap and -xpagesize\_stack. These two options accept the same arguments as -xpagesize. You can set both options with the same value by specifying -xpagesize or you can specify them individually with different values.

The libhugetlbfs library is required for -xpagesize to work on Oracle Linux. See the Oracle Linux libhugetlbfs(7) man page for more information.

## **B.2.149 -xpagesize\_heap=***n*

Set the page size in memory for the heap.

This option accepts the same values as —xpagesize. If you do not specify a valid page size, the request is silently ignored at run-time.

Use the getpagesize(3C) command on the Oracle Solaris operating system to determine the number of bytes in a page. The Oracle Solaris operating system offers no guarantee that the page size request will be honored. You can use pmap(1) or meminfo(2) to determine page size of the target platform.

If you specify -xpagesize\_heap=default, the Oracle Solaris operating system sets the page size.

Compiling with this option has the same effect as setting the LD\_PRELOAD environment variable to mpss.so.1 with the equivalent options, or running the Oracle Solaris command  $ppgsz(1)$ with the equivalent options before running the program. See the related Oracle Solaris man pages for details.

The -xpagesize heap option has no effect unless you use it at compile time and at link time. For a complete list of all compiler options that must be specified at both compile time and at link time, see [Table 24, "Compile-Time and Link-Time Options," on page 229](#page-228-0).

# **B.2.150 -xpagesize\_stack=***n*

Set the page size in memory for the stack.

This option accepts the same values as —xpagesize. If you do not specify a valid page size, the request is silently ignored at run-time.

Use the getpagesize(3C) command on the Oracle Solaris operating system to determine the number of bytes in a page. The Oracle Solaris operating system offers no guarantee that the page size request will be honored. You can use pmap(1) or meminfo(2) to determine page size of the target platform.

If you specify -xpagesize stack=default, the Oracle Solaris operating system sets the page size.

Compiling with this option has the same effect as setting the LD\_PRELOAD environment variable to mpss.so.1 with the equivalent options, or running the Oracle Solaris command  $ppqsz(1)$ with the equivalent options before running the program. See the related Oracle Solaris man pages for details.

The -xpagesize stack option has no effect unless you use it at compile time and at link time. For a complete list of all compiler options that must be specified at both compile time and at link time, see [Table 24, "Compile-Time and Link-Time Options," on page 229](#page-228-0).

# **B.2.151 -xpatchpadding[={fix|patch|***size***}]**

Reserve an area of memory before the start of each function. If fix is specified, the compiler will reserve the amount of space required by fix and continue. This is the first default. If either patch or no value is specified, the compiler will reserve a platform-specific default value. A value of -xpatchpadding=0 will reserve 0 bytes of space. The maximum value for *size* on x86 is 127 bytes and on SPARC is 2048 bytes.

# **B.2.152 -xpch=***v*

This compiler option activates the precompiled-header feature. *v* can be auto, autofirst, collect:*pch\_filename*, or use:*pch\_filename*. You can take advantage of this feature through the -xpch and -xpchstop options in combination with the #pragma hdrstop directive.

Use the -xpch option to create a precompiled-header file and improve your compilation time. The precompiled-header file reduces compile time for applications whose source files share a common set of include files containing a large amount of source code. A precompiled header works by collecting information about a sequence of header files from one source file, and then using that information when recompiling that source file, and when compiling other source files that have the same sequence of headers. The information that the compiler collects is stored in a precompiled-header file.

For more information, see -xpchstop, ["2.12.10 hdrstop" on page 47](#page-46-0).

#### **B.2.152.1 Creating a Precompiled-Header File Automatically**

The compiler can generate the precompiled- header file for you automatically in one of two ways. One way is for the compiler to create the precompiled-header file from the first include file it finds in the source file. The other way is for the compiler to select from the set of include files found in the source file starting with the first include file and extending through a welldefined point that determines which include file is the last one. Use one of the flags described in the following table to determine which method the compiler uses to automatically generate a precompiled header.

| Flag            | Meaning                                                                                                    |  |
|-----------------|----------------------------------------------------------------------------------------------------|--|
| -xpch=auto      | The content of the precompiled-header file is based on the longest viable<br>prefix that the compiler finds in the source file. This flag produces a<br>precompiled-header file that consists of the largest possible number<br>of header files. For more information, see "B.2.152.5 The Viable<br>Prefix" on page 331 |  |
| -xpch=autofirst | This flag produces a precompiled-header file that contains only the first<br>header found in the source file.                                                                                                    |  |

**TABLE 75** The -xpch Flags

#### **B.2.152.2 Creating a Precompiled-Header File Manually**

To create your precompiled-header file manually, start by first using -xpch, and specifying the collect mode. The compilation command that specifies -xpch=collect must only specify one source file. In the following example, the -xpch option creates a precompiled-header file called myheader.cpch based on the source file a.c.

#### **cc -xpch=collect:myheader a.c**

A valid precompiled-header file name always has the suffix .cpch. When you specify *pch\_filename*, you can add the suffix or have the compiler add it for you. For example, if you specify cc -xpch=collect:foo a.c, the precompiled-header file is called foo.cpch.

#### **B.2.152.3 How the Compiler Handles an Existing Precompiled-Header File**

If the compiler cannot use the precompiled-header file with -xpch=auto and -xpch=autofirst, it generates a new precompiled-header file. If the compiler cannot use the precompiled-header file with -xpch=use, a warning is issued and the compilation is done using the real headers.

### **B.2.152.4 Directing the Compiler to Use a Specific Precompiled-Header File**

You can also direct the compiler to use a specific precompiled header by specifying xpch=use:*pch\_filename*. You can specify any number of source files with the same sequence of include files as the source file that was used to create the precompiled-header file. For example, your command in use mode might be: cc -xpch=use:foo.cpch foo.c bar.c foobar.c.

You should only use an existing precompiled-header file if the following items are true. If any of the following is not true, you should re-create the precompiled-header file:

- The compiler that you are using to access the precompiled-header file is the same as the compiler that created the precompiled-header file. A precompiled-header file created by one version of the compiler might not be usable by another version of the compiler.
- Except for the -xpch option, the compiler options you specify with -xpch=use must match the options that were specified when the precompiled-header file was created.
- The set of included headers you specify with -xpch=use is identical to the set of headers that were specified when the precompile header was created.
- The contents of the included headers that you specify with -xpch=use is identical to the contents of the included headers that were specified when the precompiled header was created.
- The current directory (that is, the directory in which the compilation is occurring and attempting to use a given precompiled-header file) is the same as the directory in which the precompiled-header file was created.
- The initial sequence of preprocessing directives, including #include directives, in the file you specified with -xpch=collect are the same as the sequence of preprocessing directives in the files you specify with -xpch=use.

#### <span id="page-330-0"></span>**B.2.152.5 The Viable Prefix**

In order to share a precompiled-header file across multiple source files, those source files must share a common set of include files as their initial sequence of tokens. A token is a keyword,

name or punctuation mark. Comments and code that is excluded by #if directives are not recognized by the compiler as tokens. This initial sequence of tokens is known as the *viable prefix*. In other words, the viable prefix is the top portion of the source file that is common to all source files. The compiler uses this viable prefix as the basis for creating a precompiled-header file and thereby determining which header files from the source are precompiled.

The viable prefix that the compiler finds during the current compilation must match the viable prefix that it used to create the precompiled-header file. In other words, a viable prefix must be interpreted consistently across all the source files that use the same precompiled-header file.

The viable prefix of a source file can only consist of comments and any of the following preprocessor directives:

```
#include
#if/ifdef/ifndef/else/elif/endif
#define/undef
#ident (if identical, passed through as is)
#pragma (if identical)
```
Any of these directives may reference macros. The #else, #elif, and #endif directives must match within the viable prefix. Comments are ignored.

The compiler determines the end point of the viable prefix automatically when you specify xpch=auto or -xpch=autofirst. It is defined as follows.

- The first declaration/definition
- The first #line directive
- A #pragma hdrstop directive
- After the named include file if you specify -xpch=auto and -xpchstop
- The first include file if you specify -xpch=autofirst

**Note -** An end point within a preprocessor conditional compilation statement generates a warning and disables the automatic creation of a precompiled-header file. Also, if you specify both the #pragma hdrstop and the -xpchstop option, then the compiler uses the earlier of the two stop points to terminate the viable prefix.

For -xpch=collect or -xpch=use, the viable prefix ends with a #pragma hdrstop.

Within the viable prefix of each file that shares a precompiled-header file, each corresponding #define and #undef directive must reference the same symbol. In the case of #define, each one must reference the same value. Their order of appearance within each viable prefix must be the same as well. Each corresponding pragma must also be the same and appear in the same order across all the files sharing a precompiled header.

#### **B.2.152.6 Screening a Header File for Problems**

A header file is precompilable when it is interpreted consistently across different source files; specifically, when it contains only complete declarations. That is, a declaration in any one file must stand alone as a valid declaration. Incomplete type declarations, such as struct S;, are valid declarations. The complete type declaration can appear in some other file. Consider these example header files:

```
file a.h
struct S {
#include "x.h" /* not allowed */
};
file b.h
struct T; // ok, complete declaration
struct S {
    int i;
[end of file, continued in another file] /* not allowed*/
```
A header file that is incorporated into a precompiled-header file must not violate the following constraints. The results of compiling a program that violates any of these constraints is undefined.

- The header file must not use DATE and TIME.
- The header file must not contain #pragma hdrstop.

A header is also precompilable if it contains variable and function definitions. as well.

#### **B.2.152.7 Precompiled-Header File Cache**

When the compiler creates a precompiled-header file automatically, the compiler writes it to the SunWS cache directory. This directory always resides in the location where the object file is created. Updates to the file are performed under a lock so that it works properly under dmake.

If you need to force the compiler to rebuild automatically generated precompiled-header files, you can clear the precompiled-header file cache-directory with the CCadmin tool. See the CCadmin(1) man page for more information.

#### **B.2.152.8 Caveats**

■ Do not specify conflicting -xpch flags on the command line. For example, specifying both -xpch=collect and -xpch=auto, or specifying both -xpch=autofirst with xpchstop=<include> generates an error.

- If you specify -xpch=autofirst or you specify -xpch=auto without -xpchstop, any declaration, definition, or #line directive that appears prior to the first include file, or appears prior to the include file that is specified with -xpchstop for -xpch=auto, generates a warning and disables the automatic generation of the precompiled-header file.
- A #pragma hdrstop before the first include file under -xpch=autofirst or -xpch=auto disables the automatic generation of the precompiled-header file.

### **B.2.152.9 Precompiled-Header File Dependencies and make Files**

The compiler generates dependency information for precompiled-header files when you specify -xpch=collect. You need to create the appropriate rules in your make files to take advantage of these dependencies. Consider this sample make file:

```
%.o : %.c shared.cpch
          $(CC) -xpch=use:shared -xpchstop=foo.h -c $<
default : a.out
foo.o + shared.cpch : foo.c
          $(CC) -xpch=collect:shared -xpchstop=foo.h foo.c -c
a.out : foo.o bar.o foobar.o
          $(CC) foo.o bar.o foobar.o
clean :
          rm -f *.o shared.cpch .make.state a.out
```
These make rules, along with the dependencies generated by the compiler, force a manually created precompiled- header file to be re-created if any source file you used with xpch=collect, or any of the headers that are part of the precompiled-header file, have changed. This constraint prevents the use of an out-of-date precompiled-header file.

You do not have to create any additional make rules in your makefiles for -xpch=auto or xpch=autofirst.

# **B.2.153 -xpchstop=[***file***|<include>]**

Use the -xpchstop=*file* option to specify the last include file of the viable prefix for the precompiled-header file. Using -xpchstop on the command line is equivalent to placing a hdrstop pragma after the first include-directive that references *file* in each of the source files that you specify with the cc command.

Use -xpchstop=<include> with -xpch-auto to create a precompiled-header file that is based on header files up through and including <include>. This flag overrides the default -xpch=auto behavior of using all header files that are contained in the entire viable prefix.

In the following example, the -xpchstop option specifies that the viable prefix for the precompiled-header file ends with the include of projectheader.h. Therefore, privateheader.h is not a part of the viable prefix.

```
example% cat a.c
     #include <stdio.h>
     #include <strings.h>
     #include "projectheader.h"
     #include "privateheader.h"
 .
 .
 .
example% cc -xpch=collect:foo.cpch a.c -xpchstop=projectheader.h -c
See also -xpch.
```
# **B.2.154 -xpec[={yes|no}]**

(Oracle Solaris) Generates a Portable Executable Code (PEC) binary. This option puts the program intermediate representations in the object file and the binary. This binary may be used later for tuning and troubleshooting.

A binary that is built with -xpec is usually five to ten times larger than if it is built without -xpec.

If you do not specify -xpec, the compiler assumes -xpec=no. If you specify -xpec, but do not supply a flag, the compiler assumes -xpec=yes.

## **B.2.155 -xpentium**

*(x86)* Generates code for the Pentium processor.

# **B.2.156 -xpg**

Prepares the object code to collect data for profiling with gprof(1). It invokes a runtime recording mechanism that produces a gmon.out file at normal termination.

**Note -** -xpg does not provide any additional benefit if used with -xprofile. The two options do not prepare or use data provided by the other.

Profiles are generated by using prof(1) or gprof(1) on 64–bit Oracle Solaris platforms or just gprof on 32–bit Oracle Solaris platforms and include approximate user CPU times derived from PC sample data (see pcsample(2)) for routines in the main executable and routines in shared libraries specified as linker arguments when the executable is linked. Other shared libraries (libraries opened after process startup using dlopen(3C)) are not profiled.

On 32–bit Oracle Solaris systems, profiles generated using prof(1) are limited to routines in the executable. 32–bit shared libraries can be profiled by linking the executable with -xpg and using  $q$ prof $(1)$ .

On x86 systems, -xpg is incompatible with -xregs=frameptr. These two options should not be used together. Note also that -xregs=frameptr is included in -fast. Compile with -fast xregs=no%frameptr -xpg when using -fast with -xpg.

Current Oracle Solaris releases do not include system libraries compiled with -p. As a result, profiles collected current Oracle Solaris platforms do not include call counts for system library routines.

If you specify -xpg at compile time, you must also specify it at link time. See ["A.1.2 Compile-](#page-228-1)[Time and Link-Time Options" on page 229](#page-228-1) for a complete list of options that must be specified at both compile time and link time.

**Note -** Binaries compiled with -xpg for gprof profiling should not be used with binopt(1), as they are incompatible and can result in internal errors.

# **B.2.157 -xprefetch[=***val***[,***val***]]**

Enables prefetch instructions on those architectures that support prefetch.

Explicit prefetching should be used only under special circumstances that are supported by measurements.

The following table lists the values of *val*.

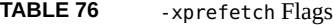

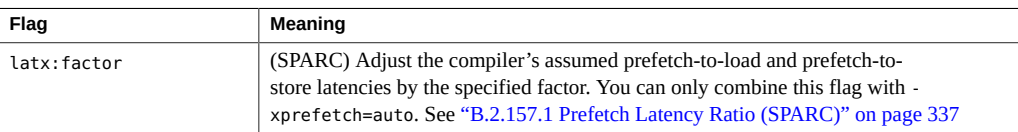

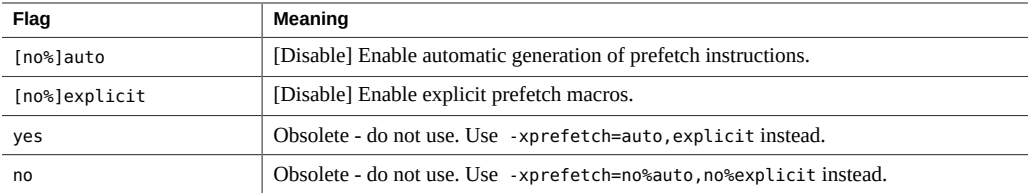

The default is -xprefetch=auto,explicit. This default adversely affects applications that have essentially non-linear memory access patterns. Specify -xprefetch=no%auto,no% explicit to override the default.

The sun\_prefetch.h header file provides the macros that you can use to specify explicit prefetch instructions. The prefetches are approximately at the place in the executable that corresponds to where the macros appear.

#### <span id="page-336-0"></span>**B.2.157.1 Prefetch Latency Ratio (SPARC)**

The prefetch latency is the hardware delay between the execution of a prefetch instruction and the time the data being prefetched is available in the cache.

The factor must be a positive number of the form *n.n.*

The compiler assumes a prefetch latency value when determining how far apart to place a prefetch instruction and the load or store instruction that uses the prefetched data. The assumed latency between a prefetch and a load might not be the same as the assumed latency between a prefetch and a store.

The compiler tunes the prefetch mechanism for optimal performance across a wide range of machines and applications. This tuning may not always be optimal. For memory-intensive applications, especially applications intended to run on large multiprocessors, you might be able to obtain better performance by increasing the prefetch latency values. To increase the values, use a factor that is greater than 1 (one). A value between .5 and 2.0 will most likely provide the maximum performance.

For applications with data sets that reside entirely within the external cache, you might be able to obtain better performance by decreasing the prefetch latency values. To decrease the values, use a factor that is less than one.

To use the latx:factor suboption, start with a factor value near 1.0 and run performance tests against the application. Increase or decrease the factor, as appropriate, and run the performance tests again. Continue adjusting the factor and running the performance tests until you achieve optimum performance. When you increase or decrease the factor in small steps, you will see no performance difference for a few steps, then a sudden difference, then performance will level off again.

# **B.2.158 -xprefetch\_auto\_type=***a*

The value for *a* is [no%]indirect array access.

Use -xprefetch\_auto\_type=indirect\_array\_access to enable the compiler to generate indirect prefetches for the loops indicated by the option -xprefetch\_level in the same fashion the prefetches for direct memory accesses are generated.

If you do not specify a setting for -xprefetch\_auto\_type, the compiler sets it to xprefetch auto type=no%indirect array access.

Options such as -xalias\_level can affect the aggressiveness of computing the indirect prefetch candidates and therefore the aggressiveness of the automatic indirect prefetch insertion due to better memory alias disambiguation information.

## **B.2.159 -xprefetch\_level=***l*

Use the -xprefetch level option to control the aggressiveness of automatic insertion of prefetch instructions as determined with -xprefetch=auto. *l* must be 1, 2, or 3. The compiler becomes more aggressive, or in other words, introduces more prefetches with each higher level of -xprefetch\_level.

The appropriate value for the -xprefetch level depends on the number of cache misses the application has. Higher -xprefetch\_level values have the potential to improve the performance of applications.

This option is effective only when it is compiled with -xprefetch=auto with optimization level 3 or greater.

-xprefetch level=1 enables automatic generation of prefetch instructions. xprefetch\_level=2 enables additional generation beyond level 1. -xprefetch\_level=3 enables additional generation beyond level 2.

The default is -xprefetch level=1 when you specify -xprefetch=auto.

## **B.2.160 -xprevise={yes|no}**

Compile with this option to produce a static analysis of the source code that can be viewed using the Code Analyzer.

When compiling with -xprevise=yes and linking in a separate step, include -xprevise=yes also on the link step.

The default is -xprevise=no.

On Oracle Linux, -xprevise=yes needs to be specified along with -xannotate.

See the *[Oracle Developer Studio 12.5: Code Analyzer User's Guide](http://www.oracle.com/pls/topic/lookup?ctx=E60778-01&id=OSSCA)* for further information.

# **B.2.161 -xprofile=***p*

Collects data for a profile or uses a profile to optimize.

*p* must be collect[:*profdir*], use[:*profdir*], or tcov[:*profdir*].

This option causes execution frequency data to be collected and saved during execution. The data can be used in subsequent runs to improve performance. Profile collection is safe for multithreaded applications. That is, profiling a program that does its own multitasking ( -mt ) produces accurate results. This option is valid only when you specify -xO2 or greater level of optimization. If compilation and linking are performed in separate steps, the same -xprofile option must appear on the link step as well as the compile step.

collect[:*profdir*] Collects and saves execution frequency for later use by the optimizer with -xprofile=use. The compiler generates code to measure statement execution-frequency.

> -xMerge, -ztext, and -xprofile=collect should not be used together. While -xMerge forces statically initialized data into read-only storage, -ztext prohibits position-dependent symbol relocations in read-only storage, and -xprofile=collect generates statically initialized, positiondependent symbol relocations in writable storage.

The profile directory name *profdir*, if specified, is the pathname of the directory where profile data are to be stored when a program or shared library containing the profiled object code is executed. If the *profdir* pathname is not absolute, it is interpreted relative to the current working directory when the program is compiled with the option -xprofile=use:*profdir*.

If no profile directory name is specified with xprofile=collect:*prof\_dir* or —xprofile=tcov:*prof\_dir*, profile data are stored at run time in a directory named *program*.profile where *program* is the basename of the profiled process's main

program. In this case, the environment variables SUN\_PROFDATA and SUN\_PROFDATA\_DIR can be used to control where the profile data are stored at run time. If set, the profile data are written to the directory given by \$SUN\_PROFDATA\_DIR/\$SUN\_PROFDATA. If a profile directory name is specified at compilation time, SUN\_PROFDATA\_DIR and SUN\_PROFDATA have no effect at run time. These environment variables similarly control the path and names of the profile data files written by tcov, as described in the  $tcov(1)$  man page.

If these environment variables are not set, the profile data is written to the directory *profdir*.profile in the current directory, where *profdir* is the name of the executable or the name specified in the xprofile=collect:*profdir* flag. -xprofile does not append .profile to *profdir* if *profdir* already ends in .profile. If you run the program several times, the execution frequency data accumulates in the *profdir*.profile directory; that is output from prior executions is not lost.

If you are compiling and linking in separate steps, make sure that any object files compiled with -xprofile=collect are also linked with xprofile=collect.

The following example collects and uses profile data in the directory myprof.profile located in the same directory where the program is built:

```
demo: cc -xprofile=collect:myprof.profile -xO5 prog.c -o prog 
demo: ./prog 
demo: cc -xprofile=use:myprof.profile -xO5 prog.c -o prog
```
The following example collects profile data in the directory /bench/ myprof.profile and later uses the collected profile data in a feedback compilation at optimization level -xO5:

demo: **cc -xprofile=collect:/bench/myprof.profile \ -xO5 prog.c -o prog** *...run prog from multiple locations..* demo: **cc -xprofile=use:/bench/myprof.profile \ -xO5 prog.c -o prog**

use[:*profdir*] Uses execution frequency data collected from code compiled with xprofile=collect[:*profdir*] or —xprofile=tcov[:*profdir*] to optimize for the work performed when the profiled code was executed. *profdir* is the pathname of a directory containing profile data collected by running a program that was compiled with —xprofile=collect[:*profdir*] or xprofile=tcov[:*profdir*].

To generate data that can be used by both tcov and xprofile=use[:*profdir*], a profile directory must be specified at compilation time, using the option —xprofile=tcov[:*profdir*]. The same profile directory must be specified in both —xprofile=tcov:*profdir* and —xprofile=use:*profdir*. To minimize confusion, specify *profdir* as an absolute pathname.

The *profdir* path name is optional. If *profdir* is not specified, the name of the executable binary is used. a.out is used if -o is not specified. The compiler looks for *profdir*.profile/feedback, or a.out.profile/ feedback when *profdir* is not specified. For example:

```
demo: cc -xprofile=collect -o myexe prog.c 
demo: cc -xprofile=use:myexe -xO5 -o myexe prog.c
```
The program is optimized by using the execution frequency data previously generated and saved in the feedback files written by a previous execution of the program compiled with -xprofile=collect.

Except for the -xprofile option, the source files and other compiler options must be exactly the same as those used for the compilation that created the compiled program that generated the feedback file. The same version of the compiler must be used for both the collect build and the use build as well.

If compiled with -xprofile=collect:*profdir*, the same profile directory name *profdir* must be used in the optimizing compilation: xprofile=use:*profdir*.

See also -xprofile\_ircache for speeding up compilation between collect and use phases.

tcov[:*profdir*] Instrument object files for basic block coverage analysis using tcov(1). If the optional *profdir* argument is specified, the compiler will create a profile directory at the specified location. The data stored in the profile directory can be used either by  $t\text{cov}(1)$  or by the compiler with -xprofile=use:*profdir*. If the optional *profdir* path name is omitted, a profile directory will be created when the profiled program is executed. The data stored in the profile directory can be used only by  $t \text{cov}(1)$ . The location of the profile directory can be controlled using environment variables SUN\_PROFDATA and SUN\_PROFDATA\_DIR.

> If the location specified by *profdir* is not an absolute path name, it is interpreted at compilation time relative to the current working directory.

The directory whose location is specified by *profdir* must be accessible from all machines where the profiled program is to be executed. The profile directory should not be deleted until its contents are no longer needed, because data stored there by the compiler cannot be restored except by recompilation.

Example 1: If object files for one or more programs are compiled with -xprofile=tcov:/test/profdata, a directory named /test/ profdata.profile will be created by the compiler and used to store data describing the profiled object files. The same directory will also be used at execution time to store execution data associated with the profiled object files.

Example 2: If a program named myprog is compiled with xprofile=tcov and executed in the directory /home/joe, the directory /home/joe/myprog.profile will be created at runtime and used to store runtime profile data.

# **B.2.162 -xprofile\_ircache[=***path***]**

(SPARC) Use -xprofile\_ircache[=*path*] with -xprofile=collect|use to improve compilation time during the use phase by reusing compilation data saved from the collect phase.

With large programs, compilation time in the use phase can improve significantly because the intermediate data is saved. Note that the saved data could increase disk space requirements considerably.

When you use -xprofile ircache<sup>[=*path*], *path* overrides the location where the cached files</sup> are saved. By default, these files are saved in the same directory as the object file. Specifying a path is useful when the collect and use phases happen in two different directories. The following example shows a typical sequence of commands:

```
example% cc -x05 -xprofile=collect -xprofile ircache t1.c t2.c
example% a.out // run collects feedback data
example% cc -xO5 -xprofile=use -xprofile_ircache t1.c t2.c
```
# **B.2.163 -xprofile\_pathmap**

(SPARC) Use the -xprofile\_pathmap=*collect\_prefix*:*use\_prefix* option when you are also specifying the -xprofile=use command. Use -xprofile\_pathmap when both of the following

are true and the compiler is unable to find profile data for an object file that is compiled with xprofile=use.

- You are compiling the object file with -xprofile=use in a directory that is different from the directory in which the object file was previously compiled with -xprofile=collect.
- Your object files share a common base name in the profile but are distinguished from each other by their location in different directories.

The *collect-prefix* is the prefix of the UNIX path name of a directory tree in which object files were compiled using -xprofile=collect.

The *use-prefix* is the prefix of the UNIX pathname of a directory tree in which object files are to be compiled using -xprofile=use.

If you specify multiple instances of -xprofile\_pathmap, the compiler processes them in the order of their occurrence. Each *use-prefix* specified by an instance of -xprofile pathmap is compared with the object file pathname until either a matching *use-prefix* is identified or the last specified *use-prefix* is found not to match the object file path name.

# **B.2.164 -xreduction**

Analyzes loops for reduction in automatic parallelization. This option is valid only if xautopar is also specified. Otherwise the compiler issues a warning.

When a reduction recognition is enabled, the compiler parallelizes reductions such as dot products and maximum and minimum finding. These reductions yield roundoffs different from those obtained by unparallelized code.

See also the *[Oracle Developer Studio 12.5: OpenMP API User's Guide](http://www.oracle.com/pls/topic/lookup?ctx=E60778-01&id=OSSMP)*.

# **B.2.165 -xregs=***r***[,***r***…]**

Specifies the usage of registers for the generated code.

*r* is a comma-separated list that consists of one or more of the following suboptions: appl, float, frameptr.

Prefixing a suboption with no% disables that suboption.

Note that —xregs suboptions are restricted to specific hardware platforms.

Example:

#### -xregs=appl,no%float

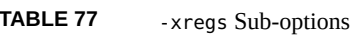

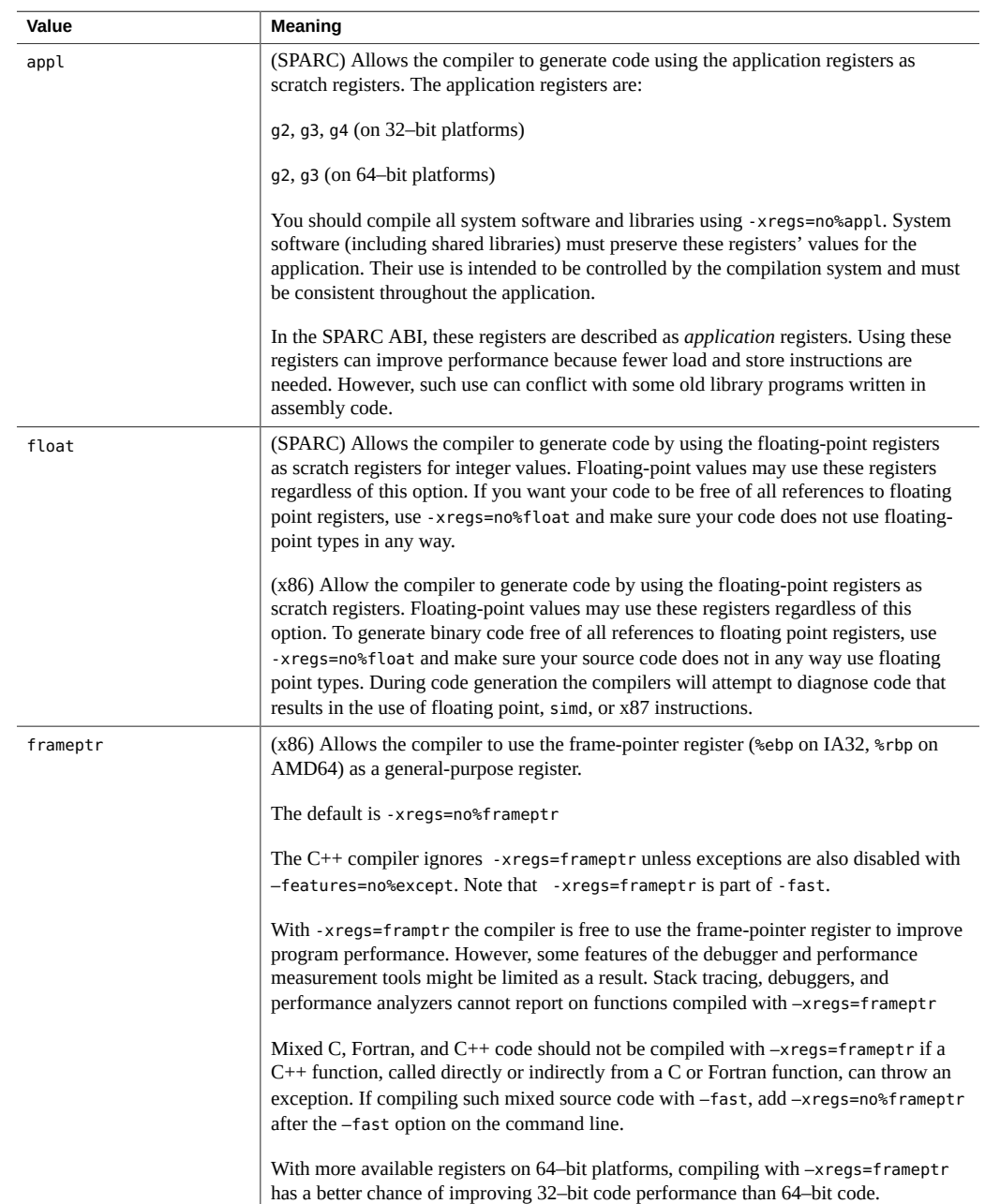

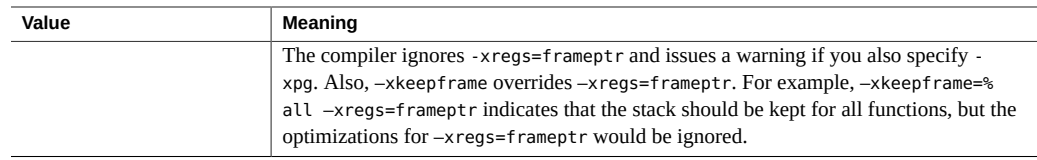

The SPARC default is -xregs=appl, float.

The x86 default is -xregs=no%frameptr, float.

On x86 systems, -xpg is incompatible with -xregs=frameptr. These two options should not be used together. Note also that -xregs=frameptr is included in -fast.

You should compile code intended for shared libraries that will link with applications with xregs=no%appl,float. At the very least, the shared library should explicitly document how it uses the application registers so that applications linking with those libraries are aware of these register assignments.

For example, an application using the registers in some global sense (such as using a register to point to some critical data structure) would need to be aware of how a library with code compiled without -xregs=no%appl is using the application registers in order to safely link with that library.

# **B.2.166 -xrestrict[=***f***]**

Treats pointer-valued function parameters as restricted pointers. *f* is %all, %none, or a commaseparated list of one or more function names: {%all|%none|*fn*[,*fn*...]}.

If a function list is specified with this option, pointer parameters in the specified functions are treated as restricted. If -xrestrict=%all is specified, all pointer parameters in the entire C file are treated as restricted. Refer to ["4.2.6.2 Restricted Pointers" on page 102](#page-101-0) for more information.

This command-line option can be used on its own, but it is best used with optimization. For example, the command treats all pointer parameters in the file prog.c as restricted pointers:

#### %**cc -xO3 -xrestrict=%all prog.c**

The command treats all pointer parameters in the function agc in the file prog.c as restricted pointers:

%**cc -xO3 -xrestrict=agc prog.c**

The default is %none. Specifying -xrestrict is equivalent to specifying -xrestrict=%all.

# **B.2.167 –xs[={yes|no}]**

dbx

(Oracle Solaris) Link debug information from object files into executable.

-xs is the same as -xs=yes.

The default for -xdebugformat=dwarf is the same as -xs=yes.

The default for -xdebugformat=stabs is the same as -xs=no.

This option controls the trade-off of executable size versus the need to retain object files in order to debug. For dwarf, use -xs=no to keep the executable small but depend on the object files. For stabs, use -xs or -xs=yes to avoid dependence on the object files at the cost of a larger executable. This option has almost no effect on dbx performance or the runtime per formance of the program.

When the compile command forces linking (that is, -c is not specified) there will be no object file(s) and the debug information must be placed in the executable. In this case, -xs=no (implicit or explicit) will be ignored.

The feature is implemented by having the compiler adjust the section flags and/or section names in the object file that it emits, which then tells the linker what to do for that object file's debug information. It is therefore a compiler option, not a linker option. It is possible to have an executable with some object files compiled -xs=yes and others compiled -xs=no.

Oracle Linux compilers accept but ignore -xs. Oracle Linux compilers do not accept -xs={yes| no}.

### **B.2.168 –xsafe=mem**

(SPARC) Allows the compiler to assume no memory protection violations occur.

This option grants permission to use non-faulting load instruction on the SPARC V9 architecture.

**Note -** Because non-faulting loads do not cause a trap when a fault such as address misalignment or segmentation violation occurs, you should use this option only for programs in which such faults cannot occur. Because few programs incur memory-based traps, you can safely use this option for most programs. Do not use this option for programs that explicitly depend on memory-based traps to handle exceptional conditions.

This option takes effect only when used with optimization level -xO5 and one of the following -xarch values: sparc, sparcvis, sparcvis2, or sparcvis3 for both -m32 and -m64.

# **B.2.169 –xsecure\_code\_analysis{=[yes|no]}**

Enable or disable compiler secure code analysis to find and display possible memory safety violations at compile time. Secure code analysis runs in parallel with the compilation process and may result in increased compile time.

If -xsecure code analysis is not specified or if it is specified without a yes|no argument, the default is -xsecure code analysis=yes.

Use-xsecure code analysis=no to disable secure code analysis.

### **B.2.170 -xsegment\_align=***n*

(Oracle Solaris) This option causes the driver to include a special mapfile on the link line. The mapfile aligns the text, data, and bss segments to the value specified by *n*. When using very large pages, it is important that the heap and stack segments are aligned on an appropriate boundary. If these segments are not aligned, small pages will be used up to the next boundary, which could cause a performance degradation. The mapfile ensures that the segments are aligned on an appropriate boundary.

The *n* value must be one of the following:

SPARC: The following values are valid: 8K, 64K, 512K, 2M, 4M, 32M, 256M, 1G, and none.

x86: The following values are valid: 4K, 8K, 64K, 512K, 2M, 4M, 32M, 256M, 1G, and none.

The default for both SPARC and x86 is none.

Recommended usage is as follows:

SPARC 32-bit compilation: -xsegment\_align=64K SPARC 64-bit compilation: -xsegment\_align=4M

x86 32-bit compilation: -xsegment\_align=8K x86 64-bit compilation: -xsegment\_align=4M

The driver will include the appropriate mapfile. For example, if the user specifies xsegment\_align=4M, the driver adds -M *install-directory*/lib/compilers/mapfiles/ map.4M.align to the link line, where *install-directory* is the installation directory. The aforementioned segments will then be aligned on a 4M boundary.

## **B.2.171 -xsfpconst**

Represents unsuffixed floating-point constants as single precision instead of the default mode of double precision. Not valid with -pedantic.

## **B.2.172 -xspace**

Does no optimizations or parallelization of loops that increase code size.

Example: The compiler will not unroll loops or parallelize loops if it increases code size.

## **B.2.173 -xstrconst**

This option is deprecated and might be removed in a future release.  $-x$ strconst is an alias for  $$ features=conststrings.

# **B.2.174 -xtarget=***t*

Specifies the target system for instruction set and optimization.

The value of *t* must be one of the following: native, generic, or *system-name*.

For example, -xtarget=T3 is equivalent to -xchip=T3 -xcache=8/16/4:6144/64/24 -xarch=sparcvis3.

```
cc -dryrun -xtarget=T3 |& grep ###
### command line files and options (expanded):
### -dryrun -xchip=T3 -xcache=8/16/4:6144/64/24 -xarch=sparcvis3
```
The data type model, either 32-bit or 64-bit, is indicated by the -m32|-m64 option. To specify the 64-bit data type model, use the -m64 option as follows:

```
-xtarget=<value> ... -m64
```
To specify the 32-bit data type model, use the -m32 option as follows:

-xtarget=<value> ... -m32

See also the -m32|-m64 option for a discussion of the default data type model.

Note - The expansion of -xtarget for a specific host system might not expand to the same xarch, -xchip, or -xcache settings as -xtarget=native when compiling on that system.

| Value       | <b>Meaning</b>                                                                                        |
|-------------|----------------------------------------------------------------------------------------------------|
| native      | Equivalent to                                                                                         |
|             | -m32 -xarch=native -xchip=native -xcache=native                                                       |
|             | to give best performance on the host 32-bit system.                                                   |
| generic     | Equivalent to                                                                                         |
|             | -m32 -xarch=generic -xchip=generic -xcache=generic                                                    |
|             | to give best performance on most 32-bit systems.                                                      |
| system-name | Gets the best performance for the specified platform.                                                 |
|             | Select a system name from the following lists that represents the actual system you are<br>targeting. |

**TABLE 78** -xtarget Values for All Systems

The performance of some programs may benefit by providing the compiler with an accurate description of the target computer hardware. When program performance is critical, the proper specification of the target hardware could be very important, especially when running on the newer SPARC processors. However, for most programs and older SPARC processors, the performance gain is negligible and a generic specification is sufficient.

### **B.2.174.1 -xtarget Values on SPARC Systems**

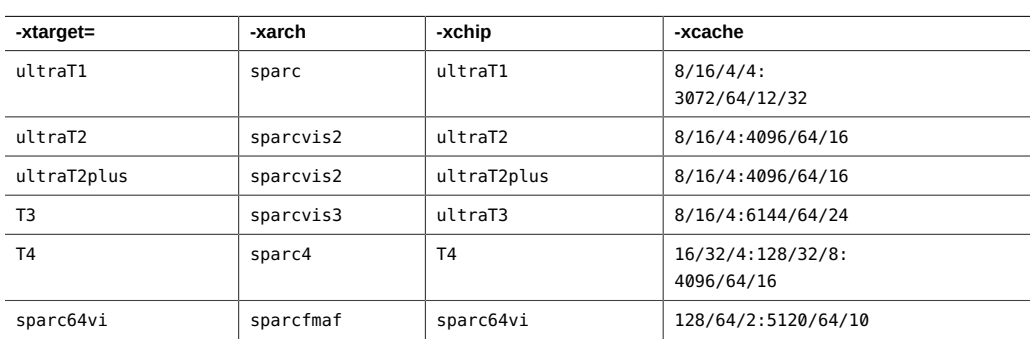

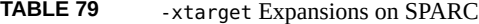

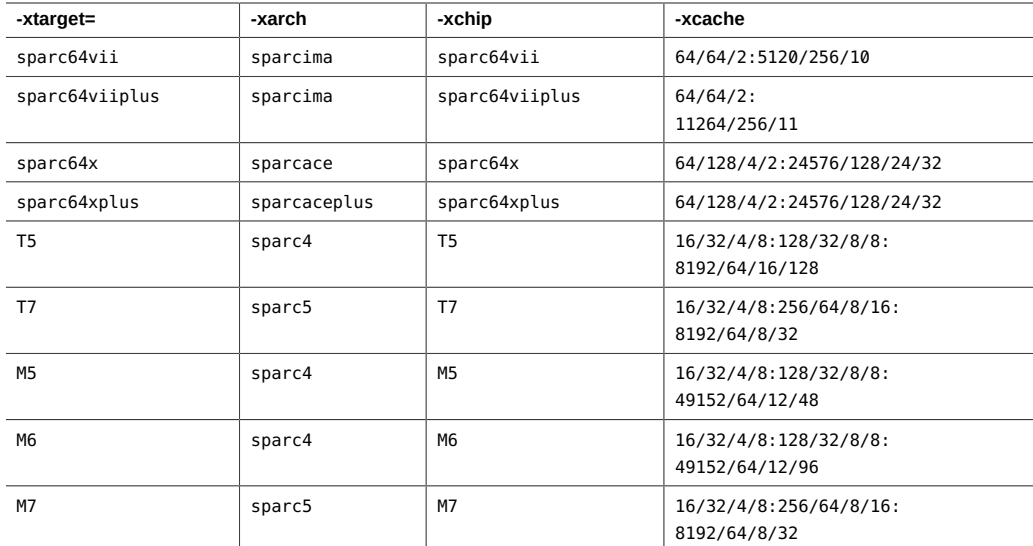

# **B.2.174.2 -xtarget Values on x86 Systems**

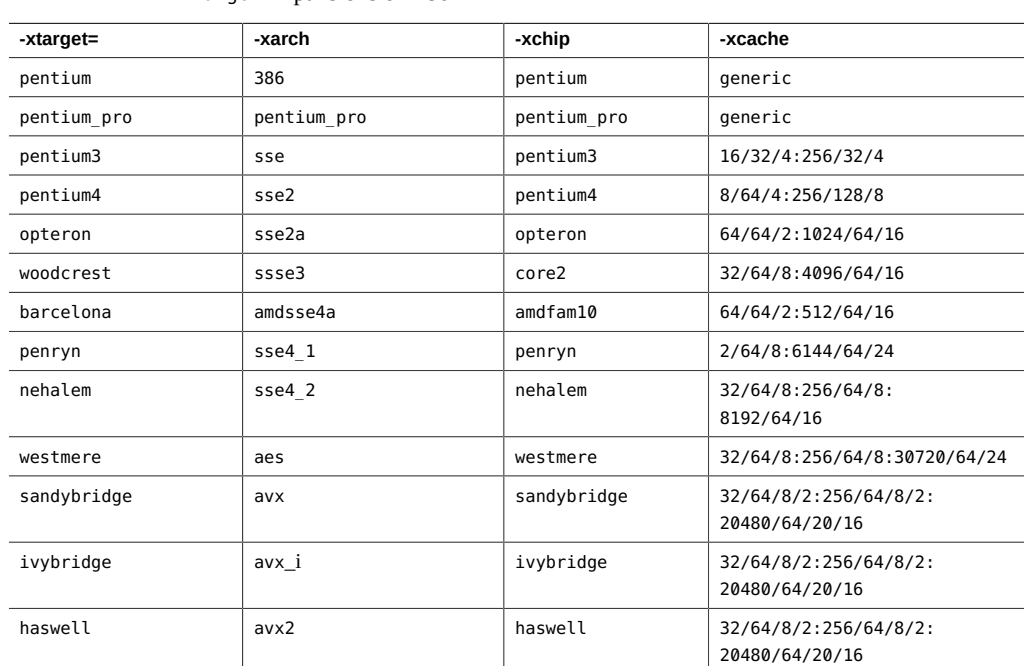

**TABLE 80** - xtarget Expansions on x86

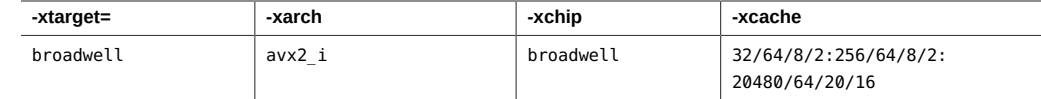

# **B.2.175 -xtemp=***path*

Equivalent to -temp=*path*.

## **B.2.176 -xthreadvar[=***o***]**

Specify -xthreadvar to control the implementation of thread local variables. Use this option in conjunction with the thread declaration specifier to take advantage of the compiler's threadlocal storage facility. After you declare the thread variables with the *\_\_thread specifier*, specify -xthreadvar to enable the use of thread-local storage with position dependent code (non-PIC code) in dynamic (shared) libraries. For more information about how to use thread, see ["2.4](#page-32-0) [Thread Local Storage Specifier" on page 33.](#page-32-0)

*o* must be dynamic or no%dynamic.

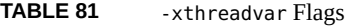

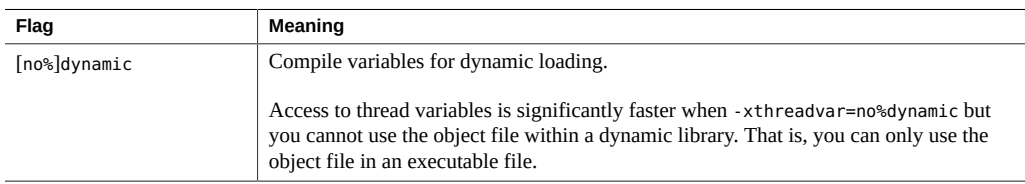

If you do not specify -xthreadvar, the default used by the compiler depends upon whether position-independent code is enabled. If position-independent code is enabled, the option is set to -xthreadvar=dynamic. If position-independent code is disabled, the option is set to xthreadvar=no%dynamic.

If you specify -xthreadvar but do not specify any values, the option is set to xthreadvar=dynamic.

If a dynamic library contains non-position-independent code, you must specify -xthreadvar.

The linker cannot support the thread-variable equivalent of non-PIC code in dynamic libraries. Non-PIC thread variables are significantly faster, and therefore should be the default for executables.

See also the descriptions of -xcode, -KPIC, and -Kpic.

## **B.2.177 -xthroughput[={yes|no}]**

The -xthroughput option tells the compiler that the application will be run in situations where many processes are simultaneously running on the system.

If -xthroughput=yes, the compiler will favor optimizations that slightly reduce performance for a single process while improving the amount of work achieved by all the processes on the system. As an example, the compiler might choose to be less aggressive in prefetching data. Such a choice would reduce the memory bandwidth consumed by the process, and as such the process may run slower, but it would also leave more memory bandwidth to be shared among other processes.

The default is -xthroughput=no.

## **B.2.178 -xtime**

Reports the time and resources used by each compilation component.

## **B.2.179 -xtransition**

Issues warnings for the differences between K&R C and Oracle Developer Studio ISO C.

The -xtransition option issues warnings in conjunction with the -Xa and -Xt options. You can eliminate all warning messages about differing behavior through appropriate coding. The following warnings no longer appear unless you issue the -xtransition option:

- \a is ISO C "alert" character
- \x is ISO C hex escape
- bad octal digit
- base type is really *type tag*: *name*
- comment is replaced by "##"
- comment does not concatenate tokens
- declaration introduces new type in ISO C: *type tag*
- macro replacement within a character constant
- macro replacement within a string literal
- no macro replacement within a character constant
- no macro replacement within a string literal
- operand treated as unsigned
- trigraph sequence replaced
- ISO C treats constant as unsigned: *operator*
- semantics of *operator* change in ISO C; use explicit cast

# **B.2.180 -xtrigraphs[={yes|no}]**

The -xtrigraphs option determines whether the compiler recognizes trigraph sequences as defined by the ISO C standard.

By default, the compiler assumes -xtrigraphs=yes and recognizes all trigraph sequences throughout the compilation unit.

If your source code has a literal string containing question marks (?) that the compiler is interpreting as a trigraph sequence, you can use the -xtrigraph=no suboption to disable the recognition of trigraph sequences. The -xtrigraphs=no option disables recognition of all trigraphs throughout the entire compilation unit.

Consider the following example source file named trigraphs\_demo.c.

```
#include <stdio.h>
int main ()
{
  (void) printf("(\n\chi?) in a string appears as (?)\n\\eta");
   return 0;
}
```
The following examples shows the output if you compile this code with -xtrigraphs=yes.

```
example% cc -xtrigraphs=yes trigraphs_demo.c
example% a.out
(??) in a string appears as (]
```
The following example shows the output if you compile this code with -xtrigraphs=no.

```
example% cc -xtrigraphs=no trigraphs_demo.c
example% a.out
```
(??) in a string appears as (??)

## **B.2.181 -xunboundsym={yes|no}**

Specify whether the program contains references to dynamically bound symbols.

-xunboundsym=yes means the program contains references dynamically bound symbols.

-xunboundsym=no means the program does not contain references to dynamically bound symbols.

The default is -xunboundsym=no.

### **B.2.182 -xunroll=***n*

Suggests to the optimizer to unroll loops *n* times. *n* is a positive integer. When *n* is 1, it requires the compiler not to unroll loops. When *n* is greater than 1, -xunroll=*n* suggests that the compiler unroll loops *n* times where appropriate.

## **B.2.183 -xustr={ascii\_utf16\_ushort|no}**

Use this option if you need to support an internationalized application that uses ISO10646 UTF-16 string literals. In other words, use this option if your code contains a string literal that you want the compiler to convert to UTF-16 strings in the object file. Without this option, the compiler neither produces nor recognizes 16–bit character string literals. This option enables recognition of the U"*ASCII\_string*" string literals as an array of type unsigned short int. Because such strings are not yet part of any standard, this option enables recognition of nonstandard C.

You can turn off compiler recognition of U"*ASCII\_string*" string literals by specifying xustr=no. The right-most instance of this option on the command line overrides all previous instances.

The default is -xustr=no. If you specify -xustr without an argument, the compiler won't accept it and instead issues a warning. The default can change if the C or C++ standards define a meaning for the syntax.

You can specify -xustr=ascii\_utf16\_ushort without also specifying a U"*ASCII\_string*" string literals.

When specifying the flag -xustr=ascii\_utf16\_ushort, one of the following options must also be specified: -Xc, -Xa, -Xt, -Xs, -xc99, -std=c99, -std=c89, or -ansi.

Not all files have to be compiled with this option.

The following example shows a string literal in quotes that is prepended by U. It also shows a command line that specifies -xustr.

```
example% cat file.c
const unsigned short *foo = U"foo";
const unsigned short bar[] = U"bar";
const unsigned short *fun() { return foo;}
example% cc -xustr=ascii utf16 ushort file.c -c
```
An 8-bit character literal can be prepended with U to form a 16-bit UTF-16 character of type unsigned short. Examples:

```
const unsigned short x = U'x';
const unsigned short y = U'\x079';
```
# **B.2.184 -xvector[=***a***]**

Enable automatic generation of calls to the vector library functions or the generation of the SIMD (Single Instruction Multiple Data) instructions on processors that support SIMD. You must use default rounding mode by specifying -fround=nearest when you use this option.

The following table lists the values of *a*. The no% prefix disables the associated suboption.

| Value     | Meaning                                                                                                    |
|-----------|----------------------------------------------------------------------------------------------------|
| [no%]lib  | (Oracle Solaris) Enable the compiler to transform math library calls within loops into<br>single calls to the equivalent vector math routines when such transformations are<br>possible. This could result in a performance improvement for loops with large loop<br>counts. Use no%lib to disable this option.                                                                                                    |
| [no%]simd | (SPARC) For -xarch=sparcace and -xarch=sparcaceplus, directs the compiler<br>to use floating point and integral SIMD instructions to improve the performance<br>of certain loops. Contrary to that of the other SPARC -xarch values under<br>-xarch=sparcace and -xarch=sparcaceplus, -xvector=simd is in effect unless -<br>xvector=none or -xvector=no%simd has been specified. In addition -x04 or greater is<br>required for-xvector=simd, otherwise-xvector=simd is ignored. |
|           | For all other -xarch values, directs the compiler to use the Visual Instruction Set<br>[VIS1, VIS2, ViS3, etc.] SIMD instructions to improve the performance of certain<br>loops. Basically with explicit -xvector=simd option, the compiler will perform loop                                                                                                    |

**TABLE 82** The -xvector Flags

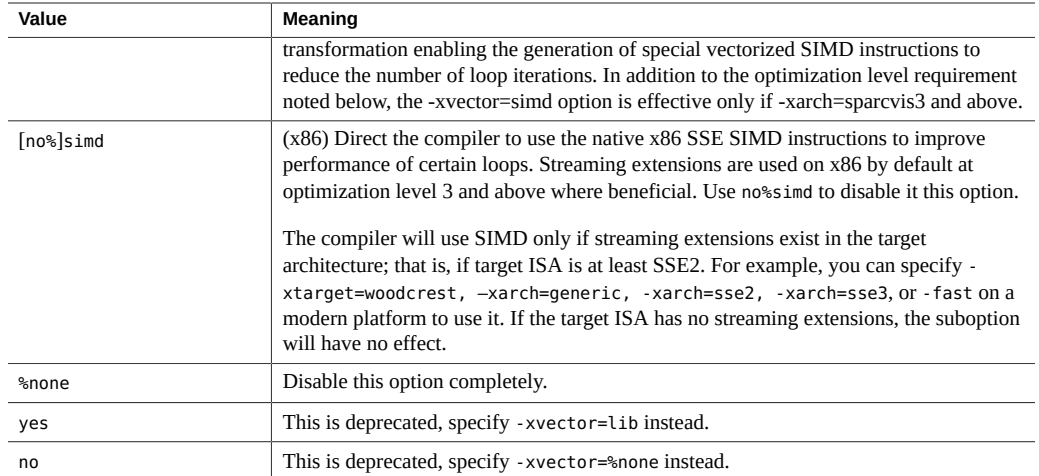

On x86, the default is -xvector=simd. On SPARC, the default is -xvector=simd under -xarch=sparcace and -xarch=sparcaceplus, and -xvector=%none on other SPARC -xarch values. If you specify -xvector without a suboption, the compiler assumes -xvector=simd, lib on x86 Oracle Solaris, -xvector=lib on SPARC Oracle Solaris, and -xvector=simd on Oracle Linux platforms.

The -xvector option requires optimization level -xO3 or greater. The option is silently ignored if the optimization level is lower than -xO3.

**Note -** Compile with -xvector=%none when compiling Oracle Solaris kernel code for x86 platforms.

The compiler includes the libmvec libraries in the load step. If you compile and link in separate steps, use the same -xvector option on both commands.

## **B.2.185 -xvis**

(SPARC) Use the -xvis=[yes|no] command when you are using the vis.h header to generate VIS instructions, or when using assembler inline code (.il) that use VIS instructions. The default is -xvis=no. Specifying -xvis is equivalent to specifying -xvis=yes.

The VIS instruction set is an extension to the SPARC-V9 instruction set. Even though the SPARC processors are 64-bit, there are many cases, especially in multimedia applications, when the data are limited to 8 or 16 bits in size. The VIS instructions can process four 16-bit data with one instruction so they greatly improve the performance of applications that handle new media such as imaging, linear algebra, signal processing, audio, video, and networking.

## **B.2.186 -xvpara**

Issues warnings about potential parallel-programming related problems that might cause incorrect results when using OpenMP. Use with -xopenmp and OpenMP API directives.

The compiler issues warnings when it detects the following situations:

- Loops are parallelized using MP directives with data dependencies between different loop iterations
- OpenMP data-sharing attributes clauses are problematic. For example, declaring a variable "shared" whose accesses in an OpenMP parallel region might cause a data race, or declaring a variable "private" whose value in a parallel region is used after the parallel region.

No warnings appear if all parallelization directives are processed without problems.

Example:

cc -xopenmp -vpara any.c

# **B.2.187 -Y***c***,** *dir*

Specifies a new directory *dir* for the location of component *c*. *c* can consist of any of the characters representing components that are listed under the -W option.

If the location of a component is specified, then the new path name for the tool is *dir/tool*. If more than one -Y option is applied to any one item, then the last occurrence holds.

## **B.2.188 -YA,** *dir*

Specifies a directory *dir* to search for all compiler components. If a component is not found in *dir*, the search reverts to the directory where the compiler is installed.

### **B.2.189 -YI,** *dir*

Changes the default directory that is searched for include files.

# **B.2.190 -YP,** *dir*

Changes the default directory for finding library files.

## **B.2.191 -YS,** *dir*

Changes the default directory for startup object files.

### **B.3 Options Passed to the Linker**

cc recognizes -a, -e, -r, -t, -u, and -z and passes these options and their arguments to ld. cc passes any unrecognized options to ld with a warning. On Oracle Solaris platforms, the -i option and its arguments are also passed to the linker.

### **B.4 User-Supplied Default Options File**

The default compiler options file enables the user to specify a set of default options that are applied to all compiles, unless otherwise overridden. For example, the file could specify that all compiles default at —xO2, or automatically include the file setup.il.

At startup, the compiler searches for a default options file listing default options it should include for all compiles. The environment variable SPRO\_DEFAULTS\_PATH specifies a colon separated list of directories to search for the defaults file.

If the environment variable is not set, a standard set of defaults is used. If the environment variable is set but is empty, no defaults are used.

The defaults file name must be of the form compiler.defaults, where compiler is one of the following: cc, c89, c99, CC, ftn, or lint. For example, the defaults for the C compiler would be cc.defaults

If a defaults file for the compiler is found in the directories listed in SPRO\_DEFAULTS\_PATH, the compiler will read the file and process the options prior to processing the options on the command line. The first defaults file found will be used and the search terminated.

System administrators may create system-wide default files in *Studio-install-path*/lib/ compilers/etc/config. If the environment variable is set, the installed defaults file will not be read.

The format of a defaults file is similar to the command line. Each line of the file may contain one or more compiler options separated by white space. Shell expansions, such as wild cards and substitutions, will not be applied to the options in the defaults file.

The value of the SPRO\_DEFAULTS\_PATH and the fully expanded command line will be displayed in the verbose output produced by options  $-\#$ ,  $-\# \# \#$ , and  $-\text{dryrun}$ .

Options specified by the user on the command line will usually override options read from the defaults file. For example, if the defaults file specifies compiling with —xO4 and the user specifies —xO2 on the command line, —xO2 will be used.

Some options appearing in the default options file will be appended after the options specified on the command line. These are the preprocessor option  $-I$ , linker options  $-B$ ,  $-L$ ,  $-R$ , and  $$ l, and all file arguments, such as source files, object files, archives, and shared objects.

The following is an example of how a user-supplied default compiler option startup file might be used.

```
demo% cat /project/defaults/cc.defaults
-I/project/src/hdrs —L/project/libs —llibproj —xvpara
demo% setenv SPRO_DEFAULTS_PATH /project/defaults
demo% cc —c —I/local/hdrs —L/local/libs —lliblocal tst.c
```
This command is now equivalent to:

```
cc -fast —xvpara —c —I/local/hdrs —L/local/libs —lliblocal tst.c \ 
     —I/project/src/hdrs —L/project/libs —llibproj
```
While the compiler defaults file provides a convenient way to set the defaults for an entire project, it can become the cause of hard to diagnose problems. Set the environment variable SPRO\_DEFAULTS\_PATH to an absolute path rather than the current directory to avoid such problems.

The interface stability of the default options file is uncommitted. The order of option processing is subject to change in a future release.
# **♦ ♦ ♦ A P P E N D I X C** C

# Features of C11

This appendix discusses the features of the ISO/IEC 9899:2011, Programming Language - C standard currently supported by the C compiler.

The -std=c11 flag controls compiler recognition of 9899:2011 ISO/C. For more information about the syntax of the -std flag, see [Chapter 3, "Support for Atomic Types".](#page-84-0)

# **C.1 Keywords**

- Alignas
- Alignof
- **Atomic**
- \_Generic
- \_Noreturn
- \_Static\_assert
- \_Thread\_local

# **C.2 C11 Supported Features**

- \_Alignas specifier
- \_Alignof operator
- Atomic qualifier
- \_Atomic type specifier
- **Noreturn**
- \_Static\_assert
- \_Thread\_local storage specifier
- Allow typedef redefinition
- anonymous structs/unions
- Generic selection
- Unicode characters and strings
- Updated set of UCN characters allowed
- \_\_STDC\_ANALYZABLE\_\_ macro
- STDC NO THREADS macro

# **C.2.1 \_Alignas specifier**

Feature: 6.7.5 Alignment specifier

\_Alignas ( *type-name* ) \_Alignas ( *constant-expression* )

The Alignas specifier cannot be used in a declaration of a typedef, a bit-field, a function, a parameter, or an object declared with the register storage-class specifier.

The constant expression shall evaluate to an integer constant expression The constant expression must evaluate to an integer constant expression that is a power of 2 between 1 and 128. Valid values are: 0, 1,2, 4, 8, 16, 32, 64, and 128. The value must evaluate to an alignment that is the same or stricter than the alignment that would be required for the type of the object or member being declared.

\_Alignas ( *type-name*) is equivalent of \_Alignas (\_Alignof (*type-name*)).

An alignment specifier of 0 has no effect.

The effective alignment is that of the strictest alignment specifier.

An object declared with an alignment specifier must be specified with the same alignment specifier, or no alignment specifier, on every other declaration of that object. The alignment of an object must be specified the same in every source file declaring the same object, or behavior is undefined.

# **C.2.2 \_Alignof operator**

Feature: 6.5.3.4 Alignof operators

\_Alignof ( type-name )

The Alignof operator evaluates to an integer constant representing the alignment requirement of its operand type. The operand is not evaluated. The \_Alignof operator cannot be used on a function or incomplete type.

# **C.2.3 Atomics**

Feature: 6.7.2.4 Atomic type specifiers

Feature: 6.7.3 \_Atomic qualifier

Feature: 6.5.2.4 Atomic operators

Feature: 6.5.3.1 Atomic operators

Feature: 6.5.16.2 Atomic operators

Feature: 7.17 Atomics

Atomics might require linking with an Atomics runtime support library, See ["B.2.87](#page-278-0)  [xatomic=](#page-278-0)*a*" [on page 279](#page-278-0).

# **C.2.4 \_Noreturn**

Feature: 6.7.4 Function Specifiers, Noreturn

Place the Noreturn specifier in the declaration of a function that never returns, for example:

```
_Noreturn void leave () {
    abort();
  }
```
# **C.2.5 \_Static\_assert**

Feature: 6.7.10 Static assertions

\_Static\_assert ( constant-expression , string-literal ) ;

# **C.2.6 Universal Character Names (UCN)**

Update the set of characters allowed in UCNs as per Annex D of ISO/IEC 9899:2011. Refer to ISO/IEC 9899:2011 Annex D for the full list of characters allowed.

# **♦ ♦ ♦ A P P E N D I X D** D

# Features of C99

This appendix discusses some of the features of the ISO/IEC 9899:1999, Programming Language - C standard.

The -std=c99 flag controls compiler recognition of 9899:1999 ISO/C. For more information about the syntax of the -std flag, see ["B.2.70](#page-265-0) -std=*value*" [on page 266](#page-265-0).

## **D.1 Discussion and Examples**

This appendix provides discussions and examples for some of the following supported features:

- Sub-clause 5.2.4.2.2 Characteristics of floating types <float.h>
- Sub-clause 6.2.5 \_Bool
- Sub-clause 6.2.5 \_Complex type
- Sub-clause 6.3.2.1 Conversion of arrays to pointers not limited to lvalues
- Sub-clause 6.4.1 Keywords
- Sub-clause 6.4.2.2 Predefined identifiers
- 6.4.3 Universal character names
- Sub-clause 6.4.4.2 Hexadecimal floating-point literals
- Sub-clause 6.4.9 Comments
- Sub-clause 6.5.2.2 Function calls
- Sub-clause 6.5.2.5 Compound literals
- Sub-clause 6.7.2 Type specifiers
- Sub-clause 6.7.2.1 Structure and union specifiers
- Sub-clause 6.7.3 Type Qualifier
- Sub-clause 6.7.4 Function specifiers
- Sub-clause 6.7.5.2 Array declarator
- Sub-clause 6.7.8 Initialization
- Sub-clause 6.8.2 Compound statement
- Sub-clause 6.8.5 Iteration statements
- Sub-clause 6.10.3 Macro replacement
- Sub-clause 6.10.6 STDC pragmas
- Sub-clause 6.10.8 \_\_STDC\_IEC\_559 and \_\_STDC\_IEC\_559\_COMPLEX macros
- Sub-clause 6.10.9 Pragma operator

## **D.1.1 Precision of Floating Point Evaluators**

Feature: 5.2.4.2.2 Characteristics of floating types <float.h>

The values of operations with floating operands, and the values that are subject to both the usual arithmetic conversions and to floating constants, are evaluated to a format whose range and precision may be greater than required by the type. The use of evaluation formats is characterized by the implementation-defined value of FLT\_EVAL\_METHOD, shown in the following table.

| Value | Meaning                                                                                                    |
|-------|----------------------------------------------------------------------------------------------------|
| -1    | Indeterminable.                                                                                                    |
| 0     | The compiler evaluates all operations and constants just to the range and precision of<br>the type.                                                                                                    |
|       | The compiler evaluates operations and constants of type float and double to the range<br>and precision of a double. Evaluate long double operations and constants to the range<br>and precision of a long double. |
|       | The compiler evaluates all operations and constants to the range and precision of a<br>long double.                                                                                                    |

**TABLE 83** FLT\_EVAL\_METHOD Values

When you include float.h on SPARC architectures, FLT\_EVAL\_METHOD expands to 0 by default and all floating-point expressions are evaluated according to their type.

When you include float.h on x86 architectures, FLT EVAL METHOD expands to -1 by default (except when -xarch=sse2). All floating-point constant expressions are evaluated according to their type and all other floating-point expressions are evaluated as long double.

When you specify -flteval=2 and include float.h, FLT EVAL METHOD expands to 2 and all floating expressions are evaluated as long double. See ["B.2.22](#page-249-0) [flteval](#page-249-0)[={any|2}][" on page 250](#page-249-0) for more information.

When you specify -xarch=sse2 (or any later version of the SSE2 processor family such as sse3, ssse3, sse4\_1, sse4\_2, and so on) or -m64 on x86, and include float.h, FLT EVAL METHOD expands to 0. All floating-point expressions are evaluated according to their type.

The -Xt option does not affect the expansion of FLT\_EVAL\_METHOD, even though float expressions are evaluated as double. See ["B.2.78](#page-269-0) -X $[c|a|t|s]$ " [on page 270](#page-269-0) for more information.

The -fsingle option causes float expressions to be evaluated with single precision. See ["B.2.32](#page-253-0) [-fsingle](#page-253-0)" [on page 254](#page-253-0) for more information.

When you specify -fprecision on x86 architectures with -xarch=sse2 (or any later version of the SSE2 processor family such as sse3, ssse3, sse4 1, sse4 2, and so on) or -m64 and include float.h, FLT\_EVAL\_METHOD expands to -1.

## **D.1.2 C99 Keywords**

Feature: 6.4.1 Keywords

The C99 standard introduces the following new keywords. The compiler issues a warning if you use these keywords as identifiers while compiling with -std=c89. With -std=c99 or -std=c11 the compiler issues a warning or error messages for use of these keywords as identifiers depending on the context.

- inline
- Imaginary
- \_Complex
- \_Bool
- restrict

### **D.1.2.1 Using the restrict Keyword**

An object that is accessed through a restrict qualified pointer requires that all accesses to that object use, directly or indirectly, the value of that particular restrict qualified pointer. Any access to the object through any other means might result in undefined behavior. The intended use of the restrict qualifier is to enable the compiler to make assumptions that promote optimizations.

See ["4.2.6.2 Restricted Pointers" on page 102](#page-101-0) for examples and an explanation about how to use the restrict qualifier effectively.

# **D.1.3 \_\_func\_\_ Support**

Feature: 6.4.2.2 Predefined identifiers

The compiler provides support for the predefined identifier func, defined as an array of chars which contains the name of the current function in which func appears.

## **D.1.4 Universal Character Names (UCN)**

Feature: 6.4.3 Universal character names

UCN allows the use of any character in a C source, not just English characters. A UCN has the following format:

- \u*4\_hex\_digits\_value*
- **\U8** hex digits value

A UCN must not specify a value less than  $00A0$  other than  $0024$  (\$),  $0040$  ( $\emptyset$ ), or  $0060$  (?), nor a value in the range D800 through DFFF inclusive.

UCN may be used in identifiers, character constants, and string literals to designate characters that are not in the C basic character set.

The UCN \U*nnnnnnnn* designates the character whose eight-digit short identifier (as specified by ISO/IEC 10646) is *nnnnnnnn*. Similarly, the universal character name \u*nnnn* designates the character whose four-digit short identifier is *nnnn* (and whose eight-digit short identifier is 0000*nnnn*).

## **D.1.5 Commenting Code With //**

Feature: 6.4.9 Comments

The characters // introduce a comment that includes all multibyte characters up to, but not including, the next new-line character except when the // characters appear within a character constant, a string literal, or a comment.

# <span id="page-368-0"></span>**D.1.6 Disallowed Implicit int and Implicit Function Declarations**

#### Feature: 6.5.2.2 Function calls

Implicit declarations are no longer allowed in the 1999 C standard as they were in the 1990 C standard. Previous versions of the C compiler issued warning messages about implicit definitions only with -v (verbose). These messages and new additional warnings about implicit definitions are now issued whenever identifiers are implicitly defined as int or functions.

This change is very likely to be noticed by nearly all users of this compiler because it can lead to a large number of warning messages. Common causes include a failure to include the appropriate system header files that declare functions being used, for example,printf, which needs <stdio.h> included. The 1990 C standard behavior of accepting implicit declarations silently can be restored using -std=c89.

The C compiler now generates a warning for an implicit function declaration, as shown in the following example.

```
example% cat test.c
void main()
{
  printf("Hello, world!\n");
}
example% cc test.c
"test.c", line 3: warning: implicit function declaration: printf
example%
```
# **D.1.7 Declarations Using Implicit int**

Feature: 6.7.2 Type specifiers:

At least one type specifier shall be given in the declaration specifiers in each declaration. For more information, see ["D.1.6 Disallowed Implicit](#page-368-0) int and Implicit Function [Declarations" on page 369](#page-368-0).

The C compiler now issues warnings on any implicit int declaration as shown in the following example:

```
example% more test.c
volatile i;
const foo()
{
```

```
 return i;
}
example% cc test.c "test.c", line 1: warning: no explicit type given
  "test.c", line 3: warning: no explicit type given
example%
```
## **D.1.8 Flexible Array Members**

Feature: 6.7.2.1 Structure and union specifiers

This feature is also known as the *struct hack*. Allows the last member of a struct to be an array of zero length, such as int foo[]; This type of a struct is commonly used as the header to access malloc()'d memory.

For example, in this structure, struct s { int n; double  $d[]$ ; } S;, the array, d, is an incomplete array type. The C compiler does not count any memory offset for this member of S. In other words, sizeof(struct s) is the same as the offset of S.n.

d can be used like any ordinary array-member for example,  $S.d[10] = 0$ ;

Without the C compiler's support for an incomplete array type, you would define and declare a structure as the following example, called DynamicDouble, shows:

typedef struct { int n; double d[1]; ) DynamicDouble;

Note that the array d is not an incomplete array type and is declared with one member.

Next, you declare a pointer dd and allocate memory:

DynamicDouble \*dd = malloc(sizeof(DynamicDouble)+(actual\_size-1)\*sizeof(double));

You then store the size of the offset in S.n thus:

dd->n = actual\_size;

Because the compiler supports incomplete array types, you can achieve the same result without declaring the array with one member:

typedef struct { int n; double d[]; } DynamicDouble;

You now declare a pointer dd and allocate memory as before, except that you no longer have to subtract one from actual size:

DynamicDouble \*dd = malloc (sizeof(DynamicDouble) + (actual\_size)\*sizeof(double));

The offset is stored, as before, in S.n :

dd->n = actual\_size;

# **D.1.9 Idempotent Qualifiers**

Feature: 6.7.3 Type qualifiers

If the same qualifier appears more than once in the same specifier-qualifier-list, either directly or through one or more typedefs, the behavior is the same as when the type qualifier appears only once.

In C90, the following code would cause an error:

```
%example cat test.c
const const int a;
int main(void) {
   return(0);
}
%example cc -std=c89 test.c
"test.c", line 1: invalid type combination
```
However, with C99, the C compiler accepts multiple qualifiers.

```
%example cc -std=c99 test.c
%example
```
# **D.1.10 inline Functions**

Feature: 6.7.4 Function specifiers

Inline functions as defined by the 1999 C ISO standard are fully supported.

Note that according to the C standard, inline is only a suggestion to the C compiler. The C compiler can choose not to inline anything, and compile calls to the actual function.

The Oracle Developer Studio C compiler does not inline C function calls unless compiling at optimization level -xO3 or above, and only if the optimizer's heuristics determine that it is profitable to do so. The C compiler does not provide a way to force a function to be inlined.

*Static inline functions* are simple. Either a function defined with the inline function specifier is inlined at a reference, or a call is made to the actual function. The compiler can choose which

to do at each reference. The compiler determines whether it is profitable to inline at -xO3 and above. If not profitable to inline (or at an optimization of less than -xO3), a reference to the actual function will be compiled and the function definition will be compiled into the object code. Note that if the program uses the address of the function, the actual function will be compiled in the object code and not inlined.

*Extern inline functions* are more complicated. Two types of extern inline functions are: an *inline definition* and an *extern inline function*.

An *inline definition* is a function defined with the keyword inline, without either the keywords static or extern, and with all prototypes appearing within the source (or included files) also containing the keyword inline without either the keywords static or extern. For an inline definition the compiler must not create a global definition of the function. That means any reference to an inline definition that is not inlined will be a reference to a global function defined elsewhere. Put another way, the object file produced by compiling this translation unit (source file) will not contain a global symbol for the inline definition. And any reference to the function that is not inlined will be to an extern (global) symbol provided by some other object file or library at link time.

An *extern inline function* is declared by a file scope declaration with the extern storageclass-specifier (that is, the function definition or prototype). For an extern inline function the compiler will provide a global definition of the function in the resulting object file. The compiler may choose to inline any references to that function seen in the translation unit (source file) where the function definition has been provided, or the compiler can choose to call the global function.

The behavior of any program that relies on whether a function call is actually inlined is undefined.

Note also that an inline function with external linkage may not declare or reference a static variable anywhere in the translation-unit.

### **D.1.10.1 Oracle Developer Studio C compiler gcc compatibility for inline functions**

To obtain behavior from the Oracle Developer Studio C compiler that is compatible with the GNU C compiler's implementation of extern inline functions for most programs, use the features=no%extinl flag. When this flag is specified the Oracle Developer Studio C compiler will treat the function as if it were declared as a static inline function.

The one place this is not compatible will be when the address of the function is taken. With gcc this will be an address of a global function, and with Oracle Developer Studio's C compiler the local static definition address will be used.

# **D.1.11 Static and Other Type Qualifiers Allowed in Array Declarators**

#### Feature: 6.7.5.2 Array declarator

The keyword static can now appear in the Array declarator of a parameter in a function declarator to indicate that the compiler can assume at least that many elements will be passed to the function being declared. Allows the optimizer to make assumptions about which it otherwise could not determine.

The C compiler adjusts array parameters into pointers therefore void foo(int  $a[j]$ ) is the same as void foo(int \*a).

If you specify type qualifiers such as void foo(int \* restrict a);, the C compiler expresses it with array syntax void foo(int a[restrict]); which is essentially the same as declaring a restricted pointer.

The C compiler also uses a static qualifier to preserve information about the array size. For example, if you specify void foo(int a[10]) the compiler still expresses it as void foo (int \*a). Use a static qualifier as follows, void foo(int a[static 10]), to let the compiler know that pointer a is not NULL and that it provides access to an integer array of at least ten elements.

## **D.1.12 Variable Length Arrays (VLA):**

Feature: 6.7.5.2 Array declarators

VLAs are allocated on the stack as if by calling the alloca function. Their lifetime, regardless of their scope, is the same as any data allocated on the stack by calling alloca; until the function returns. The space allocated is freed when the stack is released upon returning from the function in which the VLA is allocated.

Not all constraints are yet enforced for variable length arrays. Constraint violations lead to undefined results.

```
#include <stdio.h>
void foo(int);
int main(void) {
  foo(4):
   return(0);
}
```

```
void foo (int n) {
   int i;
   int a[n];
  for (i = 0; i < n; i++)a[i] = n-i;for (i = n-1; i >= 0; i--)printf("a[%d] = %d\n", i, a[i]);
}
example% cc test.c
example% a.out
a[3] = 1a[2] = 2a[1] = 3a[0] = 4
```
# **D.1.13 Designated Initializers**

Feature: 6.7.8 Initialization

Designated initializers provide a mechanism for initializing sparse arrays, a practice common in numerical programming.

Designated initializers enable initialization of sparse structures, common in systems programming, and initialization of unions through any member, regardless of whether it is the first member.

Consider these examples. This first example shows how designated initializers are used to initialize an array:

```
 enum { first, second, third };
         const char *nm[] = { [third] = "third member",
          [first] = "first member",
          [second] = "second member",
          };
```
The following example demonstrates how designated initializers are used to initialize the fields of a struct object:

division\_t result =  $\{$  .quot = 2, .rem = -1  $\};$ 

The following example shows how designated initializers can be used to initialize complicated structures that might otherwise be misunderstood:

struct { int z[3], count; }  $w[] = \{ [0].z = \{1\}, [1].z[0] = 2 \};$ 

An array can be created from both ends by using a single designator:

int  $z[MAX] = \{1, 3, 5, 7, 9, [MAX-5] = 8, 6, 4, 2, 0\};$ 

If MAX is greater than ten, the array will contain zero-valued elements in the middle; if MAX is less than ten, some of the values provided by the first five initializers will be overridden by the second five.

Any member of a union can be initialized:

union { int i; float f;} data = {  $.f = 3.2$  };

## **D.1.14 Mixed Declarations and Code**

Feature: 6.8.2 Compound statement

The C compiler accepts mixing type declarations with executable code as shown by the following example:

```
#include <stdio.h>
int main(void){
  int num1 = 3;
   printf("%d\n", num1);
  int num2 = 10;
   printf("%d\n", num2);
   return(0);
}
```
# **D.1.15 Declaration in for-Loop Statement**

Feature: 6.8.5 Iteration statements

The C compiler accepts a type declaration as the first expression in a for loop-statement:

for (int i=0; i<10; i++){ //loop body };

The scope of any variable declared in the initialization statement of the for loop is the entire loop (including controlling and iteration expressions).

### **D.1.16 Macros With a Variable Number of Arguments**

Feature: 6.10.3 Macro replacement

The C compiler accepts #define preprocessor directives of the following form:

```
#define identifier (...) replacement_list
#define identifier (identifier_list, ...) replacement_list
```
If the *identifier\_list* in the macro definition ends with an ellipses, it means that there will be more arguments in the invocation than there are parameters in the macro definition, excluding the ellipsis. Otherwise, the number of parameters in the macro definition, including those arguments that contain no preprocessing tokens, matches the number of arguments. Use the identifier  $\vee$  VA\_ARGS in the replacement list of a #define preprocessing directive that uses the ellipsis notation in its arguments. The following example demonstrates the variable argument list macro facilities.

```
#define debug(...) fprintf(stderr, VA ARGS )
#define showlist(...) puts(#__VA_ARGS__)
#define report(test, ...) ((test)?puts(#test):\
                         printf(__VA_ARGS__))
debug("Flag");
debug("X = %d \n\pi", x);
showlist(The first, second, and third items.);
report(x>y, "x is %d but y is %d", x, y);
```
which results in the following:

```
fprintf(stderr, "Flag");
fprintf(stderr, "X = %d \n\pi", x);
puts("The first, second, and third items.");
((x>y)?puts("x>y"):printf("x is %d but y is %d", x, y));
```
## **D.1.17 \_Pragma**

Feature: 6.10.9 Pragma operator

A unary operator expression of the form: \_Pragma ( *string-literal* ) is processed as follows:

- The L prefix of the string literal is deleted, if it is present.
- The leading and trailing double-quotes are deleted.
- Each escape sequence ' is replaced by a double-quote.
- Each escape sequence \\ is replaced by a single backslash.

The resulting sequence of preprocessing tokens are processed as if they were the preprocessor tokens in a pragma directive.

The original four preprocessing tokens in the unary operator expression are removed.

Pragma offers an advantage over #pragma in that Pragma can be used in a macro definition.

Pragma("string") behaves exactly the same as #pragma string. Consider the following example. First, the example's source code is listed and then the example's source is listed after the preprocessor has made its pass.

```
example% cat test.c
#include <omp.h>
#include <stdio.h>
#define Pragma(x) Pragana(Hx)#define OMP(directive) Pragma(omp directive)
void main()
{
  omp set dynamic(0);
   omp_set_num_threads(2);
  OMP(parallel)
   {
  printf("Hello!\n");
  }
}
example% cc test.c -P -xopenmp -xO3
```

```
example% cat test.i
```
The following shows the source after the preprocessor has finished.

```
void main()
{
   omp_set_dynamic(0);
   omp_set_num_threads(2);
   # pragma omp parallel
   {
     printf("Hello!\n");
   }
}
example% cc test.c -xopenmp
example% ./a.out
Hello!
Hello!
```
D.1 Discussion and Examples

example%

# **♦ ♦ ♦ A P P E N D I X E** E

# Implementation-Defined ISO/IEC C99 Behavior

The ISO/IEC 9899:1999, Programming Languages- C standard specifies the form and establishes the interpretation of programs written in C. However, this standard leaves a number of issues as implementation-defined, that is, as varying from compiler to compiler. This chapter details these areas. The section numbers are provided as part of the headings in this appendix for ready comparison to the ISO/IEC 9899:1999 standard itself:

- Each section heading uses the same section text and *letter.number* identifier as found in the ISO standard.
- Each section provides the requirement (preceded by a bullet) from the ISO standard which describes what it is that the implementation shall define. This requirement is then followed by an explanation of our implementation.
- To obtain 9899:1999 ISO C behavior specify the -std=c99 flag.

# **E.1 Implementation-defined Behavior (J.3 )**

A conforming implementation is required to document its choice of behavior in each of the areas listed in this subclause. The following are implementation-defined:

# **E.1.1 Translation (J.3.1 )**

■ How a diagnostic is identified (3.10, 5.1.1.3).

Error and warning messages have the following format:

*filename*, *line number*: *message*

Where *filename* is the name of the file that contains the error or warning,

*line number* is the number of the line on which the error or warning is found, and *message* is the diagnostic message.

Whether each non-empty sequence of white-space characters other than new-line is retained or replaced by one space character in translation phase 3 (5.1.1.2).

A sequence of non-empty characters consisting of a tab (\t), form-feed (\f), or vertical-feed (\v) are replaced by a single space character.

# **E.1.2 Environment (J.3.2)**

■ The mapping between physical source file multi-byte characters and the source character set in translation phase 1 (5.1.1.2).

There are eight bits in a character for the ASCII portion; locale-specific multiples of eight bits for locale-specific extended portion.

■ The name and type of the function called at program startup in a free-standing environment  $(5.1.2.1)$ .

The implementation is hosted environment.

- The effect of program termination in a free-standing environment (5.1.2.1).
- The implementation is in a hosted environment.
- An alternative manner in which the main function may be defined (5.1.2.2.1).

There is no alternative way to define main other than that defined in the standard.

■ The values given to the strings pointed to by the argv argument to main (5.1.2.2.1).

argv is an array of pointers to the command-line arguments, where argv[0] represents the program name if it is available.

■ What constitutes an interactive device (5.1.2.3).

An interactive device is one for which the system library call isatty() returns a nonzero value

■ The set of signals, their semantics, and their default handling (7.14).

The following table shows the semantics for each signal as recognized by the signal function:

| <b>Signal Number</b> | <b>Default Event</b> | <b>Semantics of Signal</b>                  |  |
|----------------------|----------------------|---------------------------------------------|--|
| SIGHUP 1             | Exit                 | hangup                                      |  |
| SIGINT 2             | Exit                 | interrupt (rubout)                          |  |
| SIGOUIT <sub>3</sub> | Core                 | quit (ASCII FS)                             |  |
| SIGILL 4             | Core                 | illegal instruction (not reset when caught) |  |
| SIGTRAP 5            | Core                 | trace trap (not reset when caught)          |  |
| SIGIOT <sub>6</sub>  | Core                 | <b>IOT</b> instruction                      |  |
| SIGABRT 6            | Core                 | Used by abort                               |  |

<span id="page-379-0"></span>**TABLE 84** Semantics of signal Function Signals

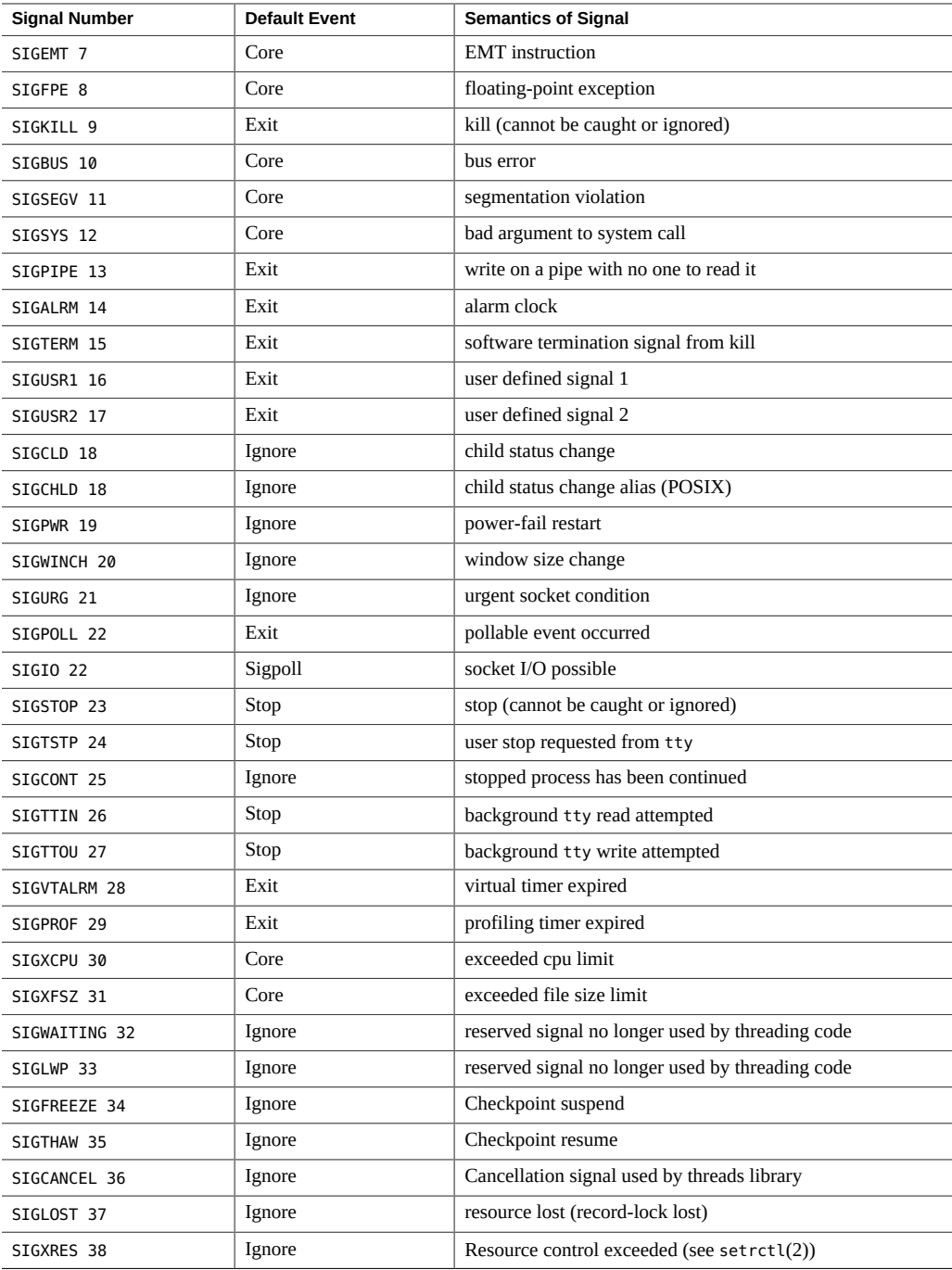

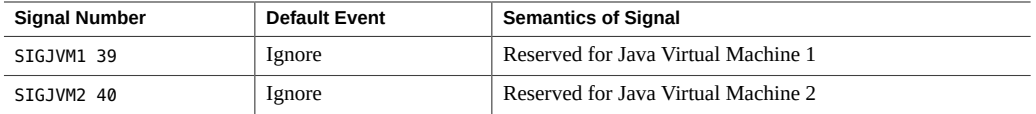

Signal values other than SIGFPE, SIGILL, and SIGSEGV that correspond to a computational exception (7.14.1.1).

SIGILL, SIGFPE, SIGSEGV, SIGTRAP, SIGBUS, and SIGEMT, see [Table 84, "Semantics of](#page-379-0) signal [Function Signals," on page 380.](#page-379-0)

■ Signals for which the equivalent of signal(sig, SIG\_IGN); is executed at program startup  $(7.14.1.1)$ .

SIGILL, SIGFPE, SIGSEGV, SIGTRAP, SIGBUS, and SIGEMT, see [Table 84, "Semantics of](#page-379-0) signal [Function Signals," on page 380.](#page-379-0)

■ The set of environment names and the method for altering the environment list used by the getenv function (7.20.4.5).

The environment names are listed in the man page environ(5).

■ The manner of execution of the string by the system function (7.20.4.6).

From the system(3C) man page:

The system() function causes *string* to be given to the shell as input, as if *string* had been typed as a command at a terminal. The invoker waits until the shell has completed, then returns the exit status of the shell in the format specified by waitpid(2).

If *string* is a null pointer, system() checks if the shell exists and is executable. If the shell is available, system() returns a non-zero value; otherwise, it returns 0.

# **E.1.3 Identifiers (J.3.3)**

Which additional multibyte characters may appear in identifiers and their correspondence to universal character names (6.4.2).

None

■ The number of significant initial characters in an identifier (5.2.4.1, 6.4.2). 1023

## **E.1.4 Characters (J.3.4)**

■ The number of bits in a byte (3.6). There are 8 bits in a byte.

■ The values of the members of the execution character set (5.2.1).

Mapping is identical between source and execution characters.

■ The unique value of the member of the execution character set produced for each of the standard alphabetic escape sequences (5.2.2).

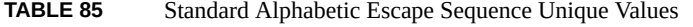

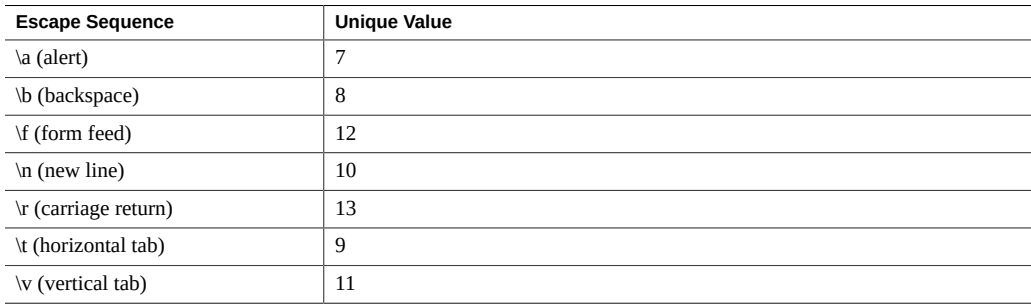

The value of a char object into which has been stored any character other than a member of the basic execution character set (6.2.5).

It is the numerical value of the low order 8 bits associated with the character assigned to the char object.

■ Which of signed char or unsigned char has the same range, representation, and behavior as "plain" char (6.2.5, 6.3.1.1).

A signed char is treated as a "plain" char.

The mapping of members of the source character set (in character constants and string literals) to members of the execution character set (6.4.4.4, 5.1.1.2).

Mapping is identical between source and execution characters.

The value of an integer character constant containing more than one character or containing a character or escape sequence that does not map to a single-byte execution character  $(6.4.4.4)$ .

A multiple-character constant that is not an escape sequence has a value derived from the numeric values of each character.

■ The value of a wide character constant containing more than one multibyte character, or containing a multibyte character or escape sequence not represented in the extended execution character set (6.4.4.4).

A multiple-character wide character constant that is not an escape sequence has a value derived from the numeric values of each character.

The current locale used to convert a wide character constant consisting of a single multibyte character that maps to a member of the extended execution character set into a corresponding wide character code (6.4.4.4).

The valid locale specified by LC\_ALL, LC\_CTYPE, or LANG environment variable.

The current locale used to convert a wide string literal into corresponding wide character codes (6.4.5).

The valid locale specified by LC\_ALL, LC\_CTYPE, or LANG environment variable.

■ The value of a string literal containing a multi-byte character or escape sequence not represented in the execution character set (6.4.5).

Each byte of the multi-byte character forms a character of the string literal, with a value equivalent to the numerical value of that byte in the multi-byte character.

## **E.1.5 Integers (J.3.5)**

- Any extended integer types that exist in the implementation (6.2.5). None
- Whether signed integer types are represented using sign and magnitude, two's complement, or one's complement, and whether the extraordinary value is a trap representation or an ordinary value (6.2.6.2).

Signed integer types are represented as two's complement. Extraordinary value is an ordinary value.

■ The rank of any extended integer type relative to another extended integer type with the same precision (6.3.1.1).

Not applicable to this implementation.

■ The result of, or the signal raised by, converting an integer to a signed integer type when the value cannot be represented in an object of that type (6.3.1.3).

When an integer is converted to a shorter signed integer, the low order bits are copied from the longer integer to the shorter signed integer. The result may be negative.

When an unsigned integer is converted to a signed integer of equal size, the low order bits are copied from the unsigned integer to the signed integer. The result may be negative.

■ The results of some bit-wise operations on signed integers (6.5).

The result of a bit-wise operation applied to a signed type is the bit-wise operation of the operands, including the sign bit. Thus, each bit in the result is set if—and only if—each of the corresponding bits in both of the operands is set.

# **E.1.6 Floating point (J.3.6)**

The accuracy of the floating-point operations and of the library functions in  $\epsilon$ math.h> and <complex.h> that return floating-point results (5.2.4.2.2).

The accuracy of floating-point operations is consistent with the settings of FLT EVAL METHOD. The accuracy of the library functions in <math.h> and <complex.h> is as specified in the libm(3LIB) man page.

- The rounding behaviors characterized by non-standard values of FLT\_ROUNDS (5.2.4.2.2). Not applicable to this implementation.
- The evaluation methods characterized by non-standard negative values of FLT\_EVAL\_METHOD (5.2.4.2.2).

Not applicable to this implementation.

■ The direction of rounding when an integer is converted to a floating-point number that cannot exactly represent the original value (6.3.1.4).

It honors the prevailing rounding direction mode.

■ The direction of rounding when a floating-point number is converted to a narrower floatingpoint number (6.3.1.5).

It honors the prevailing rounding direction mode.

■ How the nearest representable value or the larger or smaller representable value immediately adjacent to the nearest representable value is chosen for certain floating constants (6.4.4.2).

Floating-point constant is always rounded to the nearest representable value.

■ Whether and how floating expressions are contracted when not disallowed by the FP\_CONTRACT pragma (6.5).

Not applicable to this implementation.

■ The default state for the FENV ACCESS pragma (7.6.1).

For -fsimple=0, the default value is ON. Otherwise for all other values of -fsimple, the default value for FENV\_ACCESS is OFF.

■ Additional floating-point exceptions, rounding modes, environments, and classifications, and their macro names (7.6, 7.12).

Not applicable to this implementation.

■ The default state for the FP\_CONTRACT pragma (7.12.2).

For -fsimple=0, the default value is OFF. Otherwise for all other values of -fsimple, the default value for FP\_CONTRACT is ON.

Whether the "inexact" floating-point exception can be raised when the rounded result actually does equal the mathematical result in an IEC 60559 conformant implementation (F. 9).

Results are indeterminable.

Whether the underflow (and "inexact) floating-point exception can be raised when a result is tiny but not inexact in an IEC 60559 conformant implementation(F.9).

The hardware does not raise underflow or inexact in such cases when trapping on underflow is disabled (the default).

# **E.1.7 Arrays and Pointers (J.3.7)**

The result of converting a pointer to an integer or to 64 bits, vice versa (6.3.2.3).

The bit pattern does not change when converting pointers and integers. Except when the results cannot be represented in the integer or pointer type, and then the results are undefined.

The size of the result of subtracting two pointers to elements of the same array (6.5.6). For -m32 int, for -m64 long as defined in stddef.h.

# **E.1.8 Hints (J.3.8)**

The extent to which suggestions made by using the register storage-class specifier are effective (6.7.1).

The number of effective register declarations depends on patterns of use and definition within each function and is bounded by the number of registers available for allocation. Neither the compiler nor the optimizer is required to honor register declarations.

The extent to which suggestions made by using the inline function specifier are effective (6.7.4).

The inline keyword is effective in causing the inlining of code only when using optimization, and only when the optimizer determines it is profitable to inline. See ["A.1.1](#page-226-0) [Optimization and Performance Options" on page 227](#page-226-0) for a list of optimization options.

# **E.1.9 Structures, Unions, Enumerations, and Bit-fields (J.3.9)**

■ Whether a "plain" int bit-field is treated as signed int bit-field or as an unsigned int bitfield (6.7.2, 6.7.2.1).

It is treated as an unsigned int.

- Allowable bit-field types other than Bool, signed int, and unsigned int (6.7.2.1). A bit field can be declared as any integer type.
- Whether a bit-field can straddle a storage-unit boundary (6.7.2.1).

Bit-fields do not straddle storage-unit boundaries.

- The order of allocation of bit-fields within a unit (6.7.2.1). Bit-fields are allocated within a storage unit from high-order to low-order.
- The alignment of non-bit-field members of structures (6.7.2.1). This should present no problem unless binary data written by one implementation is read by another.

**TABLE 86** Padding and Alignment of Structure Members

| <b>Type</b>                           | <b>Alignment Boundary</b> | <b>Byte Alignment</b> |
|---------------------------------------|---------------------------|-----------------------|
| char and Bool                         | byte                      | $\mathbf{1}$          |
| short                                 | halfword                  | $\overline{2}$        |
| int                                   | word                      | $\overline{4}$        |
| long -m32                             | word                      | $\overline{4}$        |
| $long - m64$                          | doubleword                | 8                     |
| float                                 | word                      | $\overline{4}$        |
| double -m64                           | doubleword                | 8                     |
| double (SPARC) -m32                   | doubleword                | 8                     |
| double $(x86)$ -m32                   | doubleword                | $\overline{4}$        |
| long double (SPARC) -m32              | doubleword                | 8                     |
| long double $(x86)$ -m32              | word                      | $\overline{4}$        |
| long double -m64                      | quadword                  | 16                    |
| pointer -m32                          | word                      | $\overline{4}$        |
| pointer -m64                          | quadword                  | 8                     |
| long long -m64                        | doubleword                | 8                     |
| long long $(x86)$ -m32                | word                      | $\overline{4}$        |
| long long (SPARC) -m32                | doubleword                | 8                     |
| Complex float                         | word                      | $\overline{4}$        |
| Complex double -m64                   | doubleword                | 8                     |
| Complex double (SPARC) -m32           | doubleword                | 8                     |
| Complex double $(x86)$ -m32           | doubleword                | $\overline{4}$        |
| _Complex long double -m64             | quadword                  | 16                    |
| Complex long double (SPARC)<br>$-m32$ | quadword                  | 8                     |
| Complex long double $(x86)$ -m32      | quadword                  | $\overline{4}$        |
| Imaginary float                       | word                      | $\overline{4}$        |
| Imaginary double -m64                 | doubleword                | 8                     |
| Imaginary double $(x86)$ -m32         | doubleword                | $\overline{4}$        |

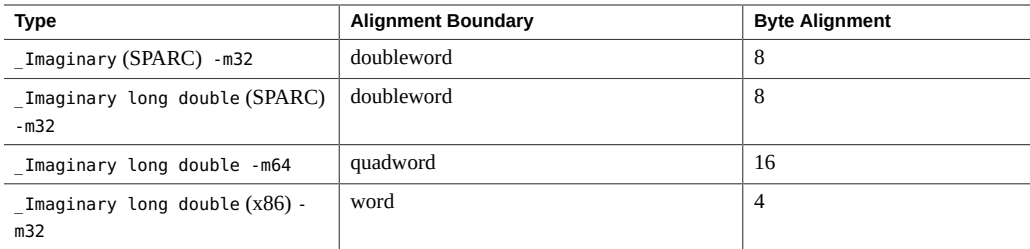

The integer type compatible with each enumerated type (6.7.2.2). This is an int.

# **E.1.10 Qualifiers (J.3.10)**

What constitutes an access to an object that has volatile-qualified type (6.7.3). Each reference to the name of an object constitutes one access to the object.

# **E.1.11 Preprocessing Directives (J.3.11)**

■ How sequences in both forms of header names are mapped to headers or external source file names (6.4.7).

Source file characters are mapped to their corresponding ASCII values.

Whether the value of a character constant in a constant expression that controls conditional inclusion matches the value of the same character constant in the execution character set  $(6.10.1)$ .

A character constant within a preprocessing directive has the same numeric value as it has within any other expression.

■ Whether the value of a single-character character constant in a constant expression that controls conditional inclusion may have a negative value (6.10.1).

Character constants in this context may have negative values.

■ The places that are searched for an included < > delimited header, and how the places are specified other header is identified (6.10.2).

The location of header files depends upon the options specified on the command line, and in which file the #include directive appears. For more information, see ["2.17 How to Specify](#page-60-0) [Include Files" on page 61](#page-60-0).

How the named source file is searched for in an included " " delimited header (6.10.2).

The location of header files depends upon the options specified on the command line, and in which file the #include directive appears. For more information, see ["2.17 How to Specify](#page-60-0) [Include Files" on page 61.](#page-60-0)

■ The method by which preprocessing tokens (possibly resulting from macro expansion) in a #include directive are combined into a header name (6.10.2).

All the tokens making up the header name (including white space) are treated as the file path used when searching for the header as described in ["2.17 How to Specify Include](#page-60-0) [Files" on page 61](#page-60-0).

■ The nesting limit for #include processing (6.10.2).

No limit is imposed by the compiler.

- Whether the # operator inserts a \ character before the \ character that begins a universal character name in a character constant or string literal (6.10.3.2). No.
- The behavior on each recognized non-STDC #pragma directive (6.10.6).

See ["2.12 Pragmas" on page 42](#page-41-0) for a description of the behavior of each recognized non-STDC #pragma directive.

■ The definitions for DATE and TIME when respectively, the date and time of translation are not available (6.10.8).

These macros are always available from the environment.

# **E.1.12 Library Functions (J.3.12)**

Any library facilities available to a free-standing program, other than the minimal set required by clause 4 (5.1.2.1).

The implementation is on a hosted environment.

■ The format of the diagnostic printed by the assert macro (7.2.1.1).

The diagnostic is structured as follows:

Assertion failed: *statement*. file *filename*, *line number*, *function name*

*statement* is the statement which failed the assertion. *filename* is the value of \_\_FILE\_\_. *line number* is the value of LINE . *function name* is the value of func.

■ The representation of the floating-point status flags stored by the fegetexceptflag function (7.6.2.2).

Each exception stored in the status flag by fegetexceptflag expands to an integer constant expression with values such that bitwise-inclusive ORs of all combinations of the constants result in distinct values.

Whether the feraiseexcept function raises the "inexact" floating-point exception in addition to the "overflow" or "underflow" floating-point exception (7.6.2.3).

No, "inexact" is not raised.

Strings other than "C" and "" that may be passed as the second argument to the setlocale function (7.11.1.1).

Intentionally left blank.

- The types defined for float t and double t when the value of the FLT EVAL METHOD macro is less than zero or greater than two (7.12).
	- For SPARC, the types are as follows:

typedef float float\_t;

typedef double double\_t;

■ For x86 the types are as follows:

typedef long double float\_t;

typedef long double double\_t;

Domain errors for the mathematics functions, other that those required by this International Standard (7.12.1).

ilogb(), ilogbf() and ilogbl() raise the invalid exception if the input argument is  $0, +/$ -Inf or NaN.

■ The values returned by the mathematics functions on domain errors (7.12.1).

The values returned on domain errors are as specified in Annex F of ISO/IEC 9899:1999, Programming Languages - C.

■ The values returned by the mathematics functions on underflow range errors, whether *errno* is set to the value of the macro ERANGE when the integer expression math errhandling & MATH\_ERRNO is nonzero, and whether the "underflow" floating-point exception is raised when the integer expression math errhandling & MATH\_ERREXCEPT is nonzero.  $(7.12.1)$ .

For underflow range errors: if the value can be represented as a subnormal number, the subnormal number is returned; otherwise +-0 is returned as appropriate.

As for whether *errno* is set to the value of the macro ERANGE when the integer expression math errhandling & MATH\_ERRNO is nonzero, since (math errhandling & MATH\_ERRNO) == 0 in our implementation, this part does not apply.

Whether the "underflow" floating-point exception is raised when the integer expression math\_errhandling & MATH\_ERREXCEPT is nonzero (7.12.1), the exception is raised when a floating-point underflow is coupled with loss of accuracy.

Whether a domain error occurs or zero is returned when an fmod function has a second argument of zero(7.12.10.1).

A domain error occurs.

■ The base-2 logarithm of the modulus used by the remquo functions in reducing the quotient (7.12.10.3).

31.

■ Whether the equivalent of signal(sig, SIG\_DFL); is executed prior to the call of a signal handler, and, if not, the blocking of signals that is performed (7.14.1.1).

The equivalent of signal(*sig*, SIG\_DFL); is executed prior to the call of a signal handler.

- The null pointer constant to which the macro NULL expands (7.17). NULL expands to 0.
- Whether the last line of a text stream requires a terminating new-line character (7.19.2). The last line does not need to end in a newline.
- Whether space characters that are written out to a text stream immediately before a new-line character appear when read in (7.19.2).

All characters appear when the stream is read.

■ The number of null characters that may be appended to data written to a binary stream (7.19.2).

No null characters are appended to a binary stream.

■ Whether the file position indicator of an append-mode stream is initially positioned at the beginning or end of the file (7.19.3).

The file position indicator is initially positioned at the end of the file.

■ Whether a write on a text stream causes the associated file to be truncated beyond that point (7.19.3).

A write on a text stream does not cause a file to be truncated beyond that point unless a hardware device forces it to happen.

The characteristics of file buffering (7.19.3).

Output streams, with the exception of the standard error stream (stderr), are by defaultbuffered if the output refers to a file, and line-buffered if the output refers to a terminal. The standard error output stream (stderr) is by default unbuffered.

A buffered output stream saves many characters, and then writes the characters as a block. An unbuffered output stream queues information for immediate writing on the destination file or terminal immediately. Line-buffered output queues each line of output until the line is complete (a newline character is requested).

Whether a zero-length file actually exists (7.19.3).

A zero-length file does exist since it has a directory entry.

■ The rules for composing valid file names (7.19.3).

A valid file name can be from 1 to 1,023 characters in length and can use all character except the characters null and / (slash).

Whether the same file can be simultaneously open multiple times (7.19.3).

The same file can be opened multiple times.

has already been removed.

- The nature and choice of encodings used for multibyte characters in files (7.19.3).
- The encodings used for multibyte characters are the same for each file.
- The effect of the remove() function on an open file (7.19.4.1). The file is deleted on the last call which closes the file. A program cannot open a file which
- The effect if a file with the new name exists prior to a call to the rename function (7.19.4.2). If the file exists, it is removed and the new file is written over the previously existing file.
- Whether an open temporary file is removed upon abnormal program termination (7.19.4.3). If the process is killed in the period between file creation and unlinking, a permanent file may be left behind. See the freopen(3C) man page.
- Which changes of mode are permitted (if any), and under what circumstances (7.19.5.4). The following changes of mode are permitted, depending upon the access mode of the file descriptor underlying the stream:
	- When + is specified, the file descriptor mode must be 0 RDWR.
	- When r is specified, the file descriptor mode must be 0\_RDONLY or 0\_RDWR.
	- When a or w is specified, the file descriptor mode must be 0 WRONLY or 0 RDWR.

See the freopen(3C) man page.

The style used to print an infinity or NaN, and the meaning of any n-char or n-wchar sequence printed for a NaN (7.19.6.1, 7.24.2.1).

[-]Inf, [-]NaN. With F conversion specifier, [-]INF, [-]NAN.

- The output for %p conversion in the fprintf or fwprintf function (7.19.6.1, 7.24.2.1). The output for %p is equivalent to %x.
- The interpretation of a character that is neither the first nor the last character, nor the second where a  $\wedge$  character is the first, in the scanlist for  $\frac{1}{2}$  conversion in the fscanf() or fwscanf() function (7.19.6.2, 7.24.2.1).

If a - is in the scanlist and is not the first character, nor the second where the first character is a  $\wedge$ , nor the last character, it indicates a range of characters to be matched.

See the fscanf(3C) man page.

■ The set of sequences matched by a %p conversion and the interpretation of the corresponding input item in the fscanf() or fwscanf() function (7.19.6.2, 7.24.2.2).

Matches the set of sequences that is the same as the set of sequences that is produced by the  $\gamma$  conversion of the corresponding printf(3C) functions. The corresponding argument must be a pointer to a pointer to void. If the input item is a value converted earlier during the same program execution, the pointer that results will compare equal to that value; otherwise the behavior of the %p conversion is undefined.

See the fscanf(3C) man page.

- The value to which the macro *errno* is set by the fgetpos, fsetpos, or ftell functions on failure (7.19.9.1, 7.19.9.3, 7.19.9.4).
	- EBADF The file descriptor underlying stream is not valid. See the  $f$ getpos(3C) man page.
	- ESPIPE The file descriptor underlying stream is associated with a pipe, a FIFO, or a socket. See the fgetpos(3C) man page.
	- EOVERFLOW The current value of the file position cannot be represented correctly in an object of type fpos\_t. See the fgetpos(3C) man page.
	- EBADF The file descriptor underlying stream is not valid. See the fsetpos(3C) man page.
	- ESPIPE The file descriptor underlying stream is associated with a pipe, a FIFO, or a socket. See the fsetpos(3C) man page.
	- EBADF The file descriptor underlying stream is not an open file descriptor. See the ftell(3C) man page.
	- ESPIPE The file descriptor underlying stream is associated with a pipe, a FIFO, or a socket. See the ftell(3C) man page.
	- EOVERFLOW The current file offset cannot be represented correctly in an object of type long. See the ftell(3C) man page.

The meaning of any *n-char* or *n-wchar* sequence in a string representing a NaN that is converted by the strtod(), strtof(), strtold(), wcstod(), wcstof(), or wcstold() function (7.20.1.3, 7.24.4.1.1).

No special meaning is given to the *n-char* sequence.

■ Whether or not the strtod, strtof, strtold, wcstod, wcstof, or wcstold function sets *errno* to ERANGE when underflow occurs (7.20.1.3, 7.24.4.1.1).

Yes, *errno* is set to ERANGE on underflow.

■ Whether the calloc, malloc, and realloc functions return a null pointer or a pointer to an allocated object when the size requested is zero (7.20.3).

Either a null pointer or a unique pointer that can be passed to free() is returned.

See the malloc(3C) man page.

■ Whether open streams with unwritten buffered data are flushed, open streams are closed, or temporary files are removed when the abort or Exit function is called (7.20.4.1, 7.20.4.4).

The abnormal termination processing includes at least the effect of fclose(3C) on all open streams. See the abort(3C) man page.

Open streams are closed and do not flush open streams. See the  $Exit(2)$  man page.

The termination status returned to the host environment by the abort, exit, or Exit function (7.20.4.1, 7.20.4.3, 7.20.4.4).

The status made available to wait $(3C)$  or waitpid( $3C$ ) by abort will be that of a process terminated by the SIGABRT signal. See the abort $(3C)$ , exit(1), and  $Exit(2)$  man pages.

The termination status returned by exit, or \_Exit, depends on the what the parent process of the calling process is doing.

If the parent process of the calling process is executing a wait $(3C)$ , wait $3(3C)$ , waitid(2), or waitpid(3C), and has neither set its SA\_NOCLDWAIT flag nor set SIGCHLD to SIG\_IGN, it is notified of the calling process's termination and the low-order eight bits (that is, bits 0377) of status are made available to it. If the parent is not waiting, the child's status is made available to it when the parent subsequently executes wait(), wait3(), waitid(), or waitpid().

The value returned by the system function when its argument is not a null pointer  $(7.20.4.6)$ .

The exit status of the shell in the format specified by waitpid(3C).

■ The local time zone and Daylight Saving Time (7.23.1).

The local time zone is set by the environment variable TZ.

■ The range and precision of times representable in clock  $t$  and time  $t$  (7.23).

The precision of clock t and time t is one millionth of a second. The range is -2147483647-1 to 4294967295 millionths of a second on x86 and SPARC-V8. And -9223372036854775807LL-1 to 18446744073709551615 on SPARC-v9.

■ The era for the clock function (7.23.2.1).

The era for the clock is represented as clock ticks with the origin at the beginning of the execution of the program.

■ The replacement string for the %Z specifier to the strftime, and wcsftime functions in the "C" locale (7.23.3.5, 7.24.5.1).

The time zone name or abbreviation, or by no characters if no time zone is determinable.

■ Whether or when the trigonometric, hyperbolic, base-e exponential, base-e logarithmic, error, and log gamma functions raise the "inexact" floating-point exception in an IEC 60559 conformant implementation (F.9).

The inexact exception is generally raised when the result is not exactly representable. The inexact exception can be raised even when the result is exactly representable.

Whether the functions in  $\langle \text{math.h}\rangle$  honor the rounding direction mode in an IEC 60559 conformant implementation (F.9).

No attempt is made to force the default rounding direction mode for all functions in <math. h>.

# **E.1.13 Architecture (J.3.13)**

- The values or expressions assigned to the macros specified in the headers <float.h>, <limits.h>, and <stdint.h> (5.2.4.2, 7.18.2, 7.18.3).
	- Here are the values or expressions for the macros specified in <float.h>:

```
#define CHAR_BIT 8 /* max # of bits in a "char" */
#define SCHAR_MIN (-128) /* min value of a "signed char" */
#define SCHAR_MAX 127 /* max value of a "signed char" */
#define CHAR MIN SCHAR MIN /* min value of a "char" */#define CHAR_MAX SCHAR_MAX /* max value of a "char" */
#define MB_LEN_MAX 5
#define SHRT_MIN (-32768) /* min value of a "short int" */
#define SHRT MAX 32767 /* max value of a "short int" */#define USHRT MAX 65535 /* max value of "unsigned short int" */#define INT MIN (-2147483647-1) /* min value of an "int" */
#define INT_MAX 2147483647 /* max value of an "int" */
#define UINT_MAX 4294967295U /* max value of an "unsigned int" */
#define LONG_MIN (-2147483647L-1L)
#define LONG_MAX 2147483647L /* max value of a "long int" */
#define ULONG MAX 4294967295UL /* max value of "unsigned long int" */
#define LLONG_MIN (-9223372036854775807LL-1LL)
#define LLONG_MAX 9223372036854775807LL
#define ULLONG_MAX 18446744073709551615ULL
```
#define FLT\_RADIX 2 #define FLT\_MANT\_DIG 24 #define DBL\_MANT\_DIG 53 #define LDBL\_MANT\_DIG 64

#if defined(\_\_sparc) #define DECIMAL\_DIG 36 #elif defined(\_\_i386) #define DECIMAL\_DIG 21 #endif #define FLT\_DIG 6 #define DBL\_DIG 15 #if defined( sparc) #define LDBL\_DIG 33 #elif defined(\_\_i386) #define LDBL\_DIG 18 #endif

```
#define FLT_MIN_EXP (-125)
   #define DBL_MIN_EXP (-1021)
   #define LDBL_MIN_EXP (-16381)
   #define FLT_MIN_10_EXP (-37)
   #define DBL_MIN_10_EXP (-307)
   #define LDBL_MIN_10_EXP (-4931)
   #define FLT_MAX_EXP (+128)
   #define DBL_MAX_EXP (+1024)
   #define LDBL_MAX_EXP (+16384)
   #define FLT_EPSILON 1.192092896E-07F
   #define DBL_EPSILON 2.2204460492503131E-16
   #if defined(__sparc)
   #define LDBL_EPSILON 1.925929944387235853055977942584927319E-34L
   #elif defined(__i386)
   #define LDBL_EPSILON 1.0842021724855044340075E-19L
   #endif
   #define FLT_MIN 1.175494351E-38F
   #define DBL_MIN 2.2250738585072014E-308
   #if defined(__sparc)
   #define LDBL_MIN 3.362103143112093506262677817321752603E-4932L
   #elif defined(__i386)
   #define LDBL_MIN 3.3621031431120935062627E-4932L
   #endif
■ Here are the values or expressions for the macros specified in <limits.h>:
   #define INT8_MAX (127)
   #define INT16_MAX (32767)
   #define INT32_MAX (2147483647)
   #define INT64_MAX (9223372036854775807LL)
   #define INT8_MIN (-128)
   #define INT16_MIN (-32767-1)
   #define INT32_MIN (-2147483647-1)
   #define INT64_MIN (-9223372036854775807LL-1)
   #define UINT8_MAX (255U)
```
```
#define UINT16_MAX (65535U)
   #define UINT32_MAX (4294967295U)
   #define UINT64_MAX (18446744073709551615ULL)
   #define INT_LEAST8_MIN INT8_MIN
   #define INT_LEAST16_MIN INT16_MIN
   #define INT_LEAST32_MIN INT32_MIN
   #define INT LEAST64 MIN INT64 MIN
   #define INT_LEAST8_MAX INT8_MAX
   #define INT_LEAST16_MAX INT16_MAX
   #define INT_LEAST32_MAX INT32_MAX
   #define INT_LEAST64_MAX INT64_MAX
   #define UINT_LEAST8_MAX UINT8_MAX
   #define UINT_LEAST16_MAX UINT16_MAX
   #define UINT_LEAST32_MAX UINT32_MAX
   #define UINT_LEAST64_MAX UINT64_MAX
■ Here are the values or expressions for the macros specified in <stdint.h>:
```
#define INT\_FAST8\_MIN INT8\_MIN #define INT\_FAST16\_MIN INT16\_MIN #define INT\_FAST32\_MIN INT32\_MIN #define INT FAST64 MIN INT64 MIN

#define INT\_FAST8\_MAX INT8\_MAX #define INT\_FAST16\_MAX INT16\_MAX #define INT\_FAST32\_MAX INT32\_MAX #define INT\_FAST64\_MAX INT64\_MAX

#define UINT\_FAST8\_MAX UINT8\_MAX #define UINT\_FAST16\_MAX UINT16\_MAX #define UINT\_FAST32\_MAX UINT32\_MAX #define UINT\_FAST64\_MAX UINT64\_MAX

■ The number, order, and encoding of bytes in any object (when not explicitly specified in this International Standard) (6.2.6.1).

The implementation-defined number, order, and encodings of objects not explicitly specified in the 1999 C standard have been defined elsewhere in this chapter.

■ The value of the result of the sizeof operator (6.5.3.4).

The following table lists the results for sizeof.

| <b>Type</b>                        | <b>Size in Bytes</b> |
|------------------------------------|----------------------|
| char and Bool                      | $\mathbf{1}$         |
| short                              | $\overline{2}$       |
| int                                | $\overline{4}$       |
| long                               | $\overline{4}$       |
| $long - m64$                       | 8                    |
| long long                          | 8                    |
| float                              | $\overline{4}$       |
| double                             | 8                    |
| long double (SPARC)                | 16                   |
| long double $(x86)$ -m32           | 12                   |
| long double $(x86)$ -m64           | 16                   |
| pointer                            | $\overline{4}$       |
| pointer -m64                       | 8                    |
| _Complex float                     | 8                    |
| Complex double                     | 16                   |
| _Complex long double (SPARC)       | 32                   |
| Complex long double $(x86)$ -m32   | 24                   |
| _Complex long double (x86)-m64     | 32                   |
| Imaginary float                    | $\overline{4}$       |
| Imaginary double                   | 8                    |
| Imaginary long double (SPARC)      | 16                   |
| Imaginary long double $(x86)$ -m32 | 12                   |
| Imaginary long double $(x86)$ -m64 | 16                   |

**TABLE 87** Results From the sizeof Operator in Bytes

# **E.1.14 Locale-specific Behavior (J.4)**

The following characteristics of a hosted environment are locale-specific and are required to be documented by the implementation:

■ Additional members of the source and execution character sets beyond the basic character set (5.2.1).

Locale-specific (no extension in C locale).

■ The presence, meaning, and representation of additional multibyte characters in the execution character set beyond the basic character set (5.2.1.2).

There are no multibyte characters present in the execution characters set in the default or C locales.

■ The shift states used for the encoding of multibyte characters (5.2.1.2).

There are no shift states.

- The direction of writing of successive printing characters (5.2.2). Printing is always left to right.
- The decimal-point character (7.1.1).

Locale-specific ("." in C locale).

■ The set of printing characters (7.4, 7.25.2).

Locale-specific ("." in C locale).

■ The set of control characters (7.4, 7.25.2).

The control character set is comprised of horizontal tab, vertical tab, form feed, alert, backspace, carriage return, and new line.

■ The sets of characters tested for by the isalpha, isblank, islower, ispunct, isspace, isupper, iswalpha, iswblank, iswlower, iswpunct, iswspace, or iswupper functions (7.4.1.2, 7.4.1.3, 7.4.1.7, 7.4.1.9, 7.4.1.10, 7.4.1.11, 7.25.2.1.2, 7.25.2.1.3, 7.25.2.1.7, 7.25.2.1.9, 7.25.2.1.10, 7.25.2.1.11).

See the isalpha(3C) and iswalpha(3C) man pages for descriptions of isalpha() and iswalpha() as well as information on the related macros mentioned above. Note that their behaviors can be modified by changing locale.

The native environment  $(7.11.1.1)$ .

The native environment is specified by the LANG and LC\_\* environment variables as described in the setlocale(3C) man page. However, if these environment variables are not set, the native environment is set to the C locale.

■ Additional subject sequences accepted by the numeric conversion functions (7.20.1, 7.24.4.1).

The radix character is defined in the program's locale (category LC\_NUMERIC), and may be defined as something other than a period (.).

■ The collation sequence of the execution character set (7.21.4.3, 7.24.4.4.2).

Locale-specific (ASCII collation in C locale).

■ The contents of the error message strings set up by the strerror function (7.21.6.2).

If the application is linked with -lintl, then messages returned by this function are in the native language specified by the LC\_MESSAGES locale category. Otherwise they are in the C locale.

■ The formats for time and date (7.23.3.5, 7.24.5.1).

Locale-specific. Formats for the C locale are shown in the tables below.

The names of the months are specified below:

#### **TABLE 88** The Names of the Months

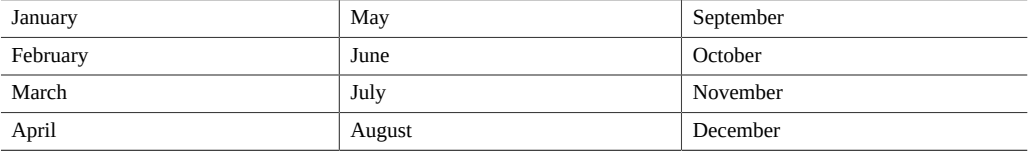

The names of the days of the week are specified below:

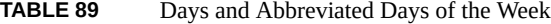

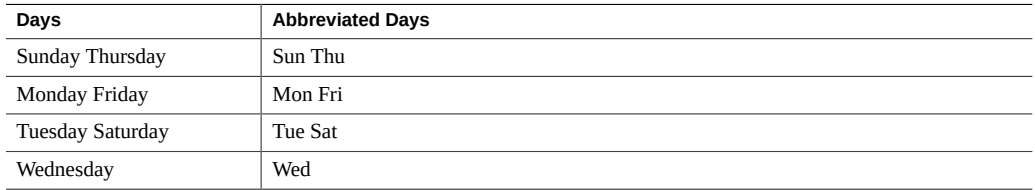

The format for time is:

%H:%M:%S

The format for date is:

%m/%d/ with the -pedantic flag.

The formats for AM and PM designation are: AM PM.

■ Character mappings that are supported by the towctrans function (7.25.1).

The rules of the coded character set defined by character mapping information in the program's locale (category LC\_CTYPE) may provide for character mappings other than tolower and toupper. Refer to the *Oracle Solaris Internationalization Guide For Developers*, for details of available locales and their definitions.

■ Character classifications that are supported by the iswctype function (7.25.1).

See the *Oracle Solaris Internationalization Guide For Developers*, for details of available locales and any non-standard reserved character classifications

 **♦ ♦ ♦ A P P E N D I X F** F

# Implementation-Defined ISO/IEC C90 Behavior

The ISO/IEC 9899:1990, Programming Languages- C standard specifies the form and establishes the interpretation of programs written in C. However, this standard leaves a number of issues as implementation-defined, that is, as varying from compiler to compiler. This chapter details these areas. They can be readily compared to the ISO/IEC 9899:1990 standard itself:

- Each item uses the same section text as found in the ISO standard.
- Each item is preceded by its corresponding section number in the ISO standard.

## **F.1 Implementation Compared to the ISO Standard**

## **F.1.1 Translation (G.3.1)**

The numbers in parentheses correspond to section numbers in the ISO/IEC 9899:1990 standard.

#### **F.1.1.1 (5.1.1.3) Identification of diagnostics:**

Error messages have the following format:

*filename*, line *line number: message*

Warning messages have the following format:

*filename*, line *line number: warning message*

Where:

■ *filename* is the name of the file containing the error or warning

- *line number* is the number of the line on which the error or warning is found
- message is the diagnostic message

# **F.1.2 Environment (G.3.2)**

#### **F.1.2.1 (5.1.2.2.1) Semantics of arguments to main:**

int main (int argc, char \*argv[]) { .... }

argc is the number of command-line arguments with which the program is invoked with. After any shell expansion, argc is always equal to at least 1, the name of the program.

argv is an array of pointers to the command-line arguments.

#### **F.1.2.2 (5.1.2.3) What constitutes an interactive device:**

An interactive device is one for which the system library call isatty() returns a nonzero value.

# **F.1.3 Identifiers (G.3.3)**

#### **F.1.3.1 (6.1.2) The number of significant initial characters (beyond 31) in an identifier without external linkage:**

The first 1,023 characters are significant. Identifiers are case-sensitive.

#### **(6.1.2) The number of significant initial characters (beyond 6) in an identifier with external linkage:**

The first 1,023 characters are significant. Identifiers are case-sensitive.

# **F.1.4 Characters (G.3.4)**

#### **F.1.4.1 (5.2.1) The members of the source and execution character sets, except as explicitly specified in the Standard:**

Both sets are identical to the ASCII character sets, plus locale-specific extensions.

#### **F.1.4.2 (5.2.1.2) The shift states used for the encoding of multibyte characters:**

There are no shift states.

#### **F.1.4.3 (5.2.4.2.1) The number of bits in a character in the execution character set:**

There are 8 bits in a character for the ASCII portion; locale-specific multiple of 8 bits for locale-specific extended portion.

#### **F.1.4.4 (6.1.3.4) The mapping of members of the source character set (in character and string literals) to members of the execution character set:**

Mapping is identical between source and execution characters.

#### **F.1.4.5 (6.1.3.4) The value of an integer character constant that contains a character or escape sequence not represented in the basic execution character set or the extended character set for a wide character constant:**

It is the numerical value of the rightmost character. For example, '\q' equals 'q'. A warning is emitted if such an escape sequence occurs.

## **F.1.4.6 (3.1.3.4) The value of an integer character constant that contains more than one character or a wide character constant that contains more than one multibyte character:**

A multiple-character constant that is not an escape sequence has a value derived from the numeric values of each character.

## **F.1.4.7 (6.1.3.4) The current locale used to convert multibyte characters into corresponding wide characters (codes) for a wide character constant:**

The valid locale specified by LC\_ALL, LC\_CTYPE, or LANG environment variable.

## **F.1.4.8 (6.2.1.1) Whether a plain char has the same range of values as signed char or unsigned char:**

A char is treated as a signed char.

# **F.1.5 Integers (G.3.5)**

#### **F.1.5.1 (6.1.2.5) The representations and sets of values of the various types of integers:**

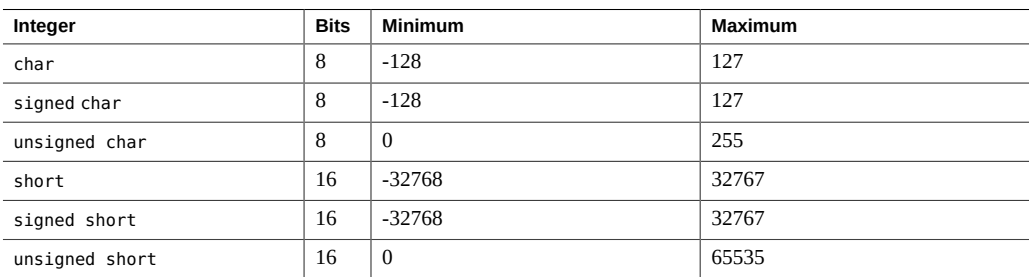

#### **TABLE 90** Representations and Sets of Values of Integers

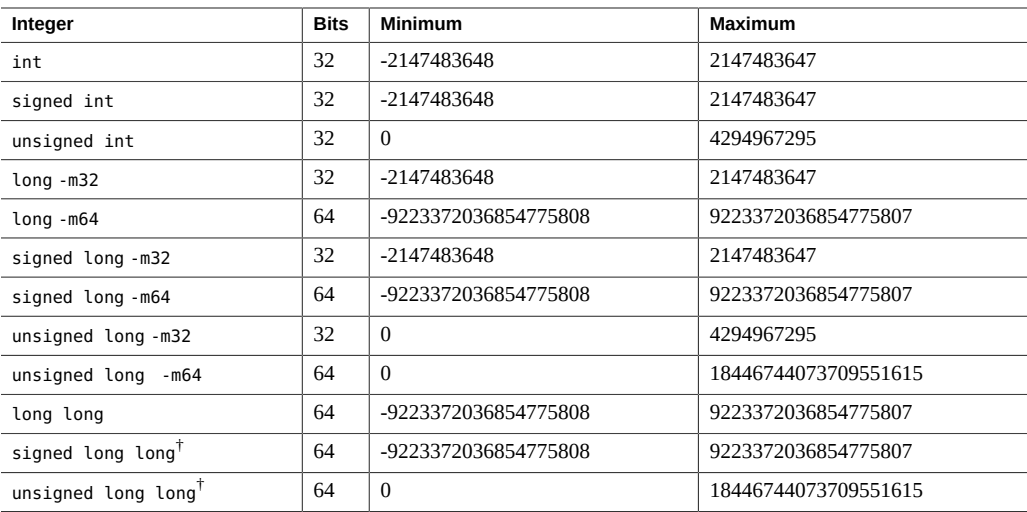

†Not valid with -pedantic.

#### **F.1.5.2 (6.2.1.2) The result of converting an integer to a shorter signed integer, or the result of converting an unsigned integer to a signed integer of equal length, if the value cannot be represented:**

When an integer is converted to a shorter signed integer, the low order bits are copied from the longer integer to the shorter signed integer. The result may be negative.

When an unsigned integer is converted to a signed integer of equal size, the low order bits are copied from the unsigned integer to the signed integer. The result may be negative.

#### **F.1.5.3 (6.3) The results of bitwise operations on signed integers:**

The result of a bitwise operation applied to a signed type is the bitwise operation of the operands, including the sign bit. Thus, each bit in the result is set if—and only if—each of the corresponding bits in both of the operands is set.

#### **F.1.5.4 (6.3.5) The sign of the remainder on integer division:**

The result is the same sign as the dividend; thus, the remainder of -23/4 is -3.

## **F.1.5.5 (6.3.7) The result of a right shift of a negative-valued signed integral type:**

The result of a right shift is a signed right shift.

# **F.1.6 Floating-Point (G.3.6)**

## **F.1.6.1 (6.1.2.5) The representations and sets of values of the various types of floating-point numbers:**

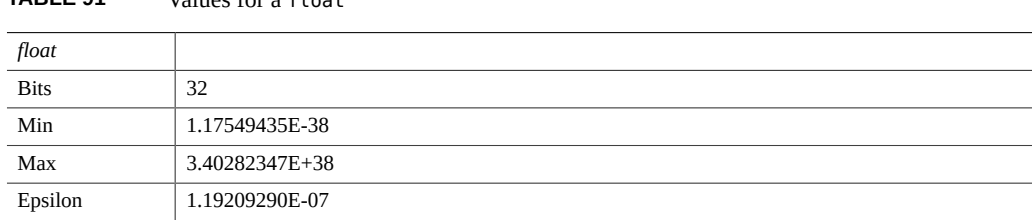

#### **TABLE 92** Values for a double

**TABLE 91** Values for a float

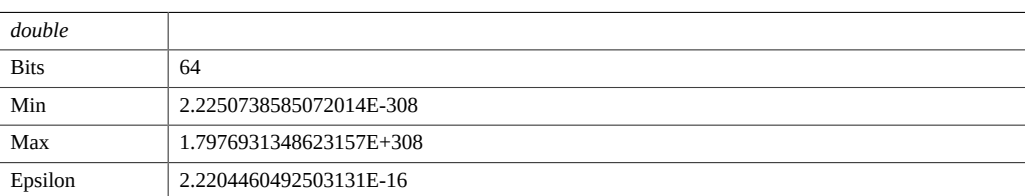

#### **TABLE 93** Values for long double

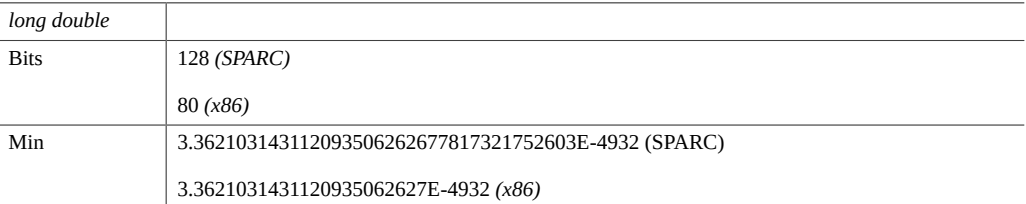

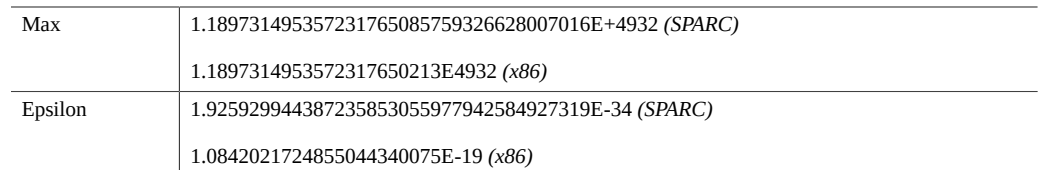

#### **F.1.6.2 (6.2.1.3) The direction of truncation when an integral number is converted to a floating-point number that cannot exactly represent the original value:**

Numbers are rounded to the nearest value that can be represented.

## **F.1.6.3 (6.2.1.4) The direction of truncation or rounding when a floating- point number is converted to a narrower floatingpoint number:**

Numbers are rounded to the nearest value that can be represented.

# **F.1.7 Arrays and Pointers (G.3.7)**

## **F.1.7.1 (6.3.3.4, 7.1.1) The type of integer required to hold the maximum size of an array; that is, the type of the sizeof operator, size\_t:**

unsigned int as defined in stddef.h (for —m32).

unsigned long (for -m64)

#### **F.1.7.2 (6.3.4) The result of casting a pointer to an integer, or vice versa:**

The bit pattern does not change for pointers and values of type int, long, unsigned int and unsigned long.

## **F.1.7.3 (6.3.6, 7.1.1) The type of integer required to hold the difference between two pointers to members of the same array, ptrdiff\_t:**

int as defined in stddef.h (for —m32).

long (for -m64)

# **F.1.8 Registers (G.3.8)**

#### **F.1.8.1 (6.5.1) The extent to which objects can actually be placed in registers by use of the register storage-class specifier:**

The number of effective register declarations depends on patterns of use and definition within each function and is bounded by the number of registers available for allocation. Neither the compiler nor the optimizer is required to honor register declarations.

# **F.1.9 Structures, Unions, Enumerations, and Bit-Fields (G.3.9)**

#### **F.1.9.1 (6.3.2.3) A member of a union object is accessed using a member of a different type:**

The bit pattern stored in the union member is accessed, and the value interpreted, according to the type of the member by which it is accessed.

#### **F.1.9.2 (6.5.2.1) The padding and alignment of members of structures.**

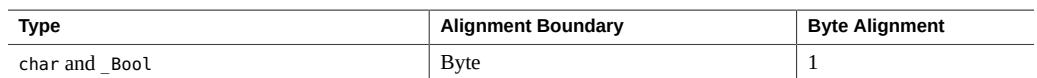

#### **TABLE 94** Padding and Alignment of Structure Members

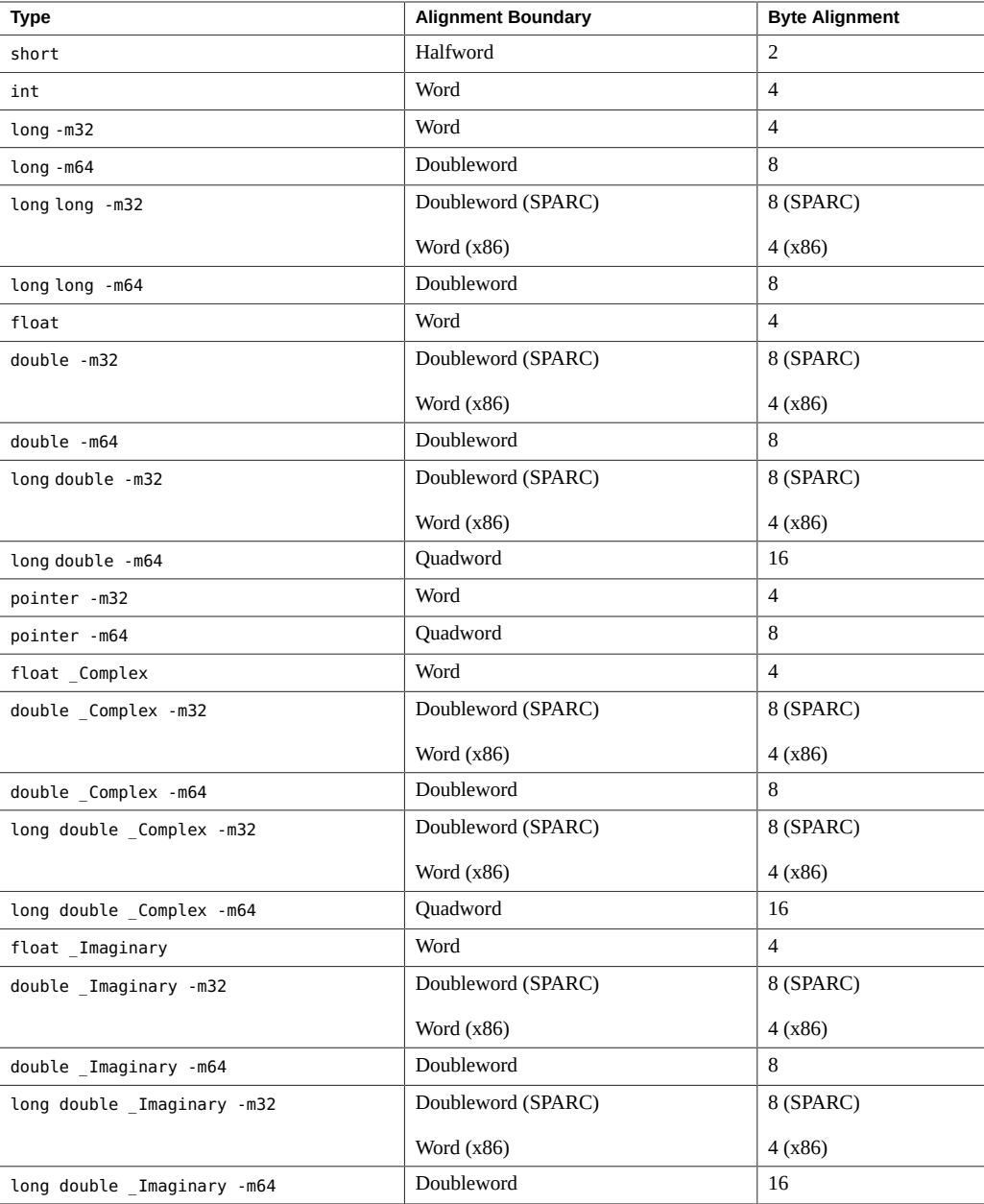

Structure members are padded internally, so that every element is aligned on the appropriate boundary.

Alignment of structures is the same as its more strictly aligned member. For example, a struct with only chars has no alignment restrictions, whereas a struct containing a double compiled with —m64 would be aligned on an 8-byte boundary.

## **F.1.9.3 (6.5.2.1) Whether a plain int bit-field is treated as a signed int bit-field or as an unsigned int bit-field:**

It is treated as an unsigned int.

#### **F.1.9.4 (6.5.2.1) The order of allocation of bit-fields within an int:**

Bit-fields are allocated within a storage unit from high-order to low-order.

#### **F.1.9.5 (6.5.2.1) Whether a bit-field can straddle a storage-unit boundary:**

Bit-fields do not straddle storage-unit boundaries.

#### **F.1.9.6 (6.5.2.2) The integer type chosen to represent the values of an enumeration type:**

This is an int.

# **F.1.10 Qualifiers (G.3.10)**

#### **F.1.10.1 (6.5.5.3) What constitutes an access to an object that has volatile-qualified type:**

Each reference to the name of an object constitutes one access to the object.

# **F.1.11 Declarators (G.3.11)**

#### **F.1.11.1 (6.5.4) The maximum number of declarators that may modify an arithmetic, structure, or union type:**

No limit is imposed by the compiler.

# **F.1.12 Statements (G.3.12)**

#### **F.1.12.1 (6.6.4.2) The maximum number of case values in a switch statement:**

No limit is imposed by the compiler.

# **F.1.13 Preprocessing Directives (G.3.13)**

**F.1.13.1 (6.8.1) Whether the value of a single-character character constant in a constant expression that controls conditional inclusion matches the value of the same character constant in the execution character set:**

> A character constant within a preprocessing directive has the same numeric value as it has within any other expression.

#### **F.1.13.2 (6.8.1) Whether such a character constant may have a negative value:**

Character constants in this context may have negative values.

#### **F.1.13.3 (6.8.2) The method for locating includable source files:**

A file whose name is delimited by < > is searched for first in the directories named by the -I option, and then in the standard directory. The standard directory is /usr/include, unless the - YI option is used to specify a different default location.

A file whose name is delimited by quotes is searched for first in the directory of the source file that contains the #include, then in directories named by the -I option, and last in the standard directory.

If a file name enclosed in  $\epsilon >$  or double quotes begins with a / character, the file name is interpreted as a path name beginning in the root directory. The search for this file is in the root directory only.

#### **F.1.13.4 (6.8.2) The support of quoted names for includable source files:**

Quoted file names in include directives are supported.

#### **F.1.13.5 (6.8.2) The mapping of source file character sequences:**

Source file characters are mapped to their corresponding ASCII values.

#### **F.1.13.6 (6.8.6) The behavior on each recognized #pragma directive:**

The following pragmas are supported. See ["2.12 Pragmas" on page 42](#page-41-0) for more information.

- align *integer (variable[, variable])*
- c99 ("implicit" | "no%implicit")
- does\_not\_read\_global\_data *(funcname [, funcname])*
- does not return (*funcname*[, *funcname]*)
- does\_not\_write\_global\_data *(funcname[, funcname])*
- error\_messages *(on|off|default, tag1[ tag2... tagn])*
- fini *(f1[, f2..., fn])*
- hdrstop
- ident *string*
- init *(f1[, f2..., fn])*
- inline *(funcname[, funcname])*
- int to unsigned *(funcname)*
- MP serial loop
- MP serial\_loop\_nested
- MP taskloop
- no\_inline *(funcname[, funcname])*
- no warn missing parameter info
- nomemorydepend
- no\_side\_effect *(funcname[, funcname])*
- opt\_level *(funcname[, funcname])*
- pack*(n)*
- pipeloop*(n)*
- rarely\_called *(funcname[, funcname])*
- redefine\_extname *old\_extname new\_extname*
- returns\_new\_memory *(funcname[, funcname])*
- unknown control flow (name[, name])
- unroll *(unroll\_factor)*
- warn missing parameter info
- weak *symbol1* [= *symbol2*]

## **F.1.13.7 (6.8.8) The definitions for \_\_DATE\_\_ and \_\_TIME\_\_ when, respectively, the date and time of translation are not available:**

These macros are always available from the environment.

# **F.1.14 Library Functions (G.3.14)**

#### **F.1.14.1 (7.1.6) The null pointer constant to which the macro NULL expands:**

NULL equals 0.

## **F.1.14.2 (7.2) The diagnostic printed by and the termination behavior of the assert function:**

The diagnostic is:

Assertion failed: *statement*. file *filename*, line *number*

Where:

- *statement* is the statement which failed the assertion
- *filename* is the name of the file containing the failure
- *line number* is the number of the line on which the failure occurs

## **F.1.14.3 (7.3.1) The sets of characters tested for by the isalnum, isalpha, iscntrl, islower, isprint, and isupper functions:**

| isalnum | ASCII characters A-Z, a-z and 0-9                                      |
|---------|------------------------------------------------------------------------|
| isalpha | ASCII characters A-Z and a-z, plus locale-specific single-byte letters |
| iscntrl | ASCII characters with value 0-31 and 127                               |
| islower | ASCII characters a-z                                                   |
| isprint | Locale-specific single-byte printable characters                       |
| isupper | ASCII characters A-Z                                                   |

**TABLE 95** Character Sets Tested by isalpha, islower, etc.

## **F.1.14.4 (7.5.1) The values returned by the mathematics functions on domain errors:**

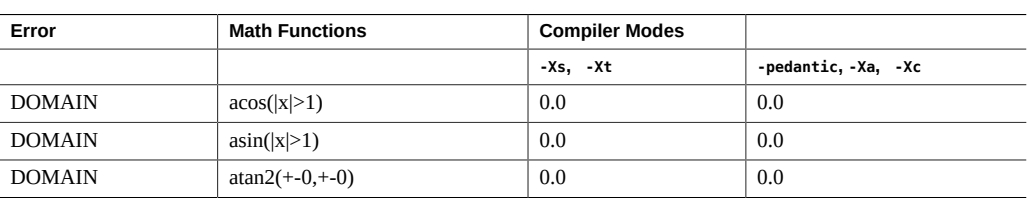

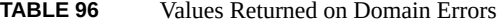

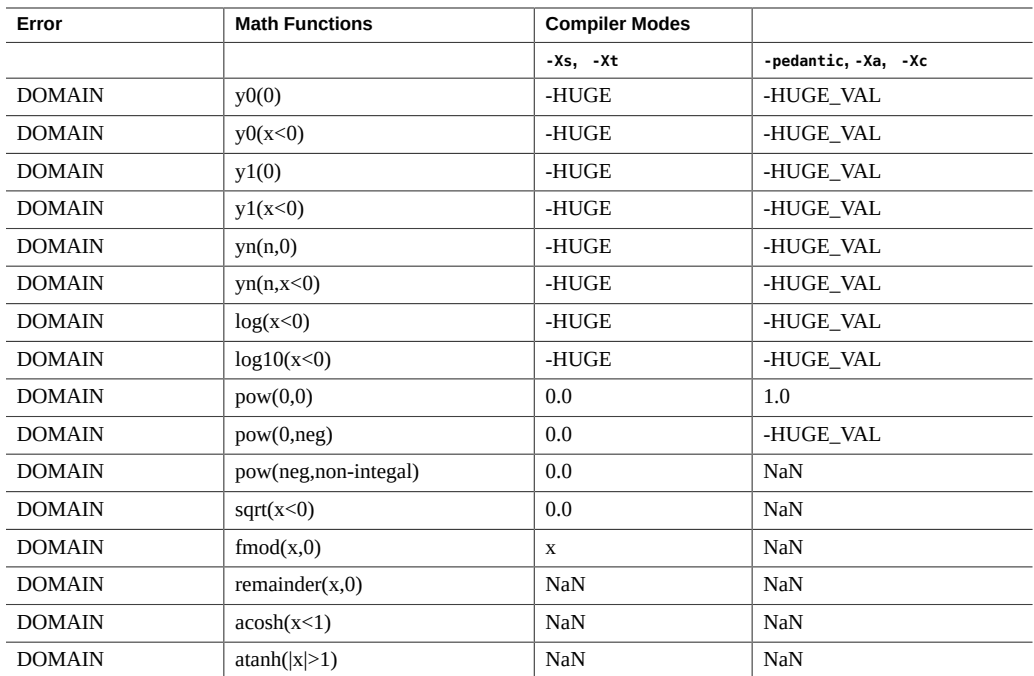

## **F.1.14.5 (7.5.1) Whether the mathematics functions set the integer expression errno to the value of the macro ERANGE on underflow range errors:**

Mathematics functions, except scalbn, set errno to ERANGE when underflow is detected.

## **F.1.14.6 (7.5.6.4) Whether a domain error occurs or zero is returned when the fmod function has a second argument of zero:**

In this case, it returns the first argument with domain error.

## **F.1.14.7 (7.7.1.1) The set of signals for the signal function:**

The following table shows the semantics for each signal as recognized by the signal function:

| Signal         | No.            | <b>Default</b> | Event                                       |  |
|----------------|----------------|----------------|---------------------------------------------|--|
| <b>SIGHUP</b>  | $\mathbf{1}$   | Exit           | hangup                                      |  |
| <b>SIGINT</b>  | $\overline{2}$ | Exit           | interrupt                                   |  |
| SIGQUIT        | 3              | Core           | quit                                        |  |
| SIGILL         | $\overline{4}$ | Core           | illegal instruction (not reset when caught) |  |
| <b>SIGTRAP</b> | 5              | Core           | trace trap (not reset when caught)          |  |
| <b>SIGIOT</b>  | 6              | Core           | IOT instruction                             |  |
| <b>SIGABRT</b> | 6              | Core           | Used by abort                               |  |
| <b>SIGEMT</b>  | 7              | Core           | EMT instruction                             |  |
| <b>SIGFPE</b>  | 8              | Core           | floating point exception                    |  |
| SIGKILL        | 9              | Exit           | kill (cannot be caught or ignored)          |  |
| <b>SIGBUS</b>  | 10             | Core           | bus error                                   |  |
| <b>SIGSEGV</b> | 11             | Core           | segmentation violation                      |  |
| <b>SIGSYS</b>  | 12             | Core           | bad argument to system call                 |  |
| <b>SIGPIPE</b> | 13             | Exit           | write on a pipe with no one to read it      |  |
| SIGALRM        | 14             | Exit           | alarm clock                                 |  |
| <b>SIGTERM</b> | 15             | Exit           | software termination signal from kill       |  |
| SIGUSR1        | 16             | Exit           | user defined signal 1                       |  |
| SIGUSR2        | 17             | Exit           | user defined signal 2                       |  |
| SIGCLD         | 18             | Ignore         | child status change                         |  |
| SIGCHLD        | 18             | Ignore         | child status change alias                   |  |
| <b>SIGPWR</b>  | 19             | Ignore         | power-fail restart                          |  |
| SIGWINCH       | 20             | Ignore         | window size change                          |  |
| <b>SIGURG</b>  | 21             | Ignore         | urgent socket condition                     |  |
| SIGPOLL        | 22             | Exit           | pollable event occurred                     |  |
| <b>SIGIO</b>   | 22             | Exit           | socket I/O possible                         |  |
| <b>SIGSTOP</b> | 23             | Stop           | stop (cannot be caught or ignored)          |  |
| <b>SIGTSTP</b> | 24             | Stop           | user stop requested from tty                |  |
| <b>SIGCONT</b> | 25             | Ignore         | stopped process has been continued          |  |
| <b>SIGTTIN</b> | 26             | Stop           | background tty read attempted               |  |
| <b>SIGTTOU</b> | 27             | Stop           | background tty write attempted              |  |
| SIGVTALRM      | 28             | Exit           | virtual timer expired                       |  |
| <b>SIGPROF</b> | 29             | Exit           | profiling timer expired                     |  |
| <b>SIGXCPU</b> | 30             | Core           | exceeded cpu limit                          |  |

**TABLE 97** Semantics for signal Signals

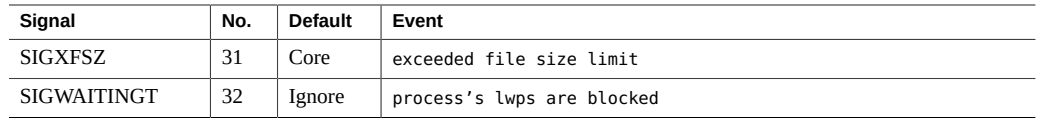

#### **F.1.14.8 (7.7.1.1) The default handling and the handling at program startup for each signal recognized by the signal function:**

See above.

**F.1.14.9 (7.7.1.1) If the equivalent of signal(sig, SIG\_DFL); is not executed prior to the call of a signal handler, the blocking of the signal that is performed:**

The equivalent of signal(sig, SIG DFL) is always executed.

#### **F.1.14.10 (7.7.1.1) Whether the default handling is reset if the SIGILL signal is received by a handler specified to the signal function:**

Default handling is not reset in SIGILL.

#### **F.1.14.11 (7.9.2) Whether the last line of a text stream requires a terminating new-line character:**

The last line does not need to end in a newline.

#### **F.1.14.12 (7.9.2) Whether space characters that are written out to a text stream immediately before a new-line character appear when read in:**

All characters appear when the stream is read.

#### **F.1.14.13 (7.9.2) The number of null characters that may be appended to data written to a binary stream:**

No null characters are appended to a binary stream.

#### **F.1.14.14 (7.9.3) Whether the file position indicator of an append mode stream is initially positioned at the beginning or end of the file:**

The file position indicator is initially positioned at the end of the file.

#### **F.1.14.15 (7.9.3) Whether a write on a text stream causes the associated file to be truncated beyond that point:**

A write on a text stream does not cause a file to be truncated beyond that point unless a hardware device forces it to happen.

#### **F.1.14.16 (7.9.3) The characteristics of file buffering:**

Output streams, with the exception of the standard error stream (stderr), are by defaultbuffered if the output refers to a file, and line-buffered if the output refers to a terminal. The standard error output stream (stderr) is by default unbuffered.

A buffered output stream saves many characters, and then writes the characters as a block. An unbuffered output stream queues information for immediate writing on the destination file or terminal immediately. Line-buffered output queues each line of output until the line is complete (a newline character is requested).

#### **F.1.14.17 (7.9.3) Whether a zero-length file actually exists:**

A zero-length file does exist since it has a directory entry.

#### **F.1.14.18 (7.9.3) The rules for composing valid file names:**

A valid file name can be from 1 to 1,023 characters in length and can use all character except the characters null and / (slash).

#### **F.1.14.19 (7.9.3) Whether the same file can be open multiple times:**

The same file can be opened multiple times.

#### **F.1.14.20 (7.9.4.1) The effect of the remove function on an open file:**

The file is deleted on the last call which closes the file. A program cannot open a file which has already been removed.

## **F.1.14.21 (7.9.4.2) The effect if a file with the new name exists prior to a call to the rename function:**

If the file exists, it is removed and the new file is written over the previously existing file.

#### **F.1.14.22 (7.9.6.1) The output for %p conversion in the fprintf function:**

The output for %p is equivalent to %x.

## **F.1.14.23 (7.9.6.2) The input for %p conversion in the fscanf function:**

The input for %p is equivalent to %x.

## **F.1.14.24 (7.9.6.2) The interpretation of a- character that is neither the first nor the last character in the scan list for %[ conversion in the fscanf function:**

The- character indicates an inclusive range; thus, [0-9] is equivalent to [0123456789].

# **F.1.15 Locale-Specific Behavior (G.4)**

#### **F.1.15.1 (7.12.1) The local time zone and Daylight Savings Time:**

The local time zone is set by the environment variable TZ.

#### **F.1.15.2 (7.12.2.1) The era for the clock function**

The era for the clock is represented as clock ticks with the origin at the beginning of the execution of the program.

The following characteristics of a hosted environment are locale-specific:

#### **F.1.15.3 (5.2.1) The content of the execution character set, in addition to the required members:**

Locale-specific (no extension in C locale).

#### **F.1.15.4 (5.2.2) The direction of printing:**

Printing is always left to right.

#### **F.1.15.5 (7.1.1) The decimal-point character:**

Locale-specific ("." in C locale).

#### **F.1.15.6 (7.3) The implementation-defined aspects of character testing and case mapping functions:**

Same as 4.3.1.

#### **F.1.15.7 (7.11.4.4) The collation sequence of the execution character set:**

Locale-specific (ASCII collation in C locale).

## **F.1.15.8 (7.12.3.5) The formats for time and date:**

Locale-specific. Formats for the C locale are shown in the tables below. The names of the months are:

#### **TABLE 98** Names of Months

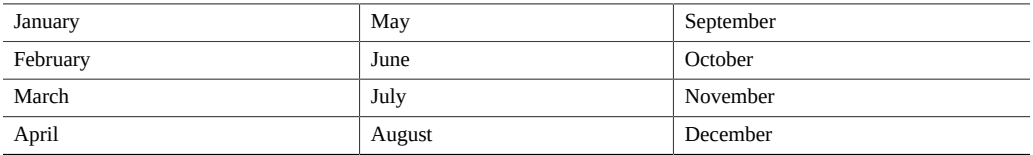

The names of the days of the week are:

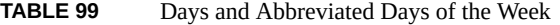

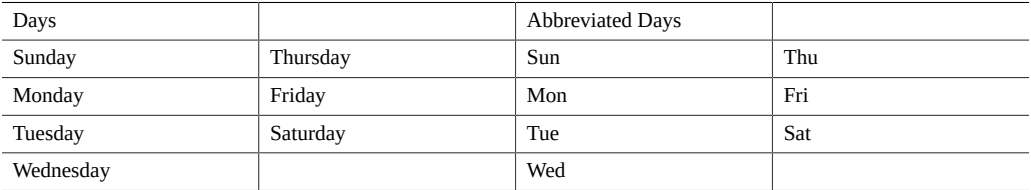

The format for time is:

%H:%M:%S

The format for date is:

%m/%d/%y

The formats for AM and PM designation are: AM PM.

# **♦ ♦ ♦ A P P E N D I X G** G

# ISO C Data Representations

This appendix describes how ISO C represents data in storage and the mechanisms for passing arguments to functions. It can serve as a guide to programmers who want to write or use modules in languages other than C and have those modules interface with C code.

# <span id="page-422-0"></span>**G.1 Storage Allocation**

The following tables show the data types and how they are represented. Sizes are in bytes.

**Note -** Storage allocated on the stack (identifiers with internal, or automatic, linkage) should be limited to 2 gigabytes or less.

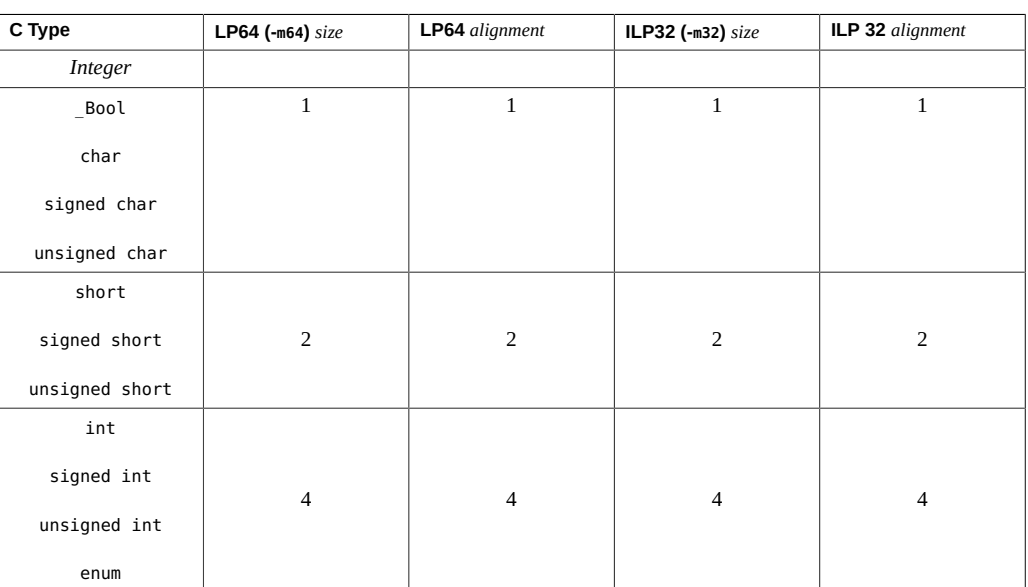

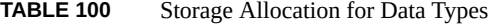

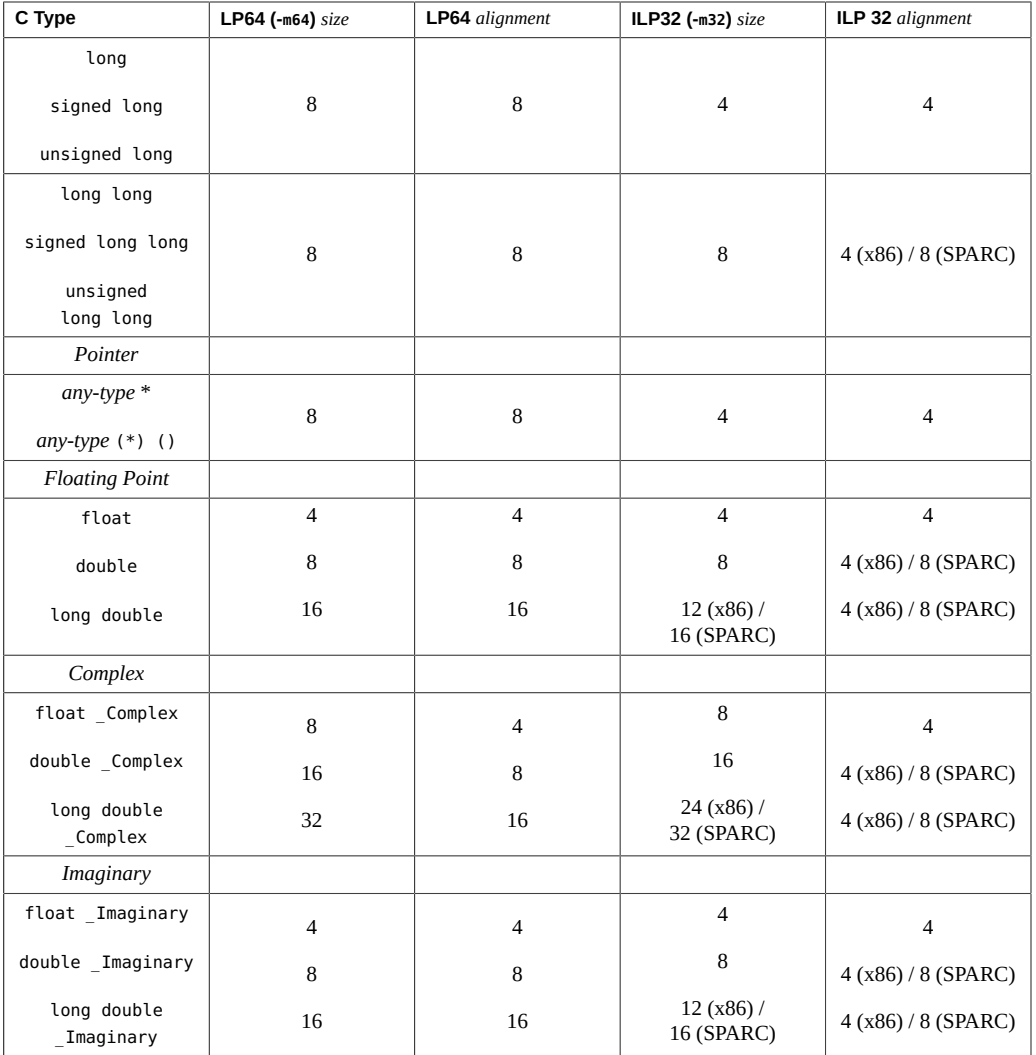

*Size and alignment of atomic C types:*

Where T is any of the above types, and struct or union types size : sizeof(\_Atomic(T)) is equal to sizeof(T) alignment : if size is 1,2,4,8,16 then alignment is equal to the size, otherwise alignof(\_Atomic(T)) is equal to alignof(T)

# **G.2 Data Representations**

Bit numbering of any given data element depends on the architecture in use: SPARCstation™ machines use bit 0 as the least significant bit, with byte 0 being the most significant byte. The tables in this section describe the various representations.

# **G.2.1 Integer Representations**

Integer types used in ISO C are short, int, long, and long long:

#### **TABLE 101** Representation of short

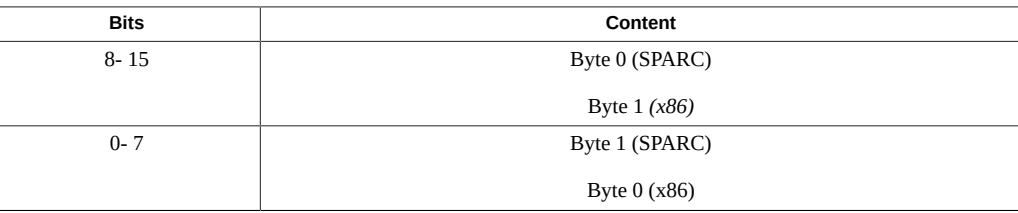

#### **TABLE 102** Representation of int

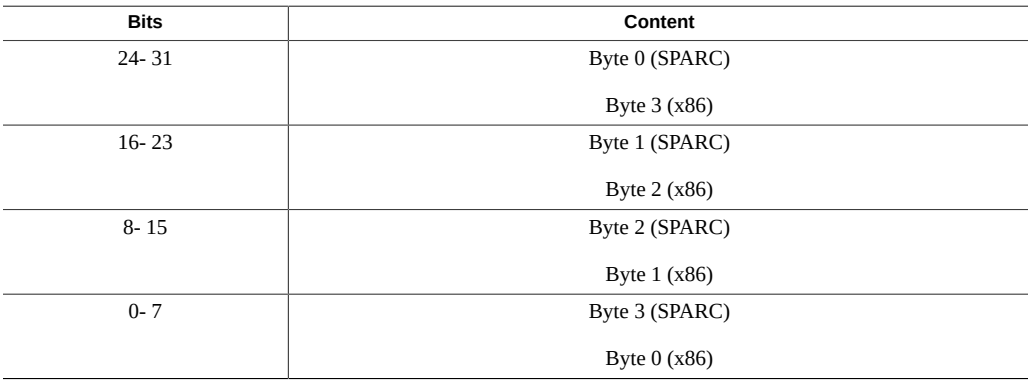

**TABLE 103** Representation of long Compiled with -m32

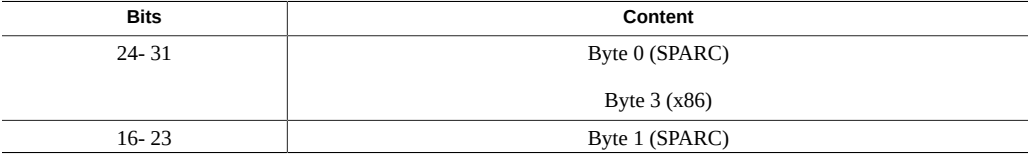

| <b>Bits</b> | Content        |  |  |
|-------------|----------------|--|--|
|             | Byte $2(x86)$  |  |  |
| $8 - 15$    | Byte 2 (SPARC) |  |  |
|             | Byte $1(x86)$  |  |  |
| $0 - 7$     | Byte 3 (SPARC) |  |  |
|             | Byte $0(x86)$  |  |  |

**TABLE 104** Representation of long (-m64) and long long (both -m32 and -m64)

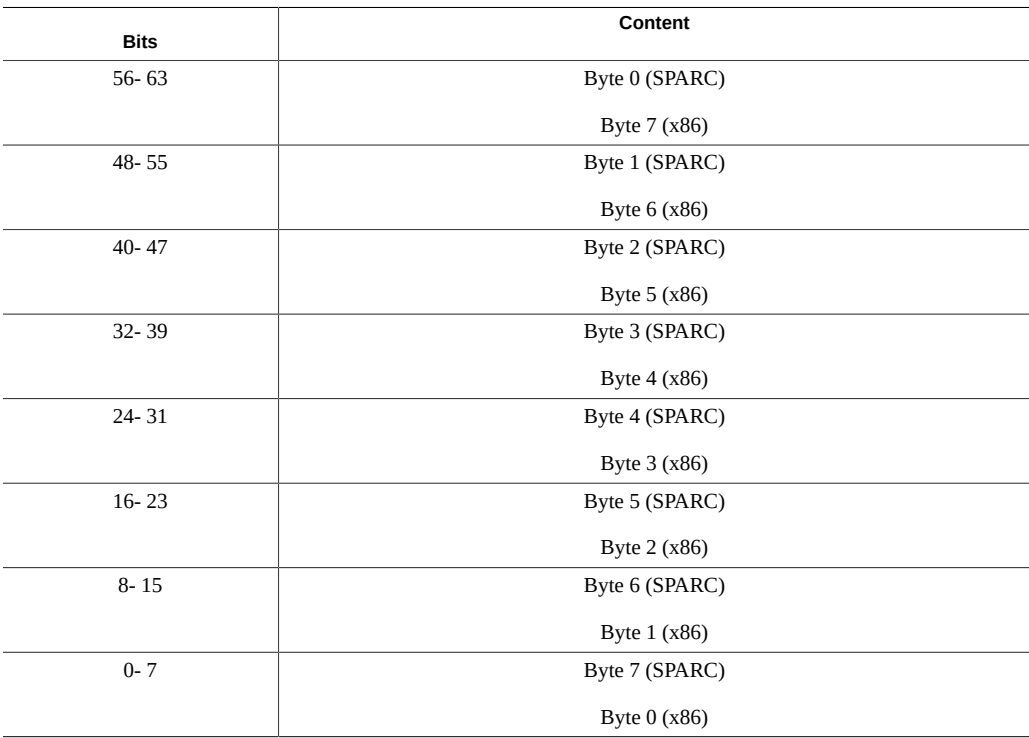

# **G.2.2 Floating-Point Representations**

float, double, and long double data elements are represented according to the ISO IEEE 754- 1985 standard. The representation is:

 $(-1)^s * 2^{(e - bias)} * [j.f]$ 

where:

- *s* is the sign
- *e* is the biased exponent
- *j* is the leading bit, determined by the value of *e*. In the case of long double *(x86)*, the leading bit is explicit; in all other cases, it is implicit.
- $\blacksquare$  *f* = fraction
- *u* means that the bit can be either 0 or 1 (used in the tables in this section).

For IEEE Single and Double, *j* is always implicit. When the biased exponent is 0, *j* is 0, and the resulting number is subnormal as long as *f* is not 0. When the biased exponent is greater than 0,  $j$  is 1 as long as the number is finite.

For Intel 80–bit Extended, *j* is always explicit.

The following tables show the position of the bits.

#### **TABLE 105** float Representation

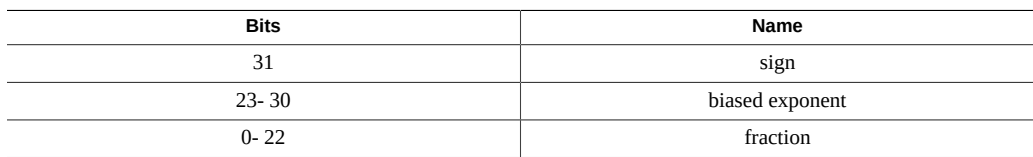

#### **TABLE 106** double Representation

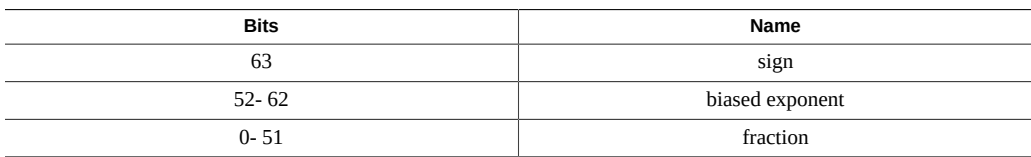

#### **TABLE 107** long double Representation (SPARC)

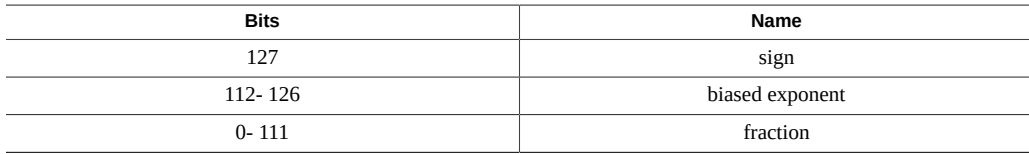

#### **TABLE 108** long double Representation (x86)

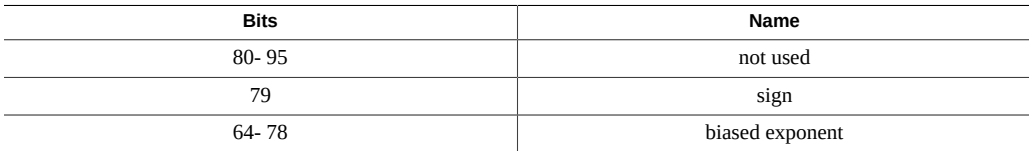

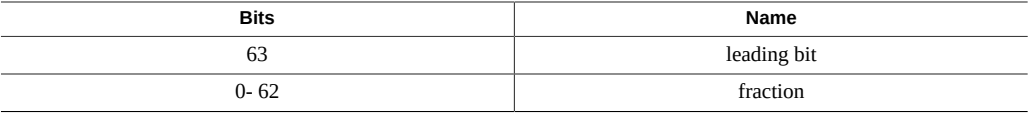

For further information, refer to the *[Oracle Developer Studio 12.5: Numerical Computation](http://www.oracle.com/pls/topic/lookup?ctx=E60778-01&id=OSSNC) [Guide](http://www.oracle.com/pls/topic/lookup?ctx=E60778-01&id=OSSNC)*.

# **G.2.3 Exceptional Values**

float and double numbers are said to contain a "hidden," or implied, bit, providing for one more bit of precision than would otherwise be the case. In the case of long double, the leading bit is implicit (SPARC) or explicit (x86); this bit is 1 for normal numbers, and 0 for subnormal numbers.

| normal number $(0 < e < 255)$ : | $(-1)^{s}2^{(e-127)}1.f$                                      |  |
|---------------------------------|---------------------------------------------------------------|--|
| subnormal number                | $(-1)^{s_2}$ <sup><math>(-126)</math></sup> 0.f               |  |
| $(e=0, f!=0)$ :                 |                                                               |  |
| zero $(e=0, f=0)$ :             | $(-1)^{5}0.0$                                                 |  |
| signaling NaN                   | s=u, e=255(max); f=.0uuu-uu; at least one bit must be nonzero |  |
| quiet NaN                       | $s = u$ , $e = 255$ (max); $f = .1$ uuu-uu                    |  |
| Infinity                        | $s=u$ , $e=255(max)$ ; $f=.0000-00$ (all zeroes)              |  |

**TABLE 109** float Representations

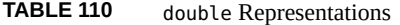

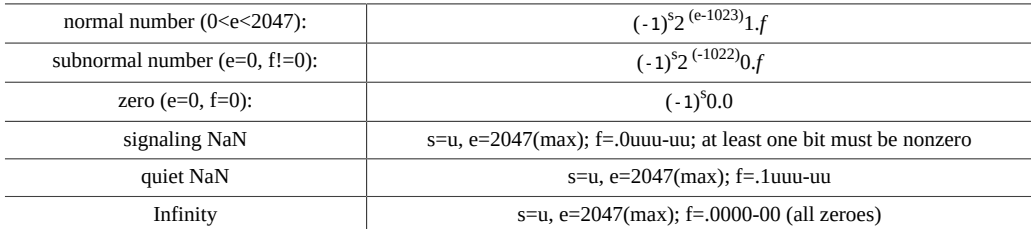

#### **TABLE 111** long double Representations

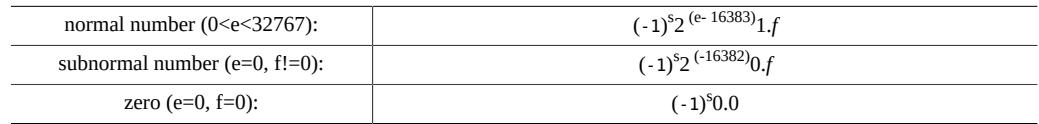

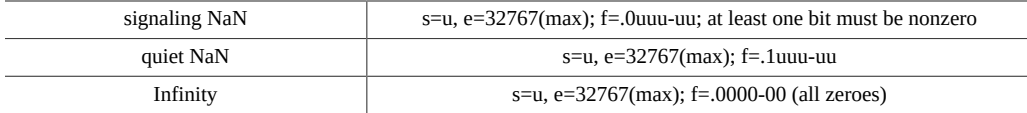

# **G.2.4 Hexadecimal Representation of Selected Numbers**

The following tables show the hexadecimal representations.

**TABLE 112** Hexadecimal Representation of Selected Numbers (SPARC)

| Value        | float    | double           | long double                        |
|--------------|----------|------------------|------------------------------------|
| $+0$         | 00000000 | 0000000000000000 |                                    |
| $-0$         | 80000000 | 8000000000000000 |                                    |
| $+1.0$       | 3F800000 | 3FF0000000000000 | 3FFF000000000000000000000000000000 |
| $-1.0$       | BF800000 | BFF0000000000000 | BEEF00000000000000000000000000000  |
| $+2.0$       | 40000000 | 4000000000000000 | 400000000000000000000000000000000  |
| $+3.0$       | 40400000 | 4008000000000000 | 400800000000000000000000000000000  |
| $+$ Infinity | 7F800000 | 7FF0000000000000 | 7FFF000000000000000000000000000000 |
| -Infinity    | FF800000 | FFF0000000000000 |                                    |
| NaN          | 7FRFFFFF | 7FF7FFFFFFFFFFFF | 7FFF7FFFFFFFFFFFFFFFFFFFFFFFFFFFFF |

**TABLE 113** Hexadecimal Representation of Selected Numbers *(x86)*

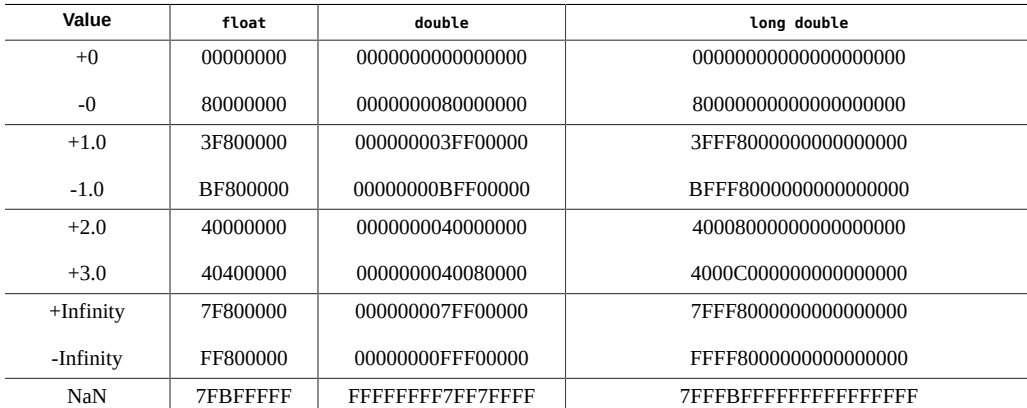

For further information, refer to the *[Oracle Developer Studio 12.5: Numerical Computation](http://www.oracle.com/pls/topic/lookup?ctx=E60778-01&id=OSSNC) [Guide](http://www.oracle.com/pls/topic/lookup?ctx=E60778-01&id=OSSNC)*.

# **G.2.5 Pointer Representation**

With -m32, a pointer in C occupies four bytes. With -m64, a pointer in C occupies 8 bytes. The NULL value pointer is equal to zero.

# **G.2.6 Array Storage**

Arrays are stored with their elements in a specific storage order. The elements are actually stored in a linear sequence of storage elements.

C arrays are stored in row-major order. The last subscript in a multidimensional array varies the fastest.

String data types are arrays of char elements. The maximum number of characters allowed in a string literal or wide string literal (after concatenation) is 4,294,967,295.

See ["G.1 Storage Allocation" on page 423](#page-422-0) for information on the size limit of storage allocated on the stack.

| <b>Type</b> | <b>Maximum Number</b><br>of Elements for -m32 | <b>Maximum Number</b><br>of Elements for -m64 |  |
|-------------|-----------------------------------------------|-----------------------------------------------|--|
| char        | 4,294,967,295                                 | 2,305,843,009,213,693,951                     |  |
| short       | 2,147,483,647                                 | 1,152,921,504,606,846,975                     |  |
| int         | 1,073,741,823                                 | 576,460,752,303,423,487                       |  |
| long        | 1,073,741,823                                 | 288, 230, 376, 151, 711, 743                  |  |
| float       | 1,073,741,823                                 | 576,460,752,303,423,487                       |  |
| double      | 536,870,911<br>288, 230, 376, 151, 711, 743   |                                               |  |
| long double | 144, 115, 188, 075, 855, 871<br>268,435,451   |                                               |  |
| long long   | 536,870,911<br>288, 230, 376, 151, 711, 743   |                                               |  |

**TABLE 114** Array Types and Storage

Static and global arrays can accommodate many more elements.

# **G.2.7 Arithmetic Operations on Exceptional Values**

This section describes the results derived from applying the basic arithmetic operations to combinations of exceptional and ordinary floating-point values. The information that follows assumes that no traps or any other exception actions are taken.

The following table explains the abbreviations.

#### **TABLE 115** Abbreviation Usage

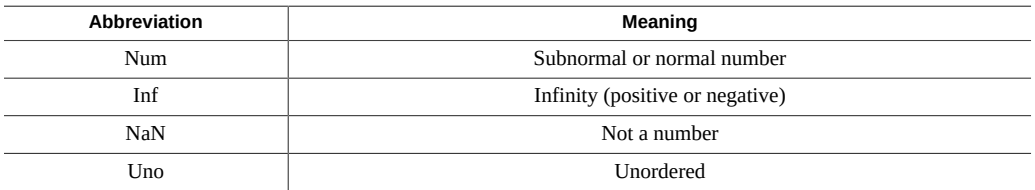

The following tables describe the types of values that result from arithmetic operations performed with combinations of different types of operands.

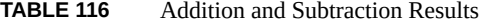

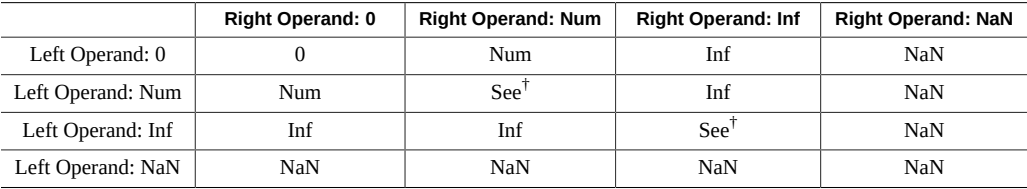

 $\dagger$ Num + Num could be Inf, rather than Num, when the result is too large (overflow). Inf + Inf = NaN when the infinities are of opposite sign.

#### **TABLE 117** Multiplication Results

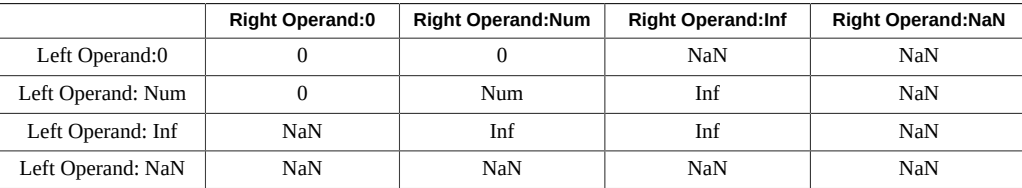

#### **TABLE 118** Division Results

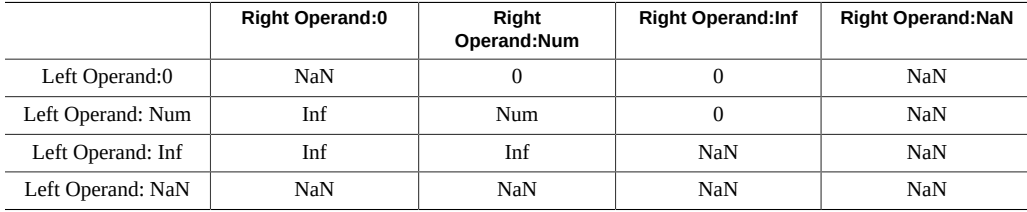

|                    | <b>Right Operand:0</b> | <b>Right Operand:+Num</b>       | <b>Right Operand:+Inf</b> | <b>Right Operand:</b><br>+NaN |
|--------------------|------------------------|---------------------------------|---------------------------|-------------------------------|
| Left Operand:0     | $=$                    |                                 |                           | Uno                           |
| Left Operand: +Num |                        | The result of<br>the comparison |                           | Uno                           |
| Left Operand: +Inf |                        | >                               | $=$                       | Uno                           |
| Left Operand: +NaN | Uno                    | Uno                             | Uno                       | Uno                           |

**TABLE 119** Comparison Results

**Note -** NaN compared with NaN is unordered, and results in inequality. +0 compares equal to – 0.

# **G.3 Argument-Passing Mechanism**

This section describes how arguments are passed in ISO C.

- All arguments to C functions are passed by value.
- Actual arguments are passed in the reverse order from which they are declared in a function declaration.
- Actual arguments that are expressions are evaluated before the function reference. The result of the expression is then placed in a register or pushed onto the stack.

# **G.3.1 32-Bit SPARC**

Functions return integer results in register %o0, float results in register %f0, and double results in registers %f0 and %f1.

long long integers are passed in registers with the higher word order in %oN, and the lower order word in %o(N+1). In-register results are returned in %o0 and %o1, with similar ordering.

All arguments, except double and long double, are passed as 4-byte values. A double is passed as an 8-byte value. The first six 4-byte values (double counts as 8) are passed in registers %o0 through %o5. The rest are passed onto the stack. Structures are passed by making a copy of the structure and passing a pointer to the copy. A long double is passed in the same manner as a structure.

Registers described are as seen by the caller.
# **G.3.2 64-Bit SPARC**

All integral arguments are passed as 8-byte values.

Floating-point arguments are passed in floating-point registers when possible.

# **G.3.3 x86/x64**

Intel 386 psABI and AMD64 psABI are observed.

Functions return results in the following registers:

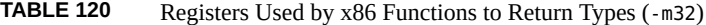

<span id="page-432-0"></span>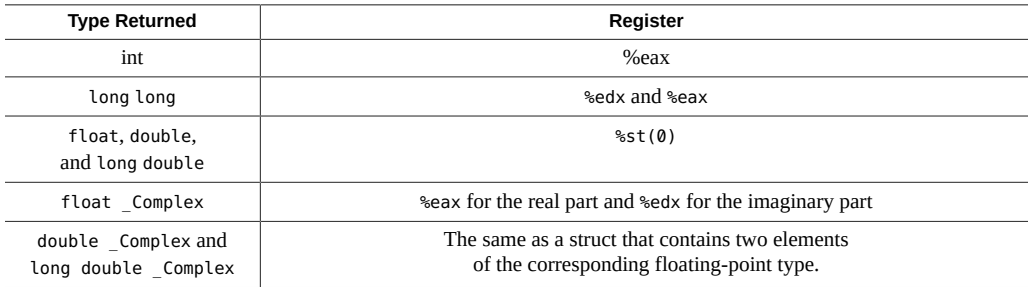

Refer to the AMD64 psABI for details at [https://github.com/hjl-tools/x86-psABI/wiki/](https://github.com/hjl-tools/x86-psABI/wiki/X86-psABI) [X86-psABI](https://github.com/hjl-tools/x86-psABI/wiki/X86-psABI)

All arguments except structs, unions, long longs, doubles and long doubles are passed as four-byte values; a long long is passed as an 8-byte value, a double is passed as an 8-byte value, and a long double is passed as a 12-byte value.

structs and unions are copied onto the stack. The size is rounded up to a multiple of four bytes. Functions returning structs and unions are passed a hidden first argument, pointing to the location into which the returned struct or union is stored.

Upon return from a function, the caller is responsible for popping arguments from the stack except for the extra argument for struct and union returns that is popped by the called function.

# Performance Tuning

<span id="page-434-1"></span>This appendix describes performance tuning of C program. See also the *[Oracle Developer](http://www.oracle.com/pls/topic/lookup?ctx=E60778-01&id=OSSPA) [Studio 12.5: Performance Analyzer](http://www.oracle.com/pls/topic/lookup?ctx=E60778-01&id=OSSPA)*.

# **H.1 libfast.a Library (SPARC)**

 **♦ ♦ ♦ A P P E N D I X H** H

<span id="page-434-0"></span>libfast.a provides a fast but MT-Unsafe version of the standard C library functions malloc(), free(), realloc(), calloc(), valloc(), and memalign(). Because it is optimized for fast allocation in single-threaded applications, it may not be appropriate for applications requiring concurrent multi-threaded allocation or space-efficient memory reuse.

libfast r.a is a MT-Safe version of libfast.a, though it does not support concurrent memory allocation by multiple threads. Only one thread at a time can allocate or free memory.

Both versions are supported on both 32-bit and 64-bit Oracle Solaris. They are supported on both SPARC and x86 platforms.

Freeing a block allocated by libfast malloc() does not make its storage available for allocating a new block of a different size. Because of this, libfast may not be suitable for use in multi-phase applications.

Use profiling to determine whether the routines in the following checklist are important to the performance of your application, then use this checklist to decide whether libfast.a or libfast\_r.a benefits the performance.

- *Do* use libfast.a or libfast\_r.a if the performance of memory allocation is important, and the size of the most commonly allocated blocks equals or is slightly less than a power of two. The important routines are: malloc(), free(), and realloc().
- *Do not* use libfast.a if the application is multithreaded. Use libfast r.a instead.

When linking the application, add the option  $-1$  fast or  $-1$  fast  $r$  to the cc command used at link time. The cc command links the routines in libfast.a or libfast\_r.a ahead of their counterparts in the standard C library.

# I **♦ ♦ ♦ A P P E N D I X I**

# Oracle Developer Studio C: Differences Between K&R C and ISO C

This appendix describes the differences between the previous K&R Oracle Developer Studio C and Oracle Developer Studio ISO C.

For more information see ["1.5 Standards Conformance" on page 27.](#page-26-0)

# **I.1 Incompatibilities**

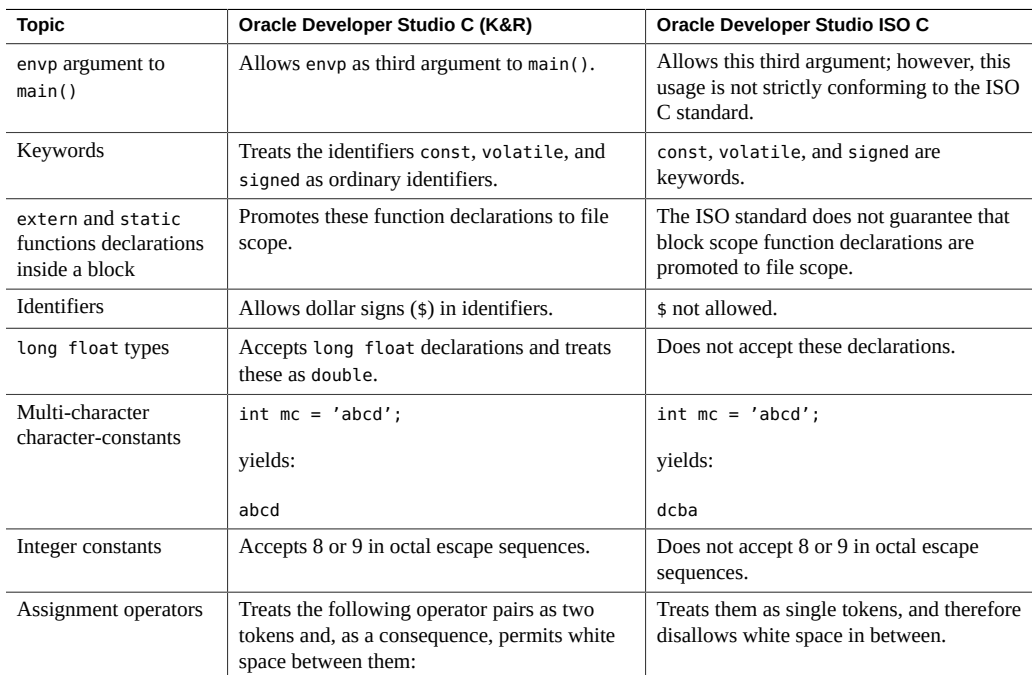

**TABLE 121** K&R C Incompatibilities With ISO C

#### I.1 Incompatibilities

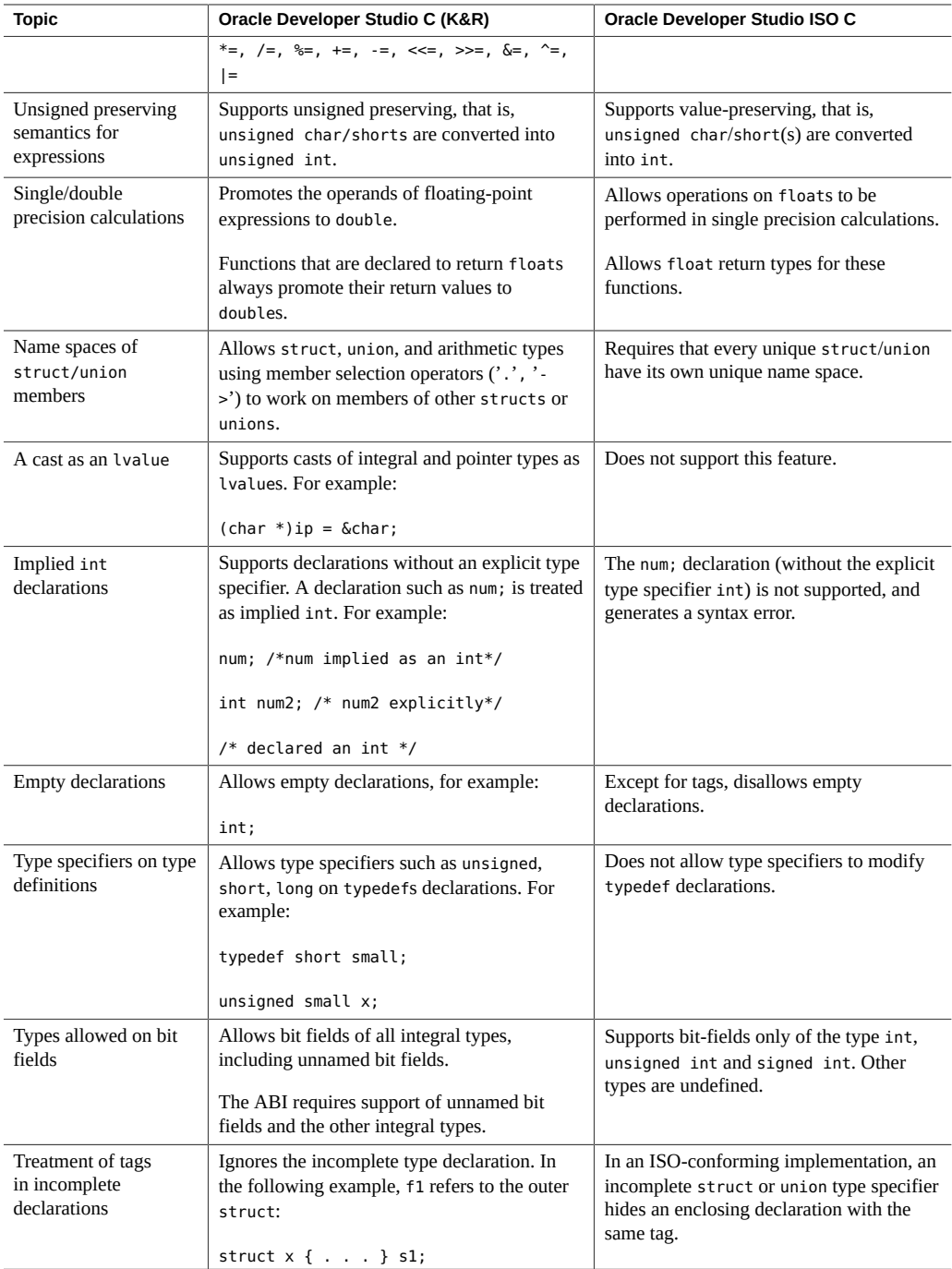

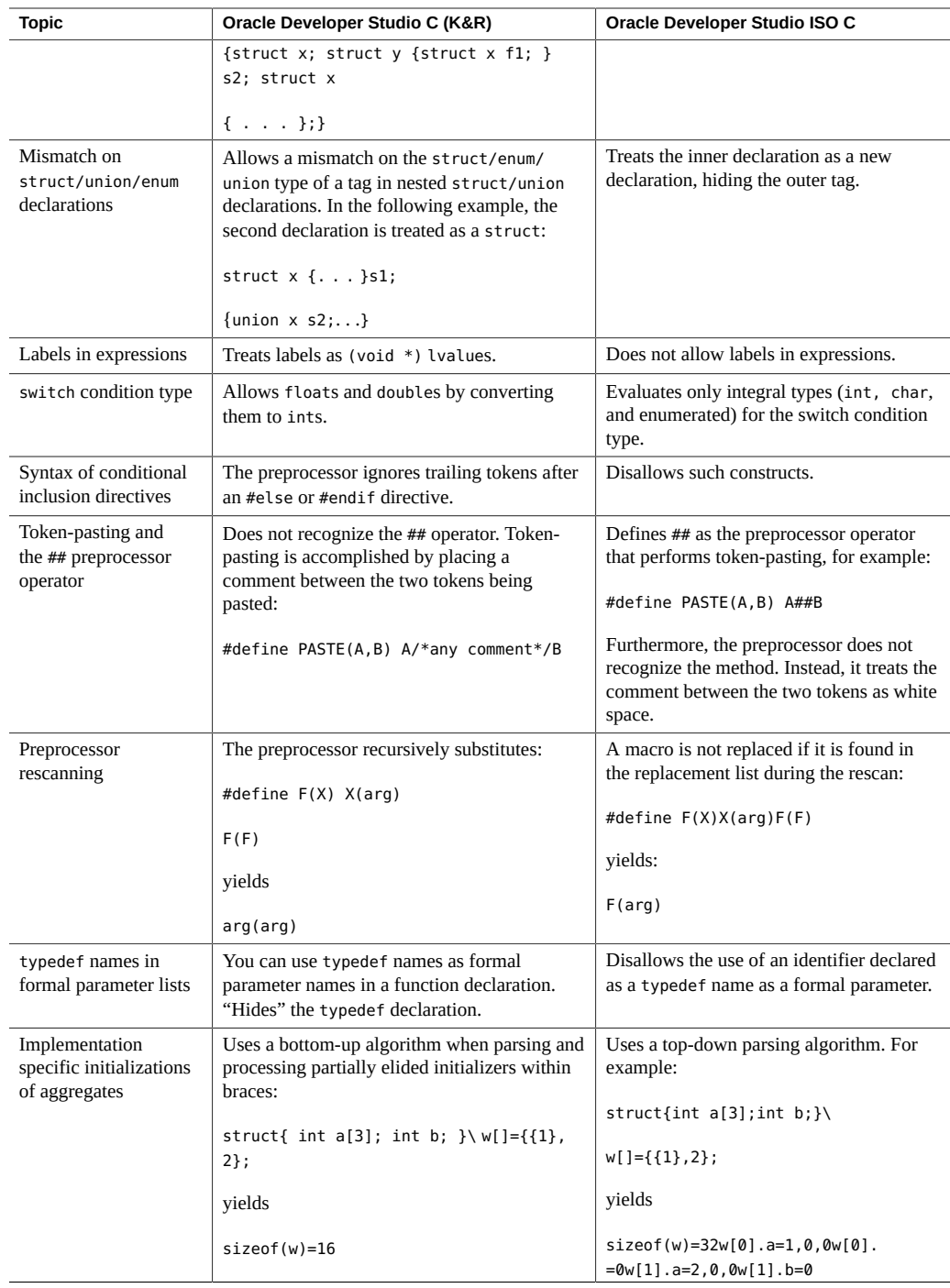

#### I.1 Incompatibilities

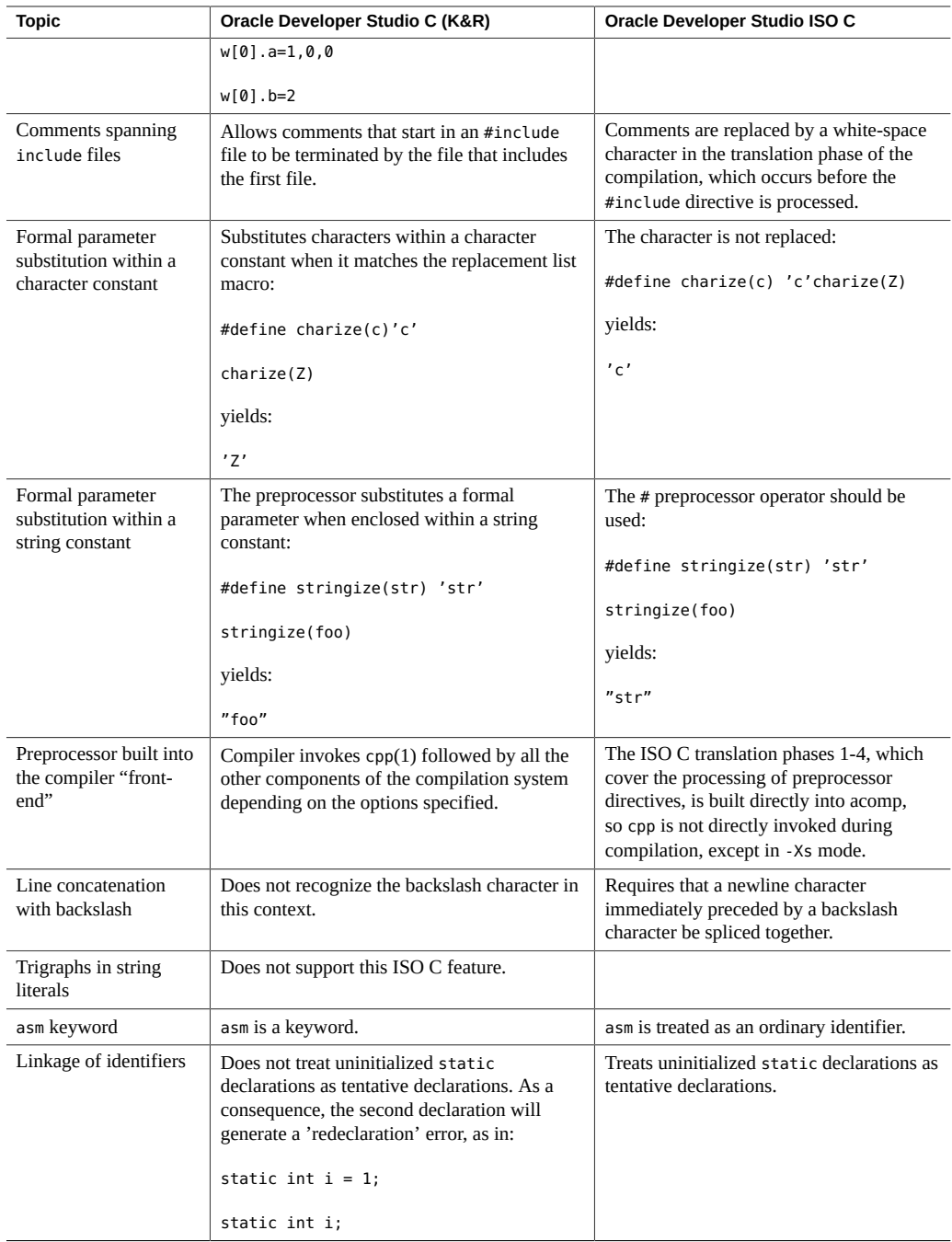

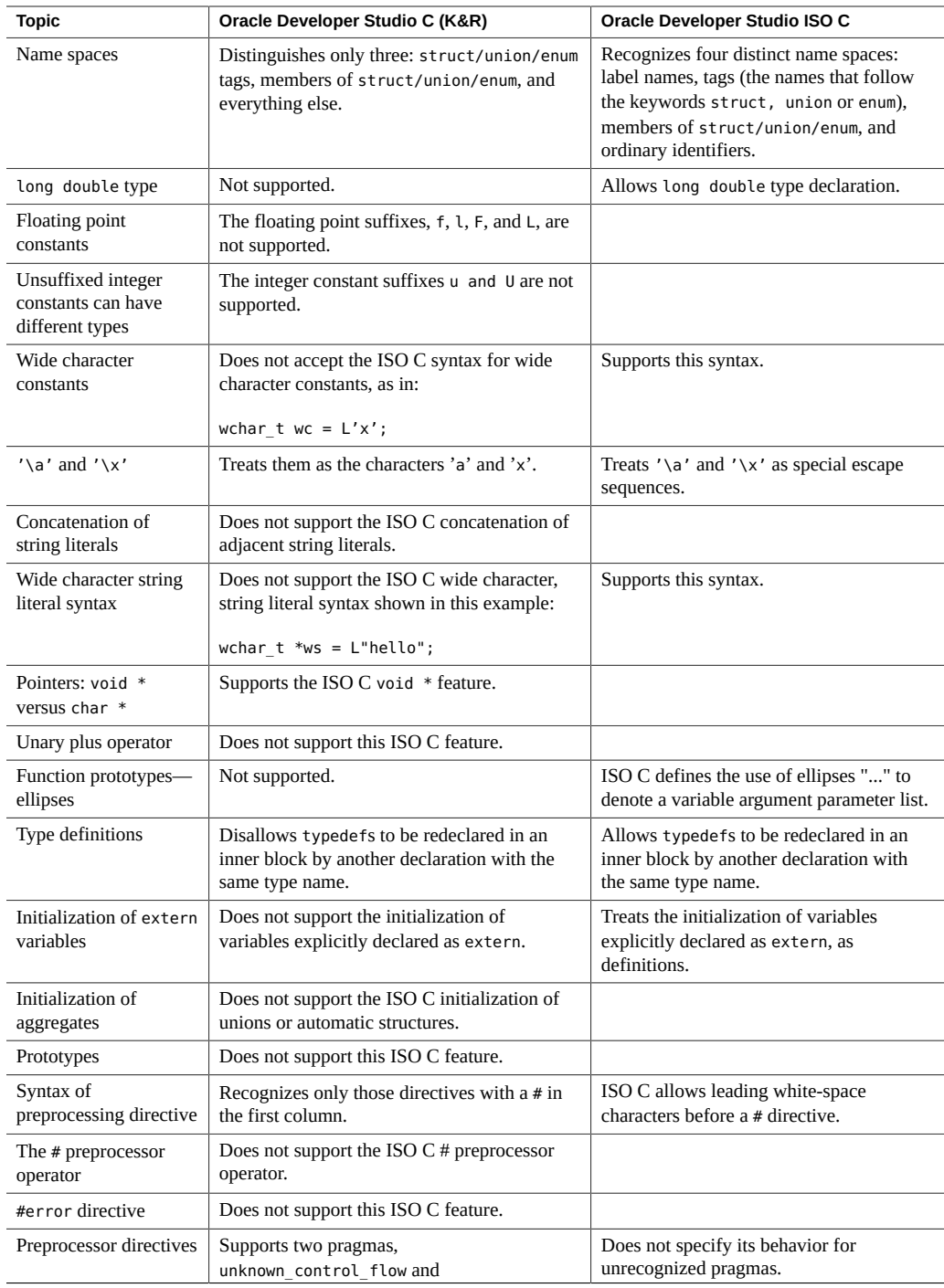

I.2 Keywords

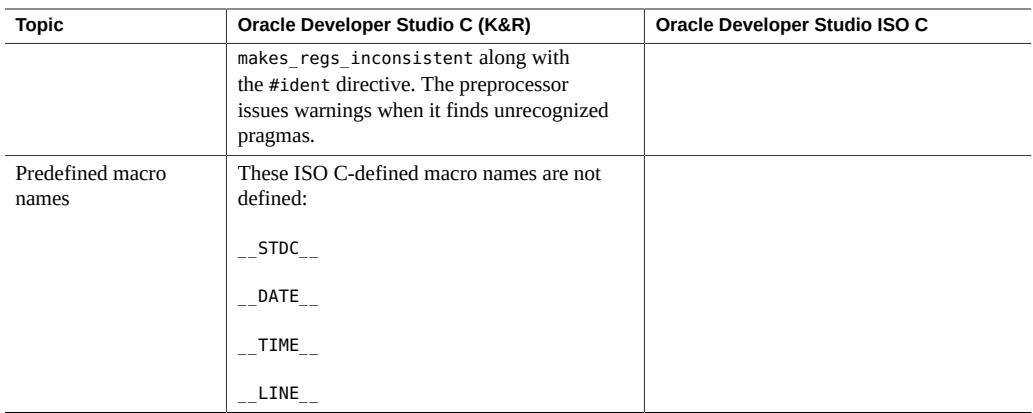

# **I.2 Keywords**

The following tables list the keywords for the ISO C Standard, the Oracle Developer Studio ISO C compiler, and the Oracle Developer Studio C compiler.

The first table lists the keywords defined by the ISO C standard.

| $\_$ Alignas $^2$           | Alignof <sup>2</sup>       | $_$ Atomic $^2$     | $\_$ Bool $^1$        |
|-----------------------------|----------------------------|---------------------|-----------------------|
| $\_$ Complex $^1$           | Generic $^2$               | $\_$ Imaginary $^1$ | Noreturn <sup>2</sup> |
| _Static_assert <sup>2</sup> | _Thread_local <sup>2</sup> | auto                | break                 |
| case                        | char                       | const               | continue              |
| default                     | do                         | double              | else                  |
| enum                        | extern                     | float               | for                   |
| goto                        | if                         | inline <sup>1</sup> | int                   |
| long                        | register                   | restrict            | return                |
| short                       | signed                     | sizeof              | static                |
| struct                      | switch                     | typedef             | union                 |
| unsigned                    | void                       | volatile            | while                 |

**TABLE 122** ISO C Standard Keywords

 $^1$  Defined with-std=c99 and -std=c11 only

 $2$  Defined with -std=c11 only

The C compiler also defines one additional keyword, asm. However, asm is not supported in pedantic mode.

Keywords in K&R Oracle Developer Studio C are listed in the following table.

| asm      | auto     | break   | case     |
|----------|----------|---------|----------|
| char     | continue | default | do       |
| double   | else     | enum    | extern   |
| float    | for      | fortran | goto     |
| if       | int      | long    | register |
| return   | short    | sizeof  | static   |
| struct   | switch   | typedef | union    |
| unsigned | void     | while   |          |

**TABLE 123** K&R Keywords

# Index

#### **Numbers and Symbols**

-#, [114,](#page-113-0) [240](#page-239-0) -###, [114](#page-113-1), [240](#page-239-1) \_\_alignof keyword, [59](#page-58-0) \_\_asm keyword, [58,](#page-57-0) [58](#page-57-1) \_\_DATE\_\_, [389](#page-388-0), [413](#page-412-0), [413](#page-412-0)  $_{--}$ func $_{--}$ , [368](#page-367-0) \_\_global, [33](#page-32-0) \_\_hidden, [33](#page-32-1)  $\sim$ symbolic, [33](#page-32-2)  $_{-}$ thread, [33](#page-32-3) \_\_TIME\_\_, [389](#page-388-0), [413](#page-412-0), [413](#page-412-0) \_Alignas specifier, [362](#page-361-0) \_Alignof operator, [362](#page-361-1) \_Atomic types size and alignment of, [85](#page-84-0) \_Exit function, [393](#page-392-0) \_Noreturn, [363](#page-362-0) \_Pragma, [376](#page-375-0) Restrict, [58](#page-57-2) \_Static\_assert, [363](#page-362-1)

#### **A**

-A, [241](#page-240-0) -a, [114](#page-113-2) -ansi, [241](#page-240-1) abort function, [393](#page-392-1) acomp (C compiler), [30](#page-29-0) alias disambiguation, [141](#page-140-0), [157](#page-156-0) alignment of structures, [408](#page-407-0) any level alias disambiguation, [273](#page-272-0) arithmetic conversions, [37](#page-36-0), [38](#page-37-0) array declarators per C99, [373](#page-372-0) incomplete array types per C99, [370](#page-369-0) ascftime function, [118](#page-117-0) assembler, [30](#page-29-1) assembly in source, [58](#page-57-0) assembly language templates, [356](#page-355-0) #assert, [39](#page-38-0), [241](#page-240-2) ATS: Automatic Tuning System, [335](#page-334-0) attributes, [40](#page-39-0)

#### **B**

-B, [241](#page-240-3) -b, [115](#page-114-0) basic level alias disambiguation, [273](#page-272-1) basic mode of lint, [111](#page-110-0) behavior, implementation-defined, [401](#page-400-0), [421](#page-420-0) binary optimization, [280](#page-279-0) binding, static vs. dynamic, [241](#page-240-4) binopt, [275](#page-274-0) bit-field as impacted by transition to ISO C, [191](#page-190-0) portability of constants assigned to, [136](#page-135-0) promotion of, [166](#page-165-0) treating as signed or unsigned, [410](#page-409-0) bits, in execution character set, [403](#page-402-0) bitwise operations on signed integers, [405](#page-404-0) buffering, [418](#page-417-0)

## **C**

-C, [115](#page-114-1), [242](#page-241-0) -c, [115](#page-114-2), [243](#page-242-0) // comment indicators in C99, [368](#page-367-1) with -xCC, [282](#page-281-0) C compiler changing default dirs searched for libraries, [240](#page-239-2) compilation modes and dependencies, [57](#page-56-0) compiling a program, [239,](#page-238-0) [240](#page-239-3) components, [30](#page-29-2) options passed to linker, [358](#page-357-0) C programming tools, [30](#page-29-3) C99 // comment indicators, [368](#page-367-1) func support, [368](#page-367-0) Pragma, [376](#page-375-0) array declarator, [373](#page-372-0) flexible array members, [370](#page-369-0) FLT EVAL METHOD, [366](#page-365-0) idempotent qualifiers, [371](#page-370-0) implicit function declaration in, [369](#page-368-0) inline function specifier, [371](#page-370-1) list of keywords, [367](#page-366-0) mixed declarations and code, [375](#page-374-0) Oracle Developer Studio compiler implementation of, [379](#page-378-0) type declaration in for loop, [375](#page-374-1) type specifier requirement, [369](#page-368-1) variable length arrays, [373](#page-372-1) cache, as used by optimizer, [282](#page-281-1) calloc function, [393](#page-392-2) case statements, [411](#page-410-0) cc command-line options, [240](#page-239-4)  $-#$ , [240](#page-239-0) -###, [240](#page-239-1) -A, [241](#page-240-0) -ansi, [241](#page-240-1) -B, [241](#page-240-3) -C, [242](#page-241-0) -c, [243](#page-242-0)

-d, [243](#page-242-1), [256](#page-255-0)

interaction with -G, [256](#page-255-0) -E, [243](#page-242-2) -errfmt, [244](#page-243-0) -erroff, [244](#page-243-1) -errshort, [245](#page-244-0) -errtags, [246](#page-245-0) -errwarn, [246](#page-245-1) -fast, [247](#page-246-0) -fd, [249](#page-248-0) -features, [249](#page-248-1) -flags, [250](#page-249-0) -flteval, [250](#page-249-1) interaction with FLT\_EVAL\_METHOD, [366](#page-365-1) -fma as part of -fast expansion, [248](#page-247-0) -fns, [252](#page-251-0) as part of -fast expansion, [248](#page-247-1) -fopenmp, [252](#page-251-1) -fprecision, [253](#page-252-0) interaction with FLT\_EVAL\_METHOD, [367](#page-366-1) -fround, [253](#page-252-1) interaction with -xlibmopt, [315](#page-314-0) -fsimple, [253](#page-252-2) as part of -fast expansion, [248](#page-247-2) -fsingle, [254](#page-253-0) as part of -fast expansion, [248](#page-247-3) interaction with FLT\_EVAL\_METHOD, [367](#page-366-2) -fstore, [255](#page-254-0) -ftrap, [255](#page-254-1) -G, [256](#page-255-1) -g, [256](#page-255-2) -g*n*, [256](#page-255-3) -H, [258](#page-257-0) -h, [258](#page-257-1) -I, [258](#page-257-2) -i, [259](#page-258-0) -include, [259](#page-258-1) -keeptmp, [260](#page-259-0) -KPIC, [260](#page-259-1) -Kpic, [260](#page-259-2)

-L, [260](#page-259-3)

-l, [260](#page-259-4) -library=sunperf, [261](#page-260-0) -mc, [261](#page-260-1) -mr, [262](#page-261-0) -mt, [262](#page-261-1) -native, [262](#page-261-2) -nofstore, [263](#page-262-0) as part of -fast expansion, [248](#page-247-4) -O, [263](#page-262-1) -o, [263](#page-262-2) -P, [263](#page-262-3) -pedantic, [264](#page-263-0) -preserve\_argvalues, [264](#page-263-1) -Q, [265](#page-264-0) -Qoption, [264](#page-263-2) -qp, [265](#page-264-1) -R, [265](#page-264-2) -S, [266](#page-265-0) -s, [266](#page-265-1) -std, [266](#page-265-2) -temp, [267](#page-266-0) -traceback, [267](#page-266-1) -U, [268](#page-267-0) -V, [269](#page-268-0) -v, [269](#page-268-1) -W, [269](#page-268-2) -w, [270](#page-269-0) -X, [270](#page-269-1) interaction with FLT\_EVAL\_METHOD, [367](#page-366-3) -xaddr32, [272](#page-271-0) -xalias level, [272](#page-271-1) as part of -fast expansion, [248](#page-247-5) examples, [147,](#page-146-0) [157](#page-156-1) explanation, [141](#page-140-1) -xannotate, [275](#page-274-0) -xarch interaction with FLT\_EVAL\_METHOD, [367](#page-366-4) -xatomic, [279](#page-278-0) -xautopar, [280](#page-279-1) -xbinopt, [280](#page-279-2) -xbuiltin, [281](#page-280-0)

as part of -fast expansion, [248](#page-247-6) -xc99, [282](#page-281-2) -xCC, [282](#page-281-0) -xchar, [284](#page-283-0) -xchar byte order, [285](#page-284-0) -xcheck, [285](#page-284-1) -xchip, [289](#page-288-0) -xcode, [291](#page-290-0) -xcsi, [292](#page-291-0) -xdebugformat, [293](#page-292-0) -xdebuginfo, [293](#page-292-1) -xdepend, [295](#page-294-0) -xdryrun, [295](#page-294-1) -xdumpmacros, [295](#page-294-2) -xe, [298](#page-297-0) -xF, [298](#page-297-1) -xglobalize, [300](#page-299-0) -xhelp, [300](#page-299-1) -xhwcprof, [300](#page-299-2) -xinline, [302](#page-301-0) -xinline\_param, [303](#page-302-0) -xinline\_report, [305](#page-304-0) -xipo, [306](#page-305-0) -xipo archive, [308](#page-307-0) -xipo\_build, [309](#page-308-0) -xjobs, [311](#page-310-0) -xkeepframe, [312](#page-311-0) -xlang, [312](#page-311-1) -xldscope, [33,](#page-32-4) [313](#page-312-0) -xlibmieee, [314](#page-313-0) -xlibmil, [315](#page-314-1) as part of -fast expansion, [248](#page-247-7) -xlibmopt, [315](#page-314-2) as part of -fast expansion, [248](#page-247-8) -xlinkopt, [316](#page-315-0) interaction with -G, [316](#page-315-1) -xloopinfo, [317](#page-316-0) -xM, [317](#page-316-1) -xM1, [318](#page-317-0) -xmaxopt, [319](#page-318-0) interaction with -xO, [319](#page-318-1)

-xMD, [318](#page-317-1) -xmemalign, [320](#page-319-0) as part of -fast expansion, [248](#page-247-9) -xMerge, [319](#page-318-2) -xMF, [319](#page-318-3) -xMMD, [319](#page-318-4) -xmodel, [321](#page-320-0) -xnolib, [322](#page-321-0) -xnolibmil, [322](#page-321-1) -xnolibmopt, [322](#page-321-2) interaction with -xlibmopt, [315](#page-314-3) -xO, [323](#page-322-0) interaction with -xmaxopt, [324](#page-323-0) -xopenmp, [325](#page-324-0) -xP, [327](#page-326-0) -xpagesize, [327](#page-326-1) -xpagesize\_heap, [328](#page-327-0) -xpagesize\_stack, [329](#page-328-0) -xpch, [329](#page-328-1) -xpchstop, [334](#page-333-0) -xpec, [335](#page-334-0) -xpentium, [335](#page-334-1) -xpg, [335](#page-334-2) -xprefetch, [336](#page-335-0) -xprefetch auto type, [338](#page-337-0) -xprefetch\_level, [338](#page-337-1) -xprevise, [338](#page-337-2) -xprofile, [339](#page-338-0) -xprofile ircache, [342](#page-341-0) -xprofile pathmap, [342](#page-341-1) -xreduction, [343](#page-342-0) -xregs, [343](#page-342-1) -xrestrict, [345](#page-344-0) -xs, [346](#page-345-0) -xsafe, [346](#page-345-1) -xsecure\_code\_analysis, [347](#page-346-0) -xsegment\_align, [347](#page-346-1) -xsfpconst, [348](#page-347-0) -xspace, [348](#page-347-1) -xstrconst, [348](#page-347-2) -xtarget, [348](#page-347-3)

-xtemp, [351](#page-350-0) -xthroughput, [352](#page-351-0) -xtime, [352](#page-351-1) -xtransition, [352](#page-351-2) warning for trigraphs, [169](#page-168-0) -xtrigraphs, [353](#page-352-0) -xunboundsym, [354](#page-353-0) -xunroll, [354](#page-353-1) -xustr, [354](#page-353-2) -xvector, [355](#page-354-0) -xvis, [356](#page-355-1) -xvpara, [357](#page-356-0) -Y, [357](#page-356-1) -YA, [357](#page-356-2) -YI, [357](#page-356-3) -YP, [240,](#page-239-5) [358](#page-357-1) -YS, [358](#page-357-2) cftime function, [118](#page-117-1) cg (code generator), [30](#page-29-4) char signedness of, [284](#page-283-1) character bits in set, [403](#page-402-0) decimal point, [420](#page-419-0) mapping set, [403](#page-402-1) multibyte, shift status, [403](#page-402-2) set, collation sequence, [421](#page-420-1) single-character character-constant, [411](#page-410-1) source and execution of set, [403](#page-402-3) space, [417](#page-416-0) testing of sets, [414](#page-413-0) clock function, [394](#page-393-0), [420](#page-419-1) code generator, [30](#page-29-4) code optimization by using -fast, [247](#page-246-1) optimizer, [30](#page-29-5) with -xO, [323](#page-322-0) comments preventing removal by preprocessor, [242](#page-241-1) using // by issuing -xCC, [282](#page-281-0) using // in C99, [368](#page-367-1) compatibility options, [270](#page-269-1)

Index

compiler commentary in object file, reading with er\_src utility, [281](#page-280-1) computed goto, [35](#page-34-0) consistency checks by lint, [134](#page-133-0) const, [172](#page-171-0), [190](#page-189-0) constants promotion of integral, [167](#page-166-0) specific to Oracle Developer Studio C ISO C, [33](#page-32-5) specific to Oracle Developer Studio ISO C, [31](#page-30-0) conversions, [37,](#page-36-1) [38](#page-37-0) integers, [405](#page-404-1) cool tools URL, [335](#page-334-0) coverage analysis (tcov), [341](#page-340-0) cpp (C preprocessor), [30](#page-29-6) creat function, [118](#page-117-2) cscope, [209,](#page-208-0) [209,](#page-208-1) [225](#page-224-0) command-line use, [211,](#page-210-0) [211,](#page-210-1) [218,](#page-217-0) [220](#page-219-0) editing source files, [210](#page-209-0), [210](#page-209-1), [217](#page-216-0), [218](#page-217-1), [225](#page-224-1), [225](#page-224-2) environment setup, [210](#page-209-2), [211](#page-210-2), [225](#page-224-3) environment variables, [220](#page-219-1), [221](#page-220-0) searching source files, [209,](#page-208-2) [210,](#page-209-3) [211,](#page-210-3) [211,](#page-210-4) [217](#page-216-1) usage examples, [210,](#page-209-4) [218,](#page-217-1) [221,](#page-220-1) [224](#page-223-0)

## **D**

-d, [243](#page-242-1) -dirout, [115](#page-114-3) data reordering, [298](#page-297-2) data types long long, [37](#page-36-2) unsigned long long, [37](#page-36-2) date and time formats, [421](#page-420-2) dbx tool link debug information from object files into executable, [346](#page-345-2) symbol table information for, [256,](#page-255-2) [256](#page-255-4) debugger data format, [293](#page-292-2) debugging information, removing, [266](#page-265-3) decimal-point character, [420](#page-419-0) declaration specifiers \_\_global, [33](#page-32-0) \_\_hidden, [33](#page-32-1)

\_\_symbolic, [33](#page-32-2) \_\_thread, [33](#page-32-3) declarators, [411](#page-410-2) default compiler behavior, [270](#page-269-2) handling and SIGILL, [417](#page-416-1) locale, [404](#page-403-0) default dirs searched for libraries, [240](#page-239-2) #define, [243](#page-242-3) diagnostics, format, [401](#page-400-1) directives *See* pragmas domain errors, math functions, [414](#page-413-1) dwarf debugger-data format, [293](#page-292-2) dynamic linking, [243](#page-242-4)

## **E**

-E, [243](#page-242-2) -err, [115](#page-114-4) -errchk, [115](#page-114-5) -errfmt, [116](#page-115-0), [244](#page-243-0) -errhdr, [117](#page-116-0) -erroff, [117](#page-116-1), [244](#page-243-1) -errsecurity, [118](#page-117-3) -errshort, [245](#page-244-0) -errtags, [119](#page-118-0), [246](#page-245-0) -errwarn, [119](#page-118-1), [246](#page-245-1) edit, source files *See* cscope EDITOR, [210](#page-209-5), [225](#page-224-4) elfdump, [292](#page-291-1) ellipsis notation, [160](#page-159-0), [162](#page-161-0), [190](#page-189-1) enhanced mode of lint, [111](#page-110-0) environment variable EDITOR as used by cscope, [210,](#page-209-5) [225](#page-224-4) LANG in C90, [404](#page-403-1) in C99, [384,](#page-383-0) [399](#page-398-0) LC\_ALL in C90, [404](#page-403-2) in C99, [384](#page-383-1) LC\_CTYPE in C90, [404](#page-403-3)

in C99, [384](#page-383-2) OMP\_NUM\_THREADS, [104](#page-103-0) PARALLEL, [104](#page-103-0) SOMP\_TACKSIZE, [104](#page-103-1) SUN PROFDATA, [60](#page-59-0) SUN PROFDATA DIR, [60](#page-59-1) SUNW\_MP\_WARN, [104](#page-103-2) TERM as used by cscope, [210](#page-209-6) TMPDIR, [60](#page-59-2) TZ, [420](#page-419-2) VPATH as used by cscope, [211](#page-210-5) er\_src utility, [281](#page-280-1) ERANGE, [415](#page-414-0) ERANGE macro, [390](#page-389-0) errno C98 implementation of, [415](#page-414-0) header file, [179](#page-178-0), [180](#page-179-0) impact of -fast on, [247,](#page-246-2) [247](#page-246-3) impact of -xbuiltin on, [281](#page-280-2) impact of -xlibmieee on, [314](#page-313-1) impact of -xlibmil on, [315](#page-314-4) impact of -xlibmopt on, [315](#page-314-5) impact of finalization functions on, [47](#page-46-0) impact of initialization functions on, [48](#page-47-0) preserving value of, [57](#page-56-1) setting value to ERANGE on underflow, [390,](#page-389-1) [393,](#page-392-3) [393](#page-392-4) #error, [42](#page-41-0) error messages, [401](#page-400-1) adding prefix "error\ " to, [244](#page-243-2) controlling length for a type mismatch, [245](#page-244-1) suppressing in lint, [117](#page-116-2) exec function, [119](#page-118-2) expressions, grouping and evaluation in, [183,](#page-182-0) [186](#page-185-0)

## **F**

-F, [120](#page-119-0) -fast, [247](#page-246-0) -fd, [120](#page-119-1), [249](#page-248-0) -features, [249](#page-248-1)

-flags, [250](#page-249-0) -flagsrc, [120](#page-119-2) -flteval, [250](#page-249-1) -fns, [252](#page-251-0) -fopenmp, [252](#page-251-1) -fprecision, [253](#page-252-0) -fround, [253](#page-252-1) -fsimple, [253](#page-252-2) -fsingle, [254](#page-253-0) -fstore, [255](#page-254-0) -ftrap, [255](#page-254-1) fbe (assembler), [30](#page-29-1) fclose function, [393](#page-392-5) fegetexceptflag function, [389](#page-388-1) feraiseexcept function, [390](#page-389-2) fgetc function, [119](#page-118-3) fgetpos function, [393](#page-392-6) files temporary, [60](#page-59-3) filters for lint, [140,](#page-139-0) [140](#page-139-1) float.h in C90, [366](#page-365-2) macros defined in, [395](#page-394-0) floating point, [406](#page-405-0) gradual underflows, [34](#page-33-0) nonstop, [34](#page-33-1) representations, [406](#page-405-1) truncation, [407,](#page-406-0) [407](#page-406-1) values, [406](#page-405-1) FLT\_EVAL\_METHOD evaluation format in C99, [366](#page-365-0) impact on accuracy of library functions, [385](#page-384-0) impact on float t and double t, [390](#page-389-3) non-standard negative values of, [385](#page-384-1) fmod function, [390](#page-389-4) fopen function, [119](#page-118-4) for loop that contains a type declaration, [375](#page-374-1) fprintf function, [392,](#page-391-0) [419](#page-418-0) free function, [393](#page-392-7) free-standing environments, [64](#page-63-0) fscanf function, [392](#page-391-1), [419](#page-418-1) fsetpos function, [393](#page-392-8)

Index

ftell function, [393](#page-392-9) function, [389](#page-388-2) \_Exit, [393](#page-392-0) abort, [393](#page-392-1) ascftime, [118](#page-117-0) calloc, [393](#page-392-2) cftime, [118](#page-117-1) clock, [394](#page-393-0), [420](#page-419-1) creat, [118](#page-117-2) declaration specifier, [33](#page-32-6) exec, [119](#page-118-2) fclose, [393](#page-392-5) fegetexceptflag, [389](#page-388-1) feraiseexcept, [390](#page-389-2) fgetc, [119](#page-118-3) fgetpos, [393](#page-392-6) fmod, [390](#page-389-4), [415](#page-414-1) fopen, [119](#page-118-4) fprintf, [392,](#page-391-0) [419](#page-418-0) free, [393](#page-392-7) fscanf, [392,](#page-391-1) [419](#page-418-1) fsetpos, [393](#page-392-8) ftell, [393](#page-392-9) fwprintf, [392](#page-391-2) fwscanf, [392](#page-391-3) getc, [119](#page-118-3) getenv, [382](#page-381-0) gets, [118](#page-117-4) getutxent, [206](#page-205-0) ilogb, [390](#page-389-5) ilogbf, [390](#page-389-6) ilogbl, [390](#page-389-7) implicit declaration of, [369](#page-368-0) isalnum, [414](#page-413-0) isalpha, [399,](#page-398-1) [414](#page-413-0) isatty, [380](#page-379-0) iscntrl, [414](#page-413-0) islower, [414](#page-413-0) isprint, [414](#page-413-0) isupper, [414](#page-413-0) iswalpha, [399](#page-398-2)

iswctype, [400](#page-399-0) main, [380](#page-379-1) malloc, [393](#page-392-10) printf, [392](#page-391-4) prototypes, [134,](#page-133-1) [159,](#page-158-0) [162](#page-161-1) prototypes, lint checks for, [139](#page-138-0) realloc, [393](#page-392-11) remove, [392](#page-391-5), [419](#page-418-2) rename, [392](#page-391-6), [419](#page-418-3) reordering, [298](#page-297-2) scanf, [118](#page-117-5) setlocale, [390](#page-389-8) signal, [380](#page-379-2) sizeof, [204](#page-203-0) stat, [119](#page-118-2) strerror, [399](#page-398-3) strftime, [394](#page-393-1) strlcpy, [119](#page-118-5) strtod, [393](#page-392-12) strtof, [393](#page-392-13) strtold, [393](#page-392-14) system, [382](#page-381-1), [394](#page-393-2) towctrans, [400](#page-399-1) using varying argument lists, [162,](#page-161-2) [165](#page-164-0) wait, [394](#page-393-3) wait3, [394](#page-393-4) waitid, [394](#page-393-5) waitpid, [394](#page-393-6) wcsftime, [394](#page-393-7) wcstod, [393](#page-392-15) wcstof, [393](#page-392-16) wcstold, [393](#page-392-17) fwprintf function, [392](#page-391-2) fwscanf function, [392](#page-391-3)

#### **G**

-G, [256](#page-255-1) -g, [256](#page-255-2) -g*n*, [256](#page-255-5) getc function, [119](#page-118-3)

getenv function, [382](#page-381-0) gets function, [118](#page-117-4) getutxent function, [206](#page-205-0) gradual underflows, [34](#page-33-0)

#### **H**

-H, [258](#page-257-0) -h, [120](#page-119-3), [258](#page-257-1) header files float.h in C90, [366](#page-365-2) format for #include directives, [61](#page-60-0) how to include, [61](#page-60-1), [62](#page-61-0) Intel MMX intrinsics declarations, [66](#page-65-0) list of standard headers, [178](#page-177-0) standard place, [61](#page-60-2), [62](#page-61-0) sunmedia\_intrin.h, [66](#page-65-0) with lint, [113](#page-112-0), [113](#page-112-1) heap, setting page size for, [327](#page-326-2)

### **I**

-I, [121](#page-120-0), [258](#page-257-2) -i, [259](#page-258-0) -include, [259](#page-258-1) idempotent qualifier in C99, [371](#page-370-0) ilogb function, [390](#page-389-5) ilogbf function, [390](#page-389-6) ilogbl function, [390](#page-389-7) implementation-defined behavior, [401,](#page-400-0) [421](#page-420-0) #include, adding header files with, [61](#page-60-3) incomplete types, [186,](#page-185-1) [188](#page-187-0) inline expansion templates, [315](#page-314-6), [322](#page-321-3) inline function specifier for C99, [371](#page-370-1) inlining, [315](#page-314-6) integers, [404](#page-403-4), [406](#page-405-2) integral constants, promotion of, [167](#page-166-0) interactive device, [402](#page-401-0) internationalization, [175](#page-174-0), [178](#page-177-1), [180](#page-179-1), [183](#page-182-1) interprocedural analysis pass, [306](#page-305-0) intrinsics, Intel MMX, [66](#page-65-0) ipo (C compiler), [30](#page-29-7)

iropt (code optimizer), [30](#page-29-5) isalnum function, [414](#page-413-0) isalpha function, [399,](#page-398-1) [414](#page-413-0) isatty function, [380](#page-379-0) iscntrl function, [414](#page-413-0) islower function, [414](#page-413-0) ISO C vs. K&R C, [270,](#page-269-1) [271](#page-270-0) ISO/IEC 9899: 1999 Programming Language C, [27,](#page-26-1) [365](#page-364-0) 2011 Programming Language C, [361](#page-360-0) ISO/IEC 9899:1990 standard, [31](#page-30-1) ISO/IEC 9899:1999 standard, [31](#page-30-2) ISO/IEC 9899:2011 standard, [31](#page-30-3) isprint function, [414](#page-413-0) isupper function, [414](#page-413-0) iswalpha function, [399](#page-398-2) iswctype function, [400](#page-399-0)

**J**

ja\_JP.PCK locale, [292](#page-291-2)

#### **K**

-k, [121](#page-120-1) -keeptmp, [260](#page-259-0) K&R C vs. ISO C, [270,](#page-269-1) [271](#page-270-0) keywords, [58](#page-57-3) list for C99, [367](#page-366-0)

#### **L**

-L, [121](#page-120-2), [260](#page-259-3) -l, [121](#page-120-3), [260](#page-259-4) -library=sunperf, [261](#page-260-0) LANG environment variable in C90, [404](#page-403-1) in C99, [384](#page-383-0), [399](#page-398-0) layout level alias disambiguation, [273](#page-272-2) LC\_ALL environment variable in C90, [404](#page-403-2) in C99, [384](#page-383-1)

LC CTYPE environment variable in C90, [404](#page-403-3) in C99 , [384](#page-383-2) ld (C compiler), [30](#page-29-8) libfast.a, [435](#page-434-0) libraries building shared libraries, [292](#page-291-3) default dirs searched by cc, [240](#page-239-2) intrinsic name, [258](#page-257-3) libfast.a, [435](#page-434-0) lint, [138](#page-137-0), [140](#page-139-2) llib-l *x*.ln, [138](#page-137-1) renaming shared, [258](#page-257-4) shared or non shared, [241](#page-240-5) specifying dynamic or static links, [241](#page-240-5) sun\_prefetch.h, [337](#page-336-0) library bindings, [241](#page-240-4) limit of memory allocation on stack, [423](#page-422-0) limits.h macros defined in, [396](#page-395-0) link, static vs. dynamic, [243](#page-242-4) link-time optimization, [316](#page-315-2) link-time options, list of, [229](#page-228-0) linker options received from compiler, [358](#page-357-0) specifying dynamic or static linking in, [243](#page-242-4) suppressing linking with, [243](#page-242-5) lint basic mode introduced, [111](#page-110-0) invoking, [112](#page-111-0) consistency checks, [134](#page-133-0) diagnostics, [134,](#page-133-2) [138](#page-137-2) directives, [131,](#page-130-0) [134](#page-133-3) enhanced mode introduced, [111](#page-110-0) invoking, [112](#page-111-1) filters, [140](#page-139-0), [140](#page-139-1) header files, finding, [113](#page-112-2) how lint examines code, [112](#page-111-2) introduction to, [111](#page-110-1) libraries, [138,](#page-137-0) [140](#page-139-2) lint command-line options

-#, [114](#page-113-0)  $-$ ###, [114](#page-113-1) -a , [114](#page-113-2)  $-b$ , [115](#page-114-0) -C , [115](#page-114-1) -c , [115](#page-114-2) -dirout , [115](#page-114-3) -err=warn , [115](#page-114-4) -errchk , [115](#page-114-5) -errfmt , [116](#page-115-0) -errhdr, [117](#page-116-0) -erroff , [117](#page-116-1) -errsecurity , [118](#page-117-3) -errtags , [119](#page-118-0) -errwarn , [119](#page-118-1) -F , [120](#page-119-0) -fd , [120](#page-119-1) -flagsrc , [120](#page-119-2) -h , [120](#page-119-3) -I , [121](#page-120-0) -k , [121](#page-120-4) -L , [121](#page-120-2) -l , [121](#page-120-3) -m, [121](#page-120-5) -n, [124](#page-123-0) -Ncheck, [122](#page-121-0) -Nlevel, [122](#page-121-1) -o, [124](#page-123-1) -p, [124](#page-123-2) -R, [124](#page-123-3) -s, [124](#page-123-4) -u, [125](#page-124-0) -V, [125](#page-124-1) -v, [125](#page-124-2) -W, [125](#page-124-3) -x, [127](#page-126-0) -Xalias\_level, [125](#page-124-4) -Xc99, [126](#page-125-0) -XCC, [125](#page-124-5) -Xkeeptmp, [126](#page-125-1) -Xtemp, [126](#page-125-2)

-Xtime, [127](#page-126-1) -Xtransition, [127](#page-126-2) -Xustr, [127](#page-126-3) -y, [127](#page-126-4) LINT\_OPTIONS, [113](#page-112-3) messages formats of, [129](#page-128-0), [130](#page-129-0) message ID (tag), identifying, [119,](#page-118-6) [128](#page-127-0) suppressing, [128](#page-127-1) portability checks, [135](#page-134-0), [137](#page-136-0) predefinition, [40](#page-39-1) questionable constructs, [137](#page-136-1), [138](#page-137-3) LINT OPTIONS environment variable, [113](#page-112-3) llib-l*x*.ln library, [138](#page-137-1) local time zone, [420](#page-419-3) locale, [180,](#page-179-2) [181,](#page-180-0) [182](#page-181-0) behavior, [420](#page-419-4) default, [404](#page-403-0) ja\_JP.PCK, [292](#page-291-2) use of non-conforming, [292](#page-291-4) long double passing in ISO C, [432](#page-431-0) long int, [38](#page-37-1) long long, [37](#page-36-3), [38](#page-37-0) arithmetic promotions, [38](#page-37-2) passing, [432,](#page-431-1) [433](#page-432-0) representation of, [426](#page-425-0) returning, [432](#page-431-2) suffix, [32](#page-31-0) value preserving, [32](#page-31-1) loops, [295](#page-294-3)

#### **M**

-m, [121](#page-120-5) -mc, [261](#page-260-1) -mr, [262](#page-261-0) macro expansion, [170](#page-169-0) macros  $\_$ DATE $\_$ , [389](#page-388-0), [413](#page-412-0) \_\_TIME\_\_, [389](#page-388-0), [413](#page-412-0) ERANGE, [390](#page-389-0)

FLT\_EVAL\_METHOD, [366,](#page-365-0) [390](#page-389-9) NULL, [391](#page-390-0) those specified infloat.h, [395](#page-394-0) those specified inlimits.h, [396](#page-395-0) those specified instdint.h, [397](#page-396-0) main function, [380](#page-379-1) main, semantics of rags, [402](#page-401-1) makefile dependencies, [317](#page-316-1) malloc function, [393](#page-392-10) man pages, accessing, [27](#page-26-2) math functions, domain errors, [414](#page-413-1) mbarrier.h, [109](#page-108-0) mcs (C compiler), [30](#page-29-9) memory allocation on the stack, [423](#page-422-0) memory barrier intrinsics, [109](#page-108-0) message ID (tag), [244,](#page-243-1) [246](#page-245-2) messages error, [401](#page-400-1) mixed-language linking -xlang, [313](#page-312-1) mode, compiler, [271](#page-270-1) MP C, [93](#page-92-0) multibyte characters and wide characters, [175](#page-174-1), [178](#page-177-1) multimedia types, handling of, [356](#page-355-2) multiprocessing, [93](#page-92-1) -xjobs, [311](#page-310-0) multithreading, [262](#page-261-1)

#### **N**

-n, [124](#page-123-0) -native, [262](#page-261-2) -Ncheck, [122](#page-121-0) -Nlevel, [122](#page-121-1) -nofstore, [263](#page-262-0) newline, terminating, [417](#page-416-2) nonstop floating-point arithmetic, [34](#page-33-1) null characters not appended to data, [418](#page-417-1) NULL macro, [391](#page-390-0) NULL, value of, [413](#page-412-1)

# **O**

-O, [263](#page-262-1) -o, [124,](#page-123-1) [263](#page-262-2) object file linking with ld, [243](#page-242-5) producing object file for each source file, [243](#page-242-5) reading compiler commentary with er\_src utility, [281](#page-280-1) suppressing removal of, [243](#page-242-5) obsolete options, list of, [237](#page-236-0) OMP\_NUM\_THREADS, [104](#page-103-0) OMP STACKSIZE environment variable, [104](#page-103-1) OpenMP -xopenmp command, [325](#page-324-0) how to compile for, [93](#page-92-2) optimization -fast and, [247](#page-246-1) -xipo and, [306](#page-305-0) -xO and, [323](#page-322-0) at link time, [316](#page-315-2) for *SPARC*, [435](#page-434-1) optimizer, [30](#page-29-5) pragma opt and, [51](#page-50-0) with -xmaxopt, [319](#page-318-5) options lint, [127](#page-126-5) options, command-line, [240](#page-239-4) *See also* cc command-line options alphabetical reference, [240](#page-239-4) grouped by functionality, [227](#page-226-0) lint, [114](#page-113-3)

#### **P**

-P, [263](#page-262-3) -p, [124](#page-123-2) -pedantic, [264](#page-263-0) -preserve\_argvalues, [264](#page-263-1) padding of structures, [408](#page-407-0) page size, setting for stack or heap, [327](#page-326-2) PARALLEL, [104](#page-103-0) parallelization, [93](#page-92-3), [93](#page-92-2)

*See also* OpenMP checking for properly parallelized loops with xvpara, [357](#page-356-0) environment variables for, [103](#page-102-0) finding parallelized loops with -xloopinfo, [317](#page-316-2) specifying OpenMP pragmas with -xopenmp, [325](#page-324-0) turning on reduction recognition with xreduction, [343](#page-342-2) turning on with -xautopar for multiple processors, [280](#page-279-1) pass, name and version of each, [269](#page-268-3) PEC: Portable Executable Code, [335](#page-334-0) Pentium, [350](#page-349-0) performance optimizing for *SPARC*, [435](#page-434-1) optimizing with -fast, [247](#page-246-1) optimizing with-xO, [323](#page-322-0) portability checks performed by lint, [135](#page-134-0), [137](#page-136-0) portability, of code, [135](#page-134-0), [137](#page-136-2) POSIX threads, [262](#page-261-1) postopt (C compiler), [30](#page-29-10) pragmas, [42](#page-41-1), [142](#page-141-0) #pragma alias, [143](#page-142-0) #pragma alias level, [142](#page-141-1) #pragma align, [43](#page-42-0) #pragma c99, [43](#page-42-1) #pragma does\_not\_read\_global\_data, [44](#page-43-0) #pragma does\_not\_return, [44](#page-43-1) #pragma does not write global data, [44](#page-43-2) #pragma dumpmacros, [45](#page-44-0) #pragma end dumpmacros, [46](#page-45-0) #pragma error\_messages, [46](#page-45-1) #pragma fini, [47](#page-46-1) #pragma hdrstop, [47](#page-46-2) #pragma ident, [48](#page-47-1) #pragma init, [48](#page-47-2) #pragma inline, [48](#page-47-3) #pragma int to unsigned, [49](#page-48-0) #pragma may not point to, [144](#page-143-0) #pragma may point to, [143](#page-142-1) #pragma must have frame, [49](#page-48-1)

#pragma no\_inline, [48](#page-47-3) #pragma no side effect, [50,](#page-49-0) [51](#page-50-0) #pragma noalias, [144,](#page-143-1) [144](#page-143-2) #pragma nomemorydepend, [50](#page-49-1) #pragma opt, [51](#page-50-0) #pragma pack, [51](#page-50-1) #pragma pipeloop, [52](#page-51-0) #pragma rarely\_called, [53](#page-52-0) #pragma redefine\_extname, [53](#page-52-1) #pragma returns new memory, [54](#page-53-0) #pragma unknown control flow, [55](#page-54-0) #pragma unroll, [55](#page-54-1) #pragma warn missing parameter info, [55](#page-54-2) #pragma weak, [56](#page-55-0) preassertions for -Aname, [241](#page-240-6) precompiled-header file, [329](#page-328-2) prefetch, [336](#page-335-0) preprocessing, [168](#page-167-0), [172](#page-171-1) directives, [57,](#page-56-0) [61,](#page-60-4) [62,](#page-61-0) [243,](#page-242-6) [411](#page-410-3) how to preserve comments, [242](#page-241-1) predefined names, [57,](#page-56-2) [57](#page-56-0) stringizing, [171](#page-170-0) token pasting, [172](#page-171-2) preserving signedness of chars, [284](#page-283-1) printf function, [392](#page-391-4) printing, [37](#page-36-4), [420](#page-419-5) profiling -xprofile, [339](#page-338-1) programming tools for C, [30](#page-29-3) promotion, [165](#page-164-1), [168](#page-167-1) bit-fields, [166](#page-165-1) default arguments, [160](#page-159-1) integral constants, [167](#page-166-0) unsigned versus value preserving, [165](#page-164-2)

## **Q**

-Q, [265](#page-264-0) -qp, [265](#page-264-1) qualifiers, [410](#page-409-1)

# **R**

-R, [124](#page-123-3), [265](#page-264-2) readme file, [27](#page-26-3) realloc function, [393](#page-392-11) remove function, [392](#page-391-5), [419](#page-418-2) removing symbolic debugging information, [266](#page-265-3) rename function, [392](#page-391-6), [419](#page-418-3) renaming shared libraries, [258](#page-257-4) reordering functions and data, [298](#page-297-2) representation floating point, [406](#page-405-1) integers, [404](#page-403-5) reserved names, [178](#page-177-2), [180](#page-179-3) for expansion, [179](#page-178-1) for implementation use, [178](#page-177-3) guidelines for choosing, [180](#page-179-4) restrict keyword as part of supported C99 features, [367](#page-366-0) as recognized by -Xs, [103](#page-102-1) as type qualifier in parallelized code, [103](#page-102-1) right shift, [406](#page-405-3) rounding behavior, [34](#page-33-0)

## **S**

-S, [266](#page-265-0) -s, [124](#page-123-4), [266](#page-265-1) scanf function, [118](#page-117-5) search, source files *See* cscope setlocale function, [390](#page-389-8) setlocale(3C), [181](#page-180-1), [182](#page-181-1) shared libraries, naming, [258](#page-257-4) signal, [415](#page-414-2), [417](#page-416-3) signal function, [380](#page-379-2) signed, [404](#page-403-6) signedness of chars, [284](#page-283-1) sizeof function, [204](#page-203-0) slave thread default setting for OMP\_STACKSIZE, [104](#page-103-3) Solaris threads, [262](#page-261-1) source files checking with lint, [140](#page-139-3) editing *See* cscope

locating, [412](#page-411-0) searching *See* cscope space characters, [417](#page-416-0) ssbd (C compiler), [30](#page-29-11) stabs debugger-data format, [293](#page-292-2) stack memory allocation maximum, [423](#page-422-0) setting page size for, [327](#page-326-2) standards conformance, [27](#page-26-4), [31](#page-30-4) stat function, [119](#page-118-2) static linking, [243](#page-242-4) std, [266](#page-265-2) std level alias disambiguation, [274](#page-273-0) stdint.h macros defined in, [397](#page-396-0) storage allocation for types, [423](#page-422-1) streams, [417](#page-416-2) strerror function, [399](#page-398-3) strftime function, [394](#page-393-1) strict level alias disambiguation, [274](#page-273-1) string literals in text segment, [348](#page-347-2) strlcpy function, [119](#page-118-5) strong level alias disambiguation, [274](#page-273-2) strtod function, [393](#page-392-12) strtof function, [393](#page-392-13) strtold function, [393](#page-392-14) structure alignment, [408](#page-407-0) padding, [408](#page-407-0) sun\_prefetch.h, [337](#page-336-0) SUN PROFDATA definition, [60](#page-59-0) SUN\_PROFDATA\_DIR definition, [60](#page-59-1) SUNW MP\_WARN environment variable, [104](#page-103-2) symbol declaration specifier, [33](#page-32-6) symbolic debugging information, removing, [266](#page-265-3) system function, [382,](#page-381-1) [394](#page-393-2)

#### **T**

-temp*dir*, compiler option, [267](#page-266-0)

/tmp, [60](#page-59-4) tcov with -xprofile, [341](#page-340-0) Temporary files, [60](#page-59-3) TERM environment variable as used by cscope, [210](#page-209-6) text segment and string literals, [348](#page-347-2) stream, [417](#page-416-2) thread local storage of variables, [33](#page-32-7) threads *See* parallelization time and date formats, [421](#page-420-2) TMPDIR environment variable, [60](#page-59-3), [60](#page-59-2) tokens, [168,](#page-167-0) [172](#page-171-3) tools for programming with C, [30](#page-29-3) towctrans function, [400](#page-399-1) traceback, [267](#page-266-1) trigraph sequences, [169](#page-168-1) type-based alias-disambiguation, [141,](#page-140-0) [157](#page-156-0) types compatible and composite, [188](#page-187-1), [191](#page-190-1) const and volatile qualifier, [172](#page-171-0), [175](#page-174-2) declaration in for loop, [375](#page-374-1) declarations and code, [375](#page-374-0) incomplete, [186,](#page-185-1) [188](#page-187-2) specifier requirement in declaration, [369](#page-368-1) storage allocation for, [423](#page-422-1) TZ, [420](#page-419-2)

#### **U**

-U, [268](#page-267-0) -u, [125](#page-124-0) ube (C compiler), [30](#page-29-12) Universal Character Names (UCN), [364](#page-363-0) unsigned, [404](#page-403-6) unsigned long long, [37](#page-36-5) unsigned preserving (promotion), [165](#page-164-2) using assembly in source, [58](#page-57-0)

## **V**

-V, [125](#page-124-1), [269](#page-268-0)

-v, [125](#page-124-2), [269](#page-268-1) value floating point, [406](#page-405-1) integers, [404](#page-403-5) value preserving (promotion), [165](#page-164-2) varargs(5), [160](#page-159-2) variable declaration specifier, [33](#page-32-6) variable length arrays in C99, [373](#page-372-1) variable, thread-local storage specifier, [33](#page-32-7) viable prefix, [331](#page-330-0) VIS Software Developers Kit, [356](#page-355-0) volatile compatible declarations with, [190](#page-189-2) definition and examples, [174,](#page-173-0) [175](#page-174-3) explanation of keyword and usage, [172,](#page-171-0) [174](#page-173-1) in C90, [410](#page-409-2) VPATH environment variable, [211](#page-210-5)

#### **W**

-W, [125](#page-124-3), [269](#page-268-2) -w, [270](#page-269-0) wait function, [394](#page-393-3) wait3 function, [394](#page-393-4) waitid function, [394](#page-393-5) waitpid function, [394](#page-393-6) #warning, [42](#page-41-0) warning messages, [401](#page-400-1) wcsftime function, [394](#page-393-7) wcstod function, [393](#page-392-15) wcstof function, [393](#page-392-16) wcstold function, [393](#page-392-17) weak level alias disambiguation, [273](#page-272-3) whole-program optimizations, [306](#page-305-0) wide character constants, [177,](#page-176-0) [178](#page-177-1) wide characters, [176](#page-175-0), [178](#page-177-1) wide string literals, [177](#page-176-0), [178](#page-177-1) write on text stream, [418](#page-417-2)

#### **X**

-X, [270](#page-269-1)

-x, [127](#page-126-0) -Xalias level, [125](#page-124-4) -xalias level, [272](#page-271-1) -xanalyze, compiler option, [274](#page-273-3) -xarch=*isa*, compiler option, [275](#page-274-1) -xautopar, [280](#page-279-1) -xbinopt, [280](#page-279-2) -xbinopt and, [280](#page-279-0) -xbuiltin, [281](#page-280-0) -Xc99, [126](#page-125-0) -xc99, [282](#page-281-2) -XCC, [125](#page-124-5) -xCC, [282](#page-281-0) -xchar, [284](#page-283-1) -xchar\_byte\_order, [285](#page-284-0) -xcheck, [285](#page-284-1) -xchip, [289](#page-288-0) -xcode, [291](#page-290-0) -xcsi, [292](#page-291-0) -xdebugformat, [293](#page-292-0) -xdebuginfo, [293](#page-292-1) -xdepend, [295](#page-294-0) -xdryrun, [295](#page-294-1) -xe, [298](#page-297-0) -xF, [298](#page-297-1) -xglobalize, [300](#page-299-0) -xhelp, [300](#page-299-1) -xhwcprof, [300](#page-299-2) -xinline, [302](#page-301-0) -xinline param, [303](#page-302-0) -xinline report, [305](#page-304-0) -xipo, [306](#page-305-0) -xipo\_archive, [308](#page-307-0) -xipo\_build, [309](#page-308-0) -xivdep, compiler option, [310](#page-309-0) -xjobs, [311](#page-310-0) -Xkeeptmp, [126](#page-125-1) -xlang, [312](#page-311-1) -xldscope, [313](#page-312-0) -xlibmieee, [314](#page-313-0) -xlibmil, [315](#page-314-1)

-xlibmopt, [315](#page-314-2) -Xlinker, compiler option, [272](#page-271-2) -xlinkopt, [316](#page-315-0) -xloopinfo, [317](#page-316-0) -xM, [317](#page-316-1) -xM1, [318](#page-317-0) -xmaxopt, [319](#page-318-5) -xmemalign, [320](#page-319-0) -xMerge, [319](#page-318-2) -xMF, [319](#page-318-3) -xMMD, [319](#page-318-4) -xmodel, [321](#page-320-0) -xnolib, [322](#page-321-0) -xnolibmil, [322](#page-321-1) -xnolibmopt, [322](#page-321-2) -xO, [323](#page-322-0) -xopenmp, [325](#page-324-1) -xP, [327](#page-326-0) -xpagesize, [327](#page-326-1) -xpagesize\_heap, [328](#page-327-0) -xpagesize\_stack, [329](#page-328-0) -xpch, [329](#page-328-1) -xpchstop, [334](#page-333-0) -xpec, [335](#page-334-0) -xpentium, [335](#page-334-1) -xpg, [335](#page-334-2) -xprefetch, [336](#page-335-0) -xprefetch auto type, [338](#page-337-0) -xprefetch\_level, [338](#page-337-1) -xprofile, [339](#page-338-0) -xprofile ircache, [342](#page-341-0) -xprofile\_pathmap, [342](#page-341-1) -xpxpatchpadding, compiler option, [329](#page-328-3) -xreduction, [343](#page-342-0) -xregs, [343](#page-342-1) -xrestrict, [345](#page-344-0) -xs, [346](#page-345-0) -xsafe, [346,](#page-345-1) [347](#page-346-0) -xsfpconst, [348](#page-347-0) -xspace, [348](#page-347-1) -xstrconst, [348](#page-347-2)

-xtarget, [348](#page-347-3) -Xtemp, [126](#page-125-2) -xtemp, [351](#page-350-0) -xthreadvar , [351](#page-350-1) -xthreadvar, compiler option, [351](#page-350-1) -xthroughput, [352](#page-351-0) -Xtime, [127](#page-126-1) -xtime, [352](#page-351-1) -Xtransition, [127](#page-126-2) -xtransition, [352](#page-351-2) -xtrigraphs, [353](#page-352-0) -xunboundsym, [354](#page-353-0) -xunroll, [354](#page-353-1) -Xustr, [127](#page-126-3) -xustr, [354](#page-353-2) -xvector, [355](#page-354-0) -xvis, [356](#page-355-1) -xvpara, [357](#page-356-0)

## **Y**

-Y, [357](#page-356-1) -y, [127](#page-126-4) -YA, [357](#page-356-2) -YI, [357](#page-356-3) -YP, [358](#page-357-1) -YS, [358](#page-357-2)

## **Z**

zero-length file, [418](#page-417-3)